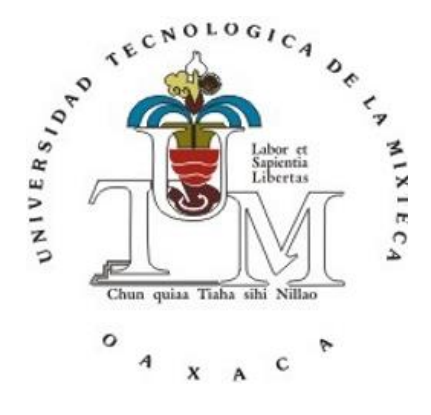

## **UNIVERSIDAD TECNOLÓGICA DE LA MIXTECA**

"DISEÑO DE MATERIAL DIDÁCTICO MULTIMEDIA COMO APOYO A LA MATERIA DE DISEÑO DE ALGORITMOS"

> TESIS Para obtener el título de: Ingeniero en Diseño

## PRESENTA:

Citlali Dalid Ruiz Ruiz

DIRECTORA DE TESIS:

M.R.C. Mónica Edith García García

## CO-DIRECTORA DE TESIS:

M.C. Everth Haydeé Rocha Trejo

H. Cd. de Huajuapan de León, Oax., Junio de 2023

#### *Dedicatoria*

Dedico esta tesis (mi primer libro que escribo y este logro tan anhelado por mi) con mucho cariño y amor a mi mamá María, a mi papá Pablo, a mi hermana Rosy y mi hermano Jorge, quienes siempre me han apoyado en todos los aspectos y motivado para lograr mis metas, sueños, pero en especial este, el de lograr terminar mi tesis y titularme como Ingeniera en Diseño. Ustedes siempre serán mi motivación, gracias por todo su apoyo, esfuerzo y por estar para mí, los amo con todo mi corazón.

Les dedico esta tesis también a mis abuelos Juan (†), Severino, a mis abuelas Alejandra (†), Floriana y Mercedes. Quienes en su momento me ha apoyado incondicionalmente.

Por último, se la dedico a Nala y Towui.

### *Agradecimientos*

A la vida y a Dios por permitirme alcanzar este logro tan anhelado por mí, ser una Ing. en Diseño.

A mi directora de tesis la Mtra. Mónica Edith García García y a mi co-directora la Mtra. Everth Haydeé Rocha Trejo, por compartir sus conocimientos, su apoyo, paciencia, compromiso, consejos y el tiempo que me dedicaron para lograr mi tesis. Muchas gracias por darme ánimos para no rendirme en el camino y poder realizar un buen trabajo. De ustedes he aprendido mucho y han contribuido en mi formación como Ing. en Diseño, esta tesis es un logro de las tres. Sin su apoyo de ambas no hubiese podido lograr llegar a esta instancia tan anhelada.

A mis sinodales la Dra. María de la Luz Palacios Villavicencio, al I.D Armando López Torres y a la D. G. Jaqueline Estrada Bautista por su tiempo, aportes profesionales y correcciones que me ayudaron a mejorar este trabajo de investigación.

También muchas gracias a las estimadas Dra. María de la Luz Palacios Villavicencio y a la D. G. Jaqueline Estrada Bautista, por sus múltiples palabras de aliento, cuando más las necesite; por estar allí cuando mis horas de trabajo se hacían confusas, por sus conocimientos transmitidos, tiempo, consejos, apoyo incondicional durante la carrera y al realizar esta tesis. Las llevaré siempre en la memoria de esta etapa de mi vida profesional.

A la Universidad Tecnológica de la Mixteca y al Departamento de Servicios Escolares por proporcionarme información para desarrollar este tema de tesis.

Al Mtro. Mario Alberto Moreno Rocha y al personal del UsaLab por sus asesorías en cómo hacer pruebas de Usabilidad para este proyecto. De igual manera al técnico Gerardo Lucero por su apoyo en el área de multimedios y a las personas que participaron en las pruebas de Usabilidad.

A mis tías y tíos por sus palabras de ánimo que me motivaban a continuar mis estudios universitarios y terminar mi tesis.

A todas las personas que me brindaron su amistad al estudiar la universidad, en especial a Maga, Itzel, Monse, Masi, Rebe, Zoi, Jorge, Chema, Maricruz, Ili, Dalia, Graciela, Dzahui y Jafet. Muchas gracias por sus compañerismos, enseñanzas, convivencias, alegrías, y sus palabras de ánimo para no rendirme y encontrarle siempre el lado positivo a las situaciones de la vida.

## ÍNDICE GENERAL

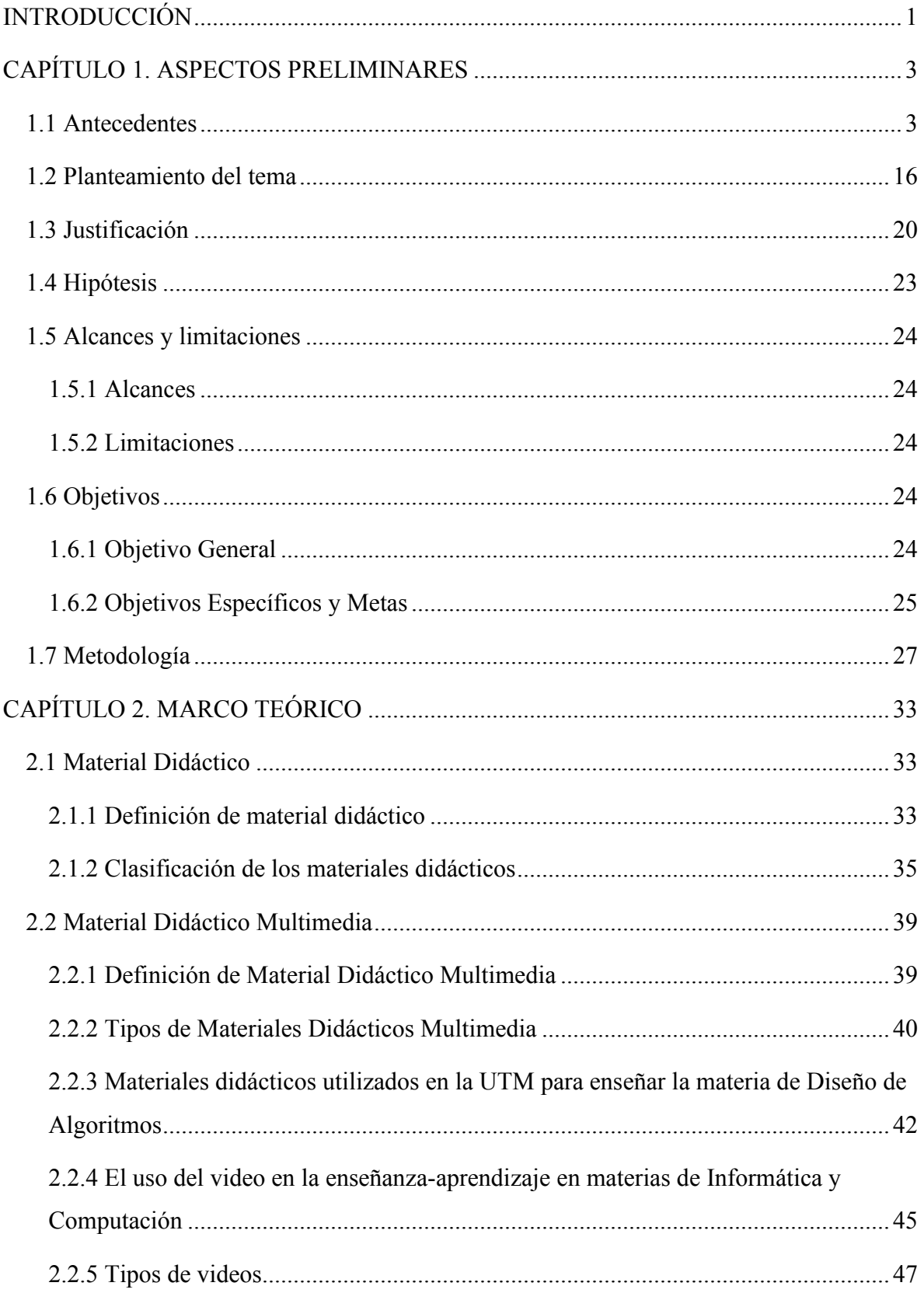

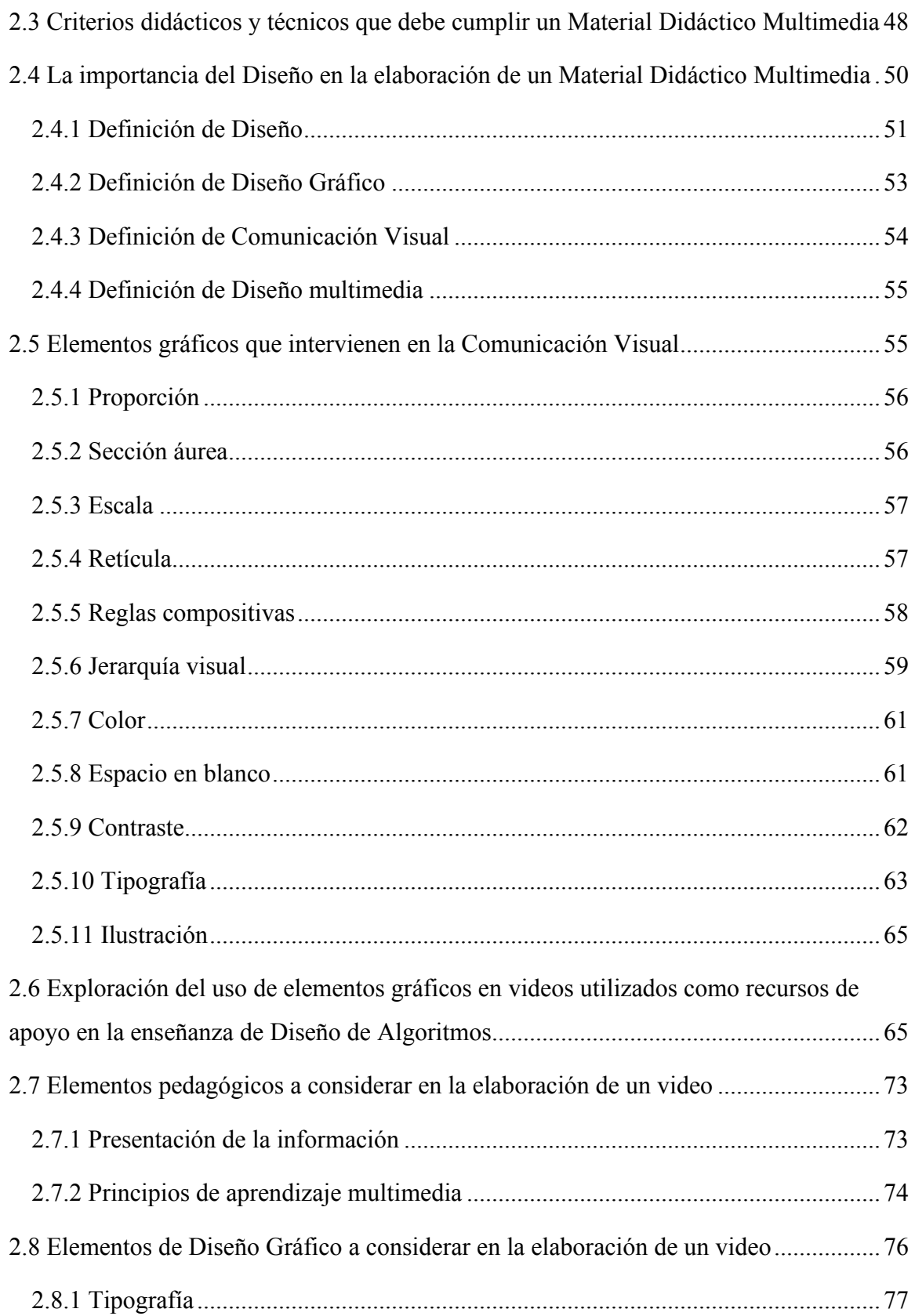

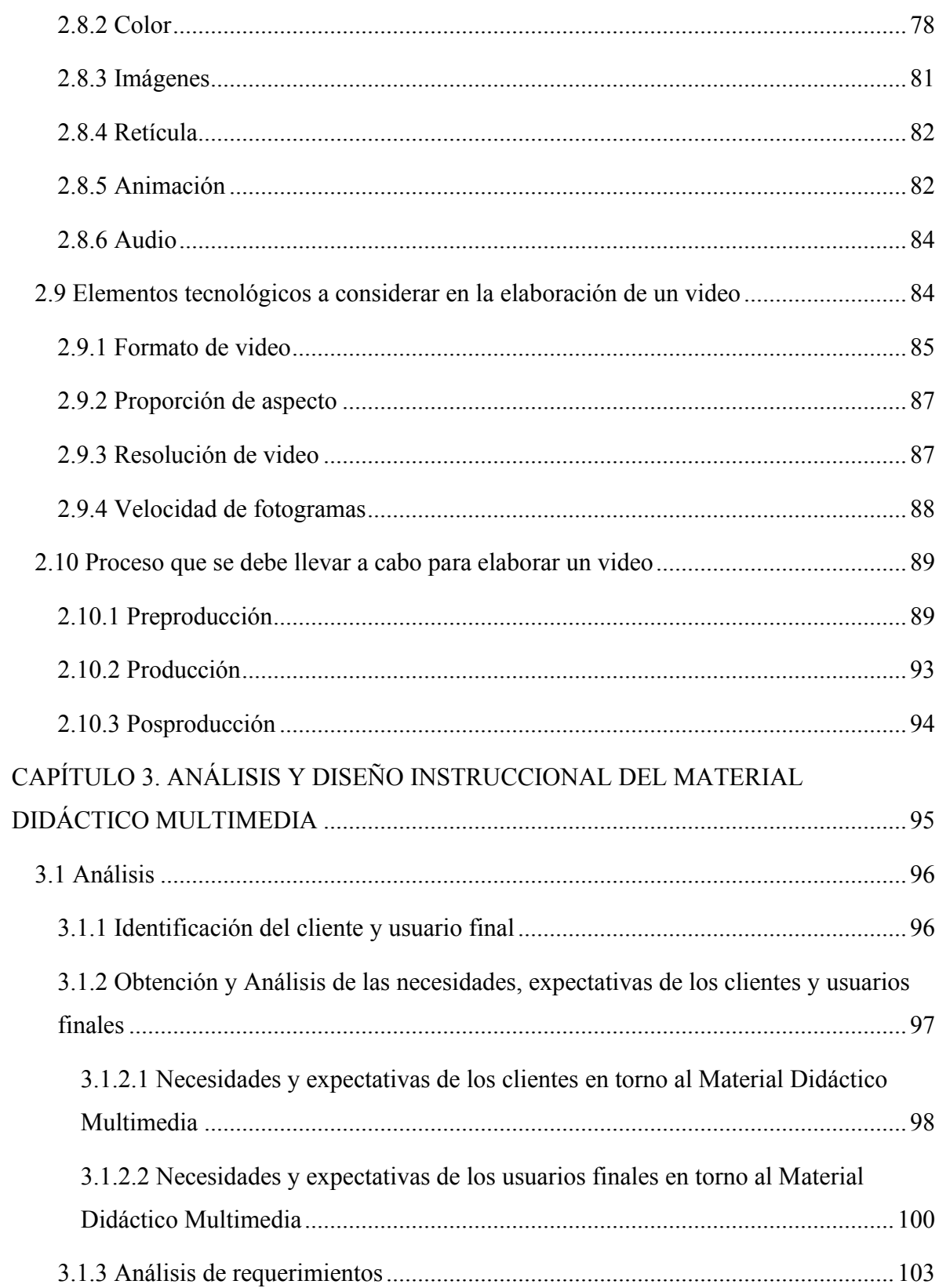

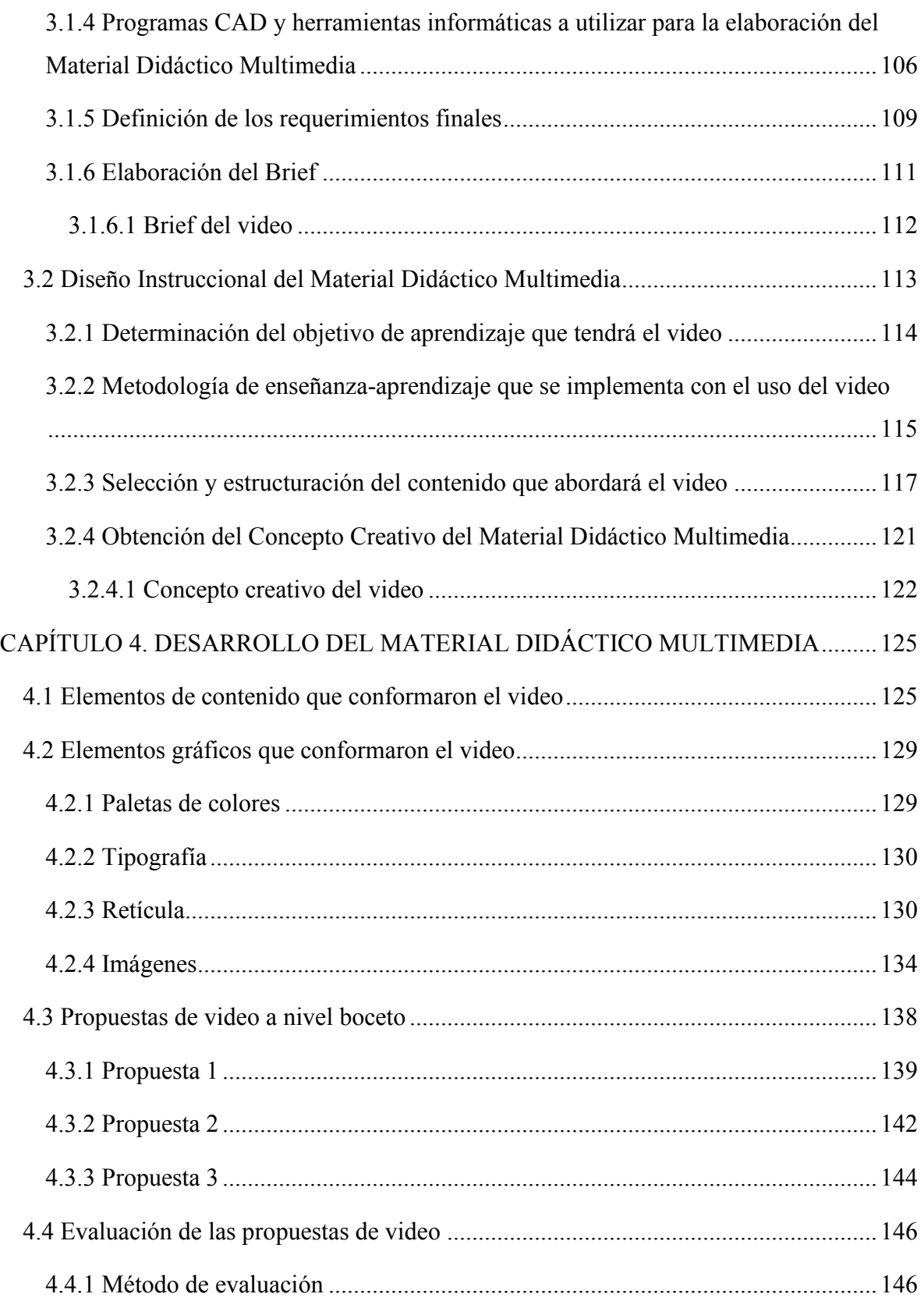

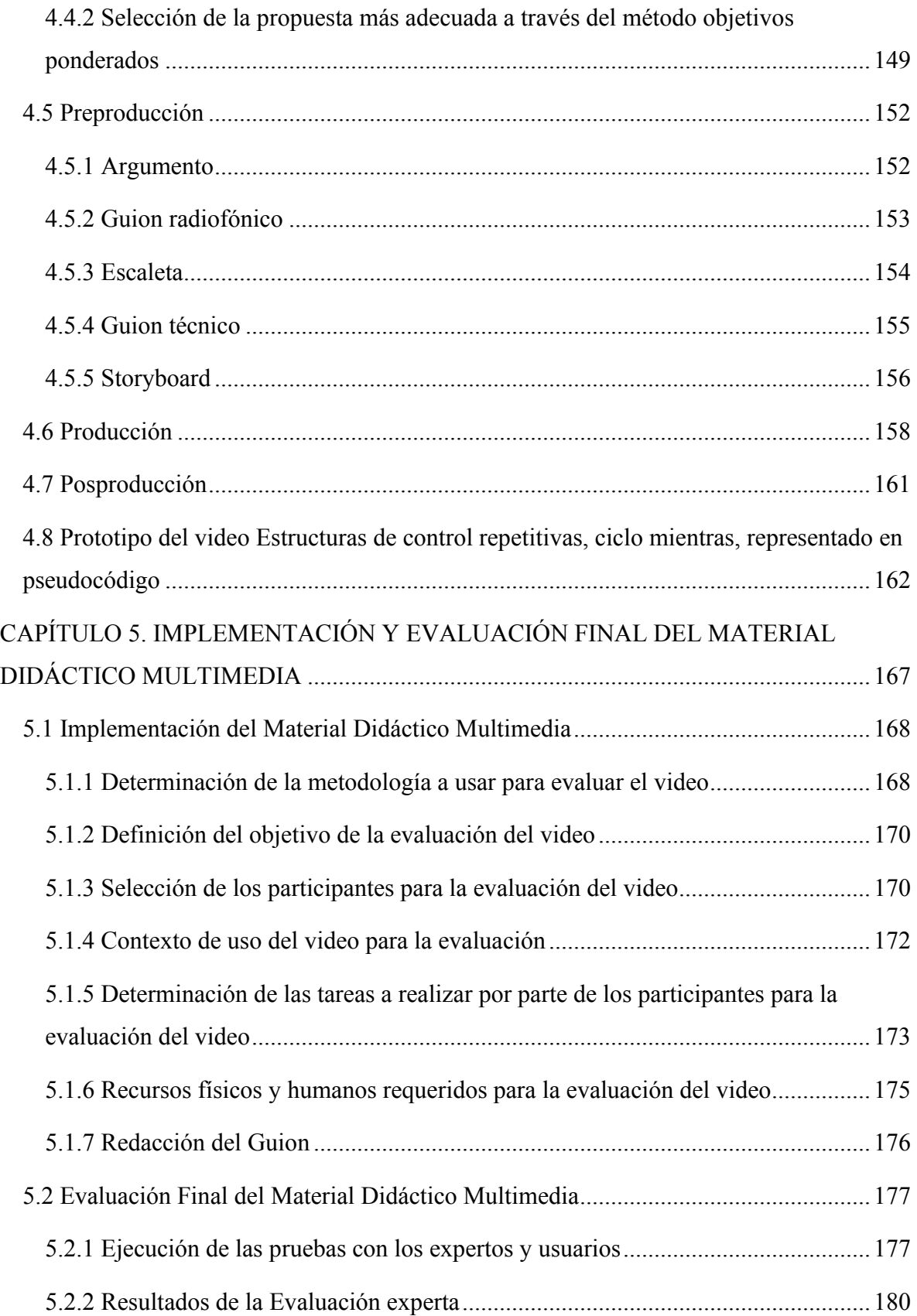

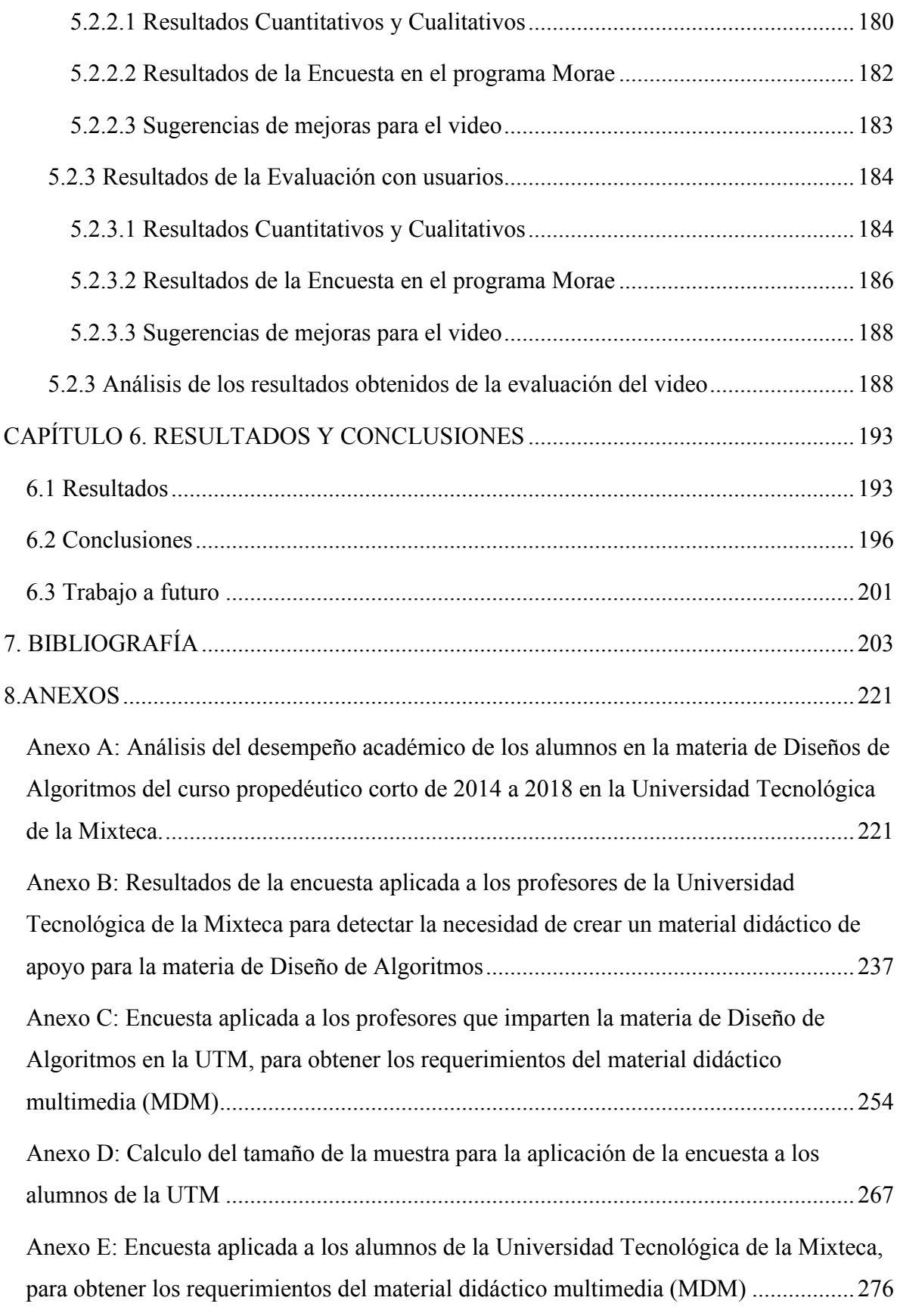

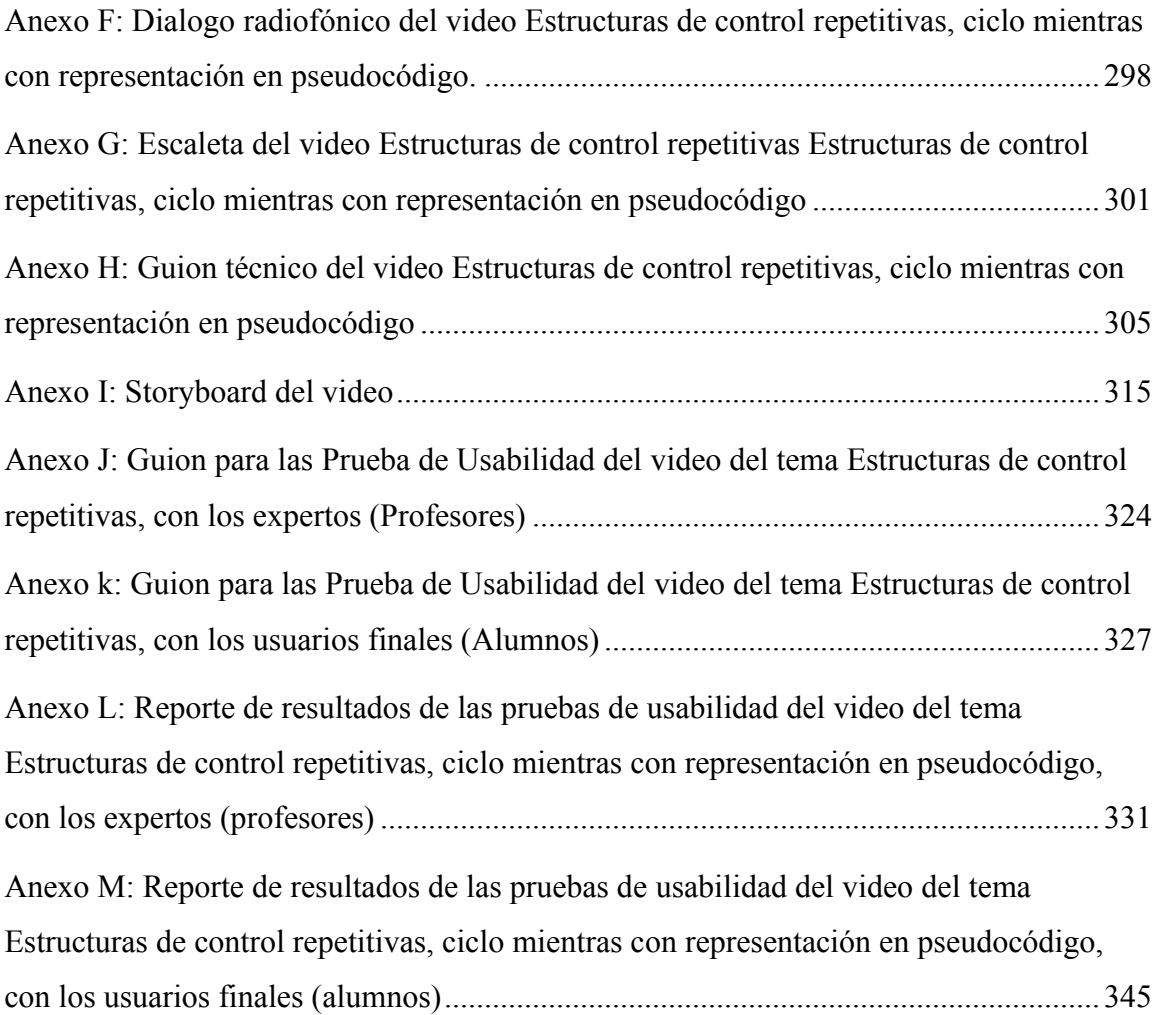

## **ÍNDICE DE TABLAS**

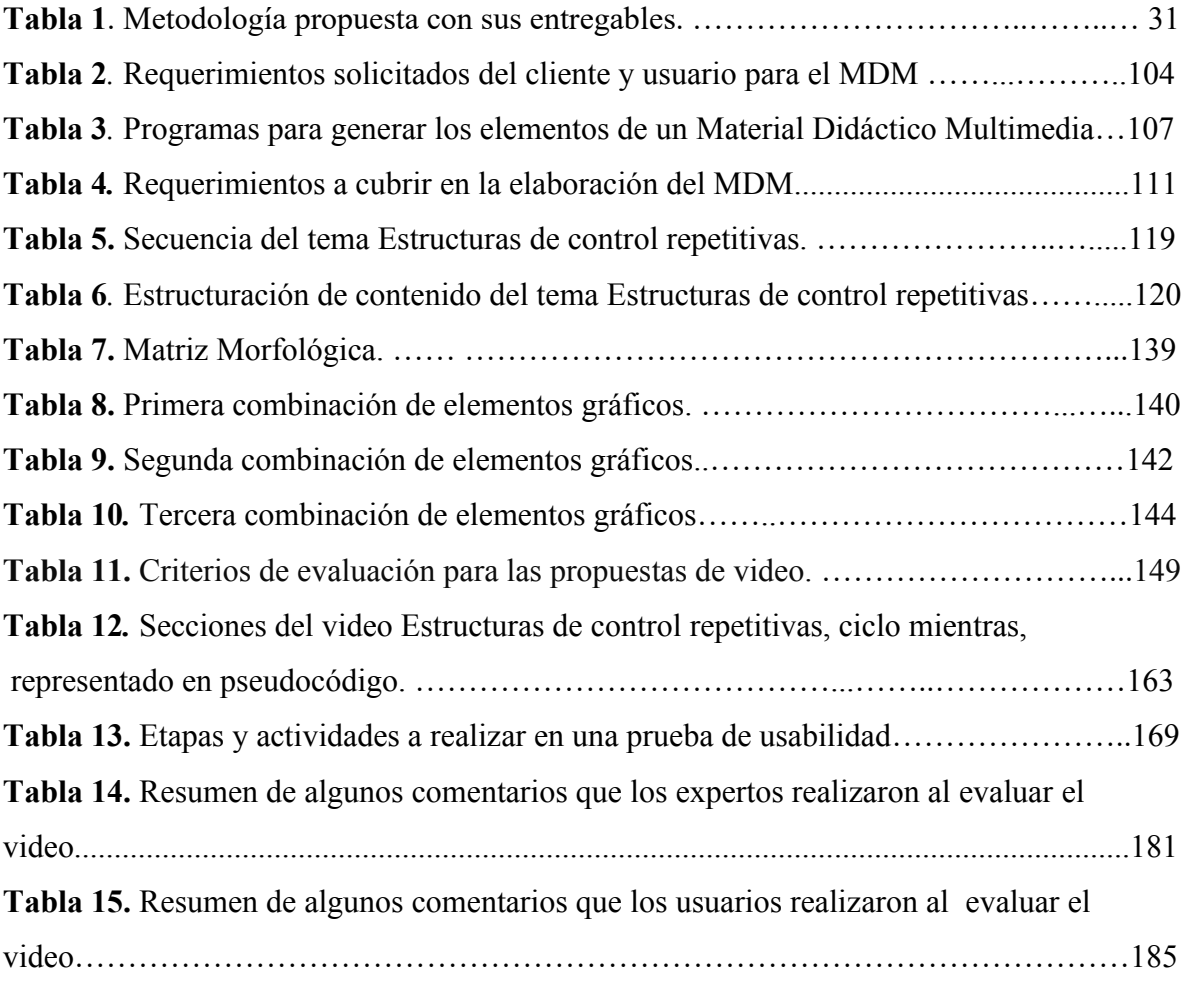

# **ÍNDICE DE FIGURAS**

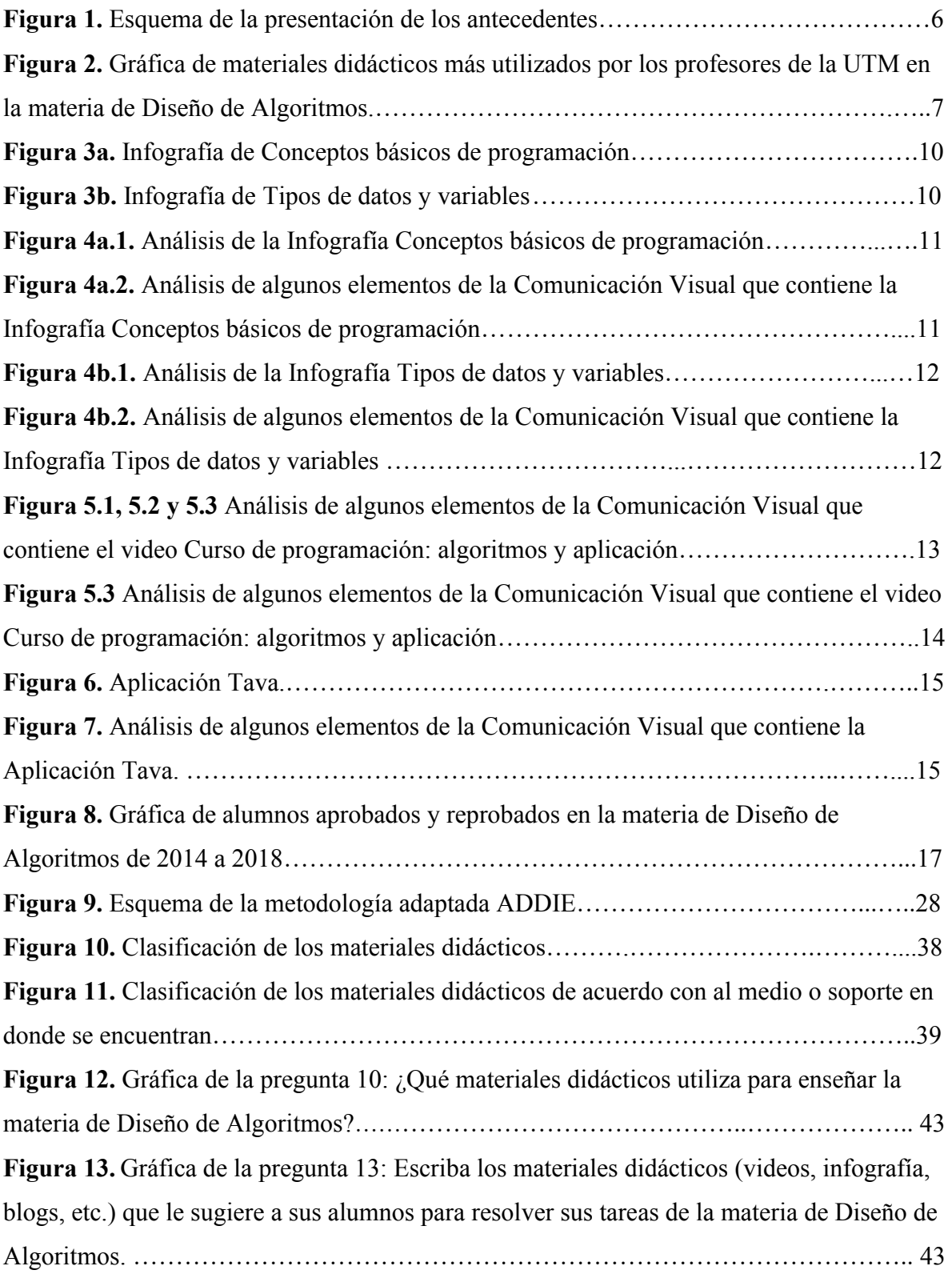

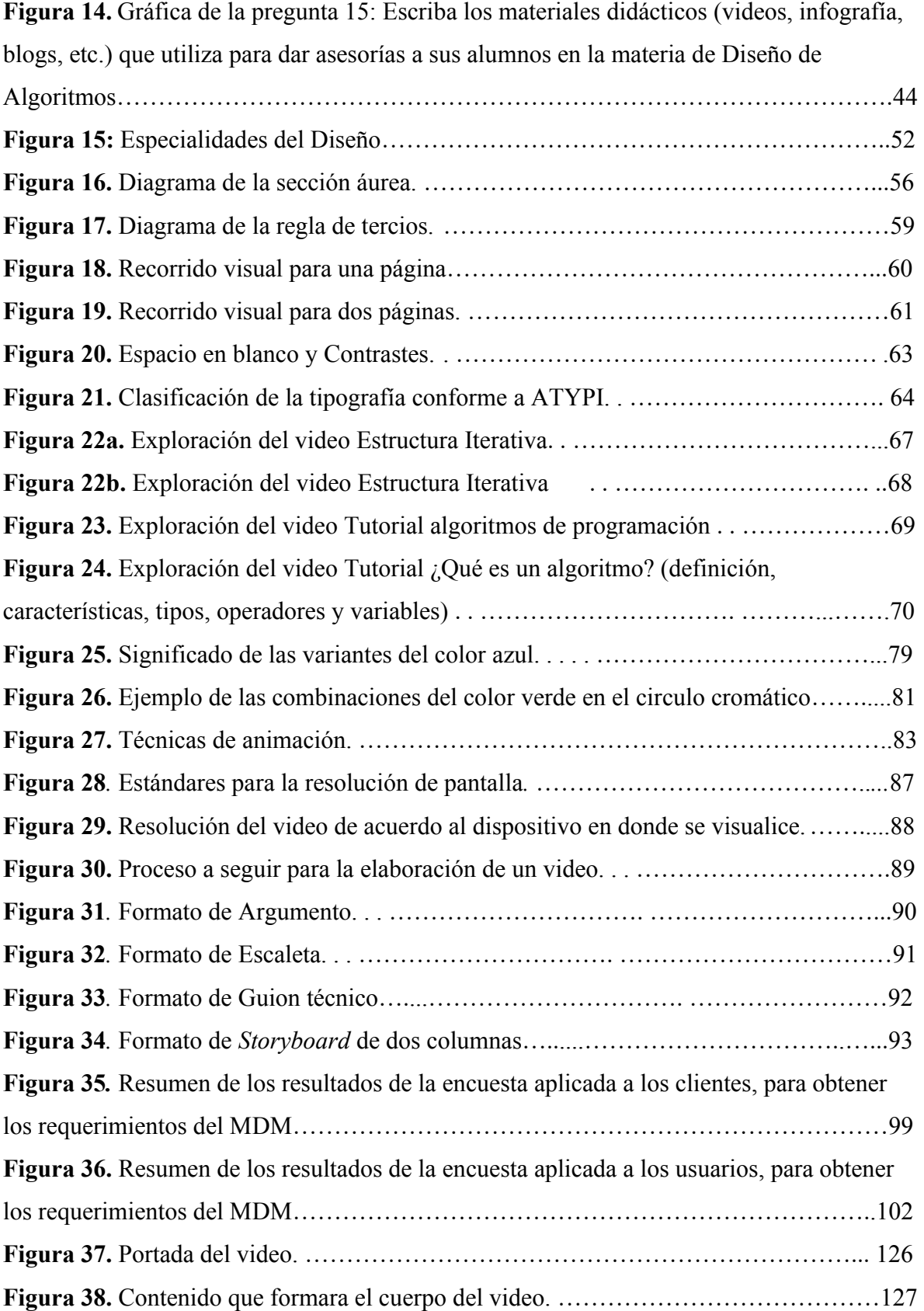

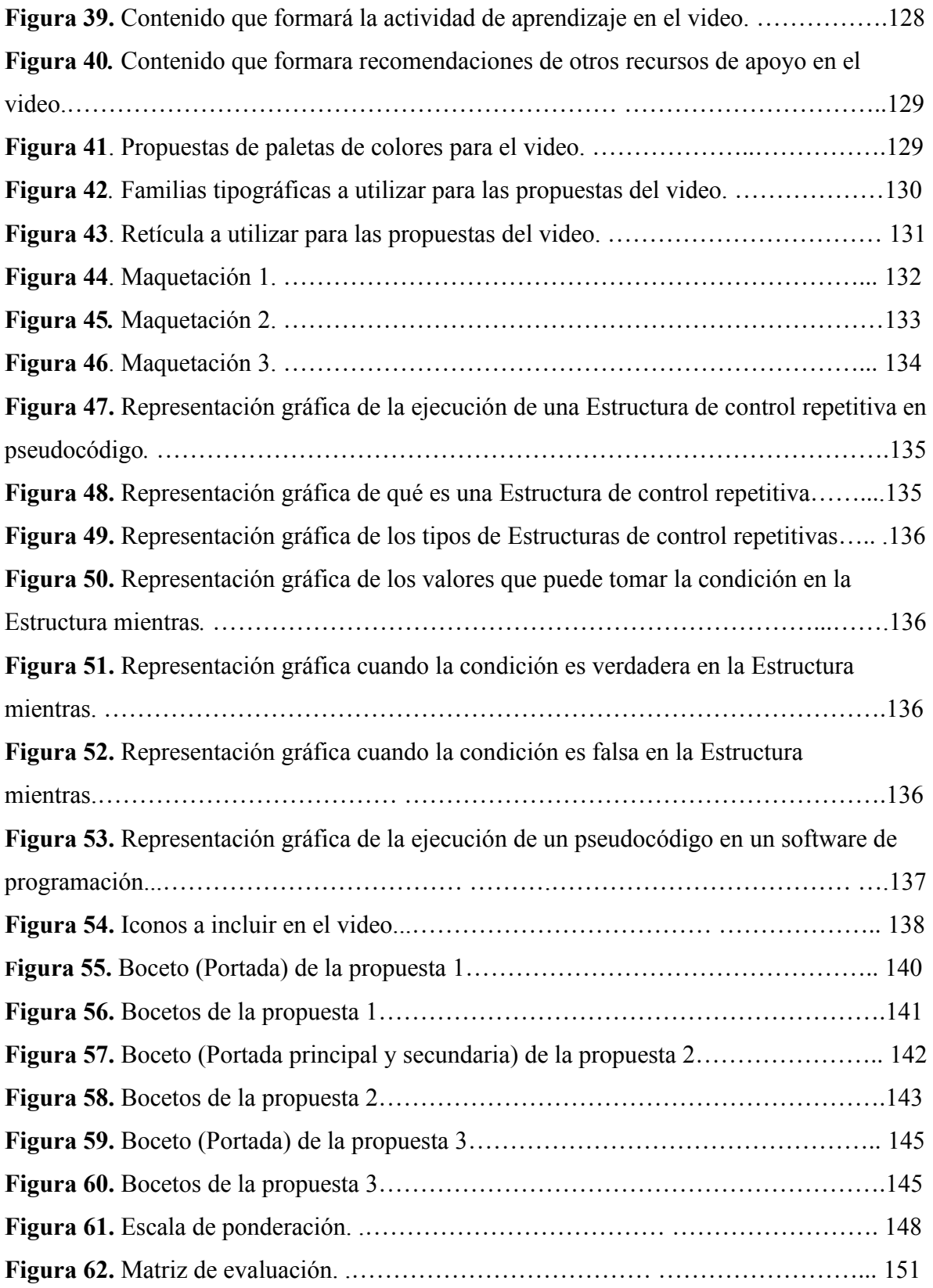

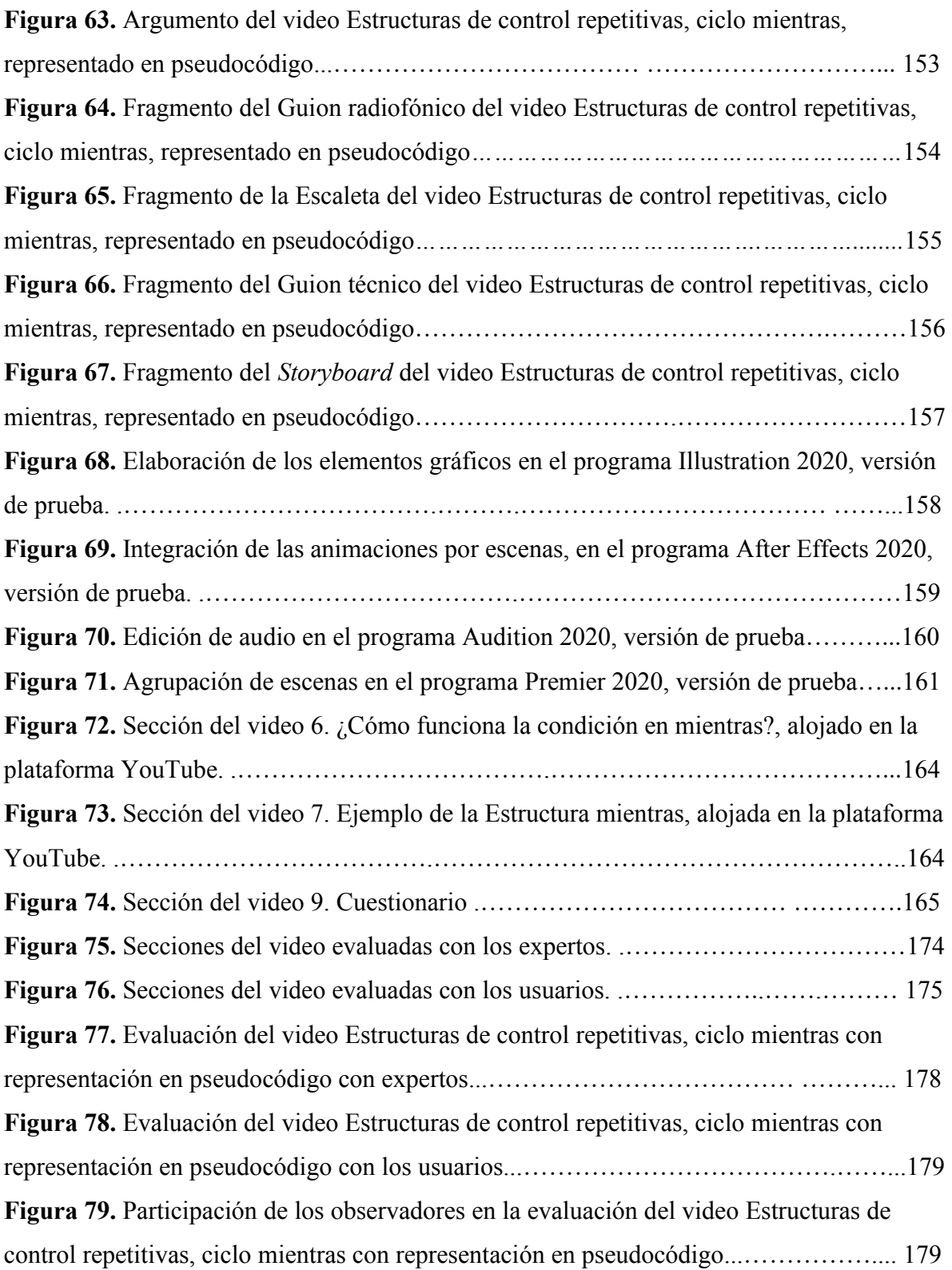

<span id="page-18-0"></span>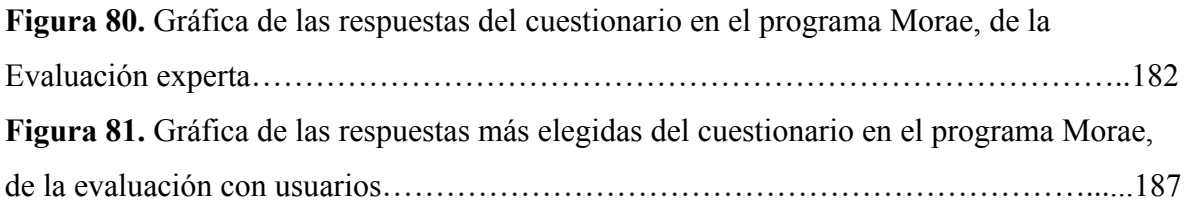

## **INTRODUCCIÓN**

En México según el Sistema Nacional Estadística y Geografía (SINEGI, 2021) cada año se integran más estudiantes a la educación superior. Sin embargo, de acuerdo con la Organización para la Cooperación y el Desarrollo Económicos (OCDE, 2021), en México solo el 23% de los estudiantes que ingresaron al nivel superior logran graduarse. Desde el punto de vista de Fernández, Solís, Hernández y Moreira (2019) las causas del abandono escolar pueden ser por: asuntos económicos, personales o familiares, los antecedentes académicos, aspectos docentes referidos a la evaluación y estrategias didácticas o pedagógicas, la sobrecarga en el plan de estudios y dificultad de la carrera.

En la Universidad Tecnológica de la Mixteca se detectó a partir del Departamento de Servicios Escolares un bajo rendimiento académico en la materia de Diseño de Algoritmos en el curso propedéutico corto, ya que el índice de reprobación de los alumnos en dicha materia es mayor que el de aprobación. Por lo que el presente proyecto propone como una estrategia de solución, ante la problemática planteada, la creación de un Material Didáctico Multimedia (MDM) de apoyo para reforzar algunos temas de la materia de Diseño de Algoritmos. Para desarrollar dicho proyecto se utiliza la metodología adaptada ADDIE (Análisis, Diseño Instruccional, Desarrollo, Implementación y Evaluación), metodología que contiene actividades propias del área del Diseño.

Este trabajo de tesis se conforma por seis Capítulos, en el Capítulo 1 Aspectos preliminares se presenta cómo se detectó el problema a estudiar, se analizan algunos de los materiales didácticos que son utilizados como apoyo en la enseñanza-aprendizaje de la materia de Diseño de Algoritmos en la UTM y en otras universidades, se presenta el objetivo general, objetivos específicos, metas, alcances y limitaciones del proyecto, así como la metodología a utilizar. En el Capítulo 2, Marco teórico se encuentran los conceptos e investigaciones que sirvieron de referencia y sustentan la creación del MDM. En el Capítulo 3, Análisis y Diseño Instruccional del Material Didáctico Multimedia se explica cómo se llevaron a cabo las tareas correspondientes a las dos primeras fases de la metodología que rige este proyecto de tesis, las cuales son: Análisis y Diseño Instruccional. En el Capítulo 4, Desarrollo del Material Didáctico Multimedia se describen como se realizaron las tareas de la tercera fase de la metodología a seguir, la cual es Desarrollo. En el Capítulo 5 se explica cómo se llevaron a cabo las tareas correspondientes a la cuarta y quinta fase de la metodología que es Implementación y Evaluación Final. En el Capítulo 6, Resultados y Conclusiones, se presenta los resultados de la investigación realizada, es decir los resultados obtenidos del aplicar la metodología adaptada ADDIE para crear el MDM, las conclusiones a las que se llegaron y los posibles trabajos a futuro que surgen de esta investigación.

# CAPÍTULO 1

# ASPECTOS PRELIMINARES

#### <span id="page-21-1"></span><span id="page-21-0"></span>*1.1 Antecedentes*

En la Universidad Tecnológica de la Mixteca (UTM) se imparte la materia de Diseño de Algoritmos en el curso propedéutico corto a las diferentes carreras que esta Universidad ofrece, los encargados de enseñar esta materia son los profesores del Instituto de Computación.

Riesco et al. (2014), señalan que es importante la enseñanza-aprendizaje de la materia de Diseño de Algoritmos porque le permite al alumno pensar en forma algorítmica, es decir, analizar problemas, descomponerlos y buscar soluciones compatibles. Dicho autor, también menciona que la enseñanza-aprendizaje de esta materia contribuye a que al alumno se le facilite adquirir conocimientos en otras materias relacionadas con el área de computación o desarrollo de sistemas computacionales. Por lo que esto es un motivo para conocer el desempeño académico que tienen los alumnos en la materia de Diseño de Algoritmos.

De acuerdo con el Departamento de Servicios Escolares de la UTM el índice de reprobación de los alumnos en la materia de Diseño de Algoritmos es mayor que el de aprobación por lo que esto permite identificar que existe un bajo rendimiento académico. Jiménez, Fernández, Díaz y Recio (2017) lo definen como un problema muy serio, que afecta a la mayoría de las instituciones educativas, ya que esto es motivo del abandono escolar.

Las causas de que exista un bajo rendimiento académico son por diversas variables, Artunduaga (2008) las clasifica en factores contextuales y personales, el primer grupo contiene variable socioculturales, institucionales y pedagógicas, el segundo incluye demográficas, cognoscitivas y actitudinales. Las variables pedagógicas son las que incurren en la metodología de la enseñanza, la forma como el profesor organiza e imparte los saberes, es decir, cantidad de información, el grado de abstracción, la claridad y precisión del lenguaje que utiliza el profesor, la presencia de ejemplos y el uso de materiales de apoyo.

Para contrarrestar el bajo rendimiento académico acorde a estas causas, Pacheco (2016) sugiere que los docentes deben motivar a los estudiantes proponiéndoles el empleo de métodos, técnicas, medios y recursos que permitan un mejor desempeño académico, logrando que las clases sean más atractivas, didácticas y lúdicas, por lo que uno de esto recursos sería, el uso de los materiales didácticos.

Navarro (2015), define que los materiales didácticos son dispositivos diseñados y elaborados con la intención de facilitar un proceso de enseñanza y aprendizaje. El uso de los materiales didácticos en la docencia tiene diversos objetivos que pueden ser: proporcionar información, guiar el aprendizaje a los estudiantes, crear nuevos conocimientos y despertar el interés sobre los temas vistos en clase.

Con base en la investigación realizada por Area (2011), la historia del material didáctico es tan antigua como la enseñanza, el primer material propiamente didáctico fue la obra Orbis Sensualium Pictus de J.A. elaborada en el siglo XVII, ya que representa la creación del primer texto o manual generado con la intencionalidad de facilitar la transmisión de conocimiento. Este libro tenía dos peculiaridades que lo convertían en "didáctico": una era la combinación del texto escrito con la imagen, y el otro rasgo era que estaba escrito en la lengua "vernácula" propia de los lectores.

De acuerdo a Acevedo (2012) los materiales didácticos han evolucionado, inicialmente surgieron los impresos: libros, folletos y revistas, después aparecieron los que para su uso requieren de aparatos o equipos especiales: filminas, diapositivas, grabaciones sonoras y películas, actualmente son utilizados aquellos materiales que requieren de los medios digitales, por ejemplo: las animaciones, simuladores, juegos y videos interactivos, entre otros. Por lo anterior las escuelas forman a sus alumnos como usuarios competentes en las tecnologías por lo que esto implica nuevos modelos de enseñanza y de materiales didácticos (Area, 2011).

A continuación, la Figura 1 muestra la estructura en la que se presentarán los antecedentes en este apartado de la tesis. Para la obtención de estos se realizaron dos tipos de investigación, una de campo en la UTM y la otra documental.

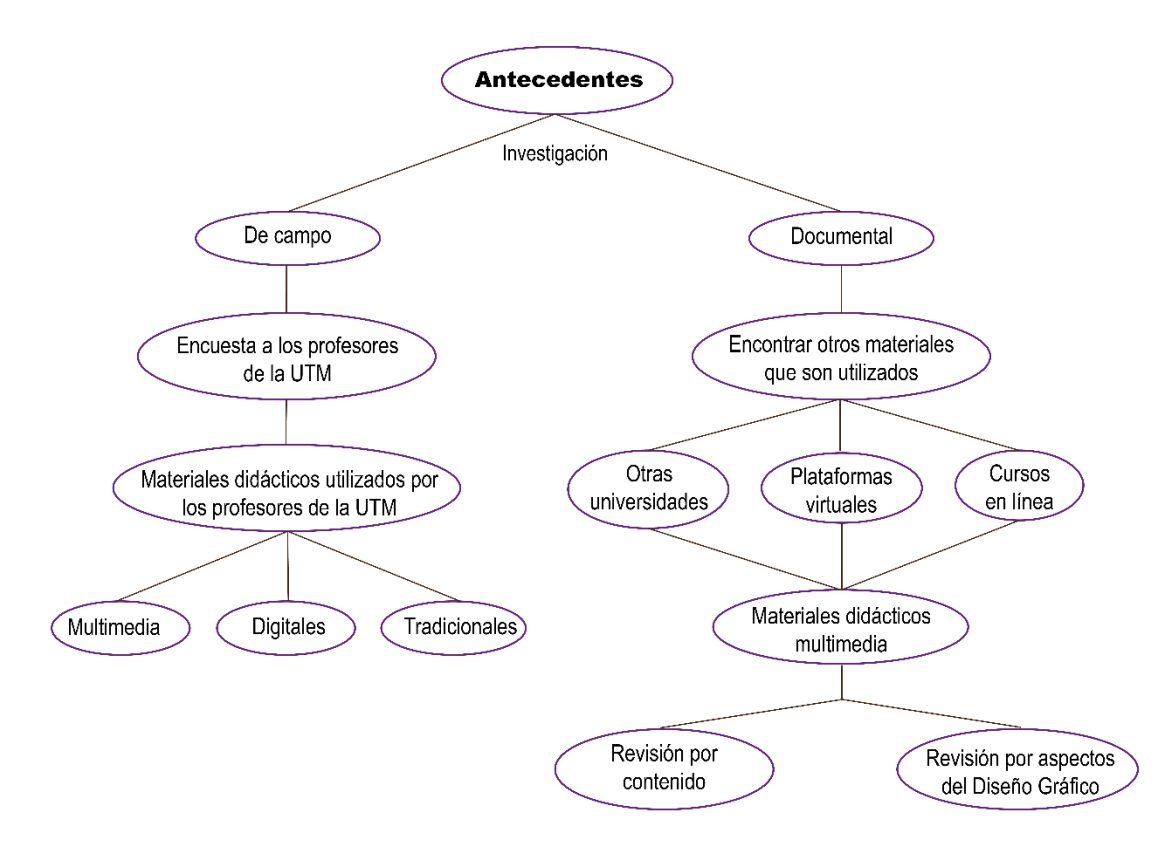

*Figura 1.* Esquema de la presentación de los antecedentes. Fuente: Elaboración propia, 2019.

La investigación de campo consistió en la aplicación de una encuesta a los profesores encargados de impartir la materia de Diseño de Algoritmos en la UTM. Los resultados se encuentran en el Anexo B y de ellos se obtuvo la gráfica de la Figura 2, donde se muestra que, los profesores se apoyan para explicar los temas en clase o al momento de darles asesorías a sus alumnos en Materiales Didácticos Multimedia (MDM) y digitales, que son: videos tutoriales, presentaciones de diapositivas, libros electrónicos y en materiales didácticos tradicionales como el libro impreso, de igual manera estos materiales son

recomendados a sus alumnos para que los utilicen de apoyo en la solución de sus tareas. Todos estos son intercambiados entre ellos por medio del correo electrónico, página Web y nube.

También se pudo observar por medio de la encuesta que, los video tutoriales que los profesores utilizan como apoyo en la materia no son elaborados por ellos, por lo que no están hechos de acuerdo a las necesidades que presentan en la materia de Diseño de Algoritmos.

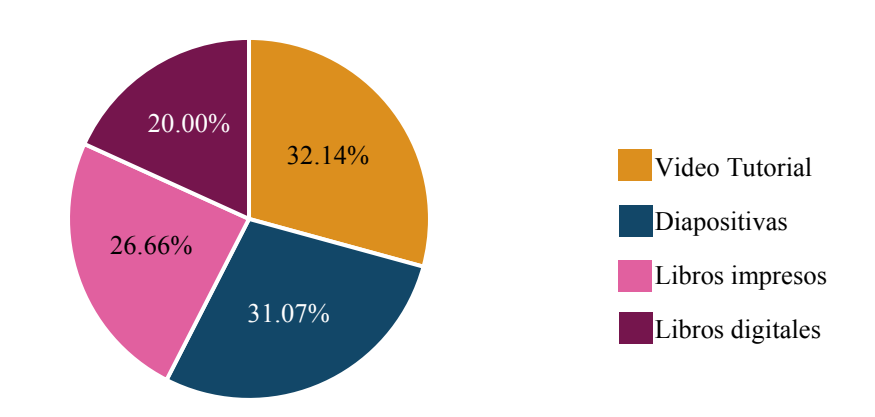

Materiales didácticos más utilizados por los profesores de la UTM como apoyo en la enseñanza-aprendizaje en la materia de Diseño de Algoritmos

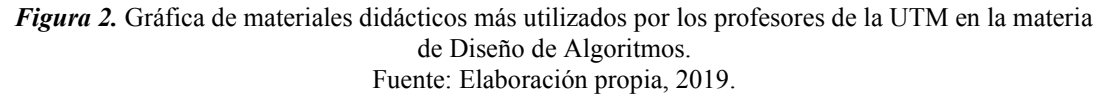

Con esta investigación de campo se identificó que los MDM son los más utilizados por los

profesores en la UTM para enseñar la materia de Diseño de Algoritmos.

De acuerdo a Terán y González (2011), los Materiales Didácticos Multimedia (MDM) son materiales informáticos interactivos e integrados por diversos elementos textuales (secuenciales e hipertextuales) y audiovisuales como: gráficos, sonido, vídeo, animaciones, que en combinación tiene la intención de facilitar el proceso de enseñanza-aprendizaje.

La incorporación de las Tecnologías de la Información y Comunicación (TIC) en los ambientes educativos, hacen posible aprender en cualquier lugar y momento, por lo que esto es la causa de que los estudiantes universitarios utilicen MDM (Herrera, 2009).

La investigación documental se enfocó en hallar otros MDM que han sido utilizados para enseñar temas de la materia de Diseño de Algoritmos en cursos similares ofrecidos en otras universidades, plataformas virtuales y cursos en línea. Se encontraron diversos materiales, de los cuales solo se eligieron tres bajo los criterios que propone la Universidad de Alicate (2014), que son: fuente de origen veraz, autenticidad, contexto y contenido relevante, cabe aclarar que estos criterios solo se tomaron en cuenta para seleccionar los antecedentes que se presentan en este apartado de la tesis.

Para que un MDM logre el efecto que se desea o espera, de acuerdo a Cristian y Calvente (2015), en su elaboración se debe considerar el contenido y al menos estos tres elementos, que son: tipografía, imagen y color, los cuales son elementos de la Comunicación Visual.

De los materiales didácticos que se presentaran, primeramente, se explicará su contenido y posteriormente se mostrará un análisis de cómo fueron utilizados los tres elementos de la Comunicación Visual que sugieren tomar en cuenta Ladaga y Calvente. A continuación, se describen el uso de estos tres elementos.

• El uso de la tipografía: Se debe usar una misma familia tipográfica con sus variantes. Las variantes ayudan a destacar, jerarquizar o cambiar el ritmo de la información dentro de un diseño. Si se utilizan diferentes familias tipográficas solo aportarán confusión y no habrá unidad dentro del diseño.

8

- El uso de la imagen: Las imágenes no solo se refieren a las fotografías, si no también están incluidos los dibujos, ilustraciones y esquemas. Una imagen dentro de un diseño debe tener un sentido, un significado el cual debe estar relacionado con el contenido, no se trata de que llene un vacío o generar meramente una decoración, ya que el mal uso o la mala calidad de una imagen podría causar ruido visual, lo que provocaría distracción.
- El uso del color: Este permite lograr contraste entre fondo, tipografía e imagen. Con su uso se puede crear jerarquía, códigos visuales, comparaciones o énfasis en textos o palabras, logrando así resaltar uno sobre otro, también sirve para dar continuidad al proyecto cuando se utiliza un mismo color a lo largo del trabajo.

Al seleccionar los colores que se ocuparan para un diseño se debe tener claro que se desea transmitir, ya que cada color causa sensaciones diferentes, por lo que influirá en la transmisión del mensaje, ya sea reforzándolo, matizándolo o bien entorpeciéndolo. Es importante evitar los colores brillantes o saturados ya que crean cansancio visual.

Para este apartado solo se realizó el análisis a tres materiales didácticos de acuerdo con los elementos de la Comunicación Visual presentados anteriormente. En seguida, se presentan los siguientes MDM que fueron seleccionados de la investigación documental:

- Dos Infografías de Conceptos básicos de programación, Tipo de datos y variables*.*
- Un video del Curso de programación: algoritmos y aplicación*.*
- La Aplicación Tava*.*

La Infografía es una presentación visual informativa, con intención didáctica, la cual contiene gráficos y texto concretos (Lankow, Ritchie y Crooks, 2000). La Figura 3a y la Figura 3b son

9

ejemplos de Infografías utilizadas como apoyo para explicar Conceptos básicos de programación, Tipo de datos y variables, las cuales se utilizaron en un curso de Lógica de Programación ("Capacítate para el empleo", 2018).

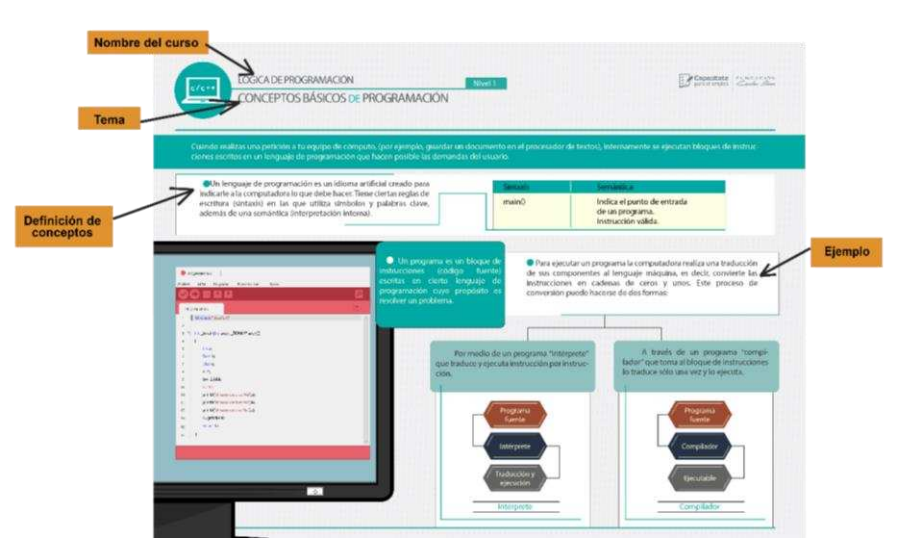

*Figura 3a.* Infografía: Conceptos básicos de programación. Fuente: Fundación Carlos Slim, A.C., 2018.

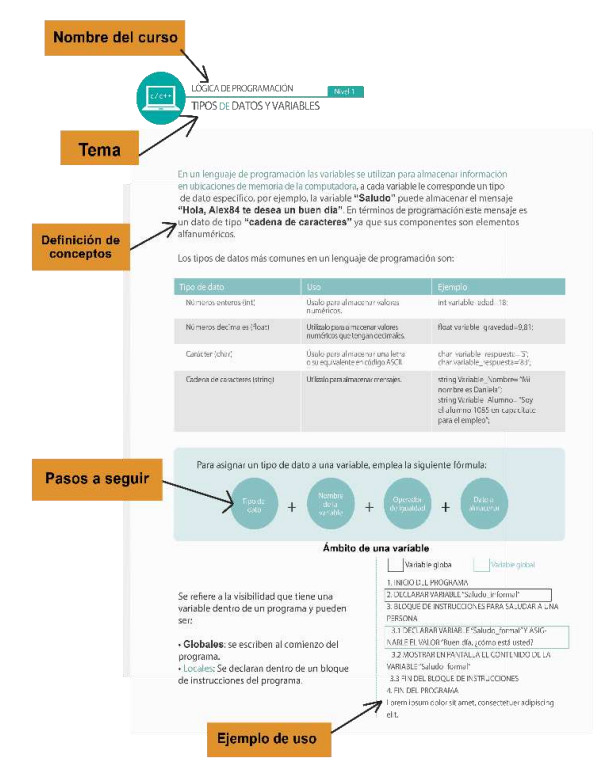

*Figura 3b.* Tipos de datos y variables. Fuente: Fundación Carlos Slim, A.C., 2018.

Análisis de algunos elementos de la Comunicación Visual que contiene la Infografía Conceptos básicos de programación (Figura 4a.1 y Figura 4a.2).

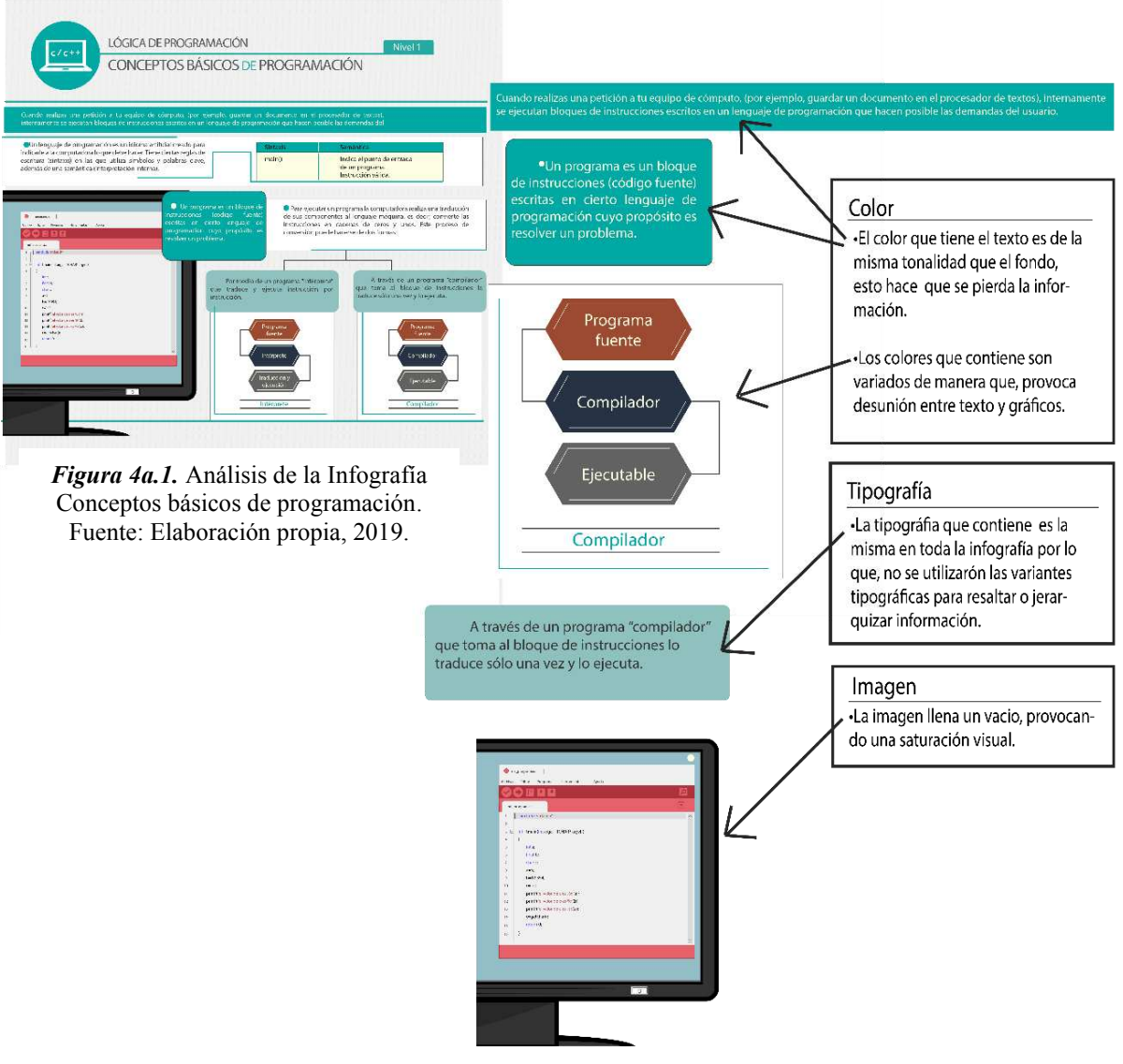

*Figura 4a.2.* Análisis de algunos elementos de la Comunicación Visual que contiene la Infografía Conceptos básicos de programación. Fuente: Elaboración propia, 2019.

Análisis de algunos elementos de la Comunicación Visual que contiene la Infografía Tipos de datos y variables (Figura 4b.1 y Figura 4b.2).

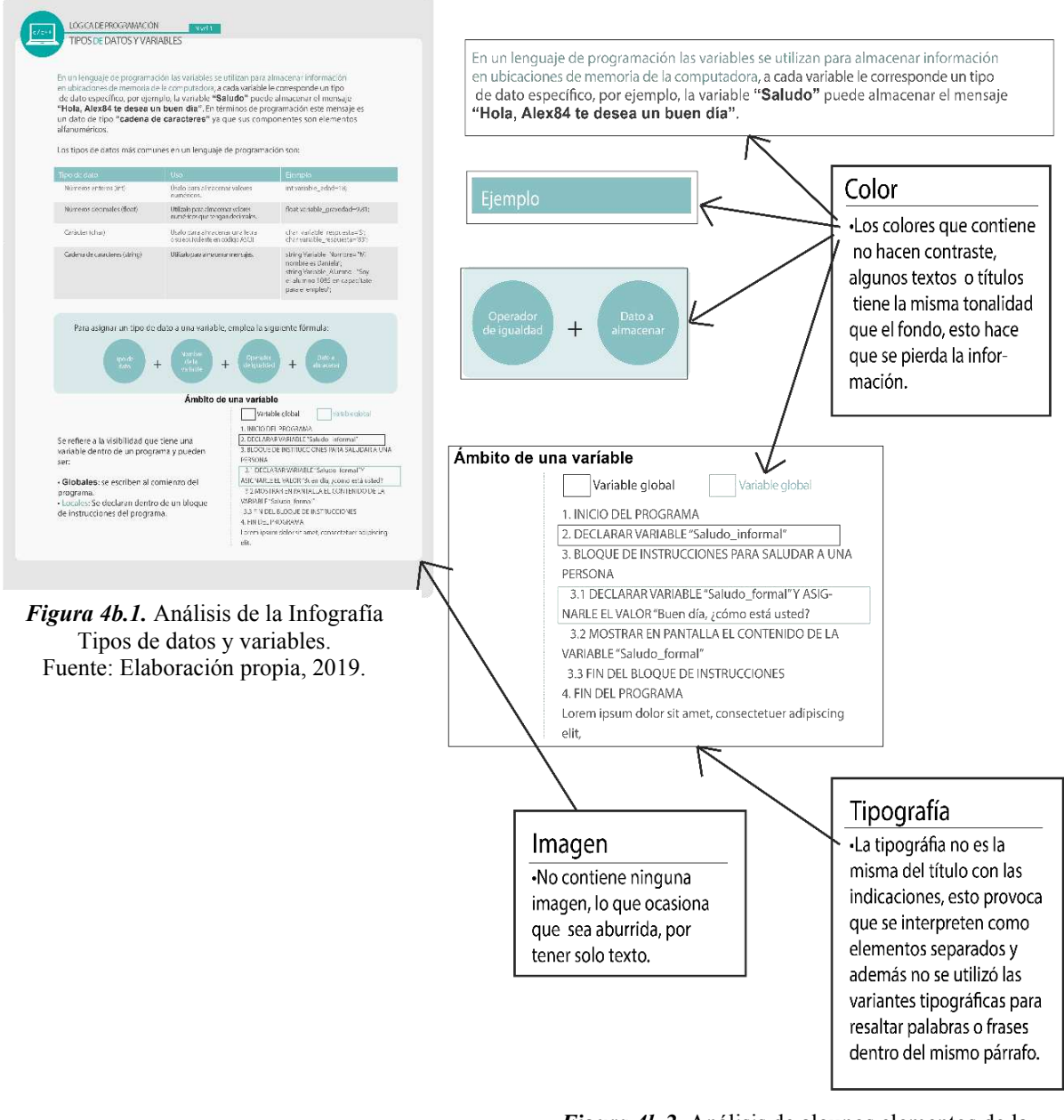

*Figura 4b.2.* Análisis de algunos elementos de la Comunicación Visual que contiene la Infografía Tipos de datos y variables. Fuente: Elaboración propia, 2019.

Otro de los materiales encontrados fue el video del Curso de programación: algoritmos y aplicación, de acuerdo a la definición de la Real Academia Española (2019) el video es un sistema de grabación y reproducción de imágenes, acompañada o no de sonidos, mediante cinta magnética u otro medio electrónico. El video que se encuentra en (Curso de programación: algoritmos y aplicación, 2019), es uno de los más completos ya que contiene la explicación de la mayoría de los temas que conforman el curso de Diseño de Algoritmos de la UTM. En este, el autor explica los temas esquematizando las definiciones y posteriormente dando un ejemplo de aplicación de los conceptos presentados.

Análisis de algunos elementos de la Comunicación Visual que contiene el video Curso de programación: algoritmos y aplicación *(*Figura 5.1, Figura 5.2 y Figura 5.3)

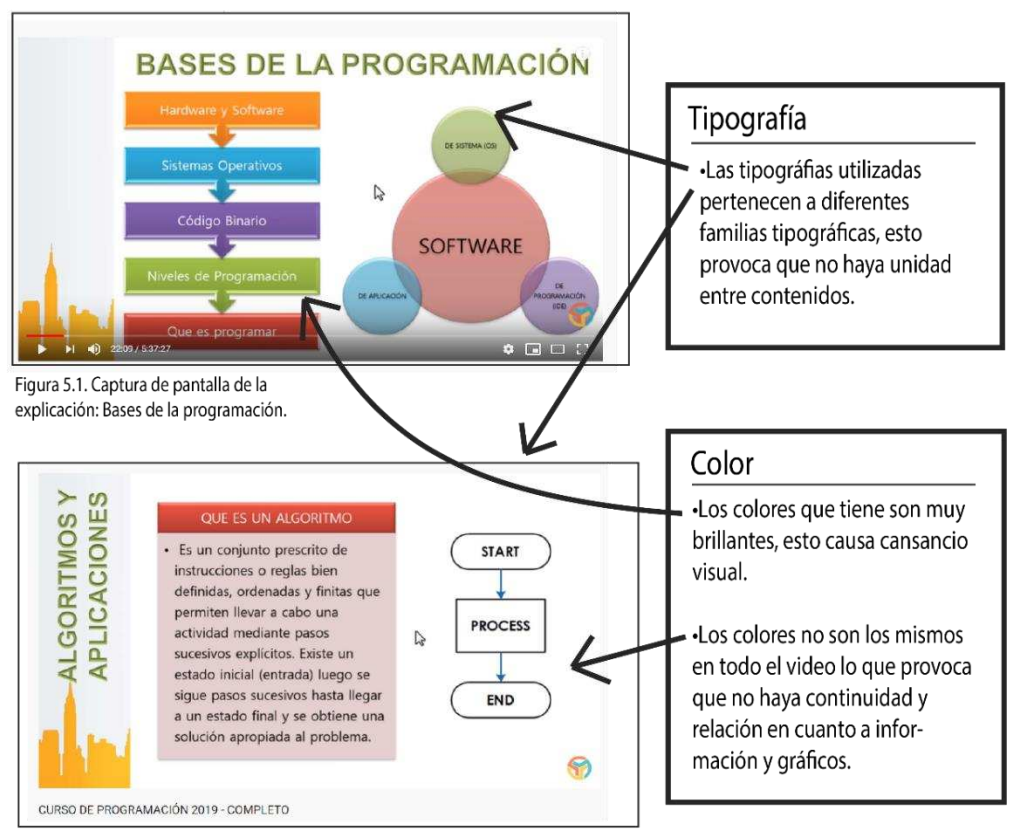

Figura 5.2. Captura de pantalla de la explicación: Que es un algoritmo.

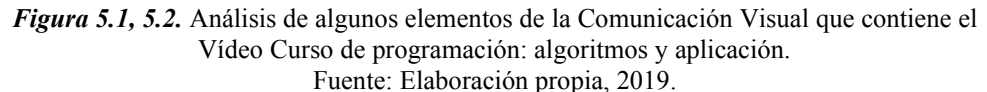

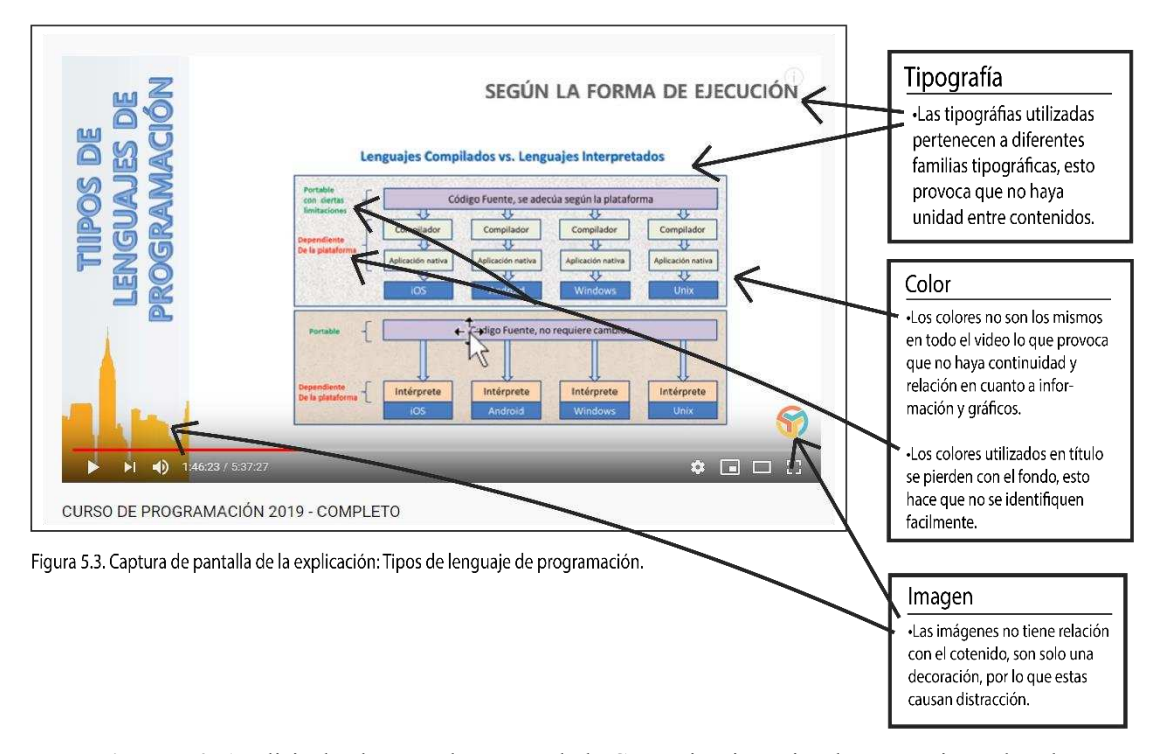

*Figura 5.3.* Análisis de algunos elementos de la Comunicación Visual que contiene el Vídeo Curso de programación: algoritmos y aplicación*.* Fuente: Elaboración propia, 2019.

Por último, se encontró la Aplicación llamada Tava (Figura 6)*.* De acuerdo a Donoso (2005), una aplicación es un programa informático diseñado como herramienta para permitir a un usuario realizar uno o diversos tipos de tareas.

La aplicación Tava pertenece a un proyecto llamado "Software tangibles" creado por (Díaz et al., 2013), alumnos adscritos al Departamento de Ingeniería de Sistemas de la Pontificia Universidad Javeriana de Colombia donde ellos crearon un repositorio de Aplicaciones de software con el fin de apoyar el proceso de enseñanza-aprendizaje en el área de programación. Tava es una animación donde el estudiante puede ver qué sucede en la memoria de una computadora durante la declaración de variables y en la ejecución de los pasos de un programa, este proceso lo describen con el uso de las representaciones visuales,

en donde cada concepto base de la programación es mostrado por figuras geométricas básicas y colores.

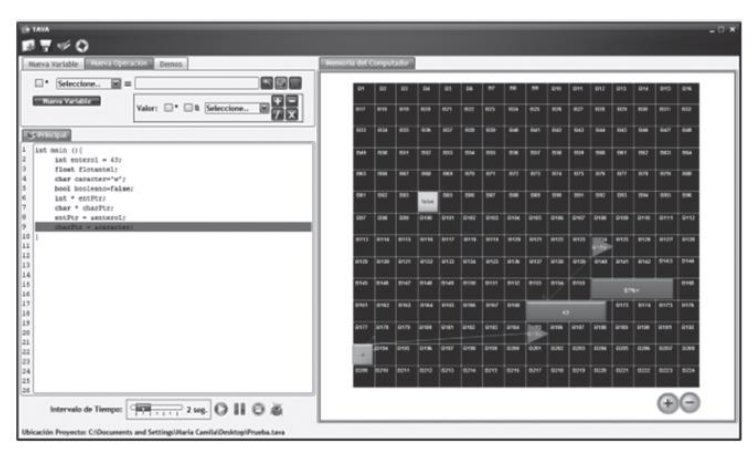

*Figura 6*. Aplicación Tava*.* Fuente: Díaz et al., 2013.

Análisis de algunos elementos de la Comunicación Visual que contiene la Aplicación Tava *(*Figura 7).

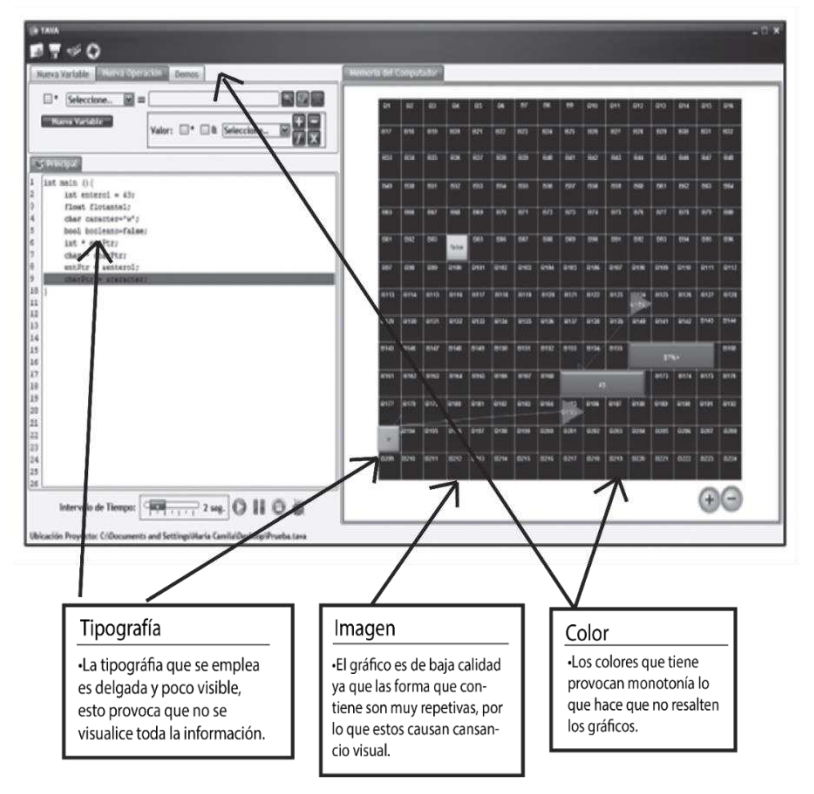

*Figura 7.* Análisis de algunos elementos de la Comunicación Visual que contiene la Aplicación Tava.

El análisis realizado muestra una primera evidencia de que en la elaboración de estos tres MDM no se usó adecuadamente la tipografía, imagen y color, por lo tanto, esto repercute en la transmisión del mensaje.

Con la investigación de los antecedentes se detectó también que los MDM utilizados para la enseñanza-aprendizaje de la materia de Diseño de Algoritmos son: infografías, videos y aplicaciones. Tortosa, Álvarez y Pellín (2013), recomiendan el uso de videos o animaciones en los estudiantes, debido a que estos son más eficaces que el texto, porque los motivan en el aprendizaje y les facilitan la comprensión de temas complejos. De acuerdo con esta recomendación el presente proyecto de tesis se enfocó en proponer un video o una animación como MDM de apoyo a la materia de Diseño de Algoritmos en la UTM.

#### <span id="page-34-0"></span>*1.2 Planteamiento del tema*

La materia de Diseño de Algoritmos es impartida a los alumnos aspirantes a las carreras que la UTM ofrece, siendo estas: Ingeniería en Alimentos, Ingeniería en Computación, Ingeniería en Diseño, Ingeniería en Electrónica, Licenciatura en Ciencias Empresariales, Ingeniería en Física Aplicada, Ingeniería Industrial, Licenciatura en Matemáticas, Ingeniería en Mecánica Automotriz e Ingeniería en Mecatrónica.

La impartición de la materia a los diferentes grupos está a cargo de los profesores del Instituto de Computación, quienes han detectado que, desde que han impartido la materia hasta la actualidad, los alumnos han presentado un bajo rendimiento académico. Para corroborar esto fue necesario realizar una investigación de campo a través de dos estudios, uno enfocado al análisis de las calificaciones que los alumnos han obtenido en la materia de Diseño de Algoritmos en el periodo del 2014 al 2018 en la UTM, dicho estudio se encuentra en el Anexo A y el otro fue una encuesta dirigida a los profesores encargados de impartir la materia de Diseño de Algoritmos (Anexo B).

De acuerdo al análisis de las calificaciones, se detectó que el porcentaje de alumnos reprobados es mayor que el de aprobados en la materia de Diseño Algoritmos en el curso propedéutico corto, y que este ha incrementado en el periodo antes mencionado, como se puede observar en la Figura 8, en 2014 el porcentaje de reprobación fue de 44.19%, en 2015 fue de 50.45%, en 2016 fue de 51.05%, en 2017 fue de 59.49% y en 2018 fue de 68.93%.

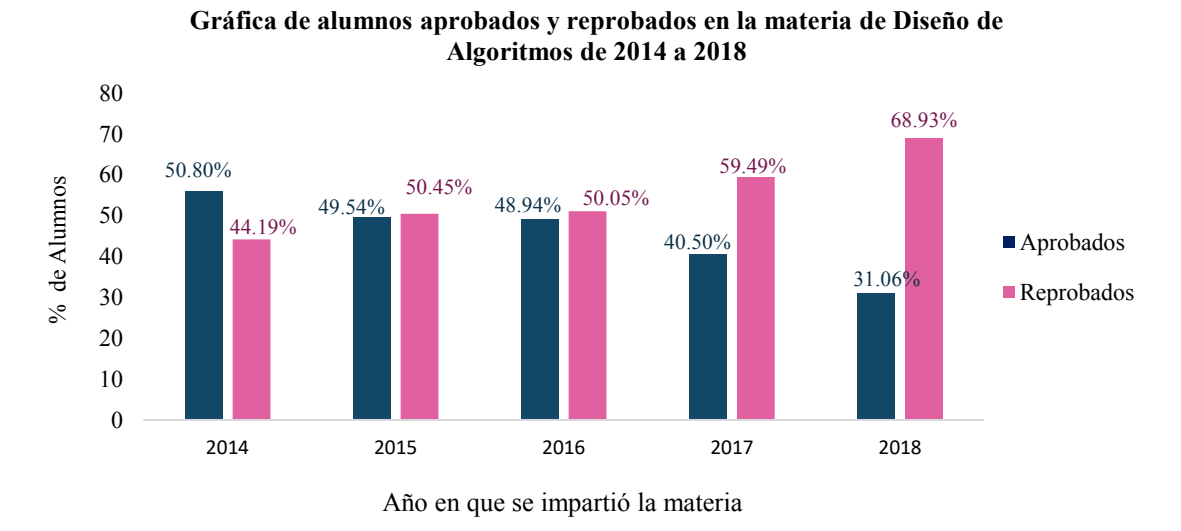

*Figura 8.* Gráfica de alumnos aprobados y reprobados en la materia de Diseño de Algoritmos de 2014 a 2018. Fuente: Elaboración Propia, 2019.

También se detectó que las carreras que tienen mayor porcentaje promedio de reprobación en la materia, de 2014 a 2018 son: Ingeniería en Alimentos, Ingeniería Industrial, Ingeniería en Mecánica Automotriz, Ingeniería en Electrónica, Ingeniería en Diseño e Ingeniería en Computación, esta información se encuentra en el Anexo A.
Con este estudio se ha evidenciado de que sí existe un bajo rendimiento académico en la materia de Diseño de Algoritmos.

Conforme a una investigación realizada por Jiménez, Saucedo, Díaz y Recio (2017), el bajo rendimiento académico es un problema muy serio, que afecta a la mayoría de las instituciones educativas, independientemente del nivel escolar del que se hable. De acuerdo con diferentes estudios presentados por estos autores en este contexto se puede decir que las variables que inciden en un bajo rendimiento académico son múltiples, siendo de origen fisiológico, pedagógico, psicológico y sociológico. Las pedagógicas pueden ser: el número de alumnos en un aula, insuficientes métodos, insuficientes materiales didácticos y el clima de la clase, de las cuales para este trabajo solo se tomará como objeto de estudio la variable insuficientes materiales didácticos.

Para disminuir el bajo rendimiento académico, García, López de Castro y Rivero (2014), plantean que los estudiantes deben estar involucrados en una amplia variedad de actividades en donde se fomente la participación, el trabajo cooperativo y se utilice material didáctico diverso y atractivo.

Por lo que se podría sugerir como una estrategia de solución ante la problemática del bajo rendimiento académico de los alumnos en la materia de Diseño de Algoritmos en la UTM, la incorporación de un material didáctico alternativo.

Para conocer si existe la necesidad de utilizar un material didáctico alternativo como apoyo en la enseñanza-aprendizaje en la materia de Diseño de Algoritmos, se aplicó una encuesta a los profesores encargados de impartir la materia en el curso propedéutico corto.

18

A partir de los resultados de esta, que se encuentran en el Anexo B, se obtuvo la siguiente información:

- Temas del plan de estudio que necesitan material didáctico para reforzar su contenido. Los profesores han identificado que los alumnos presentan dificultades en algunos temas en particular, tal es el caso en Estructuras de control repetitivas.
- Medios de comunicación y materiales didácticos utilizados frecuentemente por los profesores. A través del correo electrónico, página Web y nube, el profesor le sugiere a sus alumnos materiales didácticos de apoyo, de igual manera por estos medios se da el intercambio de información referente a la materia de Diseño de Algoritmos.
- Materiales didácticos insuficientes como apoyo. Los materiales que los profesores utilizan como apoyo no cubren en su totalidad algunos temas de la materia.

Todos estos elementos obtenidos permitieron identificar que existe la conveniencia de proponer y crear un material didáctico de apoyo a la materia de Diseño de Algoritmos. De acuerdo a Torres, Fierro y Landeros (2015), los materiales didácticos deben ser elaborados con base en las necesidades del usuario, gustos y preferencias para que le sea de utilidad en su práctica profesional. Otro punto importante a considerar en su elaboración como lo indica Cristian y Calvente (2015) es el diseño, ya que este hace que el mensaje llegue en forma más efectiva, clara y comprensible y no se trate de un aspecto meramente estético. Existen diversos materiales didácticos como apoyo a la materia de Diseño de Algoritmos, sin embargo, se ha detectado algunos defectos en la producción de estos desde el punto de vista del Diseño Gráfico .

De la revisión bibliográfica del uso correcto de los elementos básicos del diseño en la transmisión de un mensaje que propone Ambrose y Harris (2004) y del proceso que se debe seguir adecuadamente para obtener un video o animación sugerido por Solís, Magaña y Muñoz (2016), se pudieron detectar los siguientes defectos más comunes que presentan los materiales didácticos revisados:

- Uso injustificado de elementos gráficos como el color, tipografía, formas y símbolos.
- No hay uso de una retícula para colocar cada elemento gráfico, por lo que esto causa a nivel visual un desequilibrio y una mala composición.
- No se sigue un proceso de preproducción adecuado, como es el caso de los videos o las animaciones que son elaborados sin tener antes un Brief, una Escaleta, un Guion técnico, un *Storyboard*.

Los defectos mencionados son uno de los detalles que provocan que un material didáctico no sea un apoyo adecuado en el proceso de enseñanza-aprendizaje en la materia. Como se ha mencionado, se pretende crear un MDM de apoyo a la materia, por lo que para su elaboración se deben atender los defectos identificados y las necesidades que presente los usuarios, todo esto es con la finalidad de que el contenido de la materia que se desea transmitir sea adecuado y persuasivo en el proceso de enseñanza-aprendizaje de la materia de Diseño de Algoritmos.

#### *1.3 Justificación*

Luna, Esqueda y Serrano (2017), argumentan que los MDM son muy efectivos para mejorar la comprensión y asimilación de conceptos en la educación, pero de todos ellos, el video es el más recomendado. De acuerdo con De la Fuente, Hernández y Martos (2018), este es uno de los más utilizado en la enseñanza universitaria, quizás una de las posibles causas del uso del video en el nivel superior conforme a Castro y Abella (2021) es porque le ayuda al alumno a reconocer de una manera más simple la información visualizada y despierta en él actitudes positivas como pueden ser: la atención, la interacción con el contenido y la creatividad para resolver interrogantes que le surjan ante un nuevo tema. Otra posible razón del uso del video según Soto, Torres y Abrigo (2019), es porque los alumnos pueden visualizarlo una infinidad de veces, en cualquier momento, lugar y en diferentes equipos electrónicos.

Considerando los beneficios que tiene el uso del video en la enseñanza-aprendizaje del nivel superior, el presente proyecto de tesis propone el diseño y la creación de un video o animación como un MDM de apoyo para reforzar algunos temas de la materia de Diseño de Algoritmos en el curso propedéutico corto.

Desde el punto de vista de Martínez, Sánchez y García (2012) para que un MDM sea funcional en la enseñanza-aprendizaje de una materia, este debe ser elaborado considerando las necesidades del alumno en cuanto a la misma. Entonces en la elaboración del MDM de este proyecto se deben considerar las necesidades que presenten los alumnos y profesores en la materia de Diseño de Algoritmos, para que así dicho material le sea un apoyo en su enseñanza-aprendizaje.

Se investigó qué modelos o metodologías se utilizan para la creación de MDM y de ello se encontró que de acuerdo con Morales-Velasco y Diez-Martinez (2020) en México, las metodologías más utilizadas para elaborar materiales educativos digitales en el nivel superior son: el Modelo de Diseño Instruccional CODAES (Comunidades Digitales para el Aprendizaje en Educación Superior), la Metodología para el Desarrollo de Objetos de Aprendizaje (MEDOA) y el Modelo Instruccional para Diseñar Materiales Educativos Digitales para Medicina (MIDIMED), sin embargo en este proyecto no se utilizarán estas por las siguientes razones: la CODAES es utilizada para generar únicamente Cursos Masivos Abiertos en Línea (MOOC, por sus siglas en inglés) y Objetos de Aprendizaje, la MEDOA porque en su proceso no se consideran aspectos técnicos-estéticos, es decir el Diseño y la MIDIMED es enfocada para el área de la medicina. Por ello se eligió utilizar para elaborar el MDM de este proyecto el modelo instruccional ADDIE (Análisis, Diseño Instruccional, Desarrollo, Implementación y Evaluación), ya que este modelo no tiene restricciones en su uso y además permite tener adecuaciones en sus fases considerando el Diseño Gráfico y/o Diseño Multimedia.

El MDM se realizará utilizando las herramientas y programas disponibles en la Institución. Conforme a los resultados de la encuesta (Anexo B) el contenido del material será del tema donde se detectó que los alumnos tienen mayores dificultades para entender la materia y se podrá intercambiar entre los medios de comunicación que los profesores generalmente utilizan con sus alumnos.

La elaboración de este proyecto incide en la aplicación de las TIC en el área educativa, sin embargo, la realización de este material se abordará desde el Diseño Gráfico y Diseño Multimedia por lo que se necesita la participación de un especialista en el área de Ingeniería en Diseño que, con base a una metodología propia del área del diseño, dará una solución estética y funcional, tomando en cuenta como eje central al usuario. Este proyecto propone como solución un video o animación que sirva como apoyo en la enseñanza-aprendizaje de la materia de Diseño de Algoritmos, el cual este elaborado bajo los principios del Diseño Gráfico y el Diseño Multimedia con el fin de realizar una comunicación visualmente acertada y lograr así transmitir la información que se desea.

Para producir el video o la animación se necesitará crear previamente elementos visuales y auditivos, como: la tipografía, símbolos, signos, formas, texturas, dibujos, imágenes, fondos y sonidos, entre otros. Todos estos serán elaborados con una planeación de acuerdo a las fases que se deben seguir en la creación de un video o animación, que son: Preproducción, Producción y Posproducción.

El MDM que se pretende crear como apoyo a la materia de Diseño de Algoritmos, se elaborará de acuerdo a las necesidades que presenten los alumnos y profesores en la materia, por lo que este impactará de manera diferente en cada uno de ellos.

Beneficios que tendrán los alumnos al utilizar el material de apoyo en la materia:

- Reforzará los contenidos sobre un tema en específico.
- Facilitará la comprensión de temas complejos.
- Atraerá y mantendrá su atención en el tema.

Beneficios que tendrán los profesores al utilizar el material de apoyo en la materia:

- Lograrán motivar a los estudiantes para que se interesen en el tema.
- Captarán la atención de los estudiantes.
- Promoverá le retroalimentación del tema visto en clase.

Además, el profesor contará con un material didáctico personalizado, porque este será hecho a la medida de sus necesidades que presente conforme al plan de estudios de la materia.

#### *1.4 Hipótesis*

- 1. El uso correcto de los elementos de la Diseño Gráfico en un MDM logrará captar y mantener la atención de los estudiantes en la materia de Diseño de Algoritmos.
- 2. Un MDM creado desde la perspectiva de la Ingeniería en Diseño facilitará la enseñanza- aprendizaje de un tema complejo de la materia de Diseño de Algoritmos.

#### *1.5 Alcances y limitaciones*

#### *1.5.1 Alcances*

- 1. Proporcionar a los alumnos y profesores un MDM de acuerdo a un tema del programa de estudios de la materia.
- 2. Crear el MDM utilizando adecuadamente elementos de la Comunicación Visual, para la materia de Diseño de Algoritmos.
- 3. Proporcionar a los alumnos y profesores un MDM acorde a sus necesidades que presenten en la materia.
- 4. Crear un prototipo de alta fidelidad del MDM.

#### *1.5.2 Limitaciones*

- 1. El MDM propuesto solo será de un tema seleccionado del programa de estudios de la materia Diseño de Algoritmos que se imparte en el curso propedéutico corto de la UTM.
- 2. El uso del MDM no será un instrumento para evaluar la mejora del índice de aprobación en la materia.
- 3. EL MDM se creará de acuerdo con los recursos, herramientas y técnicas que se encuentren dentro de los alcances del perfil del Ingeniero en Diseño y de la Institución.

#### *1.6 Objetivos*

#### *1.6.1 Objetivo General*

Diseñar un Material Didáctico Multimedia como un recurso de apoyo en la enseñanzaaprendizaje de la materia de Diseño de Algoritmos para los alumnos del curso propedéutico corto de la UTM.

#### *1.6.2 Objetivos Específicos y Metas*

- 1. Obtener los requerimientos para el MDM a través de los usuarios.
	- 1.1 Identificar al usuario principal y secundario.
	- 1.2 Encuestar a los usuarios.
- 2. Determinar los requerimientos para el MDM.
	- 2.1 Analizar los requerimientos.
	- 2.2 Cotejar los requerimientos.
	- 2.3 Enlistar los principales requerimientos.
- 3. Obtener las principales características pedagógicas que debe contener el MDM.
	- 3.1 Identificar las características pedagógicas que deben contener un material didáctico.
	- 3.2 Enlistar las principales características pedagógicas que debe cumplir un MDM.
- 4. Determinar los programas CAD (Computer-Aided Design) y herramientas informáticas que se utilizarán para elaborar el MDM.
	- 4.1 Enlistar los programas CAD y herramientas informáticas a los que se tiene acceso.
	- 4.2 Seleccionar las herramientas informáticas y CAD que faciliten el proceso de elaboración del material.
- 5. Definir el concepto de diseño del MDM.
	- 5.1 Determinar los elementos para la conceptualización.
- 6. Generar tres propuestas del MDM.
- 6.1 Aplicar el método más adecuado que permita obtener las soluciones más factibles.
- 6.2 Seleccionar tres soluciones.
- 6.3 Realizar los bocetos Dummy de las tres propuestas del MDM.
- 7. Obtener la propuesta más adecuada del MDM.

7.1 Evaluar los bocetos Dummy de las propuestas del MDM con los usuarios, donde se evaluará: poder de atracción, legibilidad, composición, jerarquía visual y el uso de la tipografía.

7.2 Seleccionar una de las tres propuestas del MDM.

8. Perfeccionar la propuesta seleccionada del MDM.

8.1 Realizar los ajustes necesarios a la propuesta seleccionada.

9. Crear el prototipo del MDM.

9.1 Elaborar el MDM en los programas CAD y herramientas informáticas determinadas.

10. Instalar el material didáctico en el escenario donde se evaluará.

10.1 Generar una guía de uso del MDM.

10.2 Elaborar un formato de evaluación.

10.3 Montar el escenario donde se realizará la evaluación.

11. Evaluar el MDM con los usuarios.

11.1 Evaluar con los usuarios los siguientes criterios del MDM: Psicológicos,

de Contenido, Pedagógicos y Técnicos.

#### 11.2 Cotejar los resultados de la evaluación.

11.3 Analizar los resultados de la evaluación.

#### *1.7 Metodología*

Para llevar a cabo el presente proyecto de investigación se utilizó una metodología adaptada, la cual se creó a partir del modelo ADDIE (Análisis, Diseño Instruccional, Desarrollo, Implementación y Evaluación) (McGriff, 2000), modelo utilizado para producir diferentes materiales mediados por la tecnología, tales como: cursos para la educación presencial o en línea, módulos o unidades didácticas y Objetos de Aprendizaje. La metodología propuesta contiene las siguientes fases: Análisis, Diseño Instruccional, Desarrollo, Implementación, Evaluación Final y la subfase Valoración Parcial. Cada fase y subfase cuenta con sus respectivos pasos a seguir.

Debido a que el MDM a elaborar fue un video o animación, en la metodología a utilizar se incluyeron las fases que de acuerdo con Solís, Magaña y Muñoz (2016) se deben seguir en la elaboración de un video o animación, las cuales son: Preproducción, Producción y Posproducción. Debido a lo anterior la metodología ADDIE a utilizar tuvo modificaciones en la fase Diseño Instruccional y Desarrollo. El video o animación que se genero fue evaluado conforme a los criterios que todo material didáctico debe cumplir en el contexto educativo, conforme a Ogalde y Bardavid (2008), por lo tanto, otra fase que también tuvo adecuaciones fue la de Evaluación Final.

La metodología adaptada ADDIE a utilizar, se muestra en la Figura 9, y en ella también se encuentran indicadas las fases Preproducción, Producción y Posproducción.

#### Metodología para el diseño de material didáctico multimedia

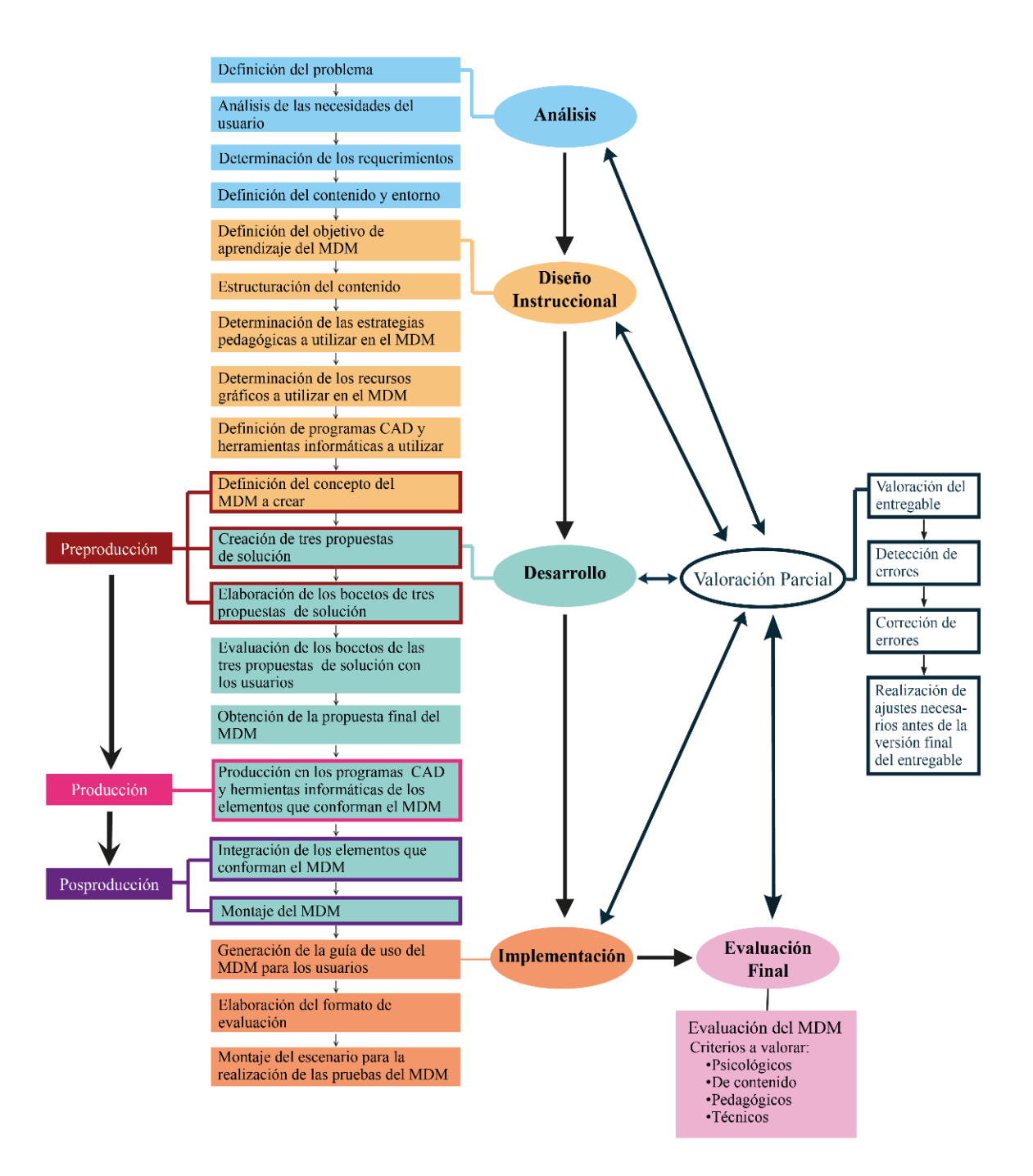

*Figura 9.* Esquema de la metodología adaptada ADDIE. Fuente: Elaboración propia, 2019.

En la primera fase, Análisis, se realizó una investigación de las necesidades que tienen los alumnos por medio de la aplicación de una encuesta, posteriormente los resultados fueron analizados y a partir de ellos se obtuvieron los requerimientos, como: tema que cubrió el material didáctico, medio de comunicación por el cual se distribuyó el material, entre otros. Después en la fase de Diseño Instruccional, se definió el objetivo de aprendizaje que tendría el material didáctico, se estructuro el contenido, se determinó las estrategias pedagógicas y los recursos gráficos que se utilizaron, también se definió los programas CAD y herramientas informáticas a utilizar, dependiendo con las que contaba la institución (Suite Adobe Creative®), teniendo todos los elementos mencionados anteriormente se determinó el concepto que tuvo el material didáctico. A partir de esto en la fase de Desarrollo se crearon tres propuestas del MDM con su respectivo boceto y posteriormente fueron evaluadas por un determinado número de usuarios, para obtener la propuesta más adecuada, en donde se valoraron los siguientes criterios: poder de atracción, legibilidad, composición, jerarquía visual y el uso de la tipografía. Una vez seleccionada la propuesta del MDM y teniendo su respectivo boceto, se inició la creación de esta. Primero se elaboraron en los programas CAD y herramientas informáticas los elementos que conformaron el material, que fueron: audio, tipografía, gráficos, entre otros. Después se ensamblaron todos los elementos, para así obtener el prototipo del MDM. En la siguiente fase, Implementación, se determinó el contexto donde el usuario utilizaría el MDM, se seleccionaron los usuarios a participar y posteriormente se instaló el material en el sitio donde se alojó. También se elaboró los Formato de evaluación. La última fase, Evaluación Final, consistió en que un grupo determinado de usuarios previamente seleccionados, utilizarán el MDM, con el propósito de realizar la evaluación de este. El material fue evaluado bajo los criterios de Ogalde y Bardavid (2008), los cuales son:

- Psicológicos. Son aquellos en donde se consideran aspectos psicológicos del receptor, en relación con el material didáctico.
- De contenido. Son aquellos referidos al contenido del mensaje propiamente dicho.
- Pedagógicos. Son aquellos relacionados con la forma en que se estructura el material.
- Técnicos. Son los que se refieren a la calidad de producción del material didáctico.

Una vez recolectada la información, se elaboró un reporte con los resultados obtenidos.

En caso de que el usuario sugiriera mejoras en el MDM, en la última fase Evaluación Final, se procederá a identificar a que fase pertenecen, para después realizar solo aquellas modificaciones que se encuentren dentro de los alcances del proyecto y las que se identifiquen que no pueden ser cubiertas, solo quedaran como trabajo a futuro.

Cabe mencionar que la metodología propuesta contiene la subfase Valoración Parcial, la cual consiste en valorar el entregable de cada fase, con el fin de detectar errores en él y en caso de ser necesario realizar las correcciones pertinentes, antes de pasar a la siguiente fase. La valoración parcial será llevada a cabo por diferentes actores dependiendo de la fase y ellos podrían ser: profesores, alumnos, diseñadora (tesista) y/o directores del proyecto.

A continuación, se presenta la Tabla 1, la cual contiene: las fases de la metodología, las tareas a realizar en cada una de ellas y sus entregables. Los entregables serán el resultado de las tareas que se realizarán y servirán para iniciar la siguiente fase.

*Tabla 1***.** Metodología propuesta con sus entregables.

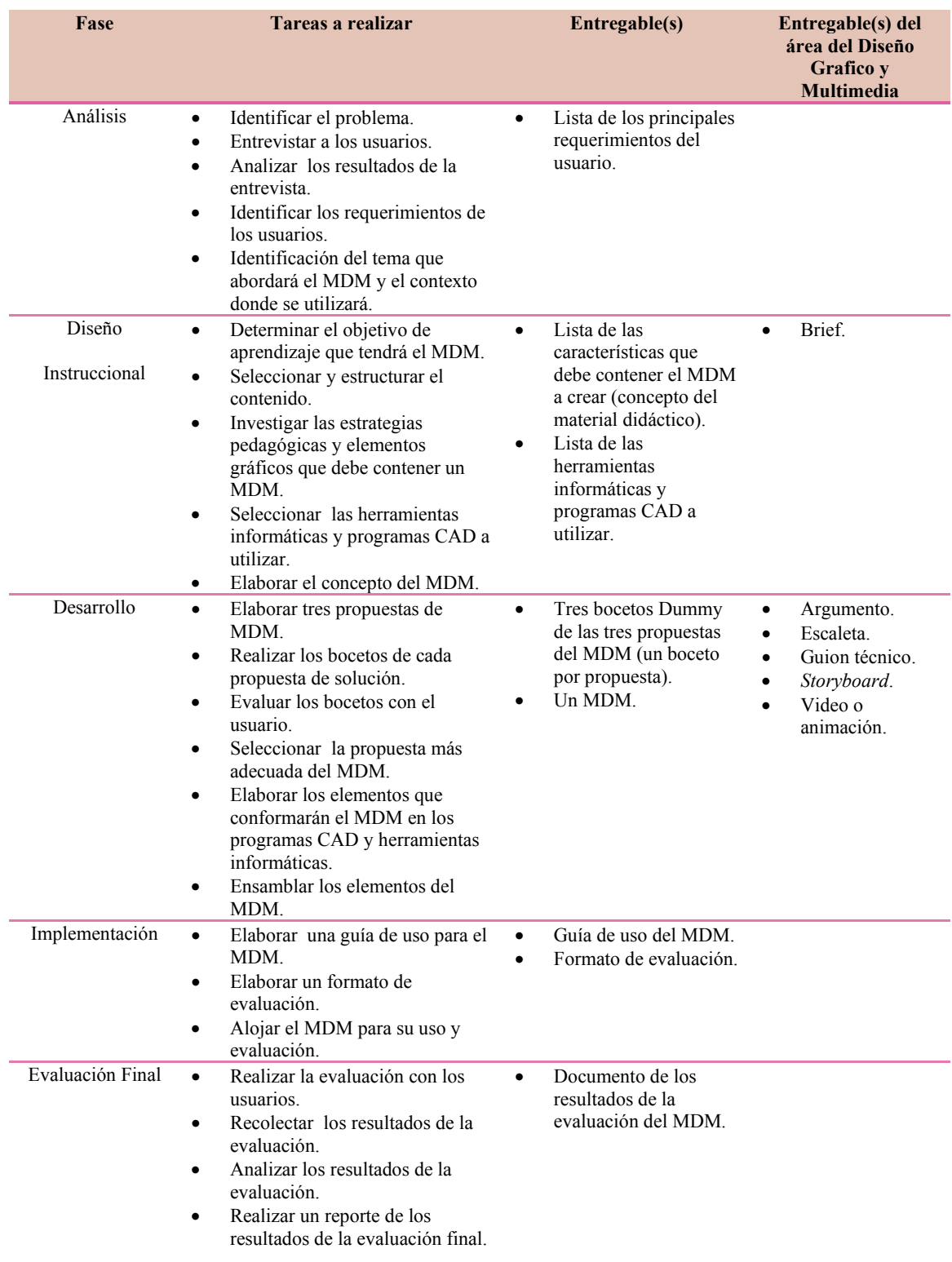

Fuente: Elaboración propia, 2019.

# CAPÍTULO 2

# MARCO TEÓRICO

#### *2.1 Material Didáctico*

#### *2.1.1 Definición de material didáctico*

Ladaga, Mazzeo, Dupuy y Di Tommaso (2017) definen la palabra material como un componente que facilita el desarrollo de una actividad; mientras que el término didáctico se relaciona con todo aquello vinculado a la enseñanza y al aprendizaje. Por lo tanto, los materiales didácticos pueden definirse como un producto que se emplean para facilitar y conducir la construcción de aprendizajes significativos. Pueden estar diseñados y elaborados para diferentes fines, pero siempre con un objetivo específico.

Otra acepción de acuerdo con Ogalde y Bardavid (2008) un material didáctico es aquel medio o recurso que facilita el proceso de enseñanza- aprendizaje, dentro de un contexto educativo global y sistemático, y estimula la función de los sentidos para acceder más fácilmente a la información, a la adquisición de habilidades y destrezas, y a la formación de actitudes y valores.

Los materiales didácticos también son nombrados como recursos didácticos o medios didácticos, sin embargo, no tiene el mismo significado o la misma interpretación. Matus (2016) diferencia los términos: materiales y recursos. Los recursos didácticos son todos aquellos elementos físicos que sirven de mecanismos auxiliares para facilitar y

procesar los elementos de la enseñanza en vistas a lograr un aprendizaje posterior y ellos pueden ser: lápices, marcadores, papel, pizarra, plastilina, disco compacto, entre otros. En cambio, los materiales didácticos son aquellos productos físicos o virtuales diseñados pedagógicamente, para hacer más efectivo el proceso de enseñanza y aprendizaje, ellos son: libros, aplicaciones, videos, programas multimedia, etc.

Un medio didáctico es cualquier instrumento o equipo que es usado para transmitir información entre personas, algunos de ellos pueden ser: impresos, informáticos y audiovisuales (Sacristán, 2009).

Como se puede identificar el termino material didáctico tiene variaciones en su significado por lo que en ocasiones puede confundir y nombrarse incorrectamente, para esta investigación a partir de Matus, Ogalde y Bardavid se define como material didáctico al producto físico o virtual diseñado pedagógicamente para facilitar el proceso de enseñanzaaprendizaje dentro de un contexto educativo global y sistemático, el cual estimula la función de los sentidos para acceder más fácilmente a la información, a la adquisición de habilidades, y a la formación de actitudes y valores.

Las funciones que tienen los materiales didácticos en el proceso de enseñanza-aprendizaje son las siguientes (Criollo, 2018):

- Despiertan el interés de un grupo hacia un contenido
- Motivan al alumno
- Guían el aprendizaje
- Captan la atención de los alumnos mediante un poder de atracción caracterizado por las formas, colores, tacto, acciones, sensaciones, etc.

34

- Fijan y retienen conocimientos en el alumno
- Fomentan la participación del alumno en clases
- Facilitan el esfuerzo del aprendizaje
- Concretizan la enseñanza evitando confusiones y el exceso del verbalismo
- Permiten evaluar los conocimientos en los alumnos
- Ayudan al docente a transmitir conocimientos complejos

#### *2.1.2 Clasificación de los materiales didácticos*

Los materiales didácticos se pueden clasificar de acuerdo a diferentes criterios, Cabero (1990) y Zabala (1990) proponen los siguientes:

Criterios que propone Cabero:

- Los sentidos implicados.
- El grado de realismo del material.
- El lenguaje utilizado.
- El momento histórico de aparición.
- Funciones didácticas de los materiales.

Criterios de Zabala:

- Intencionalidad o función del material.
- Tipo de contenido.
- El medio o soporte en el que se encuentra el material.
- Procedencia del material.

A continuación, se explicará los criterios mencionados.

Sentido implicado: Se dividen de acuerdo al sentido que interviene al usar el material, que puede ser auditivo, visual o mixto.

Grado de realismo: Se clasifican en los tangibles, aquellos que se pueden tocar como los carteles y los intangibles los que no son palpables, tal es el caso de una aplicación.

Lenguaje utilizado: Se dividen conforme al tipo de lenguaje que interfiere al ocupar el material el cual puede ser: auditivo, escrito e icónico.

Función didáctica del material: Divididos en cuatro grupos de acuerdo al objetivo que tiene que cumplir el material en el proceso de enseñanza-aprendizaje.

- Material de instrucción: Es el que su contenido solo se centra en la enseñanza, y el aprendizaje juega un rol pasivo.
- Material de colaboración: Este desarrolla ambientes de aprendizaje participativos en grupo, combinando contenido y actividades.
- Material de practica: Se basa en el autoaprendizaje combinando contenido y actividades individuales.
- Material de evaluación: Es el que busca posicionar el nivel de conocimiento, centrándose en una actividad a desarrollar.

Tipo de contenido: Se divide de acuerdo a la cantidad de contenido que cubre en un área de enseñanza-aprendizaje, ya sea un curso completo, una unidad o un tema.

Medio o soporte en que se encuentra: Clasificado a partir del medio que se ocupa para transmitirse el material, que es impreso como el cartel, auditivo una grabación, audiovisual un documental y multimedia un video juego.

Momento histórico de su aparición: Bajo este criterio se dividen los materiales de acuerdo a como han surgido en el proceso de enseñanza-aprendizaje, estos se dividen en primera, segunda, tercera, cuarta y quinta generación.

Procedencia: Se clasifica de acuerdo al origen del material a utilizar y pueden ser de tres tipos:

- Material diseñado, es aquel que es producido tomando en cuenta las particularidades y necesidades de un individuo o grupo en específico. Este es completamente elaborado desde cero y se considera al usuario desde el principio.
- Material adaptado, es aquel que ha sufrido alguna modificación en su contenido con el fin de adaptarse a las necesidades de un usuario. Algunas de las posibles modificaciones que pueden sufrir el contenido del material original son: restructuración de instrucciones, agregación de imágenes, reorganización de la secuencia de actividades, etc.
- Material adoptado, es aquel material que es utilizado tal cual salió al mercado sin sufrir ningún cambio o alteración, este es elegido por el usuario de acuerdo a un análisis que él mismo hace de sus necesidades que presente.

La Figura 10 muestra la clasificación de los materiales didácticos antes mencionados y en ella también se resalta con un color diferente a que grupo de cada clasificación pertenecerá, el MDM a realizar.

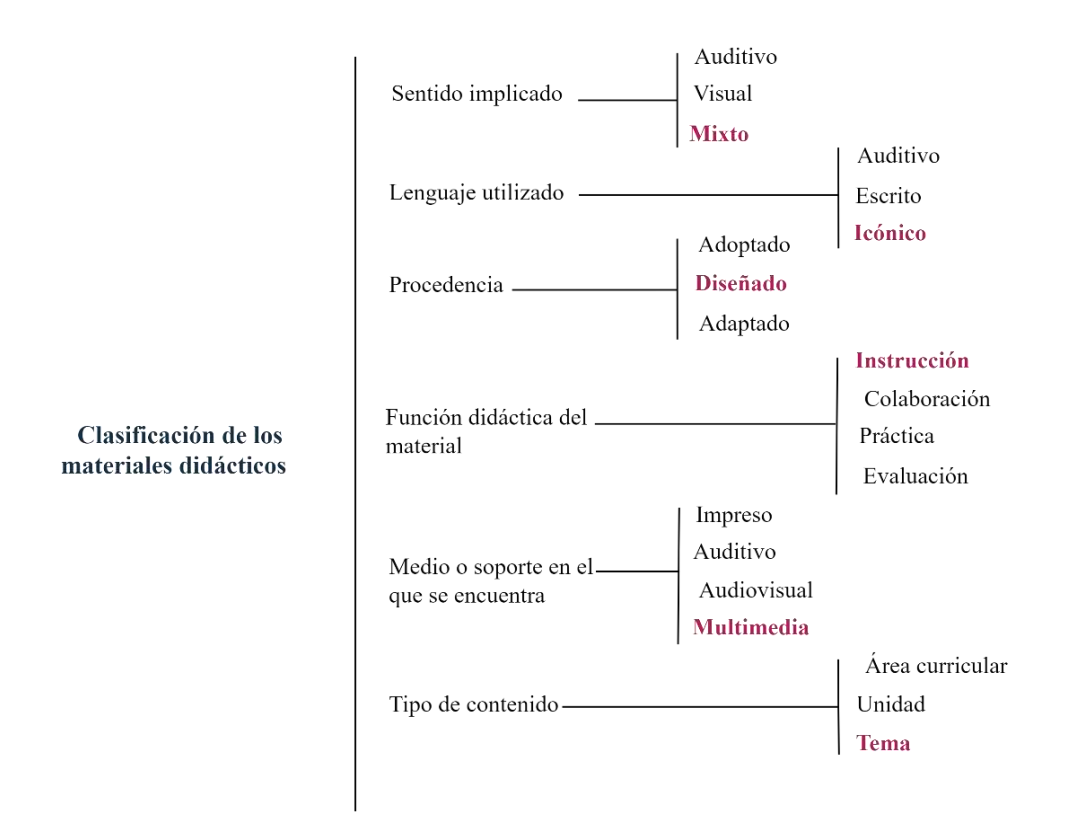

*Figura 10.* Clasificación de los materiales didácticos.

Fuente: Elaboración Propia, 2020 a partir de los criterios propuestos por Cabero y Zabala, 2020.

Teniendo en cuenta que el material didáctico a elaborar será de tipo multimedia, se investigó más sobre cómo estos se clasifican con base en el medio o soporte en el que se encuentran. Por lo que, de ello se encontró la clasificación que se muestra en la Figura 11, la cual es propuesta por Vargas (2017) y Vidal, Vega y López (2019).

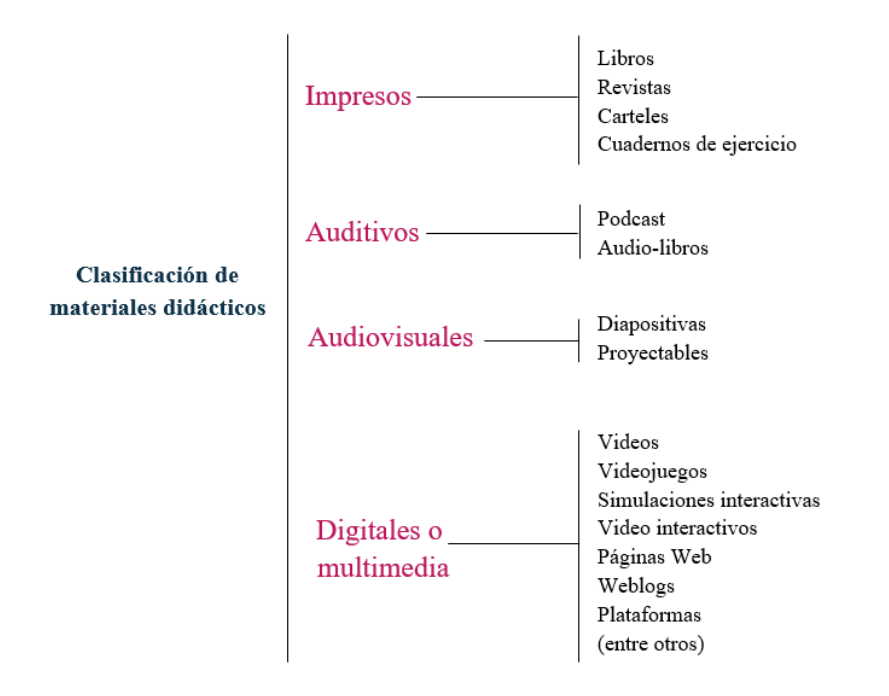

*Figura 11.* Clasificación de los materiales didácticos de acuerdo con al medio o soporte en donde se encuentran. Fuente: Elaboración Propia, 2020, a partir de la información de Vargas, 2017 y Vidal, Vega y López, 2019.

#### *2.2 Material Didáctico Multimedia*

#### *2.2.1 Definición de Material Didáctico Multimedia*

Conforme a la definición de Sánchez (2003) un Material Didáctico Multimedia (MDM) es aquel que utiliza conjunta y simultáneamente diversos medios, como imágenes, sonidos y texto, en la transmisión de una información.

En cambio, para Chunga (2015), un Material Didáctico Multimedia es aquel producto electrónico diseñado con el fin de facilitar los procesos de enseñanza-aprendizaje en ambientes educativos, el cual pueden ser controlado por el usuario vía computadora, permitiéndole navegar de acuerdo con sus gustos o sus necesidades. Para transmitir la información, este material utiliza de manera conjunta, simultáneamente y de modo coordinado los siguientes elementos:

- Texto: Controla el flujo de la información y es esencial para la transmisión del mensaje.
- Sonido: Elemento que más estimula los sentidos, puede ser música o algún efecto sonoro especial.
- Imagen: Permite al usuario orientarse visualmente y transmite una idea, concepto, etc. Este elemento motiva la atención, comprensión y permite aclarar o reforzar lo que se desea transmitir.
- Animación: Da vida a un elemento gráfico, ya que produce un efecto visual en el objeto, la forma, el color, la textura, la orientación y luz.
- Video: Le da más calidad al material, ya que aumentan la sensación del realismo, mejora la autenticidad, credibilidad, sintetiza los contenidos y además causan especial motivación en el receptor.

De las definiciones presentadas, para este proyecto se establece qué es un MDM de acuerdo a Chunga.

#### *2.2.2 Tipos de Materiales Didácticos Multimedia*

Navarro (2015) presenta una clasificación de diferentes tipos de materiales didácticos multimedia que se usan en mayor medida en el ámbito educativo y los que han tenido un importante avance, siendo divididos en dos grupos que son informativos y formativos.

MDM informativos:

- Libros o cuentos multimedia. Se parecen a los libros convencionales, pero su contenido tiene un mayor peso o importancia el uso de diferentes códigos en la presentación de esta información (sonidos, animaciones, etc.).
- Enciclopedias y diccionarios multimedia. Son recursos de consulta de información, por lo que su estructura es principalmente reticular para favorecer el rápido acceso a la información.
- Hipermedias. Son documentos hipertextuales, esto es con información relacionada a través de enlaces, que presentan información multimedia.

#### MDM formativos:

- Programas de ejercitación y práctica. Presentan un conjunto de ejercicios que deben realizarse siguiendo la secuencia predeterminada del programa. Se basa en la teoría conductista y utilizan el feedback externo para el refuerzo de las actividades.
- Videos tutoriales. Presentan información que debe conocerse o asimilarse previamente a la realización de ejercicios.
- Simulaciones. Tiene por objeto la experimentación del usuario con gran variedad de situaciones reales.
- Talleres creativos. Promueve la construcción y/o realización de nuevos entornos creativos a través del uso de elementos simples. Por ejemplo, juegos, talleres de dibujos, etc.
- Resolución de problemas. Estas aplicaciones multimedia tienen por objetivo desarrollar habilidades y destrezas de nivel superior basándose en la teoría constructivista.
- Caza del tesoro. Una caza del tesoro es una página Web en la que se presenta una serie de preguntas sobre un determinado tema, junto a una lista de direcciones Web en las que se puede buscar las respuestas.
- WebQuest. Es una actividad orientada a la investigación en la que parte o toda la información con la que interaccionan los alumnos proviene del Internet.
- Wiki. Es una aplicación orientada al aprendizaje colaborativo, básicamente consiste en la elaboración de documentos multimedia de forma colaborativa.

## *2.2.3 Materiales didácticos utilizados en la UTM para enseñar la materia de Diseño de Algoritmos*

Para conocer que materiales didácticos los profesores de la UTM utilizan como apoyo para enseñar la materia de Diseño de Algoritmos se les realizó una encuesta (Anexo B), de la cual las preguntas 10, 13, 15 se dirigieron a obtener dicha información, las respuestas recabadas de cada una de ellas se muestran en las siguientes gráficas.

 La Figura 12 muestra que materiales didácticos utilizan los profesores en la UTM para enseñar la materia de Diseño de algoritmos, se puede observar que el 32.14% de ellos usan diapositivas y el 21.42% de ellos se apoya en página Web y videos.

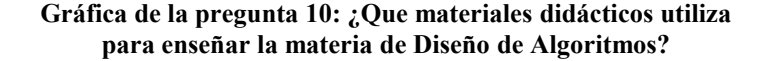

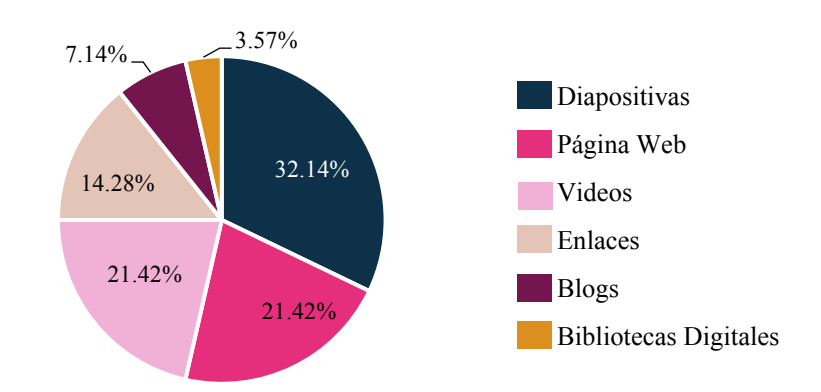

*Figura 12.* Gráfica de la pregunta 10: ¿Qué materiales didácticos utiliza para enseñar la materia de Diseño de Algoritmos? Fuente: Elaboración Propia, 2019.

La siguiente pregunta fue que materiales les sugieren a sus alumnos para resolver sus tareas referentes a la materia, el 40% de ellos dijo videos tutoriales, el 26.66% de ellos ejercicios de libro y un 20% recomendó blogs, ver la Figura 13.

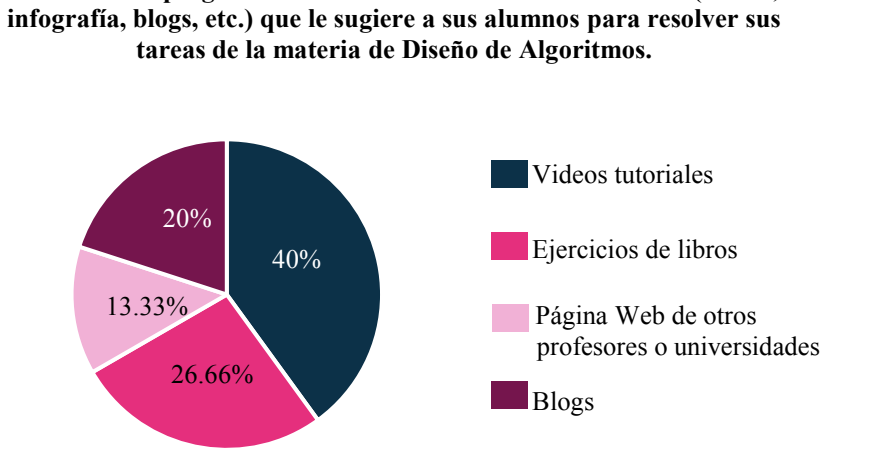

**Gráfica de la pregunta 13: Escriba los materiales didácticos (videos,** 

*Figura 13.* Gráfica de la pregunta 13: Escriba los materiales didácticos (videos, infografía, blogs, etc.) que le sugiere a sus alumnos para resolver sus tareas de la materia de Diseño de Algoritmos. Fuente: Elaboración Propia, 2019.

De la pregunta 15 se obtuvo que los materiales didácticos más utilizados por los profesores como apoyo al dar asesorías a sus alumnos, el 35 % dijeron ocupar videos tutoriales, el 30 % utilizan presentaciones y el 20 % usa libros pdf, (Figura 14).

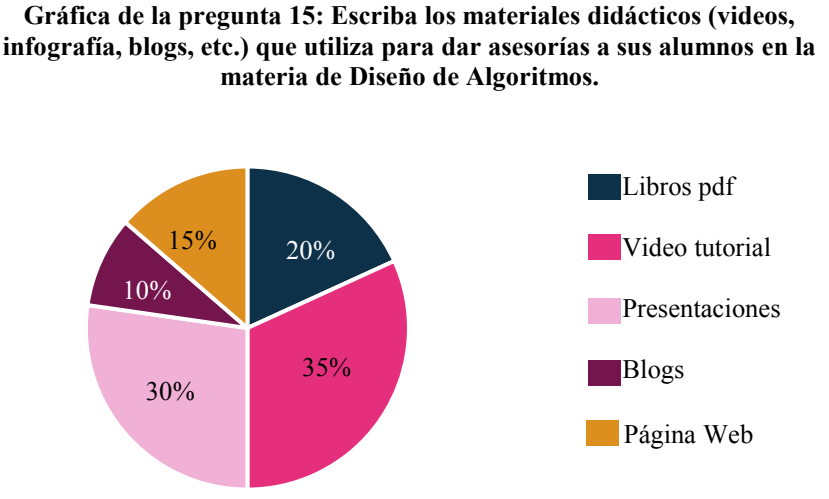

*Figura 14.* Gráfica de la pregunta 15: Escriba los materiales didácticos (videos, infografía, blogs, etc.) que utiliza para dar asesorías a sus alumnos en la materia de Diseño de Algoritmos*.*  Fuente: Elaboración Propia, 2019.

Se pudo detectar a partir de la encuesta que los profesores de la UTM se apoyan en MDM para impartir la materia de Diseño de Algoritmos, porque ellos para explicar un tema en clases o al dar una asesoría ocupan diapositivas, videos y libros digitales, asimismo los profesores les recomiendan a sus alumnos apoyarse en videos tutoriales para resolver sus tareas, por lo que se concluye que el video es el MDM más utilizado en la materia de Diseño de Algoritmos ya sea por el profesor o por el alumno y no solo dentro de la clase si no también en el aprendizaje individual.

### *2.2.4 El uso del video en la enseñanza-aprendizaje en materias de Informática y Computación*

Para conocer si el video es utilizado para enseñar la materia de Diseño de Algoritmos o referentes a estas áreas, se realizó una investigación en artículos y tesis publicados por universidades de México y de otros países.

De ello se encontró la investigación de Velázquez (2010) la cual consistió en analizar la efectividad de usar como recurso de apoyo, la lectura digitalizada, las presentaciones con diapositivas y el video en la enseñanza-aprendizaje de la materia de Algoritmos y Programación en alumnos de nivel superior, que cursaban la carrera de Ingeniería en Mecatrónica en la Universidad Politécnica del Valle de México (UPVM). El análisis consistió en ocupar estos tres materiales para dar una clase y como herramienta de apoyo en el estudio individual del alumno, para después conocer por medio de una encuesta como fue su experiencia de los alumnos cuando utilizaron estos materiales, a partir de esto Velázquez concluyó lo siguiente:

- La lectura digitalizada, las presentaciones con diapositivas y el video, le sirven al profesor como apoyo para la impartición de clases presenciales, y así como al alumno para su estudio independiente.
- Estos tres materiales al ser utilizados por el alumno en su estudio independiente le permiten asimilar a su ritmo, reafirma los conocimientos adquiridos y aprender lo que no logro en clases.
- Por el formato en el que se encuentran estos materiales son flexibles de consulta, lo que ocasiona que los alumnos se sientan motivados por el

estudio independiente, ya que no tienen que invertir tiempo en buscar información sobre lo que desean aclara o consultar porque solo deben reproducir el material y estudiarlos a su ritmo.

• De los tres objetos de aprendizaje analizados, el video les resulto más fácil de usar a los alumnos y con este entendieron más fácilmente la explicación dada en la materia.

Otro estudio encontrado referente a este tema, fue el de Orellana y Vera (2019) en donde ellos exponen la importancia de usar el video en la enseñanza de la programación tanto para alumnos como para docentes. Estos autores consideran que el vídeo es uno de los recursos que puede ser explotado en el ámbito educativo debido al impacto audiovisual, y el modo asíncrono de ser visto, como así también el ser replicado tantas veces como sea necesario, permitiendo presentar de forma visual y auditiva el paso a paso de la realización de una actividad, la explicación de un contenido o procedimiento, posibilitando que el alumno aprenda de manera autónoma, resuelva dudas y avance en el aprendizaje a su propio ritmo, por lo que ellos proponen para las materias relacionadas a la programación el uso del video interactivo o videoquiz, el cual debe ser de poca duración porque después de 10 minutos desaparece el interés y no será de fácil asimilación para el alumno. Los beneficios de usar este tipo de videos es que le permitirá al alumno reflexionar sobre el material visto hasta el momento y que tenga la opción de retroceder a la información cuando conteste el cuestionario.

Por último, se encontró que Gonzáles (2020), recomienda el video tutorial como herramienta de apoyo pedagógico, él explica que el tutorial es una forma sencilla de compartir información y una guía paso a paso para realizar una actividad, lo que

conllevaría a que los estudiantes puedan aplicar los conocimientos que este ofrece con la posibilidad de revisarlo cuántas veces sea necesario hasta lograr el desarrollo de una habilidad. Este autor manifiesta que el uso del video tutorial como apoyo en la enseñanza de asignaturas de Informática está tomando importancia debido a que este mantiene varios canales de comunicación abiertos para el aprendizaje como es el auditivo y el visual, así mismo dice que es muy bien visto porque centra la atención e interés del alumno en la realización de solo una tarea a la vez que sería el desarrollo una habilidad o conocimiento. Gonzáles también argumenta que el docente debe estar dispuesto a buscar videos tutoriales relacionados con su asignatura o a elaborarlos en caso de no existir.

Se concluye de acuerdo a estos tres artículos presentados, que el video es de gran utilidad como apoyo para la enseñanza-aprendizaje de materias de Algoritmos y Programación, porque este le permite al alumno tener un aprendizaje independiente acorde a su ritmo y centrando su atención en solo una tarea, además de que este le ayuda a reforzar lo aprendido en clase de una manera más dinámica y fácilmente.

#### *2.2.5 Tipos de videos*

Vayas (2012), expone que existen diferentes tipos de videos los cuales pueden ser clasificados de acuerdo a su intención, dividiéndose en: documentales sociales, científicos, culturales, artísticos, educativos, informativos, estéticos, experimentales y de naturaleza.

Para fines de este trabajo se explicará en qué consisten los educativos y los tipos de estos. De acuerdo a Bravo (2000) los videos educativos son aquellos que cumple un objetivo didáctico previamente formulado y además sirven como recurso en la enseñanza-

47

aprendizaje y pueden ser de tipo: Instructivo, Cognitivo, Motivador, Modelizador, Lúdico o expresivo.

- Instructivo. Su misión está en lograr que los estudiantes dominen un determinado contenido.
- Cognitivo. Pretenden dar a conocer diferentes aspectos relacionados con el tema que se está estudiando.
- Motivador. Su objetivo básico consiste en captar la atención del alumno.
- Modelizador. Presenta modelos a imitar o a seguir para poder realizar una actividad.
- Lúdico o expresivo. El alumno lo utiliza como medio de expresión, a través de las habilidades y del conocimiento que adquirió previamente.

El tipo de video a realizar se definirá más adelante, pero de acuerdo a esta clasificación podría ser Instructivo, Modelizador o Lúdico.

#### *2.3 Criterios didácticos y técnicos que debe cumplir un Material Didáctico Multimedia*

Para que un MDM contribuya a mejorar la enseñanza-aprendizaje y sea un buen producto, es decir que sirva como apoyo en una materia para que el profesor transmita conocimientos o información de manera clara y concisa al alumno, Fernández-Pampillón, Domínguez y Armas (2012) proponen diez criterios de calidad para evaluar y orientar la creación de MDM en entornos educativos, los cuales están basados en el modelo internacional Learning Object Review Instrument (LORI), Instrumento muy utilizado para evaluar la calidad de Objetos de Aprendizaje (OA).

Cada criterio está compuesto por subcriterios, los cinco primeros criterios son referentes a los aspectos didácticos y los otros cinco a aspectos técnicos, a continuación, se enlistan estos.

- 1. Objetivo y coherencia didáctica
- 2. Calidad de los contenidos
- 3. Capacidad de generar reflexión, crítica e innovación
- 4. Interactividad y adaptabilidad
- 5. Motivación
- 6. Formato y Diseño
- 7. Usabilidad
- 8. Accesibilidad
- 9. Reusabilidad
- 10. Interoperabilidad

De los criterios presentados solo se van a considerar los ocho primeros para la elaboración del MDM, ya que los cinco primeros se refieren a aspectos pedagógicos como son la definición del objetivo del material, selección de la información a transmitir y su estructuración, y el sexto es respecto al formato y diseño que debe tener como mínimo un material para transmitir la información de manera clara y concisa. El séptimo y el octavo

se refieren a la manera de cómo acceder y utilizar el material en el sitio Web en donde se encuentre. Los criterios 9 y 10 no se cubrirán en el MDM a elaborar, debido a que este no tendrá la característica principal que distinguen a un OA, la cual es contener identificadores que faciliten la búsqueda, selección y recuperación de información en bancos de almacenamientos, es decir, el MDM que se generará no contendrá metadatos.

#### *2.4 La importancia del Diseño en la elaboración de un Material Didáctico Multimedia*

Un MDM debe cumplir con ciertas especificaciones didácticas y además tener un diseño organizado, claro y conciso, para que esté realmente sirva como apoyo en la enseñanzaaprendizaje de un área determinada. Para reafirmar y conocer qué tan importante es el diseño en un material didáctico, se realizó una investigación sobre este tema y se encontraron las opiniones de los autores que se presentan a continuación.

Lozano y García (2014) mencionan que en nivel superior el uso de un material didáctico mal diseñado es una causa de que el alumno no tenga motivación por aprender y una deficiencia en la calidad de la enseñanza.

Por otro lado Guerra (2013) argumenta que la producción de materiales didácticos ha estado a cargo del docente, aunque este sea experto en su área no lo es en comunicación visual, por lo que estos materiales carecen de los elementos necesarios para establecer una efectiva comunicación docente-alumno, por lo que el Diseño Gráfico es importante para la educación, ya que comunica visualmente a través de la información provocando un conocimiento más en profundidad y un enriquecimiento perceptual y no lo trivial ni lo impactante como cuando se diseña para vender mercancía o hacer publicidad. También este autor menciona que para comunicar un mensaje didáctico y este pueda lograr un

aprendizaje significativo se deben utilizar adecuadamente elementos gráficos, ya que estos juegan un papel importante porque pueden ayudar o dificultar la organización de los contenidos, por ejemplo, el uso permanente de un cierto color o su intensidad ayudaría a resaltar la importancia de un concepto determinado.

Igualmente, Moreno (2009) sostiene que el aprendizaje se dificulta cuando se utilizan materiales didácticos elaborados sin tener en cuenta los principios del Diseño Gráfico, por lo que él recomienda considerar estos en su elaboración con el fin de facilitar el aprendizaje para el alumno.

Conforme a estos autores se puede decir que el Diseño Gráfico es el encargado de guiar el uso adecuado de elementos gráficos que se incluyen en un material didáctico y en una Comunicación Visual.

#### *2.4.1 Definición de Diseño*

Según Pontis (2009), en su definición tradicional, el Diseño es concebido como una actividad creativa y técnica encaminada a idear objetos útiles y estéticos que puedan llegar a producirse en serie. En otras palabras, es una actividad donde la creatividad y la intuición tienen un papel muy importante.

En cambio, Gamonal (2011) define al Diseño como una actividad creativa cuyo propósito es establecer las cualidades multifacéticas de objetos, procesos, servicios y sus sistemas en su ciclo completo de vida. Por lo tanto, el Diseño actúa en la sociedad e influye en los grupos e individuos que la conforman a través de distintas especialidades, las cuales se dividen en tres grupos: Diseño Arquitectónico, Diseño Objetual y Diseño Comunicacional, (Figura 15).

| Diseño Arquitectónico        | - Diseño Urbano             |
|------------------------------|-----------------------------|
|                              | - Diseño del Paisaje        |
|                              | - Diseño Arquitectónico     |
|                              | - Diseño de Interiores      |
| <b>Diseño Objetual</b>       | - Diseño Industrial         |
|                              | - Diseño Textil             |
|                              | - Diseño de Indumentaria    |
| <b>Diseño Comunicacional</b> | - Diseño Gráfico            |
|                              | - Diseño de Imagen y Sonido |
|                              | - Diseño Multimedia         |

*Figura 15*: Especialidades del Diseño. Fuente: Gamonal 2011.

Por otra parte, Morales y González (2021) mencionan que el Diseño tiene varios campos de aplicación como Arquitectónico, Gráfico, Industrial, Interiores, Moda, etc. cuya presencia se ha vuelto cotidiana, puede ser considerado como una actividad interdisciplinaria que está íntimamente relacionada con el diario vivir, pues prácticamente con todo lo que se interactúa es resultado del Diseño. Por tal razón Morales y González (2021) al Diseño lo definen como una acción creativa que, de manera incremental o disruptiva, busca adaptar y/o mejorar lo existente mediante aportaciones novedosas. Esta contribución requiere de un fin práctico que cumpla con ciertos requisitos: ser funcional, significativo y concreto, además de contar con un componente social, como también estar íntimamente asociado con la industria, y asumido principalmente desde la cultura de la industria. Entonces, el Diseño se convierte en una práctica donde se forjan y determinan ideas, así como formas que posteriormente se materializan.

En cambio, Serrano (2021) menciona que el Diseño Integral propone soluciones que engloban más de una de las especialidades del Diseño.

Quien desarrolló este proyecto es una egresada de la carrera de Ingeniería en Diseño de la UTM, que de acuerdo a su perfil de egreso tiene "… una mentalidad orientada a resolver problemas en procesos para el desarrollo de conceptos de Diseño Integral. …*"* (Universidad Tecnológica de la Mixteca, 2023).

#### *2.4.2 Definición de Diseño Gráfico*

A través de los años el término Diseño Gráfico ha tenido variaciones en su significado, por tal razón a continuación se presenta este de acuerdo a los siguientes autores.

Frascara, (2000) define el Diseño Gráfico como la acción de concebir, programar, proyectar y realizar comunicaciones visuales, producidas en general por medios industriales y destinadas a transmitir mensajes específicos a grupos determinados.

Para Ambrose y Harris, (2014), el Diseño Gráfico, es la disciplina que, a partir de ideas, conceptos, textos e imágenes, presenta mensajes de forma visualmente atractiva en medios impresos, electrónicos y audiovisuales. El Diseño Gráfico impone un orden y una estructura al contenido a fin de facilitar el proceso de comunicación, para que el mensaje sea captado y comprendido por el público al que va dirigido.

De acuerdo con American Institute of Graphic Arts (AIGA) (AIGA, 2020), el Diseño Gráfico es un proceso creativo que combina el arte y la tecnología para comunicar un mensaje a una audiencia determinada.

El Diseño Gráfico ha evolucionado tanto que el propio término se ha debilitado tecnológicamente por lo que el Diseñador Gráfico actual, como lo menciona López (2014), realiza Diseño de Identidad, Diseño Editorial, Diseño Tipográfico, Diseño Publicitario, Ilustración, Fotografía, Diseño de Señalización, *Packaging*, Diseño de Interfaz de Productos, Diseño Web, Diseño de Videojuegos, Diseño para Dispositivos Móviles, Diseño Multimedia,
etc. En resumen, el Diseñador gráfico actual crea formas visuales tanto para medios impresos (off-line) como para medios digitales (on-line). Como se ha presentado, el término Diseño Gráfico ha evolucionado a un estado plural con múltiples denominaciones: Comunicación Gráfica, Comunicación Visual, Diseño Visual y Diseño de Comunicación.

Por lo tanto, de acuerdo con López (2014), este proyecto de tesis que propuso como MDM un video será una solución de la especialidad del Diseño Gráfico porque este comunicará visualmente un mensaje utilizando elementos multimedia.

#### *2.4.3 Definición de Comunicación Visual*

El termino Comunicación Visual de igual manera diversos autores lo han definido a través de los años, a continuación, se presenta el significado este.

Según Baldwin y Roberts (2007), la Comunicación Visual es todo lo que lo que percibimos a través de la vista, desde lo más sencillo a lo más complejo, cada una de estas imágenes visuales poseen un valor según el contexto en el cual se observan, es por ello que la Comunicación Visual puede ser casual o intencional.

López (2014), dice que la Comunicación Visual es el transmitir un mensaje por medio de la palabra escrita organizada de forma visual o por medio de la combinación de imágenes y texto.

Desde el punto de vista de Munari (2016), la Comunicación Visual es aquella que transmite ideas o información a través de imágenes, símbolos y signos, de manera sencilla, clara y eficiente.

54

#### *2.4.4 Definición de Diseño multimedia*

Ojeda (2012) define al Diseño Multimedia como la organización visual que permite mostrar el contenido, el orden y la disposición de cómo se encuentran los elementos relacionados al contenido: títulos, subtítulos, información, imágenes, sonidos, videos y la secuencia que llevarán en relación de los mismos.

Behocaray (2015), dice que el Diseño Multimedia combina los distintos soportes de la comunicación como el texto, el sonido, la imagen, la fotografía, la animación gráfica y el video de una forma interactiva para presentar o transmitir una determinada información.

Para Fontalvo (2017) el Diseño Multimedia hace referencia a un sistema u objeto que utiliza diferentes medios de expresión físicos o digitales para presentar o comunicar algo. Combina e integra diferentes medios como el texto, la imagen, el video, el sonido y la animación, de manera creativa e innovadora para captar la atención del usuario y cumplir de manera efectiva su papel de comunicar. Su objetivo es crear un vínculo participativo con el usuario.

Como anteriormente ya se mencionó este proyecto lo desarrolló una Ingeniera en Diseño, la cual para lograr la solución realizó actividades propias del área del Diseño Gráfico, Comunicación Visual y Diseño Multimedia, por lo que en dicho proyecto se utilizaron terminologías de las especialidades antes mencionadas.

## *2.5 Elementos gráficos que intervienen en la Comunicación Visual*

Para transmitir un mensaje visualmente claro y eficaz, el Diseño Gráfico adecua y combina distintos elementos previamente seleccionados dentro de un espacio visual acorde a técnicas, reglas y leyes, de tal manera que todos ellos aporten un significado y generen una composición gráfica equilibrada, coherente, impactante y efectiva, los

elementos básicos y reglas que se deben considerar dentro de un diseño son: proporción, sección áurea, escala, retícula, reglas compositivas, jerarquía visual, color, espacio en blanco, contraste, tipografía e ilustración (Coton, 2007; Ambrose y Harris, 2010; López, 2014).

#### *2.5.1 Proporción*

Para Ambrose y Harris (2010) la proporción se refiere a la justa y armoniosa relación de una parte con otras o con el todo. Esta relación puede ser de magnitud, cantidad y grado, su propósito en el diseño es crear un sentido de orden entre los elementos de una construcción visual y además logra que todos estos tengan una relación entre sí.

# *2.5.2 Sección áurea*

De acuerdo con Coton (2007), la sección áurea es una regla que mide proporciones en lugar de medidas numéricas, porque divide y establece una relación de tamaños con la misma proporcionalidad entre el todo dividido, su influencia en el diseño está muy extendida porque forma la base de algunos tamaños de papel y sirve como referencia para saber de qué tamaños deben de ser los elementos gráficos que intervenga en un diseño, así como para colocar dentro de este. El diagrama que representa la sección áurea es el que se muestra en la Figura 16.

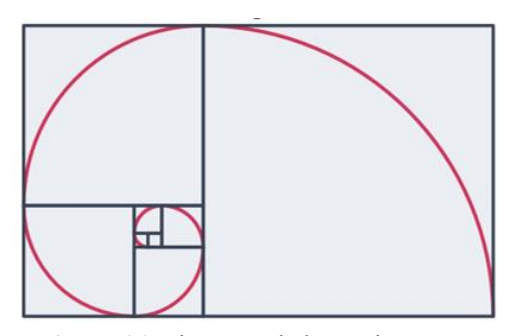

*Figura 16.* Diagrama de la sección áurea. Fuente: Coton, 2007.

#### *2.5.3 Escala*

El uso de la escala en un diseño puede alterar el equilibrio y la relación entre los distintos elementos, está repercute en la armonía. La escala de los distintos elementos como el texto, la imagen, etc. tienen una estrecha relación con la retícula, porque de estos dependerá si se comunica efectivamente (Ambrose y Harris, 2010).

#### *2.5.4 Retícula*

Samara (2004), definen a la retícula como los cimientos que constituyen un diseño, la cual permite organizar varios elementos de modo efectivo, su uso facilita la colocación adecuada de los elementos que intervienen en un diseño. Para utilizar la retícula de modo eficaz es necesario primeramente conocer las medidas del espacio a diseñar o de la página, porque de esto dependerá para determinar, los puntos de atención, las proporciones y su jerarquía, para posteriormente seleccionar el tipo de retícula a utilizar.

Existen diferentes tipos de retícula, las cuales según Ambrose y Harris (2008), se dividen en dos grupos, las que son utilizadas para diseños digitales y las que son para formatos impresos. Las retículas para formatos digitales pueden ser de tres tipos: lineales, jerárquicas y fluidas, a continuación, se explicarán en que consiste cada una de ellas de acuerdo con Monjo (2011).

Retículas lineales: Se basan en una estructura que se mantiene a lo largo de la pantalla, dividiéndola en dos columnas, colocando en una a los elementos que permanecen estáticos y en la otra a los contenidos que poseen información variable. La zona de contenidos puede contener una sub-retícula, destinada a colocar los elementos que previsiblemente pueden aparecer en ella como el texto, imágenes, animaciones, etc. La retícula lineal resulta muy útil para interactivos con gran volumen de contenidos, en los que sea necesario priorizar la orientación del usuario, así como agilizar la producción.

Retícula jerárquica: Mantiene una estructura básica de zonas, aunque la estructura particular de cada una de estas zonas de pantalla puede cambiar, dependiendo del apartado en que se encuentre el usuario, se vale del color para diferenciar apartados, de manera que el usuario no se desoriente, este tipo de retícula evita la sensación de monotonía en la navegación y es indicada para usarse en volumen de contenido no excesivamente extenso.

Retícula fluida: Su estructura es dinámica, de manera que los módulos de la retícula pueden presentarse en múltiples combinaciones distintas, a lo largo de la pantalla. En este tipo de retícula mantiene la consistencia mediante el establecimiento de códigos de color y la repetición de elementos que reaccionen de manera similar a las acciones del usuario, indicada cuando el diseño se dirige a un usuario con experiencia.

## *2.5.5 Reglas compositivas*

Ambrose y Harris (2010), mencionan que existen dos reglas básicas que orientan la colocación de un objeto dentro de un diseño que son: regla de los tercios y regla de los impares, dichos autores las definen de la siguiente manera.

Regla de los tercios: Es una guía de composición de imágenes que sirve para crear un efecto dinámico al superponer una retícula de 3 x 3 sobre una página para crear puntos de atracción activos en los puntos de intersección de las líneas de la retícula, si se sitúan los elementos visuales claves en los puntos de atracción activos de una composición ayudan a dirigir la atención hacia ellos, de igual manera colocar estos de acuerdo a esta regla se creará un equilibrio estéticamente agradable. La Figura 17 muestra esta retícula y los puntos de atracción.

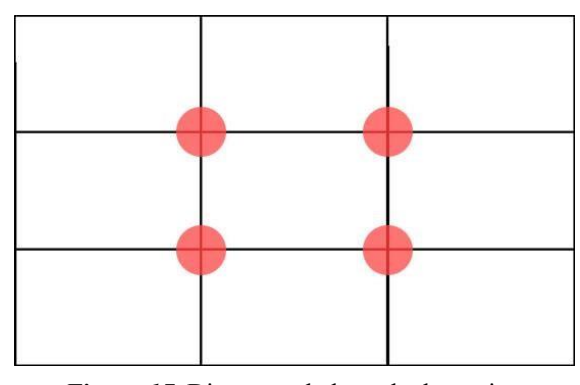

*Figura 17.* Diagrama de la regla de tercios. Fuente: Ambrose y Harris, 2010.

Regla de los impares. Esta regla estipula que un número impar de elementos en una composición resulta más interesante que un número par, teniendo un aspecto más natural que las simetrías que se dibujan cuando hay un número par de elementos. La regla de los impares también puede estar presente en la regla de los tercios mediante la formación de la retícula de 3 x 3, proporcionando puntos de atracción que crean áreas activas que pueden utilizarse como puntos focales.

# *2.5.6 Jerarquía visual*

La jerarquía visual conforme a Coton (2007), es la ubicación de los elementos gráficos en un diseño de acuerdo a su orden de importancia, lo cual indicará como deberá ser este recorrido visualmente. El tipo de recorrido que se realice dependerá si es solo una página o son dos, a continuación, se describe como es el recorrido a una y dos páginas, desde la posición de Coton (2007).

Recorrido visual para una página: Cuando la información a leer está en una página, la entrada de la vista es por el margen superior izquierdo, posteriormente el recorrido es en sentido descendente avanzando de izquierda a derecha y la salida se efectúa siempre por el margen inferior derecho, ver Figura 18. Desde que se entra hasta que se abandona la página se realiza un promedio máximo de diez fijaciones visuales, deteniéndose una media de dos veces en cada bloque de información.

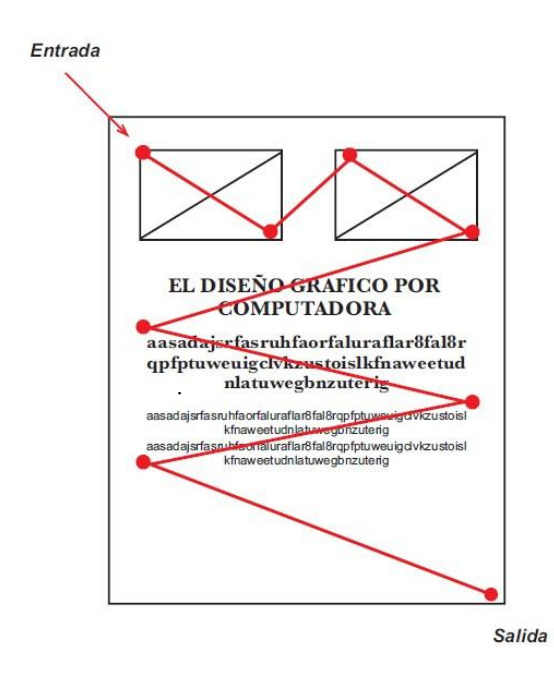

*Figura 18.* Recorrido visual para una página. Fuente: Coton, 2007.

Recorrido visual para dos páginas: Cuando la información gráfica a leer se encuentra distribuida en una doble página, la entrada a la información se realiza por el margen superior derecho de la página situada a la derecha del lector, pero el primer impacto visual se recibe en el margen superior izquierdo de la página izquierda siendo el punto máximo de atención visual, el recorrido visual en este tipo de formato es de izquierda a derecha en sentido descendente y la salida es por el margen inferior derecho (Figura 19). La

.

información más importante se debe ubicar en la parte superior derecha, siguiendo con una jerarquía en la colocación de la información que será descendente de acuerdo al grado de importancia, en el punto de salida se debe ubicar información que se le desee recordar en última instancia al lector.

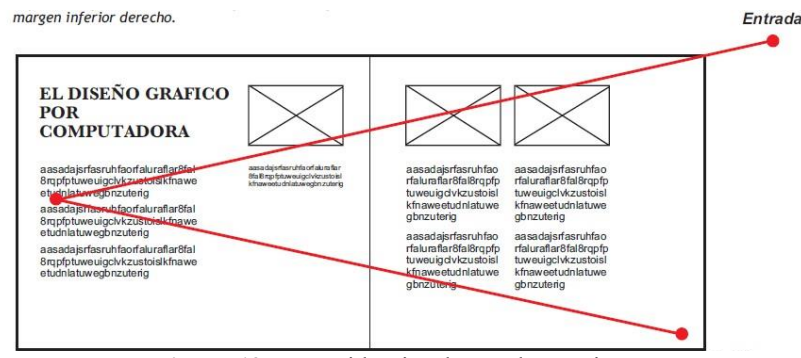

*Figura 19.* Recorrido visual para dos páginas. Fuente: Coton, 2007.

# *2.5.7 Color*

De acuerdo con Ambrose y Harris (2005), el color desempeña un papel muy importante dentro de un diseño porque de este depende el significado que se le dé, ya que cada color produce sensaciones, sentimientos y estados de ánimo, también con este se puede transmitir mensajes, expresar valores y situaciones. Conocer que simboliza cada color permite crear combinaciones cromáticas eficaces y que refuercen el mensaje que se pretende transmitir, su significado de estos puede variar dependiendo del país y contexto.

## *2.5.8 Espacio en blanco*

Godoy (2010) menciona que el espacio en blanco es cualquier espacio vacío sin usar, que rodea los elementos textuales y gráficos en un diseño, también es llamado los pulmones del buen diseño, ya que permite que los elementos del diseño respiren, es decir, donde la vista podrá hacer un descanso. La función de los espacios en blanco es guiar al usuario por la página, una falta de este espacio puede provocar que el diseño sea difícil de leer (ver Figura 20).

#### *2.5.9 Contraste*

El contraste desde el punto de vista de Coton (2007) es el efecto que permite resaltar el peso visual de uno o más elementos o zonas de una composición mediante la oposición o diferencia apreciable entre ellos, el uso de este en una composición permite atraer la atención del espectador, este se puede conseguir a través del tono, color, contorno y escala, en la Figura 20 se muestra el uso de este, a continuación, se explican los tipos de contraste conforme a Coton (2007).

Contraste de tonos: Se obtiene entre elementos que poseen tonos opuestos, teniendo el mayor peso el elemento más oscuro, destacando el más claro sobre él.

Contraste de colores: Se da al emplear dos colores diferentes, entre más alejados se encuentren estos en el círculo cromático es mucho mayor el contraste, por lo que el contraste se dará mejor al utilizar colores opuestos que en los análogos.

Contraste de contornos: Los contornos irregulares destacan de forma importante sobre los regulares o reconocibles, este tipo de contrastes es adecuado para dirigir la atención del usuario hacia ciertos elementos, pero su uso debe ser moderado porque si se combina con otros tipos de contrastes pueden ser un foco de atracción demasiado potente, lo que ocasiona mucha tensión visualmente.

Contraste de escala: Es producido por el uso de elementos a diferentes escalas ya sean por proporciones reales o irreales.

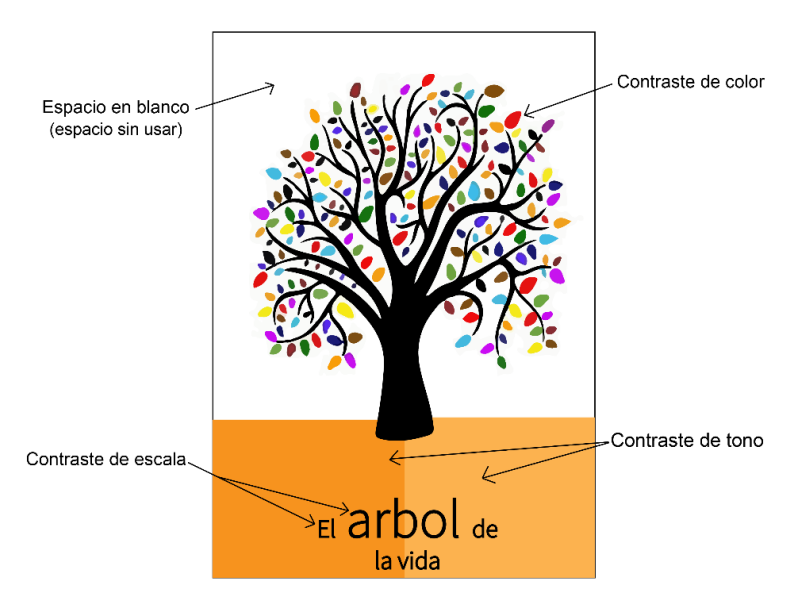

*Figura 20.* Espacio en blanco y Contrastes. Fuente: Elaboración propia, 2020.

# *2.5.10 Tipografía*

De acuerdo con López (2014), la tipografía es la técnica de escribir utilizando diferentes diseños de letras y caligrafía, es muy importante en el diseño ya que transmite significado, provoca sensaciones y de esta depende la facilidad de leer un texto, por lo que se debe elegir adecuadamente para ser utilizada. López (2014) menciona que existe una gran diversidad de tipografías las cuales han sido clasificadas atendiendo diferentes criterios como: su forma, su dirección, su grosor, su factor histórico, etc. pero según esta autora la clasificación más reconocida y utilizada es la que establece la Asociación Tipográfica Internacional (ATYPI), basada en la agrupación de fuentes por características comunes, distinguiéndose cuatro familias tipográficas fundamentales: Romanas, Palo seco, Rotuladas y Decorativas, cada una de estas a su vez se dividen en grupos. En la Figura 21 se muestra dicha clasificación.

| <b>CLASIFICACIÓN DIN 16518-ATypl</b>                                          |                                         |                                                            |                          |
|-------------------------------------------------------------------------------|-----------------------------------------|------------------------------------------------------------|--------------------------|
| <b>ROMANAS</b>                                                                | PALO SECO                               | Rotuladas                                                  | DECORATIVAS              |
| Antiguas<br>Transición<br><b>Modernas</b><br><b>Mecanas</b><br><b>Incisas</b> | Lineales<br>sin modulación<br>Grotescas | Caligráficas<br>Scupt<br>Góticas<br>Carsivas<br>informales | <b>FANTASÍA</b><br>Época |

*Figura 21.* Clasificación de la tipografía conforme a ATYPI. Fuente: López, 2014.

Romanas: Son regulares, tienen una gran armonía de proporciones, presentan un fuerte contraste entre elementos rectos y curvos, sus remates les proporcionan un alto grado de legibilidad, estas a su vez se dividen en otros cinco grupos fundamentales: antiguas, de transición, modernas, mecanos e incisas. Las tipografías romanas son muy utilizadas para el cuerpo de texto porque son muy legibles, este tipo de letras transmite: clasicismo, tradición, religiosidad, delicadeza, conservadurismo, formalidad o refinamiento.

Palo seco: Denominadas también, Sans serif (sin remate), se caracterizan por reducir los caracteres a su esquema esencial, reflejando la época en la que nacieron, la industrialización y el funcionalismo, se dividen en otros dos grupos: lineales sin modulación y grotescas. Se utilizan en diseños donde se requieren letras de cuerpo grande, como es el caso de rótulos o carteles. Este tipo de letra refleja modernidad, limpieza, actualidad, fuerza, dinamismo, precisión o minimalismo.

Rotuladas/Script: Son aquellas fuentes de estilo caligráfico o escritas a mano, también son llamadas Script Fonts y pueden ser de tres tipos: caligráficas o script, góticas, cursivas informales. Las tipografías rotuladas se emplean en diseños para ocasiones especiales,

como invitaciones de eventos o ceremonias, también son usadas en logotipos, estas transmiten: elegancia, refinamiento o solemnidad.

Decorativas/Display: Son las que poseen mayor personalidad, se utilizan de forma esporádica en palabras aisladas que no requieren demasiada legibilidad y por ende tienen más libertad en sus formas y estética, estas se dividen en dos grupos: fantasía y época.

#### *2.5.11 Ilustración*

Conforme a Coton (2007) en Diseño se les denomina ilustración a las formas gráficas como, imágenes o fotografías, dibujos, etc. La función de la ilustración es complementar a la información aportada por el texto y causar un impacto visual, por lo que la ilustración debe armonizar con el resto de los elementos de forma que lleguen a guardar una estrecha relación, sea visualmente satisfactoria y este ubicada en una posición adecuada, de no ser así, esta en un diseño solo causará distracción, cansancio y ruido visual.

# *2.6 Exploración del uso de elementos gráficos en videos utilizados como recursos de apoyo en la enseñanza de Diseño de Algoritmos*

Con la finalidad de conocer el Diseño Gráfico de videos que son utilizados como materiales didácticos de apoyo para enseñar temas de la materia de Diseño de Algoritmos, se encontraron una gran variedad de ellos, pero solo se escogieron tres para explorar los elementos gráficos que contiene y cómo son utilizados estos para comunicar visualmente.

Los criterios a considerar para seleccionar estos videos fueron los siguientes: que su contenido fuera relevante, veraz, y que además se encontraran como parte de cursos formales en línea. El primer video pertenece y se localiza en la plataforma Capacítate para el empleo (2018)*,* página Web que ofrece cursos para la capacitación en distintas áreas de manera fácil y gratuita, el siguiente video se encuentra en la biblioteca digital de la plataforma Académica (2015), la cual contiene artículos científicos, libros, audios, videos, etc. elaborados y respaldados por instituciones y centros de investigación externos. El último video se ubica en YouTube y pertenece al canal Pasos por ingeniería (2016), en el cual brinda contenidos multimedia de microenseñanzas a estudiantes de ingeniería y del área físico matemático para reforzar sus conocimientos que adquieren en el aula.

El análisis del Diseño Gráfico de estos tres videos a presentar se realizó a partir de los elementos que se deben tomar en cuenta en la comunicación visual, propuestos por Coton (2007); Ambrose y Harris (2010); López (2014).

Los videos a explorar son los siguientes:

- Estructura Iterativa, se encuentra en la página Capacítate para el empleo, los elementos gráficos que contiene y cómo son usados estos para comunicar visualmente se presentan en la Figura 22a y la Figura 22b.
- Tutorial de algoritmos de programación, se encuentra en la biblioteca digital de Académic*a*, los elementos gráficos que contiene este y su descripción de su uso se muestran en la Figura 23.
- ¿Qué es un algoritmo? (definición, características, tipos, operadores y variables) es un video tutorial, el cual se encuentra en YouTube y pertenece a un curso de Fundamentos de Programación, dicho curso es parte de un canal de YouTube llamado Pasos por Ingeniería. En la Figura 24 se muestra el análisis de los elementos gráficos que contiene el video y como son empleados.

# **Video Estructura Iterativa, exploración de su Diseño Grafico**

Información general del MDM a explorar.

**Tipo de MDM:** Video Instructivo.

**Nombre del video:** Estructura Iterativa.

**Tema que explica el MDM:** Tipos de estructuras.

**Duración:** 4:09 min.

**Ubicación:** Plataforma *Capacítate para el empleo.*

https://capacitateparaelempleo.org/pages.php?r=.tema&tagID=7929&load=10030

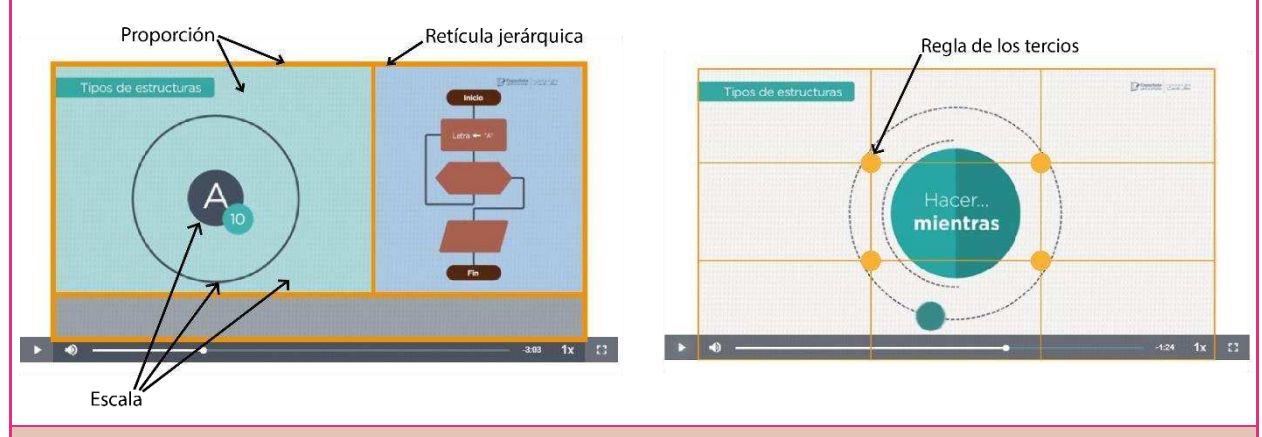

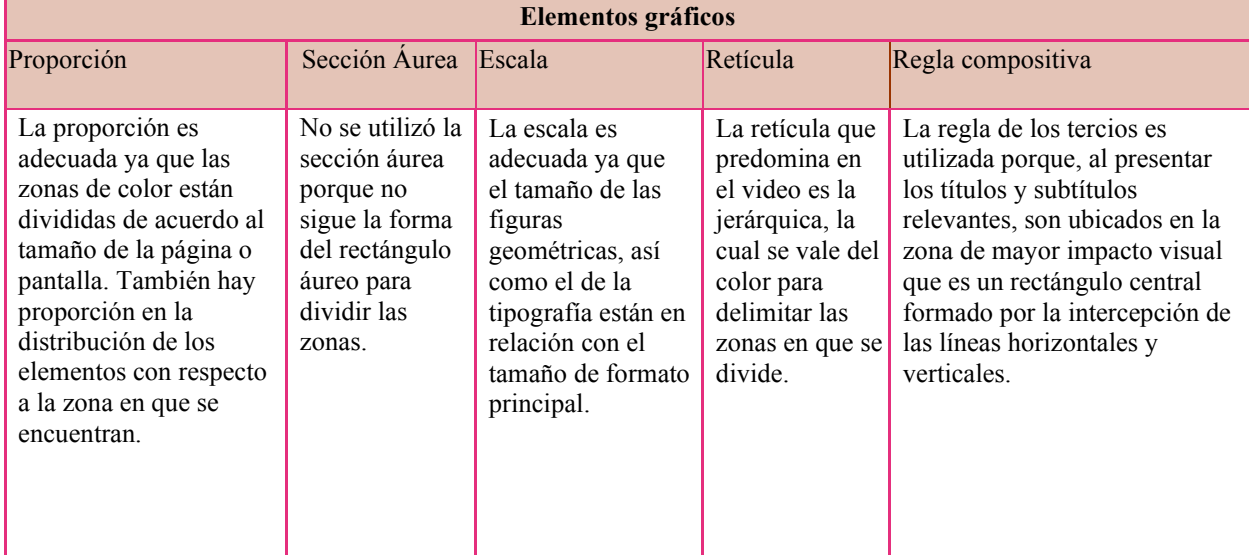

*Figura 22a.* Exploración del video Estructura Iterativa. Fuente: Elaboración propia, 2020.

#### **Video Estructura Iterativa, exploración de su Diseño Grafico**

Información general del MDM explorar.

**Tipo de MDM:** Video Instructivo. **Nombre del video:** Estructura Iterativa. **Tema que explica el MDM:** Tipos de estructuras. **Duración:** 4:09 min. **Ubicación:** Plataforma *Capacítate para el empleo.*

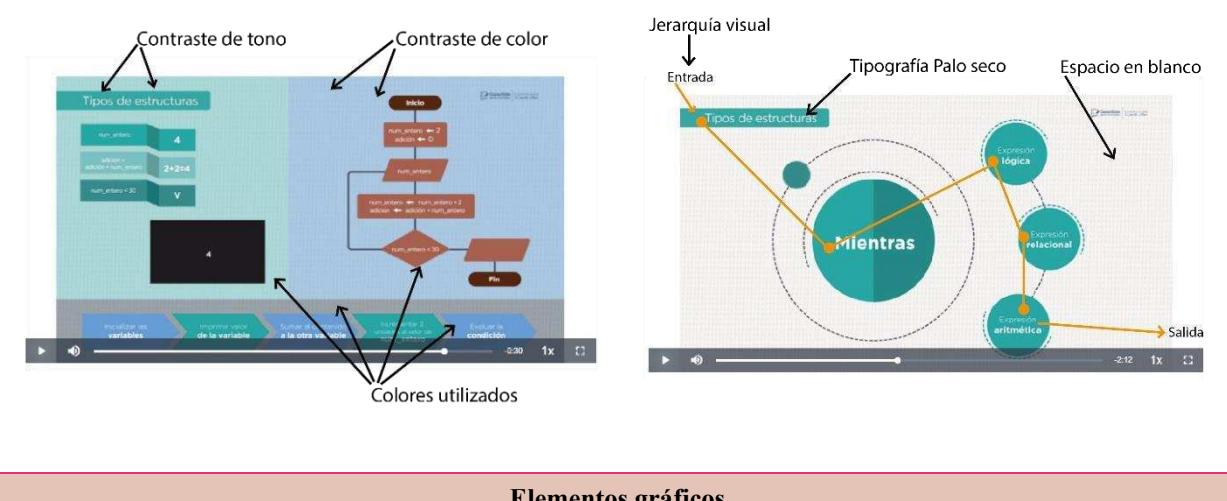

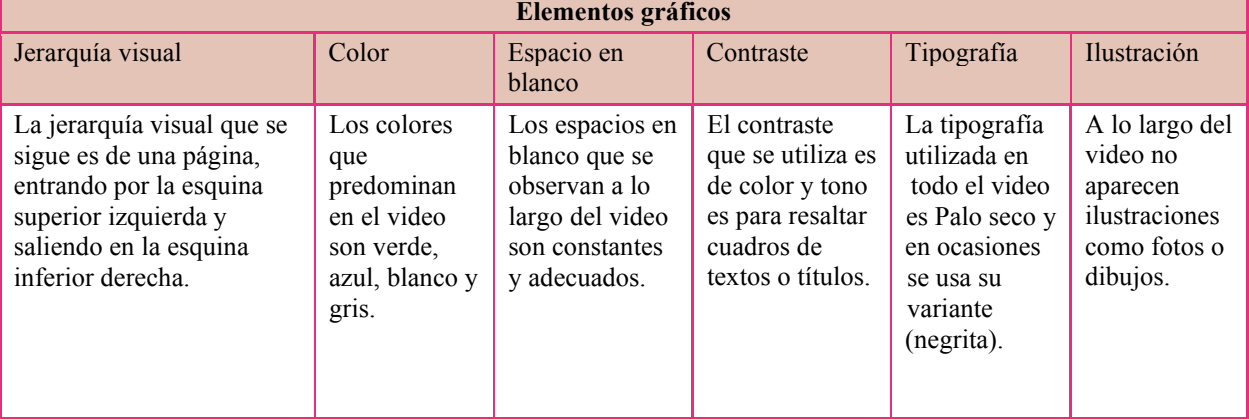

*Figura 22b.* Exploración del video Estructura Iterativa. Fuente: Elaboración propia, 2020.

#### **Tutorial algoritmos de programación, exploración de su Diseño Grafico**

Información general del MDM a explorar.

**Tipo de MDM:** Video Tutorial. **Nombre del video:** Tutorial Algoritmos de Programación. **Tema que explica el MDM:** Cómo funciona un algoritmo. **Duración:** 7:02 min. **Ubicación:** YouTube,<https://www.youtube.com/watch?v=SDv2vOIFIj8>

Contraste de color

Colores utilizados

Tipografía decorativa

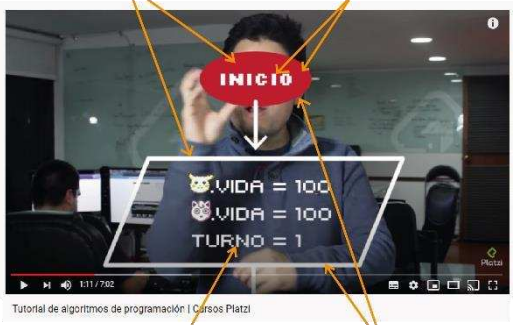

Contraste de escala

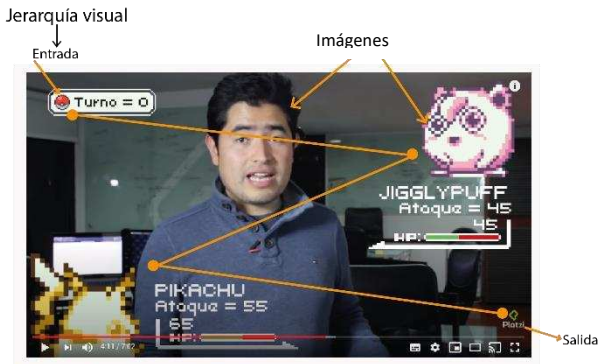

Tutorial de algoritmos de programación | Cursos Platz

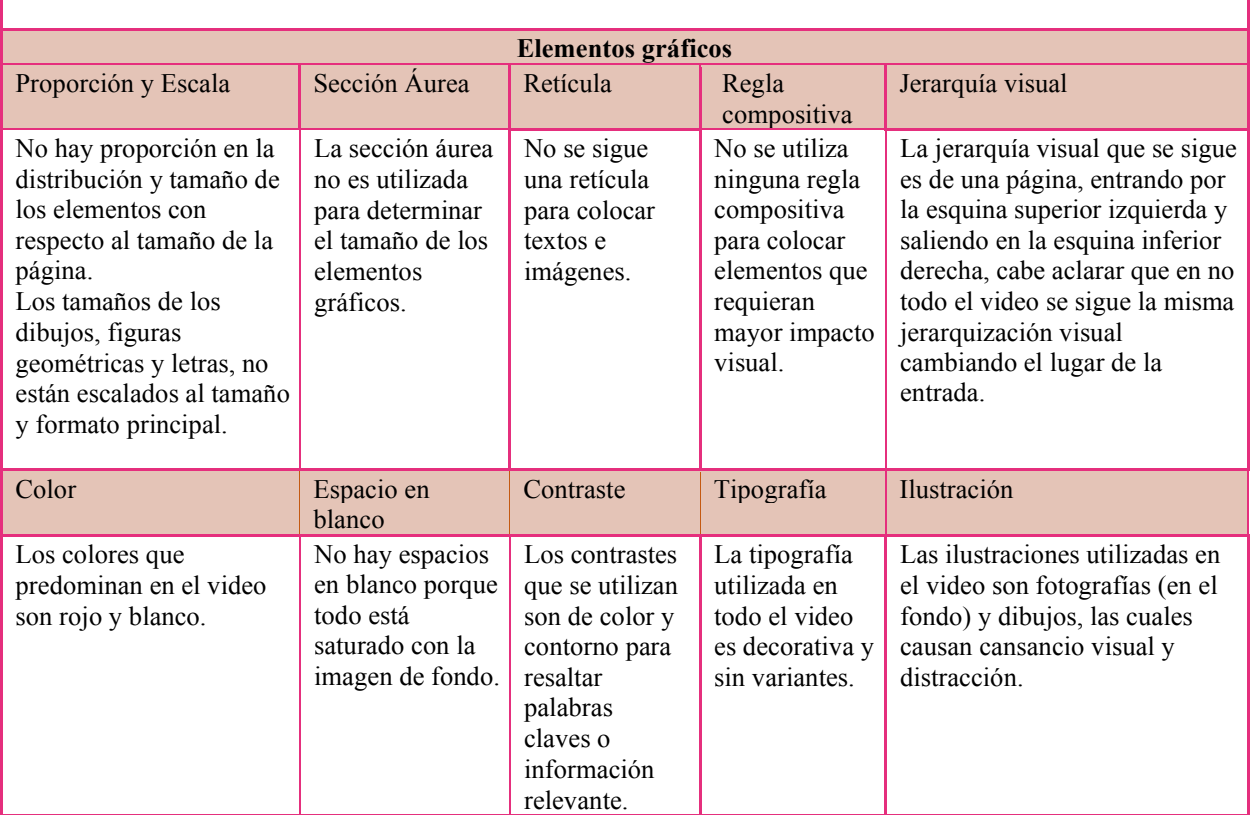

*Figura 23.* Exploración del Video Tutorial algoritmos de programación.

Fuente: Elaboración propia, 2020.

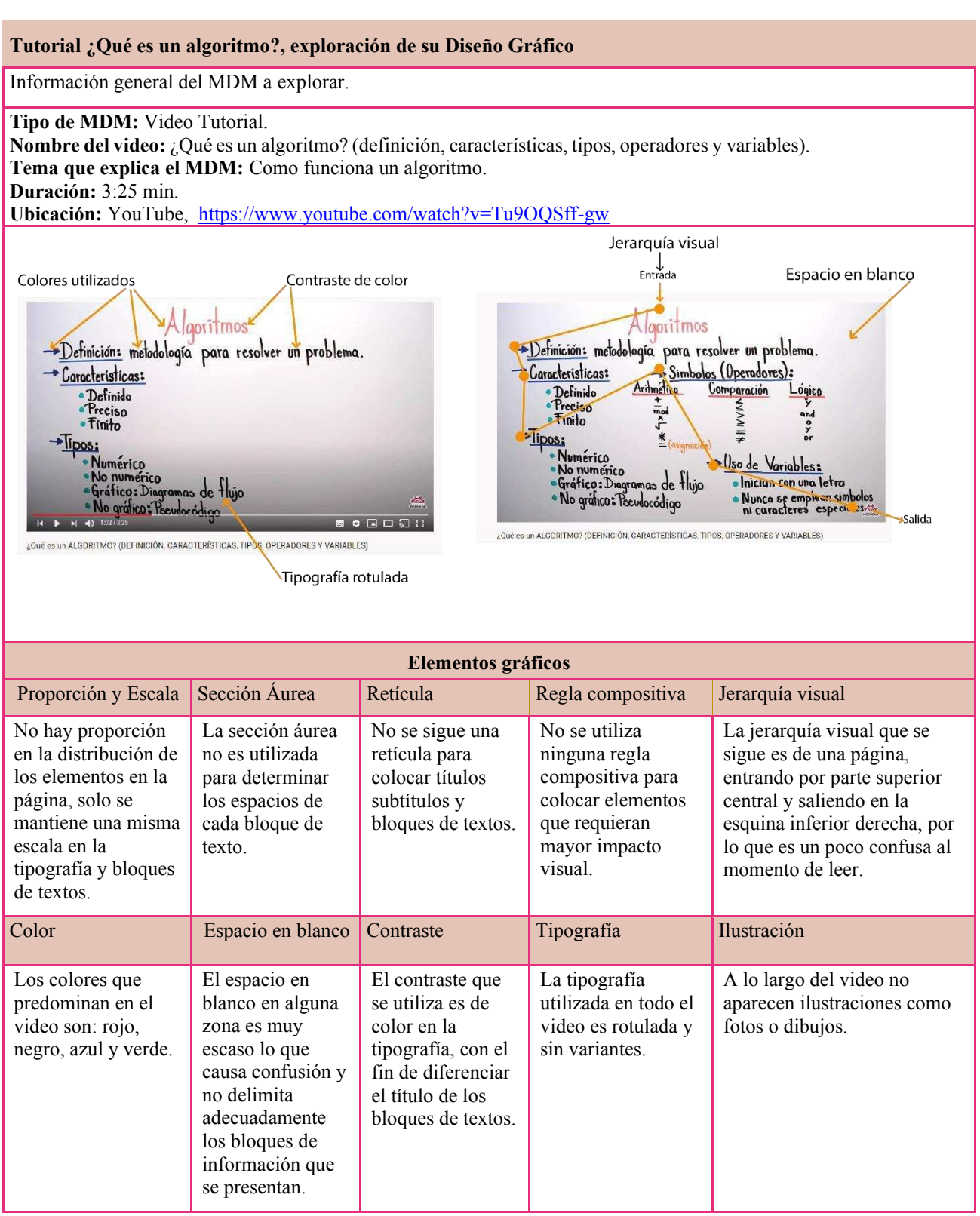

*Figura 24.* Exploración del Video Tutorial ¿Qué es un algoritmo? (definición, características, tipos,

operadores y variables).

Fuente: Elaboración propia, 2020.

De acuerdo a la exploración realizada de los elementos gráficos que contienen los videos presentados anteriormente, se puede decir de cada uno de ellos lo siguiente:

- Video Estructura Iterativa, en su diseño se consideró la proporción, la escala, la retícula, la regla de los tercios, la jerarquía visual, el espacio en blanco, el contraste y se utilizó una misma tipografía y paleta de colores por lo que se puede decir que contiene la mayoría de los elementos gráficos que se deben ocupar como mínimo en un diseño, su colocación, así como el uso de estos son adecuados de acuerdo a las reglas que rigen el Diseño Gráfico. A excepción de la tipografía blanca, que en ocasiones con el fondo que la contiene no favorece su visualización. Al mezclarse estos elementos adecuadamente permiten que el video tenga una composición estética, armoniosa y equilibrada, lo que repercute al momento de captar la atención del receptor y que este mantenga su interés durante la explicación del tema, también esto permite que la información se presente de manera clara y concisa, lo que hace que al receptor se le sea más fácil de identificar, entender y recordar el tema expuesto en el material didáctico. Por otro lado, se puede presuponer que este video fue elaborado conforme a las etapas Preproducción, Producción y Posproducción que se deben seguir en la creación de un video.
- Tutorial Algoritmos de Programación, el tipo de letra que se emplea en este video no es tan legible lo que causa dificultad para leerse, el tamaño de los dibujos y la tipografía no están de acuerdo al tamaño de la pantalla, la distribución de los elementos que contiene no es conforme a una retícula, los diferentes contrastes no se utilizaron para resaltar información importante, la regla de los tercios o impares no fue considerada para colocar títulos o subtítulos, los colores elegidos no son de

acuerdo a una paleta de colores preestablecida, la imagen de fondo que se mantiene en todo el video no forma parte del tema que se explica causando distracción y además no permite que existan espacios en blanco lo que hace que se sature la pantalla y no se tenga en dónde descansar la vista, todo esto provoca que el video no tenga una armoniosa composición lo que puede ocasionar que el receptor pierda el interés por visualizarlo y que el tema que se explica le sea complejo de entender por la manera en que se presenta la información.

• Video ¿Qué es un algoritmo?, fue elaborado de forma informal porque este explica el tema en un pizarrón, utilizando un solo tipo de letra para describir la información, y usando un mismo color en la tipografía que es el negro, a excepción del título principal que es rojo, el espacio en donde se muestran los conceptos, definiciones, ejemplos, etc. es el mismo en todo el video lo que provoca una saturación de información, la distribución de los bloques de textos no son siguiendo una retícula lo que causa un desorden en la información al leerse. En este video se puede suponer que no se consideró el Diseño Gráfico ya que carece de elementos gráficos y la aplicación de los pocos que contiene no fueron empleados adecuadamente para realizar una comunicación visual, una posible causa es que fueron elaborados por el profesor que conoce el tema a explicar, pero no tiene los conocimientos básicos de cómo utilizar los elementos gráficos para obtener un video más atractivo para sus alumnos y así lograr que estos se interesen por conocer y entender el tema explicado en el MDM.

Conforme a esta exploración se puede concluir que en la elaboración de dos de los tres videos no se consideró en su totalidad el uso adecuado de los elementos gráficos en su diseño y no son elaborados de acuerdo a las fases que se deben seguir (Preproducción, Producción y Posproducción), lo que repercute en la forma de cómo se presenta el contenido del material y el impacto que cause en el usuario, es decir, que le sirva como un recurso para entender un tema complejo.

#### *2.7 Elementos pedagógicos a considerar en la elaboración de un video*

Según Domínguez, Organista y López (2018) los elementos pedagógicos son aquellos relacionados con la forma en que se estructura la información para ser presentada (principios de aprendizaje multimedia), secciones o apartados que debe contener, el lenguaje que se debe emplear al transmitir una información, y la duración del material.

#### *2.7.1 Presentación de la información*

Desde el punto de vista Arango, Martínez y Pinzón (2017) y Luna, Esqueda y Serrano (2017), la información que se desea dar a conocer en un video debe ser mencionada paso a paso para que el usuario no pierda la secuencia en el aprendizaje y para presentarla se pueden combinar diferentes recursos como pueden ser sonidos, textos e imágenes. Así mismo se deben mostrar las ideas clave, las fórmulas o los pasos necesarios para ayudar a que el tema sea más comprensible.

Por otro lado, Vallín y Suárez (2017) indican que un video educativo debe tener las siguientes secciones:

- Introducción. En esta sección debe aparecer el logotipo y el nombre de la institución educativa que elaboró el video.
- Pantalla de datos generales. Aquí deberá aparecer el título del video, tipo de material y a que asignatura pertenece. De igual manera, el nombre del autor, fecha y lugar de

elaboración pueden ir en este apartado o si se prefiere en la sección de créditos, pero el título del video es indispensable que aparezca aquí.

- Cuerpo. En este se presenta y explica la temática a tratar.
- Referencias bibliográficas. Aquí aparecerán las fuentes de donde se obtuvo la información contenida en el video.
- Créditos. En esta sección se mencionan los autores, así como todas aquellas personas que intervinieron en la elaboración del video (narrador, guionista, fotógrafo, etc.).

#### *2.7.2 Principios de aprendizaje multimedia*

Armenteros (2012) menciona que en la elaboración de materiales multimedia educativos se deben considerar los principios de aprendizaje multimedia, los cuales tienen su base en el Diseño Instruccional y consideran el lenguaje visual. Dichos principios se refieren a la manera que un estudiante aprende mejor cuando se combinan imágenes, texto y narración, y como estos elementos deben ser presentados en un material.

A continuación, desde el punto de vista de Raviolo (2018) se describe en qué consisten cada uno de los principios de aprendizaje multimedia:

- Principio multimedia. Se aprende más una información si es presentada con palabras e imágenes más que con palabras solas. Cuando se presentan juntas palabras e imágenes el aprendiz tiene más la oportunidad de construir modelos mentales verbales y pictóricos, y además realizar conexiones entre ellos, en comparación a cuando el material es presentado con palabras solas.
- Principio de la modalidad. Es mejor que la imagen sea acompañada de palabra narrada más que de palabra escrita. Porque cuando la palabra se presenta como texto

compiten con la imagen por la atención en el canal visual, lo cual provoca que se divida la atención. En cambio, sí la palabra es narrada el canal visual de la memoria de trabajo se ocupa solo de procesar la imagen, por lo que es mejor una animación narrada que una animación en la cual se incluya texto con las mismas palabras que la narración.

- Principio de contigüidad temporal. Este principio sostiene que para que la narración sea efectiva, palabras e imágenes deben presentarse simultáneamente, en lugar de consecutivamente. Debido a que es más probable que el sujeto construya conexiones significativas en su memoria, al oír y ver una imagen al mismo tiempo.
- Principio de contigüidad espacial. Sostiene que se aprende mejor la información cuando el texto, y su imagen correspondiente, están físicamente integrados en la pantalla, por ejemplo, si se utilizan etiquetas para nombrar las partes de un objeto o imagen, esta debe ir cerca de los objetos y no en una lista separada, ya que si se encuentran separadas al realizar la búsqueda provocará que se liberen recursos cognitivos.
- Principio de pre-entrenamiento. Este principio afirma que se aprende más profundamente un material multimedia cuando se conoce los nombres y características de los principales conceptos que aborda el material. De esta forma, el aprendiz al tener un conocimiento previo disminuye la demanda cognitiva, y solo se focaliza en procesar la información nueva.
- Principio de señalamiento. Se aprende mejor si se resalta la información importante a través de señalamientos visuales o énfasis vocal. Pueden destacarse de manera visual las partes o entidades importantes a través de flechas o círculos, iluminándolas

en forma continua o intermitente, de igual manera resaltando palabras en un texto. Este principio reduce la carga cognitiva externa de procesamiento al dirigir la atención del aprendiz.

- Principio de redundancia. Las imágenes deben ser acompañadas con la narración hablada solamente, sin la presentación de lo que se narra en forma de texto escrito. Porque cuando se duplica la información narrada en texto, el aprendiz trata de reconciliar ambas lo que esto produciría una distracción y sobrecarga de memoria.
- Principio de la coherencia: Se deben excluir en un material palabras, imágenes, símbolos, sonidos y música que sean innecesarios tengan exceso de detalles. La interferencia de material innecesario, puede desviar la atención de las ideas centrales y/o saturar la capacidad de procesamiento.
- Principio de la segmentación: Este principio sostiene que se aprende mejor cuando un material multimedia es presentado en segmentos. Por ejemplo, si una imagen es compleja, con mucha información, o es una imagen dinámica de larga duración, es necesario descomponerla en partes y explicar cada una de ellas.
- Principio de los ejemplos resueltos: Se aprende mejor un tema si se incorporan ejercicios resueltos, o demostraciones paso a paso de cómo resolver una tarea o problema. Con la presentación de estas demostraciones se ayuda a construir habilidades procedimentales.

#### *2.8 Elementos de Diseño Gráfico a considerar en la elaboración de un video*

Los elementos de Diseño Gráfico son los que interviene para obtener una armoniosa composición visual del contenido a presentar, como es la tipografía, colores, contraste, imágenes o ilustraciones de apoyo, en caso de que el material a elaborar sea un video, también aquí se debe considerar el audio y la animación (Domínguez, Organista y López, 2018; Contreras, Herrera y Ramírez, 2009).

## *2.8.1 Tipografía*

Para seleccionar qué tipografía utilizar en un diseño, Trejo (2018) menciona que esta se debe escoger tomando en cuenta la facilidad de lectura de la misma y el medio en el cual será utilizada, ya que la información que se presente tiene que ser fácil de ver y entender, por lo que el tipo y el tamaño de letra deben seleccionarse en función de estas características. Ya que seleccionar inadecuadamente la tipografía podría provocar que al usuario se le complique la lectura y que pierda el interés por lo presentado.

Domínguez, Organista y López (2018) y Trejo (2018) recomiendan para materiales digitales tipografías que carezcan de adornos y que el espacio entre sus caracteres sea mayor, esto con la finalidad de no dificultar la lectura. Por otro lado, Mazariegos (2016) menciona que al seleccionar una tipografía se debe considerar que esta sea una de las más comunes y compatible con los sistemas operativos y/o las aplicaciones en donde se utilizará.

De acuerdo con la clasificación que establece la Asociación Tipográfica Internacional (ATYPI), basada en la agrupación de fuentes por características comunes, las tipografías que tienen trazos simples y en sus caracteres conservan espacios abiertos, son las que pertenecen a la clasificación Palo seco (López 2014). De este grupo Domínguez, Organista y López (2018) y Trejo (2018) sugieren para materiales digitales educativos la tipografía Helvética, Arial y Verdana. Otra recomendación a considerar es la de García (2019), en donde el menciona que lo más recomendable es usar solo una familia tipográfica o máximo dos, en caso de utilizarse dos tipos de letra, estas deben contrastar entre sí por su forma. También este autor recomienda seleccionar una tipografía con variantes, las cuales pueden ser negritas, cursivas, light, bold, entre otras, para así poder diferenciar palabras del resto del texto o jerarquizar ideas. Otra manera de jerarquizar la información es a través del tamaño de la tipografía, en donde los títulos serán los más grandes y a partir de ellos existirá una variación entre el cuerpo de texto general, epígrafes, entre otros. No se encontró información sobre cuál debería ser el tamaño máximo de la tipografía en un video, pero si el mínimo, según Abadía (2012) es de 24 pixeles (px) para minúscula y para mayúscula 22 px.

De igual manera, algo importante a considerar es cuánto tiempo un texto debe permanecer en pantalla para que el receptor pueda leerlo. Según Hilera et al. (2015), este se debe determinar a partir de que una persona alcanza leer en un segundo doce caracteres.

# *2.8.2 Color*

Los colores influyen en gran medida a que se pueda transmitir adecuadamente un conocimiento, por lo que en el contexto educativo existen ciertas especificaciones a considerar con respecto al uso del color en materiales didácticos.

Trejo (2018) así como Torres Fierro y Landeros (2015) recomiendan primeramente determinar una paleta de colores de acuerdo a lo que se desea transmitir, la cual además debe mantenerse en todo el proyecto y componerse de un máximo de 4 colores, pudiendo ser de la misma gama o armonía, así mismo, ellos sugieren que esta contenga el azul como el color principal. En cambio, Suárez (2017) considera que debe utilizarse la paleta de colores que represente a la institución, con el fin de que el alumno pueda identificar que el material pertenece a esta y le de la seguridad de utilizarlo. En cuanto al fondo, estos autores, indican que debe ser de colores claros o neutros y los textos deben ser de colores fuertes, para así provocar un contraste, ya que dos tonalidades parecidas en la misma pantalla dificultan notablemente la comprensión de la información. Otra recomendación de Trejo (2018), es evitar los colores brillantes y saturados, en caso de utilizarse deben ser en pequeñas cantidades porque podrían cansar el ojo del lector y lo desmotivarían a seguir visualizando el video o lo que se esté presentando en pantalla.

En la Figura 25, se muestran algunos colores con las posibles emociones que estos pudieran provocar o asociar según Ambrose y Harris (2005). En dicha figura solo aparecen los colores que son de interés para este proyecto, que es el azul en sus diferentes tonalidades, ya que como se mencionó anteriormente, diversos autores siguieren se utilice en materiales educativos.

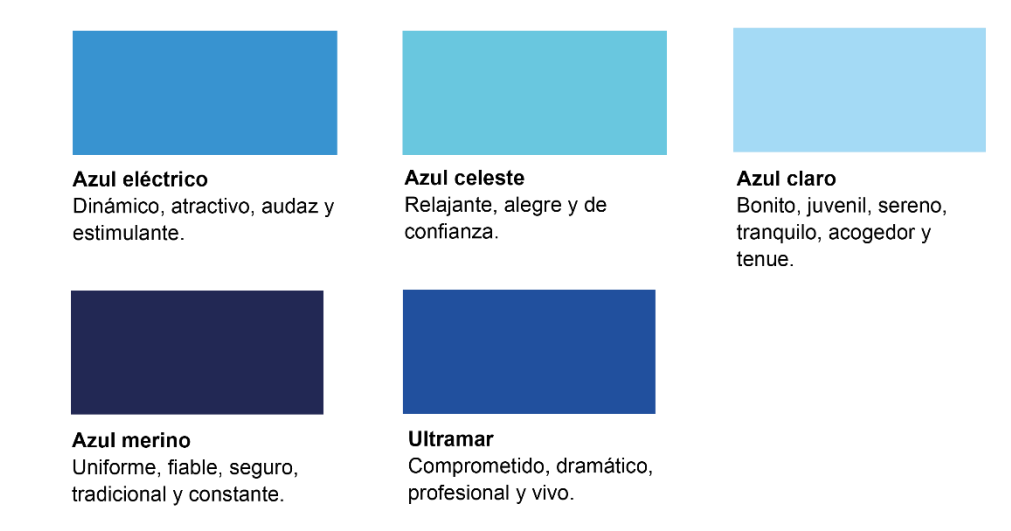

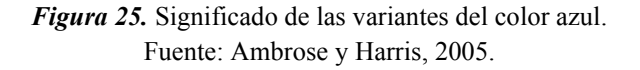

En cuanto a la paleta de colores, estas se pueden generar a partir de la ubicación que tenga el color principal en el círculo cromático con respecto a los demás, estas pueden surgir a través de la combinación de colores complementarios, complementarios divididos, triada, análogos, complementarios mutuos, complementarios cercanos y dobles complementarios (Ambrose y

Harris, 2005). A continuación, se explicarán en qué consisten dichas combinaciones de colores:

- Complementarios. Son los que se hallan frente a frente en el círculo cromático. En conjunto estos proporcionan un fuerte contraste, por lo que su uso genera un diseño más vivo.
- Complementarios divididos. Comprende tres colores: el color principal seleccionado y los dos colores adyacentes a su complementario.
- Triada. Consiste en tres colores cualesquiera equidistantes en el círculo cromático. Puesto que los tres colores contrastan entre sí, las combinaciones basadas en triadas transmiten tensiones al observador.
- Análogos: Son los dos colores situados a ambos lados del color principal seleccionado, es decir, que esencialmente consisten en cualquier segmento de tres colores consecutivos. Las combinaciones basadas en colores análogos proporcionan una mezcla armoniosa y natural.
- Complementarios mutuos. Triada de colores equidistantes y el complementario del color central.
- Complementarios cercanos. Es uno de los adyacentes al complementario del color principal seleccionado.
- Dobles complementarios. Son dos colores adyacentes y sus dos complementarios situados frente a frente en el círculo cromático.

En la Figura 26, se muestra un ejemplo de cómo se dan las combinaciones antes mencionadas en el círculo cromático con respecto al color verde.

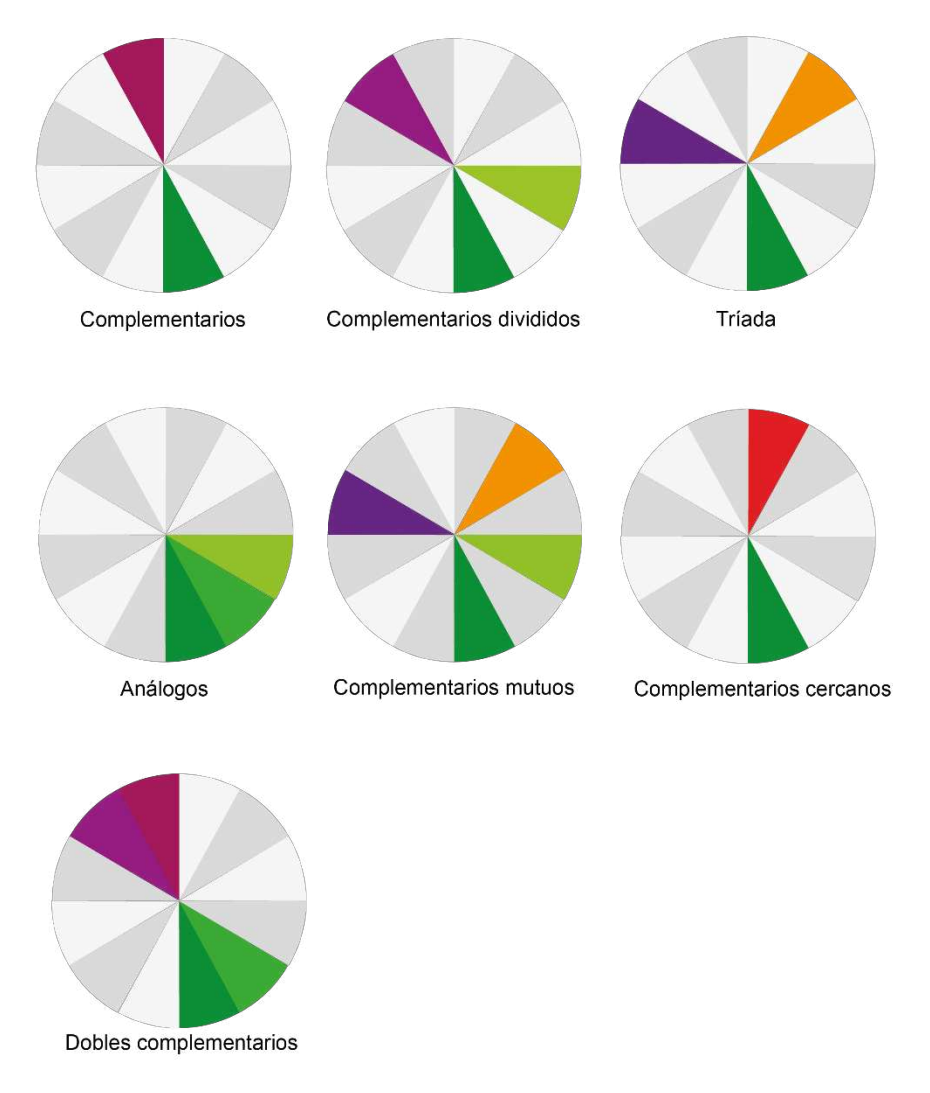

*Figura 26.* Ejemplo de las combinaciones del color verde en el circulo cromático. Fuente: Ambrose y Harris, 2005.

## *2.8.3 Imágenes*

En un MDM las imágenes son las representaciones que se hacen de forma gráfica para complementar o clarificar a los textos y sonidos, la cuales pueden ser ilustraciones, dibujo, fotografías, mapas, esquemas, entre otras (Armenteros 2012, Duque, Ospina y Tabera 2015; Bastida, Hernández y Miranda 2020). Las imágenes en un MDM deben ser de alta resolución, para que cuando se aumente el tamaño de estas no afecte su calidad, así mismo estas no deben

tener exceso de colores, porque puede dar lugar a una sobrecarga cognitiva en quién las ve o dificultar la comprensión de su contenido. Otra recomendación sobre el uso de las imágenes es la de Armenteros (2012), quien menciona que si se van a presentar imágenes (animaciones) y texto, primero se debe presentar la(s) imagen(es) o animación(es) y después el texto.

#### *2.8.4 Retícula*

Ambrose y Harris (2010), así como Ramírez, García y Delgadillo (2018), mencionan que antes de decidir la estructura de la retícula, se debe conocer las medidas del espacio a diseñar y todo el material que se utilizará en el diseño como las imágenes y la cantidad de información, para que a partir de ello se seleccione la retícula apropiada según sus características y se logre una composición estética y funcional. Así mismo la buena selección de una retícula permitirá determinar los puntos de atención, las proporciones y la jerarquía de los elementos. Una regla básica que considera Bastida, Hernández y Miranda (2020) a seguir para colocación de los elementos en un video, es la regla de los tercios.

#### *2.8.5 Animación*

Los videos animados como alternativa de ayuda en la enseñanza-aprendizaje puede aumentar el rendimiento e interés de los estudiantes, señalan, Lanto y Sitti (2020). Por eso Duque, Ospina, Londoño y Tabera (2015), sostienen que las animaciones para un video deben ser simples, fluidas, dinámicas, no estar en exceso y mucho menos incluir las que contengan destellos, ya que un mal uso de las animaciones puede provocar que el usuario pierda la secuencia en el aprendizaje distrayéndose con ellas.

De acuerdo con Garza (2014), la animación es el procedimiento de diseñar los movimientos de los personajes o de los objetos y elementos. Existen diferentes técnicas o métodos que se pueden aplicar para generar un video, dichas técnicas se dividen en dos grupos, las tradicionales y las digitales. Garza define a las técnicas tradicionales como una secuencia de imágenes con base en dibujos, reproducidos a cierta velocidad de imágenes por segundo, lo cual genera la ilusión de movimiento y a la animación digital como la creación de imágenes en movimiento mediante computadoras. En la Figura 27, se puede observar que técnicas de animación corresponden a las tradicionales y cuáles a las digitales.

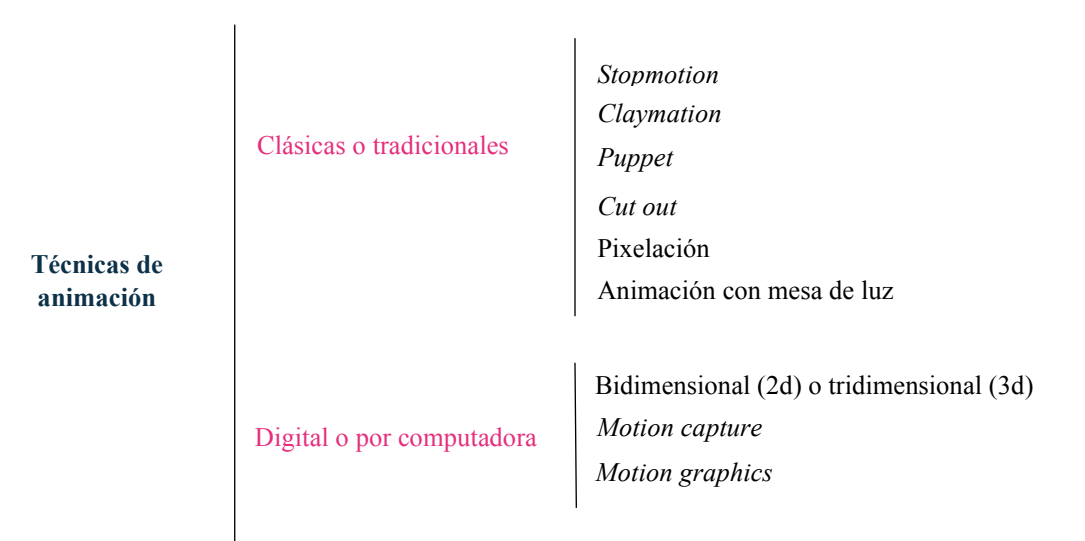

*Figura 27.* Técnicas de animación. Fuente: Elaboración Propia, 2021, a partir Capacítate para el empleo, 2018.

De todas las técnicas de animación mostradas anteriormente, Asis y Fiorenza (2015) y Alonso (2015) argumentan que la técnica *Motion graphics* es muy ocupada para generar las animaciones en los videos educativos y especialmente para aquellos en donde se explique información complicada o abstracta de asimilar. Esta técnica se caracteriza por tener imágenes y textos en movimiento, gráficos muy icónicos, un diseño esquemático funcional, combinaciones de colores armoniosas y una voz que va conduciendo por el video y que además complementa o refuerza la información que se presenta a través de las imágenes. Lo que provoca que todos estos elementos al combinarse generen una animación que atraiga la atención de los estudiantes y que facilite la compresión de un tema complejo.

# *2.8.6 Audio*

La función de los elementos sonoros en un MDM es facilitar la comprensión de la información y llamar la atención del receptor, por lo que estos tienen que ser claros, concisos y evitar sonidos de fondo que no tengan relación con lo expuesto (Cabrero, Llorente y Román 2005). En un video educativo la mayoría de la información a presentar debe ser a través de la narración, por ello Velarde, Dehesa, López, Pineda y Márquez (2017), recomiendan que se utilice un lenguaje coloquial en lugar de formal, es decir más cercano al que se usa en una conversación que al de una clase. Utilizar un lenguaje informal, según Bastida, Hernández y Miranda (2018), tiene un gran efecto en el aprendizaje de los estudiantes, posiblemente debido al sentimiento de una mayor conexión social al ser interpelados por el narrador, lo que conduce a un mayor compromiso y esfuerzo.

El tipo de voz, ya sea de mujer o de hombre, también influye en la transmisión del mensaje, sin embargo, Cisterna (2017) menciona que las voces femeninas son muy utilizadas en videos instructivos, ya que tienden a ser percibidas como voces de ayuda, comprensivas y no amenazantes.

# *2.9 Elementos tecnológicos a considerar en la elaboración de un video*

Los elementos tecnológicos son los que dependen de la infraestructura tecnológica que se utilizará para acceder y visualizar el material, de igual manera estos influyen para determinar las características del formato en que se elaborará. En el caso del video, los elementos serán: el formato, proporción aspecto, resolución de pantalla y velocidad de fotogramas ((Domínguez, Organista y López, (2018)); (Contreras, Herrera y Ramírez, (2009)); (González, Térmens y Ribera, (2012))).

#### *2.9.1 Formato de video*

Un formato de video es un archivo que contiene otros archivos, es decir, donde se agrupan y ordenan diferentes tipos de contenido multimedia codificado que se interrelacionan y sincronizan, dichos contenidos pueden ser vídeos, audio y texto (Adobe, 2021).

Existen diversos tipos de formato de video, pero desde el punto de vista de Márquez (2021), los más usados son los siguientes:

- AVI (*Audio Video Interleave*). Se reproduce con Windows Media Player, es un formato simple que almacena pista de audio y datos de imagen en el mismo archivo en este formato la calidad se mantiene, pero son demasiado pesados para compartirlos en la Web.
- MOV (*Timebased multimedia File*). Su reproductor es QuickTime Player (reproductor macOS), aunque Microsoft Windows Media Player puede reproducirlo, ofrece pistas de audio y video de buena calidad. Este formato es ideal para compartirlo por la Web porque es ligero.
- FLV (*Flash Video*). Es adecuado para visualizar vídeo en Internet desde el navegador a través de Adobe Flash Player, recomendado para la Web porque es accesible desde la mayoría de los sistemas operativos y navegadores Web, además que permite una alta calidad.
- RM (*RealMedia*). Se reproduce con el programa RealPlayer o el Real Alternative, un paquete de CODEC compatible con Windows. Comprime demasiado el audio y la

imagen, por lo que pierden calidad, sin embargo, puede ser utilizado para publicar videos en Internet por su aceptable calidad/peso.

- RMVB (*RealAudio-RealNetworks*). Se reproduce con el programa RealPlayer o el Real Alternative. A diferencia del RM/RA, la pérdida de datos es mucho menor. Por lo tanto, el formato permite archivos pequeños e ideales para descargas rápidas, pero con calidad preservada.
- MP4 (*Moving Picture Expert Group* (MPG4)). Conocido también como MPEG-4, es el más usual en los dispositivos móviles, compatible con YouTube y plataformas streaming, es muy eficiente. Ofrece mayor calidad de imagen y sonido en un archivo menos pesado a pesar de que se comprimen demasiado los datos, este formato se diferencia de los demás porque es capaz de almacenar otros datos, incluyendo subtítulos, imágenes fijas, descriptores de objetos y descripciones de escenas.
- MKV (*Matroska*). Puede codificar elementos de cualquier tipo, como pistas de audio, video, subtítulos, archivos JPG, muy versátil y brindar una muy buena calidad de audio y video en menos espacio de lo requerido en otro formato dentro de un solo archivo. Es utilizado para reproducir películas en alta definición o digitalizar Blu-Rays, pero no es incompatible con Windos, macOS y Linux, para su uso se debe instalar CODECs.
- 3GP (*3rd Generation Partnership Project*). Es utilizado para dispositivos móviles, una de sus ventajas es que permite ver y descargar con menos consumo de banda ancha que el MP4, mientras que su desventaja es presentar menor calidad que el original al comprimirse.

El formato a ocupar se debe elegir en función a su utilidad, su portabilidad, su manejo, en su situación de sus contenidos e incluso pensando hacia quién va a ir dirigido (Cisternas, 2017).

# *2.9.2 Proporción de aspecto*

La proporción de aspecto, es la relación entre la anchura y la altura del vídeo, la más comunes son: 4:3 (1.33:1) y 16:9. (1.78:1). La proporción 4:3, es utilizada para casi todo el contenido de radiodifusión de televisión en definición estándar y 16:9 es para casi todos los contenidos de TV de pantalla ancha y alta definición (HDTV) y películas (Adobe, 2021).

# *2.9.3 Resolución de video*

La resolución es la altura y el ancho del video en pixeles (Adobe 2021), en la Figura 28 se pueden observar los diferentes estándares de resoluciones de pantalla que hay y los que podría tener un video, sin embargo, la resolución que tenga este dependerá del programa en el que se edite y en qué tipo de dispositivo se va a reproducir. La Figura 29 muestra la resolución que debe tener un video de acuerdo con el dispositivo en donde éste se visualizara.

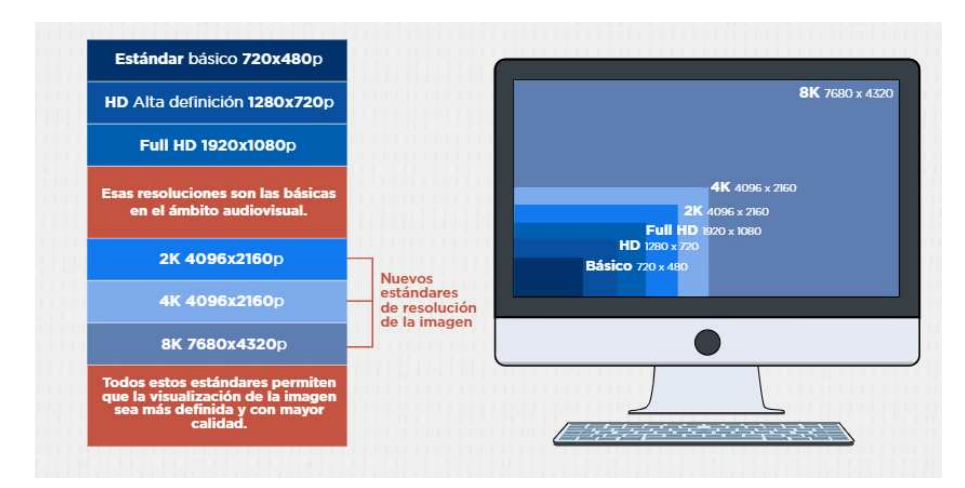

*Figura 28.* Estándares para la resolución de pantalla*.*  Fuente: Capacítate para el empleo, 2018.

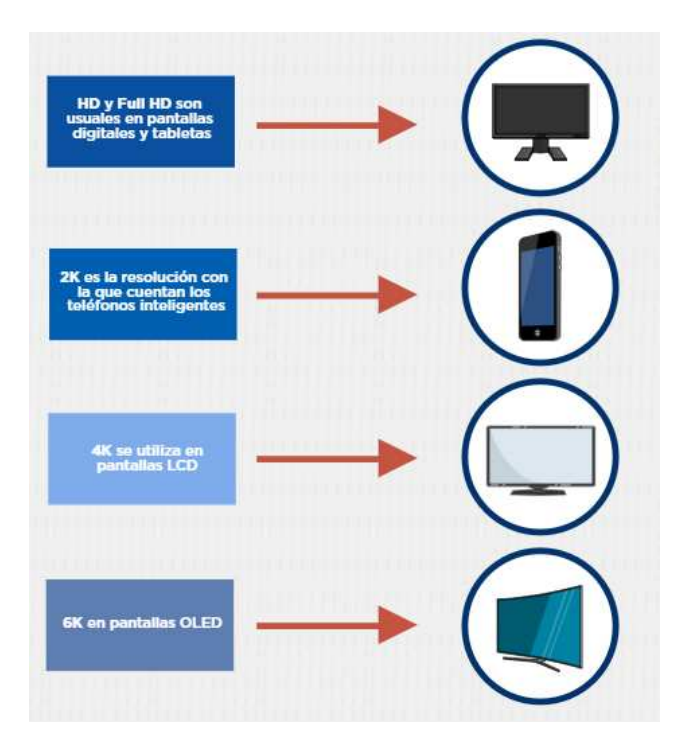

*Figura 29.* Resolución del video de acuerdo al dispositivo en donde se visualice. Fuente: Capacítate para el empleo, 2018.

Bastida, Hernández y Miranda (2020), mencionan que la mayoría de los videos se elaboran con una resolución de 1920x1080 pixeles (también conocida como FULL HD), debido a que posee una buena calidad y es adaptable para redes sociales y plataformas virtuales en la relación de aspecto de 16:9. Por otro lado, la mayoría de los videos al editarse en programas se originan en una resolución 1920 x 1080p (Adobe, 2021).

# *2.9.4 Velocidad de fotogramas*

A un fotograma o keyframe, Hilera et al. (2015) lo define como, la unidad mínima de un vídeo que se constituye simplemente de una foto o imagen fija. Por otra parte, un *frame* o *fps* (Fotogramas por segundo) es el número de imágenes fijas por cada segundo de vídeo. Según Vargas y Vivanco (2021) los videos educativos y corta duración se elaboran en 24 *fps*.

#### *2.10 Proceso que se debe llevar a cabo para elaborar un video*

Para elaborar un video educativo, González (2017), Solís, Magaña y Muñoz (2016), coinciden y proponen que se deben seguir tres fases para realizar un video adecuadamente que son: Preproducción, Producción y Posproducción. En cada una de estas fases se tiene que elaborar ciertos entregables porque son los que permiten avanzar en el proceso. En la Figura 30 se muestra el proceso que se debe seguir en la elaboración de un video.

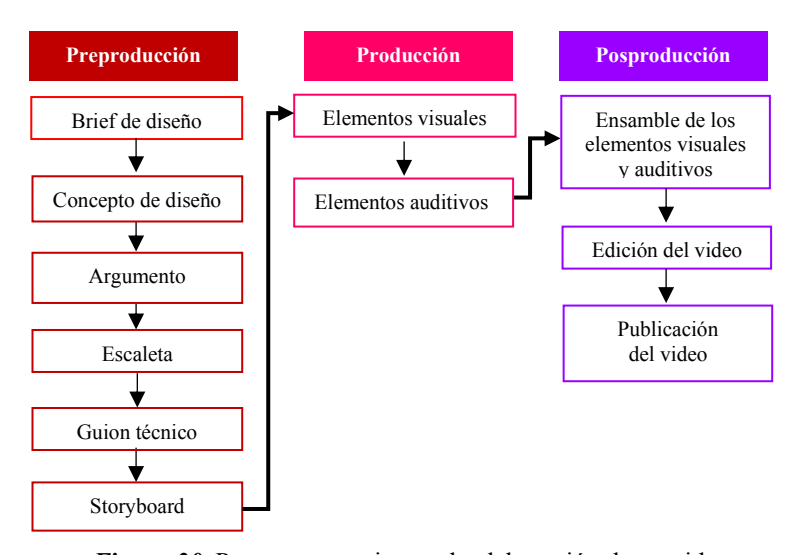

*Figura 30.* Proceso a seguir para la elaboración de un video. Fuente: Elaboración propia, 2020, a partir de la información de González, 2017 y Solís, Magaña y Muñoz, 2016.

A continuación, se describe en qué consiste cada fase de acuerdo con González (2017) y Solís, Magaña y Muñoz (2016).

## *2.10.1 Preproducción*

La primera fase es la Preproducción donde se definen las características que tendrá el video y se planea como se llevará a cabo su elaboración, tiene la finalidad de ayudar a evitar errores en la Producción y Posproducción, y de alcanzar los objetivos planeados para el video. En la Preproducción se elaboran los siguientes entregables:
- Brief. Es un documento que sirve de referencia para empezar el proceso creativo en un proyecto de diseño, el cual debe tener toda la información necesaria para buscar posibles soluciones y posteriormente idear, diseñar y llevar a cabo estas. La información que lleve dependerá de cada proyecto, por lo que González (2017), sugiere que el Brief para crear un video debe contener quien es el cliente y el usuario, el producto a elaborar, su descripción, los objetivos que se desean alcanzar, sus antecedentes (soluciones similares a lo que se propone), mensaje a transmitir así como estilo y tono en que se comunicará, que reacción se espera cuando el usuario utilice el producto, secciones que contendrá, por qué medio se distribuirá y que características lo diferencian de otros productos similares.
- Concepto de Diseño. Es la idea abstracta y primaria de cómo será la forma efectiva para comunicar un mensaje a una audiencia determinada.
- Argumento. Texto breve que funciona como una primera guía en donde se describen las ideas principales que se expondrán de una forma muy general. Solís, Magaña y Muñoz (2016), sugieren el formato de la Figura 31, como guía para elaborar el argumento.

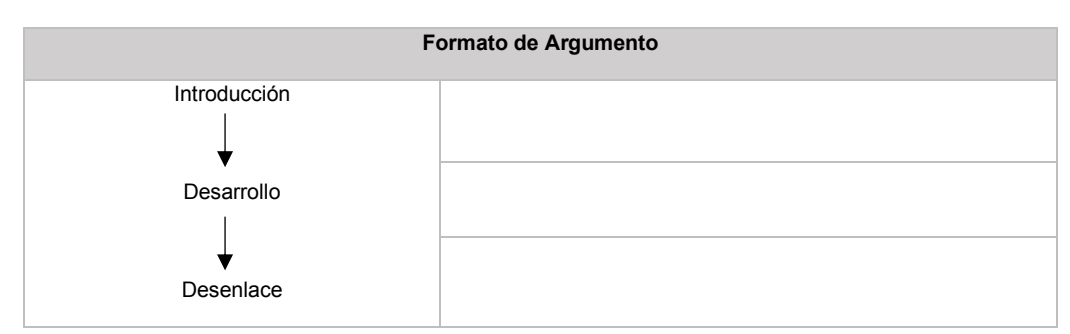

*Figura 31.* Formato de Argumento. Fuente: Solís, Magaña y Muñoz, 2016. • Escaleta. En ella se secuencian el contenido del producto visual de principio a fin, de una manera resumida, es decir se crean las escenas. Esta debe contener información referente a las escenas como: descripción de su contenido, el tiempo aproximado que durará cada una de ellas y el tiempo total del video, entre otras especificaciones que se consideren necesarias. Existen diferentes formatos de Escaletas y estos varían de acuerdo al tipo de video a realizar, sin embargo, en este proyecto se utilizará el formato que se muestra en la Figura 32, el cual es propuesto por González (2017) para videos como el que se realizará.

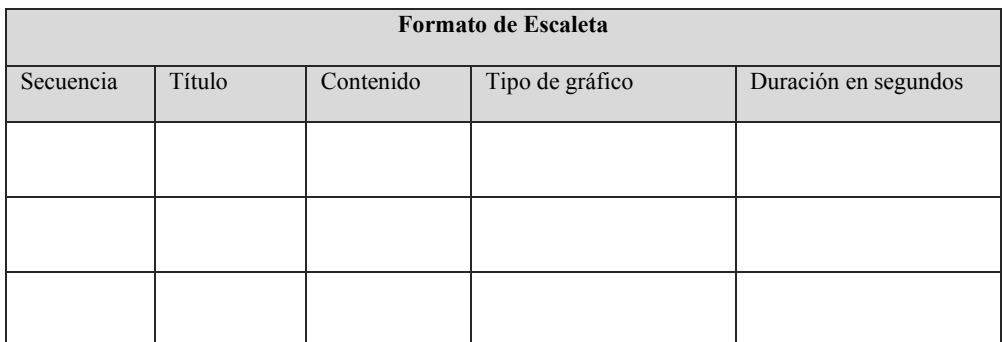

*Figura 32.* Formato de Escaleta. Fuente: González, 2017.

• Guion técnico. Es la planificación detallada del modo en que se animarán las escenas, con base a lo que se planteó en la escaleta, en este se incluye, efectos de sonido, movimientos, transiciones, diálogo o voz de narrador, número y duración de cada escena. Al igual que en la escaleta se utilizará el formato de Guion técnico que recomienda González (2017), ver Figura 33.

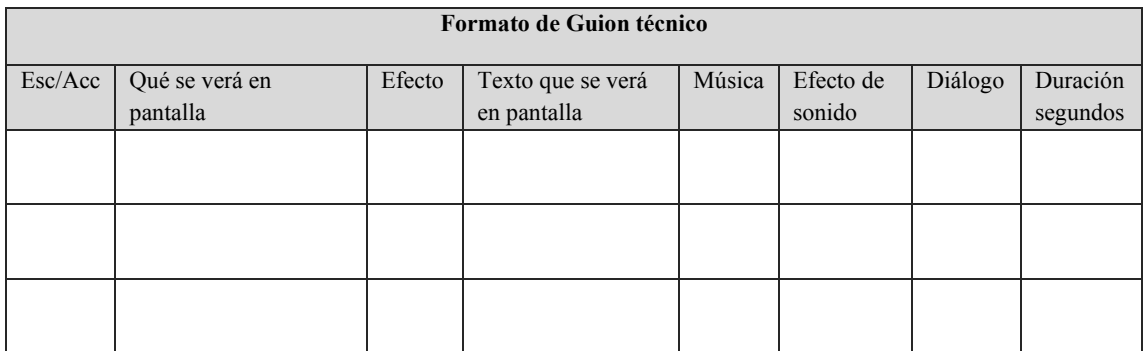

Esc (Escena) /Acc (Acción)

*Figura 33.* Formato de Guion técnico. Fuente: González, 2017.

• *Storyboard*. Es una representación previa de lo que será el video, en él se muestran gráficamente las escenas con la secuencia que se plantearon en palabras en el Guion técnico. La representación de las escenas puede ser a través de bosquejos, dibujos detallados o fotografías, por lo cual no es necesario tener grandes habilidades de dibujo o diseño en la elaboración del *Storyboard*, solo basta con que quede claro cómo se verá la escena y contener la información necesaria que la acompañará, en cuanto a textos, indicaciones de efectos, movimientos, diálogo (narración), música o audio. Los dos formatos de *Storyboard* más comunes según Solís, Magaña y Muñoz (2016) son: el de dos columnas y el de historieta, la diferencia entre estos es la manera en cómo se coloca el bosquejo de la escena y sus especificaciones. Para este proyecto se utilizará el formato a dos columnas (Figura 34).

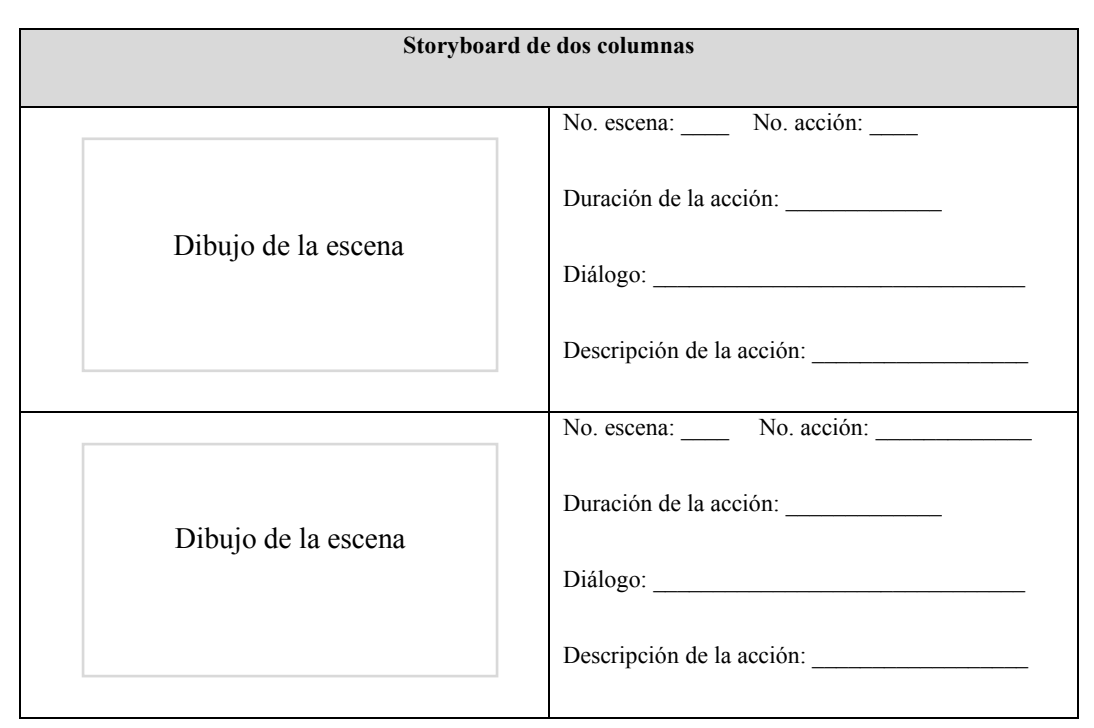

*Figura 34.* Formato de *Storyboard* de dos columnas. Fuente: Solís, Magaña y Muñoz, 2016.

#### *2.10.2 Producción*

En la siguiente fase Producción, consiste en llevar a cabo las decisiones tomadas en la Preproducción partiendo de los entregables elaborados y respetando lo establecido en ellos para así darles una forma concreta. En esta fase se elaboran por separado y con distintos programas informáticos todas las partes que conformarán el video como pueden ser gráficos, ilustraciones, imágenes, tipografías y sonidos, también aquí se realizan las grabaciones de efectos especiales, narraciones y escenas. La producción de todos estos elementos debe avanzar paralelamente hacia el mismo objetivo, en caso de que se detecten errores en ellos o visualmente no funcionen deben ser modificados o corregidos, hasta que cumplan lo establecido en la fase de Preproducción, esto con el fin de evitar mayores errores en la Posproducción.

#### *2.10.3 Posproducción*

La última fase es la Posproducción, en ella se deben visualizar los elementos que fueron elaborados en la Producción, para seleccionar y organizar aquellos que conformarán el video, posteriormente serán ensamblados físicamente en un programa de edición de video en donde se integrarán todas las partes visuales y auditivas, es decir se incorporan los diálogos, los efectos de sonido, los gráficos, los efectos de transición, los textos y las imágenes. También en esta fase se determinará el ritmo de los fotogramas que conformarán el video, teniendo todo esto adecuadamente se podrá generar el video y finalmente se colocará en donde se podrá difundir o visualizar.

# CAPÍTULO 3

## **CAPÍTULO 3. ANÁLISIS Y DISEÑO INSTRUCCIONAL DEL**  MULTIMEDIA ANÁLISIS Y DISEÑO INSTRUCCIONAL DEL MATERIAL DIDÁCTICO

En este capítulo se explica cómo se llevaron a cabo las actividades correspondientes a la dos primeras fases de la metodología que rige este proyecto de tesis, las cuales son: Análisis y Diseño Instruccional.

En la fase Análisis, primeramente, se identificarán quienes de los involucrados cumplirán el papel de los clientes y quienes el de los usuarios finales, para así poder detectar sus necesidades y expectativas en cuanto al MDM. Una vez conocidas sus necesidades y expectativas de cada uno de ellos se obtendrán los requerimientos del MDM. Otras de las actividades que se realizarán correspondientes a la fase Análisis, serán: la selección de las herramientas y programas CAD a utilizar en la elaboración del MDM y la generación del Brief.

En la fase Diseño Instruccional, primeramente, se determinará el objetivo que tuvo el MDM a elaborar y se definirá su contenido, y por último se obtendrá el Concepto creativo del MDM.

A continuación, se explicará a mayor detalle las tareas realizadas en cada fase.

#### *3.1 Análisis*

#### *3.1.1 Identificación del cliente y usuario final*

De acuerdo con Leonard y Ambrose (2013) en un proyecto en donde interviene el diseño, se debe identificar quién será el cliente (emisor) y quien el usuario final (receptor), esto con el fin de diferenciarlos y saber quién utilizará el producto a diseñar.

En esta tesis se tienen como involucrados a los profesores que imparten la materia de Diseño de Algoritmos en el curso propedéutico corto en la UTM y a los alumnos que cursan dicha materia. Los profesores son hombres y mujeres investigadores de tiempo completo con una formación académica nivel Licenciatura, Maestría o Doctorado en el área de Computación, Informática y/o a fin. Los alumnos son mujeres y hombres que tienen un rango de edad que va de 18 a 20 años y están adscritos a las siguientes carreras: Ingeniería en Alimentos, Ingeniería en Computación, Ingeniería en Diseño, Ingeniería en Electrónica, Ingeniería en Física Aplicada, Licenciatura en Matemáticas Aplicada, Ingeniería en Mecánica Automotriz e Ingeniería en Mecatrónica.

Una vez conocidas las características que definen a los involucrados en este proyecto, se identificó quien serán los usuarios finales y quienes los clientes ya que en el capítulo 1 de esta tesis, se le llamó a los alumnos usuarios principales y a los profesores usuarios secundarios, sin embargo de acuerdo a la definición de López (2014) el usuario final es quien va a utilizar el producto o la pieza gráfica terminada y el cliente es la persona, asociación, entidad o empresa que necesita comunicar un mensaje gráficamente, el cual puede recurrir a los servicios de un diseñador para poder transmitirlo. Teniendo en cuenta lo anterior para este proyecto los usuarios finales son los alumnos y los profesores cumplirán el papel de clientes. Cabe aclarar que cada uno de ellos así serán nombrados de aquí en adelante, salvo que en alguna sección de esta tesis de acuerdo al contexto de la misma pudieran ser llamados o referido de otra manera, pero en el caso de presentarse dicha situación se explicara el porqué de ella.

### *3.1.2 Obtención y Análisis de las necesidades, expectativas de los clientes y usuarios finales*

Una vez identificados quienes son los involucrados en el proyecto y qué papel cumplen en el mismo, se investigaron cuáles fueron sus necesidades y expectativas en cuanto al proyecto, ya que a partir de estas surgieron los requerimientos. Ramos (2021) define una necesidad como algo (objeto, servicio o recurso) que una población, organización, comunidad o lugar específico, necesita, ayuda o contribuye a una mejora. Una expectativa es aquello que se desea o espera del producto o servicio a desarrollar. Las necesidades, así como las expectativas, se obtienen según Leonard y Ambrose (2013) y Ramos (2021) a través de Entrevistas, Encuestas, *Focus group* o por medio de la observación de estos en su entorno. Los alumnos que son los usuarios finales, así como los profesores que son los clientes, fueron investigados por separado a través de una encuesta, las cuales tuvieron como objetivo obtener los requerimientos para el MDM que se planea elaborar. La encuesta que se les aplicó a los clientes se encuentra en el Anexo C, dicha encuesta se conformó por doce preguntas, once fueron de opción múltiple y una abierta (pregunta número 12). En cambio, la encuesta de los usuarios se encuentra en el Anexo E y esta se integró por veintiún preguntas, veinte de tipo opción múltiple y una abierta, (pregunta número 5.9). En ambas encuestas se les preguntó a los clientes, así como a los usuarios que tema de la materia de Diseño de Algoritmos consideraban era el más complejo de entender, el cual sería abordado en el MDM y que características debería tener. En el Anexo C se encuentran los resultados en su totalidad de encuestar a los clientes y en el Anexo E los resultados en su totalidad de encuestar a los usuarios, en el apartado 3.1.2.1 y 3.1.2.2 se presentará un resumen de cada uno de los anexos.

#### *3.1.2.1 Necesidades y expectativas de los clientes en torno al Material Didáctico*

#### *Multimedia*

De los resultados de la encuesta (Anexo C), a manera de resumen se presenta la Figura 35, en ella se muestra la opción más elegida por los clientes como respuesta a cada pregunta. Cabe agregar que en el resumen no se muestra el resultado de las preguntas 11 y 12, ya que estas fueron enfocadas a conocer si los clientes tenían la disponibilidad de participar en el futuro para evaluar el MDM que se elaboraría.

#### **Resumen de los resultados de la encuesta aplicada a los clientes, para obtener los requerimientos del MDM**

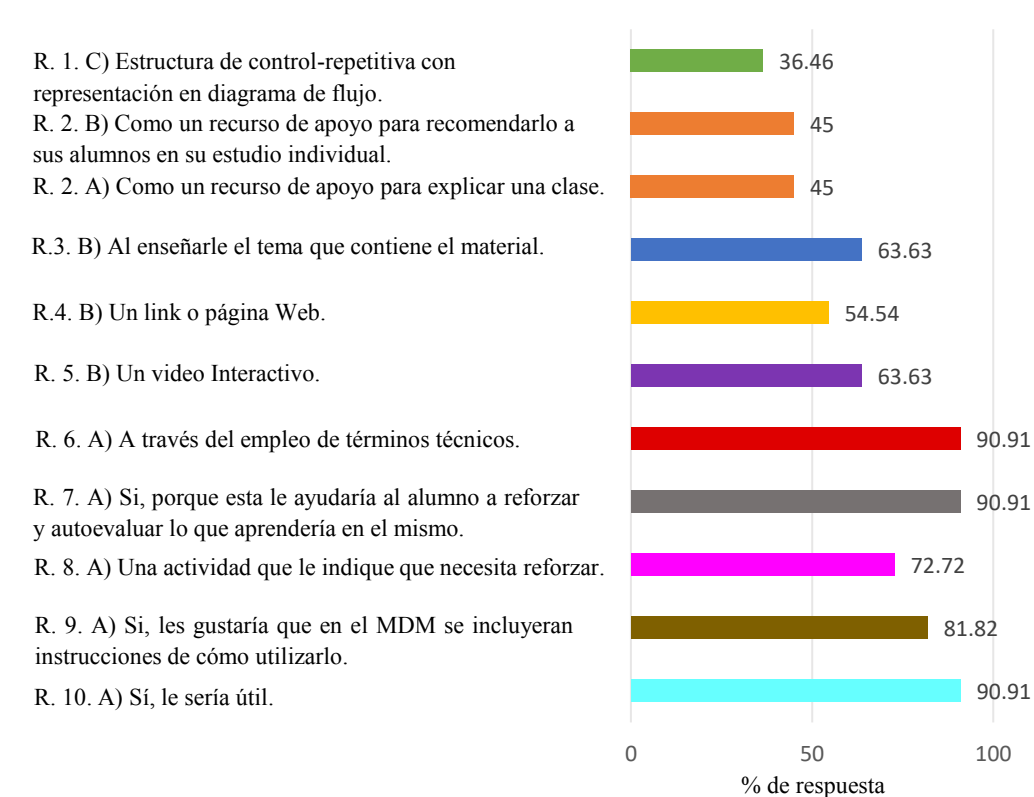

#### Preguntas:

Respuesta con mayor porcentaje de eleccón

Respuesta con mayor porcentaje de eleccón

1. ¿Qué tema de la materia de Diseño de Algoritmos prefiere que se exponga en el MDM para reforzar el conocimiento en los alumnos?

2. Si el MDM expusiera el tema que es más importante a reforzar en los alumnos, ¿Cómo lo utilizaría?

3. ¿En qué momento le proporcionaría al alumno el MDM?

4. ¿A través de qué medio le sería más práctico para usted proporcionarle al alumno el MDM?

5. De los MDM que se presentan a continuación, ¿Cual le sería más útil como apoyo para reforzar un tema de la materia de Diseño de Algoritmos en los alumnos?

6. Al incluir ejemplos en el MDM ¿Cuál sería la representación más adecuada para los ejemplos, que pudiera ayudar a los alumnos a entender más fácilmente el tema expuesto?

8. Si el MDM incluyera una actividad para que el alumno practique lo aprendido en el mismo, pensando en la opción que le sería de mayor apoyo al alumno ¿Cuál preferiría?

9. ¿Le gustaría que en el MDM se incluyera instrucciones de cómo usarlo?

10. ¿Sería útil incluir en el MDM recomendaciones de otros materiales o recursos de apoyo referente al tema que se explica en este?

*Figura 35.* Resumen de los resultados de la encuesta aplicada a los clientes, para obtener los requerimientos del MDM.

Fuente: Elaboración Propia, 2021.

A partir de la Figura 35, se puede decir que los clientes manifestaron necesitar un video interactivo como Material Didáctico Multimedia de apoyo, el cual deberá abordar el tema *Estructuras de control repetitivas representadas en diagrama de flujo*, porque ellos han detectado a este tema como el que más se les complica entender a los alumnos, al enseñarles la materia.

Para ellos un video interactivo, es aquel en donde el usuario interactúe con el contenido visualizado, por ejemplo, conforme el usuario vaya viendo el video también le aparezca en pantalla la opción consultar y navegar por contenido extra referente al tema que se explica.

Según los clientes el MDM deberá contener lo siguiente: ejemplos sobre el tema abordar, una actividad de aprendizaje en la cual le indique al usuario que necesita reforzar, recomendaciones de otros recursos de apoyo sobre el tema explicado e instrucciones de cómo utilizarlo en caso de ser necesario, si no, de uso sea intuitivo.

Los clientes mencionaron que si existiera dicho material se lo recomendarían a los alumnos como un recurso de apoyo para reforzar el tema Estructura de control repetitiva. Por eso ellos proponen colocarlo en una página Web, para que así les puedan proporcionar a los usuarios mediante un correo electrónico el link de este.

## *3.1.2.2 Necesidades y expectativas de los usuarios finales en torno al Material Didáctico Multimedia*

Hernández, Fernández y Baptista (2014) mencionan que cuando se desea recolectar información de una población de estudio, a través de la aplicación de una encuesta, se debe seleccionar un número determinado de participantes de esa población por medio de una muestra probabilística o no probabilística. En este proyecto, el número de usuarios que contestaron la encuesta se determinó a través una muestra probabilística de tipo estratificada, ya que la población de estudio se subdivide en grupos, que en este caso son las carreras. Para obtener la muestra probabilística estratificada se utilizó la siguiente fórmula matemática.

$$
n = \frac{z^2 * p * q * N}{(N-1)e^2 + z^2 * p * q}
$$

Con la fórmula anterior, se obtuvo que la encuesta debía ser aplicada a 283.69 usuarios. En el anexo D se explica a qué se refiere cada letra que integra la fórmula y se encuentra el desarrollo de los cálculos para obtener el número de usuarios a encuestar.

La encuesta de los usuarios estuvo conformada por veintiún preguntas, once de ellas se enfocaron a conocer cómo fue la experiencia del alumno al aprender la materia y las otras diez a identificar los requerimientos para el MDM. A partir de los resultados totales de encuestar a los usuarios (Anexo E), a manera de resumen se presenta la Figura 36, en la cual se muestran las respuestas más elegidas por los usuarios de las preguntas enfocadas a obtener los requerimientos para el MDM.

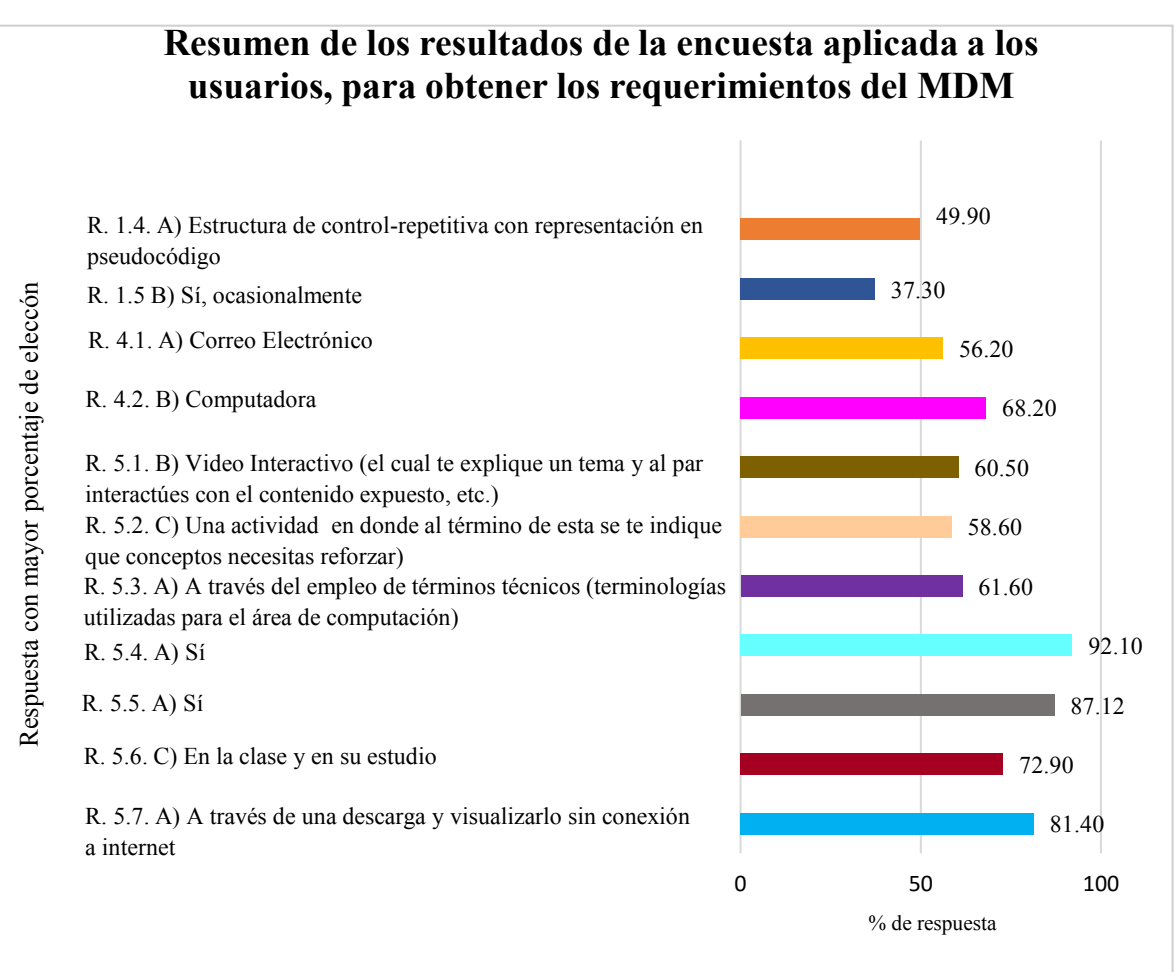

Preguntas

1.4¿Cuál fue el tema que más se te complicó entender de la materia de Diseño de Algoritmos?

4.1 ¿Cuál fue el medio electrónico que más se utilizó para intercambiar información referente a la materia entre profesor y compañeros?

4.2. ¿Qué dispositivo electrónico fue el que más usaste para visualizar material didáctico digital?

5.1. De los materiales didácticos que se presentan a continuación ¿Cuál crees que te ayudaría más a comprender y a reforzar el tema que se te complicó?

5.2. ¿Qué tipo de actividad crees que te ayudaría más a reforzar el tema expuesto en el material didáctico?

5.3. ¿Cómo deberían ser representados los ejemplos que contenga el material didáctico, para que los entiendas más fácilmente?

5.4. ¿Te gustaría que el material didáctico tuviera instrucciones de cómo usarlo?

5.5. ¿Te sería útil que el material didáctico incluyera recomendaciones de otros recursos de apoyo del tema que se explique en este?

5.6. ¿En qué momento consideras que te serviría más utilizar el material didáctico de la materia de Diseño de Algoritmos?

5.7. ¿De qué manera te gustaría acceder al material didáctico?

*Figura 36.* Resumen de los resultados de la encuesta aplicada a los usuarios, para obtener los requerimientos del MDM.

Fuente: Elaboración Propia, 2021.

A partir de la Figura 36, se pudo identificar que los usuarios necesitan un video interactivo como MDM de apoyo para reforzar sus conocimientos en el tema que más se les complica entender, el cual es *Estructuras de control repetitivas representadas en pseudocódigo.*

Los usuarios esperan que el video interactivo les permita interactuar con el contenido, es decir, conforme ellos vayan viendo el video le aparezca en pantalla la opción consultar y navegar por contenido extra referente al tema que se explica. Estos proponen que dicho MDM contenga lo siguiente: ejemplos sobre el tema que explique, una actividad de aprendizaje en la cual le indique al usuario que necesita reforzar, recomendaciones de otros recursos de apoyo sobre el tema explicado e instrucciones de cómo utilizarlo el material en caso de ser necesario, si no, que su uso sea intuitivo.

Según los usuarios el MDM deberá de tener la opción de descargarse para ser utilizado en computadora sin conexión a Internet y además este pueda ser recibido o enviado por correo electrónico.

#### *3.1.3 Análisis de requerimientos*

Desde el punto de vista de Ramos (2021), un requerimiento es una característica o funcionalidad específica de un producto o servicio a desarrollar. Los requerimientos se identifican a partir de las necesidades y expectativas, además deben ser redactados con el mayor detalle posible para entenderlos y analizar si son alcanzables de acuerdo a los recursos y limitaciones que tiene el proyecto a desarrollar.

Partiendo de las necesidades y expectativas que tienen los clientes y usuarios en torno al MDM, se pudieron identificar los requerimientos de cada uno de ellos, los cuales se muestran en Tabla 2.

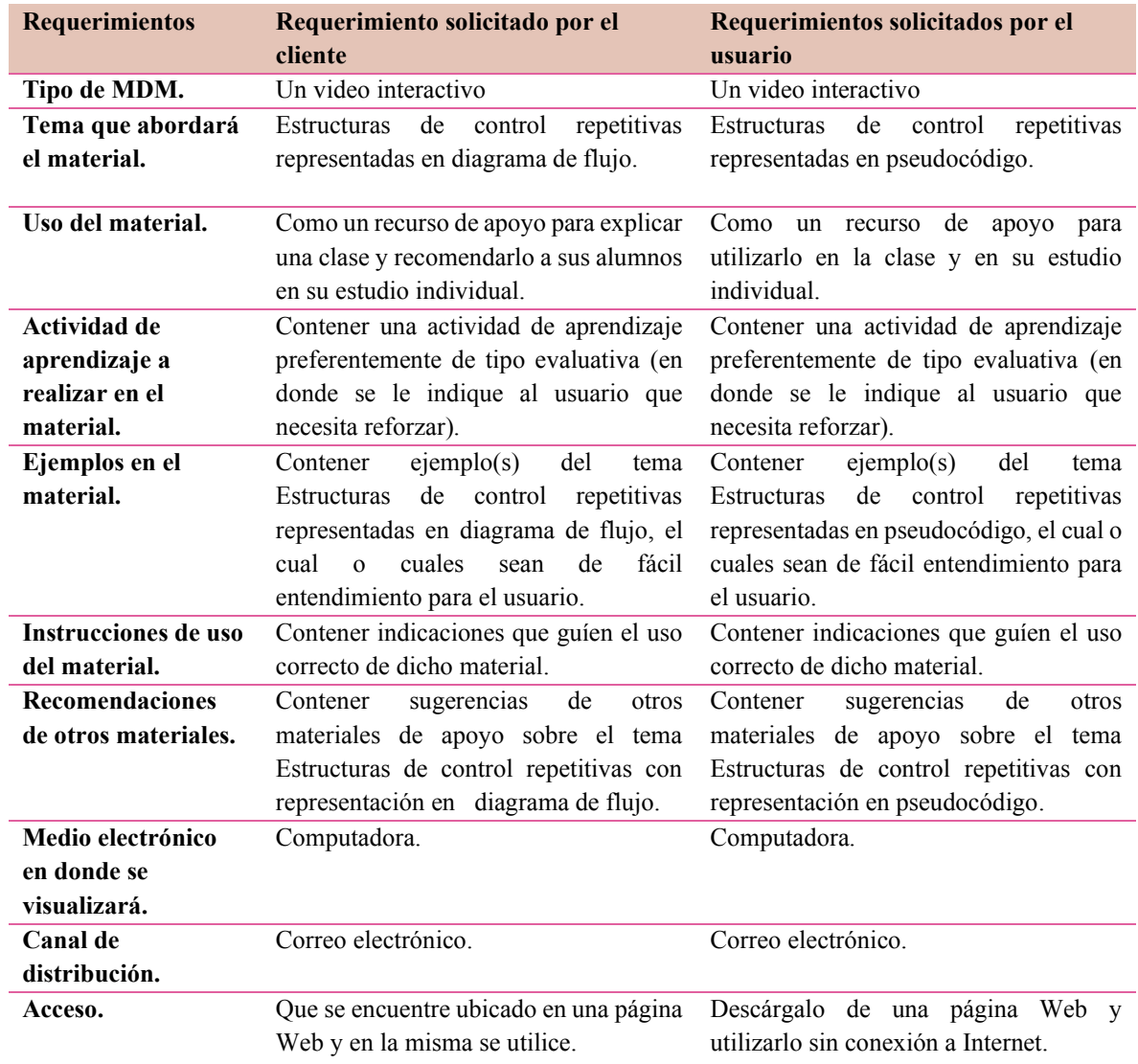

*Tabla 2.* Requerimientos solicitados del cliente y usuarios para el MDM.

*Fuente:* Elaboración propia, 2021.

Comparando los requerimientos de los clientes con los de los usuarios se puede decir que ambos concuerdan en requerir un video interactivo como MDM de apoyo en el tema más complejo de la materia de Diseño de Algoritmos y además en lo que dicho MDM debe contener. Salvo en cómo debe ser la representación del tema a explicar en este y la manera para acceder no existe coincidencia.

Según los profesores el tema más complejo para los alumnos en la materia de Diseño de Algoritmos, es Estructuras de control repetitivas representadas en diagrama de flujo, en cambio los alumnos dijeron que se les dificulta entender Estructuras de control repetitivas representadas en pseudocódigo*.* Teniendo en cuenta lo anterior, el MDM abordará el tema propuesto por los alumnos, pues ellos serán quienes lo utilizarán como un apoyo para reforzar sus conocimientos.

Con respecto a la manera de cómo será el acceso al MDM por un lado se tienen la opinión del cliente de colocar a este en una página Web y proporcionarles a los usuarios por correo electrónico el link donde se encuentre; por el otro la de los usuarios, el de utilizar el MDM sin conexión a Internet y sea intercambiable por correo electrónico. Ambas opiniones se tendrán en cuenta, pero dicha situación se definirá más adelante, porque esto dependerá de los programas a ocupar en la elaboración del MDM, así como de las limitantes del proyecto.

Cabe aclarar que los requerimientos presentados anteriormente no todos se considerarán en la elaboración del MDM, debido a que más adelante se determinarán cuáles de ellos se podrán cubrir de acuerdo con las limitaciones de este proyecto.

Cabe aclarar que los requerimientos presentados anteriormente no todos se considerarán en la elaboración del MDM, debido a que más adelante se determinarán cuáles de ellos se podrán cubrir de acuerdo con las limitaciones de este proyecto.

### *3.1.4 Programas CAD y herramientas informáticas a utilizar para la elaboración del Material Didáctico Multimedia*

Las limitantes que tiene este proyecto se encuentran en el apartado 1.6.2 de esta tesis, sin embargo, solo una de ellas repercute para determinar qué requerimientos serán cubiertos. A continuación, se enuncia esta: El MDM, así como sus elementos, deberán ser elaborados con los programas que un Ingeniero en Diseño tenga conocimiento de su uso, es decir, con los programas que le correspondan saber utilizar de acuerdo a su formación como diseñador.

Teniendo en cuenta que el MDM a elaborar será un video, se realizó una investigación sobre qué herramientas informáticas y programas CAD son utilizados para generar videos con las características que este deberá contener. De todos los programas encontrados se seleccionaron aquellos que eran de uso libre o contaban con versión de prueba gratuita y los más ocupados por diseñadores (Tabla 3).

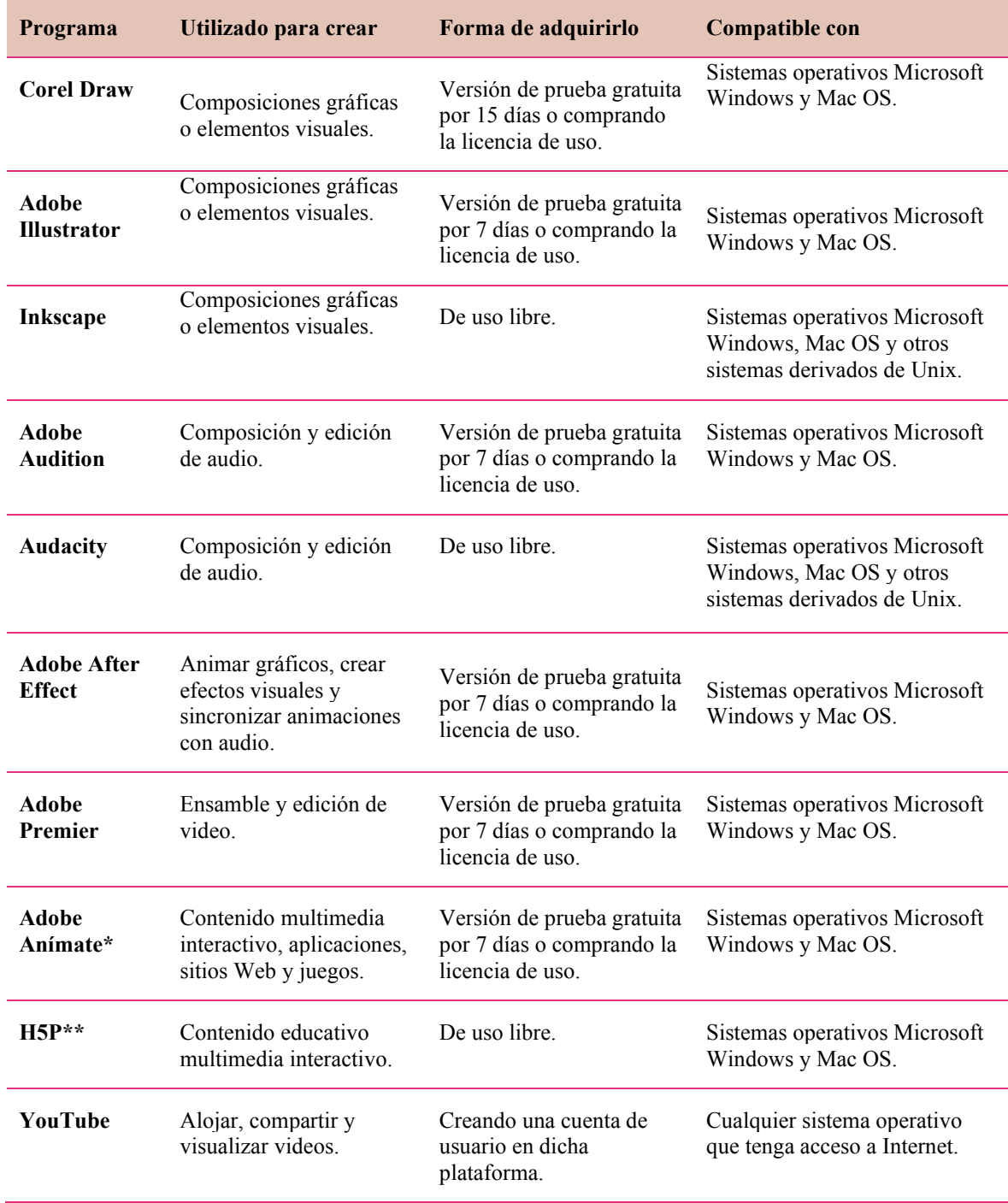

*Tabla 3.* Programas para generar los elementos de un MDM.

\* Para realizar algunas tareas en este programa, como es la interactividad y animaciones complejas se necesita tener conocimiento de programación básica ya que se realizan fragmentos de código.

 \*\*Es un programa que su Diseño Gráfico está establecido por defecto por lo que no se pueden realizar modificaciones en cuanto los colores y tipografías.

Fuente: Elaboración propia, 2021, a partir de Adobe Creative Cloud 2021, Corel Draw, 2021, Inkscape 2021, Audacity 2021, H5P 2021 **y** YouTube 2021.

De los programas de la Tabla 3, los que se podrían ocupar en la elaboración del video serían los siguientes: Corel Draw, Illustration, Audition, After Effect y Premier, ya que un Ingeniero en Diseño de acuerdo con su perfil sabe utilizarlos al menos de una manera básica para generar los elementos que interviene en la creación de un video, como son iconos, tipografías, audio y animaciones. De igual manera la plataforma de YouTube, la cual es fácil y común de utilizar para alojar, ver y compartir videos.

El programa Anímate y H5P no son opciones a considerar en la elaboración del video, por las circunstancias siguientes. En Anímate se puede crear contenido interactivo (anuncios, juegos, gráficos vectoriales, animaciones interactivas, entre otros), pero para realizar esto se requiere saber programar fragmentos de código en un lenguaje de programación. Por lo tanto, un Ingeniero en Diseño de acuerdo a su perfil no cuenta con dichos conocimientos en esta área, entonces tendría que aprender a ocuparlo. En cuanto al programa H5P, en este se pueden crear videos interactivos, pero usando plantillas que ya trae el programa predeterminadas, entonces sí se decidiera utilizar, no se podría modificar y adecuar conforme a los requerimientos del video, las opciones de interactividad, así como la tipografía, colores y estilo de iconos.

De todos los programas que un Ingeniero en Diseño sabe utilizar para elaborar videos, se eligieron cuáles se ocuparán en este proyecto bajo los siguientes criterios:

- El programa es más completo porque este ofrece más herramientas y funciones para elaborar un producto en él.
- El programa debe ser compatible con otros programas para importar o exportar archivos en diferentes formatos, por ejemplo, importar una imagen a un programa de animación.

• Tener una experiencia en su uso.

En este caso los programas que cumplen dichos criterios y por lo tanto serán los que se utilicen para elaborar el video, son los siguientes:

- Adobe Illustrator. En él se elaborarán todos los elementos gráficos que se incluyan en el video, como esquemas, iconos, ilustraciones, imágenes, retículas compositivas, tipografías con su respectiva paleta de colores, entre otros.
- Adobe Audition. Este se utilizará para recortar y editar el audio que se le agregue al video.
- Adobe After Effect. En él se crearán las animaciones de los textos, iconos, esquemas, dibujos, etc. De igual manera en este se sincronizará el audio con las animaciones.
- Adobe Premier. En él se ensamblará, editará y creará la renderización del video.
- YouTube. En esta plataforma se alojará, visualizará y compartirá el video.

De acuerdo a la metodología que rige este proyecto, la Lista de los programas a utilizar en la elaboración del video es un entregable de la fase Diseño instruccional, sin embargo, dicho entregable se géneros en la fase Análisis porque este repercute para determinar que requerimientos serán cubiertos en el MDM.

#### *3.1.5 Definición de los requerimientos finales*

Como se mencionó anteriormente, los programas a utilizar en la elaboración del MDM, son una limitante de este proyecto, por lo tanto, estos repercuten para determinar cuáles de los requerimientos de la Tabla 2 podrán ser alcanzables.

El requerimiento de la interactividad no será cubierto porque de acuerdo a los programas a ocupar en la elaboración del video, no tienen las características técnicas para crear la interactividad en este, específicamente no se le indicará al usuario lo que necesita reforzar conforme vaya realizando la actividad o al final de esta, es decir, en este video no se le podrá ofrecer al usuario una actividad que incluya una retroalimentación interactiva. Por tal motivo este requerimiento podría cubrirse de la siguiente manera: que el video contenga una actividad de aprendizaje en donde se muestre cual es la respuesta correcta a esta actividad y el usuario se la autocalifique.

Sin embargo, si se quisiera cubrir el mencionado requerimiento, esto implicaría que la Ingeniera en Diseño de la UTM quien lo elaborará deba aprender otros conocimientos y habilidades que implique una curva de aprendizaje, cuyo tiempo no está contemplado en los objetivos de esta tesis.

Así mismo el requerimiento de que el video se pueda descargar y utilizar sin conexión a Internet tampoco podrá cumplirse porque la naturaleza de la plataforma en donde se alojaría no permite estas funciones, por lo que de dicho video solo se compartiría su link para ser visualizado en este sitio.

Una vez identificados que requerimientos no serán alcanzables, se genera el entregable correspondiente a la fase Análisis, el cual es la Lista de los requerimientos que se cubrirán en la elaboración del MDM, en la Tabla 4 se presentan estos.

*Tabla 4.* Requerimientos a cubrir en la elaboración del MDM.

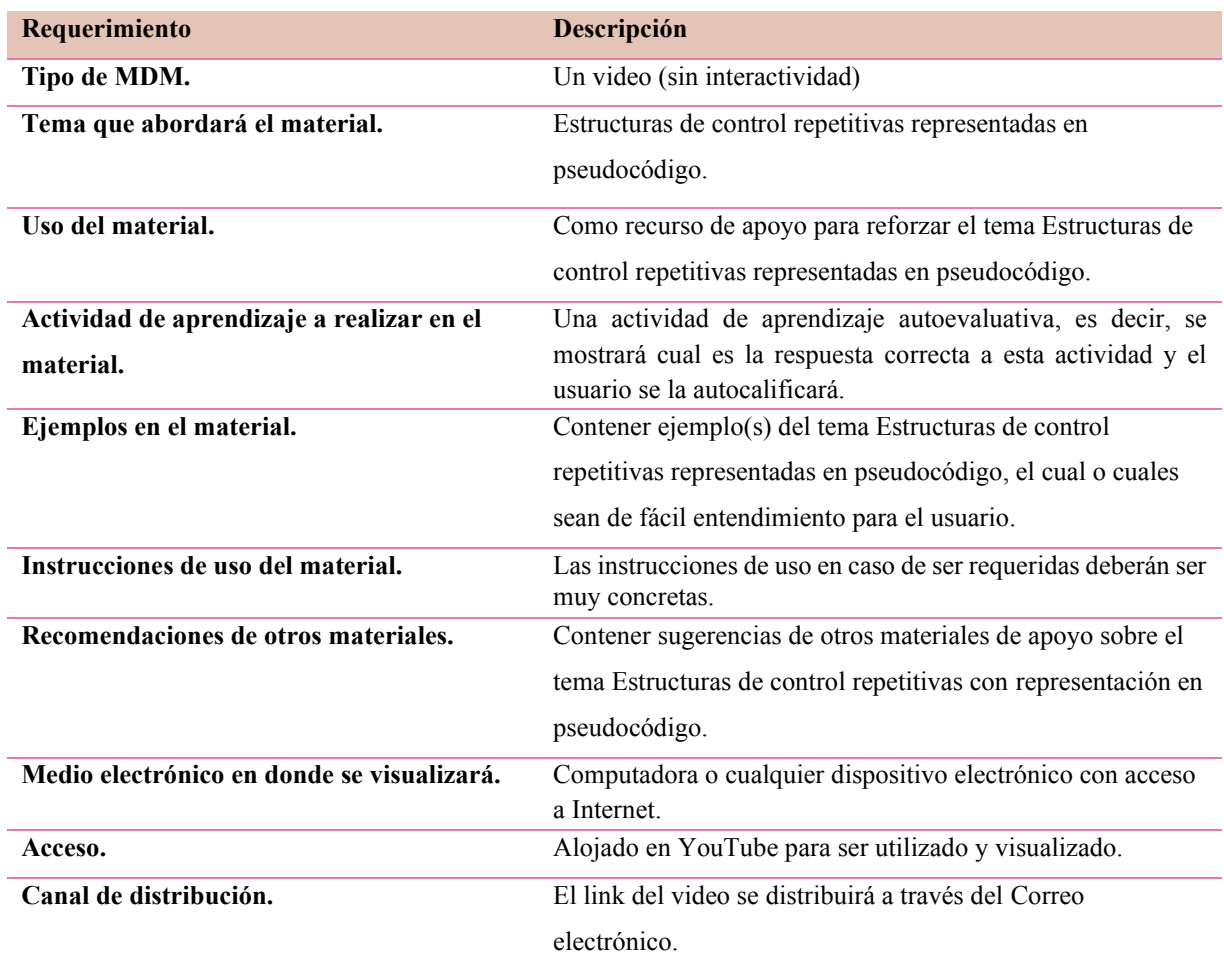

*Fuente:* Elaboración propia, 2021.

#### *3.1.6 Elaboración del Brief*

A partir de los requerimientos aceptados para el MDM y de los Anexos C y Anexo E, se crea el Brief de este proyecto, el cual fue elaborado de acuerdo a lo que González (2017) propone que debe contener el Brief de un video. Cabe aclarar que de acuerdo con la metodología que rige el proyecto, el antes mencionado sería un entregable de la fase Diseño Instruccional, sin embargo, este se obtuvo en la fase Análisis ya que teniendo en cuenta el proceso del Diseño, es el primer entregable que debe surgir del análisis de los requerimientos aceptados.

#### *3.1.6.1 Brief del video*

Cliente: Profesores de la UTM que imparten la materia de Diseño de Algoritmos en el curso propedéutico corto.

Usuario: Alumnos de la UTM del curso propedéutico corto que llevan la materia de Diseño de Algoritmos.

Antecedente: Los materiales didácticos multimedia que los profesores les recomiendan a sus alumnos para la enseñanza aprendizaje de la materia como son las diapositivas y los videos tutoriales, carecen de un Diseño Gráfico adecuado y una producción inadecuada, lo cual podría ser una causa de que estos no le sean un apoyo significativo al alumno para reforzar un tema visto en clase.

Producto: Un video acerca de las Estructuras de control repetitivas con representación en pseudocódigo, como Material Didáctico Multimedia de apoyo para el alumno.

Descripción del producto a elaborar: Un video para reforzar el tema Estructuras de control repetitivas con representación en pseudocódigo*,* que deberá contener, un ejemplo del tema a explicar, una actividad de autoevaluación, uso intuitivo y recomendaciones de otros materiales de apoyo sobre el tema que a aborde. El video será alojado en la plataforma de YouTube.

Objetivos que tendrá el producto a elaborar: Facilitar y reforzar la comprensión del tema Estructuras de control repetitivas con representación en pseudocódigo.

112

Mensaje a transmitir: Explicar qué es una Estructura de control repetitiva con representación en pseudocódigo.

Estilo y tono: Educativo y formal.

Reacción que deberían tener los alumnos al ver el video: Entender y/o reforzar las Estructuras de control repetitivas con representación pseudocódigo.

Secciones que debe tener: Presentación del tema, explicación del contenido, ejemplo, propuesta de una actividad de aprendizaje a realizar y recomendaciones de otros materiales sobre el tema que se explique.

Canal de distribución: El video será alojado en la plataforma de YouTube para que los usuarios lo puedan visualizar. Su respectivo link de acceso será distribuido a través del correo electrónico.

Atributos, ventajas, diferencias destacadas: Tendrá un Diseño Gráfico adecuado.

#### *3.2 Diseño Instruccional del Material Didáctico Multimedia*

El Diseño Instruccional del MDM, corresponde a la segunda fase de la metodología aplicada en este proyecto y en esta se consideraron los seis primeros criterios de calidad para evaluar y orientar la creación de MDM, propuestos por Fernández Pampillón, Domínguez y Armas (2012), los cuales son:

- 1. Objetivo y coherencia didáctica
- 2. Calidad de los contenidos
- 3. Capacidad de generar reflexión, crítica e innovación

113

- 4. Interactividad y adaptabilidad
- 5. Motivación
- 6. Formato y Diseño

El primer criterio se refiere a definir el objetivo didáctico que tendrá el material de acuerdo a las necesidades que presente el usuario, el segundo criterio se centra en seleccionar y estructurar la información que se incluirá en este, el tercero especifica que el contenido a incluir debe fomentar en el alumno la capacidad de adquirir conocimientos de forma autónoma, el siguiente criterio establece que el material debe ser fácil y práctico de usar, el quinto indica que los contenidos deben presentarse de forma innovadora y atractiva, por último el sexto criterio señala que el contenido a presentar sea de buena calidad y tenga un diseño organizado, claro y conciso.

#### *3.2.1 Determinación del objetivo de aprendizaje que tendrá el video*

El programa de estudios de la materia de Diseño de Algoritmos está dividido en unidades y cada una de ellas tiene un objetivo de aprendizaje. El tema, Estructuras de control repetitivas, pertenece a la unidad 2 y tiene como objetivo conocer el concepto y el uso de los algoritmos en pseudocódigo. Partiendo de la finalidad que tiene la unidad y considerando el uso que le darán los alumnos y profesores al material, se puede decir que el video a elaborar tendrá como objetivo facilitar y reforzar la comprensión del tema Estructuras de control repetitivas con representación en pseudocódigo.

#### *3.2.2 Metodología de enseñanza-aprendizaje que se implementa con el uso del video*

Solorzano y García (2016) argumentan que, debido a la incorporación de las Tecnologías de la Información y las Comunicaciones (TIC) en la educación Superior, han surgido nuevos procesos de enseñanza-aprendizaje con enfoque pedagógico Conectivismo. Cuevas, García y Martínez (2019), dicen que el Conectivismo es un enfoque pedagógico que si se aplica consecuentemente y de forma organizada, permite el empleo de las tecnologías en el proceso de enseñanza aprendizaje, para obtener excelentes resultados, sin perder el horizonte de que el rol protagónico es de los alumnos, las TIC solo son los medios o recursos que facilitarán y mediarán el acceso al conocimiento.

Desde el punto de vista de López (2016) el Trabajo colaborativo, Trabajo por proyectos, *Flipped classroom* y Educación disruptiva son algunas metodologías que consideran el uso de las TIC en la enseñanza Superior para brindar una mejor formación académica, dichas metodologías son las que más han sido puestas en práctica dando resultados positivos. A continuación, se explicará en qué consiste cada una de ellas conforme a López (2016).

• Trabajo colaborativo: Su finalidad es que los alumnos sean capaces de trabajar por equipos para aumentar la calidad del trabajo gracias a los aportes individuales (enriquecidos por la heterogeneidad de cada perfil de los integrantes del equipo) y aportar más dinamismo y rapidez al ejercicio que se desarrolla. Si la interacción entre los miembros del equipo es positiva tanto la calidad como el tiempo de finalización del trabajo se verán favorecidos. En el trabajo colaborativo, las tecnologías se utilizan para el intercambio de información y procesos de colaboración entre las personas, tanto presentes en el aula como a nivel virtual.

115

- Trabajo por proyectos: Se basaba en la formulación de un problema para estimular el aprendizaje autónomo. Ese problema, se plantea a los alumnos para que ellos descubran cómo solucionarlo. El profesor no debe indicar ni lo que se debe aprender ni de dónde, ya que los alumnos toman el mando como investigadores. Este trabajo se realiza a través del trabajo en grupo sobre problemas reales. El objetivo es que los alumnos busquen de forma autónoma el conocimiento para resolver el problema, realicen un trabajo de comprensión profunda fortaleciendo el pensamiento crítico y construyan un nuevo conocimiento, sabiendo cómo aplicarlo con el fin de resolver el problema. Las tecnologías en el trabajo colaborativo se integran para crear repositorios multiformato (en donde se aloje la información del proyecto), como canal de comunicación entre los miembros del grupo y servir de soporte para la presentación del proyecto final.
- *Flipped classroom*: Es una forma de enseñanza-aprendizaje dual ya que es digital y presencial al mismo tiempo. Dicha metodología consiste en que el profesor le proporciona al alumno antes, durante o después de la jornada educativa, material audiovisual que explica los conceptos básicos teóricos e ideas generales para poder comprender la materia y ya sea a la par o posteriormente con el profesor presente desarrolla la práctica siendo auxiliado para solventar las dudas. Los alumnos pueden acceder a los materiales audiovisuales desde sus casas a través de dispositivos TIC como el ordenador, smartpohone, etc. Debido al tipo de contenido que le proporciona el profesor al alumno le permite percibir de la forma más completa y dinámica la información y hacerlo a su ritmo, pudiendo volver a acceder a los contenidos de mejor calidad una y otra vez siempre que lo necesiten. En esta metodología no es necesarios

que el profesor cree sus propios materiales si no que este los puede seleccionar de plataformas que ofrezcan este tipo de materiales.

• Educación disruptiva: La transmisión del conocimiento se da en cualquier lugar y en cualquier momento, utilizando las TIC sin limitaciones, es decir el docente ya no es la única fuente de conocimiento y verdad, sino que la construcción de nuevos aprendizajes ahora es mucho más compleja e involucra al mundo de las TIC y los ecosistemas de aprendizaje en red. En dicha metodología los alumnos deben experimentar placer al aprender, para que ello aumente su motivación y les haga sacar lo mejor de ellos mismos al desarrollar competencias, así como al trabajar sobre experiencias reales del entorno.

De acuerdo al objetivo que cumplirá el video a elaborar, el cual es facilitar y reforzar la comprensión del tema Estructuras de control repetitiva con representación en pseudocódigo, y la manera en cómo será utilizado en la materia tanto por el cliente (profesor) como por el usuario (alumno), es decir, el profesor le recomendará al alumno el video para que refuerce lo que explicó en clases de acuerdo a su ritmo de aprendizaje y necesidades. Entonces conforme a López con dicho video se estará haciendo uso de la TIC en el nivel Superior a través de la metodología *Flipped classroom* en la enseñanza-aprendizaje de la materia de Diseño de Algoritmos.

#### *3.2.3 Selección y estructuración del contenido que abordará el video*

La materia de Diseño de Algoritmos en la UTM, se imparte de acuerdo a un programa de estudios, el cual contiene un temario a seguir, una bibliografía de consulta básica y una de apoyo. La bibliografía básica sugiere que se utilicen en la enseñanza-aprendizaje de la materia los siguientes libros:

- Fundamentos de Programación, de Joyanes Aguilar (2008).
- Metodología de la Programación Algoritmos, Diagrama de flujo y programas, de Osvaldo Cairo (2005).

Con base en el programa de estudio el tema Estructuras de control repetitivas está conformado por subtemas y estos tiene una secuencia, la cual debe ser tomada en cuenta por el profesor al enseñar dicho tema, además de utilizar los libros de la bibliografía de consulta básica. En vista de ello, en la Tabla 5, se presenta como se secuencia el tema Estructuras de control repetitivas conforme al programa de estudios y a los libros antes mencionados.

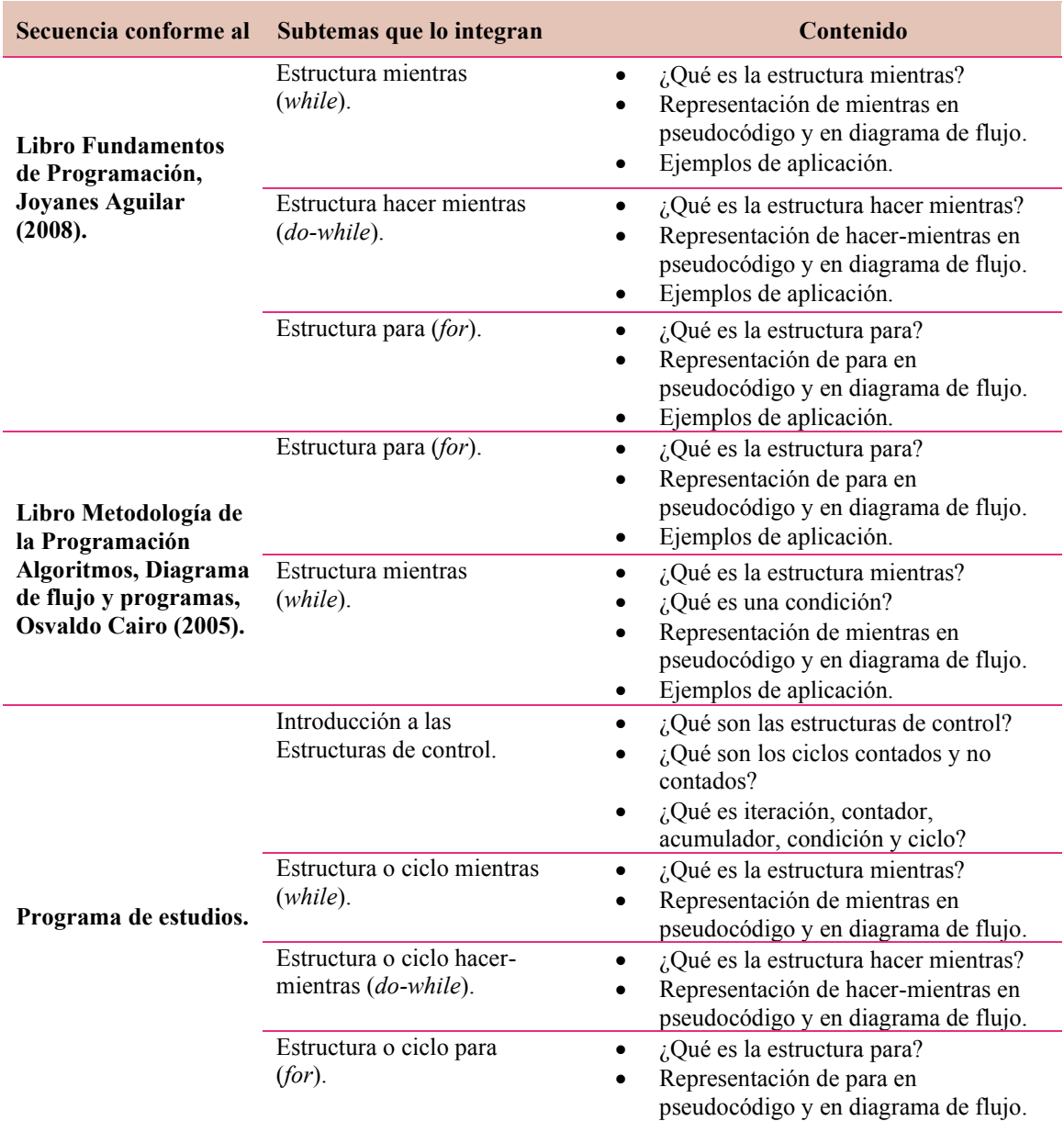

*Tabla 5.* Secuencia del tema Estructuras de control repetitivas.

*Fuente:* Elaboración propia, 2021.

De acuerdo con la tabla anterior el programa de estudios y el libro de Joyanes coinciden en que el tema Estructura de control repetitivas se conforma por los siguientes subtemas: Estructura mientras, Estructura hacer-mientras y Estructura para*,* siguiendo este mismo orden se trata el contenido de las secciones correspondientes de cada subtema.

Teniendo en cuenta la secuencia que le da el programa de estudios y el libro de Joyanes se definió la estructuración del tema de Estructuras de control repetitivas como se muestra en la Tabla 6. Con base en dicha estructuración se determinó qué contenido se incluirá en el video a elaborar.

| <b>Tema</b>                            | <b>Subtema</b>                                                                                                    |
|----------------------------------------|----------------------------------------------------------------------------------------------------|
| Estructuras de control<br>repetitivas. | ¿Qué es una Estructura de control repetitiva?<br>Definición<br>Representación en pseudocódigo.<br>٠<br>Tipos de Estructuras de control repetitivas.<br>Ciclos contados y no contados. |
|                                        | Ciclo Mientras.<br>Definición                                                                                                    |
|                                        | Representación en pseudocódigo.                                                                                                    |
|                                        | Ejemplo.                                                                                                    |
|                                        | Actividad de aprendizaje.                                                                                                    |
|                                        | Ciclo Hacer-mientras.                                                                                                    |
|                                        | Definición.                                                                                                    |
|                                        | Representación en pseudocódigo.                                                                                                    |
|                                        | Ejemplo.                                                                                                    |
|                                        | Actividad de aprendizaje.                                                                                                    |
|                                        | Ciclo Para (repetir-hasta).                                                                                                    |
|                                        | Definición                                                                                                    |
|                                        | Representación en pseudocódigo.                                                                                                    |
|                                        | Ejemplo.                                                                                                    |
|                                        | Actividad de aprendizaje.                                                                                                    |
|                                        | Recomendaciones de otros recursos de apoyo.                                                                                                    |
|                                        | <b>Videos</b>                                                                                                    |
|                                        | Páginas Web.                                                                                                    |
|                                        | Libro.                                                                                                    |

*Tabla 6.* Estructuración de contenido del tema Estructuras de control repetitivas.

*Fuente:* Elaboración propia, 2021.

Un factor importante a considerar el cual influye para determinar el contenido del video es, cuanto tiempo pedagógicamente debe durar un video educativo. Por lo que se investigó y se encontró las opiniones de los siguientes autores sobre este tema. Orellana y Pósito (2019) mencionan que un video educativo no debe ser de larga duración, por lo que ellos recomiendan que este dure como máximo 10 minutos porque después de dicho tiempo los alumnos pierden el interés por el tema explicado y demandan nuevo contenido. En cambio, Ríos (2011) argumenta que de acuerdo con la psicología del procesamiento de la información, memoria y atención el tiempo medio general adecuado para un video educativo debe ser entre 10 a 15 minutos.

Por otro lado, se encontró la recomendación de Gertrudix, Rajas, Barrera, Bastida y Soto (2017) quienes proponen, en el caso de que un contenido sea extenso, se debe dividir, para evitar el cansancio o posible desconexión del espectador y se incremente la capacidad de asimilación de conceptos. Considerando que el contenido del tema *Estructuras de control repetitivas* (ver Tabla 5) es extenso y teniendo en cuenta de cuánto tiempo pedagógicamente debe durar un video educativo, para así evitar la pérdida de interés por el tema que se explique en este, se determinó que se elaborará un video, el cual deberá tener una duración entre de 10 a 15 minutos.

#### *3.2.4 Obtención del Concepto Creativo del Material Didáctico Multimedia*

De acuerdo a Portillo (2015), un Concepto creativo surge de una investigación previa, porque una vez conociendo las necesidades, requerimiento, mensaje a transmitir, así como las limitantes que tiene el proyecto, se sintetiza y ordena toda esa información para encontrar una solución con determinadas características o lineamientos. Según, Serrano y Cardoso (2009), así como Noriega y Marín (2021) el describir cuál será la solución y que características esta tendrá, es definir, el concepto de diseño.

A partir de toda la información que se ha obtenido, como son los requerimientos del cliente y usuario, del Brief, considerando las recomendaciones de diferentes autores en cuanto a los elementos pedagógicos, de diseño gráfico y tecnológicos que debe tener un video educativo, se creó el Concepto creativo que tendrá el video a elaborar. Dicho Concepto creativo se presenta a continuación y cabe agregar que este es un entregable de la fase Diseño Instruccional de acuerdo con la metodología que rige este proyecto.

#### *3.2.4.1 Concepto creativo del video*

La solución a la problemática planteada en este proyecto es elaborar un video como MDM de apoyo a la materia de Diseño y Algoritmos, materia impartida en el curso propedéutico corto de la UTM. De acuerdo con lo especificado en la sección 3.2.2 referente a que el video a elaborar no debe durar más de 15 minutos porque después de este tiempo el alumno pierde el interés por el tema que se explica en él, se delimitó que el primer tema que abordará el video será Estructuras de control repetitivas, ciclo mientras con representación en pseudocódigo. En el cual se explicarán los siguientes subtemas: ¿Qué es una estructura de control repetitiva?, Ciclo Mientras y Recomendación de otros recursos de apoyo. El propósito del video a elaborar será que el alumno al utilizarlo como un material de apoyo le facilite y ayude a reforzar la comprensión de los subtemas antes mencionados.

El video a elaborar deberá tener las siguientes características:

- Tendrá la sección de introducción, datos generales, cuerpo, ejemplos del tema que se explica, actividad de autoevaluación, recomendaciones de otros recursos de apoyo sobre el tema que tratará, referencias bibliográficas y créditos.
- La duración del video deberá ser entre 10 a 15 minutos.
- La tipografía a incluir en el video debe ser alguna de las siguientes de tipo Palo seco: Helvética, Arial, Verdana.
- La paleta de color que se utilicen en el video deberá tener como máximo 4 colores, dicha paleta que se ocupe deberá incluir ya sea el color azul o los colores de la universidad.
- Los elementos gráficos como son imágenes, textos, entre otros, deberán ser colocados conforme a una retícula establecida.
- Las animaciones del video deberán ser tipo *Motion graphics*.
- El contenido deberá ser narrado por la voz de una mujer.
- El formato del video deberá ser mp4.
- La proporción de aspecto en que se elaborará el video deberá ser 16:9 (horizontalmente).
- La resolución del video deberá ser HD o Full HD.
- La velocidad que tendrán los fotogramas del video deberá ser de 24 *fps*.

Una vez establecido el Concepto creativo que tendrá el video en el siguiente capítulo 4, se elaborarán tres propuestas de video a nivel boceto, los cuales se generarán de acuerdo con las características antes mencionadas, por lo que será el mismo concepto, pero con algunas variaciones de aspecto, es decir, las propuestas de video se diferenciarán entre sí por la tipografía, paleta de colores, retícula, estilo de imágenes, etc.

Este Capítulo 3 se da por terminado, a continuación, se presentan los entregables y objetivos específicos obtenidos de las dos primeras fases de la metodología adaptada ADDIE, así como de la subfase Valoración Parcial. En la primera fase Análisis, se obtuvieron los entregables: Lista de los principales requerimientos del usuario, lista de las herramientas informáticas y programas CAD a utilizar en la elaboración del MDM y el Brief. También en esta fase se lograron cumplir los siguientes objetivos específicos: Obtener los requerimientos para el

MDM a través de los usuarios, Determinar los requerimientos para el MDM y Determinar los programas CAD y herramientas informáticas que se utilizarán para elaborar el MDM.

En la segunda fase Diseño Instruccional, se obtuvo el entregable Lista de las características que debe contener el MDM a crear (concepto creativo del MDM) y se lograron los siguientes objetivo específico: Obtener las principales características pedagógicas que debe contener el MDM y Definir el concepto de diseño del MDM.

Los entregables generados en estas dos fases fueron sometidos a la subfase Valoración Parcial la cual consiste en revisar, detectar errores y corregirlos los entregables generados en cada fase, dicha valoración estuvo a cargo de quienes desarrollan este proyecto, en este caso han sido las directoras de la tesis y la tesista (Ingeniera en Diseño).

Cabe aclarar que la subfase Valoración Parcial se aplicará para todas las fases restantes de la metodología adaptada ADDIE.

# CAPÍTULO 4

## DESARROLLO DEL MATERIAL DIDÁCTICO MULTIMEDIA

Siguiendo la metodología que rige este proyecto de tesis, en la fase Desarrollo del Material Didáctico Multimedia, primeramente, se elaboraron tres propuestas de video a nivel boceto, que posteriormente fueron evaluadas con el propósito de elegir la que se desarrolló como prototipo de video. Una vez seleccionada la propuesta, se realizó la Preproducción, Producción y Posproducción del video. En este capítulo se explican estas actividades, así como los elementos gráficos y de contenido que forman parte de las propuestas de video.

#### *4.1 Elementos de contenido que conformaron el video*

De acuerdo con lo establecido en el apartado 3.2.2 de esta tesis, se mencionan que subtemas del tema Estructuras de control repetitivas serían abordados en el video, se consultó el libro Fundamentos de Programación, de Joyanes Aguilar (2008) y de este se extrajo la información más importante referente a cada subtema, es decir, se identificaron los conceptos o definiciones, ideas principales, imágenes, ejemplos más relevantes y significativos para ser incluidos en el video. De igual manera los subtemas se complementaron con información de otras fuentes relacionadas con el tema, materia e incluyendo el programa de estudios que se imparte en la UTM. La lista de libros, videos y páginas Web se obtuvieron a partir de plataformas virtuales reconocidas que ofrecen este tipo de materiales educativos en diversas áreas.
Una vez recolectada dicha información se procedió a organizar el contenido del tema Estructura de control repetitivas, ciclo mientras representado en pseudocódigo que se incluyó en el video. La organización se realizó de acuerdo a las secciones que propone Vallín y Suárez (2017), que debe tener un video educativo, siendo estas: Portada, Introducción, Cuerpo del video, Actividad de aprendizaje, Recomendación de otros recursos de apoyo y Créditos. A continuación, se describen como fueron organizadas las secciones que integraran el video. La Portada mostrará los datos generales como el nombre de la universidad, materia, tipo de material y tema que se abordará, ver Figura 37.

Universidad Tecnólogica de la Mixteca Diseño de Algoritmos Material didáctico multimedia de apoyo

Estructuras de control repetitivas en pseudocódigo

 $\mathsf{Z}$ 

*Figura 37.* Portada del video. Fuente: Elaboración propia, 2022.

 $\overline{1}$ 

En el Cuerpo del video se expondrá cual es la definición de la Estructura de control repetitiva *mientras*, su representación en pseudocódigo, cómo funciona su condición, se dará un ejemplo de aplicación de la *Estructura mientras* para crear un algoritmo y se explicará cuando se recomienda utilizar esta. En la Figura 38 se puede observar el orden que seguirá dicho contenido en el video.

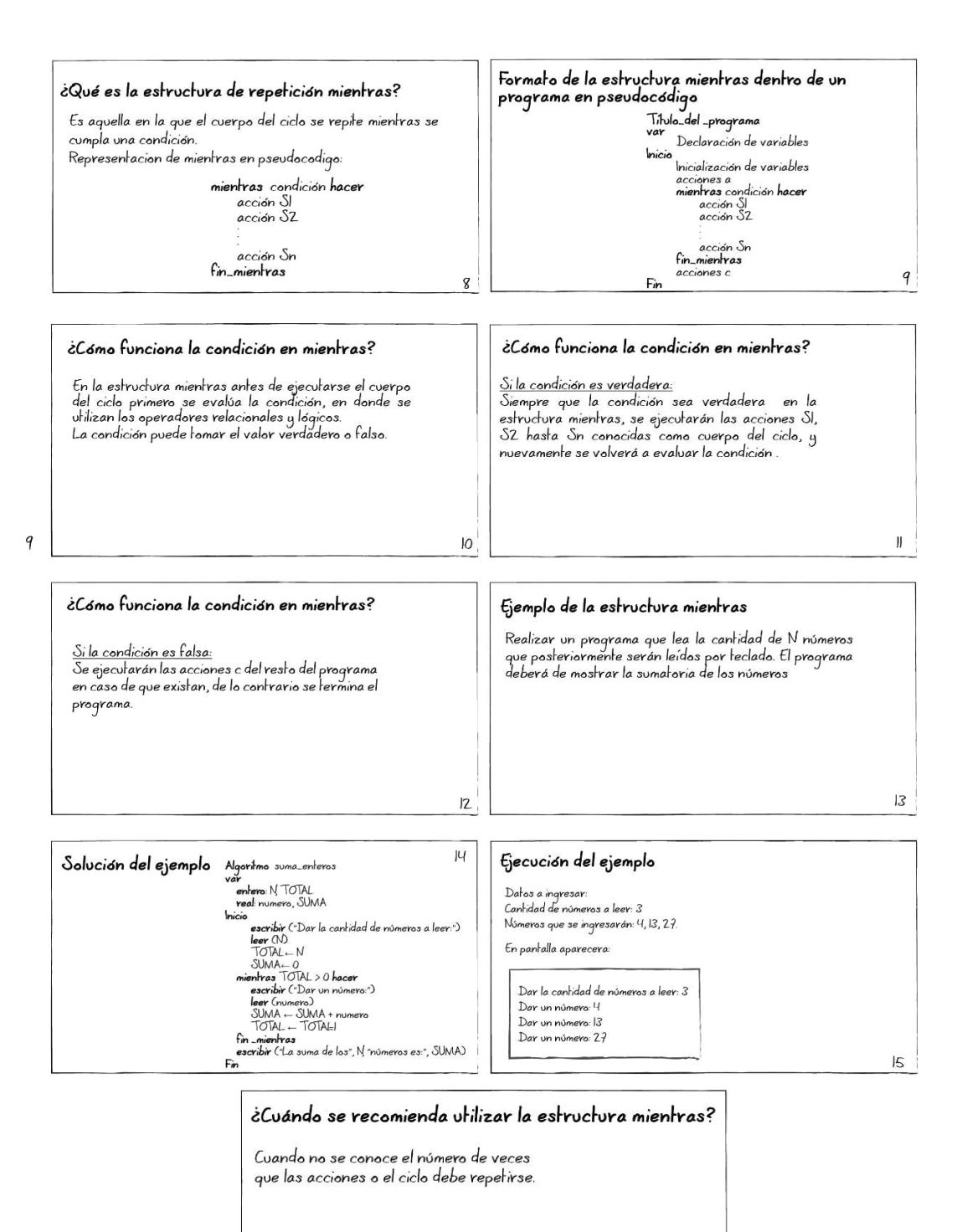

*Figura 38.* Contenido que formará el Cuerpo del video. Fuente: Elaboración propia, 2022.

16

En la Actividad de aprendizaje se presentará un cuestionario de dos preguntas y sus respuestas correctas, ver Figura 39.

| Cuestionario                                                                                                    |                                                                                                    | Cuestionario                                                                                                    |                                                                                                    |
|----------------------------------------------------------------------------------------------------|----------------------------------------------------------------------------------------------------|----------------------------------------------------------------------------------------------------|----------------------------------------------------------------------------------------------------|
| Considerando el pseudocódigo<br>Algori <sup>t</sup> mo Proceso <sub>-</sub> operacion<br>var<br>entero a b<br>hicio<br>$a - 10$<br>mientras $a > 0$ hacer<br>$b-a-1$<br>escribir (b)<br>$a \leftarrow a - 1$<br>fin mientras<br>Fin                                                                      | 1. ¿Qué valores serán los que se<br>impriman (salida)?<br>a) 10, 9, 8, 7, 6, 5, 4, 3, 2, 1, 0<br>b) 10, 9, 8, 7, 6, 5, 4, 3, 2, 1<br>$c)$ 9, 8, 7, 6, 5, 4, 3, 2, 1<br>$d$ ) 9.8.7.6.5.4.3.2.1.0<br>17 | Considerando el pseudocódigo<br>Algoritmo Proceso_operacion<br>entero: a b<br>hicio<br>$a - 10$<br>mientras $a > 0$ hacer<br>$b-a-1$<br>escribir (b)<br>$a - a - 1$<br>fin mientras<br>Fin | 2. ¿Qué valor tendrá la<br>variable b al terminar el ciclo<br>de repetición?<br>a)0<br>d)lo<br>$c$ )-l<br>$b$ )  <br>18 |
| Respuestas correcta del cuestionario<br>1. ¿Qué valores serán los que se<br>impriman (salida)?<br>a) $10, 9, 8, 7, 6, 5, 4, 3, 2, 1, 0$ $b) 10, 9, 8, 7, 6, 5, 4, 3, 2, 1$<br>$c)$ 9.8.7.6.5.4.3.2.1<br>2. ¿Qué valor tendrá la variable b al terminar el ciclo<br>de repetición?<br>blo<br>a)0<br>$d$ ) |                                                                                                    | $\bigoplus$ 9, 8, 7, 6, 5, 4, 3, 2, 0<br>19                                                                                                    |                                                                                                    |

*Figura 39.* Contenido que formará la actividad de aprendizaje en el video. Fuente: Elaboración propia, 2022.

Recomendación de otros recursos de apoyo, contendrá una lista de libros, videos y páginas Web sobre el tema de Estructuras de control repetitivas, en la Figura 40 se puede observar dicho contenido a incluir. En Créditos se presentarán los datos generales de quienes produjeron el video.

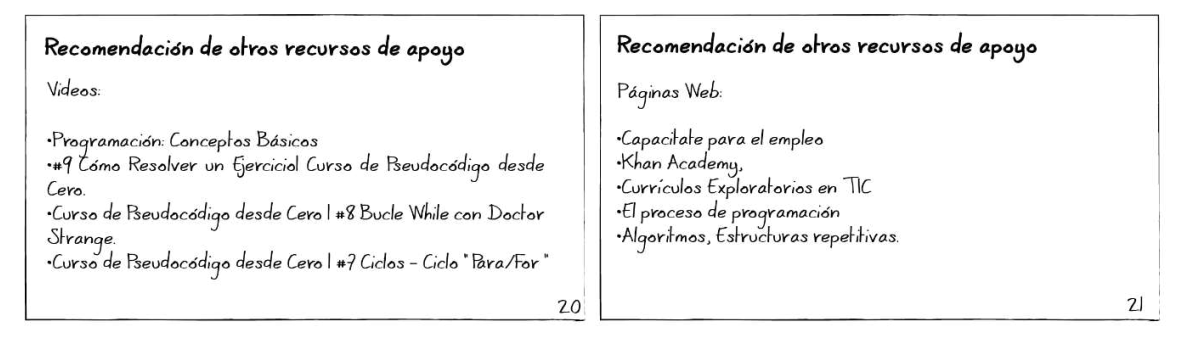

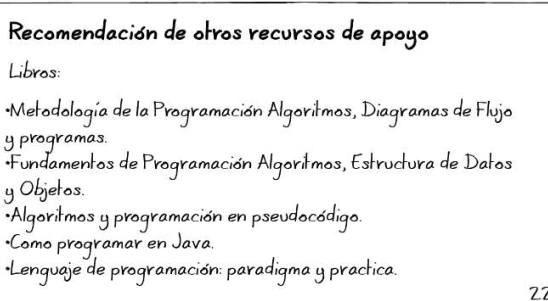

*Figura 40.* Contenido que formará recomendaciones de otros Recursos de apoyo en el video. Fuente: Elaboración propia, 2022.

### *4.2 Elementos gráficos que conformaron el video*

#### *4.2.1 Paletas de colores*

De acuerdo con lo investigado en la sección 2.8.2 de esta tesis sobre el uso de los colores en

MDM y conforme a lo establecido en el Concepto creativo del video en el apartado 3.2.6.1,

se generaron tres paletas de colores, que a continuación se presentan (Figura 41).

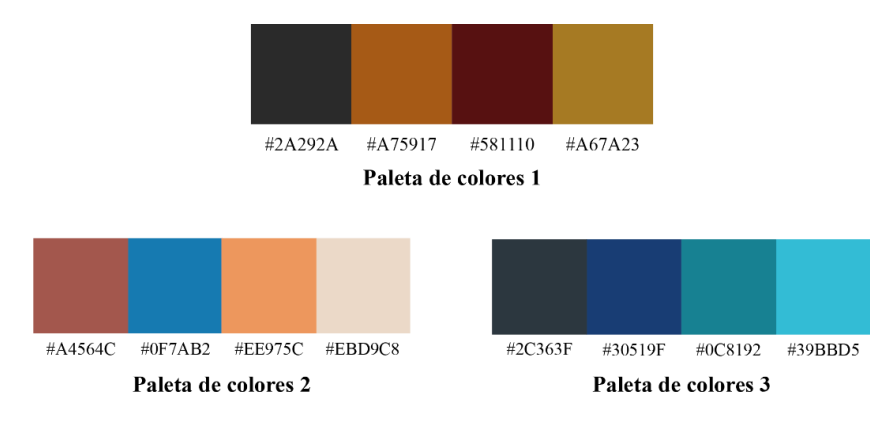

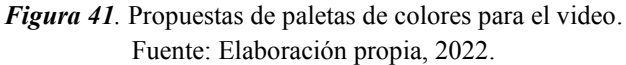

La paleta de colores 1 fue generada a partir de los colores representativos de la universidad, la segunda se generó con base en el azul eléctrico y contiene tres colores complementarios, la tercera de ellas está formada por colores análogos al azul ultramar. Estas tres paletas de colores son las que se ocuparon en la creación de las propuestas de video.

## *4.2.2 Tipografía*

Teniendo en cuenta el concepto creativo del video del apartado 2.8.1, las familias tipográficas que se utilizaron en la elaboración de las propuestas del video son las que se muestran en la Figura 42. Para cada propuesta se empleó solo una familia tipográfica.

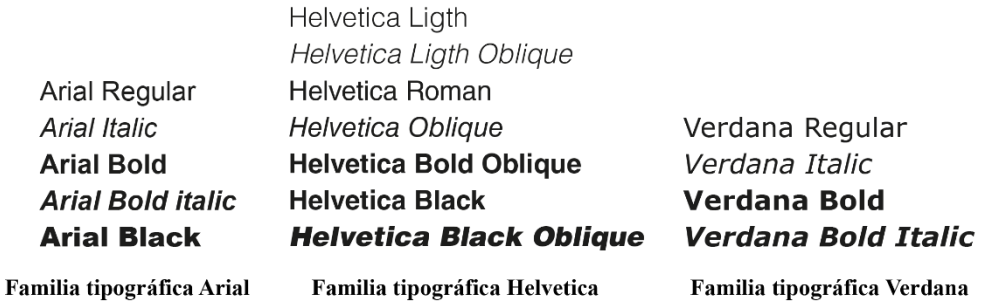

*Figura 42.* Familias tipográficas a utilizar para las propuestas del video. Fuente: Elaboración propia, 2022.

# *4.2.3 Retícula*

Con base en los requerimientos el video deberá tener un formato horizontal y una resolución de pantalla de 1920 x 1080 px. Considerando los datos anteriores se realizó la retícula que se muestra en la Figura 43, la cual se conforma por 9 módulos verticalmente y 16 horizontalmente.

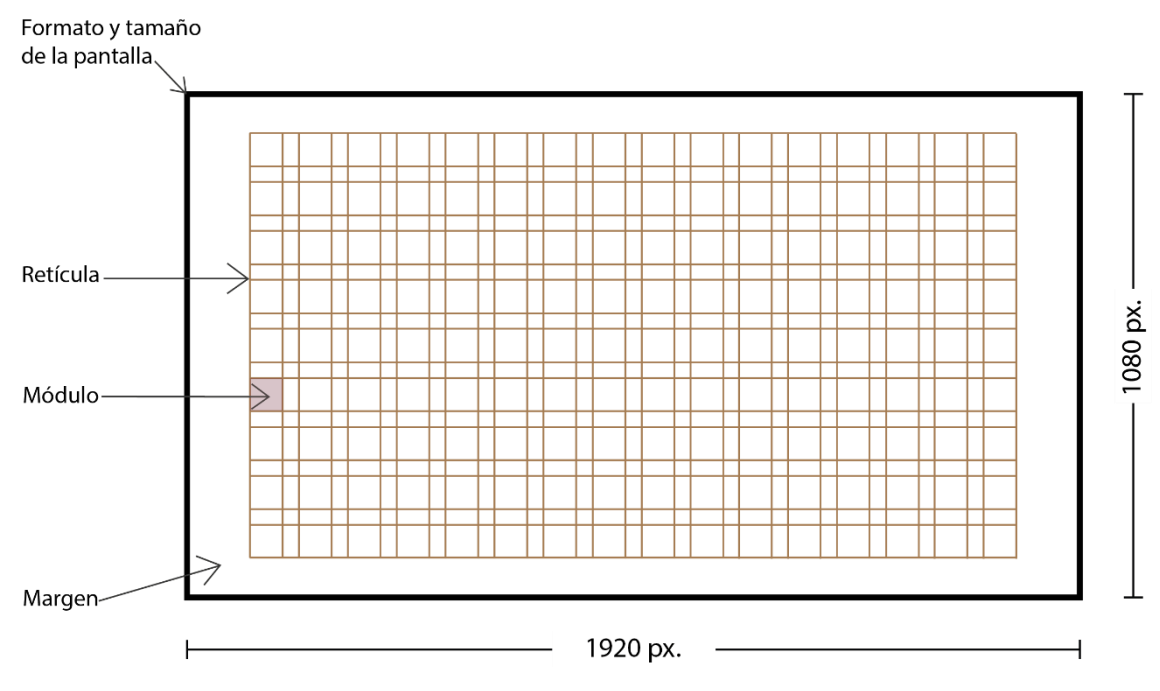

*Figura 43.* Retícula a utilizar para las propuestas del video. Fuente: Elaboración propia, 2022.

Una vez teniendo esta retícula se realizó con ella 3 grupos de maquetación de pantallas para colocar el contenido a incluir del video, es decir se determinó cuantos y qué módulos de la retícula serían para títulos, subtítulos, textos e imágenes de 3 maneras diferentes. Cabe aclarar que cada propuesta de maquetación estuvo formada por diferente número de pantallas y tuvo una distribución muy variada, debido a que la información presentada en el video fue más texto que imágenes. A continuación, se muestran las 3 maquetaciones de pantallas que se emplearon para generar los bocetos del video.

La maquetación 1 de la Figura 44 estuvo formada por 5 maneras distintas de distribuir jerárquicamente la información en pantalla. La Figura 45 corresponde a la maquetación 2, esta se conformó por 8 distribuciones que tuvieron en común presentar el contenido en una y dos columnas. La tercera maquetación de la Figura 46 contuvo 6 maneras diferentes de colocar la información centrada en la pantalla.

# Maquetación de pantallas 1

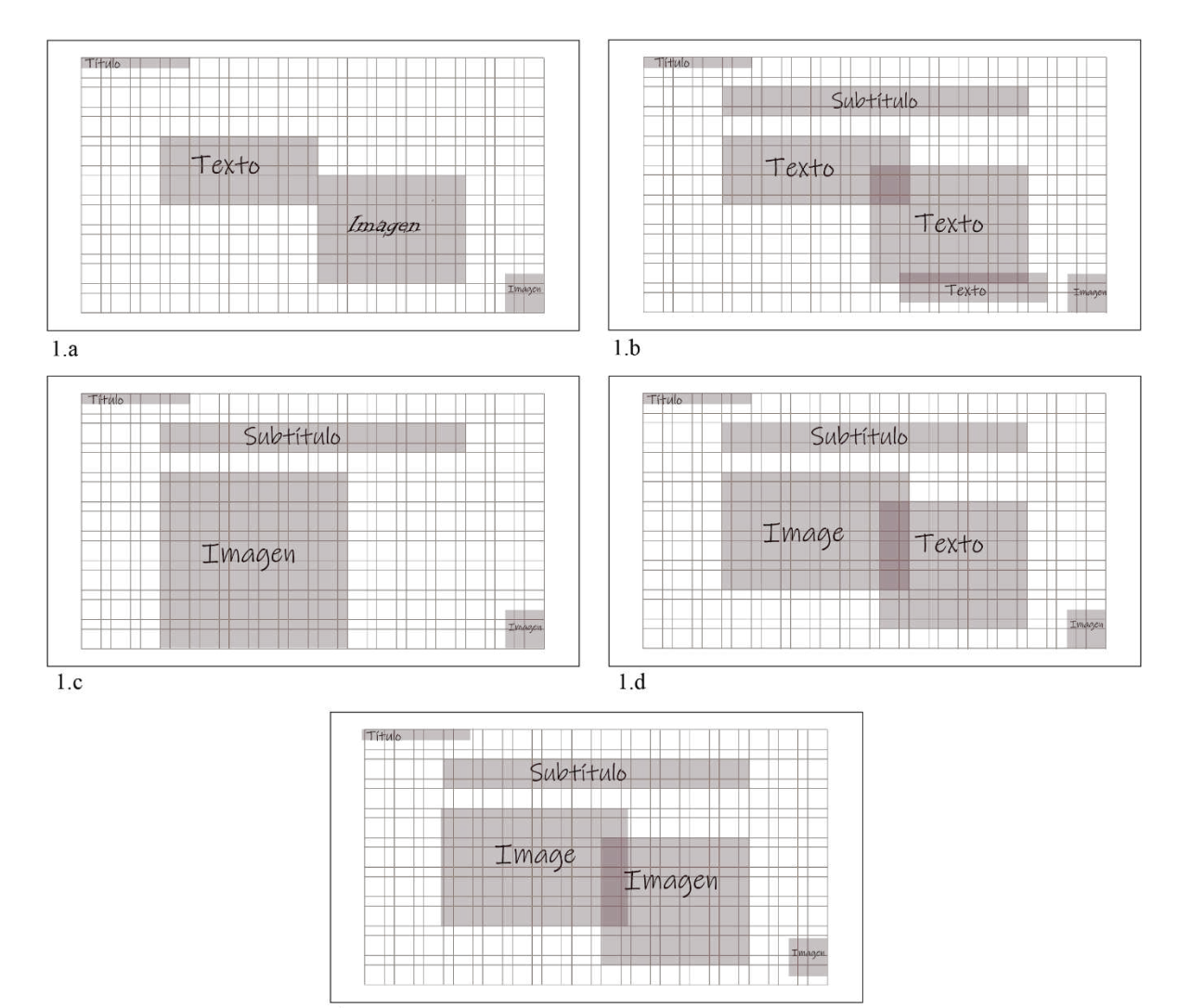

 $1.e\,$ 

*Figura 44.* Maquetación 1. Fuente: Elaboración propia, 2022.

# Maquetación de pantallas 2

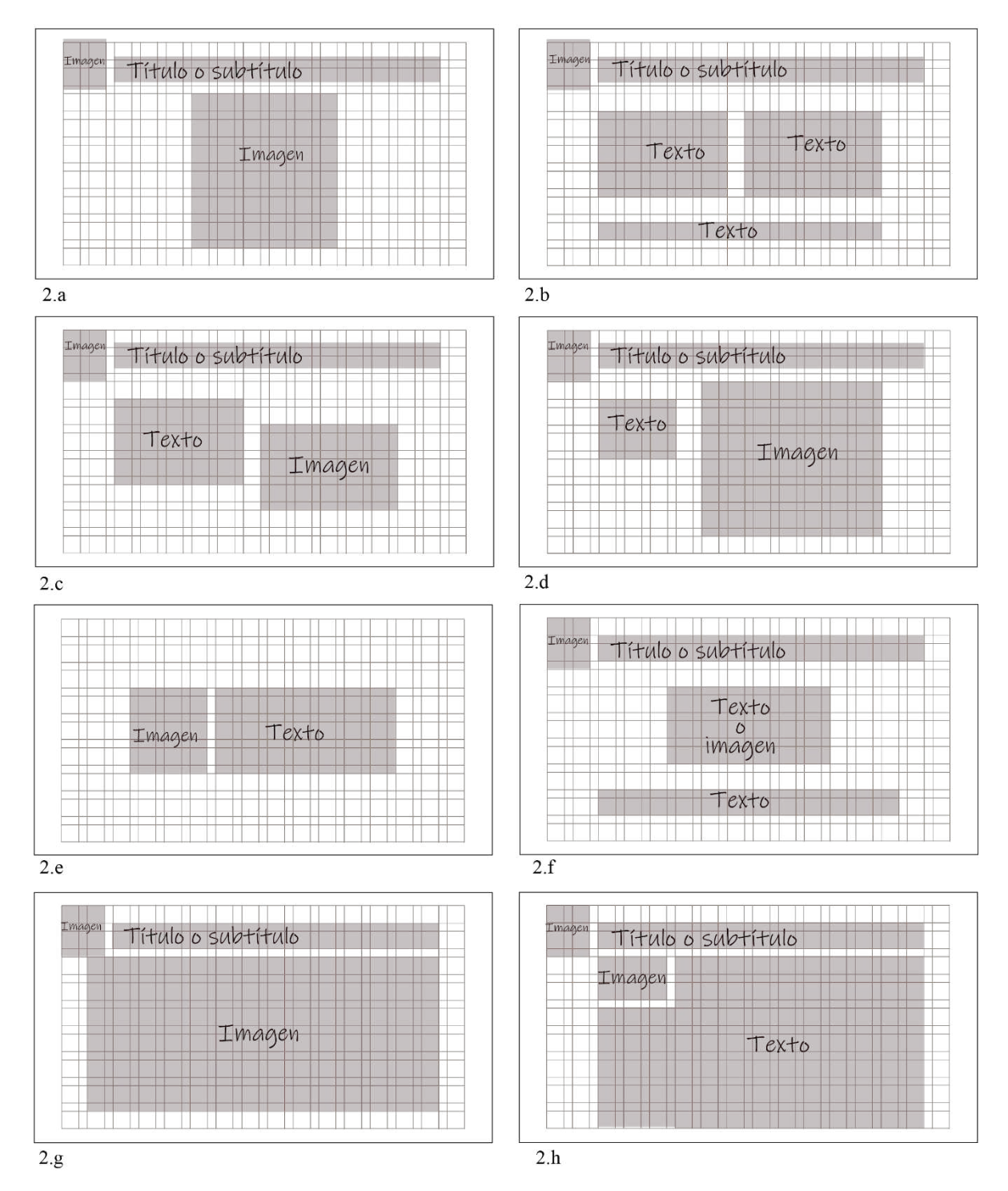

*Figura 45.* Maquetación 2. Fuente: Elaboración propia, 2022.

#### Maquetación de pantallas 3

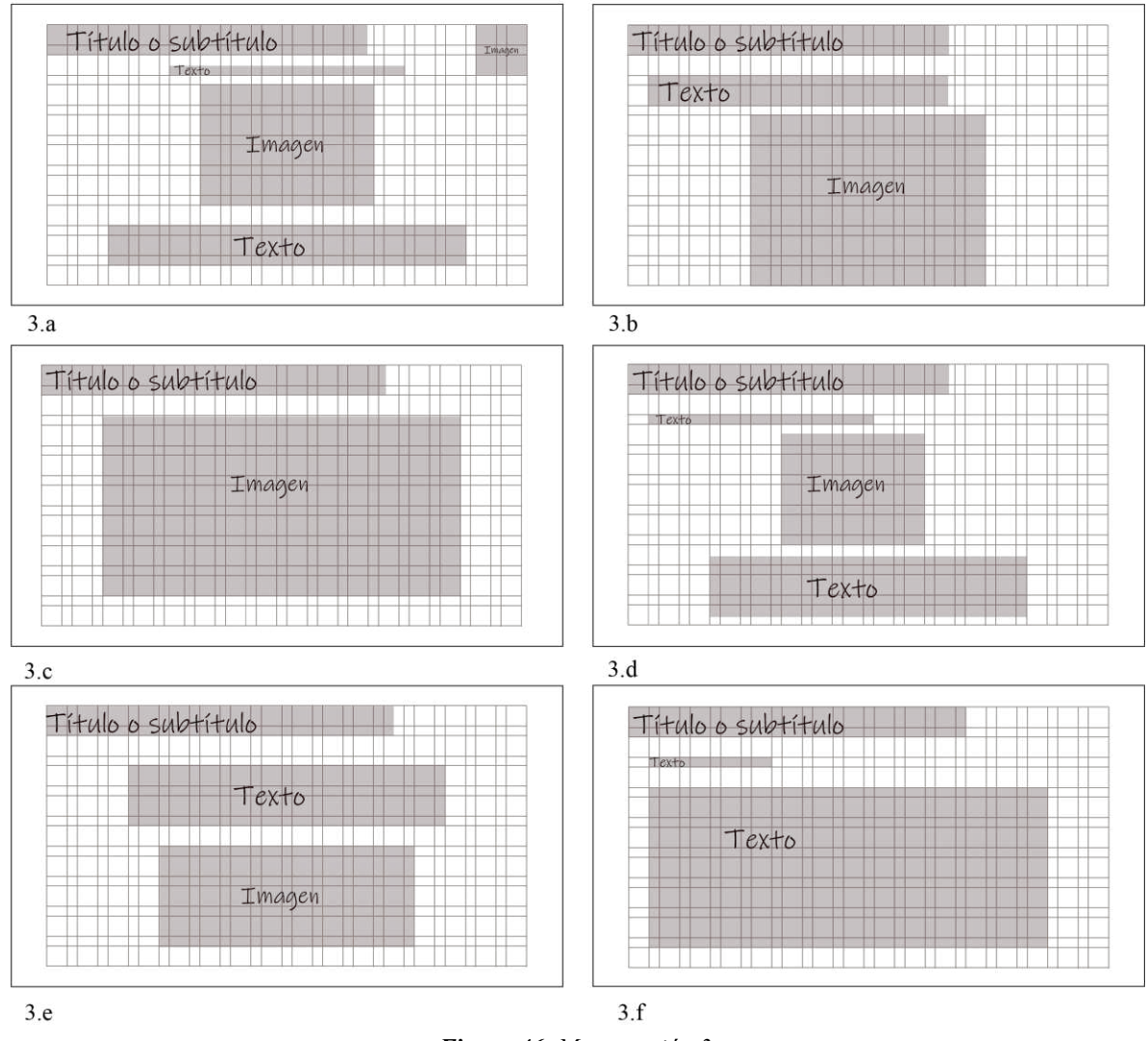

*Figura 46*. *Maquetación 3.* Fuente: Elaboración propia, 2022.

# *4.2.4 Imágenes*

Teniendo en cuenta la recomendación de Duque, Ospina y Tabera, (2015) y Bastida, Hernández y Miranda (2020) de que un MDM pedagógicamente no debe estar saturado con bloques de texto, sino que debe tener imágenes para complementar la explicación y debido a que la información a incluir en el video fue más texto, se realizaron algunas imágenes o

esquemas, para explicar de manera gráfica y visual la mayoría de los conceptos abordados. A continuación, se presentan las imágenes y esquemas que se generaron.

La Figura 47 describe el tema abordado el cual fue Estructuras de control repetitivas, ciclo mientras representado en pseudocódigo. Con la Figura 48 se esquematiza la definición de Estructuras de control repetitivas. Los tipos de Estructuras de control repetitivas que existen y cómo estas son llamadas en el lenguaje de programación C, formaron la Figura 49. La condición en la Estructura mientras puede tomar dos valores, por lo que para representar esta información se elaboró la Figura 50.

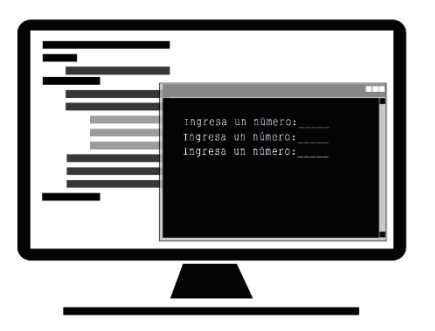

*Figura 47.* Representación gráfica de la ejecución de una Estructura de control repetitiva en pseudocódigo*.*  Fuente: Elaboración propia, 2022.

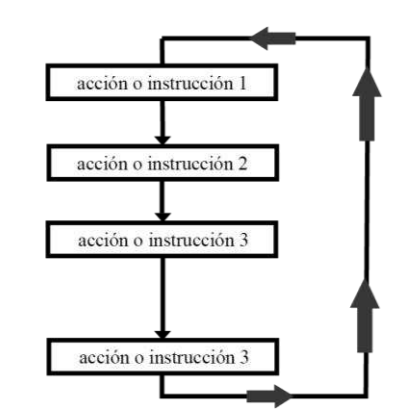

*Figura 48.* Representación gráfica de qué es una Estructura de control repetitiva. Fuente: Elaboración propia, 2022.

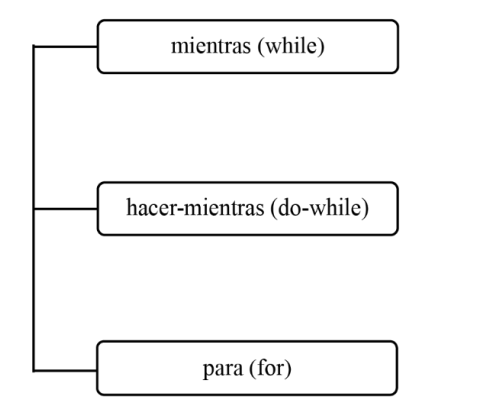

*Figura 49.* Representación gráfica de los tipos de Estructuras de control repetitivas. Fuente: Elaboración propia, 2022.

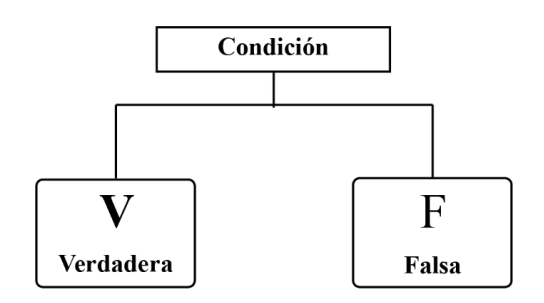

*Figura 50.* Representación gráfica de los valores que puede tomar la condición en la Estructura mientras. Fuente: Elaboración propia, 2022.

La Figura 51 visualmente comunica lo que sucede si la condición es verdad en la Estructura mientras, representada en pseudocódigo y la Figura 52 si esta es falsa. Para representar cómo se visualiza un algoritmo al ser ejecutado en un software de programación se elaboró la Figura 53.

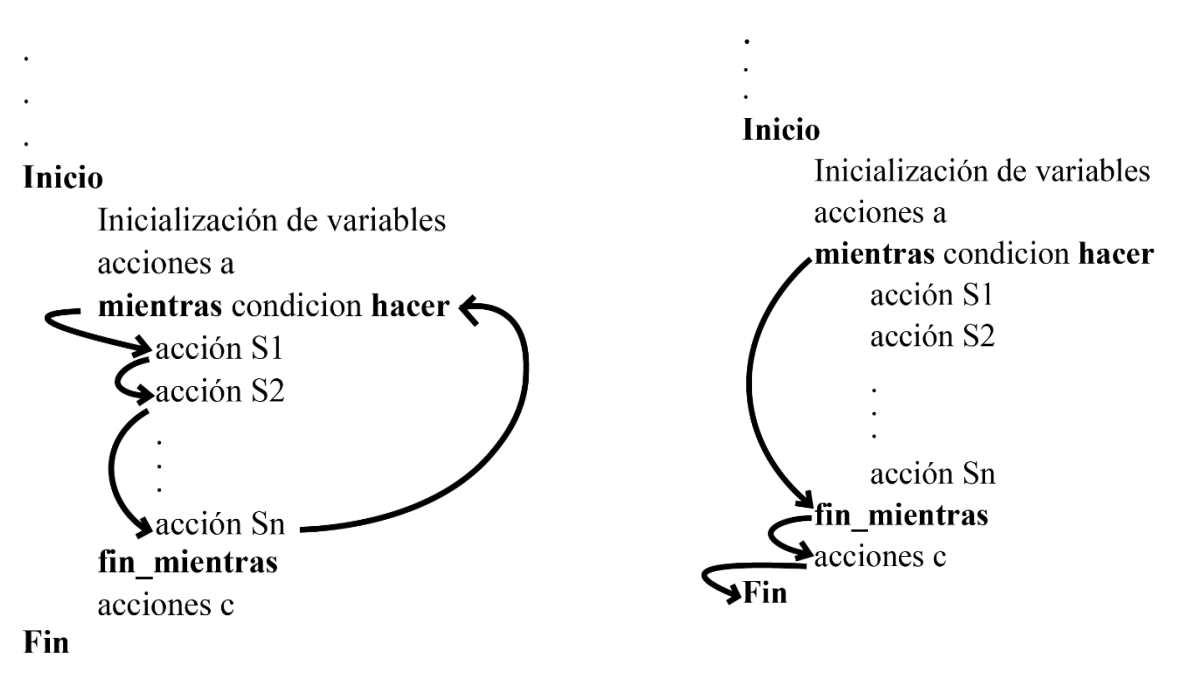

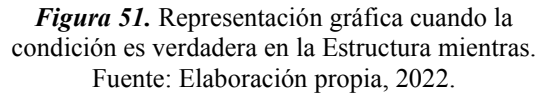

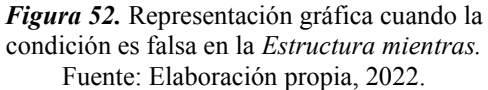

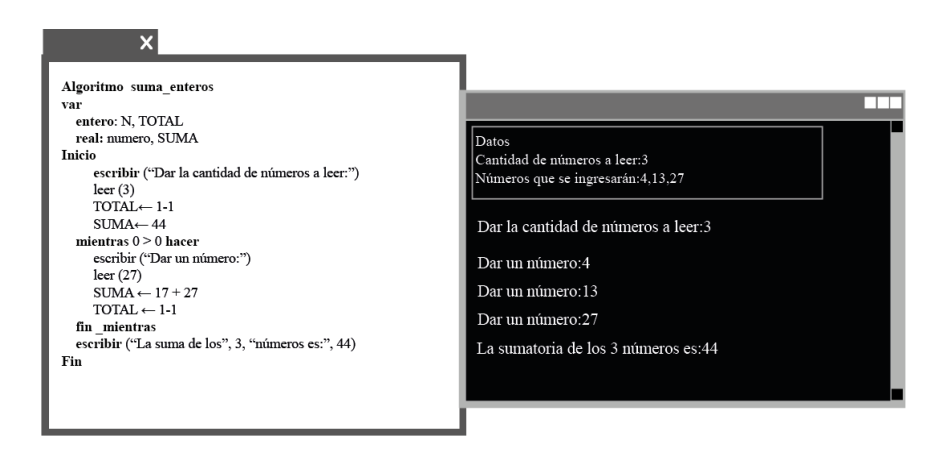

*Figura 53.* Representación gráfica de la ejecución de un pseudocódigo en un software de programación*.*  Fuente: Elaboración propia, 2022.

Otros elementos gráficos a incluir en los bocetos de las propuestas de video fueron los iconos. Los cuales se utilizaron para indicar el nombre de cada sección en el video, así como para indicar una respuesta correcta o incorrecta. Teniendo en cuenta lo anterior se eligieron los iconos que se muestran en la Figura 54, los cuales podrían ser adaptados a cada propuesta de video.

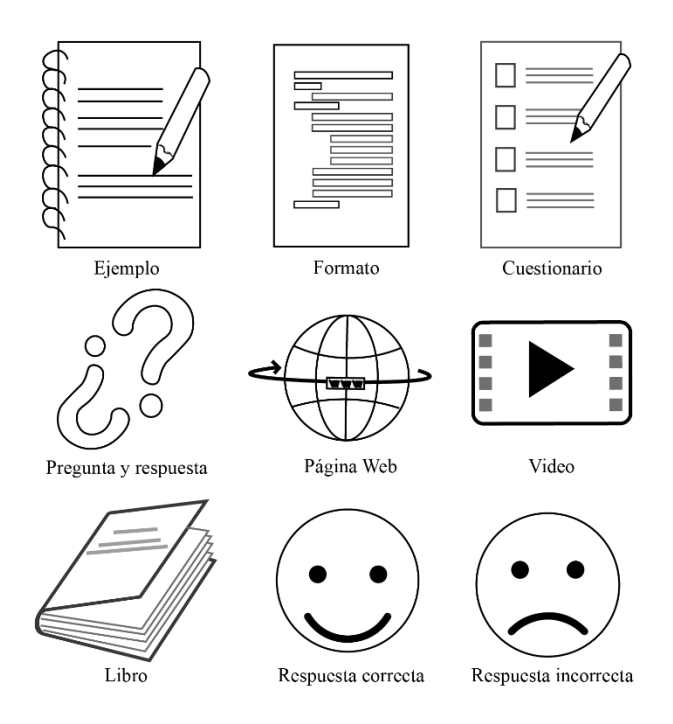

*Figura 54.* Iconos a incluir en el video*.*  Fuente: Elaboración propia, 2022.

#### *4.3 Propuestas de video a nivel boceto*

Los diseñadores para generar propuestas de solución a un proyecto en donde interviene el Diseño emplean técnicas creativas, estas pueden ser utilizadas ya sea por separado o combinarse entre sí. Existen diversas técnicas, pero las más usadas en el diseño son: Lluvia de ideas o *Brainstorming*, Seis sombreros para pensar, Matriz morfológica, Mapas mentales, Listas de preguntas y palabras aleatorias. En este proyecto de tesis se utilizó la técnica de Matriz morfológica para generar las propuestas de video. Dicha técnica de acuerdo con Selva y Domínguez (2018), consiste en identificar los elementos o componentes que forman la solución, los cuales pueden ser de Diseño Gráfico, estéticos, funcionales, etc. Una vez identificado qué elementos conformarán la solución, estos se integran en distintas combinaciones para obtener así diferentes posibilidades de la solución.

Teniendo en cuenta todos los elementos gráficos a incluir para generar el video, se determinó cuáles podrían formar la matriz morfológica, de acuerdo al cumplimiento del requisito variación del elemento. Es por eso que la matriz morfológica de la Tabla 7, se integra de los siguientes elementos gráficos: tipografía, colores, estilo de los dibujos, color del fondo y maquetación de pantallas. El contenido de las celdas de la matriz morfológica se obtuvo de los elementos descritos en la sección 4.2 elementos gráficos. Los elementos antes mencionados se combinarán de tres maneras distintas para así obtener tres propuestas de video. Dichas propuestas se realizarán en boceto, es decir, solo se bocetarán las pantallas más representativas de cada una ellas.

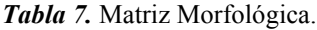

| Tipografía | <b>Colores</b>      | <b>Estilo de los</b><br>dibujos | Color del<br>fondo         | Maquetación de<br>pantallas |
|------------|---------------------|---------------------------------|----------------------------|-----------------------------|
| Arial.     | Paleta 1.           | Dibujos Rellenos.               | Con fondo de<br>color.     | Maquetación 1.              |
| Helvética. | Paleta <sub>2</sub> | Dibujos de líneas.              | Sin fondo de<br>color.     | Maquetación 2.              |
| Verdana.   | Paleta <sub>3</sub> | Sin dibujos.                    | Fondo de color<br>parcial. | Maquetación 3.              |

Fuente: Elaboración propia, 2022.

A continuación, se presentan los bocetos de las propuestas de video que se generaron, dichos bocetos de acuerdo con la metodología que se sigue en este proyecto, son entregables de la fase Desarrollo.

### *4.3.1 Propuesta 1*

Los elementos que se combinaron para crear la primera propuesta son los marcados en color rosa de la Tabla 8.

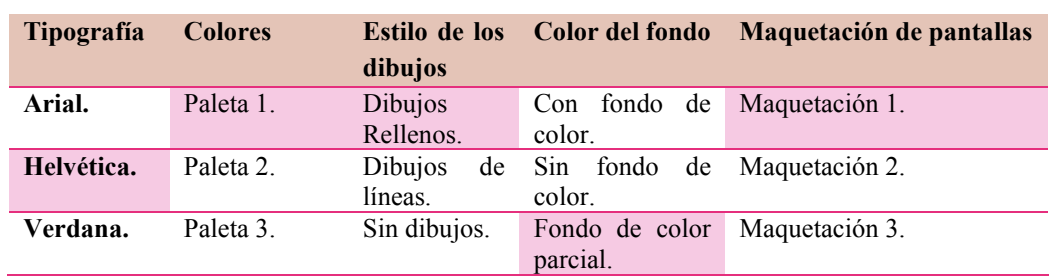

*Tabla 8.* Primera combinación de elementos gráficos.

Fuente: Elaboración propia, 2022.

Integrando los elementos que se muestran en la tabla anterior con el contenido del tema Estructura de control repetitivas, representadas en pseudocódigo, se crearon los bocetos de la propuesta 1 (Figura 55 y Figura 56).

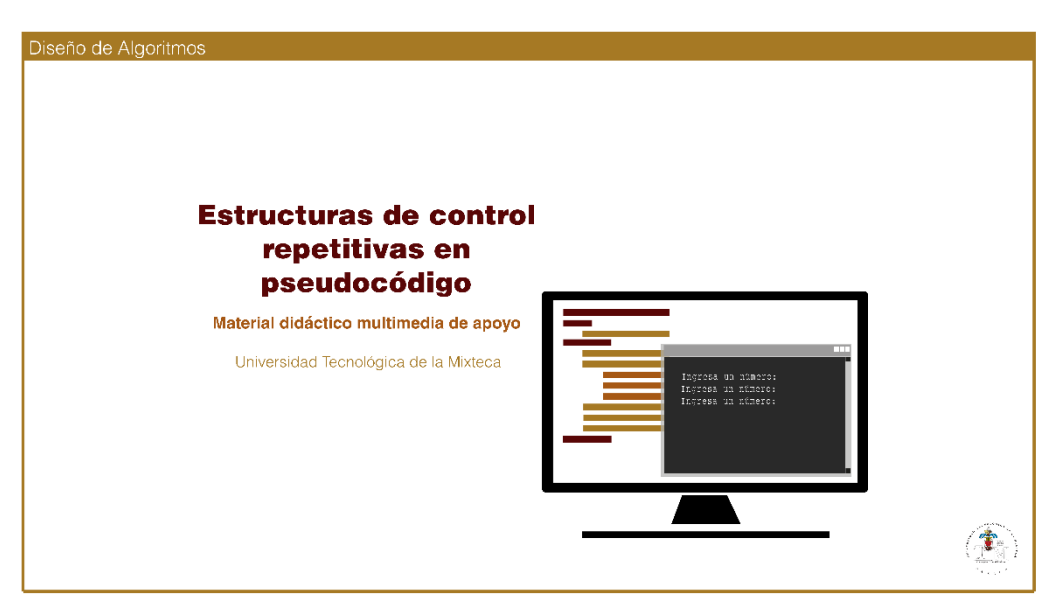

*Figura 55.* Boceto (Portada) de la propuesta 1. Fuente: Elaboración propia, 2022.

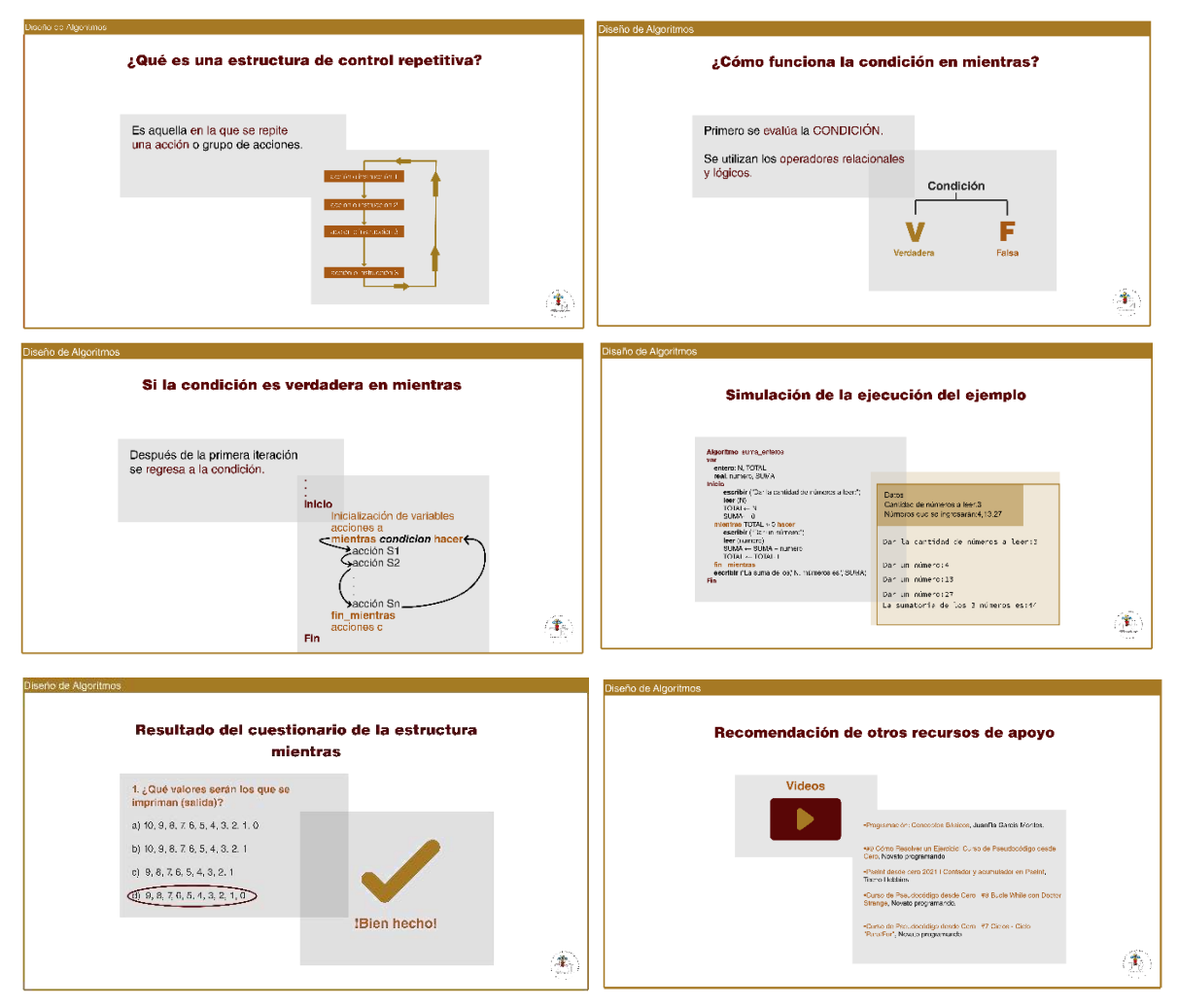

*Figura 56.* Bocetos de la propuesta 1. Fuente: Elaboración propia, 2022.

Esta propuesta en la esquina superior izquierda tiene el nombre de la materia con la letra Helvética light a 30 puntos (pts.), en la esquina inferior derecha se encuentra el logo de la UTM. Los nombres de las secciones son de color guinda, con tipografía Helvética black a 42 pts., los bloques de textos tienen la tipografía Helvética Román a 26 pts. y las ideas principales o palabras claves se resaltan con el color guinda.

Los fondos de esta propuesta son parciales en forma de rectángulo de color gris tenue, sobrepuestos jerárquicamente, en los cuales se colocan los bloques de texto e imágenes. Las imágenes (dibujos y esquemas) están formadas por trazos rellenos de colores guinda, bronce y ocre. Las palabras reservadas (inicio y fin del algoritmo, inicio y fin de una estructura, etc.) en los pseudocódigos se diferencian y jerarquizan en esta propuesta con los colores antes mencionados.

# *4.3.2 Propuesta 2*

Para crear la segunda propuesta se combinaron los elementos marcados de color rosa de la Tabla 9.

| <b>Tipografía</b> | <b>Colores</b>      | <b>Estilo de los</b><br>dibujos | Color del<br>fondo         | Maquetación de<br>pantallas |
|-------------------|---------------------|---------------------------------|----------------------------|-----------------------------|
| Arial.            | Paleta 1.           | Dibujos<br>Rellenos.            | Con fondo de<br>color.     | Maquetación 1.              |
| Helvética.        | Paleta 2.           | Dibujos<br>de<br>líneas.        | color.                     | Sin fondo de Maquetación 2. |
| Verdana.          | Paleta <sub>3</sub> | Sin dibujos.                    | Fondo de color<br>parcial. | Maquetación 3.              |

*Tabla 9.* Segunda combinación de elementos gráficos.

Los bocetos de la propuesta 2 (Figura 57 y Figura 58) surgieron de la integración de los elementos señalados de la tabla anterior con el contenido del tema Estructura de control repetitiva, representadas en pseudocódigo.

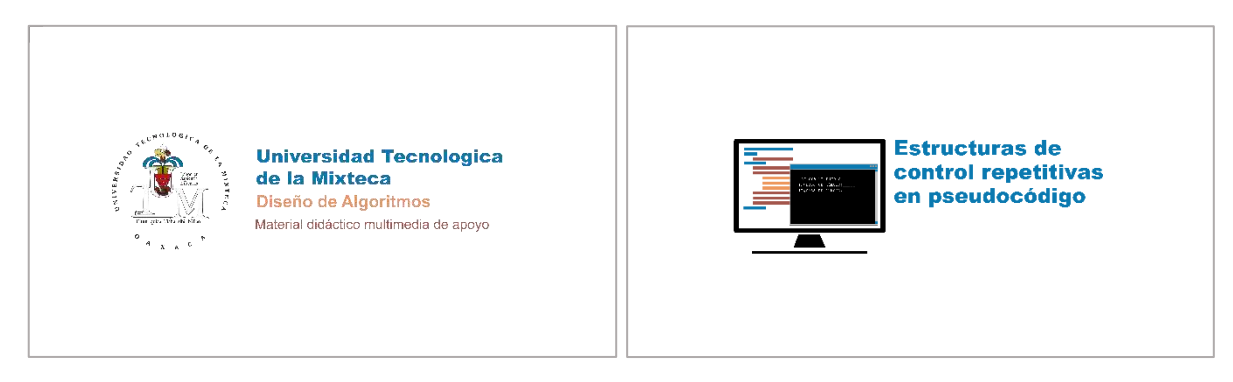

*Figura 57.* Boceto (Portada principal y secundaria) de la propuesta 2. Fuente: Elaboración propia, 2022.

Fuente: Elaboración propia, 2022.

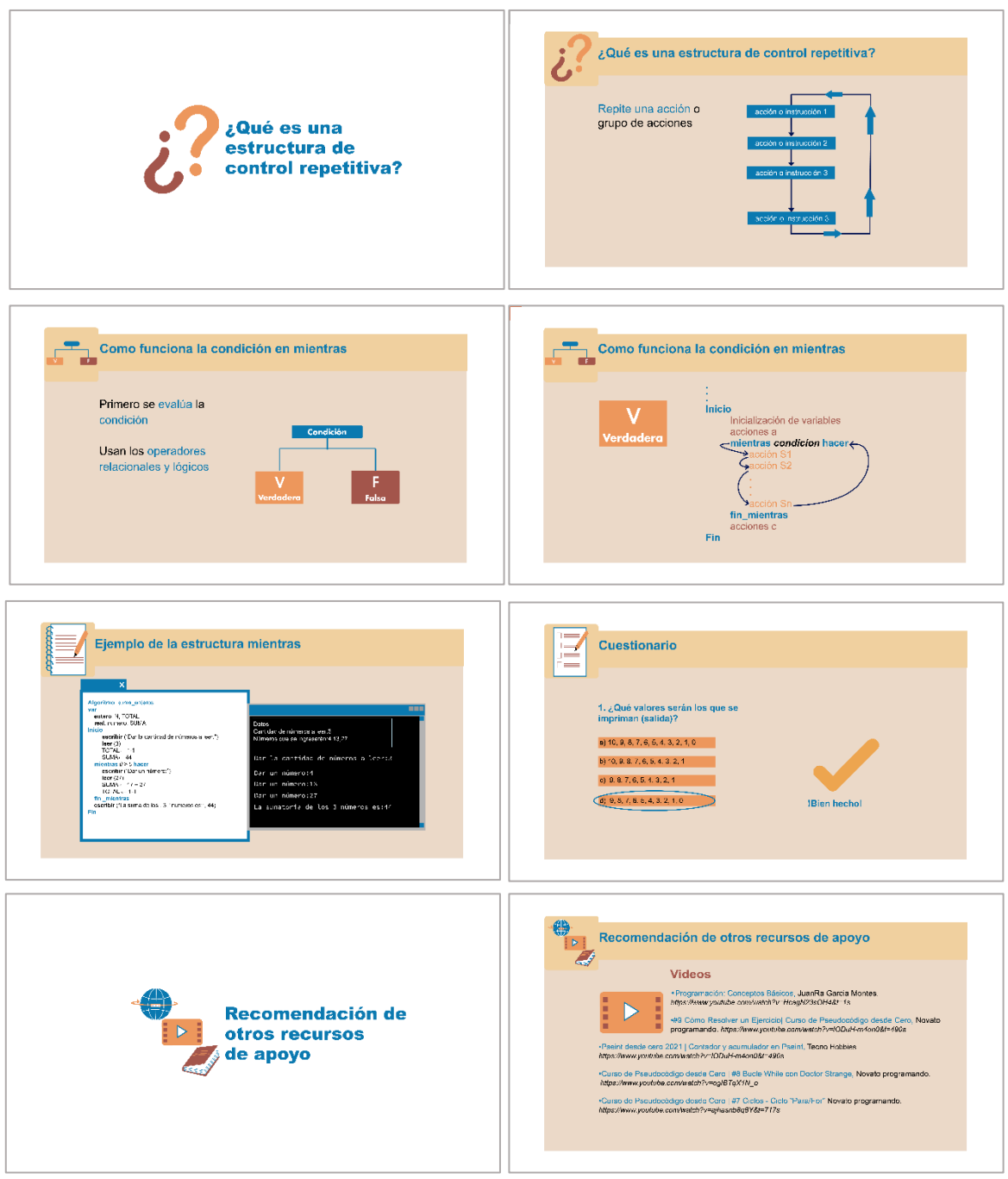

*Figura 58.* Bocetos de la propuesta 2. Fuente: Elaboración propia, 2022.

En esta propuesta cada subtema tiene una portada, en la cual va el nombre de este y un icono que representa a nivel general de lo que tratará dicho subtema. Los nombres de las secciones son de color azul, con tipografía Arial black a 68 pts. Los bloques de textos tienen la tipografía Arial regular a 30 pts. y las ideas principales o palabras claves se resaltan con el color azul.

La propuesta 2 contiene un fondo dividido en dos secciones, las cuales se diferencian porque tiene distintos tonos del color beige. En la sección superior del fondo se ubica el nombre del subtema (este tiene una tipografía Arial bold en azul a 50 pts.) con su respectivo icono que lo acompaña y la otra parte del fondo es para colocar los bloques de texto e imágenes.

Las imágenes (dibujos y esquemas) están formadas por trazos rellenos de colores azul, marrón y naranja tenue. Las palabras reservadas (inicio y fin del algoritmo, inicio y fin de una estructura, etc.) en los pseudocódigos se diferencian y jerarquizan en esta propuesta con los colores antes mencionados.

# *4.3.3 Propuesta 3*

Los elementos que se combinaron para crear la tercera propuesta son los marcados de color rosa de la Tabla 10.

| <b>Tipografía</b> | <b>Colores</b>      | Estilo<br>los dibujos | de Color de fondo                | Maquetación de pantallas |
|-------------------|---------------------|-----------------------|----------------------------------|--------------------------|
| Arial.            | Paleta 1.           | Dibujos<br>Rellenos.  | fondo<br>Con<br>color.           | de Maquetación 1.        |
| Helvética.        | Paleta <sub>2</sub> | Dibujos de<br>líneas. | Sin<br>de<br>fondo<br>color.     | Maquetación 2.           |
| Verdana.          | Paleta <sub>3</sub> | Sin<br>dibujos.       | de<br>color<br>Fondo<br>parcial. | Maquetación 3.           |

*Tabla 10.* Tercera combinación de elementos gráficos.

Fuente: Elaboración propia, 2022.

Integrando los elementos que se muestran en la tabla anterior con el contenido del tema Estructura de control repetitivas, representadas en pseudocódigo, se crearon los bocetos de la propuesta 3 (Figura 59 y Figura 60).

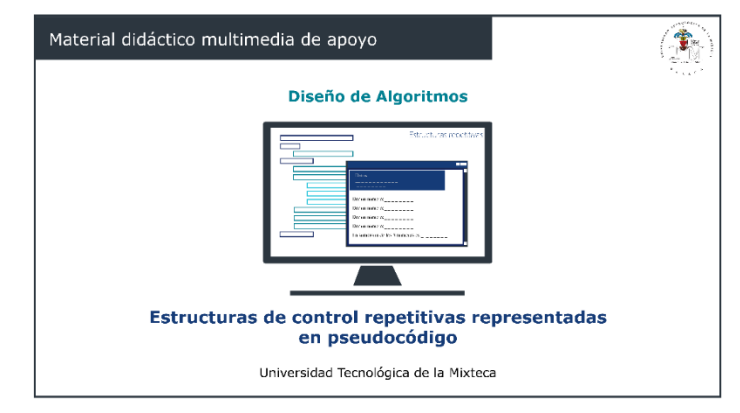

*Figura 59.* Boceto (Portada) de la propuesta 3. Fuente: Elaboración propia, 2022.

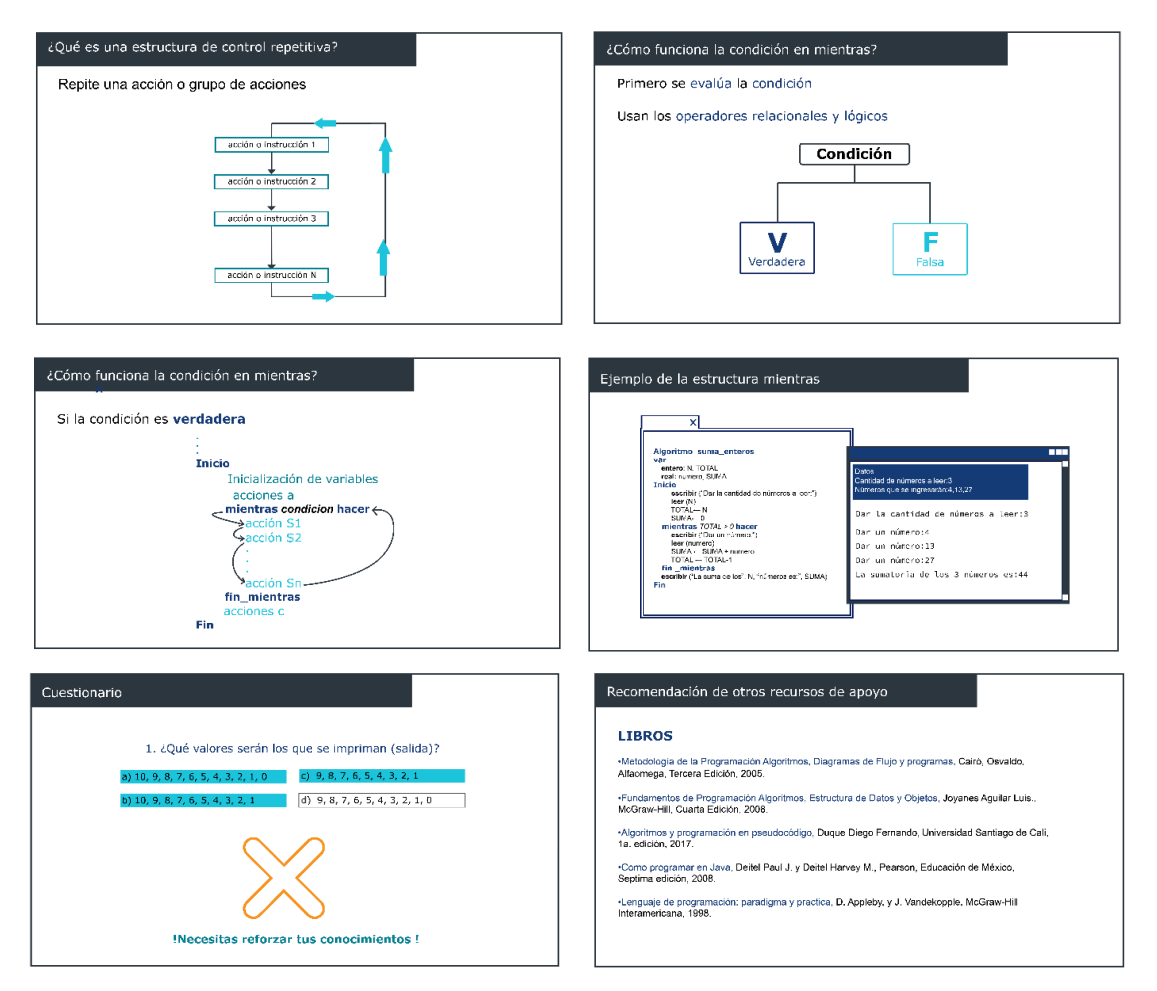

*Figura 60.* Bocetos de la propuesta 3. Fuente: Elaboración propia, 2022.

En esta propuesta en la esquina superior izquierda se encuentra el nombre del subtema, el cual está sobre un rectángulo de color azul obscuro con una tipografía Verdana regular de color blanco a 40 pts. Los bloques de textos tienen el tipo de letra Verdana regular a 35 pts. y las ideas principales o palabras claves se resaltan con el color azul marino.

Dicha propuesta no contiene un fondo de color, pero sobre él se colocan los bloques de texto e imágenes. Los dibujos y esquemas (imágenes) están formadas por trazos simples (líneas sin rellenos) de colores azul marino, azul turquesa y azul neón. Las palabras reservadas (inicio y fin del algoritmo, inicio y fin de una estructura, etc.) en los pseudocódigos se diferencian y jerarquizan en esta propuesta con los colores antes mencionados.

#### *4.4 Evaluación de las propuestas de video*

#### *4.4.1 Método de evaluación*

De acuerdo con Cross (2002) una vez que el diseñador haya generado las propuestas de solución para un problema, este deberá elegir de todas ellas cuál se llevará a cabo. Este puede seleccionarla con base en conjetura, intuición, experiencia, tomando una decisión arbitraria o mediante un procedimiento lógico. Arroyo, Ramírez y Niccolas (2020) también enfatizan que al diseñador es a quien le compete la actividad de seleccionar la propuesta que mejor satisfaga la necesidad del usuario, por tal razón este deberá elegirla a través de algún método para así evitar repercusiones a futuro en distintos aspectos, como puede ser económico, funcional, etc.

Urlich y Eppinger (2012) sugieren que la propuesta de solución se seleccione evaluando a cada una de ellas a través de un método, más si estas están formadas por elementos estéticos, como es el caso de las propuestas en Diseño Gráfico. Dichos autores mencionan que el utilizar un método permite que se seleccione la alternativa más apropiada en comparación a elegir tomando en cuenta la opinión de un grupo de personas que no tiene un conocimiento en el área, como pueden ser los usuarios, debido a que ellos elegirán una propuesta basándose en sus preferencias o gustos, por mencionar un ejemplo, estos podrían inclinarse hacia la propuesta que contenga su color favorito.

Se indagó qué métodos son ocupados para evaluar propuestas en Diseño y se encontró un estudio realizado por Arroyo, Ramírez y Niccolas(2020), en donde los más utilizados en esta área son los siguientes: Método de caja de agrupamiento, Método Datum, Método de objetivos ponderados, Método de ventajas, limitaciones y cualidades únicas, Método perfil Harris y Método de respuesta detallada. Sin embargo, dichos autores recomiendan utilizar el Método objetivos ponderados porque este permite evaluar las propuestas objetivamente y por ende seleccionar la más apropiada, es decir la que más aspectos positivos tenga y con ellos se pueda cubrir la necesidad del usuario.

En el apartado 1.6.1 se mencionó que las propuestas de solución a nivel boceto se evaluarían con los usuarios (alumnos), sin embargo, teniendo en cuenta las opiniones de Cross (2002), Urlich y Eppinger (2013), y Arroyo, Ramírez y Niccolas (2020) se ha determinado que las propuestas generadas no se evaluarán con los usuarios, porque puede suceder que influyan sus gustos personales en la evaluación y esto afecte la selección de la propuesta a realizar, originando con esto una elección inadecuada. A pesar de que las propuestas se evaluarán de otra manera, a estas se les valorarán los mismos aspectos que se planeaban con los usuarios, los cuales se mencionan en la sección 1.7.2 de esta tesis.

Las tres propuestas generadas a nivel boceto serán evaluadas mediante el método de objetivos ponderados, ya que este se recomienda utilizar para generar una evaluación más objetiva que ayude a elegir la propuesta más apropiada a desarrollar a nivel prototipo o como producto final.

El Método de objetivos ponderados se lleva a cabo utilizando una matriz en cuyas filas se colocan los criterios de evaluación y en las columnas las propuestas a valorar. Los criterios de evaluación, se definen de acuerdo a lo establecido en el Brief, es decir, estos son determinados conforme a lo que las propuestas deben cumplir o contener. Una vez establecidos, se les asigna un valor en porcentaje (llamado peso) de acuerdo a su importancia en la evaluación. Cada criterio tendrá un peso distinto pero todos ellos al sumarse formarán el 100%.

Ya que se tiene la matriz, a cada propuesta se le califican los criterios utilizando la escala de ponderación que se muestra en la Figura 61. Después esta calificación se multiplica por el peso que le corresponde y se divide entre cien para obtener la evaluación ponderada por criterio y finalmente, para conocer qué puntuación tiene cada propuesta se suman todas sus calificaciones ponderadas.

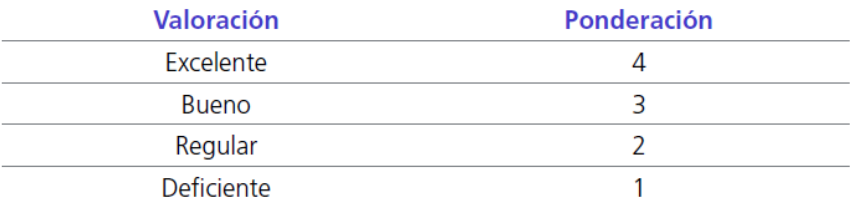

*Figura 61.* Escala de ponderación. Fuente: Arroyo, Ramírez y Niccolas, 2020.

### *4.4.2 Selección de la propuesta más adecuada a través del método objetivos ponderados*

En el apartado 1.6.1 de esta tesis se estableció que los bocetos de las propuestas del video se les evaluarían los criterios aplicables en este caso, que de acuerdo con Vega (2012) y Diaz (2017) intervienen para lograr comunicar un mensaje o idea de manera más eficaz, por medio del uso de los elementos gráficos. En la Tabla 11 se muestran cuáles son estos criterios, su peso asigno y se describe a que se refieren cada uno de ellos.

El peso que se le asignó a cada criterio fue teniendo en cuenta la opinión de Flores (2020) y Diaz (2017) quienes dicen que para valorar si una pieza de Diseño Gráfico cumplirá su finalidad de comunicar un mensaje o idea acertadamente, se le debe valorar los criterios siguientes de acuerdo al orden en que se mencionan: poder de atracción, legibilidad, composición, jerarquía visual y el uso de la tipografía.

|                             | Criterio de evaluación Significado del criterio                                                                                                    | Peso asignado<br>$(\%)$ |
|-----------------------------|----------------------------------------------------------------------------------------------------|-------------------------|
| Poder de atracción          | Los elementos gráficos (imágenes, textos, colores) en<br>conjunto atraen visualmente la atención del espectador.                                                                                                    | 30%                     |
| Legibilidad                 | Los colores que tienen los textos e imágenes permiten que<br>estos puedan ser visualizados y comprendidos claramente, es<br>decir el color que tienen estos no compliquen sus lectura o<br>visualización.                                     | 25%                     |
| Composición                 | Los elementos gráficos que interviene están combinados y<br>colocados equilibradamente dentro un espacio visual, los<br>cuales al combinares comunican una idea.                                                                              | <b>20%</b>              |
| Jerarquía visual            | Los elementos gráficos están organizados, medidos y<br>espaciados de tal manera que el espectador tiene claro lo<br>primero que debe ver y hacia dónde dirigir su vista.                                                                      | 15%                     |
| Concordancia<br>tipográfica | La familia tipográfica utilizada es solo una y la manera en<br>cómo se usó sus variantes ya sea con distintos colores y/o<br>tamaños, permiten identificar y diferenciar fácilmente cuales<br>son los títulos, subtítulos, o palabras claves. | 10%                     |

*Tabla 11.* Criterios de evaluación para las propuestas de video.

Fuente: Elaboración propia, 2022.

Una vez establecidos los criterios de evaluación y su peso, se valoraron las tres propuestas, que se presentaron en los apartados 4.2.1, 4.2.2 y 4.2.3, utilizando la matriz de la Figura 62. Dicha matriz contiene las calificaciones parciales y totales de cada propuesta. Según Cross (2002) una actividad que le corresponde al diseñador en un proyecto es la de valorar las propuestas de solución para un problema conforme a sus conocimientos, intuición y experiencia. Por lo que las calificaciones parciales fueron asignadas por la Ingeniera en Diseño quien desarrolló este proyecto de tesis con base en sus conocimientos adquiridos en su formación en el área del Diseño Gráfico.

De acuerdo con la Figura 62, la alternativa mejor valorada es la propuesta dos, lo que significa que esta tiene la mejor puntuación global, por lo tanto, es la que más cumple con los criterios establecidos de un Diseño Gráfico adecuado. Por tal motivo, dicha propuesta es la seleccionada para desarrollar a nivel prototipo.

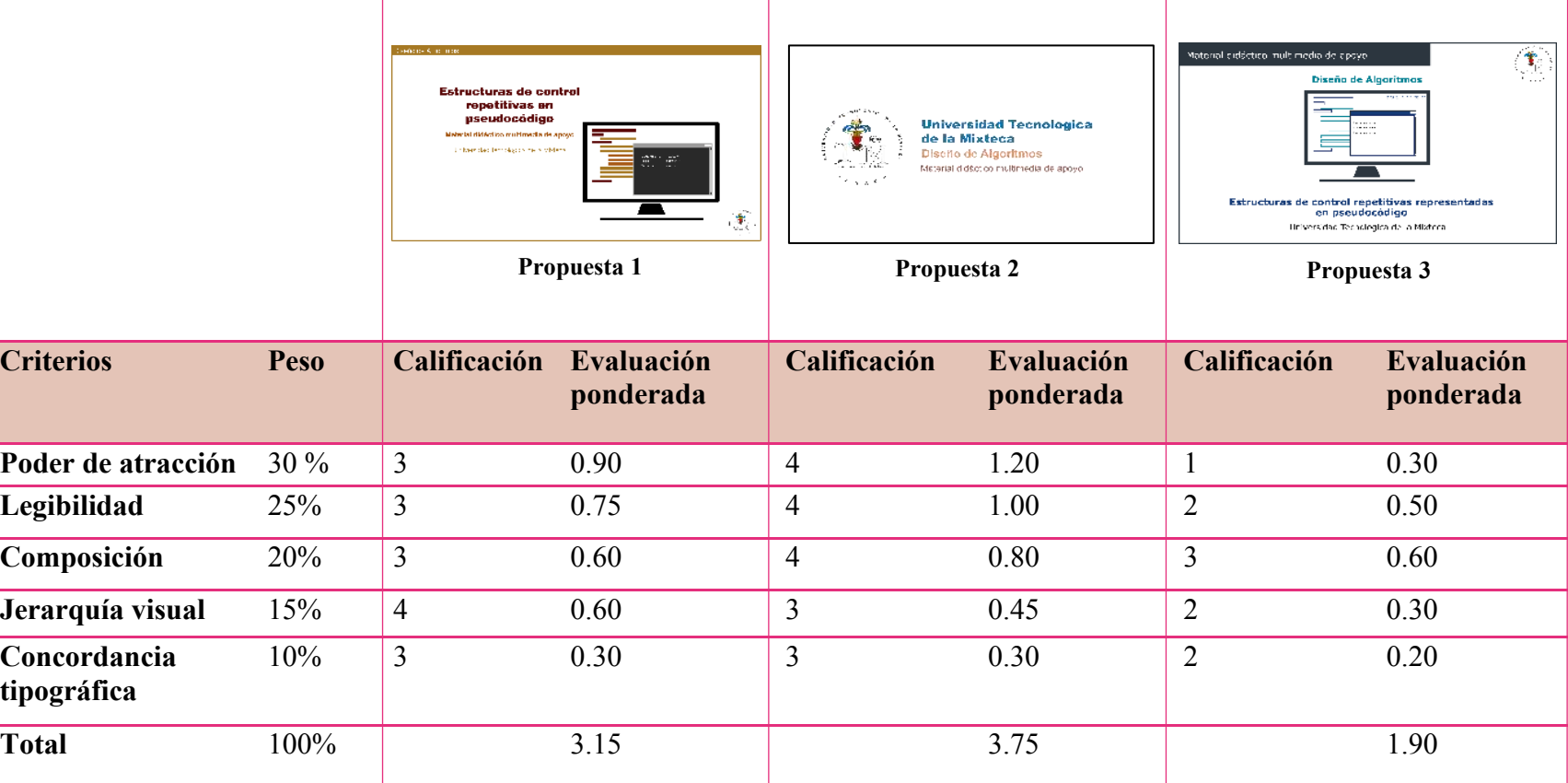

*Figura 62***.** Matriz de evaluación. Fuente: Elaboración propia, 2022.

## *4.5 Preproducción*

Una vez selecciona la propuesta a desarrollar de las 3 generadas a nivel boceto, se inició la Preproducción del video, en donde se elaboró, el Argumento, el Guion radiofónico, la Escaleta, Guion técnico y Storyboard, los cuales son entregables de la fase Desarrollo del Material Didáctico Multimedia y fueron la base para generar en la producción los elementos multimedia que conformaron el video.

#### *4.5.1 Argumento*

En la Preproducción lo primero a elaborar es el Argumento, ya que en este se describe de una forma muy general cual será el contenido del video. En este caso el Argumento que se presenta en la Figura 63, fue elaborado siguiendo el formato de Solís, Magaña y Muñoz (2016) y teniendo en cuenta la secuencia del tema Estructuras de control repetitivas, ciclo mientras representado en pseudocódigo. Cabe agregar que dicho Argumento es un entregable de la fase Desarrollo.

De acuerdo con el Argumento, en la introducción se explica que son las Estructuras de control repetitivas, en el desarrollo se expone solo una de ellas, la cual es Estructura mientras representada en pseudocódigo y dicho video concluye presentando una lista de recomendaciones de otros recursos de apoyo para que el usuario pueda consultar sobre el tema visto.

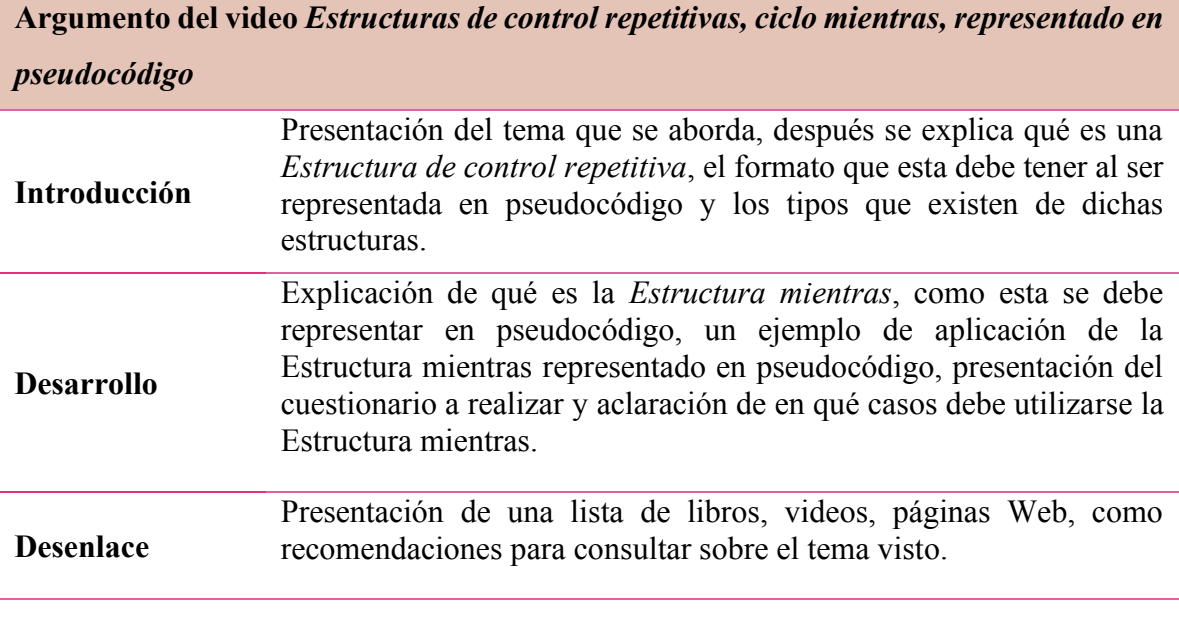

*Figura 63***.** Argumento del video Estructuras de control repetitivas, ciclo mientras, representado en pseudocódigo. Fuente: Elaboración propia, 2022.

# *4.5.2 Guion radiofónico*

Se determinó que información iría en el video en forma de audio y a partir de ello se elaboró el Guion radiofónico que se encuentra en el Anexo F, el cual es un entregable de la fase Desarrollo, en la Figura 64 se muestra un fragmento de este. El Guion radiofónico fue narrado por la voz de una mujer, ya que, de acuerdo con Cisterna (2017) las voces femeninas son muy utilizadas en videos instructivos, porque tienden a ser percibidas como voces de ayuda, comprensivas y no amenazantes. La grabación del guion se llevó a cabo en el laboratorio de medios digitales de la UTM, utilizando la cabina de audio y su respectivo equipo.

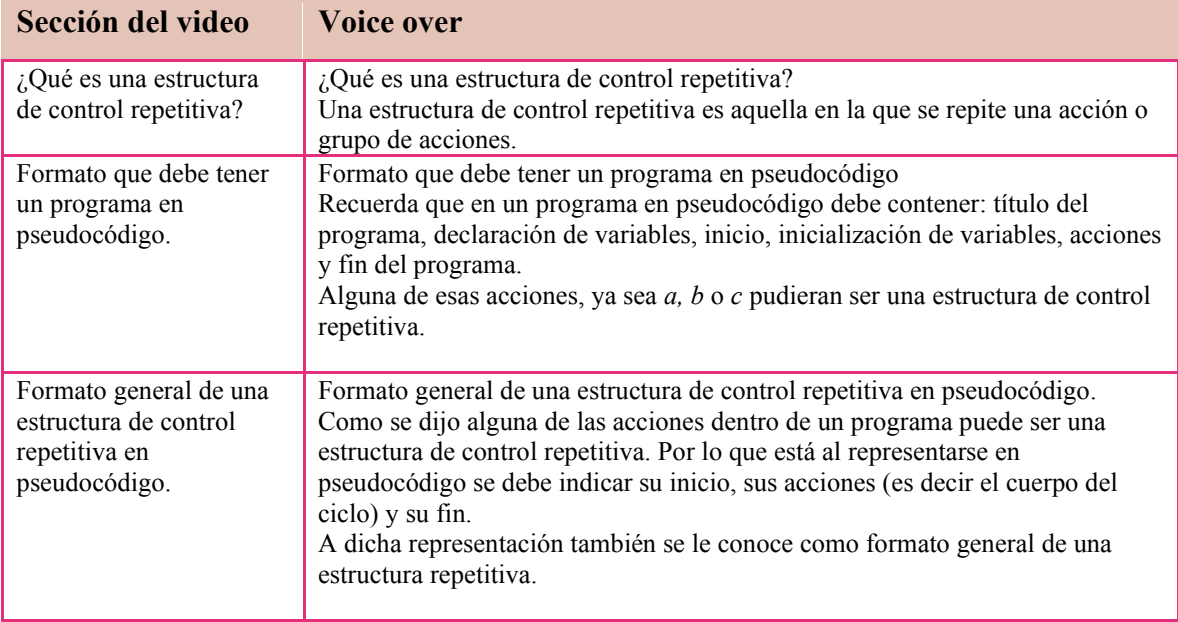

*Figura 64***.** Fragmento del Guion radiofónico del video Estructuras de control repetitivas, ciclo mientras, representado en pseudocódigo*.* Fuente: Elaboración propia, 2022.

### *4.5.3 Escaleta*

Considerando el Argumento y el Guion radiofónico se elaboró, conforme al formato de González (2017), la Escaleta de video *Estructuras de control repetitivas, ciclo mientras, representado en pseudocódigo*, la cual se encuentra en el Anexo G y además es otro de los entregables correspondientes a la fase Desarrollo de acuerdo con la metodología que rige este proyecto, en la Figura 65 se muestra un fragmento de ella.

En la Escaleta el video se dividió en 13 escenas, en ella se encuentra la secuencia de las mismas y su duración aproximada. El video tuvo una duración total de 10 minutos con 58 segundos. El tiempo que se le asignó a cada escena fue considerando cuántos caracteres una persona lee en un segundo, según Hilera et al. (2015), cabe mencionar que dicha estimación de la duración puede cambiar sí se detecta que los tiempos no son suficientes para que el usuario pueda leer la información presentada.

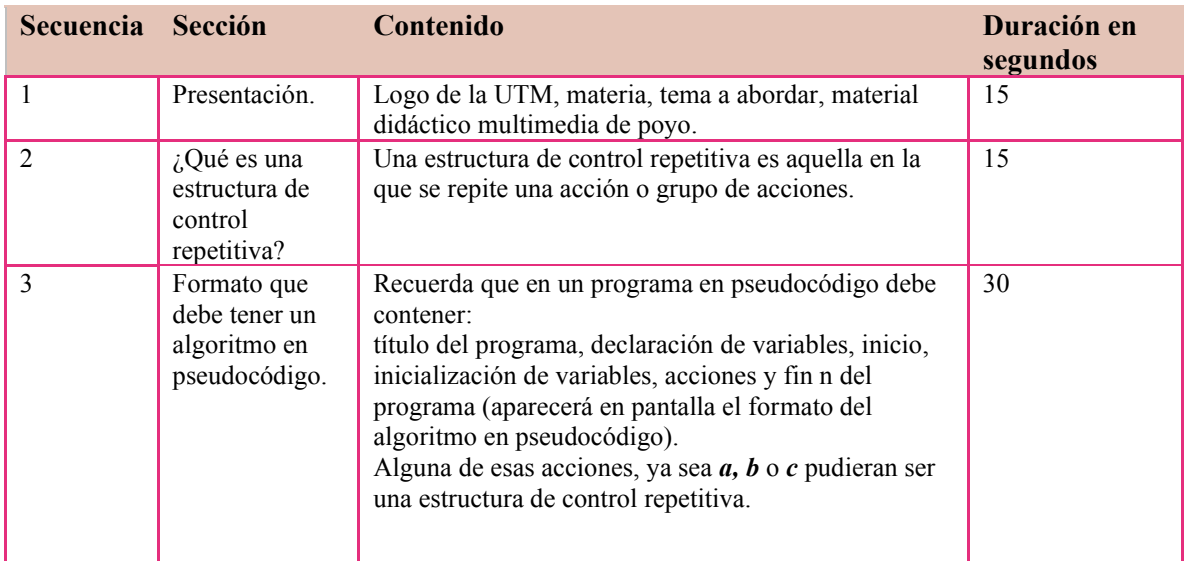

 *Figura 65***.** Fragmento de la Escaleta del video Estructuras de control repetitivas, ciclo mientras, representado en pseudocódigo*.*

Fuente: Elaboración propia, 2022.

# *4.5.4 Guion técnico*

A partir de la Escaleta surgió otro de los entregables de la fase Desarrollo el cual es el Guion técnico que se encuentra en el Anexo H, en la Figura 66 se muestra un fragmento de este. El Guion técnico fue elaborado siguiendo el formato de González (2017) y contiene las escenas de la Escaleta divididas en acciones, de igual manera en el mismo se indica en cada una de las escenas su tiempo de duración, narración y animaciones.

Las animaciones a incluir en el video fueron de tipo básicas como, por ejemplo, zoom, desplazamiento de los elementos gráficos del centro de la pantalla a la esquina superior izquierda, aparición de texto por renglón, etc., ya que pedagógicamente son las recomendadas por Duque, Ospina, Londoño y Tabera (2015), para un video educativo. En este video tampoco se incluyó efectos de sonido ni música de fondo porque le podrían causar distracción al usuario al visualizar el contenido.

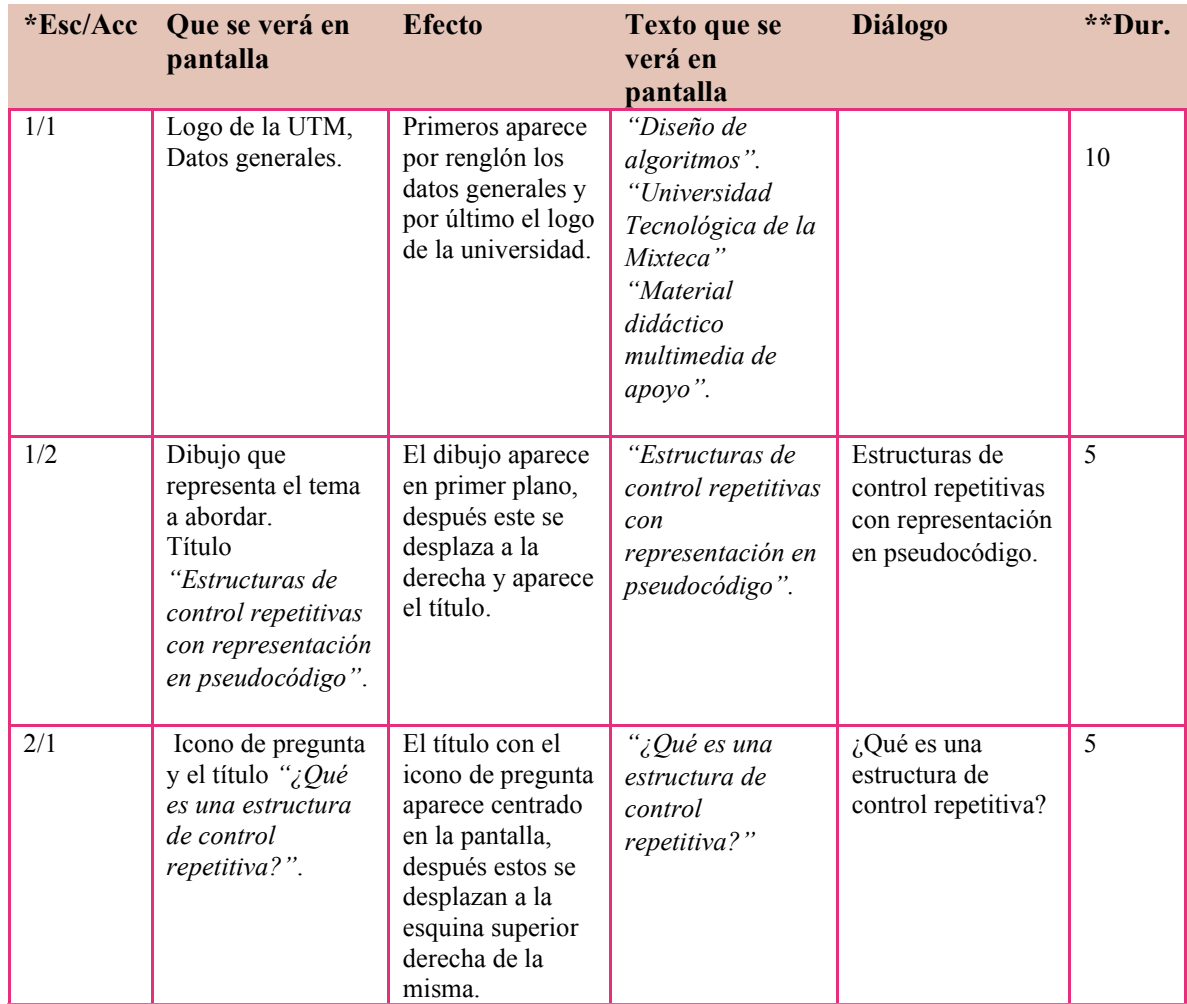

\*ESC. (No. de Escena) /ACC. (No. de Acción).

\*\*Dur. (Duración en segundos).

*Figura 66***.** Fragmento del Guion técnico del video Estructuras de control repetitivas, ciclo mientras, representado en pseudocódigo. Fuente: Elaboración propia, 2022.

# *4.5.5 Storyboard*

De acuerdo con lo plasmado en el Guion técnico y siguiendo el formato que propone Solís, Magaña y Muñoz (2016) se elaboró el *Storyboard* que se encuentra en el Anexo I, el cual también es un entregable de la fase Desarrollo, en la Figura 67 se muestra un fragmento de este. En el *Storyboard* se encuentran las representaciones gráficas de las escenas que formaron el video. En cada escena se especificó que animaciones tendrían, la narración, duración e indicaciones generales a tomar en cuenta al elaborarse en los programas correspondientes.

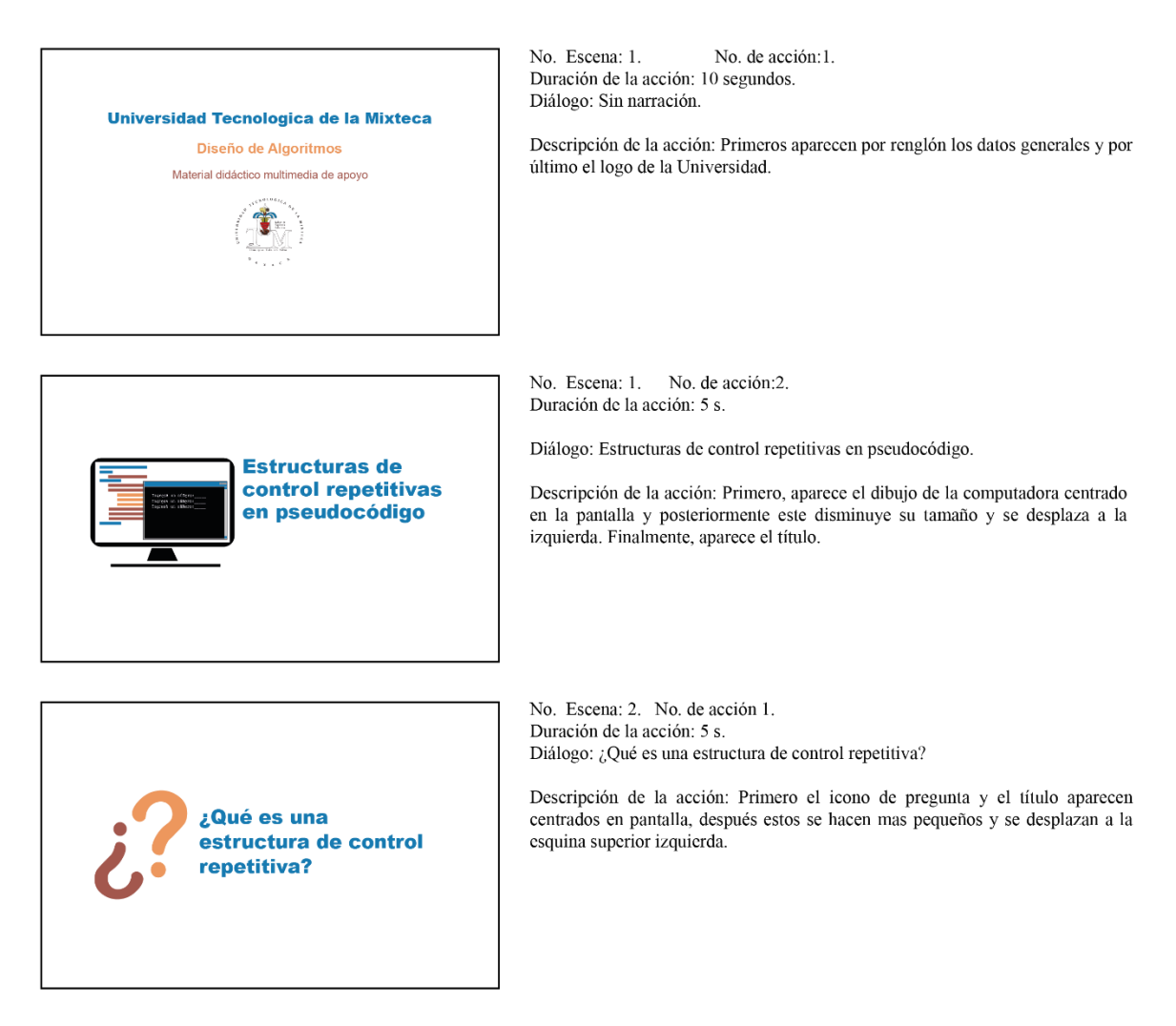

*Figura 67***.** Fragmento del *Storyboard* del video Estructuras de control repetitivas, ciclo mientras, representado en pseudocódigo. Fuente: Elaboración propia, 2022.

## *4.6 Producción*

Teniendo en cuenta los entregables de la Preproducción se inició la Producción del video, se elaboraron por separado y en los programas correspondientes los elementos multimedia que conformarían el video.

Los elementos gráficos (los dibujos, iconos, bloque de texto, etc.) del video se elaboraron en el programa Illustration 2020, versión de prueba (Figura 68), conforme al Diseño Gráfico que se estableció al seleccionar la propuesta. Ya que se generaron todos los elementos gráficos, se revisaron con el fin de detectar algún error en ellos y corregirlo antes de realizarles las respectivas animaciones. A partir de la revisión se detectaron algunos cambios a realizar con respecto a tamaño y color de tipografía, modificación del icono para indicar una respuesta correcta o incorrecta, por mencionar algunos. Una vez realizados dichos cambios se dieron por terminada la elaboración de los elementos gráficos.

| Archivo Edición Objeto Texto Seleccionar Efecto Ver Ventana Ayuda                                                                                                    | St<br>$\mathbb{H}^2 \times \mathbb{R}^n$                                                                                                    | Aspectos esenciales clásicos v                               | $ \sigma$ $\times$<br>D. Buscar en Adobe Stock                                                                                                    |
|----------------------------------------------------------------------------------------------------|----------------------------------------------------------------------------------------------------|--------------------------------------------------------------|----------------------------------------------------------------------------------------------------|
| $\sqrt{2}$ $\sqrt{2}$ $\sqrt{2}$ Traze: $\sqrt{2}$<br>No hay selección<br>$\ddot{\phantom{1}}$                                                                                                    | · Redondo 3  v Opacidad: 100%<br>$\rightarrow$ Estilo:                                                                                                    | Preferencias $\frac{1.17}{1.16}$ $\sim$<br>Ajustar documento | $\mathbb{R}$ $\mathbb{R}$ $\rightarrow$ $\mathbb{R}$                                                                                                    |
| Sin titulo-1* al 66.67% (CMYK/Previsualizar) × propuesta-de-pantallas-(17-06-22).ai* al 16.67% (RGB/Previsualizar) ×<br>3500<br>3000<br>2500<br>▷                                                      | 1500<br>$1000$ 500<br>2000<br>$10^{10}$                                                                                                    | 500<br>1900 1500<br>and French                               | Propiedades Bibliotecas<br>சூ                                                                                                    |
| デ<br>軍                                                                                                    |                                                                                                    |                                                              | No hay selección<br>A                                                                                                    |
| $\mathcal{S}$ , $\mathcal{B}$<br>$T, \angle$<br><b>Universidad Tecnologica</b><br>de la Mixteca<br>Diseño de Algoritmos<br>$\sim \bullet$<br>Material dissclico multimedia de aposo<br>Thursday<br>0.回 | <b>Estructuras de</b><br>control repetitivas<br>44149<br>en pseudocódigo                                                                                                    | ¿Qué es una<br>estructura de<br>control repetitiva?          | m<br><b>Documento</b><br>品<br>Unidades: Pixeles<br>×.<br>₩<br>Mesa de trabajo: 13<br>$\ddot{}$<br>$\rightarrow$<br>Ą<br>Editar mesas de trabajo                                      |
| 跳 米。<br>$\bigcirc$ $\mathbb{B}$                                                                                                    |                                                                                                    |                                                              | $\equiv$<br>Regla y cuadrículas<br>用<br>國<br>œ                                                                                                    |
| 图口<br>Formato que debe tener un programa en<br>pasudocodigo<br>$\mathscr{O}$ , $\mathfrak{r}_0$<br>Titulo del programa                                                                                 | <b>Tic</b><br>Formato general de una estructura de control<br>repetitiva en pesudocodigo<br>tools extractars receitate                                                                                                    |                                                              | $+ +$<br>۵<br>Guias<br>Opciones de ajuste $\{D_1\}_{1}^{\infty}$ $\{D_2\}_{2}^{\infty}$<br>ő                                                                                         |
| "问山,<br>Declarector de verticies<br><b>Infollowatch</b> de variables<br>acciones a<br>'n.<br>$\mathcal{D}_{1}$<br>accreages by<br>Fin Motiones c<br>$\Omega$<br><b>Allen Communication</b>             | scoon (i.e.)<br>acoth this<br>noistant autorium.<br>F                                                                                                    | <b>Tipos de estructuras</b><br>de control<br>repetitivas     | $\sqrt{2}$<br><b>Preferencias</b><br>Incremento de teclado: 1 px<br>❀<br>Usar delimitadores de previsualización<br>$\mathbb{E}$<br>Escalar vértices<br>匾<br>Escalar trazes y efectos |
| <b>TIZ</b><br>99<br>¿Qué es la<br>一<br>estructura de<br>repetición mientras?                                                                                                    | / Què es la estructura de rapetición mientras?<br>mientras condición hacer<br>Es aquella en la que el conco-<br>del città no realto mientres se<br>acción<br>accion S2<br>cumple una condición.<br>fin mentras<br>men er samtalenskaben<br>Antonio er samtale |                                                              | Acciones rápidas<br>Aiustar documento<br><b>Preferencias</b>                                                                                                    |
| Como funciona la condición en mientras                                                                                                    | Como funciona la condición en mientras                                                                                                    | Como funciona la condición en mientras                       |                                                                                                    |

*Figura 68***.** Elaboración de los elementos gráficos en el programa Illustration, 2020, versión de prueba. Fuente: Elaboración propia, 2022.

En el programa After Effects 2020, versión de prueba, primeramente, por acciones se realizaron las animaciones de los dibujos, esquemas, títulos y bloques de texto conforme a las especificaciones del *Storyboard* del Anexo I. Posteriormente, en el mismo programa se integraron las animaciones de las acciones para obtener las escenas (ver Figura 69).

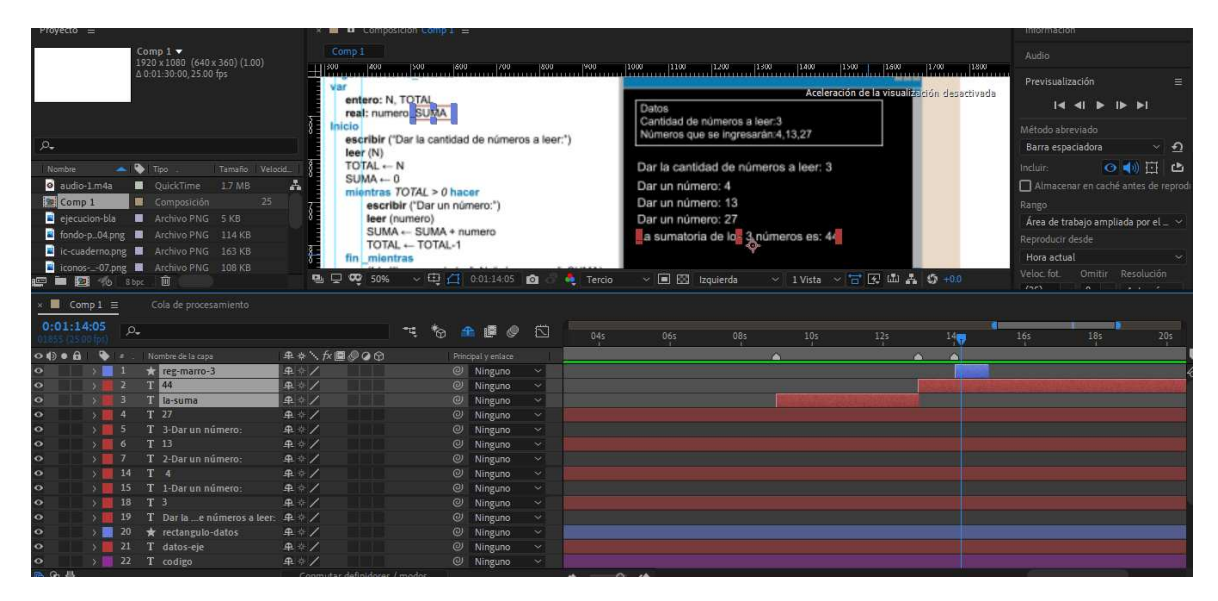

*Figura 69***.** Integración de las animaciones por escenas, en el programa *After Effects* 2020, versión de prueba. Fuente: Elaboración propia, 2022.

Ya que se crearon las escenas, para detectar posibles errores antes de sincronizar las animaciones con la narración, de igual manera que a los elementos gráficos se les realizó a las escenas una valoración parcial. Por lo que se detectó que en algunas escenas los tiempos asignados para presentar un bloque de texto, la transición entre una sección y otra, no era suficiente para que el usuario pudiera visualizar adecuadamente la información, entonces se modificó la velocidad de algunas animaciones y en algunas secciones se dio un tiempo más prolongado para visualizar el contenido. Se volvió a realizar una vista previa con los cambios efectuados y en esta ocasión no se detectaron errores, entonces se concluyó la elaboración de las animaciones.

El Guion radiofónico (Anexo F) se grabó en la cabina de audio de la UTM, una vez obtenida la grabación, en el programa Audition versión de prueba 2020, se editó el audio, es decir se eliminaron los chasquidos que se generaron al grabarlo, se dividió en fragmentos más pequeños para facilitar la sincronización con las animaciones, y se modificó el volumen (Figura 70). Al igual que los demás elementos generados, dicho audio fue valorado parcialmente con el fin de detectar algún error, pero en este caso no presentó ninguno, con lo que se finalizó la edición del audio.

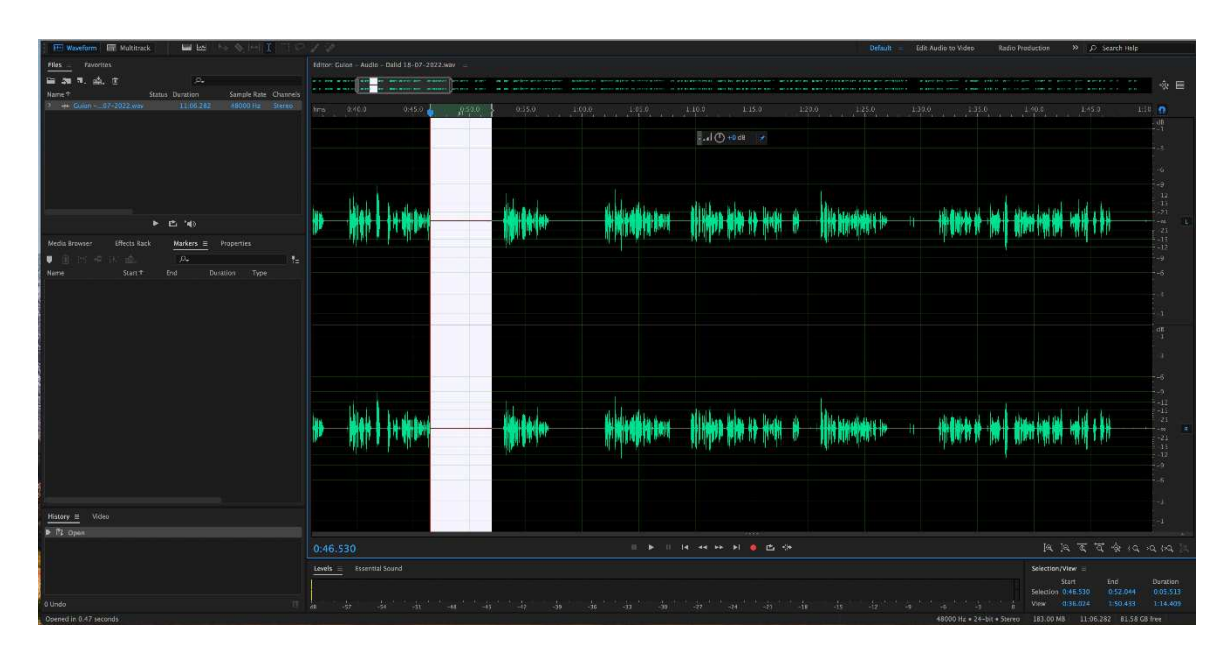

*Figura 70***.** Edición de audio en el programa *Audition 2020*, versión de prueba. Fuente: Elaboración propia, 2022.

## *4.7 Posproducción*

Una vez concluida la elaboración de los elementos multimedia, se dio paso a sincronizar las escenas con el audio en el programa After Effects*,* versión de prueba 2020. Después en el programa Premier, versión de prueba 2020, se agruparon todas las escenas para renderizarse en conjunto (Figura 71), y así obtener el video del tema Estructuras de control repetitivas, ciclo mientras, representado en pseudocódigo, el cual cabe mencionar que es un entregable de este Capítulo 4.

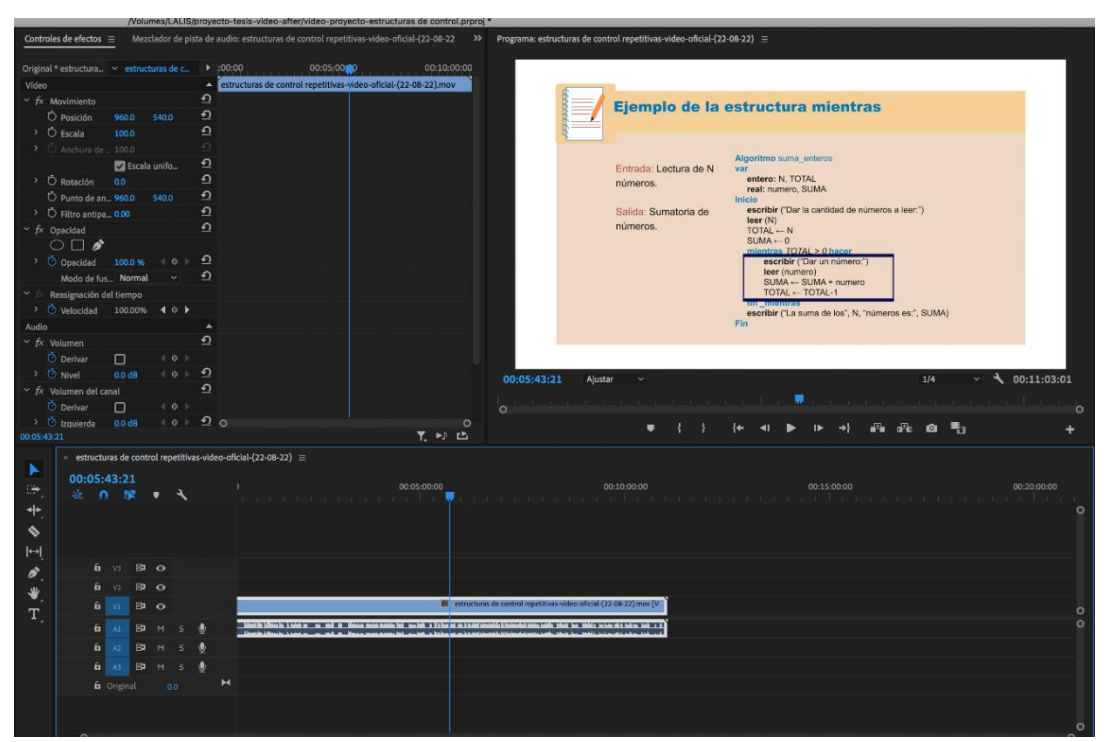

*Figura 71***.** Agrupación de escenas en el programa Premier 2020, versión de prueba. Fuente: Elaboración propia, 2022.

Ya que se tenía el video este fue visualizado en su totalidad para detectar posibles errores antes de ser publicado. Dicha visualización fue realizada por las directoras en conjunto con la diseñadora quienes desarrollaron este proyecto de tesis. Este no presentó ninguna modificación por lo que se dio paso a su publicación en la plataforma de YouTube. Dicho
video al ser alojado en la plataforma mencionada, en el apartado descripción del video, se indicaron sus secciones y el minuto en que se encuentran. También en este apartado se colocaron los links de sugerencias de las páginas Web, videos, y libros.

# *4.8 Prototipo del video Estructuras de control repetitivas, ciclo mientras, representado en pseudocódigo*

El prototipo del video del tema Estructuras de control repetitivas, ciclo mientras, representado en pseudocódigo*,* se encuentra en la plataforma de YouTube con la dirección siguiente: [https://youtu.be/KG\\_tbiWrjE0,](https://youtu.be/KG_tbiWrjE0) este puede ser visualizado en cualquier computadora que tenga acceso a Internet y su duración total es de 11 minutos con 4 segundos. Dicho video está conformado por 11 secciones, en la Tabla 12 se presentan estas y en qué minuto se encuentran dentro del mismo.

*Tabla 12.* Secciones del video Estructuras de control repetitivas, ciclo mientras, representado en pseudocódigo.

| Nombre de la sección                                   | Minuto en que se encuentra la sección |
|--------------------------------------------------------|---------------------------------------|
| 1. Presentación del tema.                              | 00:00                                 |
| 2. ¿Qué es una Estructura de Control Repetitiva?       | 00:16                                 |
| 3. Formato que debe tener un programa en pseudocódigo. | 00:40                                 |
| 4. Tipo de Estructuras de control repetitivas.         | 01:43                                 |
| 5. ¿Qué es la Estructura de repetición mientras?       | 02:38                                 |
| 6. ¿Cómo funciona la condición en Mientras?            | 03:38                                 |
| 7. Ejemplo de la Estructura Mientras.                  | 04:41                                 |
| 8. ¿Cuándo utilizar la Estructura Mientras?            | 08:18                                 |
| 9. Cuestionario.                                       | 08:55                                 |
| 10. Recomendación de otros recursos de apoyo.          | 10:21                                 |
| 11. Créditos.                                          | 10:59                                 |

Fuente: Elaboración propia, 2022.

Debido a que el MDM generado es un video, y por el formato en que este se encuentra, no puede ser presentado en su totalidad, por tal motivo a continuación se presentan las capturas de pantallas de tres secciones de este, las cuales son: 6. ¿Cómo funciona la condición en mientras? (Figura 72), 7. Ejemplo de la Estructura mientras (Figura 73) y 9. Cuestionario (Figura 74).

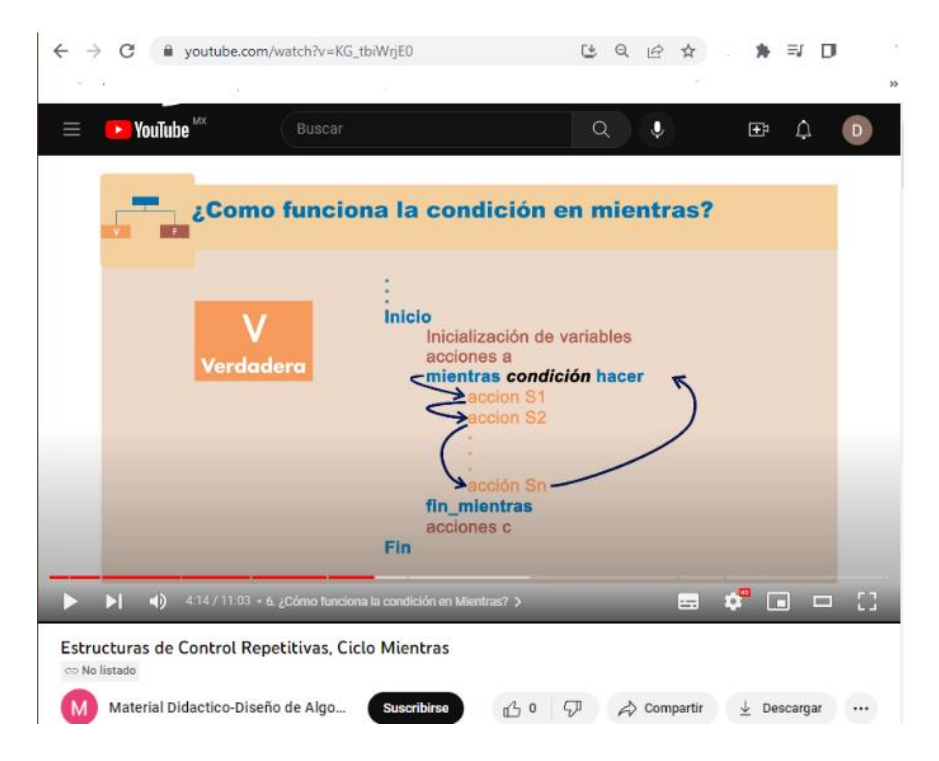

*Figura 72.* Sección del video 6. ¿Cómo funciona la condición en mientras?, alojado en la plataforma YouTube. Fuente: Elaboración propia, 2022.

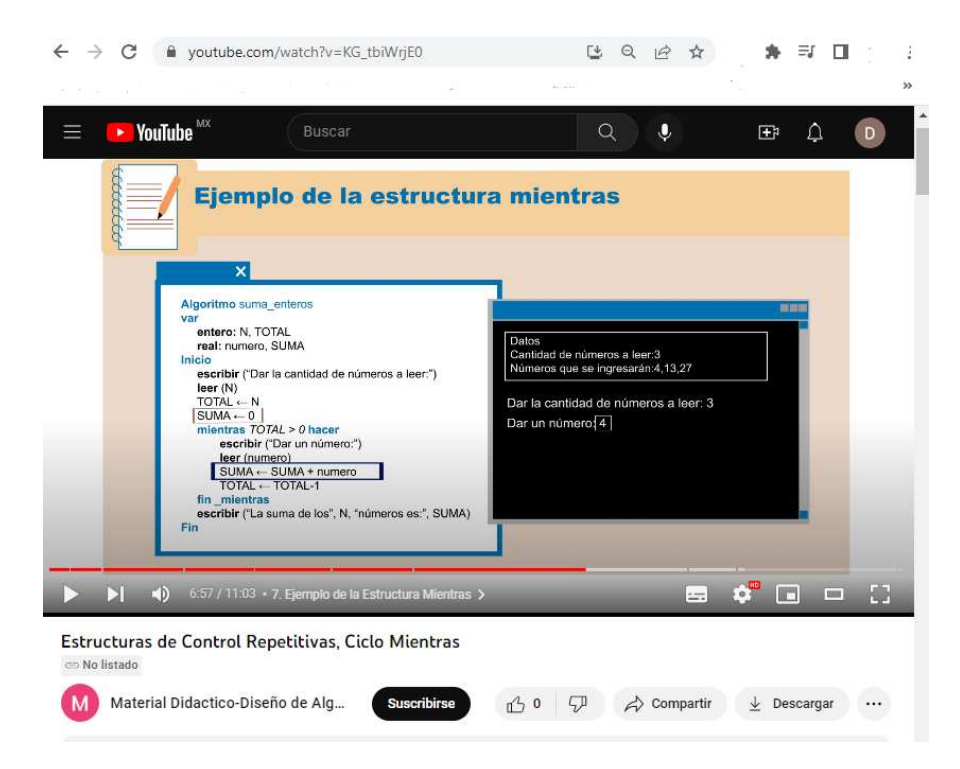

*Figura 73.* Sección del video 7. Ejemplo de la Estructura mientras, alojada en la plataforma YouTube. Fuente: Elaboración propia, 2022.

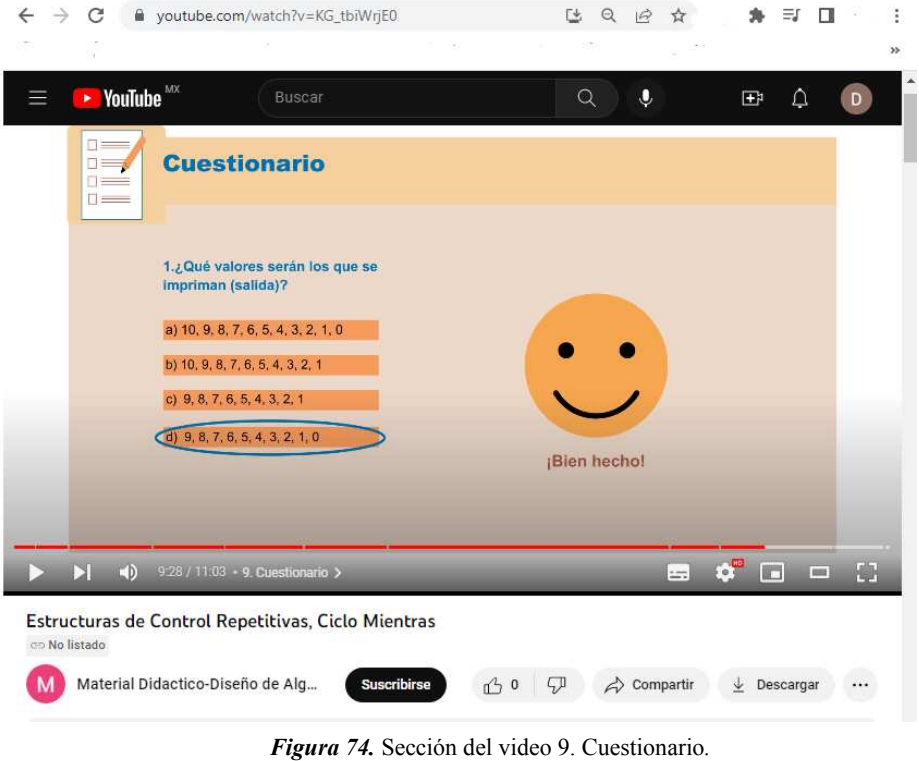

Fuente: Elaboración propia, 2022.

Este Capítulo 4 se da por terminado, a continuación, se presentan los entregables y objetivos específicos obtenidos de la tercera fase de la metodología adaptada ADDIE, así como de la subfase Valoración Parcial. En la tercera fase Desarrollo, se obtuvieron los entregables: Tres bocetos Dummy de las tres propuestas del MDM (un boceto por propuesta), un Argumento, una Escaleta, un Guion técnico, un Storyboard y un Prototipo del video. También en esta fase se lograron cumplir los siguientes objetivos específicos: Generar tres propuestas del MDM, Obtener la propuesta más adecuada del MDM, Perfeccionar la propuesta seleccionada del MDM y Crear el prototipo del MDM.

# CAPÍTULO 5

# **CAPÍTULO 5. IMPLEMENTACIÓN Y EVALUACIÓN FINAL DEL**  IMPLEMENTACIÓN Y EVALUACIÓN FINAL DEL MATERIAL DIDÁCTICO MULTIMEDIA

En este capítulo se explica cómo se llevaron a cabo las tareas correspondientes a las fases Implementación y Evaluación Final de la metodología que rige este proyecto de tesis.

En la fase Implementación primeramente se determinó que metodología se utilizaría para evaluar el video del tema Estructuras de control repetitivas, ciclo mientras, representado en pseudocódigo*,* unas vez determinada esta, se dio paso a implementar la metodología, es decir se determinó cuál era el objetivo de la evaluación, se seleccionó a los participantes, se determinaron las tareas a realizar en estas, así como que recursos de cómputo y programas se usarían, y por último se crearon los formatos a ocupar en la evaluación.

Con respecto a la fase Evaluación Final, en esta se llevó a cabo la evaluación del video conforme a lo planeado en la fase Implementación. Después con los resultados obtenidos de la evaluación se elaboraron los reportes de resultados y por último se hizo un análisis de estos.

A continuación, se explicará a mayor detalle las tareas realizadas en cada fase.

#### *5.1 Implementación del Material Didáctico Multimedia*

## *5.1.1 Determinación de la metodología a usar para evaluar el video*

Hassan, Martínez, Iazza (2004), recomiendan que el prototipo de un producto debe ser evaluado primeramente sin usuarios y posteriormente con ellos, esto con la finalidad de descubrir errores en el producto y repararlos antes de ser valorados por los usuarios para así evitar desperdiciar recursos económicos, físicos y humanos.

De acuerdo con Martin y Bruce (2012), algunos de los métodos en donde interviene el usuario para evaluar un producto son: *Focus groups*, Recorrido cognitivo, Prueba de usabilidad y Pensar en voz alta. En cambio, los métodos en donde no interviene el usuario son: Evaluación experta y Evaluación heurística.

Se investigó en el libro *Universal Methods of Design* de Martin y Bruce (2012), en qué consistía cada uno de los métodos antes mencionados por lo que a partir de ello se determinó que una Prueba de usabilidad y la Evaluación experta proporcionarían información que permitirían valorarle al video los criterios que se establecieron en el Capítulo 1, los cuales son: Psicológicos, de Contenido, Pedagógicos y Técnicos. Criterios que intervienen para verificar las hipótesis de este proyecto.

Según Sánchez, Mezura, Benítez, (2018) una Prueba de usabilidad mide que tan funcional es un producto al ser utilizado por un grupo determinado de usuarios en un contexto específico. Mientras que la Evaluación experta de acuerdo don Mascheroni, Greiner, Dapozo, y Estayno (2013), es también una Prueba de usabilidad, pero se lleva a cabo por personas que conocen el funcionamiento del producto en un ámbito de aplicación, las cuales lo evalúan con base en la experiencia que tiene en cuanto al producto.

Por lo tanto, realizar una Prueba de usabilidad permitirá que el usuario evalué si la forma en cómo se presenta el contenido del video le facilita entender el tema explicado en este. En cambio, con la Evaluación experta, se valorará si el video le servirá al usuario como un recurso de apoyo para reforzar sus conocimientos en la materia de Diseño de Algoritmos.

De acuerdo con las características que debe cumplir la persona para realizar una Evaluación experta, se determinó que los profesores que imparten la materia de Diseño de Algoritmos cumplen con las características para para llevar a cabo esta.

Cabe aclarar que, a los profesores, en el Capítulo 3, se les identificó con el papel de clientes desde la perspectiva del Diseño, por las características que presentaban. Sin embargo, en este capítulo 5 y de acuerdo con el tipo de evaluación que se realizará los profesores serán nombrados como expertos.

 Con base en Sánchez, Mezura, Benítez, (2018) una Prueba de usabilidad se realiza siguiendo tres etapas y en cada una de ellas se llevan a cabo ciertas tareas, en la Tabla 13, se muestran estas.

| <b>Etapas</b>             | Actividades a realizar                                                                                                    |
|---------------------------|----------------------------------------------------------------------------------------------------|
| <b>Planeación</b>         | Definir el objetivo de la prueba.<br>٠<br>Definir quienes participarán en la prueba.<br>٠<br>Definir quienes integrarán el equipo de evaluación (moderador,<br>٠<br>observador, técnico).<br>Establecer las tareas que realizarán los participantes en la prueba.<br>٠<br>Determinar que hardware y software se ocupará en la prueba y el lugar<br>٠<br>donde esta se realizará. |
| Ejecución de la<br>prueba | Redactar un guion de ejecución.<br>Realizar la prueba siguiendo el guion de ejecución.<br>Platicar con los observadores al finalizar cada prueba para recopilar sus<br>٠<br>observaciones en cuanto al producto evaluado.                                                                                                    |
| Análisis y reporte        | Realizar un reporte con los resultados obtenidos de la evaluación.<br>٠<br>Analizar los resultados.                                                                                                    |

*Tabla 13.* Etapas y actividades a realizar en una Prueba de usabilidad.

Fuente: Elaboración propia (2022), a partir de Sánchez, Mezura, Benítez, (2018).

La evaluación experta, así como la prueba con los usuarios se realizó siguiendo las etapas y las actividades correspondientes de la tabla anterior.

#### *5.1.2 Definición del objetivo de la evaluación del video*

A partir de las hipótesis que tiene este proyecto, las cuales se encuentran en el capítulo 1 de esta tesis, se determinó que las pruebas con expertos, así como la de los usuarios tendrían el siguiente objetivo: verificar si los elementos del Diseño Gráfico que se utilizaron para explicar el tema Estructuras de control repetitivas, ciclo mientras representado en pseudocódigo en el video, contribuyen a captar y mantener la atención, así como facilitar la enseñanza-aprendizaje de un tema complejo de la materia de Diseño de Algoritmos.

Aunque la Evaluación con expertos y la Prueba de usabilidad con usuarios busca el mismo objetivo, cabe aclarar que se hace la valoración desde dos puntos de vista diferente, específicamente el experto evalúa con base en su experiencia al impartir el tema, es decir considerando que el video si le sirva al usuario como un recurso de apoyo para reforzar sus conocimientos y el usuario evalúa teniendo en cuenta si la forma en cómo se presenta el contenido del video le facilita entender el tema explicado en este.

# *5.1.3 Selección de los participantes para la evaluación del video*

Las personas que pueden participar en una Prueba de usabilidad, según Sánchez, Mezura, Benítez, (2018) serán las que cubran un perfil requerido. Este perfil debe contener el nivel de experiencia, rango de edades, género, preferencias, habilidades o capacidades requeridas para poder utilizar el producto.

El perfil a que debía cumplir el experto para ser considerado en la evaluación fue el siguiente: Ser mujer y/o hombre profesor e investigador de tiempo completo en la UTM con una formación académica a nivel Licenciatura, Maestría o Doctorado en el área de Computación, Informática o a fin. Además, para que el profesor le fuera más fácil identificar las fortaleza y debilidades en cuanto al contenido del video, igualmente por el tipo de producto a evaluar, este debía tener mínimo 3 años de experiencia impartiendo la materia de Diseño de Algoritmos en el curso propedéutico corto en las carreras que ofrece la Institución, así como el uso de las Tecnologías de la Comunicación e Información en la enseñanza-aprendizaje de la materia.

En cambio, el usuario tuvo que cumplir el perfil siguiente: ser mujer y/o hombre, tener un rango de edad entre 17 a 20 años, un nivel educativo medio superior y que cursara la materia de Diseño de Algoritmos en el curso propedéutico corto en la UTM. Además, este debía ser postulantes a estudiar las siguientes carreras en dicha Universidad: Ingeniería en Alimentos, Ingeniería en Computación, Ingeniería en Diseño, Ingeniería en Electrónica, Ingeniería en Física Aplicada, Licenciatura en Matemáticas Aplicada, Ingeniería en Mecánica Automotriz e Ingeniería en Mecatrónica. Así como también debía utilizar las Tecnologías de la Comunicación e Información.

Para determinar cuántos participantes se necesitaba para cada prueba, se tomó en cuenta la recomendación de Nielsen (2000), el cual menciona que no deben ser más de 5 personas, ya que a partir del tercer participante la información recabada se vuelve a repetir, porque tal vez ya lo hayan mencionado o hecho las 2 personas anteriores, por supuesto este tercero también aportará nuevos datos, pero en menor cantidad, es por eso que después del quinto participante ya se obtiene la misma información. Por ello se decidió que con 2 personas se realizarían la evaluación experta y para la evaluación con usuarios se necesitaba 4 participantes. Una vez determinado el número de participantes y las características que debieron cumplir estos, se seleccionaron las personas que participarían en dichas evaluaciones.

Para reclutar a los expertos, se partió de dos encuestas en donde participaron 18 profesores que cumplían el perfil antes mencionado. En dicha encuesta se les preguntó si les gustaría participar en la evaluación del video y de todos ellos 3 dijeron que sí, pero se eligieron para evaluar el video a 2 profesores. Por otra parte, los alumnos que participaron en la evaluación del video se eligieron a partir de las carreras que tuvieron mayor porcentaje de alumnos reprobados en la materia de Diseño de Algoritmos en el curso propedéutico corto de la UTM en el periodo 2014-2018, dicha información se encuentra en el Anexo A y las carreras son: Ingeniería en Alimentos, Ingeniería en Diseño, Ingeniería Industrial e Ingeniería en Mecánica Automotriz. Una vez identificadas que carreras tenían mayor índice de reprobación, se les hizo la invitación a los alumnos de estas a participar a la evaluación de manera personal en conjunto con Servicios Escolares. De todos los que aceptaron, se eligieron al azar dos alumnos de cada carrera, a quienes se les informó por medio del correo electrónico más detalles de cómo se llevaría a cabo la evaluación y se les preguntó una vez más si tenían la disponibilidad de participar. Todos ellos aceptaron, por lo que se tuvieron 8 participantes en total. Sin embargo, solo se realizaron 4 pruebas con un participante en cada una de ellas, por el tipo de prueba que se realizó se necesitaba por cada evaluación dos candidatos por carrera, ya que si uno no se presentaba se tenía al otro participante.

# *5.1.4 Contexto de uso del video para la evaluación*

Según lo determinado en el capítulo 3 el video realizado se alojaría en la plataforma de YouTube. Sin embargo para la evaluación de este se tuvo que generar un escenario de uso y distribución por lo que considerando la plataforma en donde este se alojó, se creó el escenario siguiente: el profesor que imparte la materia de Diseño de Algoritmos le recomendará a los alumnos el video del tema Estructuras de control repetitivas, ciclo mientras con representación en pseudocódigo, para que refuerce sus conocimientos en el tema Estructuras de control repetitivas y a través del correo electrónico les proporcionará la dirección del video. Una vez que estos tengan la dirección, podrán acceder y visualizar el video en YouTube las veces que lo necesiten, de igual manera podrán compartirlo con otros compañeros.

# *5.1.5 Determinación de las tareas a realizar por parte de los participantes para la evaluación del video*

Mascheroni, Greiner, Dapozo, y Estayno, (2013) definen a una tarea como una actividad con sentido para el usuario, es decir, algo que el usuario considera necesario o deseable para realizar. Conforme a los autores antes mencionados estas se determinan con base en las necesidades de los usuarios y después dichas tareas se descomponen en una serie de "subtareas", que serán las que el usuario posteriormente llevará a cabo en su interacción con el sistema o producto.

Para determinar que tarea realizaría el experto en la evaluación se partió desde su perspectiva, para revisar el contenido de un video con la intención de sugerírselo a sus alumnos como un recurso de apoyo en el tema Estructuras de control repetitivas, es decir que este buscara un video que le proporcione los elementos gráficos, pedagógicos, de contenidos y psicológicos adecuadamente para que le ayude al alumno a reforzar sus conocimientos en dicho tema. Por tal motivo, se decidió que este realizaría una sola tarea para evaluar el video, la cual consistió en reproducir y visualizar las 10 secciones que conforman al video y a partir de dicha tarea surgieron 5 subtareas, las cuales fueron: maximizar la ventana del navegador de YouTube, localizar las secciones del video, explorar el video y evaluar las secciones *Ejemplo* y *Cuestionario* (Figura 75).

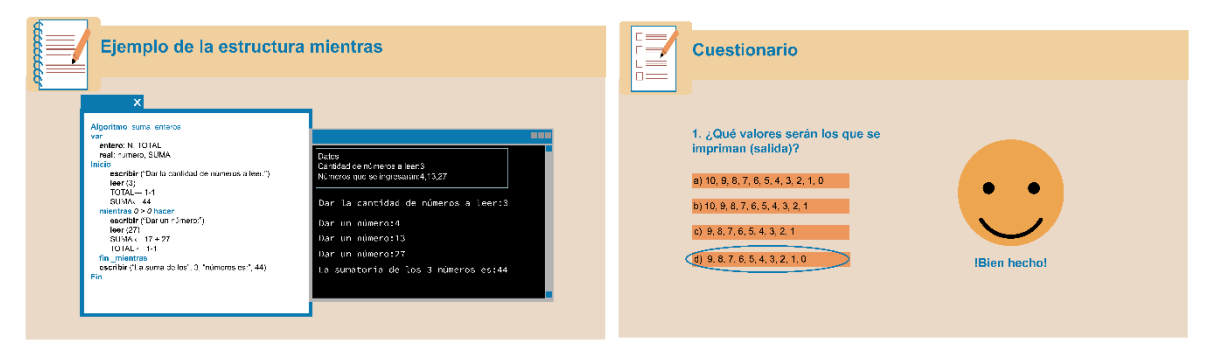

*Figura 75.* Secciones del video evaluadas con los expertos. Fuente: Elaboración propia, 2022.

Las tareas que realizaría el usuario en la evaluación surgieron de como este accedería al video, posteriormente como lo revisaría y usaría para reforzar sus conocimientos sobre el tema Estructuras de control repetitivas. En efecto se determinó que las tareas a realizar para los usuarios serían las tres siguientes: acceder al video, localizar las secciones del video y reproducirlo. Surgiendo así de la primera tarea la subtarea de maximizar la ventana del navegador de YouTube. La segunda tarea tuvo solo la subtarea de localización de las secciones del video y de la tercera tarea se originaron las 5 subtareas siguientes: reproducir el video, evaluar cuatro secciones del video las cuales fueron, ¿Cómo funciona la condición en la estructura mientras?, Ejemplo, Cuestionario, Recomendación de otros recursos de apoyo, ver Figura 76.

Cabe aclarar que las subtareas surgieron de las secciones del video que se consideraron más importantes a nivel de contenido y donde se encontraba el mayor número de elementos del Diseño Gráfico y Diseño Multimedia, las cuales permitieron evaluar los criterios establecidos con cada grupo de participantes.

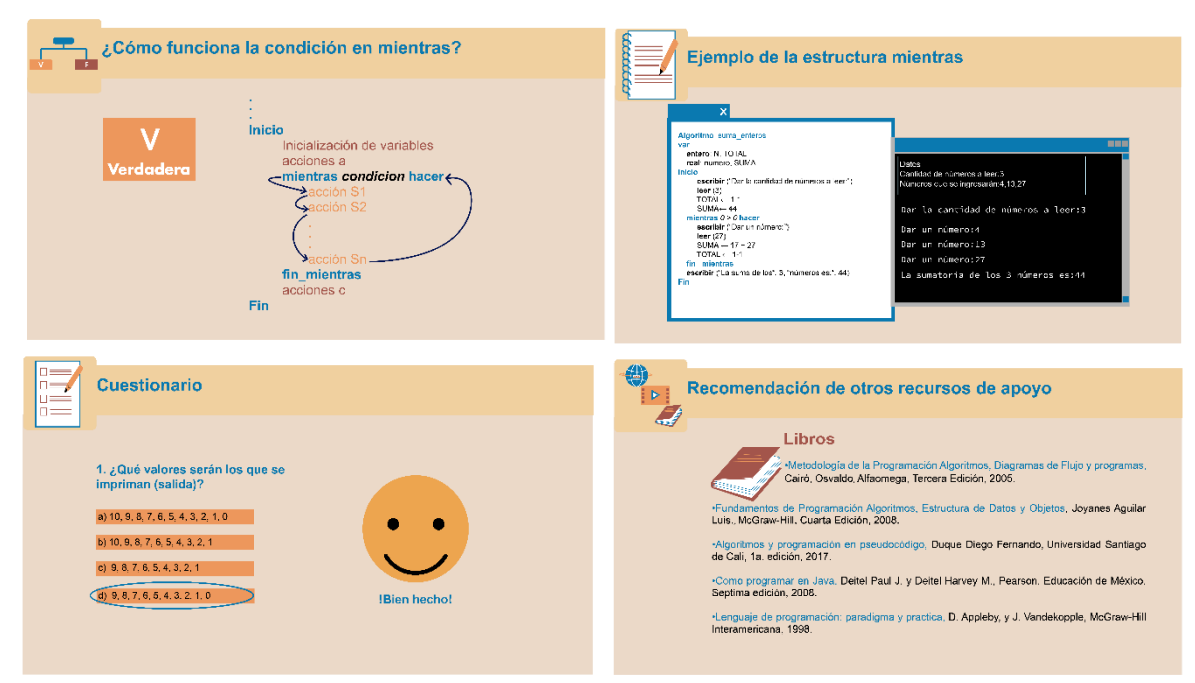

*Figura 76.* Secciones del video evaluadas con los usuarios. Fuente: Elaboración propia, 2022.

# *5.1.6 Recursos físicos y humanos requeridos para la evaluación del video*

Para realizar ambas pruebas de usabilidad se requirió un equipo de evaluación, cómputo, grabación, así como un software. El equipo de evaluación estuvo conformado por un asesor en pruebas de usabilidad, un moderador, dos observadores y un técnico.

Dado que la Institución donde se desarrolló el presente proyecto cuenta con un laboratorio de Usabilidad (UsaLab), las pruebas se realizaron en este. Los equipos y software que se ocuparon en ambas pruebas fueron los siguientes:

- Una computadora de escritorio, la cual tenía acceso a Internet, cámara y bocina incluida.
- Una cámara de video externa con tripié.
- Un par de radios, uno de ellos tenía incluido audífonos.
- Dos pantallas.
- Una computadora laptop.
- El software Morae.

# *5.1.7 Redacción del Guion*

Sánchez, Mezura, Benítez, (2018) indican que se debe realizar un formato de Guion el cual deberá contener: nombre del producto a evaluar, fecha y hora de la evaluación, las actividades a desarrollar y en cada una de ellas indicar el tiempo que se necesita para realizarla. Si las actividades a realizar son tareas, estas deberán ir acompañadas de un escenario.

El Guion que se utilizó para realizar la evaluación con los expertos, el cual se encuentra en el Anexo J, así como el Guion que se ocupó con los usuarios, Anexo K. Se estructuraron con los siguientes apartados: Datos generales de la evaluación, Tarea a realizar, Preguntas finales y Encuesta en el programa More. El apartado Datos generales, se conformó por nombre del producto a evaluar, fecha y hora de la evaluación. La tarea a realizar, contenía el escenario de la misma, así como las subtareas que se derivaron de esta con sus respectivas preguntas. El apartado Preguntas finales del Guion utilizado con el experto se formó por 7 preguntas abiertas, en cambio en el Guion del usuario se conformó 5 preguntas abiertas. Para ambos Guiones (ver Anexo J y Anexo K) dichas preguntas se enfocaron en valorar cualitativamente el video en general desde el punto de vista de cada participante.

Con respecto a la Encuesta en el programa Morae, esta en los dos Guiones se formó por 6 preguntas de tipo escala Likert, dichas preguntas se refieren a los criterios: Psicológicos, Pedagógicos, de Contenido y Técnicos del video.

En la tarea a realizar, así como en las preguntas finales se indica el tiempo que se requiriere para llevar a cabo dichas actividades, por lo que se estimó que cada prueba con los expertos y con los usuarios tendría una duración aproximada de 45 minutos.

Cabe mencionar conforme a la metodología utilizada en la elaboración de este proyecto de tesis, los entregables correspondientes a la fase Implementación es un Formato de evaluación, que en este caso corresponden a los Guiones que se utilizaron para la evaluación del video, los cuales son el Anexo J y el Anexo K.

# *5.2 Evaluación Final del Material Didáctico Multimedia*

Evaluación Final es la última fase de la metodología aplicada en este proyecto, a continuación, se explicará a mayor detalle las tareas realizadas en ella.

# *5.2.1 Ejecución de las pruebas con los expertos y usuarios*

Primero se realizaron las pruebas con los dos expertos, su participación fue de manera individual para evaluar el video. Dichas evaluaciones fueron dirigidas por el facilitador conforme al Guion del Anexo J y estas se llevaron a cabo en el UsaLab en la UTM (Figura 77), utilizando los equipos y programas que se mencionaron en el apartado 5.1.6. En las pruebas con los expertos, participaron dos observadores, quienes tomaron nota de los comentarios y sugerencias que los participantes realizaron al evaluar el video.

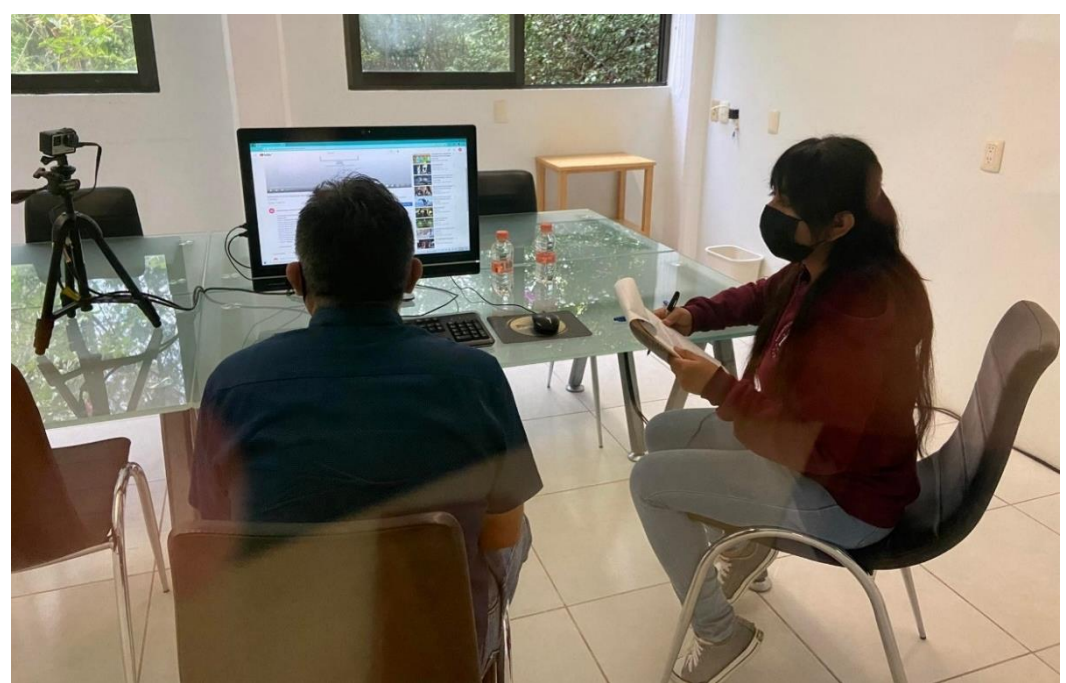

*Figura 77***.** Evaluación del video del tema Estructuras de control repetitivas, ciclo mientras con representación en pseudocódigo con expertos. Fuente: Elaboración propia, 2022.

Después de la evaluación con los dos expertos, se llevaron a cabo las pruebas con los cuatro usuarios, cada participante valoró el video de manera individual (Figura 78). Las pruebas con los usuarios se realizaron en el UsaLab en la UTM, siendo dirigidas por el facilitador conforme al Anexo K. Para dichas pruebas se utilizaron los equipos y programas que se mencionaron en el apartado 5.1.6. En las cuatro pruebas con los usuarios también se tuvo la participación de dos observadores quienes tomaron nota de los comentarios y sugerencias que los participantes realizaron al evaluar el video (Figura 79).

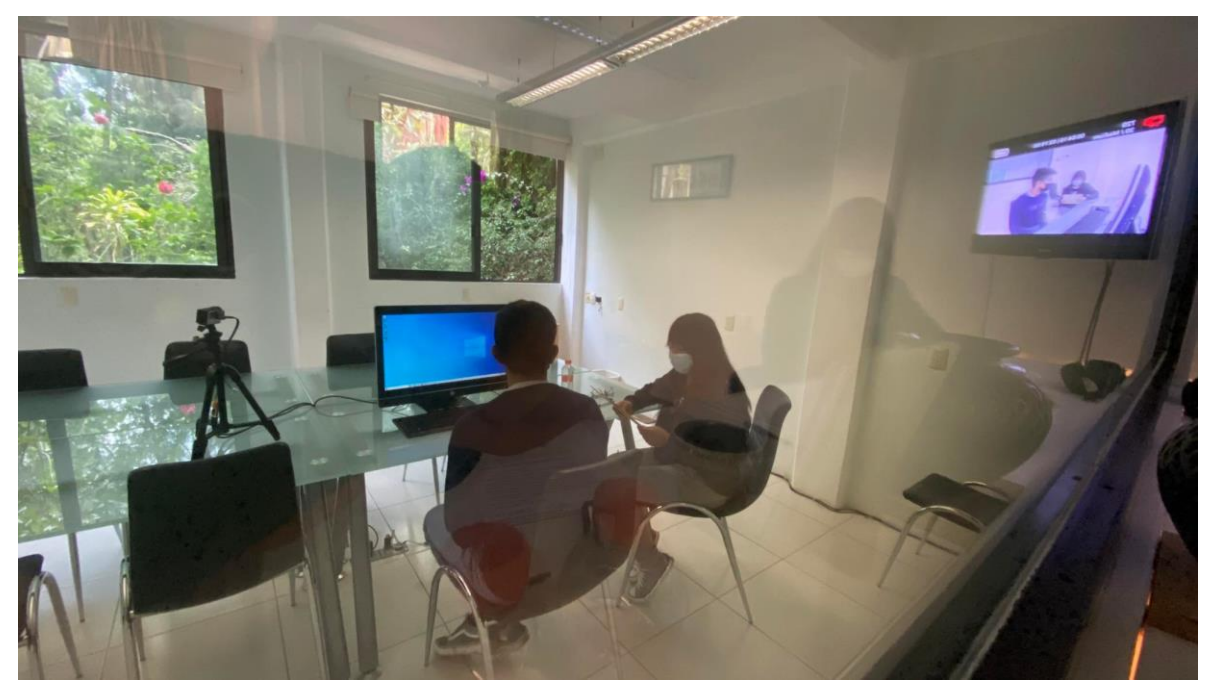

*Figura 78***.** Evaluación del video del tema Estructuras de control repetitivas, ciclo mientras con representación en pseudocódigo con los usuarios. Fuente: Elaboración propia, 2022.

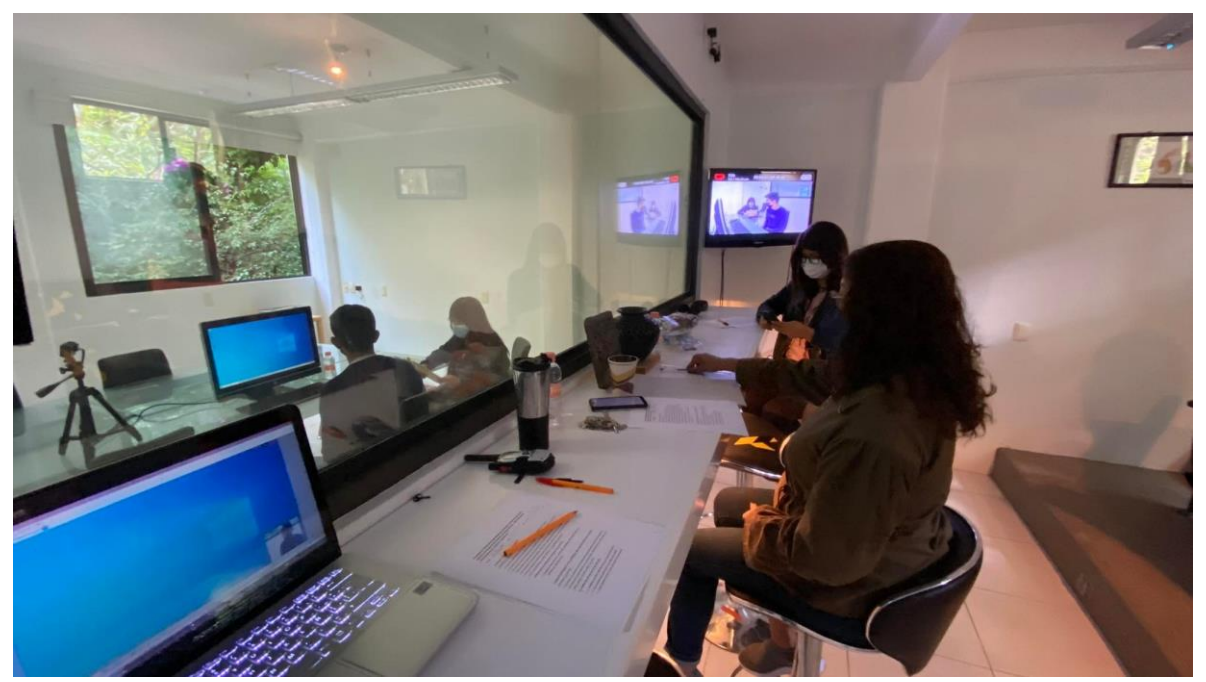

*Figura 79***.** Participación de los observadores en la evaluación del video del tema Estructuras de control repetitivas, ciclo mientras con representación en pseudocódigo. Fuente: Elaboración propia, 2022.

## *5.2.2 Resultados de la Evaluación experta*

A partir de las notas que los observadores tomaron al efectuarse la evaluación experta y los datos registrados con el programa Morae se realizó un reporte con los resultados obtenidos de las pruebas con los expertos, dicho reporte es el Anexo L, el cual fue elaborado conforme al *Common Industry Format for Usability Test Reports* (2001). En el Anexo L los resultados se dividieron en cuantitativos, cualitativos, los de la encuesta del programa Morae y sugerencias de mejoras para el video. En el apartado Resultados Cuantitativos se muestran la efectividad y eficiencia total de las pruebas realizadas, es decir, cuantas pruebas de todas las realizadas se llevaron con éxito y cuánto tiempo fue el mínimo y máximo que duraron en efectuarse. En Resultados Cualitativos se muestran los principales comentarios que realizaron los participantes sobre los aspectos positivos que tiene el video, así como las sugerencias de lo que ellos le agregarían a este. Los Resultados de la Encuesta en el programa Morae se muestran en gráficas de barras, y en el apartado Sugerencias de mejoras para el video se presenta la lista de ellas. El reporte (Anexo L) es un entregable de la fase Evaluación Final. A continuación, en los apartados 5.2.2.1, 5.2.2.2 y 5.2.2.3 se presenta a manera de resumen los resultados del Anexo L.

## *5.2.2.1 Resultados Cuantitativos y Cualitativos*

Participaron dos expertos realizando una prueba por cada experto, el primer experto realizo la prueba en 37 minutos y el segundo la realizo en 29 minutos. Ambas pruebas fueron logradas con éxito, es decir, los participantes realizaron sin ningún problema las actividades que se le indicaron para evaluar el video.

La Tabla 14, presenta el resumen de algunos de los principales comentarios referentes a lo que más les gustó y qué atributos detectaron los expertos al evaluar el video. Para conocer otros comentarios que los participantes realizaron sobre el video consultar el apartado 3.2.1 del Anexo L.

*Tabla 14.* Resumen de algunos comentarios que los expertos realizaron al evaluar el video.

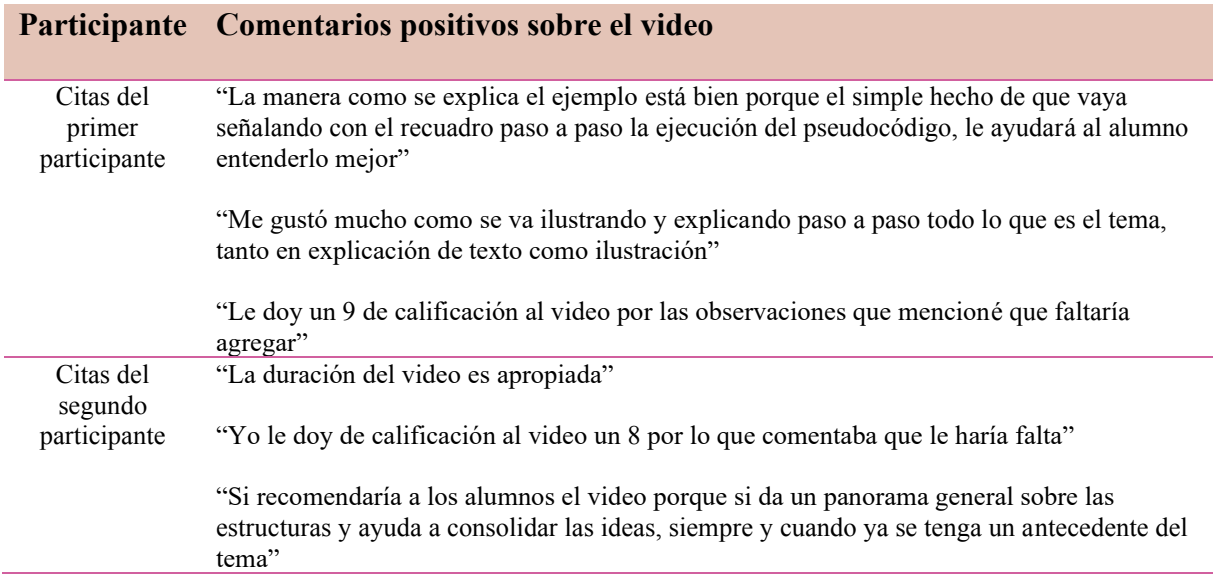

Fuente: Elaboración propia, 2022.

De acuerdo con la tabla anterior de comentarios, el video en promedio tiene la calificación de 8.5, la manera como se explica el ejemplo es lo que más les gustó del video a los participantes y ellos consideran que el video sí le ayudaría al alumno a reforzar el tema Estructuras de control repetitivas, ciclo mientras representado en pseudocódigo.

# *5.2.2.2 Resultados de la Encuesta en el programa Morae*

Los resultados obtenidos de la Encuesta en el programa Morae, se presentan en la gráfica de

la Figura 80.

# **Resultados de la encuesta en el programa Morae de la Evaluación experta**

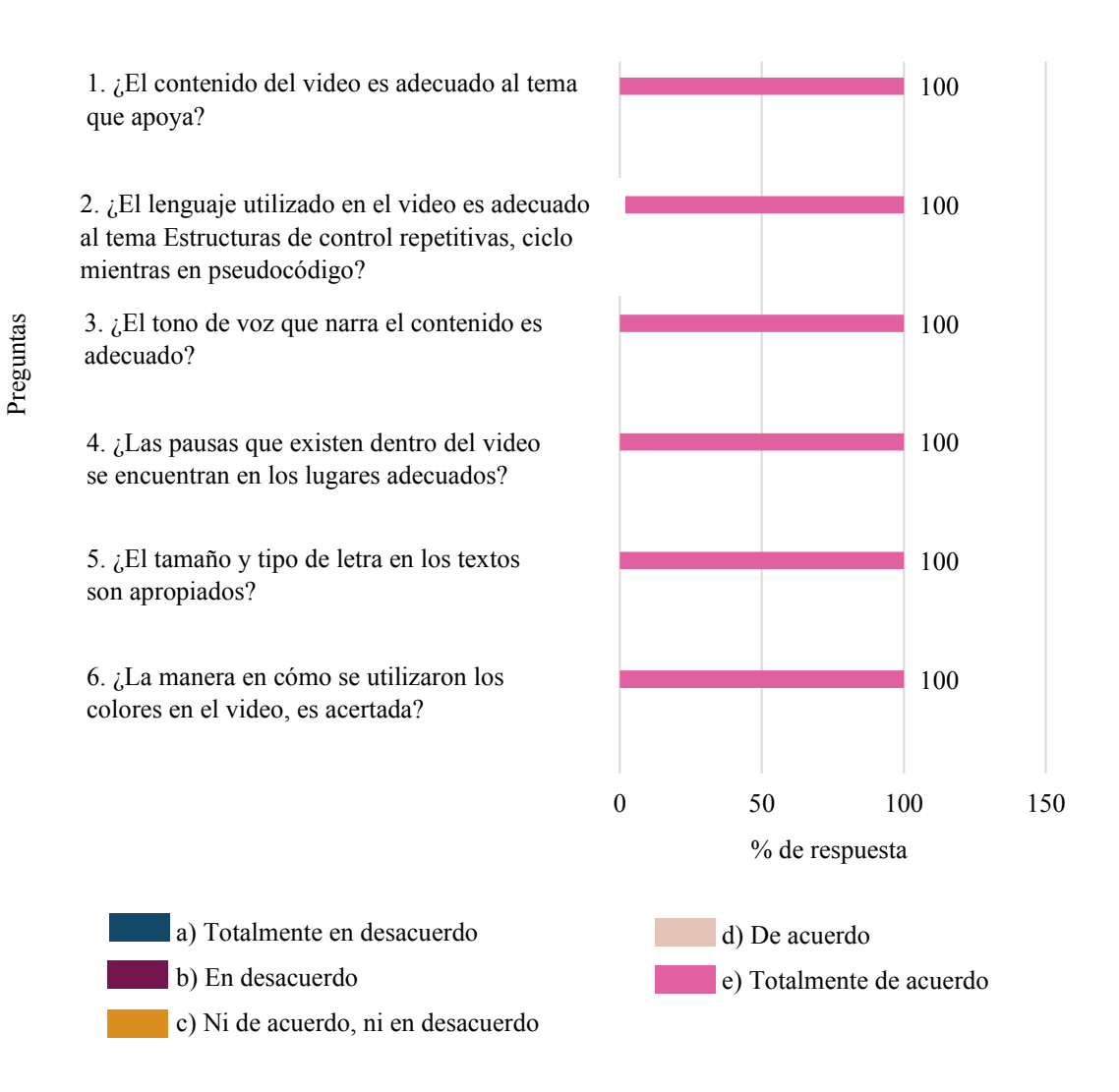

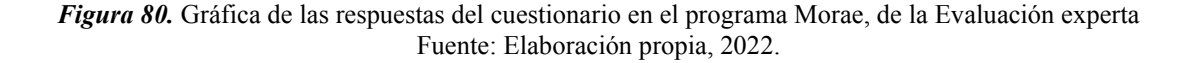

Con base en la Figura 80, el 100% de los participantes en las seis preguntas del cuestionario indicaron estar totalmente de acuerdo con que el contenido del video es adecuado al tema Estructuras de control repetitivas, ciclo mientras en pseudocódigo, así como: el lenguaje utilizado, el tono de voz que narra el contenido, los tiempos dados para que el usuario visualice, lea y comprenda la información presentada, el tamaño y tipo de letra que tuvieron los textos y la manera de utilizar la paleta de colores en el video.

### *5.2.2.3 Sugerencias de mejoras para el video*

A partir de los comentarios que los expertos realizaron en la evaluación (ver, apartado 3.2.1 del Anexo L) referentes a lo que ellos consideran agregar al contenido del video, se identificaron varias sugerencias de mejoras para este, pero de todas ellas se seleccionaron seis, las cuales se presentarán a continuación, cabe agregar que en el apartado 4 del Anexo L, se explica bajo qué criterios se eligieron estas.

- 1. Agregar una prueba de escritorio en la explicación del ejemplo.
- 2. Incluir un ejemplo más.
- 3. Indicar que se dará una pausa en cada pregunta del cuestionario para que el usuario piense y elija su respuesta.
- 4. Agregar en la representación de la estructura mientras en pseudocódigo la variable de control.
- 5. Complementar la información en el formato de un algoritmo en pseudocódigo.
- 6. Agregar en la descripción del video el link de un cuestionario más extenso.

#### *5.2.3 Resultados de la Evaluación con usuarios*

A partir de las notas que los observadores tomaron al efectuarse la evaluación con usuarios y los datos registrados con el programa Morae se realizó un reporte con los resultados obtenidos de las pruebas con los usuarios, dicho reporte es el Anexo M, el cual fue elaborado conforme al Common Industry Format for Usability Test Reports (2001). En el Anexo M los resultados se dividieron en cuantitativos, cualitativos, los de la encuesta del programa Morae y sugerencias de mejoras para el video. En el apartado Resultados Cuantitativos se muestran la efectividad y eficiencia total de las pruebas realizadas, es decir, cuantas pruebas de todas las realizadas se llevaron con éxito y cuánto tiempo fue el mínimo y máximo que duraron en efectuarse. En Resultados Cualitativos se muestran los principales comentarios que realizaron los participantes sobre los aspectos positivos que tiene el video, así como las sugerencias de lo que ellos le agregarían a este. Los Resultados de la Encuesta en el programa Morae se muestran en gráficas de barras, y en el apartado Sugerencias de mejoras para el video se presenta la lista de ellas. El reporte (Anexo M) es un entregable de la fase Evaluación Final. A continuación, en los apartados 5.2.3.1, 5.2.3.2 y 5.2.3.3 se presenta a manera de resumen los resultados del Anexo M.

## *5.2.3.1 Resultados Cuantitativos y Cualitativos*

Se realizaron cuatro pruebas, participando en cada prueba un usuario, el primer usuario realizo la prueba en 31 minutos, el segundo en 23 minutos, el tercero en 24 minutos y el cuarto en 18 minutos. Las cuatro pruebas fueron logradas con éxito, es decir, los participantes realizaron sin ningún problema las actividades que se le indicaron para evaluar el video.

La Tabla 15, presenta el resumen de algunos de los principales comentarios referentes a lo que más les gustó y qué atributos detectaron los usuarios al evaluar el video. Para conocer otros comentarios que los participantes realizaron consultar el apartado 3.2.1 del Anexo M.

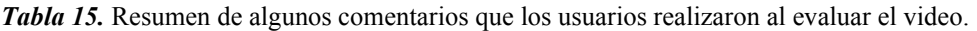

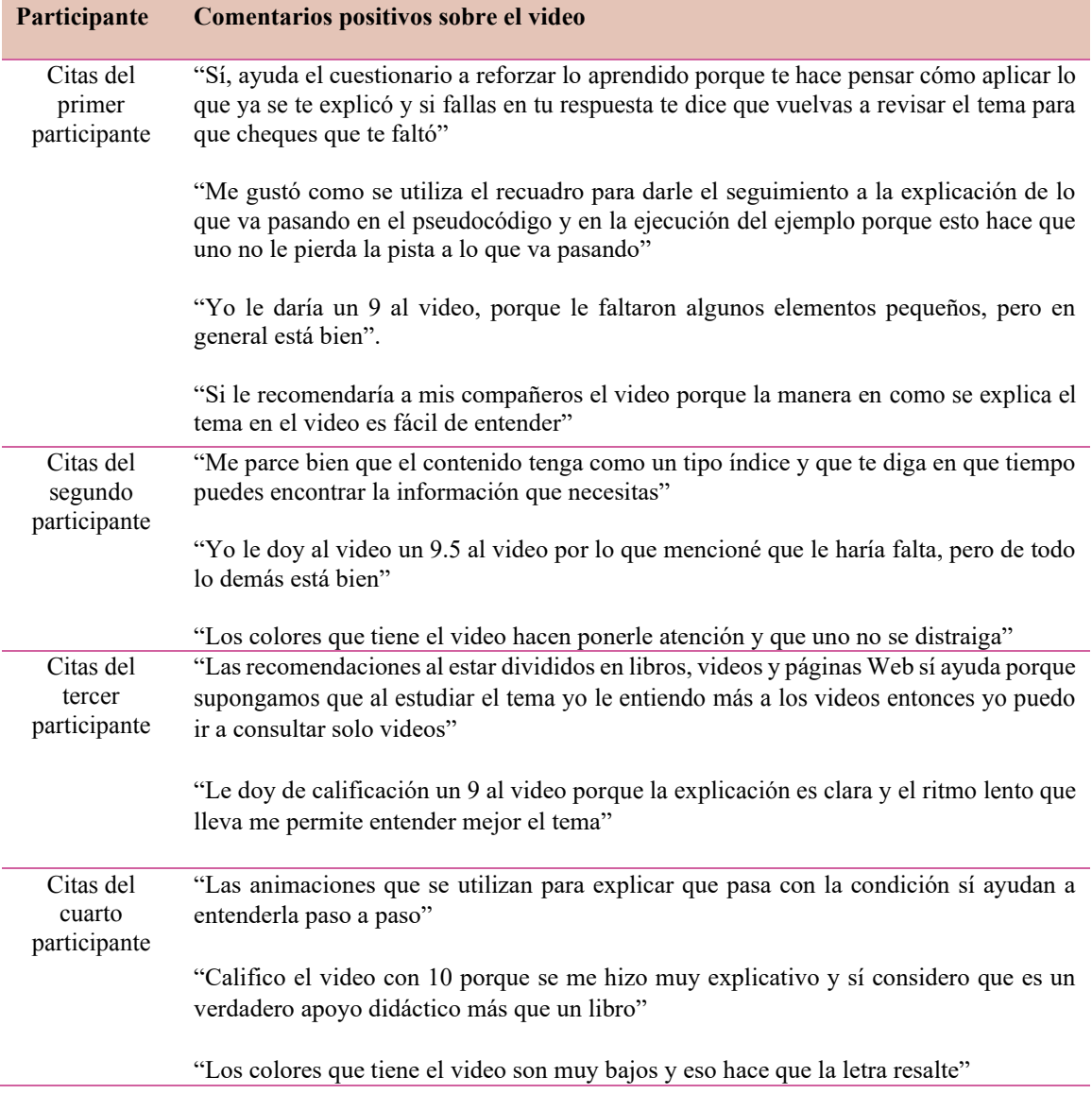

Fuente: Elaboración propia, 2022.

Con base en los comentarios de la tabla anterior, el video tiene una calificación promedio de 9.3. Por la manera en cómo se estructuró el contenido y los elementos que se utilizaron para explicar el tema Estructuras de control repetitivas, ciclo mientras representado en pseudocódigo se puede decir que el video sí les ayudaría a los alumnos a reforzar sus conocimientos, debido a que se les facilita entenderlo es por eso que sí se lo recomendarían a sus compañeros.

#### *5.2.3.2 Resultados de la Encuesta en el programa Morae*

A partir de los resultados obtenidos de la encuesta en el programa Morae, (sección 2.2 del Anexo M), a manera de resumen se presenta la Figura 81, en donde se muestran las respuestas más elegidas por los usuarios de dicha encuesta.

Como se puede observar en la Figura 81, el 75% de los participantes indicaron estar totalmente de acuerdo en que el contenido del video sí les ayudó a reforzar sus conocimientos en el tema Estructuras de control repetitivas, ciclo mientras representado en pseudocódigo.

De la Figura 81 también se puede observar que, el 50% de los participantes coinciden en estar totalmente de acuerdo en que el lenguaje utilizado en el video es el adecuado, así como el tamaño y tipo de letra que tuvieron los textos y las imágenes que contenía fueron acorde al tema Estructuras de control repetitivas, ciclo mientras representado en pseudocódigo. Con respecto a si las pausas que existían dentro del video se encontraban en los lugares adecuados, el 50% de los participantes dijeron estar ni de acuerdo, ni en desacuerdo.

# **Resumen de resultados la encuesta en el programa Morae de la Evaluación con usuarios**

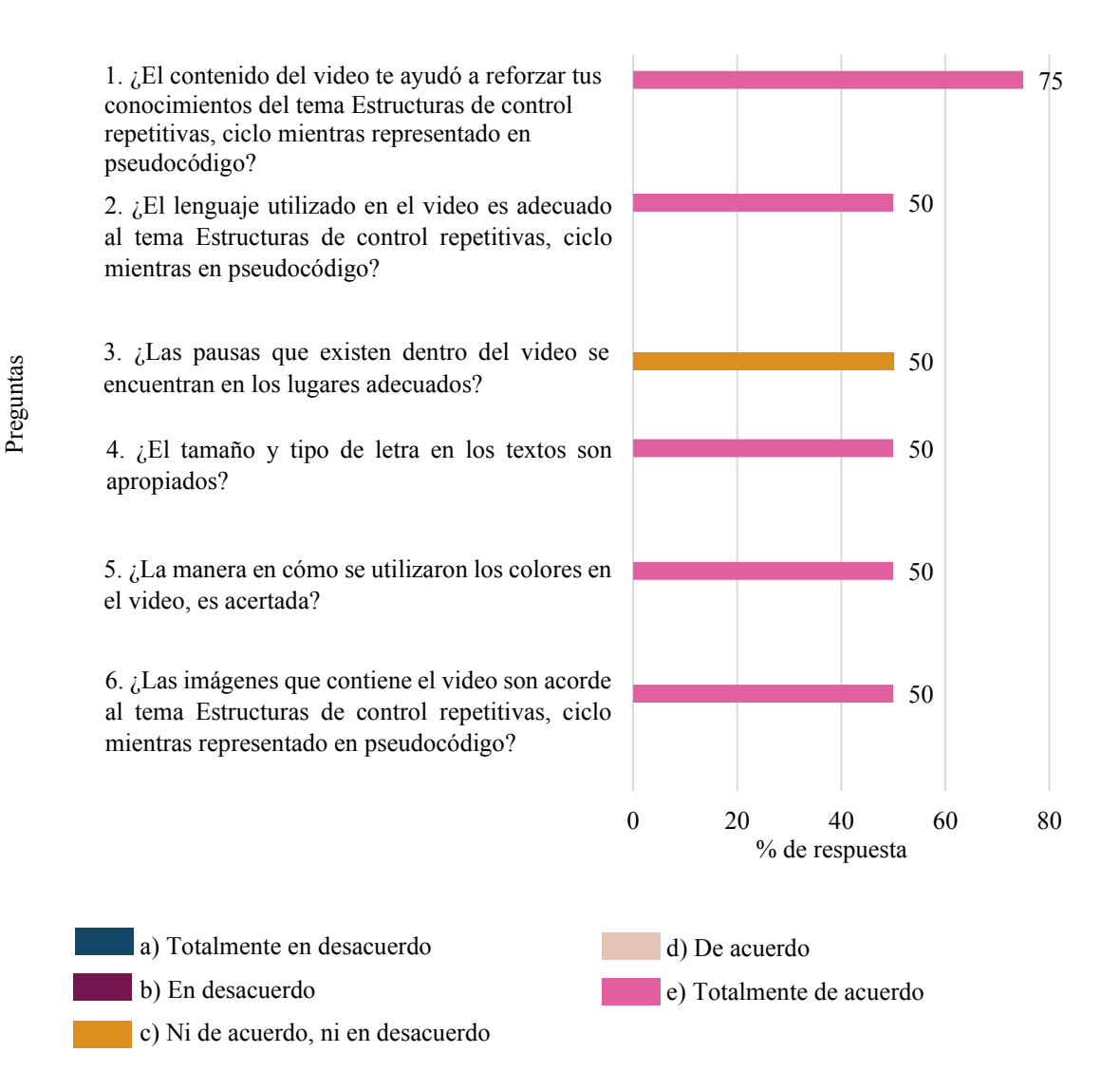

*Figura 81.* Gráfica de las respuestas más elegidas del cuestionario en el programa Morae, de la evaluación con usuarios.. Fuente: Elaboración propia, 2022.

### *5.2.3.3 Sugerencias de mejoras para el video*

A partir de los comentarios que los usuarios realizaron en la evaluación (ver, apartado 3.2.1 del Anexo M) referentes a lo que ellos consideran agregar al contenido del video, se identificaron varias sugerencias de mejoras, pero de todas ellas se seleccionaron cuatro, las cuales se presentarán a continuación, cabe agregar que en el apartado 4 del Anexo M, se explica bajo qué criterios se eligieron estas.

- 1. Dar la indicación a través del narrador de pausar el video en cada pregunta del cuestionario.
- 2. Agregar una prueba de escritorio en la explicación del ejemplo.
- 3. Resaltar la estructura mientras dentro del pseudocódigo.
- 4. Dar la indicación a través del narrador de pausar el video para visualizar los recursos de apoyo.

# *5.2.3 Análisis de los resultados obtenidos de la evaluación del video*

De acuerdo con el reporte de Resultados de la evaluación con expertos (Anexo L) se puede decir que los profesores desde la experiencia que tienen dando la materia de Diseño de Algoritmos, ellos consideran que el video sí les ayudaría a los alumnos a reforzar sus conocimientos y entender mejor el tema Estructuras de control repetitivas porque a pesar de algunas mejoras que ellos propusieron para el video, dijeron que la manera en como se explica el tema y con los elementos de Gráficos que contiene el video, como son las animaciones, dibujos, tipografía, colores utilizados, van acorde con lo explicado, y contribuyen a que el tema al explicarse le sea más fácil de entender al alumno. Además de que ellos a través de la encuesta indicaron que el video si sería útil como un material de apoyo, porque este sí cumple con los criterios: Psicológicos, de Contenido, Pedagógicos y Técnicos que como mínimo debe tener un Material Didáctico Multimedia.

Con base en el reporte de Resultados de la evaluación del video con los usuarios (Anexo M), se puede decir que también consideran que el tema Estructuras de control repetitivas, ciclo mientras, con representación en pseudocódigo, al ser explicado con los elementos gráficos como son las animaciones, dibujos, tipografía, colores, les ayuda a entender más fácilmente el tema, por lo que dijeron que sí lo utilizarían como recurso de apoyo, a pesar de que igual ellos sugirieron algunas mejoras para el video. A través de la encuesta indicaron que el video sí cumple los criterios: Psicológicos, de Contenido, Pedagógicos y Técnicos que debe tener un MDM.

Por lo tanto, se puede concluir que el video que se elaboró del tema Estructuras de control repetitivas, ciclo mientras con representación en pseudocódigo sí cuenta con un Diseño Gráfico y Diseño Multimedia adecuado, lo cual influye a que la explicación del tema sea más fácil de entender para el alumno. Entonces con ello se estarían comprobando las hipótesis que rigen este proyecto tesis, las cuales son:

- El uso correcto de los elementos del Diseño Gráfico en un Material Didáctico Multimedia logrará captar y mantener la atención de los estudiantes en la materia de Diseño de Algoritmos
- Un Material Didáctico Multimedia creado desde la perspectiva de la Ingeniería en Diseño facilitará la enseñanza- aprendizaje de un tema complejo de la materia de Diseño de Algoritmos

En la tabla 1 que se encuentra en el apartado 1.7 se indicó que en la fase de Implementación se realizaría una Guía de uso para el MDM, pero al hacer el levantamiento de requerimientos, tarea de la fase inicial Análisis la cual es una fase que antecede a la de Implementación, los usuarios solicitaron que el video fuera de uso intuitivo y en el caso de no ser así contener una guía de uso.

También considerando los criterios de calidad que debe tener un MDM en entornos educativos, propuestos por Fernández-Pampillón, Domínguez y Armas (2012), el video se elaboró atendiendo el criterio de la Usabilidad, por lo que de acuerdo con los autores antes mencionados un MDM se debe crear pensando en: la facilidad con la que una persona interacciona con el material digital, tener una interfaz intuitiva e informe implícitamente al alumno como interactuar con él. Además, Turpo (2012) menciona que la Usabilidad es una cualidad de un sistema, aplicación herramienta u objeto que indica la facilidad con que se puede utilizar. Implica la posibilidad de usar, es decir, que sus opciones (si las tiene) sean fáciles de recordar, que sean entendible y que su manipulación sea muy intuitiva.

De acuerdo a lo observado en las pruebas con los usuarios y expertos, se detectó que estos pudieron acceder y utilizar el video, así como la plataforma en que este se encontraba, sin presentar ninguna dificultad en las tareas y escenarios indicados. Entonces a partir de lo anterior se puede decir que el video al ser probado con los usuario y expertos si cumple el criterio de Usabilidad debido a que este es fácil de usar, porque con los resultados obtenidos de la evaluación se evidencio que este no requiere una guía ya que implícitamente el video, así como la plataforma en donde se encuentra le van indicando al usuario como utilizarse.

En cuanto a las sugerencias de mejora que los usuarios y expertos propusieron, todas ellas fueron en torno a agregar más elementos en el contenido del video, para permitirle al usuario reforzar aún más sus conocimientos en el tema como, por ejemplo: incluir una prueba de escritorio en la explicación, agregar un cuestionario más extenso en la descripción del video, entre otras. Sin embargo, en este proyecto no se realizaron dichas agregaciones ya que ello implicaría llevar a cabo más tareas y/o replantear los objetivos del Capítulo 1, ya que cada sugerencia se tendría que estructurar e incluir considerando todos los aspectos que se tomaron en cuenta al elaborar el video, tales como: Psicológicos, Pedagógicos y Técnicos, entonces esto también podría afectar los resultados de la tesis.

Este Capítulo 5 se da por terminado, a continuación, se presentan los entregables y objetivos específicos obtenidos de la cuarta y quinta fase de la metodología adaptada ADDIE, así como de la subfase Valoración Parcial. En la cuarta fase Implementación, se obtuvo el entregable Formato de evaluación, también en esta fase se logró cumplir el objetivo específico Instalar el material didáctico en el escenario donde se evaluará.

En la quinta fase Evaluación Final, se obtuvo el entregable Documento de los resultados de la evaluación del MDM, también en esta fase se logró cumplir el objetivo específico Evaluar el MDM con los usuarios.

# CAPÍTULO 6

# RESULTADOS Y CONCLUSIONES

## *6.1 Resultados*

Los MDM en los últimos años han sido muy utilizados como recursos de apoyo para la enseñanza-aprendizaje en materias del nivel superior, pero de todos ellos el más recomendado ha sido el video, porque este propicia que el estudiante se interese, comprenda e interactúe de una manera más simple con la información presentada.

En la presente sección se mostrarán los resultados de la investigación realizada, obtenidos en el desarrollo de la metodología adaptada ADDIE, dicha metodología se presentó en el aparatado 1.7.

El objetivo general de este proyecto de investigación consistió en diseñar un MDM como propuesta de apoyo en la enseñanza de la materia de Diseño de Algoritmos para los alumnos del curso propedéutico corto de la UTM, para dar cumplimiento a este, la investigación se enfocó en el diseño y elaboración de un video que trata el tema Estructuras de control repetitivas ciclo mientras, con representación en pseudocódigo. La creación del video se llevó a cabo siguiendo las fases de la metodología que rigió este proyecto, así como sus respectivas tareas a realizar y sus entregables, en la Tabla 1 que se encuentra en el aparatado 1.7 se establecen las fases, las tareas y los entregables que a lo largo de la investigación se fueron ejecutando y/o obteniendo. En el planteamiento de la investigación se describieron una serie de objetivos específicos a cumplirse al término del desarrollo de la investigación, a través de la ejecución de las tareas en cada fase de la metodología propuesta, se logró obtener los respectivos entregables, así como también lograr los objetivos específicos.

Dando seguimiento a la metodología a continuación se explicarán las tareas y entregables que se realizaron.

En la fase Análisis se realizaron todas las tareas, por lo que se obtuvo el entregable Lista de los principales requerimientos del usuario, logrando el cumplimiento de los siguientes dos objetivos específicos: Obtener los requerimientos para el MDM a través de los usuarios y Determinar los requerimientos para el MDM. Adicionalmente en la mencionada fase se agregó una tarea y dos entregables los cuales correspondían a la fase Diseño Instruccional, la tarea que se incluyó fue Selección de las herramientas informáticas y programas CAD a utilizar; en el apartado 3.1.4 se puede encontrar el motivo de la agregación de esta. Con la tarea antes mencionada se logró el entregable Lista de las herramientas informáticas y programas CAD a utilizar, así mismo se dio cumplimiento al objetivo específico Determinar los programas CAD y herramientas informáticas que se utilizarán para elaborar el MDM. El otro entregable que se agregó fue el Brief, en el apartado 3.1.6 se menciona la razón de porqué se generó en esta fase.

Como ya se explicó, la tarea Selección de las herramientas informáticas y programas CAD a utilizar, se realizó en la fase Análisis, por lo que en la fase Diseño Instruccional se llevaron a cabo 5 de las 6 tareas restantes. Las cuales permitieron lograr el entregable Concepto del MDM y el cumplimiento de los objetivos específicos siguientes: Obtener las principales características pedagógicas que debe contener un MDM y Definir el concepto del MDM.

Con respecto a la fase Desarrollo se efectuaron todas las tareas, cabe mencionar que la tarea Evaluar los bocetos de cada propuesta de solución con los usuarios, fue modificada, debido a que los bocetos se evaluaron con otro método en donde no intervinieron los usuarios. La razón de que dicha tarea fuera modificada se encuentra en el aparatado 4.3.1. Lograr las tareas de esta fase, permitieron generar los entregables siguientes: Tres bocetos Dummy de las tres propuestas del MDM (un boceto por propuesta), un Argumento, una Escaleta, un Guion técnico, un Storyboard y un Prototipo del video. También con dichas tareas se pudieron alcanzar los objetivos siguientes: Generar tres propuestas del MDM, Obtener la propuesta más adecuada del MDM, Perfeccionar la propuesta seleccionada del MDM y Crear el prototipo del MDM.

Las tareas realizadas en la fase Implementación permitieron obtener el entregable Formato de evaluación y lograr el objetivo específico Instalar el MDM en el escenario en donde se evaluará. En esta fase no se realizó la tarea Elaborar una guía de uso para el MDM y por consecuencia no se obtuvo el entregable Guía de uso del MDM. La razón del porque dicha tarea no se llevó a cabo se encuentra expuesta en el apartado 5.2.3. Cabe aclarar que a pesar de no realizar una de las tres tareas, en la fase Implementación, el cumplimiento del objetivo planteado no fue afectado.

En la fase Evaluación Final se efectuaron todas las tareas, las cuales hicieron posible el entregable Documento de los resultados de la evaluación del MDM, así como lograr el objetivo: Evaluar el MDM con los usuarios.

Para dar cumplimento a la subfase Valoración Parcial, cada entregable que se generó desde la fase Análisis hasta la fase Evaluación Final, fueron revisados con el fin de detectar errores y en caso de presentarlos corregirlos, para así obtener la versión final de los entregable de cada fase.

Como se puede observar el objetivo general, así como los objetivos específicos planteados se cumplieron siguiendo la metodología propuesta.

## *6.2 Conclusiones*

Con base en los resultados obtenidos de la evaluación del video con los usuarios (Anexo M) y expertos (Anexo L) se detectó que los colores, tipografía, imágenes y las animaciones que contiene el video permitieron captar, mantener el interés de los usuarios y les facilitaron comprender mejor el tema Estructuras de control repetitivas, ciclo mientras representado en pseudocódigo, por lo tanto con lo anterior se puede dar respuesta a la primera hipótesis la cual es ¿El uso correcto de los elementos del Diseño Gráfico en un MDM logrará captar y mantener la atención de los estudiantes en la materia de Diseño de Algoritmos?

En lo que respecta a la segunda hipótesis también se detectó que la forma de cómo se mostró el contenido del video del tema Estructuras de control repetitivas, ciclo mientras representado en pseudocódigo, es decir cómo se secuenció y organizó el tema en combinación con los siguientes elementos: gráficos (imágenes, colores, etc), multimedia (narración y animaciones), terminologías y el lenguaje utilizado hizo que los conceptos le fueran al alumno entendibles, atractivos, dinámicos y fáciles de consultar de acuerdo a su ritmo de aprendizaje, lo cual facilitó la enseñanza-aprendizaje. El poder lograr lo anterior se debió porque al elaborar este proyecto, como Ingeniera en Diseño he tenido una formación en las áreas de Comunicación Visual, Diseño Gráfico y el Diseño Multimedia y se como utilizar los elementos de cada una de estas áreas para transmitir una información correctamente. Entonces a partir de lo anterior se da respuesta a la hipótesis ¿Un MDM creado desde la perspectiva de la Ingeniería en Diseño facilitará la enseñanza-aprendizaje de un tema complejo de la materia de Diseño de Algoritmos?

Ahora bien, para crear el MDM se utilizó una metodología adaptada, la cual se originó del modelo instruccional ADDIE. Las características que distinguen al modelo instruccional ADDIE son las siguientes: no tiene restricciones para crear materiales didácticos digitales, permite adecuaciones en sus fases de acuerdo a las necesidades que se presente en el proyecto, en cada una de sus fases se verifican los logros antes de la versión final y el producto final de una fase es el producto de inicio de la siguiente fase. Dichas características permitieron que en sus fases se agregaran actividades propias del área de Diseño, ya que en este proyecto el MDM se elaboró desde la perspectiva del Diseño Gráfico y Diseño Multimedia, lo cual dio como resultado la metodología adaptada ADDIE que se encuentra en el apartado 1.7. El utilizar esta metodología correctamente hizo posible obtener exitosamente en cada fase los entregables propuestos en la Tabla 1, apartado 1.7, todo ello permitió crear un video con las características que lo distinguen como MDM.

Con respecto a los 10 criterios de calidad para evaluar y orientar la creación de materiales digitales educativos, los cuales se mencionaron en el apartado 2.3, en el video se cumplieron los siguientes: 1. Objetivo y coherencia didáctica, 2. Calidad de los contenidos, 3. Capacidad de generar reflexión, crítica e innovación, 4. Interactividad y adaptabilidad, 5. Motivación, 6. Formato y Diseño 7. Usabilidad, 8. Accesibilidad. A continuación, se mencionan como estos fueron cubiertos. El primero y segundo al determinar el objetivo del video y al estructurar el contenido que se presentó en este. El tercero y cuarto al permitir que el usuario adquiera y/o refuerce sus conocimientos ya aprendidos con lo expuesto, conforme a su ritmo de aprendizaje y necesidades que presente en el tema. El quinto, al atraer y mantener la atención del usuario por el tema que se explica. El sexto al tener un Diseño Gráfico adecuado y acorde al tema. El séptimo y octavo al ser fácil e intuitivo de usar. Se concluyó que los 8 criterios antes mencionados si se cubrieron en el video por los comentarios que realizaron los participantes al evaluarlo y por los resultados obtenidos de la encuesta en el programa
Morae, es decir tanto los expertos como los usuarios al evaluar el video opinaron que la forma en cómo se secuenció y presentó la información era la adecuada, porque permitía reforzar lo aprendido en el tema de acuerdo a su ritmo de aprendizaje. Los usuarios también comentaron verbalmente, así como en la encuesta en el programa Morae que, los colores, la tipografía e imágenes que tenía el video facilitaban la lectura y compresión de la información, de igual manera atraía y mantenía su interés por el tema. Todos estos resultados se pueden encontrar en el reporte del Anexo L y Anexo M.

Una vez verificadas las hipótesis y evidenciando que el video realizado cuenta con las características que lo distinguen como MDM, a continuación, a manera de reflexión mencionaré que experiencias y aprendizajes tuve al realizar este proyecto de tesis.

El desarrollar este proyecto de tesis me permitió aplicar, complementar y reforzar lo aprendido durante la carrera en un caso real, pero específicamente los conocimientos adquiridos en el área del Diseño Gráfico, al identificar quien fue el cliente y usuarios, al elaborar el Brief y Concepto creativo, en lo que respecta a Comunicación Visual, al transmitir una información utilizando elementos gráficos y a lo referente en Diseño Multimedia al hacer la preproducción, producción y posproducción de un video. Apliqué los conocimientos adquiridos principalmente de estas áreas por el tipo de solución que propuse ante la problemática del índice de reprobación en la materia de Diseño de Algoritmos, la cual fue un video como MDM.

El llevar a cabo la primera fase Análisis de la metodología, me permitió aplicar y reforzar los conocimientos del área del Diseño Gráfico, al perfilar a los involucrados (profesores y alumnos) y a partir de ello identificar quien era el usuario y quien el cliente, para así darle prioridad a sus necesidades en cuanto al MDM y obtener a partir de ellas el Brief. El reto que se presentó en esta fase fue el de elaborar un MDM que cumplió la función de ser un recurso de apoyo en la materia, aun con las limitantes del proyecto y cubriendo la mayoría de los requerimientos detectados tanto del cliente como del usuario.

En la segunda fase Diseño Instruccional adquirí nuevos conocimientos en cuanto a cómo estructurar y presentar el contenido de un tema educativo en un video, es decir, seleccionar qué información se debe abordar y en qué secuencia esta debe ser explicada. El conocer cómo estructurar el contenido de un video educativo me permitió incluir y combinar acertadamente los elementos gráficos que intervienen en la Comunicación Visual con la información a explicar en el video. También en dicha fase reforcé mis conocimientos en cómo generar un Concepto creativo ya que antes no tenía muy claro cómo surgía, pero el desarrollar este proyecto me hizo comprender que es muy importante realizar una investigación adecuada de las características que debe cumplir el producto a elaborar, para así obtener un Concepto creativo acertado.

Con respecto a la tercera fase Desarrollo, fue la más fácil de llevar a cabo porque al estudiar las materias referentes al Diseño Multimedia durante la carrera, aprendí cómo elaborar Bocetos, Escaleta, Guion radiofónico, Guion técnico e Storyboard. Otro aspecto que favoreció el realizarse esta fase fue que también en dichas materias conocí de una manera básica el uso de los programas Illustration, After Effect, Audition y Premier, lo cual me hizo posible generar cada elemento del video en el programa más adecuado, invirtiendo el menor tiempo para lograrlo.

En las dos últimas fases, Implementación y Evaluación final, fue en donde más se adquirieron nuevos aprendizajes, lo cual implicó un reto, pero enriqueció mucho mi formación como diseñadora. Los nuevos aprendizajes adquiridos fueron entorno a qué es, cómo se planea y

199

realiza una Prueba de usabilidad, conocer como elaborar un Guion para dichas pruebas, aprender a crear una encuesta y obtener los resultados en el programa Morae, así como a tener la experiencia del reclutamiento y selección de participantes para las pruebas. En mi caso tuve una respuesta muy favorable al reclutar los participantes debido a que hubo mucha disponibilidad e interés por parte de los alumnos y profesores en participar, lo cual fue muy satisfactorio contar con su apoyo. A pesar de que no sabía realizar Pruebas de usabilidad, las logré con éxito, gracias a que la UTM cuenta con un laboratorio de Usabilidad y de que me asesoro un equipo con experiencia en realizar este tipo de pruebas.

Este proyecto también me permitió interactuar con un equipo interdisciplinario, que en este caso trabajé con profesionistas del área de Computación, el trabajar con ellos me permitió conocer de una manera general como se estructura un tema de una ciencia básica, para que a partir de ello propusiera y creara una solución considerando tanto el área de Computación, así como el área del Diseño. El tener esta experiencia, así como el adquirir nuevos conocimientos, reforzar y aplicar los que ya conocía, me hizo adquirir la habilidad de diseñar y elaborar un MDM para un caso real.

#### *6.3 Trabajo a futuro*

Una vez concluida la presente investigación surge la oportunidad de proyectos o investigaciones a futuro referentes a mejorar el video propuesto, así como la creación de otros MDM como recursos de apoyo a diversas materias del nivel superior. Por lo tanto, los trabajos a futuro que se podrían efectuar son los siguientes:

- Mejorar el video de acuerdo con lo propuesto por los usuarios y expertos. Estas propuestas son mencionadas en la sección VI del Anexo M y del Anexo L de esta tesis. La realización de estas mejoras contribuirá a que el usuario cuente con más información que le permita reforzar sus conocimientos en el tema.
- Aplicar interactividad al video conforme a los requerimientos solicitados en la fase Análisis. El desarrollar este trabajo a futuro da paso a indagar sobre que otras herramientas informáticas y programas CAD pueden ser utilizados para realizar esta acción en el video, así como de que sea desarrollado por un equipo multidisciplinario, en donde intervengan diseñadores, programadores y pedagogos, para generar la interactividad en el video de acuerdo con los requerimientos solicitados.
- Utilizar la metodología adaptada ADDIE para completar el tema Estructuras de control repetitivas. Se sugiere crear un video del subtema ciclo hacer mientras y otro del ciclo para, de la materia de Diseño de Algoritmos.
- Ocupar la metodología adaptada ADDIE para crear videos de otras materias del nivel superior. Ya que dicha metodología considera el Diseño en la elaboración de videos, ha demostrado que este sí influye para que el alumno comprenda un tema más fácilmente.
- Elaborar un manual de cómo crear un video didáctico educativo. Las instrucciones que se den para crear el video serán con base en las fases y tareas de la metodología adaptada ADDIE.

## 7. BIBLIOGRAFÍA

- Abadía Q., I. A. (2012). Revisión de lineamientos para el desarrollo de contenido educativo para televisión digital interactiva. *Sistemas Telemática*, *10*(20), 71-104. Obtenido de https://www.redalyc.org/pdf/4115/411534387005.pdf
- Académica. (2015). Académica Comunidad Digital de Conocimiento. Obtenido de https://academica.mx/
- Acevedo, M. (2012). Diseño de recursos didácticos. Obtenido de http://didacticosfesar.blogspot.com/p/blog-page.html
- Adobe. (2021). Conceptos básicos de vídeo y terminología. doi:https://helpx.adobe.com/la/experience-manager/scene7/kb/evideo/videogeneral/basic-video-concepts-terminology.html
- Alicante, U. d. (2014). Cómo evaluar la información encontrada. *Material Informativo de la biblioteca de la Universidad de Alicante*, *21*. Obtenido de https://rua.ua.es/dspace/bitstream/10045/46567/1/ci2\_avanzado\_2014-15\_Comoevaluar-informacion.pdf
- Alonso Valdivieso, C. (2015). Enseñar con Motion Graphics. *Revista Latinoamericana de Tecnología Educativa, 14*(3). Obtenido de https://dialnet.unirioja.es/servlet/articulo?codigo=5292615
- Ambrose, G., & Harris, P. (2004). *Fundamentos del diseño creativo* (1° ed.). Barcelona España: Parramón.
- Ambrose, G., & Harris, P. (2005). *Color* (Primera ed.). Barcelona, España: Parramón Paidotribo.
- Ambrose, G., & Harris, P. (2005). *Layout* (Segunda ed.). Barcelona, España: Parramón Paidotribo.
- Ambrose, G., & Harris, P. (2010). *Bases del Diseño: Metodología del Diseño* (Primera ed.). Barcelona, España: Parramon Paidotribo.
- Ambrose, G., & Harris, P. (2014). *Fundamentos del diseño gráfico* (Segunda ed.). España: Parramón Paidotribo.
- Ambrose, G., & Harris, P. (2014). *Fundamentos del diseño gráfico* (Segunda ed.). España: Parramón Paidotribo.
- Arango, N. M., Martínez, H. F., & Pinzon, J. (2017). Divulgación y enseñanza del patrimonio: interpretación de contenido digital y las nuevas perspectivas educativas. *Designia, 5*(1), 49-67. Obtenido de https://revistasdigitales.uniboyaca.edu.co/index.php/designia/article/view/253/373
- Area Moreira, M. (2011). Los materiales educativos: Origen y futuro. Obtenido de http://docencia-tlanestli.blogspot.com/2011/02/los-materiales-educativos-origeny.html
- Armenteros Gallardo, M. (2012). Diseño de materiales multimedia de aprendizaje. Principio de coherencia, contigüidad, señalización y redundancia. *Innovación educativa, 22*, 157-176. Recuperado a partir https://revistas.usc.gal/index.php/ie/article/download/745/726/0
- Arroyo Barranco, C. A., Ramírez Ramírez, R., & Niccolas Morales, H. (2020). Evaluando métodos de diseño con el modelo FAROUT. (12), 104-140. Obtenido de https://www.redalyc.org/journal/5475/547563070006/html/
- Artunduaga Murillo, M. (2008). Variables que influyen en el rendimiento académico en la universidad. Tesis doctoral, 1-17. España: Departamento MIDE (Métodos de Investigación y Diagnóstico en Educación), Universidad Complutense de Madrid. Obtenido de http://www.esc.geologia.efn.uncor.edu/wpcontent/uploads/2013/05/variables-en-el-rendimiento-acadmico-universitario.pdf
- Asis Ferri, P., & Fiorenza Silvano, E. (2015). Gráficos en movimiento. 117-126. Argentina. Obtenido de http://www.animafestival.com.ar/forum/files/2017/12/10\_Fiorenza-Asis2015.pdf
- Baldwin, J., & Roberts, L. (2007). *Comunicación visual, de la teoría a la práctica* (Primera edición ed.). España: Parramón Ediciones.
- Baldwin, J., & Roberts, L. (2007). *Comunicación visual, de la teoría a la práctica* (Primera edición ed.). España: Parramón Ediciones.
- Bartolomé, A. (2000). Hipertextos, Hipermedia y multimedia: configuración técnica. University of Murcia. Obtenido de http://www.lmi.ub.edu/personal/bartolome/articuloshtml/1999\_DM\_Hipertextos.pdf
- Bastida, M., Hernández Barral, F., & Miranda García, J. (2020). Creación audiovisual educativa: Análisis de la producción del Centro de Innovación en Educación Digital de la Universidad Rey Juan Carlos. *Artes y Sociedad Revista de Investigación (ASRI)*  (18), 16-30. Obtenido de https://www.eumed.net/rev/asri/
- Bravo Ramos, J. L. (2000). El video educativo. Madrid. (6), 1-7. Obtenido de https://www.ice.upm.es/wps/jlbr/Documentacion/Libros/Videdu.pdf
- Behocaray, G. (2015). Cuaderno 1: Combinación de medios y de contenido. 1-6. Argentina: Educ.ar, Sociedad del Estado. Obtenido de https://www.educ.ar/recursos/125436/combinacion-de-medios-y-decontenido?coleccion=125400
- Cabero, Julio. (1990). Análisis de medios de enseñanza. Aportaciones para su selección, utilización, diseño e investigación. Sevilla, Alfar.
- Cabrero Almenara, J., Llorente Cejudo, M. C., & Roman Gravan, P. (2005). Las posibilidades del vídeo digital para la formación. Obtenido de https://idus.us.es/bitstream/handle/11441/24673/file\_1.pdf?sequence=1
- Cairó, O. (2005). *Metodología de la programación, diagramas de flujo y programas* (tercera ed.). México: Alfaomega.
- Castrezana Guerrero, N. E., & Cardoso Villegas, A. J. (2019). La evaluación en el diseño gráfico como un factor de calidad para la funcionalidad de las soluciones gráficas. *Revista Iberoamericana de producción académica y gestión educativa, 6*(11). Obtenido de https://www.pag.org.mx/index.php/PAG/article/view/809
- Castro Parrado, C. E., & Abella Peña, L. E. (2021). Video para la enseñanza-aprendizaje de conceptos fundamentales de Química. Obtenido de https://revistas.pedagogica.edu.co/index.php/TED/article/view/15085/9906
- Chautemps, N. A., Odetto, J., & Hirschfeld, G. (2016). Diseño de video educativo para enseñanza de física nuclear. *XI Congreso de Educación en Tecnología y Tecnología en Educación*, 335-340. Universidad Nacional de Córdoba. Obtenido de http://sedici.unlp.edu.ar/bitstream/handle/10915/54571/Documento\_completo\_\_.pdf -PDFA.pdf?sequence=1&isAllowed=y
- Chunga Chinguel, G. (2015). Orientaciones para diseñar materiales didácticos multimedios. Perú. Contra de la contradición de la contradición de la contradición de la contradición de la contradición de http://eprints.rclis.org/31852/1/Ebook.%20Orientaciones%20para%20dise%C3%B1 ar%20materiales%20did%C3%A1ctico%20multimedia.pdf
- Cisternas Buenaño, A. G. (2017). Diseños de material digital interactivo para reforzar el aprendizaje del abecedario en inglés, en niños y niñas de 1°grado de educación general básica de la unidad educativa invesciencias de la ciudad de Guayaquil. Universidad Católica de Santiago de Guayaquil. Obtenido de http://repositorio.ucsg.edu.ec/handle/3317/10606
- Clark, D. (2015). ADDIE Timeline. Obtenido de http://www.nwlink.com/~donclark/history\_isd/addie.html
- Clark, D. (2015). ADDIE Timeline. Obtenido de http://www.nwlink.com/~donclark/history\_isd/addie.html
- Costella B., I., & González V., R. K. (2021). Los cinco pilares del diseño gráfico: el conocimiento básico para afrontar proyectos gráficos. Centros: *Revista Científica Universitaria de Panamá, 11*(1), 1-9. Obtenido de http://portal.amelica.org/ameli/journal/228/2282818017/
- Coto, F. (2007). *Introducción al Diseño Gráfico*. 1-61. (L. e. UNITEC, Ed.)
- Criollo Guartan, N. R. (2018). Influencia del uso de los materiales didácticos en el aprendizaje del área de lengua y literatura de los estudiantes del 5° grado C de educación general

básica de la unidad educativa tres de noviembre año lectivo 2017-2018. Trabajo de titulación, 1-85. Ecuador: Carrera de Pedagogía. Obtenido de https://dspace.ups.edu.ec/bitstream/123456789/16015/1/UPS-CT007765.pdf

- Cristian Ladaga, S. A., & Calvente, P. (2015). La comunicación visual: Recurso para la producción de materiales didácticos digitales. Universidad Nacional de la Plata. Obtenido de http://sedici.unlp.edu.ar/bitstream/handle/10915/57123/Documento\_completo.pdf-PDFA.pdf?sequence=3&isAllowed=y
- Cross, N. (2002). *Métodos de Diseño* (Segunda ed.). (G. Noriega, Ed.) Distrito Federal, México, México: Limusa S.A. de C.V.
- Cueva Delgado, J. L., García Chávez, A., & Martínez Molina, O. A. (2019). El conectivismo y las TIC: Un paradigma que impacta el proceso enseñanza aprendizaje. *Revista Scientific, 4*(14), 205-227. Obtenido de https://www.redalyc.org/journal/5636/563662154011/html/
- De la Fuente Sánchez, D., Hernández Solís, M., & Martos Pra, I. (2018). Video educativo y rendimiento académico en la enseñanza superior a distancia. *Revista Iberoamericana de Educación a Distancia. RIED, 21*(1), 323-341. Obtenido de http://revistas.uned.es/index.php/ried/article/view/18326
- Díaz A., V. E. (2017). Recomendaciones para la elaboración de un póster científico. *45*(3), 48-57. Obtenido de https://docs.bvsalud.org/biblioref/2017/08/847926/guia-deactualizacion.pdf
- Díaz Chaparro, L. C., Torres Moreno, M. E., Hurtado Rojas, J. H., Chavarro Flórez, G. A., y Ruiz García, E. E. (2013). Software tangible: metáforas, representaciones visuales y actividades de apoyo didáctico para la enseñanza en construcción de software. *Revista Lasallista de Investigación, 10*(2), 84-101. Obtenido de https://www.redalyc.org/pdf/695/69529816011.pdf
- Domínguez Pérez, C., Organista Sandoval, J., & López Ornelas, M. (2018). Diseño instruccional para el desarrollo de contenidos educativos digitales para teléfonos inteligente. *Apertura, 10*(2), 80-93. Obtenido de http://www.scielo.org.mx/pdf/apertura/v10n2/2007-1094-apertura-10-02-80.pdf
- Duque, N., Ospina, A., Londoño, L. F., & Tabares, V. (2015). Evaluación de accesibilidad de recursos educativos digitales multimedia. *Ingeniería e Innovación, 3*(1), 54-61. Obtenido de https://revistas.unicordoba.edu.co/index.php/rii/article/view/793/906
- Elena Aveleyra, E., & Proyetti Martino, M. A. (2019). un estudio sobre la producción de videos educativos para la enseñanza universitaria. Universidad de Lérida, *Educación con tecnología: un compromiso social. Iniciativa y resultados de investigación y experiencias de innovación educativa*, 89-101.
- Erazo, J. L., & Hernández Molina, F. X. (2011). Propuesta de Diseño de Material Didáctico Digital sobre aspectos básicos del uso de cámara y tipos de iluminación de la Asignatura que se imparte en el Plan de Estudios de la Escuela de Diseño Gráfico e Industrial de la Universidad Don Bosco. Trabajo de Graduación para Optar el grado de Licenciado en Diseño Gráfico, 111.
- Fernández Martín, T., Solís Salazar, M., Hernández Jiménez, M. T., & Moreira Mora, T. E. (2019). *Revista Electrónica Educare, 23*(1), 1-25. Obtenido de https://www.scielo.sa.cr/pdf/ree/v23n1/1409-4258-ree-23-01-73.pdf
- Fernández-Pampillón Cesteros, A. M., Domínguez Romero, E., & Armas Ranero, I. d. (2012). Herramienta de Evaluación de la Calidad de Objetos de Aprendizaje. Universidad Complutense de Madrid. Obtenido de https://eprints.ucm.es/12533/1/COdAv1\_1\_07jul2012.pdf
- Flores Figueroa, J. d. (2020). Fundamentos para la crítica del diseño gráfico. NÓESIS. *Revista de Ciencias Sociales y Humanidades, 29*(58), 156-173. Obtenido de https://erevistas.uacj.mx/ojs/index.php/noesis/article/view/3273/pdf
- Frascara, J. (2000). *Diseño gráfico y comunicación* (Séptima ed.). Buenos Aires Argentina: Infinito.
- Fontalvo Valero, A. M. (2017). Multimedia para la docencia. Bogota, Colombia: Fondo editorial Areandino. Obtenido de https://digitk.areandina.edu.co/bitstream/handle/areandina/1306/Multimedia%20par a%20la%20docencia.pdf?sequence=1&isAllowed=y
- Gallardo, Y. (2019). Curso de programación: algoritmos y aplicacion [Archivo de video]. Recuperado a partir de https://www.youtube.com/watch?v=7TKY-jksHRQ
- Gamonal Arroyo, R. (2011). La disiclina del diseño desde la perspectiva de la ciencias sociales. *Prisma Social, Revista de ciencias sociales*(7), 351-368. Obtenido de https://www.redalyc.org/pdf/3537/353744579013.pdf
- García García, A. (2019). Tendencias en diseño gráfico, ¿Qué nos preparará 2020? *Revista digital INESEM*. Obtenido de https://revistadigital.inesem.es/diseno-y-artesgraficas/tendencias-en-diseno-grafico/
- García Ortiz, Y., López de Casto Machado, D., y Rivero Fruto, O. (2014). Estudiantes universitarios con bajo rendimiento académico, ¿qué hacer? *Revista Educación Médica del Centro, 6*(2), 272-278. Obtenido de https://www.medigraphic.com/pdfs/edumecentro/ed-2014/ed142r.pdf
- Garza Mirele, D. (2014). Animación digital y realidad virtual. Ciencia Universidad Autónoma de Nuevo León (67), 58-62. Obtenido de http://eprints.uanl.mx/6909/1/animaciondigital1767.pdf
- Gértrudix, M., Rajas, M., Barrera, D., Bastida, M., & Soto, C. (2017). Realización de videos educativos: Análisis de la producción audiovisual de los MOOC de URJCX. Nuevas tecnologías audiovisuales para nuevas narrativas interactivas digitales en la era multidispositivo, 289-302. Obtenido de https://www.researchgate.net/publication/316655912\_REALIZACION\_DE\_VIDEO \_EDUCATIVO\_ANALISIS\_DE\_LA\_PRODUCCION\_AUDIOVISUAL\_DE\_LOS \_MOOC\_DE\_URJCX
- Gómez Collado, Martha E. (2014) El material didáctico expuesto en clase como instrumento de Educación para la paz, *Revista de Paz y Conflictos*, (7), pp. 155-174. Obtenido de https://revistaseug.ugr.es/index.php/revpaz/article/view/1535/2633
- Gonzales Castelán, Y. (2020). El video tutorial como herramienta de apoyo pedagógico. (U. A. Hidalgo, Ed.) Obtenido de https://www.uaeh.edu.mx/scige/boletin/prepa4/n1/e8.html
- Gonzáles Ruiz, D., Térmens, M., & Ribera, M. (2012). Modelo de indicadores para evaluar los formatos digitales para la preservación de vídeo. *Revista Española de Documentación Científica, 35*(2), 281-297. Obtenido de https://redc.revistas.csic.es/index.php/redc/article/view/737/818
- González Ruiz, C. J., Martín Gómez, S., & Vega Navarro, A. (2018). Portales educativos: la producción de materiales didácticos digitales. *Revista de innovación educativa* (20), 89-97. Obtenido de https://roderic.uv.es/bitstream/handle/10550/66929/6477560.pdf?sequence=1&isAll owed=y
- Guerra Meza, M. E. (2013). Diseño educativo: Campo fértil para incursión del diseñador en el aprendizaje permanente. *Revista Digital Universitaria de la UNAM, 14*(8), 1-11. Obtenido de http://www.revista.unam.mx/vol.14/num8/art22/art22.pdf
- Hassan Montero, Y., Ghzala, I., & Martín Fernández, F. J. (2004). Diseño Web Centrado en el Usuario, Usabilidad y Arquitectura de la Información. (2), 1-14. Obtenido de https://arxiu-web.upf.edu/hipertextnet/numero-2/diseno\_web.html
- Herrera Batista, M. Á. (2009). Disponibilidad, uso y apropiación de las tecnologías por estudiantes universitarios en México: perspectiva para una incorporación innovadora. *Revista Iberoamericana de Educación, 48*(6), 1-9. Obtenido de https://www.researchgate.net/profile/Miguel\_Angel\_Herrera\_Batista/publication/20 0593998\_Disponibilidad\_y\_uso\_de\_las\_Tecnologias\_de\_la\_Informacion\_y\_la\_Co municacion por estudiantes universitarios/links/0a37f6b7bfc78f72cc80c007/Dispo nibilidad-y-uso-de-las-T
- Hidalgo Pazmiño, X. M. (2014). Producción y Realización de un Programa Educativo Streaming: Caso Práctico Liderazgo. Riobamba, Ecuador: Escuela Superior Politécnica de Chimborazo. Obtenido de http://dspace.espoch.edu.ec/handle/123456789/3635
- Hilera González, J. R., Campo Montalvo, E., Águila Chávez, Ó. d., Bengochea Martínez, L., Cabrera Loayza, M. d., Chicaiza Espinosa, J., & Diez Folledo, T. (2015). Guía para crear contenidos digitales accesibles: Documentos, presentaciones, vídeos, audios y

páginas web (Primera ed.). España: Universidad de Alcalá. Obtenido de http://www.esvial.org/wp-content/files/ESVIAL.LibroDigital.pdf

- Jiménez Izquierdo, S., Saucedo Fernández, M., Díaz Perera, J. J., y Recio Urdaneta, C. E. (2017). Análisis de desempeño académico en los alumnos del curso de Razonamiento Lógico del 2013 al 2015 en la UNACAR. *Revista Electrónica sobre Tecnología, Educación y Sociedad, 4*(7). Obtenido de http://www.ctes.org.mx/index.php/ctes/article/view/631/673
- Joyanes Aguilar, L. (2008). *Fundamentos de Programación Algoritmos, Estructuras de Datos y Objetos* (cuarta ed.). Madrid, España: McGraw-Hill.
- Ladaga, S. A., Mazzeo, G. V., Dupuy, R., & Di Tommaso, D. M. (2017). Materiales Didácticos Inclusivos. I Congreso Internacional de Enseñanza y Producción de las Artes en América Latina - CIEPAAL. Argentina. Obtenido de http://sedici.unlp.edu.ar/bitstream/handle/10915/65712/Documento\_completo.4.-MATERIALES-DIDA%CC%81CTICOS-INCLUSIVOS.-UNA-MIRADA-DESDE-EL-DISEN%CC%83O..pdf-PDFA.pdf?sequence=1&isAllowed=y
- Lankow, J., Crooks, R., & Ritchie, J. (2013). *Infografías: El poder del storytelling visual*. Gestión 2000.
- Lanto Ningrayati, A., Nurtianingrat, Z., & Sitti, S. (2020). Motion Graphic Animation Video as Alternative Learning Media. *Jambura Journal Of Informatics, 2*(1), 23-30. Obtenido de https://ejurnal.ung.ac.id/index.php/jji/article/view/4640/1932
- Leonard, N., & Gavin, A. (2012). *Investigación en el diseño* (Primera ed.). Barcelona, España: Parramón Paidotribo.
- López García, C. (2016). *Enseñar con TIC, nuevas y renovadas metodologias para la enseñanza Superior.* Centro de Inovacao e Estudo da Pedagogia No Ensino Superior (CINEP).
- López López, A. M. (2014). *Curso de Diseño Gráfico, fundamentos y técnicas*. Madrid, España: Ediciones Anaya Multimedia.
- Lozano Castro, R., & García Izaguirre, V. (2014). Aporte del diseño gráfico en los materiales curriculares para e-Learning. *Icono,* 14(1). Obtenido de https://icono14.net/ojs/index.php/icono14/article/view/648/464
- Luna Gonzáles, C. X., Esqueda Oliva, A. C., & Serrano Torres, O. (2017). Elaboración de recursos audiovisuales para el estudio de la unidad de aprendizaje de química II del nivel medio superior. *Revista de divulgación científica, Jóvenes en la ciencia, 3*(2), 1575-1580. Obtenido de https://www.jovenesenlaciencia.ugto.mx/index.php/jovenesenlaciencia/article/view/ 1945/1443
- Marqués Graells, P. (2011). Los medios didácticos. Departamento de Pedagogía Aplicada, Facultad de Educación, UAB. Obtenido de http://peremarques.pangea.org/medios.htm
- Márquez de León, V. (2021). Formatos de video. (U. A. Hidalgo, Ed.) *Logos Boletín Científico de la Escuela Preparatoria No. 2, Universidad Autónoma del Estado de Hidalgo, 8*(15). Obtenido de https://repository.uaeh.edu.mx/revista/indix.php/prepa2/issue/archive
- Martin, B., & Bruce, H. (2012). *Universal Methods of Design:100 Ways to Research Complex Problems, Develop Innovative Ideas, and Design Effective Solutions*. 207.
- Martínez Andrés, D., Doménech Gisbert, C., David Antonino, E., Ruiz García, J., Palomares Chust, A., & Peña Cerdan, A. (2018). Impulsando el uso de los repositorios institucionales de materiales didácticos multimedia de la UPV. *Congreso Nacional de Innovación Educativa y de Docencia en Red*. Obtenido de https://riunet.upv.es/bitstream/handle/10251/113168/8618-22855-1- PB.pdf?sequence=1&isAllowed=y
- Martínez Aniceto, C. (2012). Video Digital. Paradigma Soluciones. Obtenido de https://books.google.com.mx/books/about/Video\_Digital.html?id=SAeSZ1tlsX4C& printsec=frontcover&source=kp\_read\_button&hl=es-419&redir esc=y#v=onepage&q&f=false
- Martínez Segura, M. J., Sánchez López, M. C., & García Sánchez, F. A. (2012). Recursos para la innovación de la enseñanza y el aprendizaje en Educación Superior en España: *Portafolios y Web-didáctica. 1*(59), 1-10. Obtenido de https://rieoei.org/historico/deloslectores/4405Martinez.pdf
- Martínez, J. (2016). El color, una gama entrañable uso para el aprendizaje. (R. E. Virtual, Ed.) Obtenido de https://revistaeducacionvirtual.com/archives/2269
- Mascheroni, M., Greiner, C., Dapozo, G., & Estayno, M. (2013). Una Propuesta Tecnológica para Contribuir a la Evaluación de la Usabilidad del Software. (R. L. Software, Ed.) 1(4), 125-134. Obtenido de http://revistas.unla.edu.ar/software/article/view/101
- Matus, O. (2016). *Material didáctico*. Obtenido de http://materialdidacticocem.blogspot.com/2016/10/marco-teorico.html
- Mazariegos Rivera, M. J. (2016). Diseño de material gráfico digital e interactivo para el curso de Estudios Gramaticales del Profesorado en Educación a Distancia en modalidad elearning de la Facultad de Humanidades de la Universidad de San Carlos de Guatemala. Tesis. Guatemala: Universidad de San Carlos de Guatemala, Facultad de Arquitectura, Escuela de Diseño Gráfico. Obtenido de http://www.repositorio.usac.edu.gt/9536/1/MAR%C3%8DA%20JOS%C3%89%20 MAZARIEGOS%20RIVERA.pdf
- McGriff, S. J. (2000). Modelo ADDIE. Obtenido de http://aprendeenlinea.udea.edu.co/lms/men/oac2.html
- Miranda Gularte, P. A. (2021). Aplicación de la Realidad Virtual como recurso educativo para la enseñanza de contenidos teóricos de Investigación. Guatemala. Obtenido de http://www.repositorio.usac.edu.gt/15322/1/PABLO%20ANDR%C3%89S%20MIR ANDA%20GULARTE.pdf
- Moltó, G. (2012). Producción y Uso de Vídeo-Ejercicios Didácticos en Asignaturas de Programación. 255-262. Departamento de Sistemas Informáticos y Computación Universitat Politècnica de València. Obtenido de https://upcommons.upc.edu/bitstream/handle/2099/15056/033.pdf
- Monjo Palau, T. (2011). Diseño de interfaces multimedia. *Reticulas en pantalla*. Barcelona, España. Obtenido de http://cv.uoc.edu/annotation/77847c78a26395a6bb77f8e08b504b8a/485065/PID\_00 159828/modul\_3.html
- Morales Holguín, A., & González Bello, E. (2021). Interdisciplinariedad en la formación universitaria del diseño gráfico: entre la teoría y la práctica. *Educación, 30*(58), 228- 249. Obtenido de http://www.scielo.org.pe/scielo.php?pid=S1019- 94032021000100228&script=sci\_arttext
- Morales-Velasco, R. A., & Diez-Martinez Day, E. (s.f.). Revisión de metodologías para diseñar Objetos de Aprendizaje OA: un apoyo para docentes. (26), 35-46. Obtenido de http://www.scielo.org.ar/pdf/ritet/n26/n26a05.pdf
- Moreira, A. (2019). La enseñanza universitaria. Fundamentos pedagógicos y tendencias actuales. España: Universidad de la Laguna. Obtenido de https://riull.ull.es/xmlui/bitstream/handle/915/13247/La%20ense%C3%B1anza%20 universitaria%20digital%20-%20Manuel%20Area-Moreira%20(marzo%202019).pdf?sequence=1
- Moreno Rodríguez, C. (2009). El Diseño Gráfico En Materiales Didácticos. (C. d. (CESAL), Ed.) Estudio Caos. Obtenido de https://www.estudiocaos.com/uploads/1/2/4/8/124895643/dg\_materiales.pdf
- Munari, B. (2016). *Diseño y comunicación visual, Contribución a una metodología didáctica* (Segunda ed.). España: Editorial Gustavo Gili, SL.
- Navarro Martínez, Ó. (2015). Pautas para el diseño de materiales educativos multimedia en educación primaria. Tesis de doctorado en pedagogía. Universidad de Castilla- La Mancha. Obtenido de https://ruidera.uclm.es/xmlui/bitstream/handle/10578/10074/TESIS%20Navarro%20 Mart%C3%ADnez.pdf?sequence=1&isAllowed=y
- Noriega Tovilla, N. A., & Marín Álvarez, M. A. (2021). El diseño gráfico en la conceptualización del branding. (23), 48-59. Obtenido de https://mm1revista.azc.uam.mx/index.php/mm1/article/view/31
- Ogalde, I. C., y Bardavid, E. N. (2008). *Los materiales didácticos medios y recursos de apoyo a la docencia*. México: Trillas.
- Ojeda Linares, N. D. (s.f.). *Introducción a la Multimedia*, 1-82. México: Red Tercer Milenio S.C. Obtenido de https://www.aliat.click/BibliotecasDigitales/disenio\_y\_edicion\_digital/Introduccion \_a\_la\_multimedia.pdf
- Orellana, A., & Pósito, R. M. (2019). Analíticas del aprendizaje en el uso de videos en el ámbito universitario, *5.* Obtenido de http://sedici.unlp.edu.ar/handle/10915/77156
- Orellana, A., & Vera, C. (2019). El Video para generar oportunidades de Enseñanza-Aprendizaje en Entornos Virtuales Flexibles. Departamento de Informática / FCEFN/ UNSJ, 5. Obtenido de http://sedici.unlp.edu.ar/bitstream/handle/10915/77335/Documento\_completo.pdf-PDFA.pdf?sequence=1&isAllowed=y
- Organización para la Cooperación y el Desarrollo Económicos. (2022). OECD. Obtenido de https://www.oecd.org/acerca/
- Pacheco Polo, M. (2016). Estrategias de Aprendizajes para el Desempeño Académico de Estudiantes en Instituciones de Educación Básica Secundaria. *14*(2), 60-71. Obtenido de file:///C:/Users/user/Downloads/Dialnet-EstrategiasDeAprendizajesParaElDesempenoAcademicoD-5757838.pdf
- Pere Marqués, G. (2020). Multimedia Educativo: Clasificación, funciones, ventajas, diseño de actividades. Departamento de Pedagogía Aplicada, Facultad de Educación, UAB. Obtenido de https://posgradouat.files.wordpress.com/2011/05/multimediaeducativo.pdf
- Pontis, S. (2009). Diseño Gráfico: un novel objeto de investigacion, caso de estudio, el proceso de diseño. *5*(6), 9-18. Obtenido de https://repository.upb.edu.co/bitstream/handle/20.500.11912/7181/Dise%c3%b1o% 20gr%c3%a1fico%20un%20novel%20objeto%20de%20investigaci%c3%b3n.pdf?s equence=1&isAllowed=y
- Raffino, M. E. (2020). Concepto de Programa Informático. Obtenido de https https://concepto.de/programa-informatico/
- Ramírez Estrada, B. F., García Hernández, A., & Delgadillo Mejía, C. C. (2018). Retículas basadas en la naturaleza para el diseño de la carta editorial de la revista Áurea: diseño+arte. Zincografía. *Revista de comunicación y diseño* (3), 29-51. Obtenido de http://www.scielo.org.mx/pdf/zcr/v2n3/2448-8437-zinco-2-03-29.pdf
- Ramos Bernales, M. (2021). Diferencia entre necesidad, expectativas y requerimientos. (C. Project Management Institute (PMI). Santiago, Editor) Obtenido de https://pmi.cl/web/2021/08/05/diferencia-entre-necesidad-expectativa-yrequerimiento/
- Raviolo, A. (2018). Enseñanza de la química y principios del aprendizaje multimedia. *Educación en la Química en Línea, 24*(2), 95-114. Obtenido de https://rid.unrn.edu.ar/bitstream/20.500.12049/2365/1/Articulo%20Raviolo%20Edu c%20en%20la%20Quim%202019.pdf

Real Academia Española. (2019). Obtenido de https://www.rae.es/

- Real Torres, C. (2019). Materiales Didácticos Digitales: un recurso innovador en la docencia del siglo XXI. 3C TIC. *Cuaderno de desarrollo aplicado a las TIC, 8*(2), 12-27. Obtenido de https://www.3ciencias.com/articulos/articulo/materiales-didacticosdigitales-un-recurso-innovador-en-la-docencia-del-siglo-xxi/
- Ríos Pavón, J. A. (2011). (F. d. Andalucia, Ed.) El uso didáctico del video (13), 1-5. Obtenido de https://www.feandalucia.ccoo.es/indcontei.aspx?d=5880&s=0&ind=253
- Sacristán, G. (2009). Recursos didácticos en el proceso de enseñanza-aprendizaje. Obtenido de https://www.feandalucia.ccoo.es/docu/p5sd6434.pdf
- Samara, T. (2004). *Diseñar con y sin retícula* (1 ed.). España: Editorial Gustavo Gili, S.L.
- Sánchez Morales, G., Mezura-Godoy, C., & Benítez-Guerrero, E. (2018). Proceso de Pruebas de Usabilidad de software. *Tecnología Educativa Revista CONAIC*., *5*. Obtenido de https://www.terc.mx/index.php/terc/article/view/84/82
- Sánchez Rodríguez, J. (2003). Producción de aplicaciones multimedia por docentes. Pixel-Bit. *Revista de Medios y Educación* (21), 85-98. Obtenido de https://idus.us.es/bitstream/handle/11441/45559/file\_1.pdf?sequence=1&isAllowed= y
- Selva Ruíz, D., & Domínguez Liñán, R. (2018). Las técnicas de generación de ideas: revisión y análisis de su uso en las agencias publicitarias españolas. *Revistas UCM 18*(3), 371- 387. Obtenido de https://revistas.ucm.es/index.php/ARAB/article/view/56763/4564456548453
- Serrano Acuña, M. E., & Cardoso Villegas, A. J. (2009). La relación entre Imagen mental, conceptualización y pensamiento creativo en el Diseño Gráfico. *Revista UNAM, 10*(12), 1-14. Obtenido de https://www.revista.unam.mx/vol.10/num12/art92/int92.htm#a
- Sistema Nacional de Información Estadística y Geográfica. (2022). Obtenido de https://www.snieg.mx/cni/escenario.aspx?idOrden=1.1&ind=6200027776&gen=829 &d=n
- Solís, L., Magaña, M., & Hernán, M. (2016). Manual básico de video para la comunicación. Sociedad Mexicana para la Divulgación de la Ciencia. Obtenido de https://www.iies.unam.mx/wp-content/uploads/2016/08/Manual-basico-de-videocientifico\_Ago.pdf
- Soto Ortiz, J. L., Torres Gastelú, C. A., & Abrigo Córdova, I. E. (2019). Apreciaciones sobre la producción de videos a través del trabajo colaborativo en estudiantes universitarios. *Revista de la Universidad Internacional del Ecuador, 4*(2), 45-58. Obtenido de https://repositorio.uide.edu.ec/bitstream/37000/3797/3/document%20%284%29.pdf
- Suárez Carrasco, L., & Vallín Gallegos, A. (2017). Cómo elaborar videos educativos. Guadalajara, Jalisco: Universidad de Guadalajara, Sistema de Universidad Virtual. Obtenido de https://biblioteca.udgvirtual.udg.mx/jspui/bitstream/123456789/3916/1/C%C3%B3 mo-elaborar-videos-educativos.pdf
- Suárez Correa, L. M. (2020). Impacto de aspectos visuales y estéticos en la educación a distancia. *Hispanic Educational Technology Services*. Obtenido de https://hets.org/ejournal/2014/10/27/impacto-de-aspectos-visuales-y-esteticos-en-laeducacion-a-distancia/
- Terán Delgado, L., & González Hernández, A. J. (2011). Aportaciones para el diseño de proyectos multimedia con inclusión de las TIC en el ámbito de la educación superior. *Revista Iberoamericana para la Investigación y el Desarrollo Educativo, 1*(2). Obtenido de a partir de http://www.ride.org.mx/index.php/RIDE/article/view/26/106
- Torres de León, G. A., Fierro Silva, S., & Landeros Lorenzana, H. K. (2015). Elementos de la comunicación visual a considerar en el desarrollo de materiales didácticos digitales. *Revista Internacional de Tecnologías en la Educación, 2*(1), 17-25. Obtenido de https://journals.eagora.org/revEDUTECH/article/view/961/525
- Torres Gastelú, C. A., y Moreno Coatzozón, G. (2013). Inclusión de las TIC en los escenarios de aprendizaje universitario. *Red de Revista Científica de América Latina, el Caribe, España y Portugal, 5*(1), 48-65. Obtenido de https://www.redalyc.org/pdf/688/68830443005.pdf
- Tortosa Ibáñez, M. T., Álvarez Teruel, J. D., Pellín Buades, N. (2013). Retos de futuro en la enseñanza superior: Docencia e investigación para alcanzar la excelencia académica. Universidad de Alicante, Instituto de Ciencias de la Educación. Obtenido de http://rua.ua.es/dspace/handle/10045/31305
- Trejo González, H. (2018). Herramientas tecnológicas para el diseño de materiales audiovisuales. *Sincronía, 74*, 617-655. Obtenido de https://www.redalyc.org/journal/5138/513855742031/513855742031.pdf
- Turpo Gebera, O. (2012). Criterios de valoración sobre la usabilidad pedagógica en la formación continua docente. (80), 1-22. Obtenido de https://dialnet.unirioja.es/servlet/articulo?codigo=4744623
- Turpo Gebera, O. (2012). Criterios de valoración sobre la usabilidad pedagógica en la formación continua docente. (80), 1-22. Obtenido de https://dialnet.unirioja.es/servlet/articulo?codigo=4744623
- Ulrich T., K., & Eppinger D., S. (2012). *Diseño y desarrollo de productos* (Quinta ed.). Distrito federal, México: McGraw-Hill-Interamericana Editores, S.A. DE C.V.
- Valbuena Rodríguez, S., & Crespo Alvarado, M. F. (2010). Desarrollo de un material didáctico multimedia interactivo para promover el aprendizaje de bioquímica en estudiantes de enfermería de la Universidad de los Llanos, Villavicencio. Obtenido https://repository.unab.edu.co/bitstream/handle/20.500.12749/2804/2010\_Articulo\_ Santiago Valbuena Rodriguez.pdf?sequence=2&isAllowed=y
- Vallín Gallego, A., & Suárez Carrasco, L. (2017). Cómo elaborar videos educativos. 1-9. Guadalajara, Jalisco, México: Universidad de Guadalajara, Sistema de Universidad Virtual. Obtenido de https://biblioteca.udgvirtual.udg.mx/jspui/bitstream/123456789/3916/1/C%c3%b3m o-elaborar-videos-educativos.pdf
- Vargas Murillo, G. (2017). Recurso educativo didáctico en el proceso enseñanza aprendizaje. *Cuadernos, 58*(1), 68-73. Obtenido de http://www.scielo.org.bo/scielo.php?pid=S1652- 67762017000100011&script=sci\_arttext
- Vargas, E., & Vivanco, R. (2021). Diseño de video educativo para promover el cumplimiento del reglamento de tránsito y propiciar la no violencia vial. UCES.DG, enseñanza y aprendizaje del diseño (15), 68-77. Obtenido de http://dspace.uces.edu.ar:8180/jspui/bitstream/123456789/5723/1/Vivanco\_Vargas\_ Educar.pdf
- Vega Cedeño, B. (2012). Lenguaje visual publicitario como sistema de comunicación en el street art: creación y difusión. 1-370. Bellaterra, Barcelona, España: Universidad Autónoma de Barcelona. Obtenido de https://www.tdx.cat/bitstream/handle/10803/96723/bvc1de1.pdf
- Velarde Alvarado, A., Dehesa Martínez, J. M., López Pineda, E., & Márquez Juárez, J. (2017). Los vídeo tutoriales como apoyo al proceso de enseñanza aprendizaje y sus implicaciones pedagógicas en el diseño instruccional. *Educateconciencia, 14*(15), 67- 86. Obtenido de

https://tecnocientifica.com.mx/educateconciencia/index.php/revistaeducate/article/vi ew/160/226

- Velázquez Marmolejo, L. G. (2010). Influencia de Objetos de Aprendizaje para desarrollar. Tesis para obtener el grado de Maestría en Tecnología Educativa, 152. Instituto Tecnológico y de Estudios Superiores de Monterrey.
- Vidal Esteven, M. I., Vega Navarro, A., & López Gómez, S. (2019). Uso de materiales didácticos digitales en las aulas de primaria. *Campus Virtuales, 8*(2), 102-119. Obtenido de https://redined.educacion.gob.es/xmlui/bitstream/handle/11162/196070/Art.%208.pd f?sequence=1&isAllowed=y
- Zabala, M.A. (1990). Materiales curriculares, en T. MAURI y otros. El currículum en el centro educativo, Barcelona, ICE de la Universitat de Barcelona Horsori (cuadernos de educación). 125-167.

# 8. ANEXOS

*Anexo A: Análisis del desempeño académico de los alumnos en la materia de Diseños de Algoritmos del curso propedéutico corto de 2014 a 2018 en la Universidad Tecnológica de la Mixteca.* 

### *1.Introducción*

 En el presente trabajo se analiza el desempeño académico de los alumnos en la materia de Diseño de Algoritmos del curso propedéutico corto de la Universidad Tecnológica de la Mixteca (UTM). A continuación, se presentan las carreras y los periodos que se revisan.

- Ingeniería en Alimentos de 2016 a 2018
- Ingeniería en Computación de 2014 a 2018
- Ingeniería en Diseño de 2015 a 2018
- Ingeniería en Electrónica de 2014 a 2018
- Licenciatura en Ciencias Empresariales de 2014 a 2018
- Ingeniería en Física Aplicada de 2014 a 2018
- Ingeniería Industrial de 2015 a 2018
- Licenciatura en Matemáticas Aplicadas de 2014 a 2018
- Ingeniería en Mecánica Automotriz de 2016 a 2018
- Ingeniería en Mecatrónica de 2014 a 2018

La información fue proporcionada por el Departamento de Servicios Escolares de la UTM.

Este análisis se realiza con el fin de conocer el índice de reprobación en la materia de Diseño de Algoritmos y sus respectivos indicadores.

Las partes que conforman el presente trabajo son las siguientes: Antecedentes, Objetivo General, Desarrollo, Resultados y Conclusión.

En Antecedentes se describe la importancia de llevar la materia de Diseño de Algoritmos en el curso propedéutico corto y la justificación de realizar este análisis.

En Objetivo General se enuncia la finalidad del análisis y que indicadores se obtendrán a partir de este.

La sección Desarrollo, contiene la tabla 1, la cual se elabora a partir de las calificaciones que el Departamento de Servicios Escolares registró y proporcionó, de los alumnos que cursaron la materia de Diseño de Algoritmos en los últimos cinco años. En esta tabla se muestra la siguiente información: carrera, año, número de alumnos y porcentajes de aprobados, número de alumnos y porcentajes de reprobados y total de alumnos que cursaron la materia.

La sección Resultados muestra la gráfica de barras con los porcentajes totales de alumnos aprobados y reprobados de los cinco años, además se encuentra por cada año una gráfica con los porcentajes de aprobación y reprobación. Al finalizando esta sección se encuentran las gráficas tipo pastel, ellas muestran el porcentaje de reprobación por carrera en cada año y en promedio el porcentaje de reprobación que tiene cada carrera durante los cinco años.

La Conclusión es la última sección, donde se presenta el índice de reprobación y sus respectivos indicadores que se obtiene del análisis.

#### *2. Antecedentes*

En la Universidad Tecnológica de la Mixteca se imparten el curso propedéutico corto y largo para los alumnos que desean ingresar a las carreras que esta ofrece. Los propósitos del curso propedéutico (llamado semestre cero o de nivelación) son nivelar los conocimientos básicos de los alumnos; impartir una enseñanza preparatoria para el estudio de una disciplina (Méndez, Vázquez y López, 2016).

Actualmente en el curso propedéutico corto se imparten las siguientes materias: Lógica Matemática, Matemáticas, Diseño de Algoritmos y Física.

La materia de Diseño de Algoritmos tiene como objetivo que el alumno aprenda a resolver problemas de forma algorítmica, con la cual desarrollara la habilidad lógico-matemática. La habilidad lógico-matemática, inteligencia considerada como la inteligencia en bruto, es aquella que como su nombre indica es la que vincula a la habilidad ante el razonamiento lógico y la resolución de problemas matemáticos. Desarrollar la inteligencia lógicomatemática es una tarea que requiere de retar al cerebro a pensar, de encontrar diversos caminos para resolver un problema y principalmente de elegir el indicado. Como tal pensar en un algoritmo, es pensar la forma en la que se puede resolver un problema paso a paso, si no se resuelve un paso del problema no se puede pasar al siguiente. Los algoritmos son pilares en la informática, así como del desarrollo de sistemas (Gómez, 2018).

Por otro lado, la informática debería ayudar en la formación de las competencias de creatividad y resolución de problemas. Esto permitirá a los alumnos, y por ende al propio país, afrontar los desafíos futuros de un mundo globalizado que se basará en la informática (Riesco et al., 2014).

223

Probablemente una de las dimensiones más importantes en el proceso de enseñanza aprendizaje es el rendimiento académico. El rendimiento académico es la medida de capacidades del alumno, que expresa lo que está aprendiendo a lo largo del proceso formativo y se mide sobre la calificación obtenida, con una valoración cuantitativa, cuyos resultados muestran las materias ganadas o perdidas, la deserción o permanencia. En consecuencia, las notas obtenidas de un alumno son indicadores para medir el rendimiento académico.

El rendimiento académico es un problema muy serio, que afecta a la mayoría de las instituciones educativas, independientemente del nivel escolar del que se hable. De acuerdo con diferentes investigaciones realizadas en este contexto se puede decir que las variables que inciden en el fracaso escolar son múltiples (Jiménez, Fernández, Díaz y Recio, 2017). Para disminuir el bajo rendimiento académico sugiere Saucedo, Herrera, Díaz, Bautista y Salinas (2014), que se debería determinar a tiempo los indicadores que están ocasionando que los alumnos obtengan notas reprobatorias y poder emplear las estrategias necesarias, por ello se realizara un análisis del desempeño académico de los alumnos en la materia de Diseño de Algoritmos.

#### *3. Objetivo General*

Analizar el rendimiento académico de los alumnos en la materia de Diseño de Algoritmos del curso propedéutico corto con el fin de conocer el índice de reprobación y sus respectivos indicadores.

#### *4. Desarrollo*

El Departamento de Servicios Escolares de la UTM proporcionó las calificaciones que los alumnos obtuvieron en la materia de Diseño de Algoritmos en el curso propedéutico corto de todas las carreras que se imparten en esta universidad, en los últimos cinco años (2014-2018). Con esta información se calculó el porcentaje de alumnos que aprobaron y reprobaron la materia en cada carrera por año, para posteriormente elaborar la Tabla 1, la cual contiene lo siguiente datos, carrera, año, número de alumnos aprobados, porcentaje de alumnos aprobados, número de alumnos reprobados, porcentajes de alumnos reprobados y total de alumnos que cursaron la materia en dicho periodo. Esta tabla sirvió para generar los resultados en forma gráfica, los cuales se encuentran en la sección de Resultados.

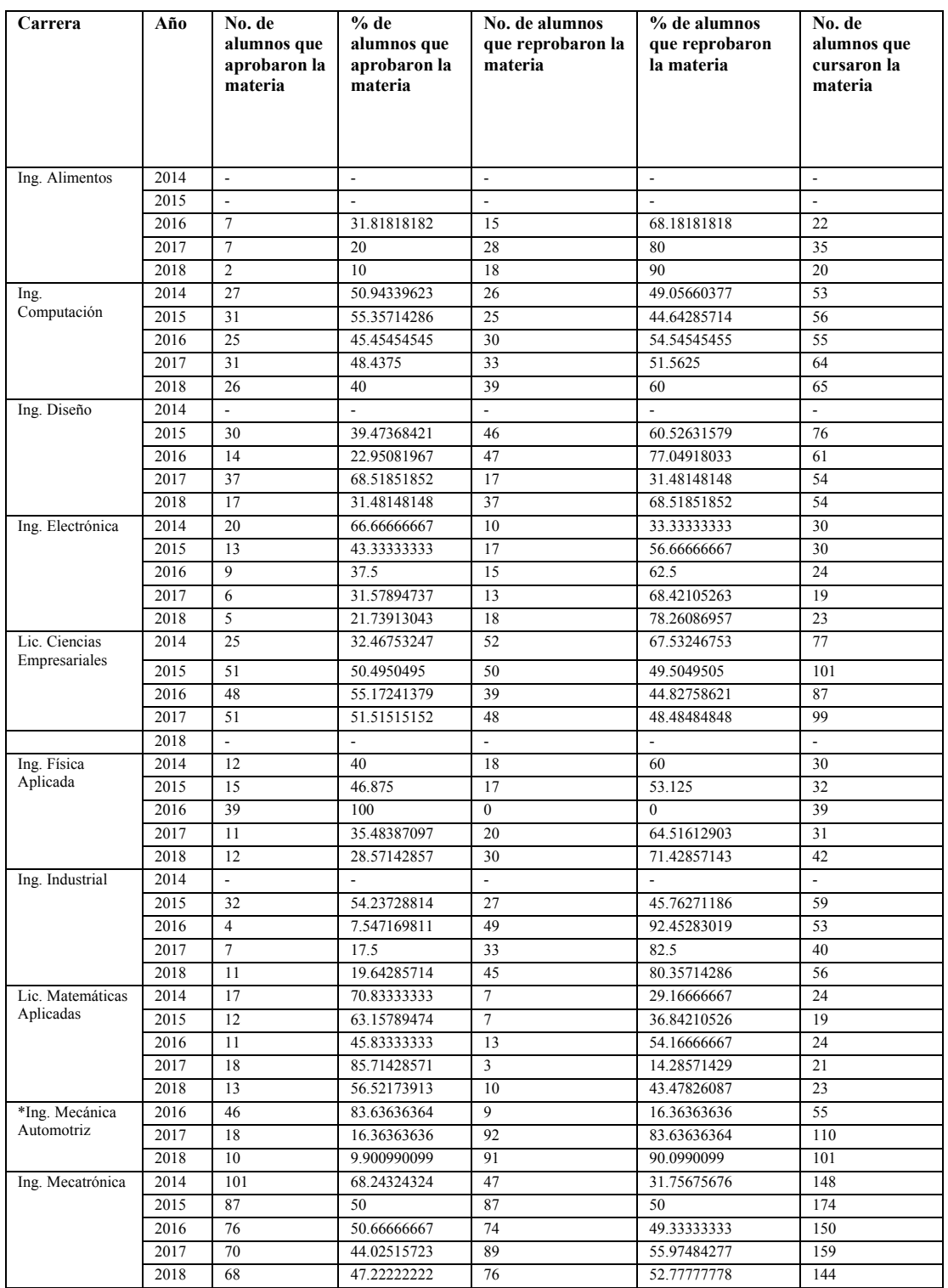

**Tabla 1.** Número y porcentaje de alumnos aprobados y reprobados en la materia de Diseño de Algoritmos.

Elaboración Propia, 2019.

 Nota:Los datos se obtuvieron del Departamento de Servicios Escolares de la Universidad Tecnológica de la Mixteca. \*Ingeniería en Mecánica Automotriz es incorporada en la Universidad Tecnológica de la Mixteca en el año 2016.

#### *5. Resultados*

En esta sección los resultados están representados en gráficas de barras y pastel. Las gráficas de barras se utilizaron para mostrar la comparación entre las dos variables y ellas son el porcentaje de aprobados y el porcentaje de reprobados, usando colores distintos para diferenciar cada una de ellas. Se presentan seis gráficas de barras, la primera muestra el porcentaje total de alumnos aprobados y reprobados de los últimos cinco años, a continuación, se presentan las otras cinco, cada una muestra el rendimiento académico de los alumnos en la materia de Diseño de Algoritmos en cada carrera por año.

Para visualizar la variable de reprobación se usan las gráficas tipo pastel. Se presentan seis gráficas de este tipo, las cinco primeras muestran por año el porcentaje de alumnos reprobados en cada carrera y la última el porcentaje de reprobación que cada carrera tiene en promedio de acuerdo con su período.

A continuación, se presentan las dos variables a identificar en graficas de barras, primeramente, se muestra una gráfica general del período 2014 a 2018. En ella se observa que en el año 2014 cursaron la materia 362 alumnos de los cuales 160 alumnos reprobaron, esto es equivalente al 44.19 % de la población. Para el año 2015 se tiene un incremento del 6.25% de reprobación, en este año cursaron la materia 547 alumnos y reprueban 276 alumnos, esto corresponde al 50.45% de la población. En 2016 se incrementa en un 0.59%, en este año cursaron la materia 570 alumnos y reprobaron 291 alumnos que esto es igual al 51.05% de la población. En 2017 se tuvo un incremento del 8.44%, en este año cursaron la materia 632 alumnos de los cuales reprueban 376, equivalente al 59.49% de la población. En 2018 se tiene el mayor incremento que es de 9.44%, en este año cursaron 528 alumnos la materia y

227

reprueban 364 alumnos que corresponde al 68.93% de la población total del 2018. Todos los datos se muestran en la Figura 1.

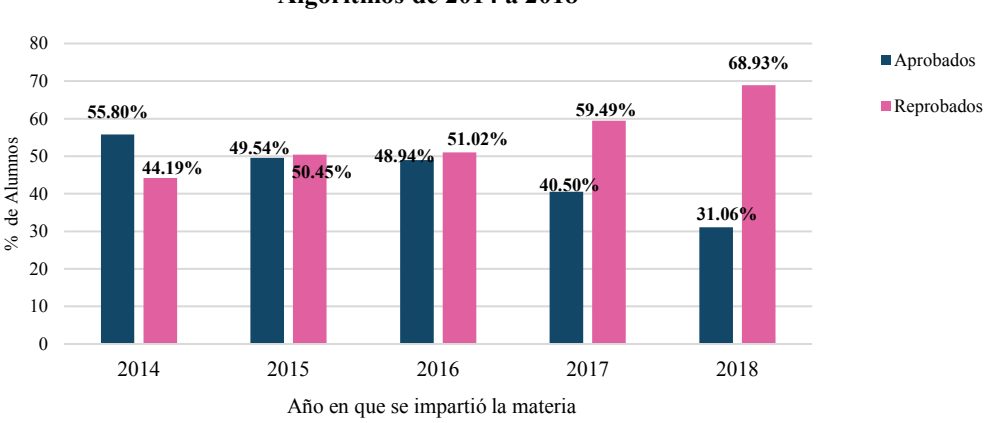

**Gráfica de alumnos aprobados y reprobados en la materia de Diseño de Algoritmos de 2014 a 2018**

*Figura 1.* Gráfica de alumnos aprobados y reprobados en la materia de Diseño de Algoritmos de 2014 a 2018. Fuente: Elaboración Propia, 2019.

Para observar más a detalle el rendimiento académico de los alumnos en la materia de Diseño de Algoritmos se presentan a continuación las siguientes gráficas de barra por año con las carreras que llevaron la materia.

Cabe hacer notar que la aparición de más o menos carreras en algunos años se debe a actualizaciones que tiene algunos planes de estudios es por eso que agrega o elimina la materia de Diseño de Algoritmos, otra razón de que suceda esto es porque se ingresaron nuevas carreras a la universidad, tal es el caso de la Ingeniería en Mecánica Automotriz que se incorpora en 2016 a la UTM. Las gráficas se analizarán en orden ascendente, partiendo del año 2014, hasta llegar al año 2018.

 En 2014 como se observa en la Figura 2, seis carreras llevaron la materia de Diseño de Algoritmos de las cuales, solo cuatro tuvieron arriba del 50.00% de aprobación.

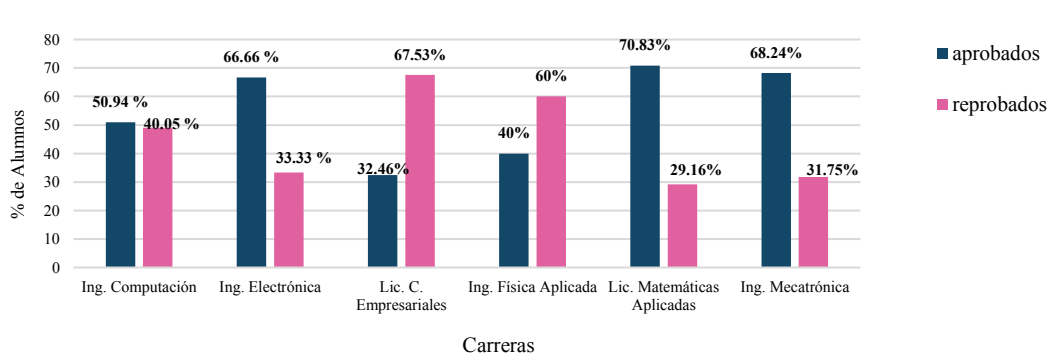

**Gráfica de alumnos aprobados y reprobados en la materia de Diseño de Algoritmos en 2014**

*Figura 2.* Gráfica de alumnos aprobados y reprobados en la materia de Diseño de Algoritmos en 2014. Fuente: Elaboración Propia, 2019.

En el curso propedéutico corto de 2015, ocho carreras llevaron la materia de Diseño de Algoritmos y solo cinco de ellas tuvieron un porcentaje de aprobación mayor al 50.00%, ver Figura 3.

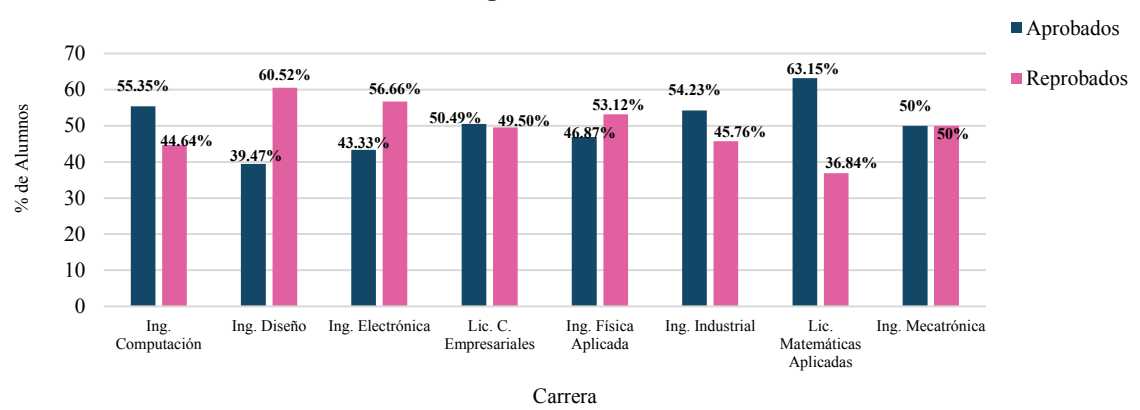

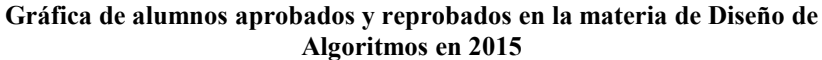

*Figura 3.* Gráfica de alumnos aprobados y reprobados en la materia de Diseño de Algoritmos en 2015.

La Figura 4, muestra que, en 2016, diez carreras llevaron la materia de Diseño de Algoritmos de las cuales, solo cuatro tuvieron un porcentaje de aprobación mayor que el 50.00%.

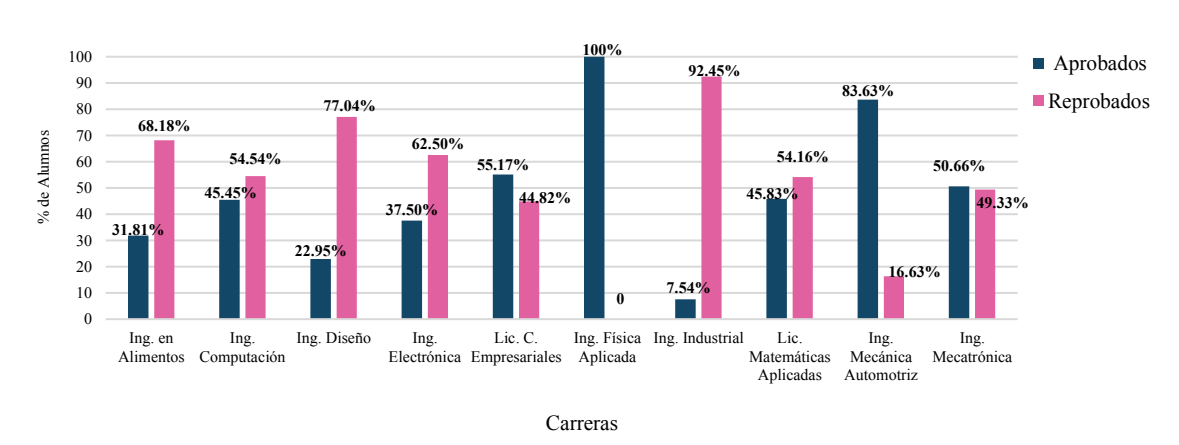

**Gráfica de alumnos aprobados y reprobados en la materia de Diseño de Algoritmos en 2016**

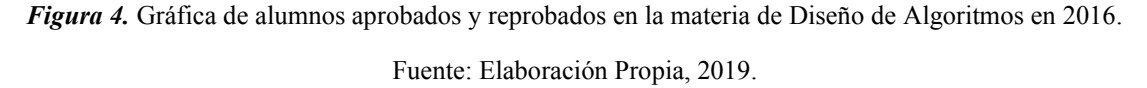

La gráfica del año 2017 muestra que, diez carreras llevaron la materia de Diseño de Algoritmos de las cuales solo tres carreras tuvieron un porcentaje de aprobación mayor que el 50.00%, según Figura 5.

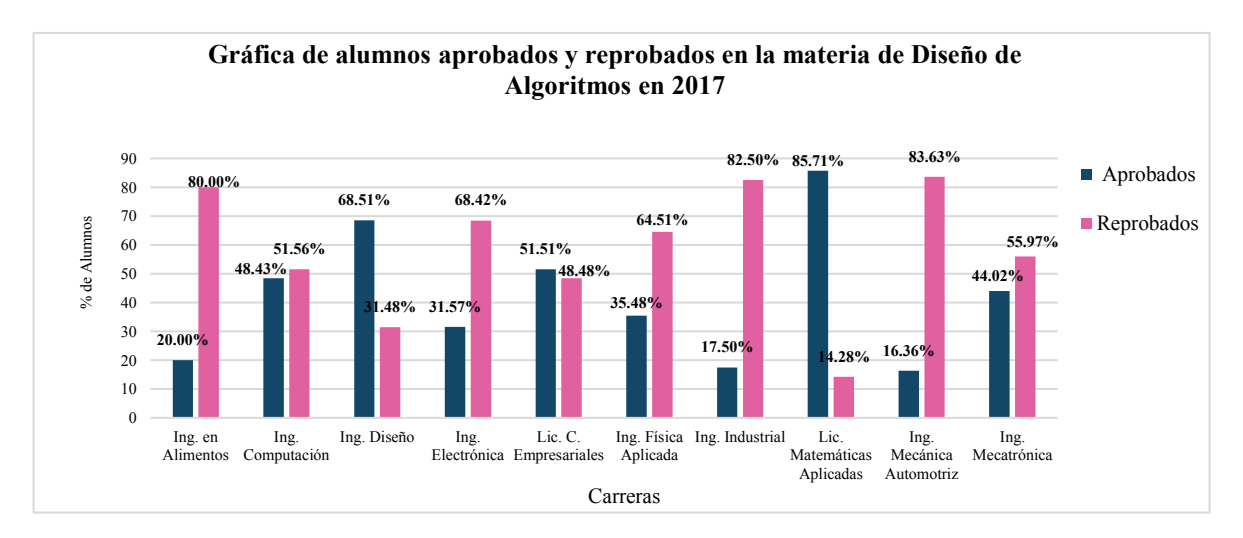

*Figura 5.* Gráfica de alumnos aprobados y reprobados en la materia de Diseño de Algoritmos en 2017. Fuente: Elaboración Propia, 2019.

Se observa en la Figura 6 que, en 2018, nueve carreras llevaron la materia de Diseño de Algoritmos, de las cuales solo una carrera tuvo un porcentaje de aprobación mayor que el 50.00%.

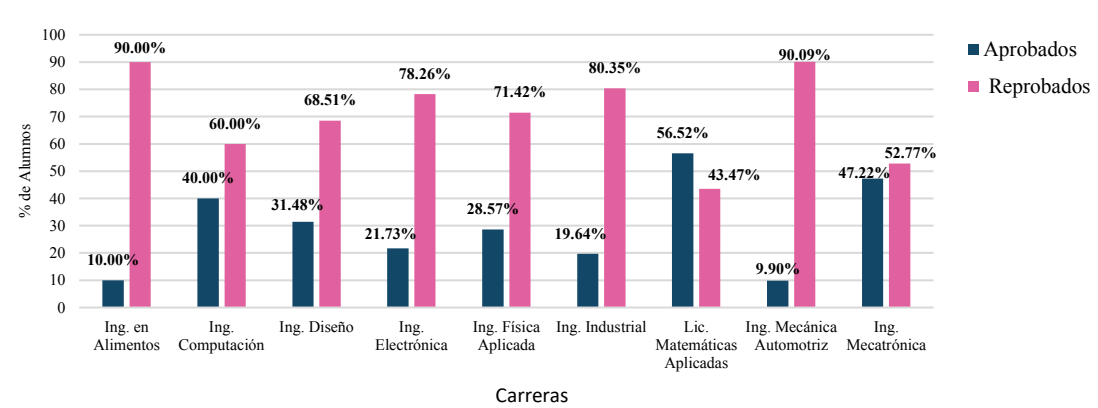

**Gráfica de alumnos aprobados y reprobados en la materia de Diseño de Algoritmos en 2018**

*Figura 6.* Gráfica de alumnos aprobados y reprobados en la materia de Diseño de Algoritmos en 2018. Fuente: Elaboración Propia, 2019.

Para mostrar la variable de reprobación e identificarla más fácilmente cada año se utilizaron las gráficas tipo pastel, con las carreras que llevaron la materia. Se comienza mostrando la gráfica de 2014, se termina con la de 2018.

La gráfica correspondiente al año 2014 muestra que las carreras que tuvieron mayor porcentaje de reprobación fueron: Ciencias Empresariales con un 67.53% y Física Aplicada con un 60.00%, ver Figura 7.

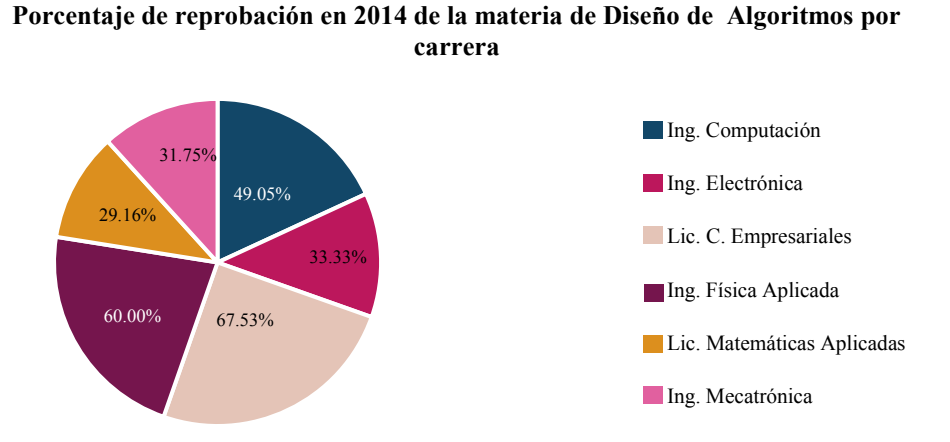

*Figura 7.* Gráfica del porcentaje de reprobación en 2014 de la materia de Diseño de Algoritmos por carrera. Fuente: Elaboración Propia, 2019.

Se observa en la Figura 8, que en 2015 las carreras que tuvieron mayor porcentaje de reprobación fueron: Diseño con un 60.52%, Electrónica con un 56.66 % y Física Aplicada en con un 53.12%.

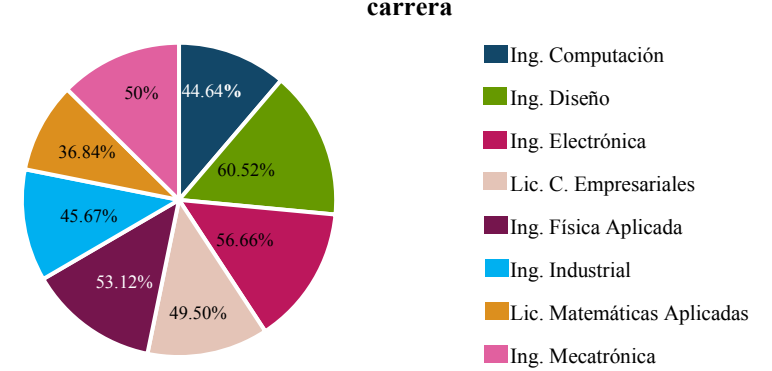

**Porcentaje de reprobación en 2015 de la materia de Diseño de Algoritmos por carrera**

*Figura 8.* Gráfica del porcentaje de reprobación en 2015 de la materia de Diseño de Algoritmos por carrera.

Fuente: Elaboración Propia, 2019.

En el año 2016 según Figura 9, las carreras que tuvieron mayor porcentaje de reprobación fueron: Industria con un 92.45%, Diseño con un 77.04%, Alimentos con un 68.18%, Electrónica con un 62.50%, Computación con un 54.54% y Matemáticas con un 54.16%.

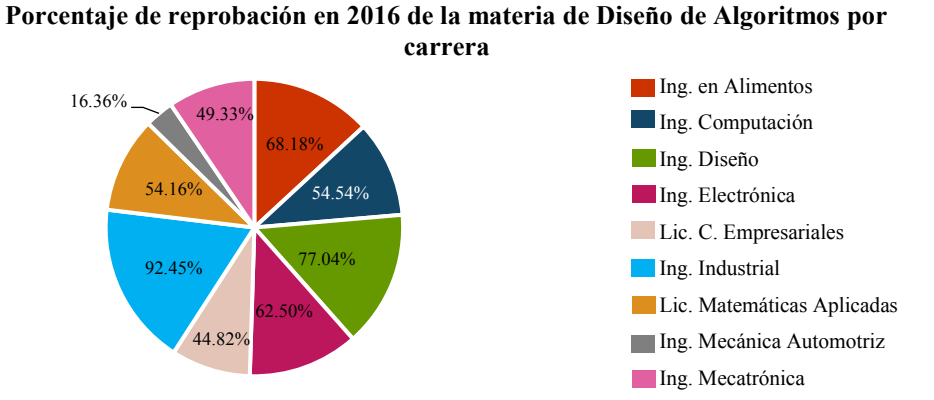

*Figura 9.* Gráfica del porcentaje de reprobación en 2016 de la materia de Diseño de Algoritmos por carrera. Fuente: Elaboración Propia, 2019.

Como se muestra en la Figura 10, en 2017 las carreras que tuvieron mayor porcentaje de reprobación fueron: Mecánica Automotriz con un 83.63%, Industrial con un 82.50%, Alimentos con un 80.00%, Electrónica con un 68.42%, Física con un 64.51%, Mecatrónica con un 55.97% y Computación con un 51.56%.

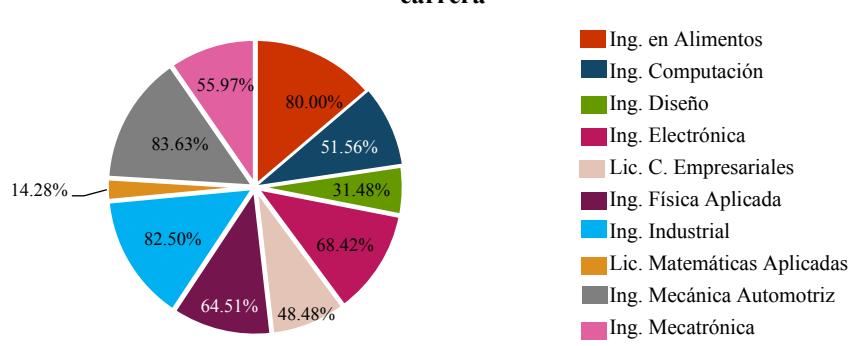

**Porcentaje de reprobación en 2017 de la materia de Diseño de Algoritmos por carrera**

*Figura 10.* Gráfica del porcentaje de reprobación en 2017 de la materia de Diseño de Algoritmos por carrera. Fuente: Elaboración Propia, 2019.
La gráfica del año 2018 muestra que, las carreras que tuvieron mayor porcentaje de reprobación fueron: Mecánica Automotriz con un 90.09%, Alimentos con un 90.00%, Industrial con un 80.35%, Electrónica con un 78.26%, Física con un 71.42%, Diseño con un 68.51%, Computación con un 60.00%, y Mecatrónica con un 52.77%, ver Figura 11.

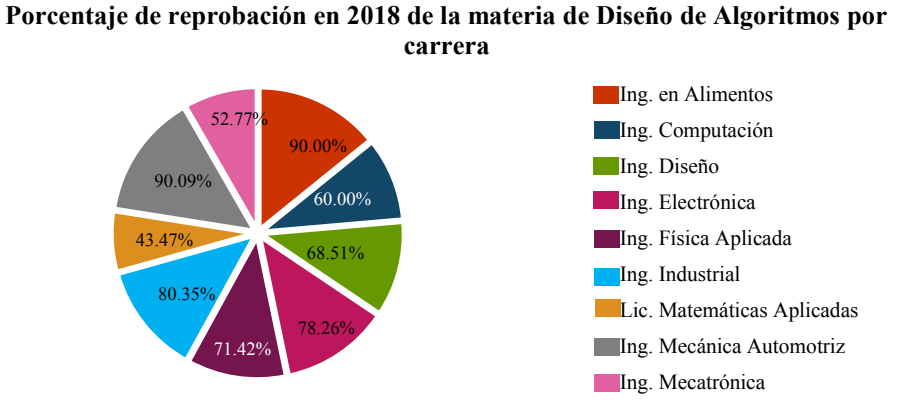

*Figura 11***.** Gráfica del porcentaje de reprobación en 2018 de la materia de Diseño de Algoritmos por carrera. Fuente: Elaboración Propia, 2019.

Finalmente, para identificar que carreras tienen mayor índice de reprobación se realizó un promedio de los porcentajes de reprobación de cada carrera entre su período correspondiente los resultados se muestran en la Figura 12. Puede determinarse que las carreras con mayor porcentaje de alumnos reprobados son, Alimentos, Industrial, Mecánica Automotriz, Electrónica, Diseño y Computación, en ese orden.

#### **Promedio de reprobación de las carreras en la materia de Diseño de Algoritmos de 2014 a 2018**

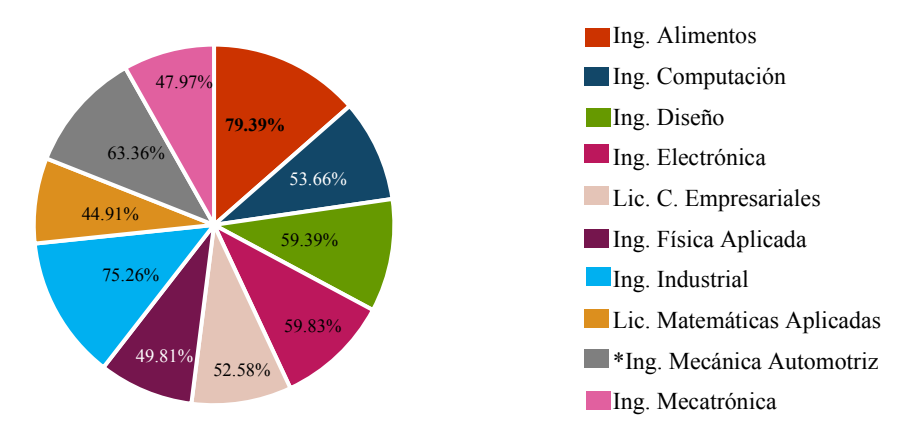

*Figura 12.* Gráfica del promedio de reprobación de las carreras en la materia de Diseño de Algoritmos de 2014 a 2018. Fuente: Elaboración Propia, 2019.

\*Ingeniería en Mecánica Automotriz es incorporada en la Universidad Tecnológica de la Mixteca en el año 2016.

## *6. Conclusión*

El rendimiento académico es el resultado cuantitativo obtenido durante el proceso de aprendizaje y en un momento dado determina el éxito o fracaso de un alumno. El inadecuado rendimiento académico de un alumno conduce a la reprobación, pudiendo ser uno de los factores que incide en las estrategias de enseñanza-aprendizaje. Como se pudo ver a lo largo del trabajo el porcentaje de alumnos reprobados es mayor que el de aprobados en la materia de Diseño Algoritmos en el curso propedéutico corto.

El índice de reprobación en la materia de Diseño de Algoritmos va en aumentando cada año y en los años donde se observa más este incremento son: 2016, 2017,2018, años donde la materia es impartida en la mayoría de las carreras de la UTM, también se detectó que las carreras que tiene mayor porcentaje promedio de reprobación en la materia de 2014 a 2018 son: Ingeniería Alimentos, Ingeniería Industrial, Ingeniería en Mecánica Automotriz, Ingeniería en Electrónica, Ingeniería en Diseño y la Ingeniería en Computación. Las carreras se mencionaron en el orden de mayor a menor porcentaje de alumnos reprobados. La importancia de que los alumnos desarrollen la habilidad lógico-matemática en esta materia se debe a que esta habilidad les ayuda en la formación de la creatividad y resolución de problemas, esto permitirá que los alumnos puedan afrontar los desafíos futuros de un mundo globalizado que se basará en la informática. Por lo que se sugiere la incorporación de estrategias alternativas de enseñanza-aprendizaje que fomenten el desarrollo de la habilidad lógico-matemática.

# *7. Referencias*

- Gómez Flores, L. A. (2018). Algoritmos. Obtenido de https://www.uaeh.edu.mx/scige/boletin/prepa4/n10/e1.html
- Jiménez Izquierdo, S., Fernández, M. S., Diaz Perera, J. J., & Recio Urdaneta, C. E. (2017). Análisis de desempeño académico en los alumnos del curso de Razonamiento Lógico del 2013 al 2015 en la UNACAR. Revista Electrónica sobre Tecnología, Educación y Sociedad, 4(7). Obtenido de http://www.ctes.org.mx/index.php/ctes/article/view/631/673
- Méndez Novelo, R., Vázquez Borges, E., & López Sánchez, R. (2016). Efecto de los cursos propedéuticos en la licenciatura en ingeniería de la Facultad de Ingeniería de la UADY. Revista Académica de la Facultad de Ingeniería, Universidad Autónoma de Yucatán, 20(3), 128-136. Obtenido de http://www.revista.ingenieria.uady.mx/ojs/index.php/ingenieria/article/view/37
- Riesco, M., Fondón, M. D., Álvarez, D., López, B., Cernuda, A., & Juan, A. (2014). Informática: materia esencial en la educación obligatoria del siglo XXI. Revista de Investigación en Docencia Universitaria de la informática, 7(3). Obtenido de http://www.aenui.net/ojs/index.php?journal=revision&page=article&op=viewArticl  $e\&path[]=162\&path[]=270$
- Saucedo Fernández, M., Herrera-Sánchez, S. d., Díaz Perera, J. J., Bautista Maldonado, S., & Salinas Padilla, H. A. (2014). Indicadores de reprobación: Facultad de Ciencias Educativas (UNACAR). Revista Iberoamericana para la Investigación y el Desarrollo Educativo, 5(9). Obtenido de http://www.redalyc.org/articulo.oa?id=498150317007

*Anexo B: Resultados de la encuesta aplicada a los profesores de la Universidad Tecnológica de la Mixteca para detectar la necesidad de crear un material didáctico de apoyo para la materia de Diseño de Algoritmos* 

### *1. Introducción*

 En el presente trabajo se identifican los elementos necesarios para detectar si existe la necesidad de crear un material didáctico de apoyo a la materia de Diseño de Algoritmos, para investigar estos elementos se realizó una encuesta que lleva como título "Encuesta para detectar la necesidad de crear un material didáctico de apoyo para la materia de Diseño de Algoritmos", fue aplicada a los profesores de la Universidad Tecnológica de la Mixteca (UTM) quienes son los encargados de impartir la materia a los alumnos del curso propedéutico corto, la encuesta tiene como objetivo detectar la necesidad de crear un material de apoyo didáctico para la materia de Diseño de Algoritmos, está se conforma de veinte preguntas de tipo opción múltiple y abiertas.

Para presentar los resultados del presente trabajo se tiene las siguientes secciones: Antecedentes, Objetivos, Desarrollo, Resultados y Conclusión.

En Antecedentes se menciona la duración que tiene el curso propedéutico corto, las carreras que tiene más grupos durante este curso y el objetivo que tiene la materia de Diseño de Algoritmos, así también se explica que es un material didáctico y la importancia de utilizarlo. Los objetivos que se encuentran en esta sección son: el objetivo general y los específicos que tiene la investigación.

En la sección Desarrollo se indica el número de participantes a los que fue aplicada la encuesta, así como la estructura que tiene la misma.

Los resultados se presentan en graficas de tipo pastel, cada pregunta con sus respectivas respuestas le corresponde una gráfica, estos resultados se presentan en gráficas tipo pastel, integrando la sección de Resultados.

Finalmente, en conclusión, se dan a conocer los elementos más utilizados por los profesores al enseñar la materia de Diseño de Algoritmos y se determina si existe la necesidad de crear un material de apoyo didáctico.

### *2. Antecedentes*

La materia de Diseño de Algoritmos es impartida en el curso propedéutico corto y largo a los alumnos aspirantes a las carreras que ofrece la UTM, este tiene una duración de 8 semanas, siendo una sesión de una hora por cuatro días. En cada curso propedéutico varía el número de grupos por carrera, esto dependerá de la demanda de alumnos que haya, las carreras con mayor número de grupos son Ingeniería en Mecatrónica e Ingeniería en Mecánica Automotriz, las cuales forman hasta cinco grupos por cada una de ellas, mientras que, en las carreras de Ingeniería en Alimentos, Ingeniería en Electrónica, Ingeniería en Física y en la Licenciatura en Matemáticas Aplicadas se forma un solo grupo por cada carrera. La impartición de esta clase a los diferentes grupos está a cargo de los profesores del Instituto de Computación, quienes tiene el perfil profesional en el área de computación, informática o afín.

La materia de Diseño de Algoritmos tiene como objetivo que el alumno aprenda a resolver problemas de forma algorítmica, con la cual desarrollará la habilidad lógico-matemática, habilidad ante el razonamiento lógico y la resolución de problemas matemáticos. Desarrollar la inteligencia lógico-matemática reta al cerebro a pensar para encontrar diversas soluciones a un problema y elegir la indicada, como tal es pensar en un algoritmo. Los algoritmos son pilares en la informática, así como del desarrollo de sistemas (Gómez, 2018). Incitar a los alumnos a desarrollar estas habilidades es una tarea que está a cargo del docente, por lo que ellos se apoyan de herramientas para que este proceso sea más fácil y dinámico. Así como la importancia de utilizar materiales didácticos, como lo menciona Bautista, Martínez y Hiracheta (2014), los materiales didácticos son el conjunto de medios materiales físicos o virtuales que sirven para aplicar una técnica concreta en el ámbito de un método de aprendizaje determinado, logrando captar la atención y el interés de los estudiantes para poder así facilitar la adquisición de nuevos contenidos.

Para investigar, las herramientas que los profesores utilizan como apoyo en el proceso de enseñanza-aprendizaje de la materia de Diseño de Algoritmos, las necesidades que estos presentan al impartir la materia y detectar los elementos para proponer la creación de un material didáctico de apoyo, se aplicó una encuesta a los profesores encargados de impartir la materia, quienes son del Instituto de Computación.

## *3.Objetivo General*

Identificar los elementos necesarios para determinar si existe la necesidad de crear un material didáctico de apoyo en la materia de Diseño de Algoritmos.

### *4.Objetivos Específicos*

- Identificar por medio de los profesores si los alumnos tienen dificultad al aprender la materia de Diseño de algoritmos.
- Conocer los materiales didácticos más utilizados por los profesores como apoyo en la enseñanza de la materia de diseño de algoritmos.
- Conocer los medios de comunicación más utilizados entre el profesor y alumno para intercambiar información de la materia de Diseño de Algoritmos.
- Detectar la necesidad de crear un material didáctico de apoyo a la materia de Diseño de Algoritmos.

## *5. Desarrollo*

Para identificar los elementos necesarios que determinaran si existe la necesidad de crear un material didáctico de apoyo en la materia de Diseño de Algoritmos se realizó una encuesta a los profesores del Instituto de Computación de la UTM que son los encargados de impartir la materia. Cuando la encuesta fue aplicada se encontraban laborando diecinueve maestros, para que pudieran participar debían de cumplir la característica de haber dado como mínimo una vez la materia de Diseño de Algoritmos en el curso propedéutico corto, dieciocho de ellos la cumplieron.

La encuesta tuvo como objetivo detectar si existe la necesidad de crear un material de apoyo didáctico para la materia de Diseño de Algoritmos y está se conforma por veinte preguntas de tipo opción múltiple y preguntas abiertas

Las preguntas se estructuraron de acuerdo con las siguientes secciones:

- Dificultades de los alumnos en la clase de Diseño de Algoritmos.
- Frecuencia de uso de los medios audiovisuales para exponer la clase de Diseño de Algoritmos.
- Medios de comunicación más utilizados entre profesor y alumnos para intercambiar información de la materia de Diseño de Algoritmos.
- Materiales didácticos más utilizados por los profesores como apoyo en la materia de Diseño de Algoritmos.
- Temas en que se podría utilizar el material didáctico de apoyo.
- Disponibilidad del profesor para usar el material didáctico de apoyo en la materia de Diseño de Algoritmos.
- Identificación de los profesores que participarán proporcionando los requerimientos para la creación del material didáctico de apoyo.

La obtención de los elementos mencionados anteriormente dará lugar a la identificación de la necesidad de crear un material didáctico de apoyo a la materia de Diseño de Algoritmos, los resultados se mostrarán en la siguiente sección.

# *6. Resultados*

En esta sección se muestran los resultados que se obtuvieron al encuestar a dieciocho profesores de diecinueve, los cuales se encontraban activos laborando en la universidad y uno de ellos no participó debido a que no ha dado la materia. Los resultados están representados en gráficas pastel, este tipo de gráfica se utilizó para mostrar las respuestas obtenidas. Se aplicaron veinte preguntas de tipo opción múltiple y abiertas, de las cuales solo diecisiete se muestran en gráficas de pastel y las otras tres (preguntas 9,11 y 20) no fueron representadas debido a que la respuesta fue abierta y no se adecuaban para su presentación en una gráfica. A continuación, se presentan los resultados de las encuestas en su gráfica pastel.

En la primera gráfica se muestra las respuestas que se obtuvieron de los participantes al pregúntales cuantas veces han impartido la materia de Diseño de Algoritmos en el curso propedéutico corto. De acuerdo con la Figura 1, el 44.44% de los participantes dice haber dado la materia nueve veces o más, el 16.66% de ellos la ha impartido de ocho a seis veces, teniendo un total del 61.10% de los participantes, los cuales cuentan con la experiencia en dar la materia.

**Gráfica de la pregunta 1: ¿Cuántas veces ha impartido la materia de Diseño de Algoritmos?**

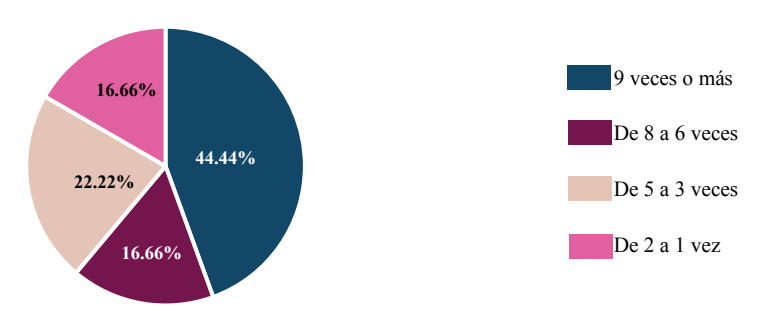

*Figura 1.* Gráfica de la pregunta 1: ¿Cuántas veces ha impartido la materia de Diseño de Algoritmos? Fuente: Elaboración Propia, 2019.

La figura 2, muestra la opinión que los profesores tiene sobre el índice de reprobación de los alumnos en la materia de Diseño de Algoritmos, en su percepción la mayoría opinan que se encuentra el índice de reprobación entre medio y alto, con el 44.44% de alto y con el 38.88% de medio.

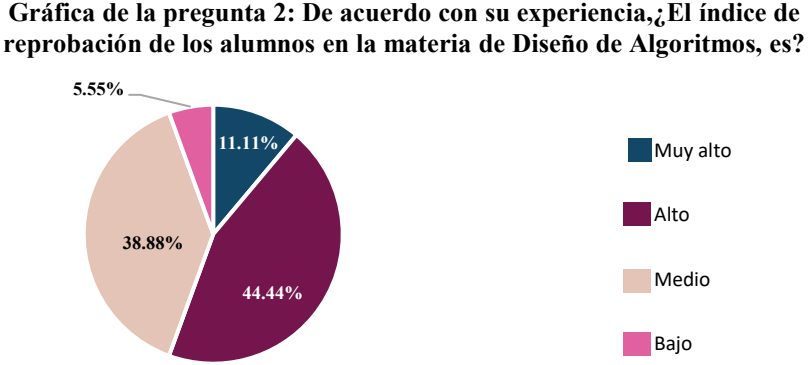

*Figura 2.* Gráfica de la pregunta 2: De acuerdo con su experiencia, ¿El índice de reprobación de los alumnos en la materia de Diseño de Algoritmos, es? Fuente: Elaboración Propia, 2019.

Así también de acuerdo con su percepción de los encuestados, el 66.66% de ellos opina que los alumnos frecuentemente tienen dificultades para entender la materia, ver la Figura 3.

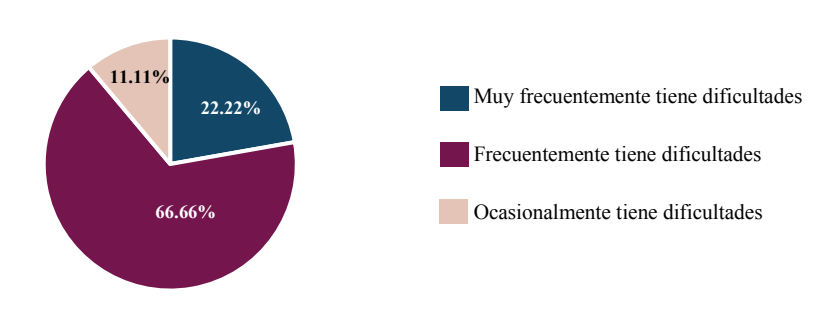

**Gráfica de la pregunta 3: ¿Sus alumnos tiene dificultades para entender la materia de Diseño de Algoritmos?** 

*Figura 3.* Gráfica de la pregunta 3: ¿Sus alumnos tiene dificultades para entender la materia de Diseño de Algoritmos? Fuente: Elaboración Propia, 2019.

La siguiente grafica muestra que el 55.54% de los participantes opinan que los temas de la materia de Diseño de Algoritmos son muy difícil y difícil de explicar a los alumnos, y un 33.33% de ellos opinaron que es raramente difícil de explicar los temas de la materia, estos datos se pueden observar en la Figura 4.

**Gráfica de la pregunta 4: ¿Qué tan complejo es explicar los temas de la materia de Diseño de Algoritmos para el entendimiento de los alumnos?** 

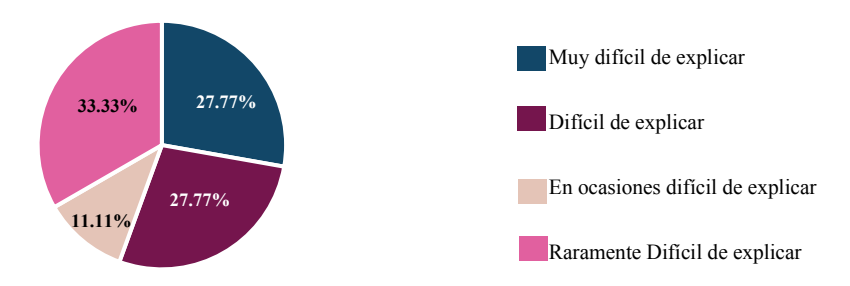

*Figura 4.* Gráfica de la pregunta 4: ¿Qué tan complejo es explicar los temas de la materia de Diseño de Algoritmos para el entendimiento de los alumnos? Fuente: Elaboración Propia, 2019.

De acuerdo con la figura 5, el 66.11% de los profesores expresa que no es difícil de explicar la materia de acuerdo con el área en que se está formando el alumno postulante a las carreras de la universidad y el otro 38.88% de ellos dicen que, si es difícil de explicarle al alumno de acuerdo con su área en que se está formando. El área en que se esta formando el alumno se refiere al perfil que cada carrera tiene, por lo que, de acuerdo a estas, varían las habilidades que los alumnos adquieren en sus materias. Cabe aclara que en el resultado que se da se debe considerar que el número de grupos en cada carrera no es el mismo, siendo la ingeniería en Mecatrónica y Mecánica Automotriz con más de dos grupos por carrera, en comparación a las demás ingenierías o licenciaturas que solo se forma un grupo por cada una de ellas. Debido a lo anterior un profesor tiende más a impartir la materia a grupos perfilados que tienen conocimientos previos relacionados con el área de la materia.

### **Gráfica de la pregunta 5:¿Considera que la materia de Diseño de Algoritmos es difícil de explicar de acuerdo con el área en que se está formando el alumno postulante a las carreras ( Ing. Mecatrónica, Ing. en Diseño, etc.)**

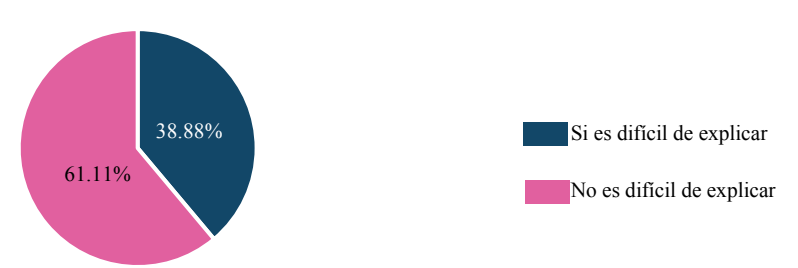

*Figura 5.* Gráfica de la pregunta 5: ¿Considera que la materia de Diseño de Algoritmos es difícil de explicar de acuerdo con el área en que se está formando el alumno postulante a las carreras (Ing. Mecatrónica, Ing. en Diseño, etc.)? Fuente: Elaboración Propia, 2019.

La mitad de los encuestados opinan que ocasionalmente el surgimiento de dudas de los alumnos está relacionado con los términos técnicos (iteración, contador, acumulador) que usa al explicar su clase, y el 5.55% de ellos opina que esta situación sucede raramente, esto datos se observan en la Figura 6.

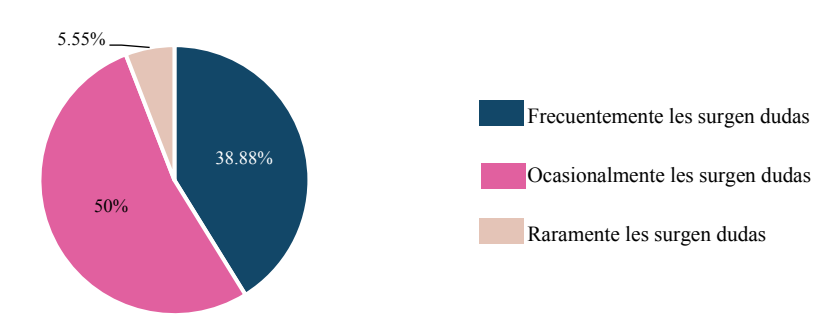

**Gráfica de la pregunta 6: Explicando su clase, ¿Les surgen dudas a los alumnos con los términos técnicos (iteración, contador, acumulador, etc) que usa?**

*Figura 6.* Gráfica de la pregunta 6: Explicando su clase, ¿Les surgen dudas a los alumnos con los términos técnicos (iteración, contador, acumulador, etc.) que usa? Fuente: Elaboración Propia, 2019.

La figura 7 muestra con qué frecuencia los profesores usan los medios audiovisuales que se encuentran disponibles en el aula para exponer su clase de Diseño de Algoritmos, de acuerdo con la gráfica se puede observar que el 88.88% de ellos los utiliza de tres a dos veces por semana.

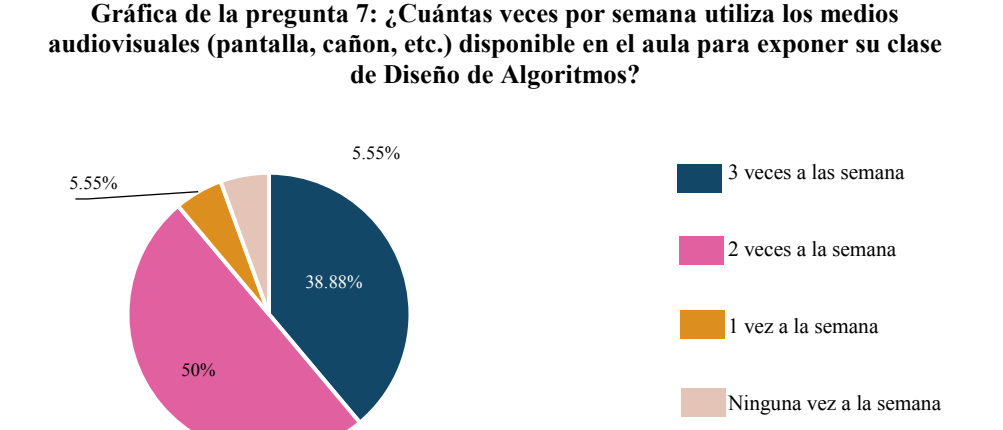

*Figura 7.* Gráfica de la pregunta 7: ¿Cuántas veces por semana utiliza los medios audiovisuales (pantalla, cañón, etc.) disponible en el aula para exponer su clase de Diseño de Algoritmos? Fuente: Elaboración Propia, 2019.

Los encuestados seleccionaron los medios más utilizados como el correo electrónico, página Web y nube, por los cuales les proporcionan a sus alumnos las tareas y material de apoyo, el 36.00% de ellos dijeron ocupar el correo electrónico y el 32.00% de ellos dicen utilizar la página Web, ver Figura 8.

**Gráfica de la pregunta 8: ¿Por qué medios les proporciona a sus alumnos las tareas y materiales de apoyo?**

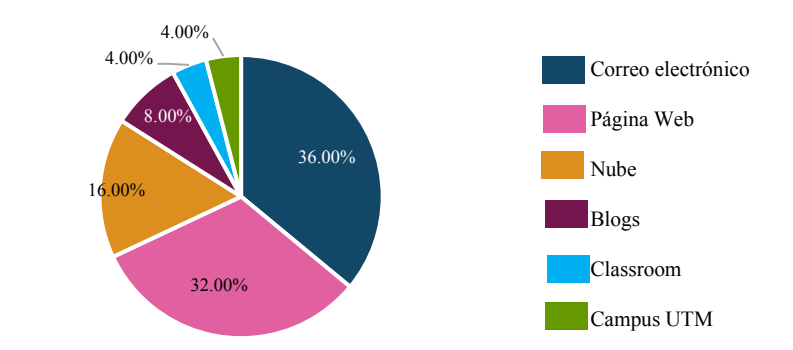

*Figura 8.* Gráfica de la pregunta 8: ¿Por qué medios les proporciona a sus alumnos las tareas y materiales de apoyo? Fuente: Elaboración Propia, 2019.

De acuerdo con la Figura 9, el 32.14% de los participantes utiliza diapositivas como apoyo en la enseñanza de la materia de Diseño de Algoritmos y el 21.42% de ellos se apoya en página Web y videos.

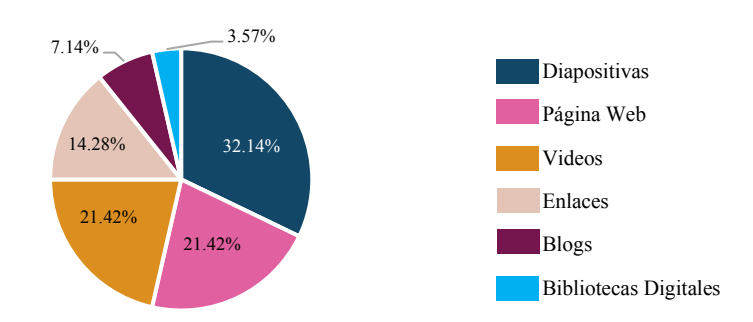

**Gráfica de la pregunta 10: ¿Que materiales didácticos utiliza para enseñar la materia de diseño de Algoritmos?** 

*Figura 9.* Gráfica de la pregunta 10: ¿Que materiales didácticos utiliza para enseñar la materia de diseño de Algoritmos? Fuente: Elaboración Propia, 2019.

En la figura 10, se observa que el 55.55% de los profesores les sugieren a sus alumnos algún material didáctico de apoyo para resolver sus tareas de la materia.

> **Gráfica de la pregunta 12:¿Le sugiere a sus alumnos algun material didactico que le apoye a resolver sus tareas de la materia de Diseño de Algoritmos?**

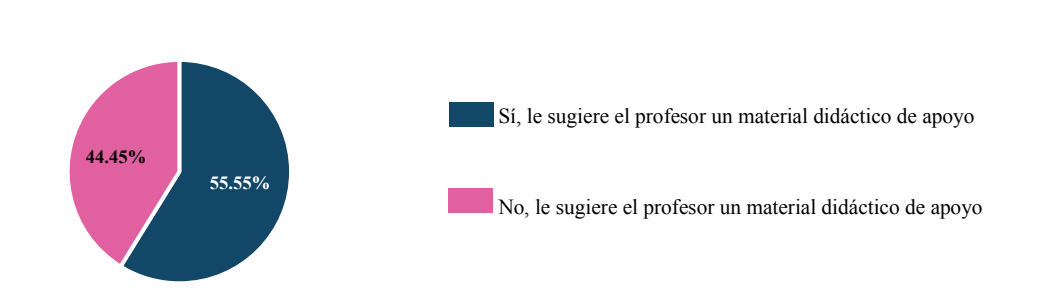

*Figura 10.* Gráfica de la pregunta 12: ¿Le sugiere a sus alumnos algún material didáctico que le apoye a resolver sus tareas de la materia de Diseño de Algoritmos? Fuente: Elaboración Propia, 2019.

Los materiales didácticos más sugeridos por los participantes a sus alumnos como apoyo en la resolución de tareas son video tutorial, ejercicios de libro y blogs, el 40.00% de ellos sugieren videos tutoriales, el 26.66% de ellos ejercicios de libro y un 20.00% recomendó blogs, ver la Figura 11.

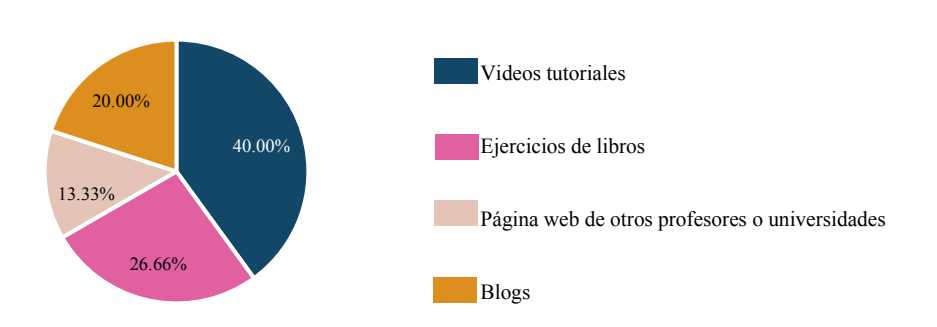

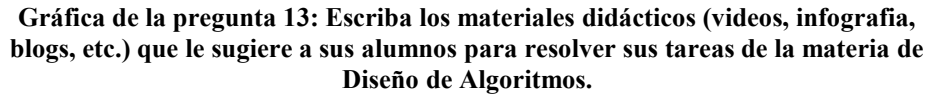

*Figura 11.* Gráfica de la pregunta 13: Escriba los materiales didácticos (videos, infografía, blogs, etc.) que le sugiere a sus alumnos para resolver sus tareas de la materia de Diseño de Algoritmos. Fuente: Elaboración Propia, 2019.

La gráfica de la Figura 12, muestra los medios de comunicación más utilizados por los encuestados para dar asesorías a sus alumnos en la materia de Diseño de Algoritmos, en donde los más usados son: Correo electrónico, usado por el 50.00 % la asesoría presencial es utilizada por el 35.00% y el Facebook lo ocupan el 10.00%.

50.00% 10.00% 5.00% 35.00% Correo Electrónico Facebook WhatsApp Presencial

*Figura 12.* Gráfica de la pregunta 14: ¿Qué medio de comunicación utiliza para dar asesorías de la materia de Diseño de Algoritmos a sus alumnos? Fuente: Elaboración Propia, 2019.

En la Figura 13, se muestra los materiales didácticos más utilizados por los profesores como apoyo en las asesorías que les dan a los alumnos, el 35.00% dijeron ocupar Videos tutoriales, el 30.00% dicen utilizar presentaciones y el 20.00% dijo usar libros pdf.

**Gráfica de la pregunta 15: Escriba los materiales didácticos ( videos, infografía,** 

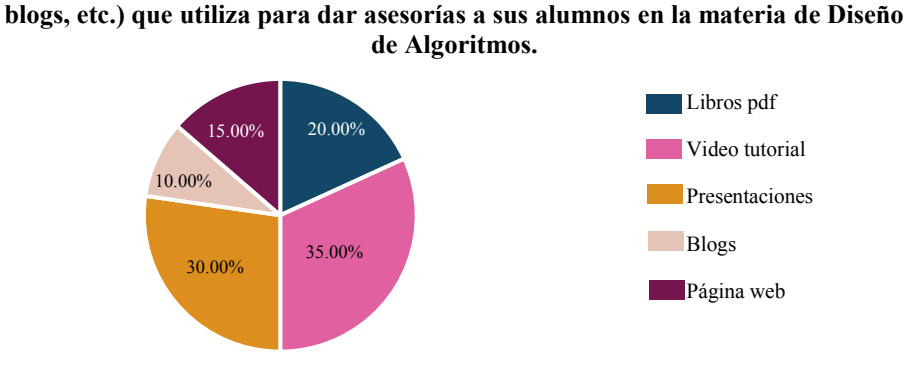

*Figura 13.* Gráfica de la pregunta 15: Escriba los materiales didácticos (videos, infografía, blogs, etc.) que utiliza para dar asesorías a sus alumnos en la materia de Diseño de Algoritmos*.*  Fuente: Elaboración Propia, 2019.

**Gráfica de la pregunta 14: ¿ Qué medio de comunicación utiliza para dar asesorías de la materia de Diseño de Algoritmos a sus alumnos?**

A continuación, se muestra los resultados de la pregunta 17 (ver la Figura 14), en la cual se les preguntó a los participantes si estarían dispuestos a utilizar un material didáctico como apoyo a la enseñanza de la materia, el 50.00% de ellos dicen que, si lo utilizaría porque sería muy útil y solo el 5.55% dijo que no lo utilizaría, porque sería innecesario.

50% **27.77% 5.55%** Sí lo utilizaría, por que sería muy útil Sí lo utilizaría, por que sería relativamente útil No lo utilizaría, por que sería innecesario

**Gráfica de la pregunta 17: ¿Usted estaría dispuesto a utilizar un material didáctico como apoyo para la enseñanza de la materia de Diseño de Algoritmos?**

*Figura 14.* Gráfica de la pregunta 17: ¿Usted estaría dispuesto a utilizar un material didáctico como apoyo para la enseñanza de la materia de Diseño de Algoritmos? Fuente: Elaboración Propia, 2019.

Los encuestados opinaron en que temas del programa de estudios se podría utilizar material didáctico de apoyo a la materia, algunos de ellos especificaron los temas y otros solo la unidad, el 35.71% opina que se podría utilizar en el subtema: *2.4.3. Estructura de controlrepetitiva*, el 14.28% opina que en los siguientes unidad, temas y subtema: *3. Diagrama de flujo, 2.4. Estructura de control*, *2.3. Definición de variables y constantes*, *2.4.2. Estructura de control selectiva*, y solo un 7.14% opina que en la unidad: *2. Algoritmos y seudocodigo*, ver la Figura 15.

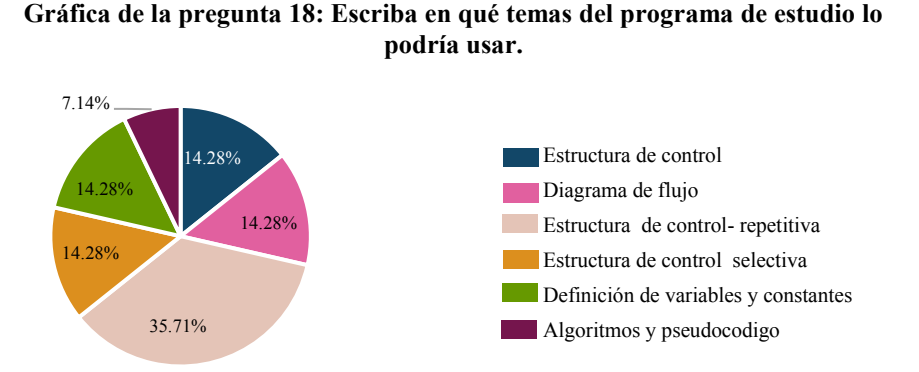

*Figura 15.* Gráfica de la pregunta 18: Escriba en qué temas del programa de estudio lo podría usar. Fuente: Elaboración Propia, 2019.

La figura 16, muestra las respuestas de los participantes al preguntarles que material didáctico sería más viable para ellos utilizar de acuerdo con su procedencia de autoría. El 44.44% de los participantes expreso que sería más viable utilizar un material didáctico de apoyo, elaborado por otra persona de acuerdo con sus necesidades que tenga en la materia de Diseño de Algoritmos. El 27.77% de ellos opina que sería más viable utilizar un material didáctico ya existente de otro autor.

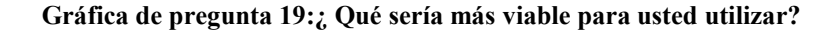

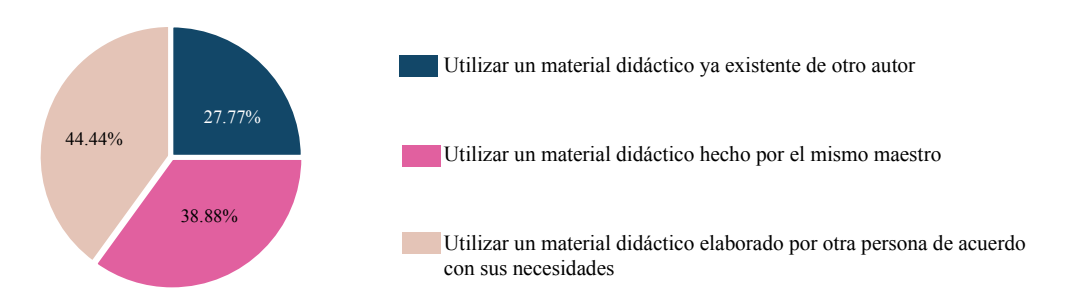

*Figura 16.* Gráfica de pregunta 19: ¿Qué sería más viable para usted utilizar? Fuente: Elaboración Propia, 2019.

En caso de que el profesor utilice el material didáctico que se pretende elaborar como apoyo a la materia que imparte se le preguntó: ¿con qué frecuencia lo usaría dentro de su salón de clases? de acuerdo con la gráfica de la pregunta, Figura 17, el 44.44% dice que el material de apoyo que se pretende elaborar para la materia lo usarían frecuentemente en su salón de clases y solo un 5.00% lo utilizaría raramente en su salón de clases.

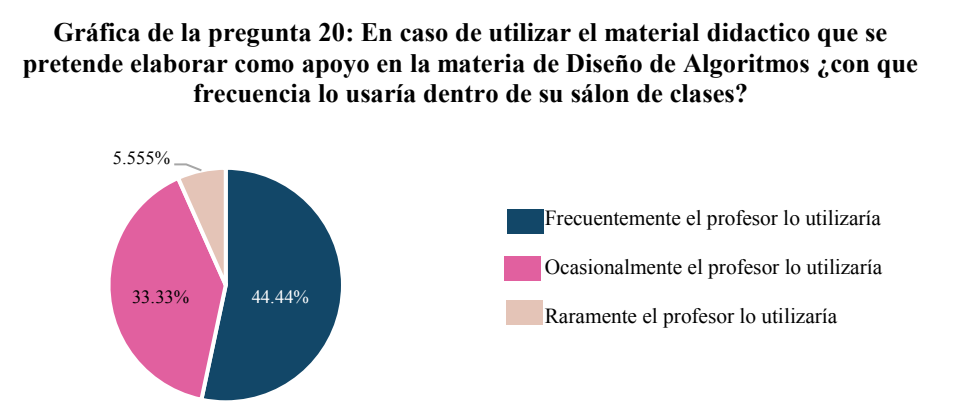

*Figura 17.* Gráfica de la frecuencia con que utilizaría el profesor el material didáctico de apoyo a la materia de Diseño de Algoritmos, según la encuesta realizada a los profesores. Fuente: Elaboración Propia, 2019.

# *8.Conclusión*

De acuerdo con los resultados que arrojó la encuesta, se obtuvo que los profesores tiene años impartiendo la materia de Diseño de Algoritmos y para explicar los temas en clase o al momento de darles asesorías a sus alumnos, se apoyan de materiales didácticos como son: video tutoriales, presentaciones y libros, estos materiales, de igual manera son recomendados para que los utilicen como apoyo en la solución de sus tareas, todo este material y el intercambio de información entre el alumno y el profesor respecto a la materia, se da por medio del correo electrónico, página Web y nube. A pesar del uso de estos materiales didácticos los alumnos aún tienen dificultades para entender la materia. Por lo que los

profesores han identificado que, los alumnos presentan dificultades particularmente en el tema de 2*.4.3. Estructura de control-repetitiva,* y que cuando el curso es finalizado ellos obtienen en base a las calificaciones de los alumnos que el índice de reprobación se encuentra entre medio y alto. Por lo tanto, se han identificado los siguientes elementos:

- Índice de reprobación de los alumnos en la materia entre alto y medio.
- Temas del plan de estudio que necesitan material didáctico para reforzar su contenido.
- Medios de comunicación y materiales didácticos utilizados frecuentemente por los profesores.
- Materiales didácticos insuficientes como apoyo.

Todos estos elementos obtenidos permiten identificar que existe la conveniencia de proponer y crear un material didáctico de apoyo a la materia de Diseño de Algoritmos, si fuera posible la creación de este, se cuenta con la disponibilidad de los profesores de participar en el proyecto, dando los requerimientos para el mismo.

# *9.Referencias*

Bautista Sánchez, M. G., Martínez Moreno, A. R. y Hiracheta Torres, R. (2014). El uso de material didáctico y las tecnologías de información y comunicación (TIC's) para mejorar el alcance académico. *Ciencia y Tecnología*(14), 183-194. Obtenido de https://www.palermo.edu/ingenieria/pdf2014/14/CyT\_14\_11.pdf

Hernández, J., Jiménez, Y. I., & Castillo, J. A. (s.f.). *Utilización, en el aula, de materiales didácticos electronicos:Área de oportunidad y desarrollo.* Obtenido de http://www.comie.org.mx/congreso/memoriaelectronica/v12/doc/0849.pdf

# *Anexo C: Encuesta aplicada a los profesores que imparten la materia de Diseño de Algoritmos en la UTM, para obtener los requerimientos del material didáctico multimedia (MDM)*

En el presente trabajo, primeramente, se explicará cómo fue la aplicación de la encuesta, a quien estuvo dirigida, como estuvo conformada y se presentará la encuesta. Posteriormente se exhibirán los resultados obtenidos y por último se encuentra la conclusión.

### *1. Aplicación de la encuesta*

La *Encuesta para obtener los requerimientos del Material Didáctico Multimedia (MDM*), estuvo dirigida a los profesores que han impartido la materia de Diseño de Algoritmos en el curso propedéutico en la UTM, esta se realizó atreves internet en Google Formularios.

Dicha encuesta se conformó por doce preguntas, 11 fueron de opción múltiple y una abierta (pregunta número 12), de las cuales todas debían contestarlas los participantes a excepción de la última que dependía de la respuesta de la pregunta 11. A continuación, se presenta la encuesta.

### *2. Encuesta para obtener los requerimientos del Material Didáctico Multimedia (MDM)*

Esta encuesta va dirigida a los profesores de la Universidad Tecnológica de la Mixteca que imparten la materia de Diseño de Algoritmos a los alumnos del curso propedéutico corto. La cual tiene como objetivo identificar y obtener requerimientos del profesor para elaborar un MDM (Material Didáctico Multimedia).

Instrucciones: Lea detenidamente las preguntas seleccione o escriba según sea el caso, la respuesta más adecuada de acuerdo con su experiencia. Le agradecemos de antemano su participación, ya que la información que nos proporcione será de gran utilidad para el proyecto de tesis de Citlali Dalid Ruiz Ruiz, egresada de la carrera de Ing. en Diseño.(Los datos que proporcione son confidenciales y para uso exclusivo de la tesis)

1. Suponga que se creará un MDM (Material Didáctico Multimedia) como apoyo a la materia de Diseño de Algoritmos, ¿Qué tema prefiere que se exponga en él para reforzar el conocimiento en los alumnos? (Selecciónelo por el grado de importancia)

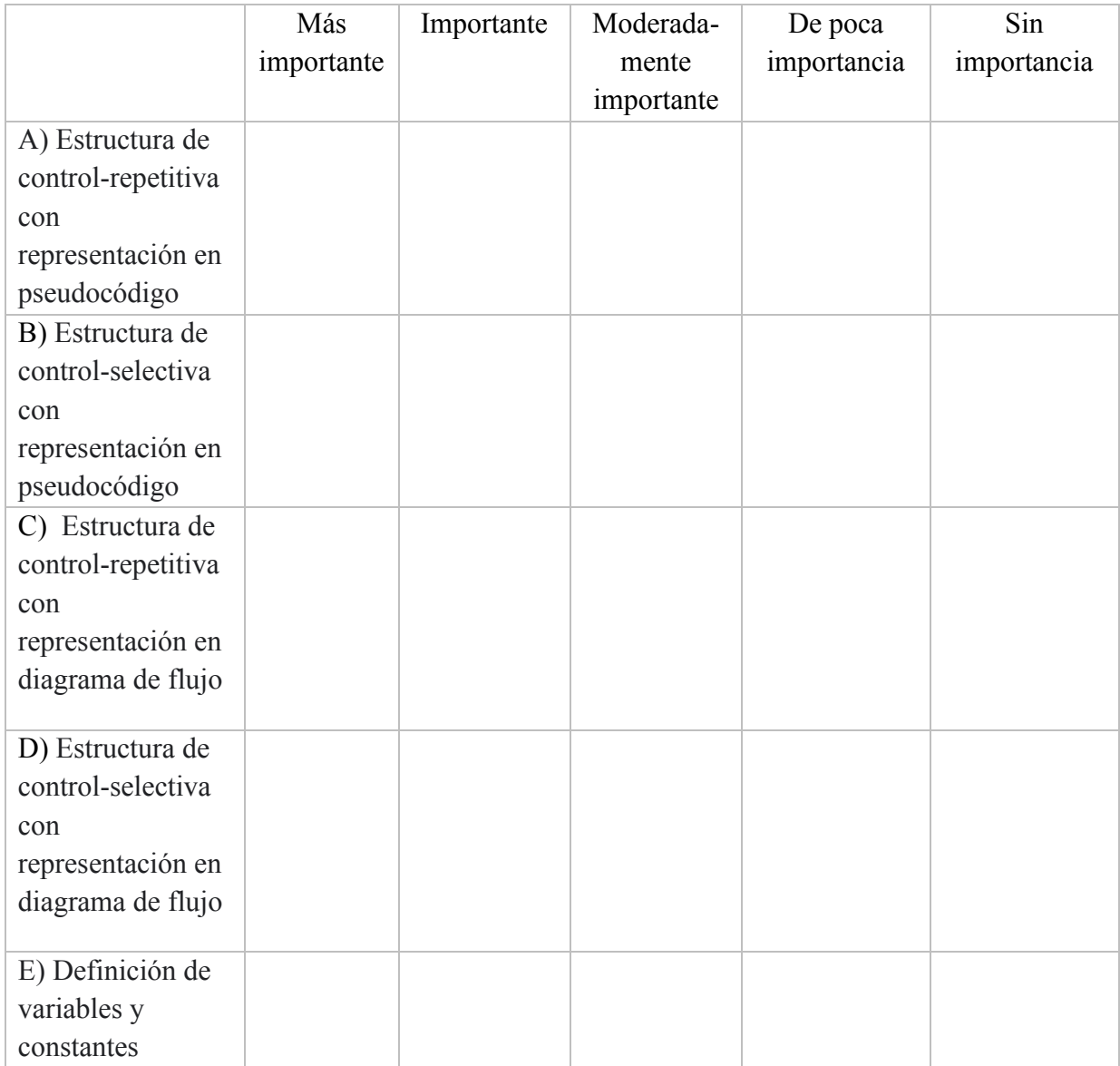

2. Si el MDM expusiera el tema que es más importante a reforzar en los alumnos, ¿Cómo lo utilizaría? (Seleccione por grado de utilidad)

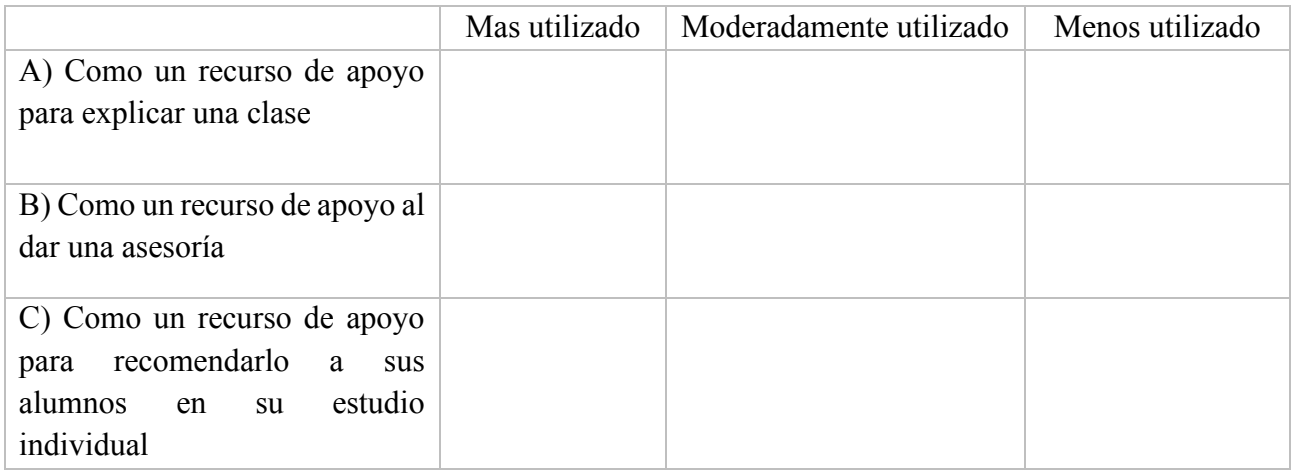

3. ¿En qué momento le proporcionaría al alumno el MDM?

- A) Antes de enseñar el tema que se explica en el MDM
- B) Al enseñar el tema que se explica en el MDM
- C) Después de enseñar el tema que se explica en el MDM

4. ¿A través de qué medio le sería más práctico para usted proporcionarle al alumno el MDM?

- A) Correo Electrónico
- B) Un link o página Web
- C) Nube

5. De los MDM que se presentan a continuación, ¿Cual le sería más útil como apoyo para reforzar un tema de la materia de Diseño de Algoritmos en los alumnos? (Seleccione por grado de utilidad)

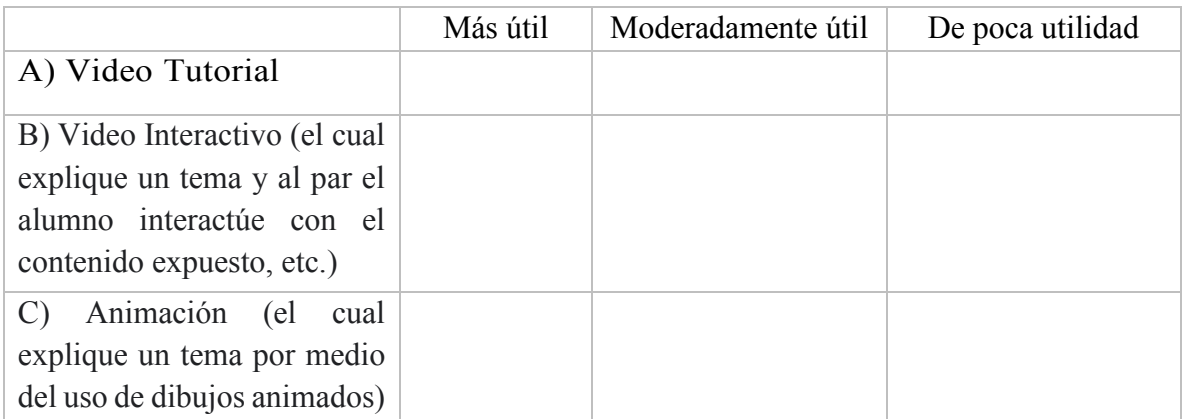

6. Al incluir ejemplos en el MDM ¿Cuál sería la representación más adecuada para los ejemplos, que pudiera ayudar a los alumnos a entender más fácilmente el tema expuesto?

A) A través del empleo de términos técnicos (utilizando un lenguaje del área de computación)

B) A través del empleo de analogías (compararlos con situaciones de la vida cotidiana)

7. ¿Usted cree necesario incluir una actividad en el MDM para que practique el alumno lo aprendido en este?

A) Sí, ¿por qué?

B) No, *i*, por qué?

8. Si el MDM incluyera una actividad para que el alumno practique lo aprendido en el mismo, pensando en la opción que le sería de mayor apoyo al alumno ¿Cuál preferiría?

A) Una actividad evaluativa (en donde al término de esta al alumno se le asigne una calificación)

B) Una actividad de retroalimentación (en donde al término de esta al alumno no se le asigne calificación)

C) Una actividad exploratoria (en donde al término de esta al alumno se le indique que conceptos necesita reforzar)

9. ¿Le gustaría que en el MDM se incluyera instrucciones de cómo usarlo?

A) Sí, ¿por qué?

A) No, ¿por qué?

10. ¿Sería útil incluir en el MDM recomendaciones de otros materiales o recursos de apoyo referente al tema que se explica en este?

A) Sí

B) No

11. ¿Le gustaría participar en la evaluación del prototipo del MDM?

A) Sí

B) No

12.Si la respuesta a la pregunta No. 11 fue afirmativa, indicar su nombre completo y su correo electrónico para contactarlo previamente a la evaluación.

## *3. Resultados*

Las respuestas recabadas a cada pregunta se representaron en gráficas de barra y de pastel, excepto la numero 12 que fue abierta. La razón de utilizar dos tipos de graficas fue facilitar la lectura de los datos a explicar, ya que estos no se ajustaban a un solo tipo de grafica. A continuación, se muestran los resultados obtenidos.

La primera pregunta consistió en conocer que tema de la materia de Diseño de Algoritmos preferirían los profesores que en el MDM se expusiera. En la Figura 1, se observa que el 36.46% de los encuestados consideran que el tema más importante a incluir en el MDM es *Estructura de control-repetitiva con representación en diagrama de flujo*, el 36.26% opina que *Estructura de control-repetitiva con representación en pseudocódigo* es importante, el 27.27% de ellos dice que *Estructura de control-selectiva con representación en diagrama de flujo* es moderadamente importante, el 45.45% expreso que *Estructura de control-selectiva con representación en pseudocódigo* es de poca importancia y el 63.63% supone que *Definición de variables y constantes* es el tema menos importante

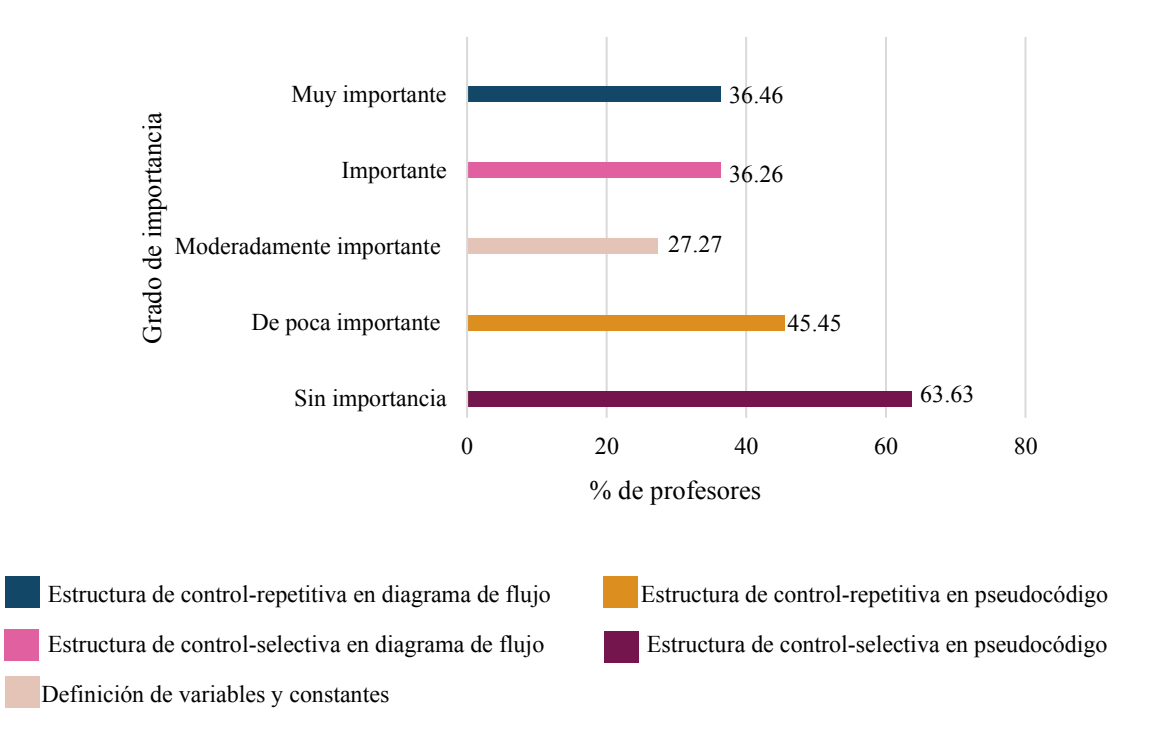

**Gráfica de la pregunta 1: Supongase que se creará un MDM como apoyo a la materia de Diseño de Algoritmos ¿Qué tema prefiere que se exponga en el para reforzar el conocimiento en los alumnos?** 

*Figura 1. G*ráfica de la pregunta 1: Supóngase que se creara un MDM como apoyo a la materia de Diseño de Algoritmos ¿Qué tema prefiere que se exponga en el para reforzar el conocimiento en los alumnos? Fuente: Elaboración Propia, 2020.

En la Figura 2 se muestra que el 45.45% de los participantes suponen que utilizarían más el MDM como un recurso de apoyo para explicar una clase y otro 45.45% lo ocuparía más para recomendarlo a sus alumnos en su estudio individual, un 54.54% moderadamente lo emplearía como un apoyo al dar una asesoría y el 36.36% lo utilizaría menos en una asesoría.

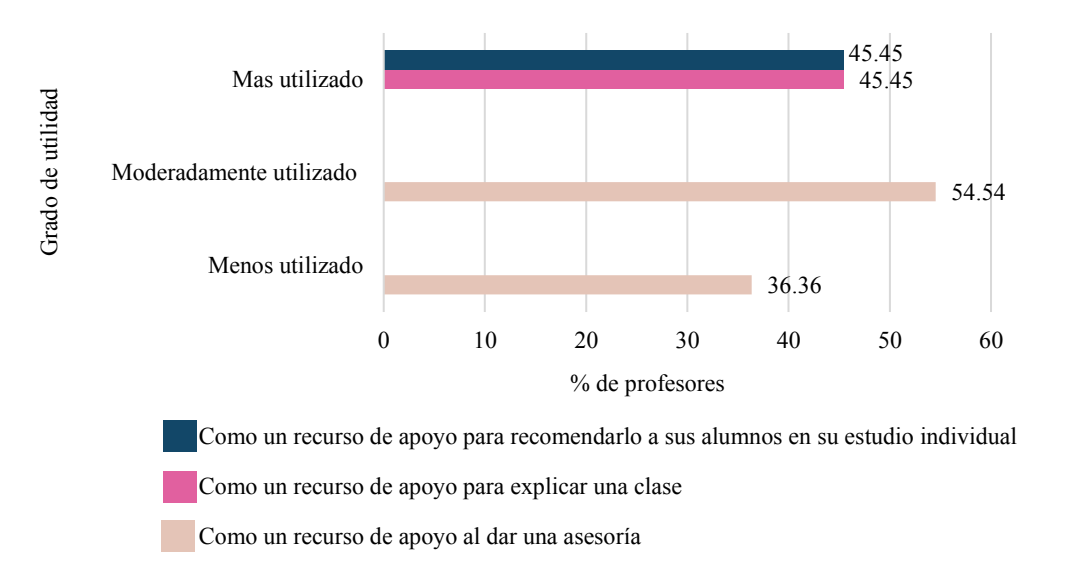

### **Gráfica de la pregunta 2: Si el MDM expusiera el tema que es más importante a reforzar en los alumnos, ¿Comó lo utilizaría?**

 El 63.63% de los participantes considera que el momento para proporcionarle al alumno el MDM podría ser al explicar el tema que contiene el material, un 27.27% opinó que después de enseñarlo y el 9.09 % antes de dar la clase (Figura 3).

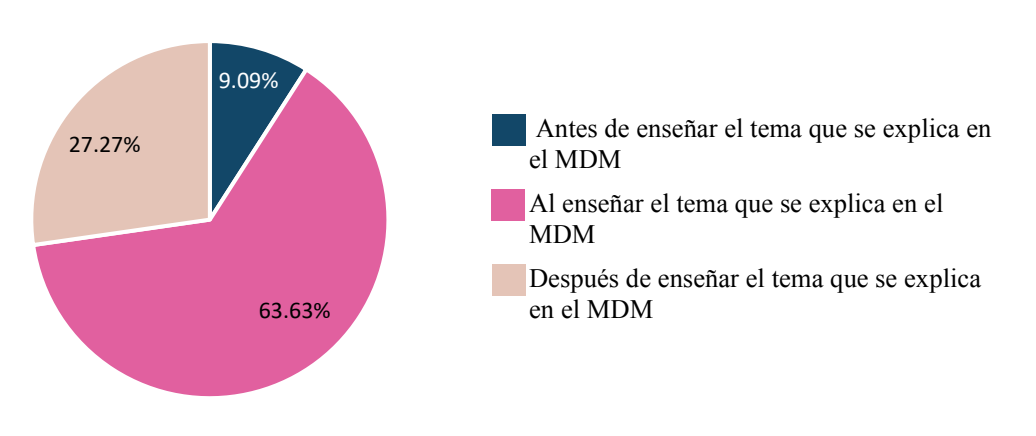

**Gráfica de la pregunta 3:¿En qué momento le proporcionaría al alumno el MDM?** 

*Figura 3. G*ráfica de la pregunta 3: ¿En qué momento le proporcionaría al alumno el MDM? Fuente: Elaboración Propia, 2020.

*Figura 2. G*ráfica de la pregunta 2: si el MDM expusiera el tema que es más importante a reforzar en los alumnos, ¿Como lo ocuparía? Fuente: Elaboración Propia, 2020.

La gráfica de la Figura 4 muestra que el 54.54% de los encuestados creen que el medio más práctico para proporcionarle al alumno el MDM seria a través de un link o página Web, el 36.36% por medio de la Nube y el 9.09% por Correo Electrónico.

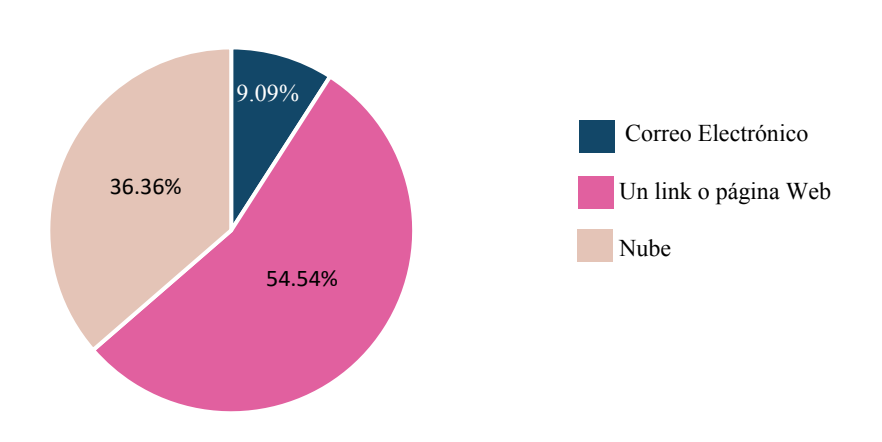

**Gráfica de la pregunta 4:¿A través de qué medio le sería más práctico para usted proporcionarle al alumno el MDM?** 

*Figura 4. G*ráfica de la pregunta 4: ¿A través de que medio le sería más práctico para usted proporcionarle al alumno el MDM? Fuente: Elaboración Propia, 2020.

Las respuestas obtenidas al preguntarles a los participantes cuál de las tres opciones dadas MDM le sería la más útil como apoyo para reforzar un tema de la materia de Diseño de Algoritmos en los alumnos se representan en la gráfica de la Figura 5, en donde el 63.63% de ellos opina que el más útil de los MDM podría ser un video Interactivo y un 45.45% supone que le sería moderadamente útil una animación y un 54.54 % cree de poca utilidad una animación.

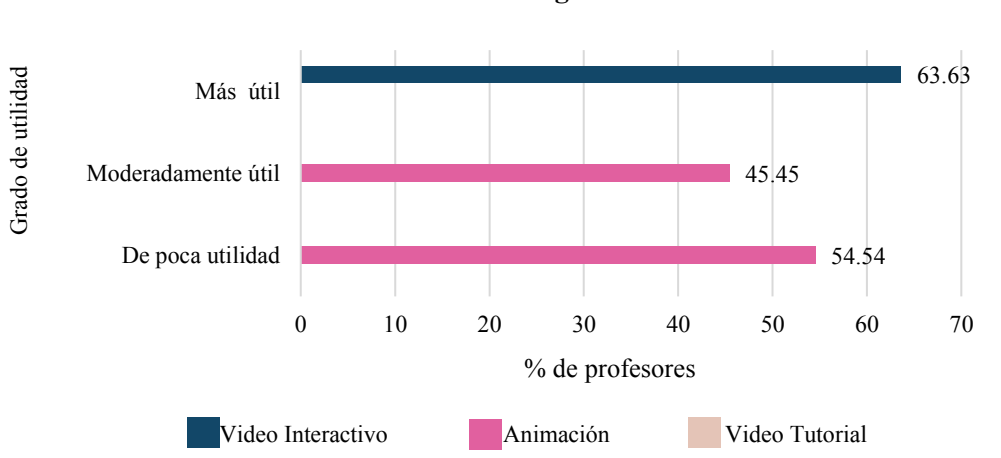

**Gráfica de la pregunta 5: De los MDM que se presentan a continuación, ¿Cual le sería más util como apoyo para reforzar un tema de la materia de Diseño de Algoritmos en los alumnos?**

*Figura 5.* Gráfica de la pregunta 5: De los MDM que se presentan a continuación, ¿Cual le sería más útil como apoyo para reforzar un tema de la materia de Diseño de Algoritmos en los alumnos? Fuente: Elaboración Propia, 2020.

De acuerdo a la Figura 6, el 90.91% de los profesores consideran que la representación más adecuada para los ejemplos al incluir en el MDM seria a través del empleo de términos técnicos y un 9.09% por medio de analogías.

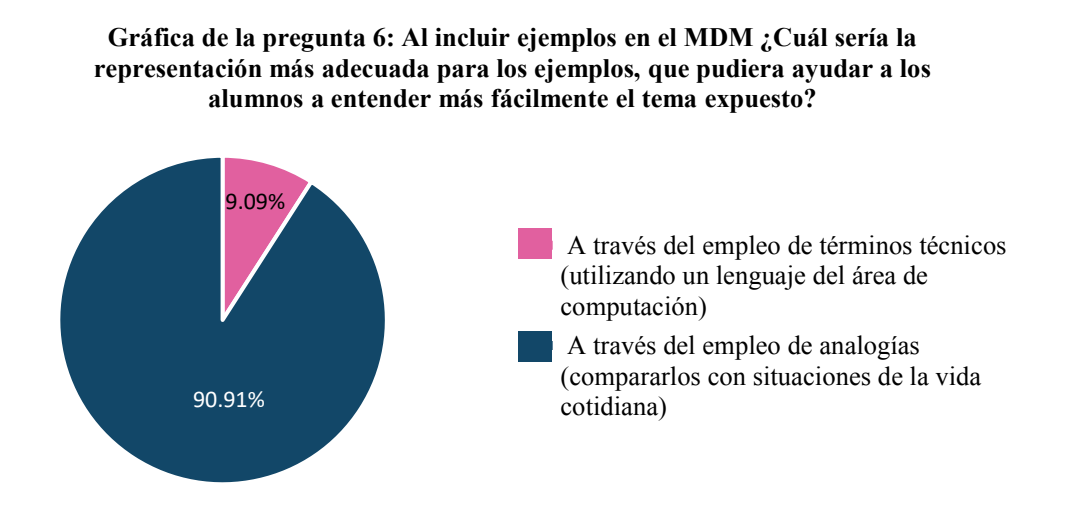

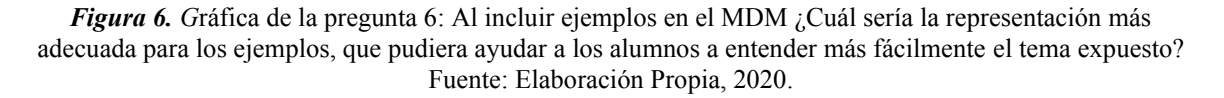

Se preguntó si creían que era necesario incluir una actividad en el MDM para que practicara el alumno lo aprendido en el material, las respuestas recabadas se representaron en la gráfica de la Figura 7 y de ella se puede decir que el 90.91% de los encuestados si cree que es necesario incluirla porque esta le ayudaría al alumno a reforzar y autoevaluar lo que aprendería en el mismo, y un 9.09% dijo no ser necesario porque el MDM sería solo un recurso de apoyo.

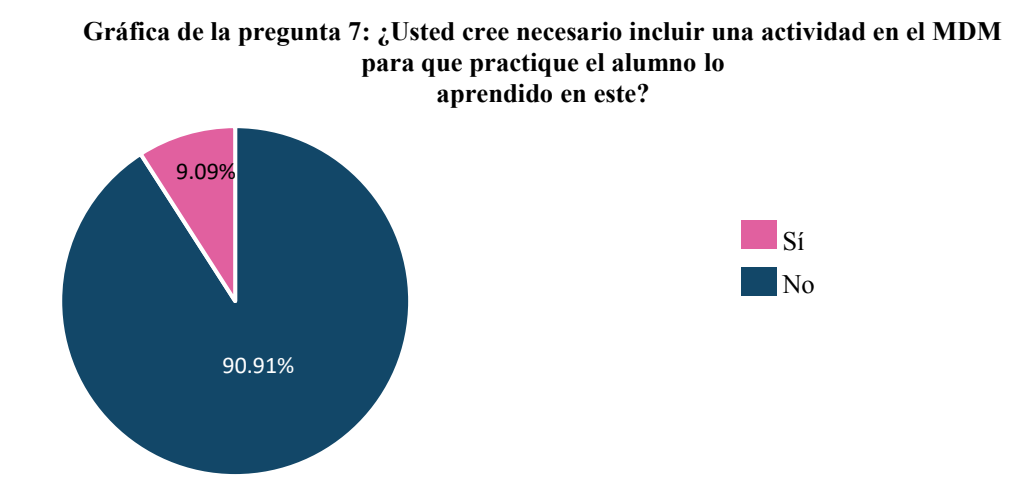

*Figura 7. G*ráfica de la pregunta 7: ¿usted cree necesario incluir una actividad en el MDM para que practique el alumno lo aprendido en este? Fuente: Elaboración Propia, 2020.

Bajo la suposición que el MDM incluyera una actividad para que el alumno practicará lo que aprendiera en este y pensando en la opción que le sería de mayor apoyo al alumno, los participantes tenían que seleccionar el tipo de actividad que preferirían. De acuerdo a la Figura 8 el 72.72% de ellos prefiere una actividad exploratoria, el 18.18% una evaluativa y el 9.09 una de retroalimentación.

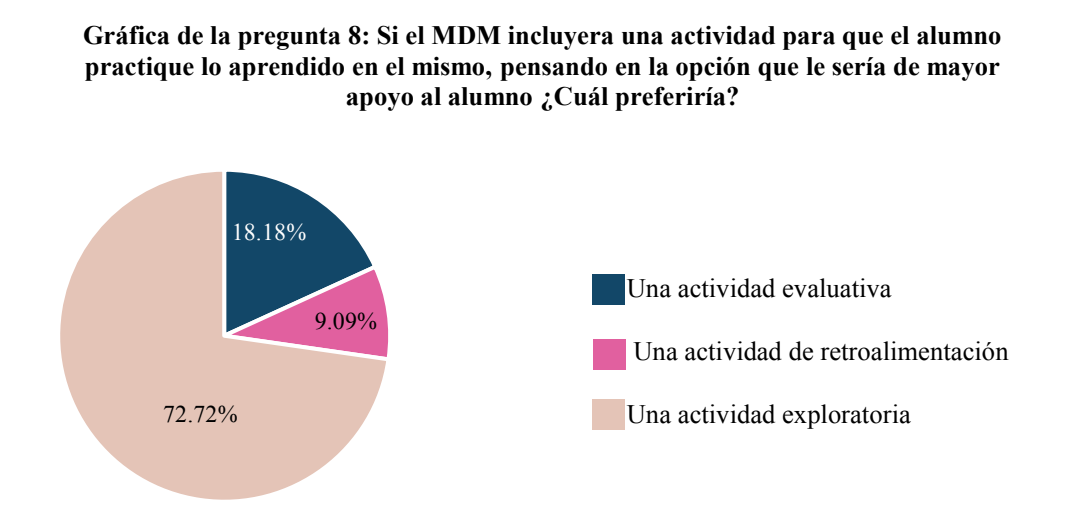

*Figura 8. G*ráfica de la pregunta 8: si el MDM incluyera una actividad para que el alumno practique lo aprendido en el mismo, pensando en la opción que le seria de mayor apoyo al alumno ¿Cuál preferiría? Fuente: Elaboración Propia, 2020.

La gráfica de la Figura 9, muestra que al 81.82% de los profesores si les gustaría que en el MDM se incluyeran instrucciones de cómo utilizarlo debido a que estas son necesarias para el uso correcto del material y el 18.18% opina que no las requiere y que sea un MDM intuitivo.

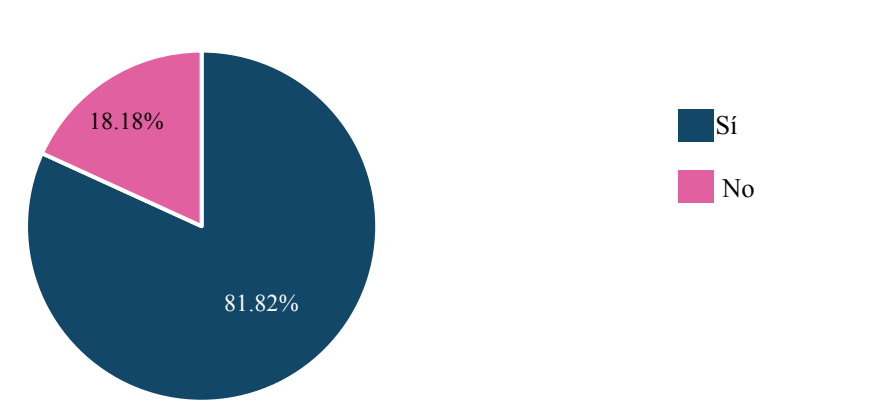

**Gráfica de la pregunta 9: ¿Le gustaría que en el MDM se incluyera instrucciones de cómo usarlo?**

*Figura 9. G*ráfica de la pregunta 9: ¿Le gustaría que en el MDM se incluyera instrucciones de comó usarlo? Fuente: Elaboración Propia, 2020.

En la Figura 10 se observa que el 90.91 % de los participantes considera que le sería útil que el MDM incluyera recomendaciones de otros materiales o recursos de apoyo referente al tema que se explique en este y un 9.09% supone que no le sería útil.

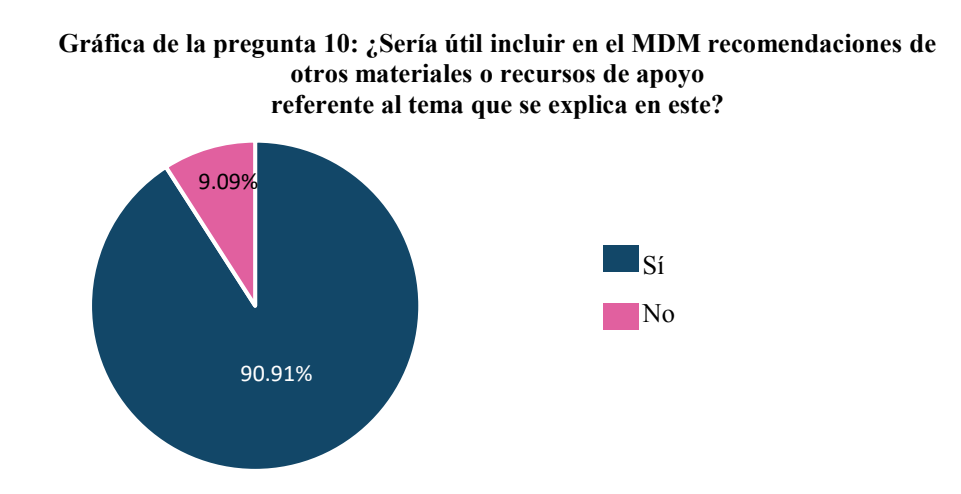

*Figura 10. G*ráfica de la pregunta 10: ¿Sería útil incluir en el MDM recomendaciones de otros materiales o recursos de apoyo referente al tema que se explica en este? Fuente: Elaboración Propia, 2020.

El 81.8% de los encuestados les gustaría participar en la evaluación del prototipo del material

didáctico multimedia y el 18.2% dijeron que no, ver Figura 11.

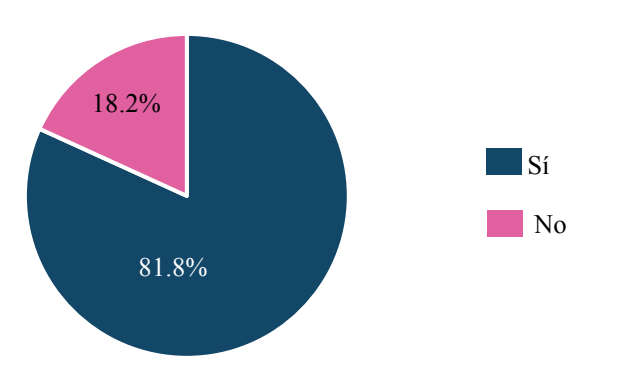

**11. ¿Le gustaría participar en la evaluación del prototipo del MDM?**

*Figura 11. G*ráfica de la pregunta 11: ¿Le gustaría participar en la evaluación del prototipo del MDM? Fuente: Elaboración Propia, 2020.

## *4. Conclusión*

De acuerdo con los resultados que arrojó la encuesta, se obtuvo que a los profesores les gustaría tener como material didáctico de apoyo un video interactivo del tema Estructura de control-repetitiva con representación en diagrama de flujo, el cual lo utilizarían como un apoyo al explicar la clase y también se lo recomendarían a sus alumnos en su estudio individual, y que además este tuviera:

- Actividad evaluativa.
- Ejemplos representados a través del empleo de términos técnicos
- Recomendaciones de otros recursos de apoyo sobre el tema que se explique
- Instrucciones de uso

Asimismo, los profesores creen que el momento más oportuno para proporcionales el material podría ser al explicarles el tema y a través de un link o que este se ubique en una página web.

A partir de lo mencionado anteriormente se puede identificar cuáles son los requerimientos de los profesores y estos ser considerados al elaborar el prototipo del material didáctico multimedia, posiblemente no se puedan cubrir todos debido a las limitantes del proyecto, pero si aquellos que se encuentren al alcance, para así poder ofrecerles a los profesores una opción más de material didáctico multimedia de apoyo al explicar un tema de la materia de Diseño de Algoritmos.

266

# *Anexo D: Calculo del tamaño de la muestra para la aplicación de la encuesta a los*

### *alumnos de la UTM*

Hernández, Fernández y Baptista (2014) definen la muestra como un subgrupo del universo o población de interés sobre el cual se puede recolectar datos y esta debe ser representativo de la población. Para seleccionar una muestra se tienen que definir y delimitar la unidad de muestreo o análisis, para posteriormente delimitar la población o universo, que es el conjunto de todos los casos que concuerdan con determinadas especificaciones. Una vez delimitada la población se debe definir el tipo de muestra y esta puede ser, probabilística o no probabilística.

Muestra probabilística. Es cuando todos los elementos de la población tienen la misma oportunidad de ser escogidos para la muestra, se obtiene por medio de una selección aleatoria, medio mecánico o por fórmula de probabilidad. Las muestras probabilistas pueden ser de tipo: Aleatoria simple, probabilística estratificada, aleatoria por conglomerados y aleatoria sistémica.

Muestra no probabilística. En cunado la elección de los elementos no depende de la probabilidad, sino de causas relacionadas con las características o el propósito que tenga el proyecto de investigación, los elementos que formaran la muestran son seleccionados de acuerdo a los criterios que establezca quien dirige el proyecto. Las muestras no probabilísticas pueden ser por cuota, intencional o de conveniencia, bola de nieve y discrecional.

Para poder elegir que muestra se realizará, probabilística o no probabilística Hernández, Fernández y Baptista (2014), dicen que dependerá del planteamiento del estudio, del diseño de investigación y de la contribución que se piensa hacer con ella.

267

De acuerdo con los fines que tiene el proyecto de tesis (titulado: Diseño de material didáctico multimedia como apoyo a la materia de diseño de algoritmos) se elegirá y realizará una muestra probabilística para saber cuántos alumnos de la UTM deben ser encuestados con el fin obtener los requerimientos de los alumnos para el material didáctico multimedia a crear. Esta será del tipo probabilística estratificada, porque la población será dividida en estratos, es decir en grupos pequeños que tienen características en común que pueden ser sexo, edad, profesión, lugar de residencia etc., para posteriormente seleccionar una muestra para cada segmento, la cual debe ser proporcional al número de elementos que conforma el estrato.

Para obtener la muestra representativa por estratos y cuando se conoce el tamaño de la población o universo, de acuerdo a Hernández, Fernández y Baptista (2014), primeramente, se debe calcular el tamaño de la muestra utilizando la siguiente fórmula matemática:

$$
n = \frac{z^2 * p * q * N}{(N-1)e^2 + z^2 * p * q}
$$

Población o universo (*N*): Es el total de sujetos que forman la unidad que se estudia, en la fórmula se representa con la letra "*N*"

Tamaño de la muestra (*n*): Es el número de sujetos que representara a la población que se está estudiando, en la fórmula se representan con la letra "*n".* 

 Error muestral (*e*): Este indica la tolerancia de equivocarse de que la muestra no sea representativa, el cual puede ir del 20 a 1%, pero el valor más que se utilizan en ciencias sociales, así como en proyectos de investigación de tesis es del 5%, en la fórmula se representa con la "*e*"

Nivel de confianza (*z*): Es el complemento del error muestral, es decir si se escogió un error del 5% entonces el nivel de confianza será del 95%, pero este valor en la fórmula no se coloca como tal, si no se tiene que poner su equivalente al coeficiente de confianza (*z*), de acuerdo a la Figura 1.

| Coeficiente de confianza (z) |
|------------------------------|
| 1.64                         |
| 1.96                         |
| 2.57                         |
|                              |

*Figura 1.* Nivel de confianza más utilizados en la investigación con su respectivo coeficiente de coeficiente de confianza. Fuente: Arpajón y Sosa (2015).

Probabilidad de éxito (*p*): Es el porcentaje de probabilidad de que ocurra el fenómeno, el cual se estima sobre estudios previos o en caso de que no se tenga una referencia de este, se usa un estimado del 50%, en la fórmula se representa con la letra "*p*".

Probabilidad de fracaso (*q)*: Es el porcentaje de que no ocurra el fenómeno (es lo opuesto a la probabilidad de éxito), se representa en la fórmula con la letra "*q*". Para obtener este valor dependerá de la probabilidad de éxito, ya que la suma de ambos debe ser igual a uno (*p*+*q*=1), entonces de igual manera si ya se conoce previamente el valor de "*p*" (probabilidad de éxito) solo será restarle al 100% su valor para obtener "*q*" (probabilidad de fracaso) y en el caso en que no se conozca previamente "*p*", se les asigna las mis probabilidades, *p*= 50% y *q*=50%.
Una vez teniendo el tamaño de la muestra (*n*) por medio de la fórmula antes mencionada, como consecuente, se determina que número de sujetos se necesita por cada estrato, entonces primero se obtiene la fracción constante con la siguiente fórmula:

$$
fh=\frac{n}{N}
$$

*fh*= fracción constante *n*= tamaño de la muestra representativa *N*= Población o universo

Ya que se tiene la fracción constante, esta se multiplicará por el número de sujetos que tienen cada estrato.

En este proyecto de tesis, para el caso específico del levantamiento de requerimientos a los alumnos para el material didáctico multimedia, la población o universo a estudiar son los alumnos de la UTM que en el curso propedéutico corto llevaron la materia de Diseño de Algoritmos y que se encuentran inscritos en las siguientes carreras y semestres en dicha institución:

- Ingeniería en Alimentos 1°, 3° y 5° semestre.
- Ingeniería en Computación 1°, 3° y 5° semestre.
- Ingeniería en Diseño 1°, 3° y 5° semestre.
- Ingeniería en Electrónica 1°, 3° y 5° semestre.
- Ingeniería en Física Aplicada 1°, 3° y 5° semestre.
- Licenciatura en Matemáticas Aplicadas 1°, 3° y 5° semestre.
- Ingeniería en Mecánica Automotriz 1°, 3° y 5° semestre.
- Ingeniería en Mecatrónica 1°, 3° y 5° semestre.
- Ingeniería civil 1° semestre.

Se excluyeron los semestres 7° y 9° de las carreras antes mencionadas, salvo el caso de ingeniería civil que solo tiene alumnos de primer semestre, ya que es una carrera que se incorporó a la universidad en el año 2020. La razón de que no se consideraron los alumnos de los semestres 7° y 9° es por el tiempo que ha transcurrido que estos cursaron la materia, lo que podría ocasionar un sesgo en la información que proporcionaran al ser encuestados. Otra población que no se consideró para este proyecto de tesis fueron las carreras que no llevan en su propedéutico la materia de diseño de algoritmos que es la Licenciatura en Ciencias Empresariales y la Ingeniería Industrial, las cuales debido a sus actualizaciones de su plan de estudio ha sido eliminada, por lo que la dejaron de llevar desde el 2018.

El total de alumnos que forma la población o universo a estudiar, así como el total de cada carrera y semestre fue proporcionado por el Departamento de Servicios Escolares de la UTM y la información corresponde al semestre 2021-A. A continuación, en la Tabla 1 se muestra el número de alumnos que hay en cada carrera y semestre, así como el total de la población a estudiar.

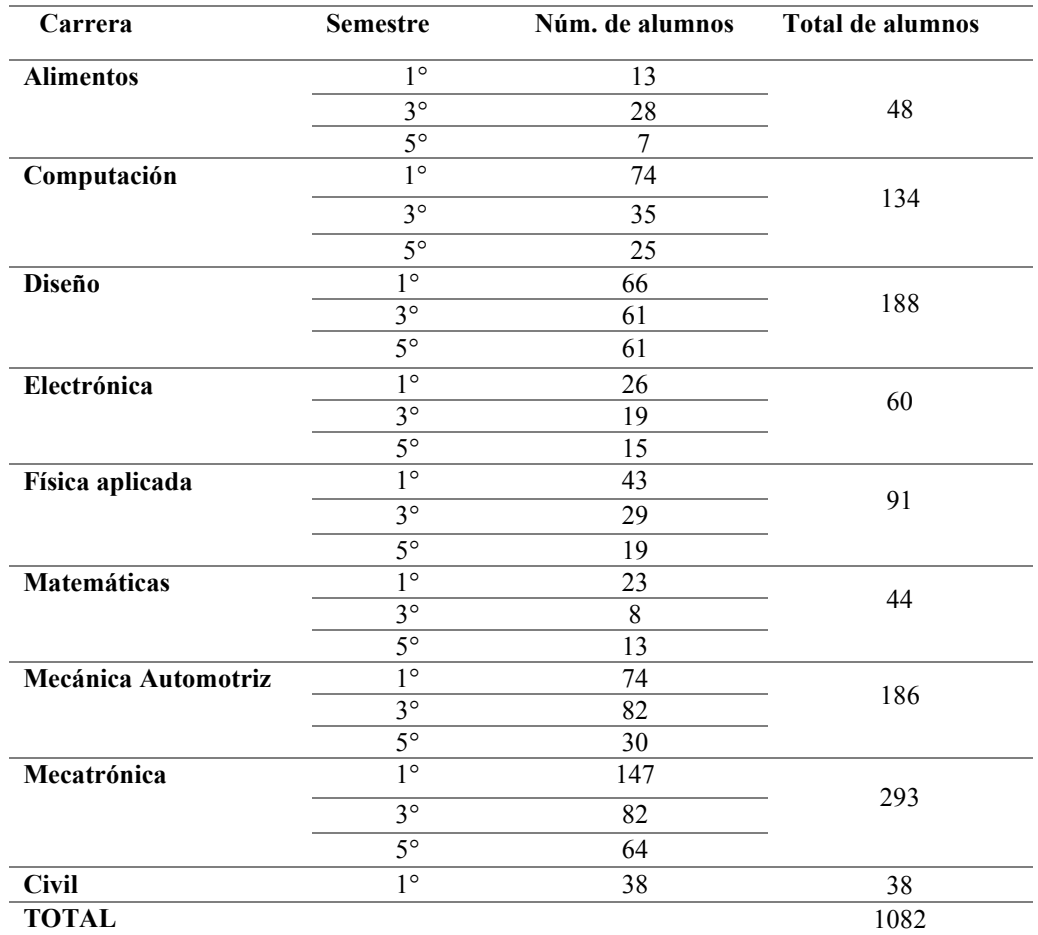

*Tabla 1. Número de alumnos por carrera en el semestre 2021-A.*

*Fuente:* Elaboración propia, a partir de los datos proporcionados por Servicios Escolares de la UTM, correspondientes al semestre 2021-A., (2020).

A partir de dichos datos y utilizando la fórmula de muestra representativa, se obtendrá el tamaño de esta, después se calculará la fracción constante de acuerdo a la fórmula y por último se obtendrá el tamaño de la muestra por estratos, es decir, en este caso los estratos son el total de alumnos por carrera de los tres semestres, entonces se obtendrá el número de alumnos que serán la muestra representativa de cada carrera y que se necesitan encuestar como mínimo para que representen la población total que se está estudiando.

A continuación, se encuentran los cálculos realizados para obtener el tamaño de la muestra representativa y de fracción constante.

Fórmula para el tamaño de la muestra:

$$
n = \frac{z^2 * p * q * N}{(N-1)e^2 + z^2 * p * q}
$$

*n*=?

*N*=1082 alumnos.

*p*=50%=0.50 *e*= 5%= 0.05

z=95%= 1.96

$$
\frac{(1.96)^2(0.50)(0.50)(1082)}{(1082-1)(0.50)^2+(1.96)^2(0.50)(0.50)} = 283.69 \text{ always}
$$

Obtención de la fracción constante, con la siguiente fórmula:

$$
fh\!\!=\!\!\frac{n}{N}
$$

*fh*=?

*n*= 284 alumnos

*N*= 1082 alumnos

$$
\frac{284}{1082} = 0.26
$$

Teniendo el tamaño de muestra representativa y la fracción constante se obtendrá el número de alumnos que se necesitan encuestar por carrera (tamaño de muestra por estratos), esto se realizara de la siguiente manera:

*(Fracción constante)* x *(número de alumnos por carrera)*

En la tabla número 2 se encuentra el tamaño de muestra representativa por carrera.

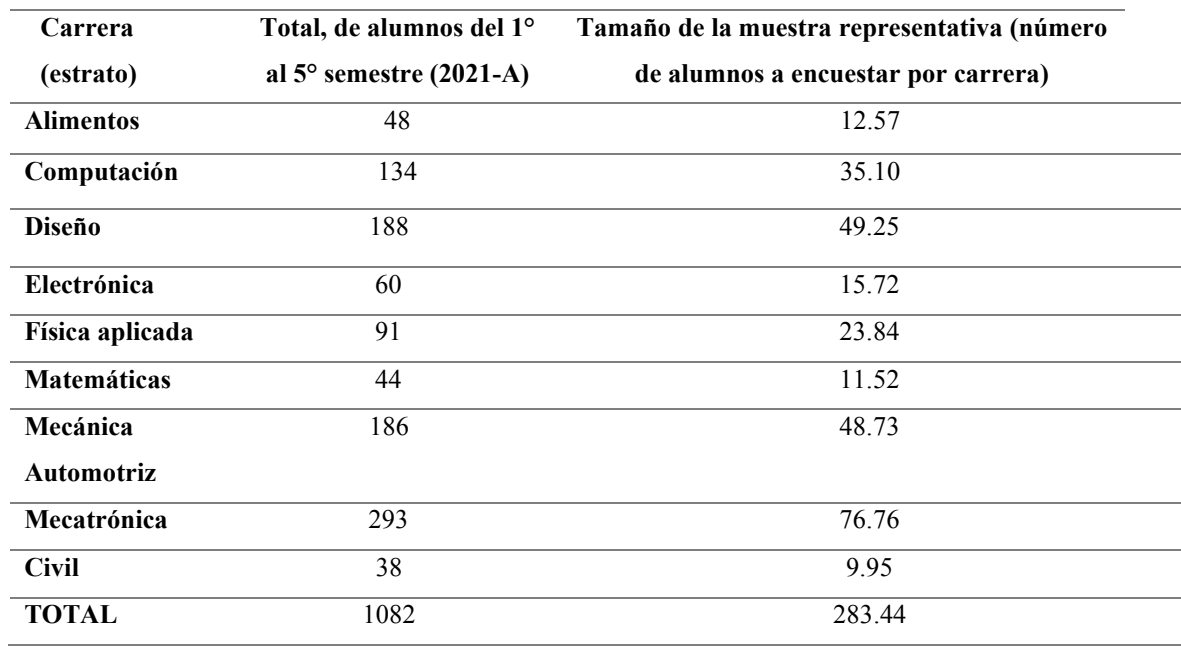

*Tabla 2.* Tamaño de la muestra por carrera.

*Fuente:* Elaboración propia, (2020).

### *Bibliografía*

- Hernández Sampieri, R., Fernández Collado, C., & Baptista Lucio, M. d. (2014). Metodología de la investigación (Sexta ed.). Distrito Federal, México: McGraw-Hill-Interamericana Editores, S.A. DE C.V.
- Peña Arpajón, Y., & Ludys, S. P. (2015). Procedimientos para la estimación por intervalos de confianza en las investigaciones biomédicas. 16(1), 92-100. Obtenido de http://scielo.sld.cu/scielo.php?script=sci\_arttext&pid=S1682-00372015000100011

# *Anexo E: Encuesta aplicada a los alumnos de la Universidad Tecnológica de la Mixteca, para obtener los requerimientos del material didáctico multimedia (MDM)*

#### *1. Aplicación de la encuesta*

La *Encuesta para obtener los requerimientos del Material Didáctico Multimedia (MDM*) se realizó a través de Google Formularios y estuvo dirigida a los alumnos de la UTM del 1°, 3° y 5° semestre de las siguientes carreras: Ingeniería en Alimentos, Ingeniería en Computación, Ingeniería en Diseño, Ingeniería Electrónica, Ingeniería en Física Aplicada, Licenciatura en Matemáticas, Ingeniería en Mecánica Automotriz, Ingeniería en Mecatrónica e Ingeniería Civil. Cabe aclarar que la encuesta no fue aplicada a los alumnos de las carreras de Ingeniería Industrial y la Licenciatura en Ciencias Empresariales, ya que estás en el 2019 sus planes de estudio tuvieron actualizaciones y fue eliminada la materia de Diseño de Algoritmos en su curso propedéutico corto.

Dicha encuesta se dividió en cinco secciones, la primera de ellas se conformó por seis preguntas de las cuales todos los participantes las tenían que responder, la segunda sección contenía dos y solo debían contestarla aquellos alumnos con los cuales su profesor les proporcionó material didáctico al darle la clase, en asesorías o se los sugirió para su estudio individual. La tercera sección se constituyó por dos interrogantes y la tenían que responder los alumnos que su profesor no les proporcionó material didáctico en los casos mencionados anteriormente. El cuarto apartado tenía dos preguntas y estaba dirigido para todos los encuestados, de igual manera que la quinta sección y esta contenía nueve preguntas. En total fueron 21 preguntas, 20 de tipo opción múltiple y una abierta, que fue la 5.9 la cual dependía de lo que respondieran en la número 5.8, para ser contestada. A continuación, se presenta la encuesta.

*2. Encuesta para obtener los requerimientos del Material Didáctico Multimedia (MDM)* Esta encuesta va dirigida a los alumnos de la Universidad Tecnológica de la Mixteca que cursaron la materia de Diseño de Algoritmos en el curso propedéutico corto. La cual tiene como objetivo identificar y obtener requerimientos de los alumnos para elaborar un MDM (Material Didáctico Multimedia).

Instrucciones: Lee detenidamente las preguntas, selecciona o escribe según sea el caso, la respuesta más adecuada de acuerdo con tu experiencia. Te agradezco de antemano tu participación, ya que la información que me proporciones será de gran utilidad para el proyecto de tesis de Citlali Dalid Ruiz Ruiz, egresada de la carrera de Ing. en Diseño. (Los datos que proporciones será confidenciales y para uso exclusivo del proyecto de tesis)

1.1. ¿Qué carrera cursas?

- A) Ing. en Alimentos
- B) Ing. en Computación
- C) C) Ing. en Diseño
- D) Ing. en Electrónica
- E) Ing. en Física Aplicada
- F) Lic. en Matemáticas
- G) Ing. en Mecánica Automotriz
- H) Ing. en Mecatrónica
- I) Ing. Civil

1.2. ¿Qué semestre que cursas?

- A) Primero
- B) Segundo
- C) Tercero

1.3. ¿En qué porcentaje consideras que comprendiste la materia de Diseño de Algoritmos?

- A) Entre 100 y 75%
- B) Entre 74 y 50%
- C) Entre 49 y 25%
- D) Entre 24% o menos

1.4. De los siguientes temas de la materia de Diseño de Algoritmos ¿Cuál fue el tema que más se te complicó entender?

- A) Estructura de control-repetitiva con representación en pseudocódigo
- B) Estructura de control-selectiva con representación en pseudocódigo
- C) Estructura de control-repetitiva con representación en diagrama de flujo
- D) Estructura de control-selectiva con representación en diagrama de flujo
- E) Definición de variables y constantes

1.5. ¿Te causó problemas entender el lenguaje técnico (iteración, contador, acumulador) que los profesores usaban para explicar la materia?

- A) Sí, muy frecuente
- B) Sí, ocasionalmente
- C) Sí, Raramente
- D) No

1.6. ¿Tu profesor te proporcionó material didáctico digital (diapositivas, videos, libros pdf, páginas Web) para la materia de Diseño de Algoritmos, ya sea al dar la clase, en asesorías o te los sugirió para tu estudio individual?

- A) Sí (Contestar la sección 2)
- B) No (Contestar la sección 3)

# SECCION 2

2.1. De la siguiente lista de materiales didácticos digitales (diapositivas, videos, libros pdf) ¿Cuáles fueron los que te proporcionó tu profesor?

- A) Videos
- B) Libro pdf
- C) Página Web
- D) Diapositivas
- E) Infografías
- F) Otros (pasar a la pregunta 2.1.F)

2.1.F. ¿Cuáles fueron los materiales didácticos digitales que te proporcionó tu profesor?

\_\_\_\_\_\_\_\_\_\_\_\_\_\_\_\_\_\_\_\_\_\_\_\_\_\_\_\_\_\_\_\_\_\_\_\_\_\_\_\_\_\_\_\_\_\_\_\_\_\_\_\_\_\_

2.2. De los materiales didácticos digitales seleccionados en la pregunta No. 2.1 ¿Cuál fue el que más te ayudó a comprender la materia?

- A) Videos
- B) Libro pdf
- C) Página Web
- D) Diapositivas
- E) Infografías
- F) Otro (pasar a la pregunta 2.2.F.)

2.2.F. ¿Cuál fue el material didáctico digital que más te ayudó?

### SECCION 3

3.1. ¿En qué materiales didácticos digitales (diapositivas, videos, libros pdf) te apoyaste para aprender la materia?

A) Videos

- B) Libro pdf
- C) Página Web
- D) Diapositivas
- E) Infografías
- F) Otros (pasar a la pregunta 3.1.F.)

3.1.F. ¿Cuáles fueron los materiales didácticos digitales en que te apoyaste?

\_\_\_\_\_\_\_\_\_\_\_\_\_\_\_\_\_\_\_\_\_\_\_\_\_\_\_\_\_\_\_\_\_\_\_\_\_\_\_\_\_\_\_\_

 $\overline{\phantom{a}}$  , and the set of the set of the set of the set of the set of the set of the set of the set of the set of the set of the set of the set of the set of the set of the set of the set of the set of the set of the s

3.2. De los materiales seleccionados en la pregunta No. 3.1 ¿Cuál fue el que más te ayudó a comprender la materia?

- A) Videos
- B) Libro pdf
- C) Página Web
- D) Diapositivas
- E) Infografías
- F) Otro (pasar a la pregunta 3.2.F.)

3.2.F. ¿Cuál fue el material didáctico digital que más te ayudó a comprender la materia?

SECCION 4

4.1. ¿Cuál fue el medio electrónico que más se utilizó para intercambiar información referente a la materia (envió de tareas y de material) entre profesor y compañeros?

- A) Correo Electrónico
- B) Página Web
- C) Nube
- D) Otro (pasar a la pregunta 4.1.D.)

4.1.D. ¿Cuál fue el medio electrónico que más utilizaste? \_\_\_\_\_\_\_\_\_\_\_\_\_\_\_\_

4.2. ¿Qué dispositivo electrónico fue el que más usaste para visualizar material didáctico digital como diapositivas, páginas Web, libros pdf, videos, etc.?

- A) Celular
- B) Computadora

C) Tablet

### SECCION 5

En el supuesto de que curses nuevamente la materia de Diseño de Algoritmos, pero ahora tomando como referencia la experiencia que obtuviste al cursarla por primera vez y considerando que se creara un material didáctico del tema que más se te dificulto aprender de la materia, contesta la siguiente sección de la encuesta.

5.1. De los materiales didácticos que se presentan a continuación ¿Cuál crees que te ayudaría más a comprender y a reforzar el tema que se te complicó?

- A) Video Tutorial
- B) Video Interactivo (el cual te explique un tema y al par interactúes con el contenido expuesto, etc.)
- C) Animación (el cual te explique un tema por medio del uso de dibujos animados)

5.2. ¿Qué tipo de actividad crees que te ayudaría más a reforzar el tema expuesto en el material didáctico?

A) Una actividad evaluativa (en donde al término de esta se te asigne una calificación)

B) Video Interactivo (el cual te explique un tema y al par interactúes con el contenido expuesto, etc.)

C) Una actividad exploratoria (en donde al término de esta se te indique que conceptos necesitas reforzar)

5.3. ¿Cómo deberían ser representados los ejemplos que contenga el material didáctico, para que los entiendas más fácilmente?

A) A través del empleo de términos técnicos (terminologías utilizadas para el área de computación)

B) A través del empleo de analogías (compararlos con situaciones de la vida cotidiana)

5.4. ¿Te gustaría que el material didáctico tuviera instrucciones de cómo usarlo?

A) Sí

B) No

5.5. ¿Te sería útil que el material didáctico incluyera recomendaciones de otros recursos de apoyo del tema que se explique en este?

A) Sí,  $\lambda$  Por qué?

B) No,  $\lambda$ Por qué?

5.6. ¿En qué momento consideras que te serviría más utilizar el material didáctico de la materia de Diseño de algoritmos?

A) En la clase

B) En tu estudio individual

C) En ambos casos

5.7. ¿De qué manera te gustaría acceder al material didáctico?

A) A través de una descarga y visualizarlo sin conexión a internet

B) A través de la ejecución en una página en línea

5.8. ¿Te gustaría participar en la evaluación del prototipo del material didáctico?

\_\_\_\_\_\_\_\_\_\_\_\_\_\_\_\_\_\_\_\_\_\_\_\_\_\_\_\_\_\_\_\_\_\_\_\_\_\_\_\_\_\_\_\_\_\_\_\_\_\_\_\_\_\_\_\_\_\_\_\_\_\_\_\_\_\_

- A) Sí
- B) No

5.9 En caso de que tu respuesta fue afirmativa a la pregunta No. 5.8, indicar tu nombre completo, carrera, grupo y correo electrónico para contactarte.

### *3. Resultados*

Los alumnos que contestaron la encuesta fueron 365, lo que es el 33.7% de la población total

que se consideró a participar, ver Tabla 1.

| Carrera                | Total, de alumnos del<br>$1^\circ$ al 5 $^\circ$ semestre (2021-<br>A) | Núm. de Alumnos<br>requeridos a contestar<br>la encuesta | Alumnos que<br>contestaron la encuesta |
|------------------------|------------------------------------------------------------------------|----------------------------------------------------------|----------------------------------------|
| <b>Alimentos</b>       | 48                                                                     | 13                                                       | 20                                     |
| Computación            | 134                                                                    | 36                                                       | 53                                     |
| <b>Diseño</b>          | 188                                                                    | 50                                                       | 37                                     |
| Electrónica            | 60                                                                     | 16                                                       | 16                                     |
| Física aplicada        | 91                                                                     | 24                                                       | 34                                     |
| <b>Matemáticas</b>     | 44                                                                     | 12                                                       | 17                                     |
| Mecánica<br>automotriz | 186                                                                    | 49                                                       | 83                                     |
| Mecatrónica            | 293                                                                    | 77                                                       | 76                                     |
| <b>Civil</b>           | 38                                                                     | 10                                                       | 28                                     |
| <b>Total</b>           | 1082                                                                   | 283                                                      | 365                                    |

*Tabla 2***.** *Número de alumnos que contestaron la encuesta***.** 

*Fuente:* Elaboración propia, 2020.

Los resultados que se obtuvieron de cada pregunta se representaron en gráficas de pastel, excepto la número 5.8 debido al tipo de respuesta que esta tuvo, que fue abierta.

A continuación, se muestran las gráficas con su descripción, y en el caso, de las preguntas que tuvieron más de dos incisos como opción de respuesta, solo se indicará cual fue la respuesta que más y la que menos eligieron los participantes.

En la Figura 1, se observa el número de alumnos en porcentaje que respondieron la encuesta en total por carrera de los tres semestres. Cabe aclarar que los datos son muy variados ya que el número de alumnos varía según sea la carrera, por lo que en algunas hay más estudiantes inscritos que en otras, para conocer más a detalle estos datos, consultar el Anexo D.

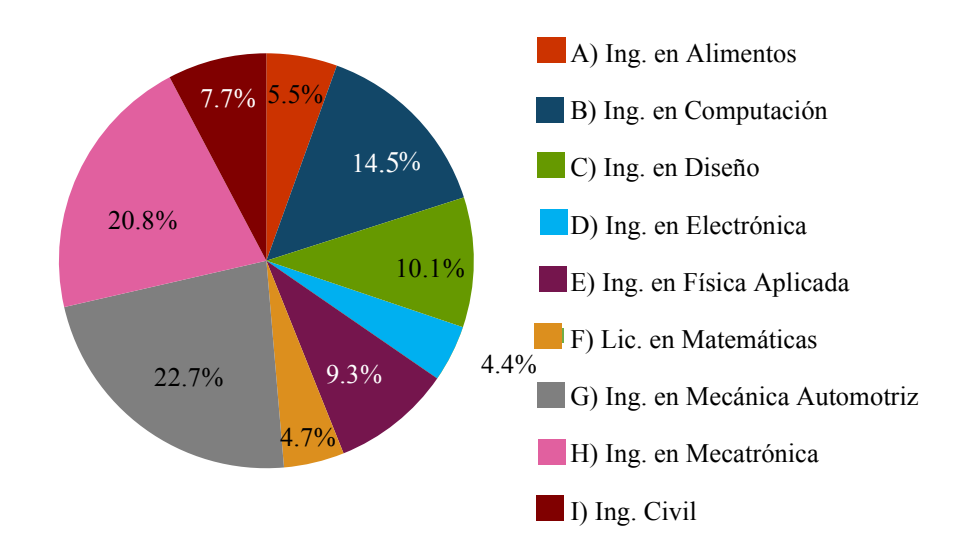

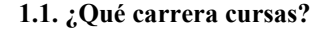

*Figura 1. Grafica de la pregunta 1.1:* ¿Qué carrera cursas? Fuente: Elaboración Propia, 2020.

Basándose en la Figura 2, los alumnos que participaron más contestando la encuesta fueron de primer semestre, lo que representa el 87.67% del total de los encuestados, y el 3.83% pertenecen al quinto semestre, por lo que son los que menos participaron.

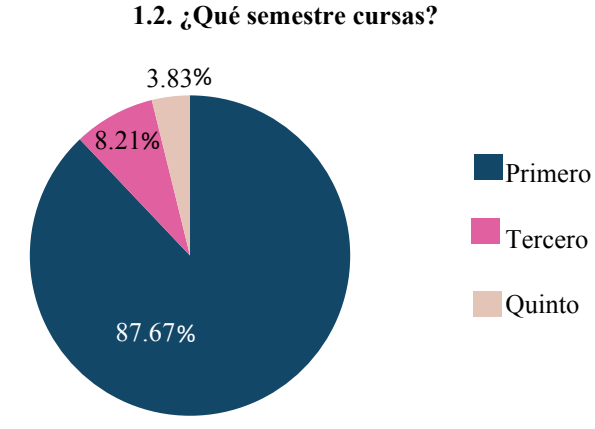

*Figura 2. Gráfica de la pregunta 1.2. ¿Qué semestre cursas?* 

Fuente: Elaboración Propia, 2020.

Se les preguntó a los participantes en que porcentaje consideraban que comprendieron la materia de Diseño de Algoritmos, el 46.6% de ellos indicó que entre 74 y 50 %, y por otro lado el 4.9% de los encuestados comprendió entre 24% o menos, estos datos se muestran en la Figura 3.

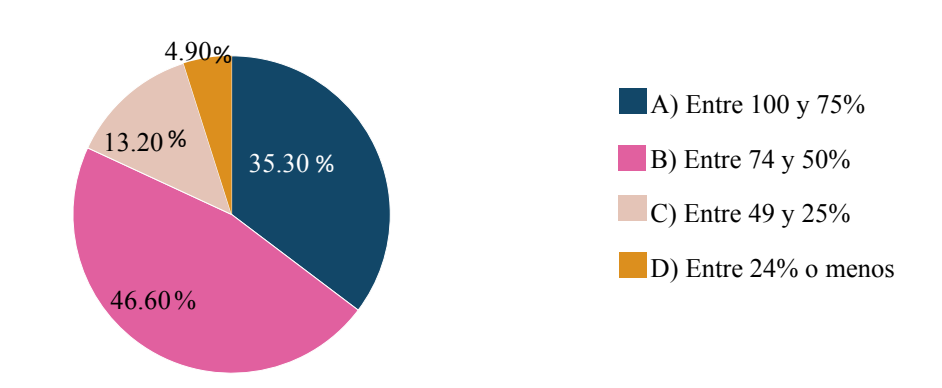

**1.3. ¿En qué porcentaje consideras que comprendiste la materia de Diseño de Algoritmos?** 

*Figura 3. G*ráfica de la pregunta 1.3. ¿En qué porcentaje consideras que comprendiste la materia de Diseño de Algoritmos? Fuente: Elaboración Propia, 2020.

De acuerdo a la Figura 4, el 49.9% de los alumnos, que representan la mayoría, consideran que el tema que más se les complicó fue Estructura de control-repetitiva con representación en pseudocódigo, y la minoría que fue el 6% expresó que el tema más complicado fue el de Definición de variables y constantes.

.

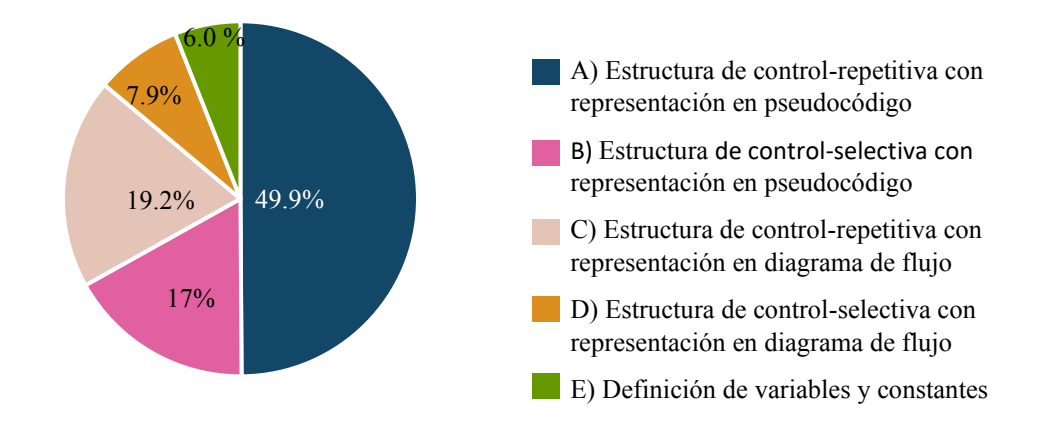

**1.4. De los siguientes temas de la materia de Diseño de Algoritmos ¿Cuál fue el tema que más se te complicó entender?** 

*Figura 4. G*ráfica de la pregunta 1.4. De los siguientes temas de la materia de Diseño de Algoritmos ¿Cuál fue el tema que más se te complicó entender? Fuente: Elaboración Propia, 2020.

El 77.3% de los encuestados indicó que, sí le causó problemas entender el lenguaje técnico (iteración, contador, acumulador) que los profesores usaban para explicar la materia y el 22.7% de ellos expresó que no, ver Figura 5.

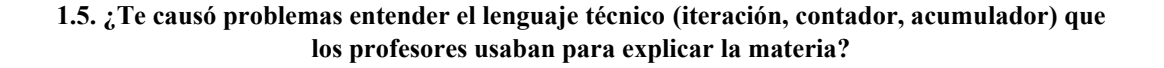

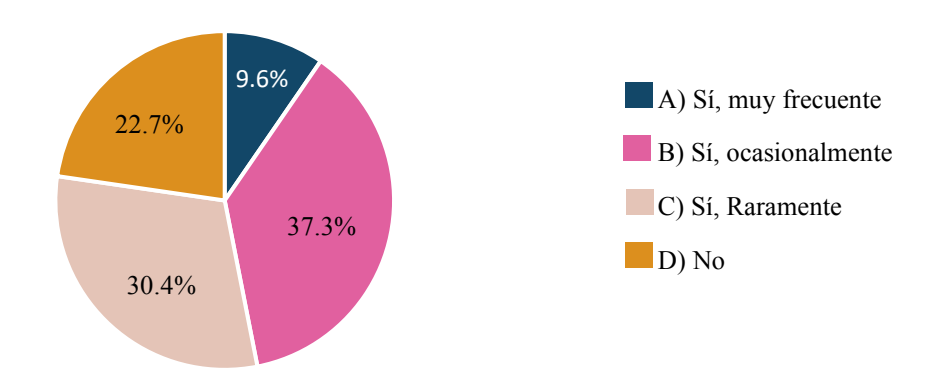

*Figura 5. G*ráfica de la pregunta 1.5. ¿Te causó problemas entender el lenguaje técnico (iteración, contador, acumulador) que los profesores usaban para explicar la materia? Fuente: Elaboración Propia, 2020.

En la Figura 6 se muestra que el 87.9% de los participantes dijo que su profesor le proporcionó material didáctico digital (diapositivas, videos, libros pdf, páginas Web) para la materia de Diseño de Algoritmos, ya sea al dar la clase, en asesorías o se lo sugirió para su estudio individual y un 12.1 % opinó que no le proporcionó material.

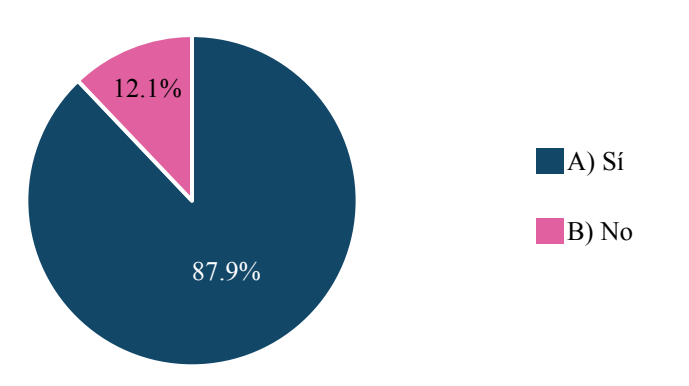

**1.6. ¿Tu profesor te proporcionó material didáctico digital (diapositivas, videos, libros pdf, páginas Web) para la materia de Diseño de estudio individual?** 

*Figura 6. G*ráfica de la pregunta 1.6. ¿Tu profesor te proporcionó material didáctico digital (diapositivas, videos, libros pdf, páginas Web) para la materia de Diseño de Algoritmos, ya sea al dar la clase, en asesorías o te los sugirió para tu estudio individual? Fuente: Elaboración Propia, 2020.

De acuerdo con la Figura 7, de las opciones de materiales didácticos digitales que se dieron, el 72.6% de los encuestados indicaron que las diapositivas fueron el material que más les proporcionaron sus profesores y, por otro lado, solo el 4.7% mencionó que otros diferentes a los que se dieron como opción a elegir, alguno de los materiales que estos nombraron fueron: Dibujos, juegos, la herramienta Zinjal y aplicaciones para programar.

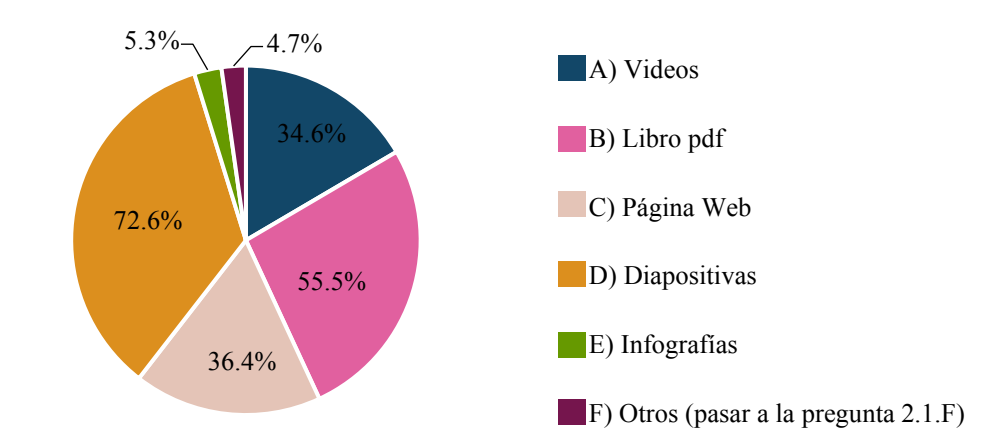

**2.1. De la siguiente lista de materiales didácticos digitales (diapositivas, videos, libros pdf) ¿Cuáles fueron los que te proporcionó tu profesor?** 

*Figura 7. G*ráfica de la pregunta 2.1 De la siguiente lista de materiales didácticos digitales (diapositivas, videos, libros pdf) ¿Cuáles fueron los que te proporcionó tu profesor? Fuente: Elaboración Propia, 2020.

De todos los materiales didáctico digitales que los profesores les proporcionaron a sus alumnos, el 36.4% de los participantes consideran que el que más les ayudó a comprender la materia fueron, las diapositivas y el que menos creen que les sirvió, las infografías, ya que solo la seleccionaron el 0.6% de los encuestados, Figura 8.

#### **2.2. De los materiales didácticos digitales seleccionados en la pregunta No. 2.1 ¿Cuál fue el que más te ayudó a comprender la materia?**

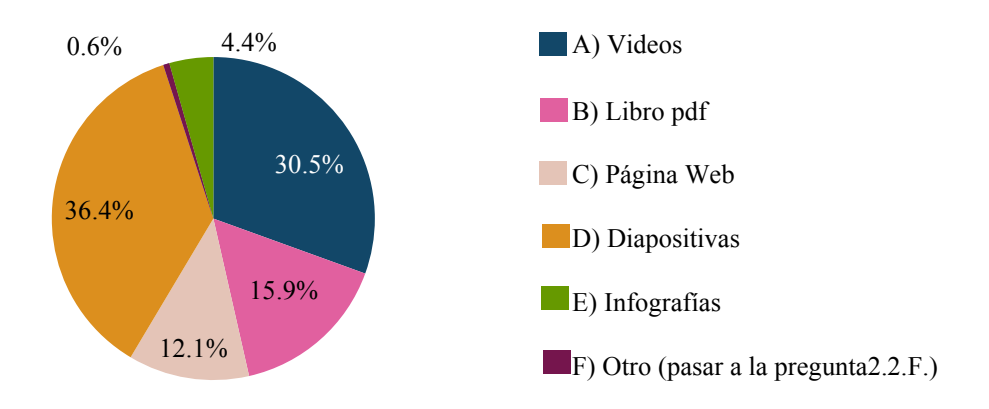

*Figura 8.* Gráfica de la pregunta 2.2 de los materiales didácticos digitales seleccionados en la pregunta No.2.1 ¿Cuáles fue el que mas te ayudo a comprender la materia? Fuente: Elaboración Propia, 2020.

La Figura 9 muestra que, el 70.5 % de los encuestados que no recibieron de sus profesores materiales didácticos digitales y buscaron sus propios recursos de apoyo para aprender la materia, recurrieron más al video en comparación con las otras alternativas de materiales que se dieron, y la infografía fue en la que menos se apoyaron, por que el 0% la eligió.

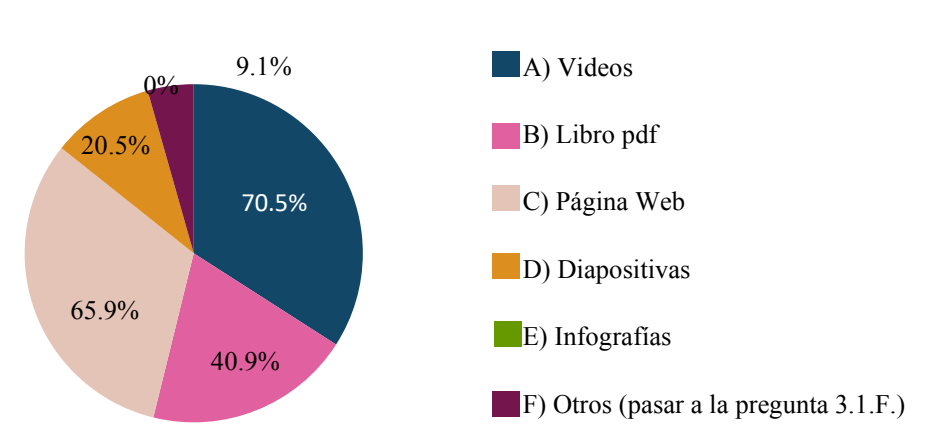

#### **3.1. ¿En qué materiales didácticos digitales (diapositivas, videos, libros pdf) te apoyaste para aprender la materia?**

*Figura 9. Gráfica de la pregunta 3.1* ¿En qué materiales didácticos digitales (diapositivas, videos, libros pdf) te apoyaste para aprender la materia? Fuente: Elaboración Propia, 2020.

De la lista de materiales didácticos digitales que los alumnos utilizaron como recursos de apoyo para comprender la materia de Diseño de Algoritmos, el 75% de los participantes dijeron que, de todos estos, el video fue el que más les ayudó a comprender la materia, y de acuerdo a la Figura 10 se puede suponer que el que menos les sirvió fue la infografía, ya que solo el 0% la selecciono.

#### **3.2. De los materiales seleccionados en la pregunta No. 3.1 ¿Cuál fue el que más te ayudó a comprender la materia?**

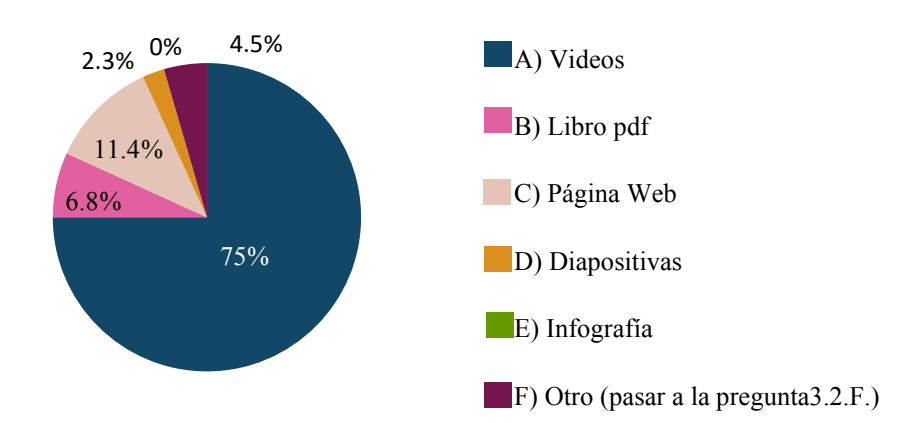

*Figura 10. G*ráfica de la pregunta 3.2. De los materiales seleccionados en la pregunta No. 3.1 ¿Cuál fue el que más te ayudó a comprender la materia?

Fuente: Elaboración Propia, 2020.

La mayoría de los encuestados (56.2%), indicaron que el medio electrónico que mas utilizaron para intercambiar información referente a la materia entre profesor y compañeros fue el correo electrónico y el que menos ocuparon ya que solo lo indicaron el 6.6% de ellos fue la nube, ver Figura 11.

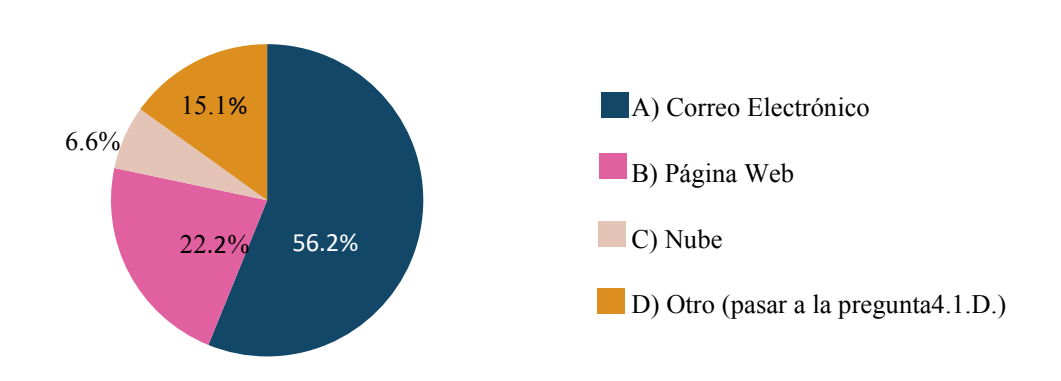

**4.1. ¿Cuál fue el medio electrónico que más se utilizó para intercambiar información referente a la materia (envió de tareas y de material) entre profesor y compañeros?** 

*Figura 11. G*ráfica de la pregunta 4.1. ¿Cuál fue el medio electrónico que más se utilizó para intercambiar información referente a la materia (envió de tareas y de material) entre profesor y compañeros? Fuente: Elaboración Propia, 2020.

En la figura 12, se observa que de los tres dispositivos electrónicos que son utilizados para visualizar material didáctico digital, el que más usaron los encuestados fue la computadora, con el 68.2%, y el que el 0% ocupó fue la Tablet.

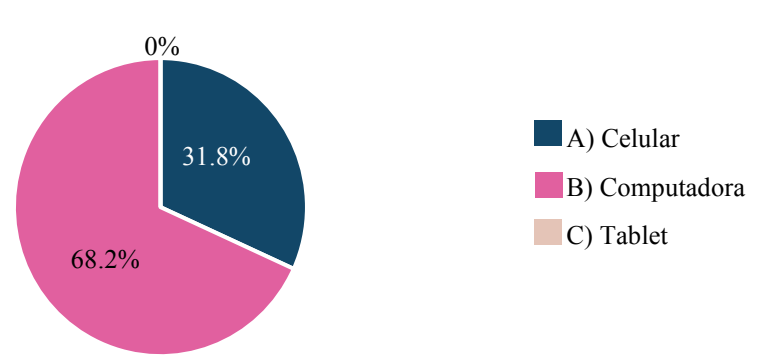

**4.2. ¿Qué dispositivo electrónico fue el que más usaste para visualizar material didáctico videos, etc.?** 

*Figura 12.* Grafica de la pregunta 4.2. ¿Qué dispositivo electrónico fue el que más usaste para visualizar material didáctico videos, etc.? Fuente: Elaboración Propia, 2020.

De los tres de tipo de material didáctico digital que se mencionan en Figura 13, el 60.5% de los alumnos cree que un video interactivo les ayudaría más a comprender y a reforzar el tema que se les complicó en la materia de Diseño de Algoritmos, y en contraste con el 9.3% supone que les serviría más una animación.

#### **5.1. De los materiales didácticos que se presentan a continuación ¿Cuál crees que te ayudaría más a comprender y a reforzar el tema que se te complicó?**

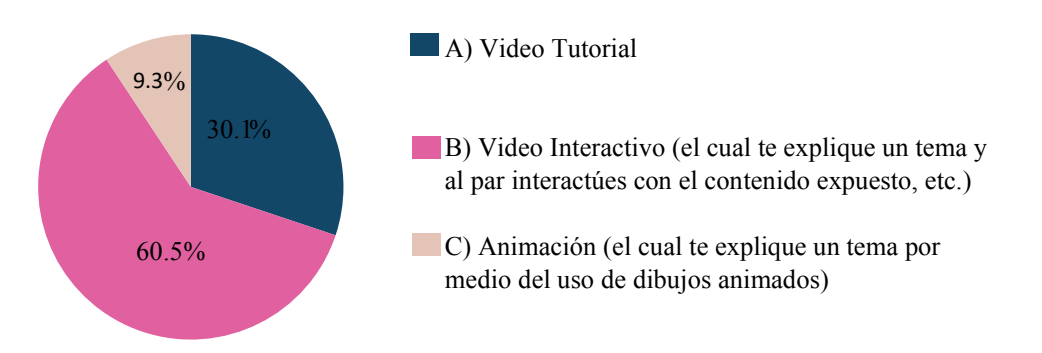

*Figura 13. G*ráfica de la pregunta 5.1. De los materiales didácticos que se presentan a continuación ¿Cuál crees que te ayudaría más a comprender y a reforzar el tema que se te complicó? Fuente: Elaboración Propia, 2020.

La actividad que el 58.6% de los encuestados considera que les ayudaría más a reforzar el tema expuesto en el material didáctico, de las tres opciones que se dieron a elegir, sería una actividad exploratoria y solo un 10.4% de ellos opinó que podría ser una evaluativa, estos datos se muestran en la Figura 14.

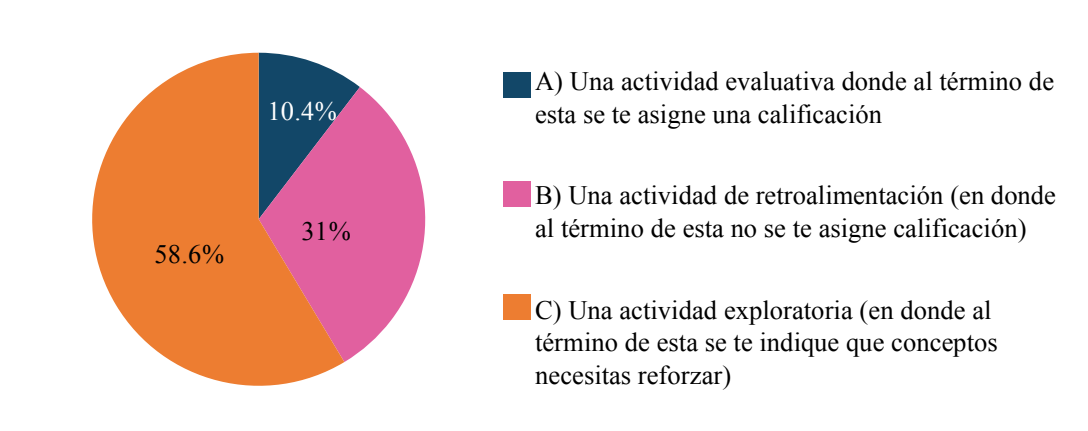

**5.2. ¿Qué tipo de actividad crees que te ayudaría más a reforzar el tema expuesto en el material didáctico?** 

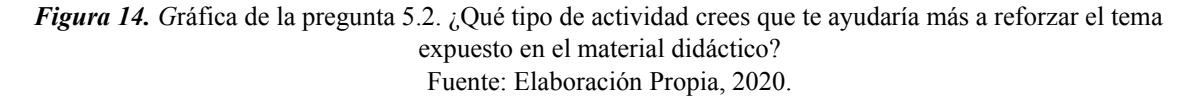

Se les preguntó a los participantes como les gustaría que fueran representados los ejemplos a incluir en el material didáctico para que los entendieran más fácilmente, de acuerdo con la Figura 15, el 61.6% de ellos dijeron que a través del empleo de términos técnicos y solo un 38.4% supuso que mediante el uso de analogías.

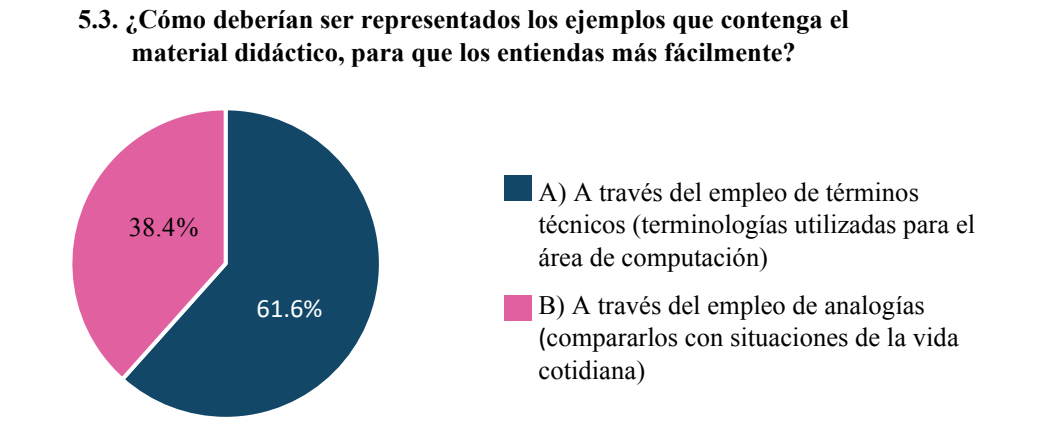

*Figura 15. G*ráfica de la pregunta 5.3. ¿Cómo deberían ser representados los ejemplos que contenga el material didáctico, para que los entiendas más fácilmente? Fuente: Elaboración Propia, 2020.

En la Figura 16, se muestra que, el 92.1% de los alumnos preferirían que el material tuviera instrucciones de cómo usarlo y el 7.9% considera que no debería contenerlas.

#### **5.4. ¿Te gustaría que el material didáctico tuviera instrucciones de cómo usarlo?**

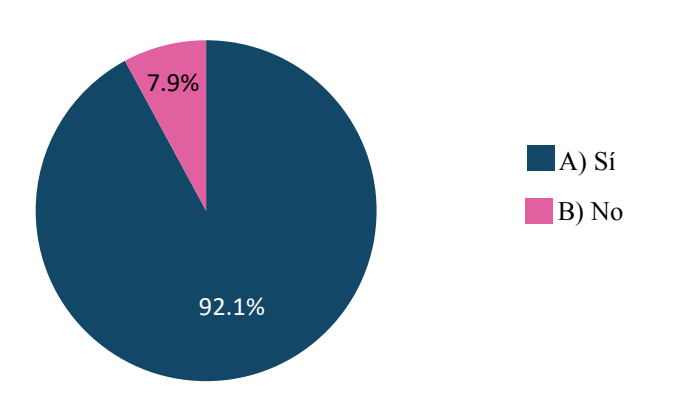

*Figura 16.* Gráfica de la pregunta 5.4. ¿Te gustaría que el material didáctico tuviera instrucciones de cómo usarlo? Fuente: Elaboración Propia, 2020.

EL 87.12% de los participantes opinaron que les sería útil que el material incluyera recomendaciones de otros recursos de apoyo del tema que se explique en el material didáctico, porque así tendrían más alternativas de consulta en donde podrían profundizar y retroalimentar lo aprendido, y un 12.88% cree que no le sería útil ya que si las contendría les causaría confusión con lo expuesto en el material, ver Figura 17.

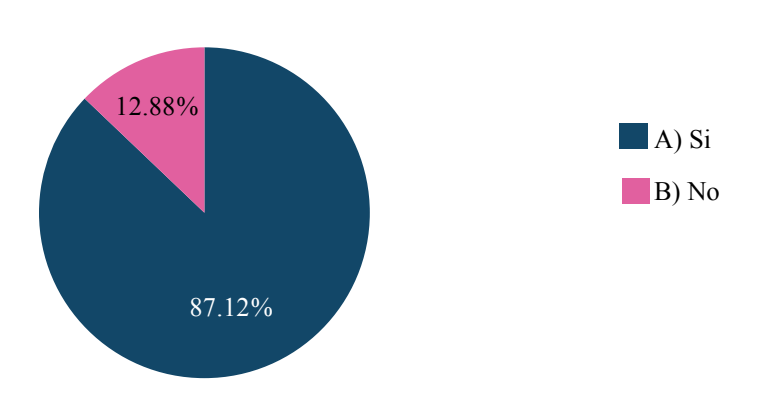

#### **5.5. ¿Te sería útil que el material didáctico incluyera recomendaciones de otros recursos de apoyo del tema que se explique en este?**

*. Figura 17.* Grafica de la pregunta 5.5. ¿Te sería útil que el material didáctico incluyera recomendaciones de otros recursos de apoyo del tema que se explique en este? Fuente: Elaboración Propia, 2020.

 De acuerdo con la Figura 18, la mayoría de los encuestados que es el 72.9%, consideran que les serviría más utilizar el material de apoyo en la clase y en su estudio individual (es decir, eligieron el *inciso c*), por otro lado, la minoría que fue el 11% de ellos supone que le ayudaría más ocuparlo solo en las clases.

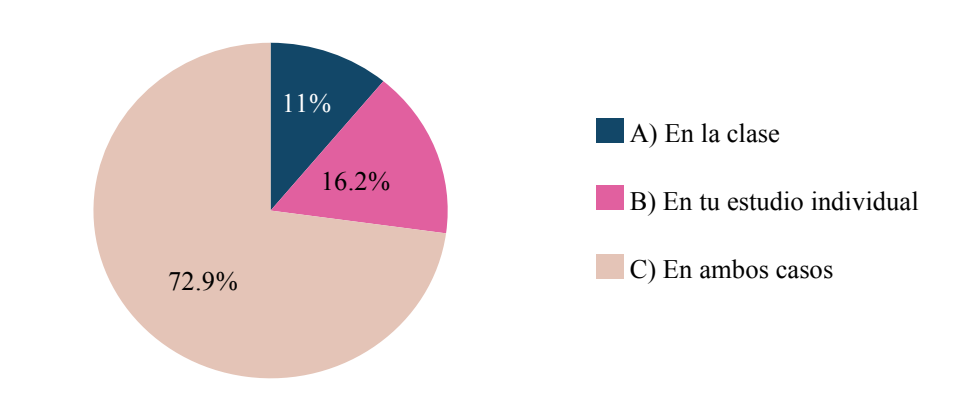

**5.6. ¿En qué momento consideras que te serviría más utilizar el material didáctico de la materia de Diseño de algoritmos?** 

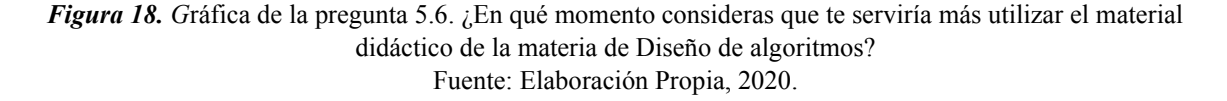

Se preguntó a los alumnos de qué manera les gustaría a acceder al material, y el 81.4% de ellos dijeron que a través de una descarga y visualizarlo sin conexión a internet y solo el 18.6% de los alumnos indicaron que, a través de la ejecución en una página en línea, ver Figura 19.

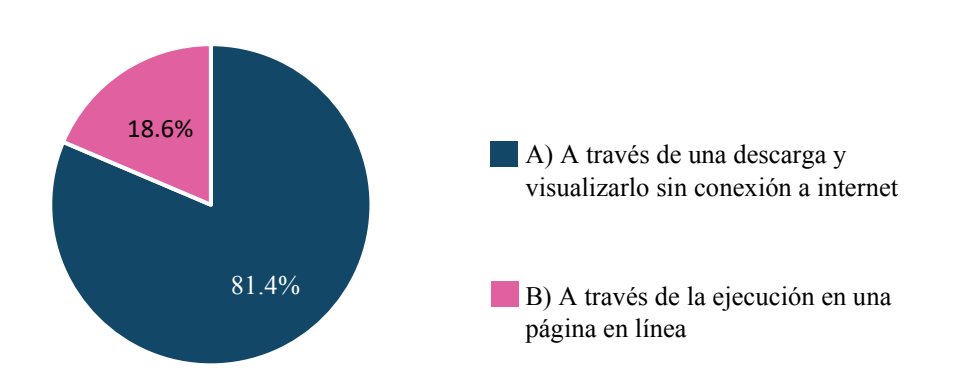

**5.7. ¿De qué manera te gustaría acceder al material didáctico?** 

*Figura 19. G*ráfica de la pregunta 5.7 ¿De qué manera te gustaría acceder al material didáctico? Fuente: Elaboración Propia, 2020.

En la Figura 20, se puede observar que de todos los encuestados, un 57.8% de ellos les gustaría participar en la evaluación del prototipo del material didáctico y el 42.2% dijeron que no.

#### **5.8. ¿Te gustaría participar en la evaluación del prototipo del material didáctico?**

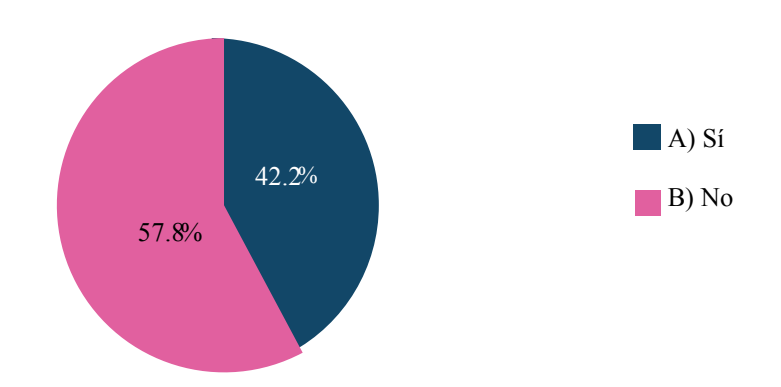

*Figura 20.* Gráfica de la pregunta 5.8 ¿Te gustaría participar en la evaluación del prototipo del material didáctico? Fuente: Elaboración Propia, 2020.

### *4. Conclusión*

De acuerdo con los resultados que arrojó la encuesta, se obtuvo que la mayoría de los alumnos al cursar la materia de Diseño de Algoritmos, reciben de sus profesores materiales didácticos digitales, y los que más les proporcionan son: diapositivas, libros pdf y videos, pero de todos esto los alumnos consideran que el que más les ayuda a comprender la materia son las diapositivas. Aquellos alumnos que no recibieron de su profesor materiales de apoyo buscaron por sus propios medios y a los que más recurrieron fueron: videos, libros pdf y páginas Web, de estos tres materiales, ellos creen que el que más les ayuda a entender la materia es el video.

A pesar de que tuvieron acceso a materiales didácticos de apoyo los alumnos al cursar la materia, les causo problemas en ocasiones entender el lenguaje técnico (iteración, contador, acumulador) que los profesores usaban para explicarles y la mayoría de ellos considera que de lo que les enseñan en el curso comprenden entren un 50 y 74%.

Con base a la experiencia que tuvieron en la enseñanza-aprendizaje de Diseño de Algoritmos, los alumnos, pueden decir que les gustaría como recurso de apoyo un video interactivo del tema Estructura de control-repetitiva con representación en pseudocódigo, el cual lo utilizarían como un apoyo en la clase y en su estudio individual, y que este incluyera:

- Actividad exploratoria
- Ejemplos representados a través del empleo de términos técnicos
- Recomendaciones de otros recursos de apoyo sobre el tema que se explique
- Instrucciones de uso

Asimismo, les gustaría a acceder a través de una descarga y visualizarlo sin conexión a internet en una computadora.

A partir de lo mencionado anteriormente se puede identificar cuáles son los requerimientos de los alumnos y estos ser considerados al elaborar el prototipo del material didáctico multimedia, posiblemente no se puedan cubrir todos debido a las limitantes del proyecto, pero si aquellos que se encuentren al alcance, para así poderles ofrecer a los alumnos una opción de material que les apoye en su estudio de la materia de Diseño de Algoritmos.

# *Anexo F: Dialogo radiofónico del video Estructuras de control repetitivas, ciclo mientras*

# *con representación en pseudocódigo.*

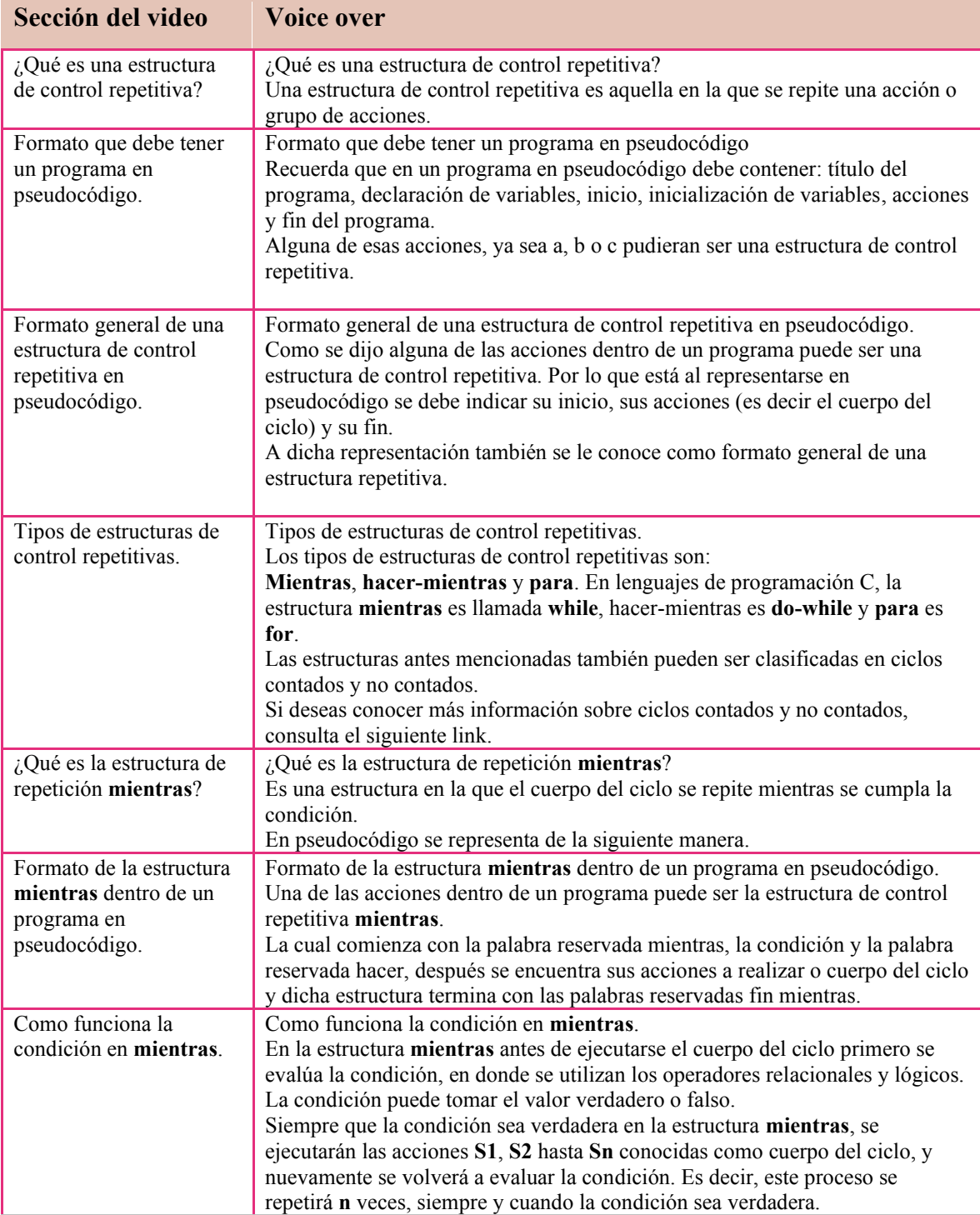

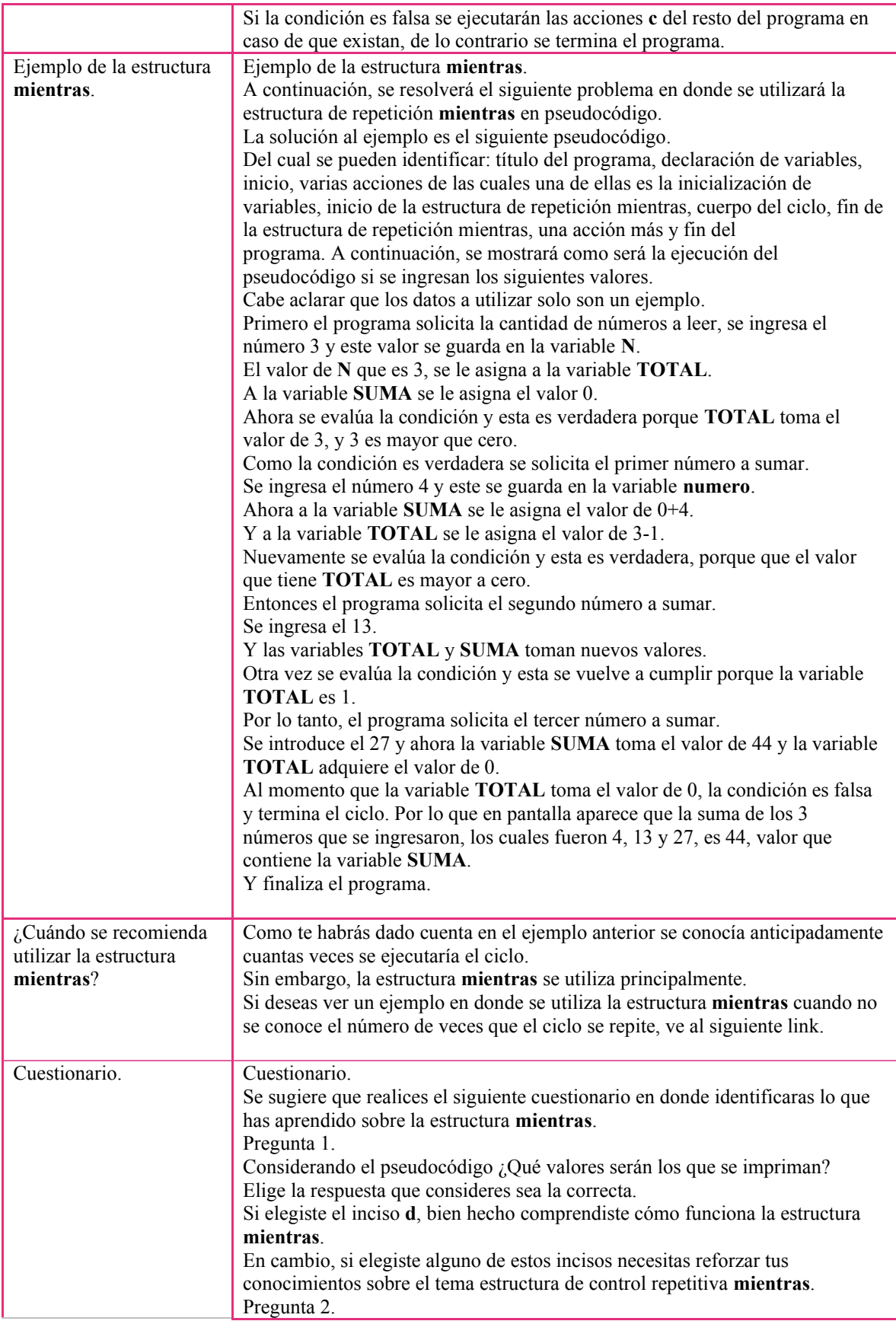

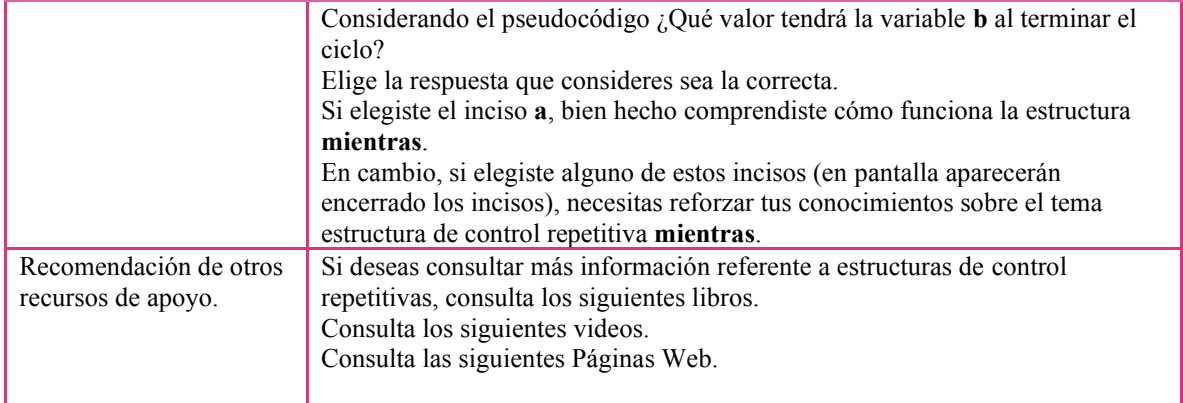

# *Anexo G: Escaleta del video Estructuras de control repetitivas Estructuras de control*

# *repetitivas, ciclo mientras con representación en pseudocódigo*

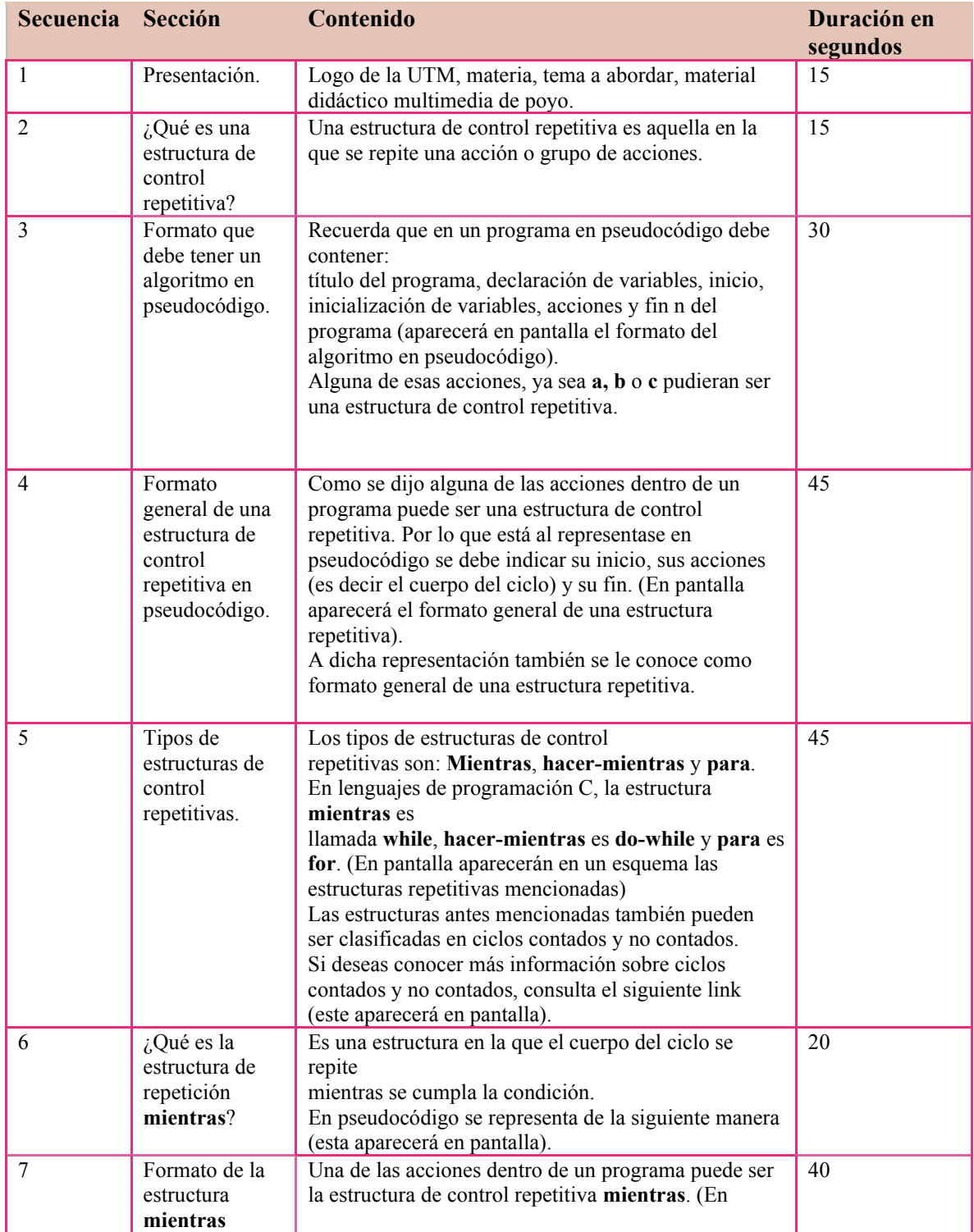

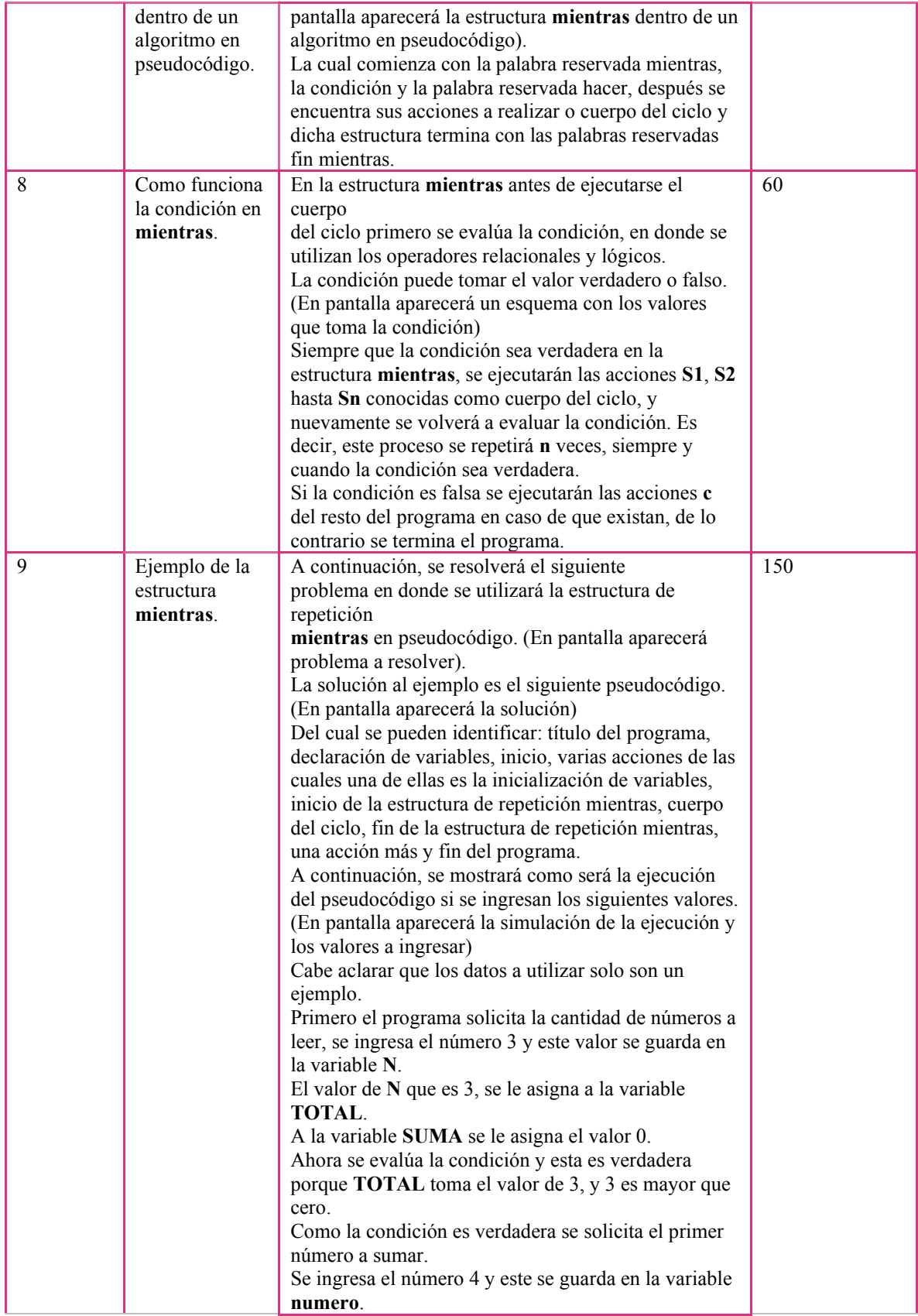

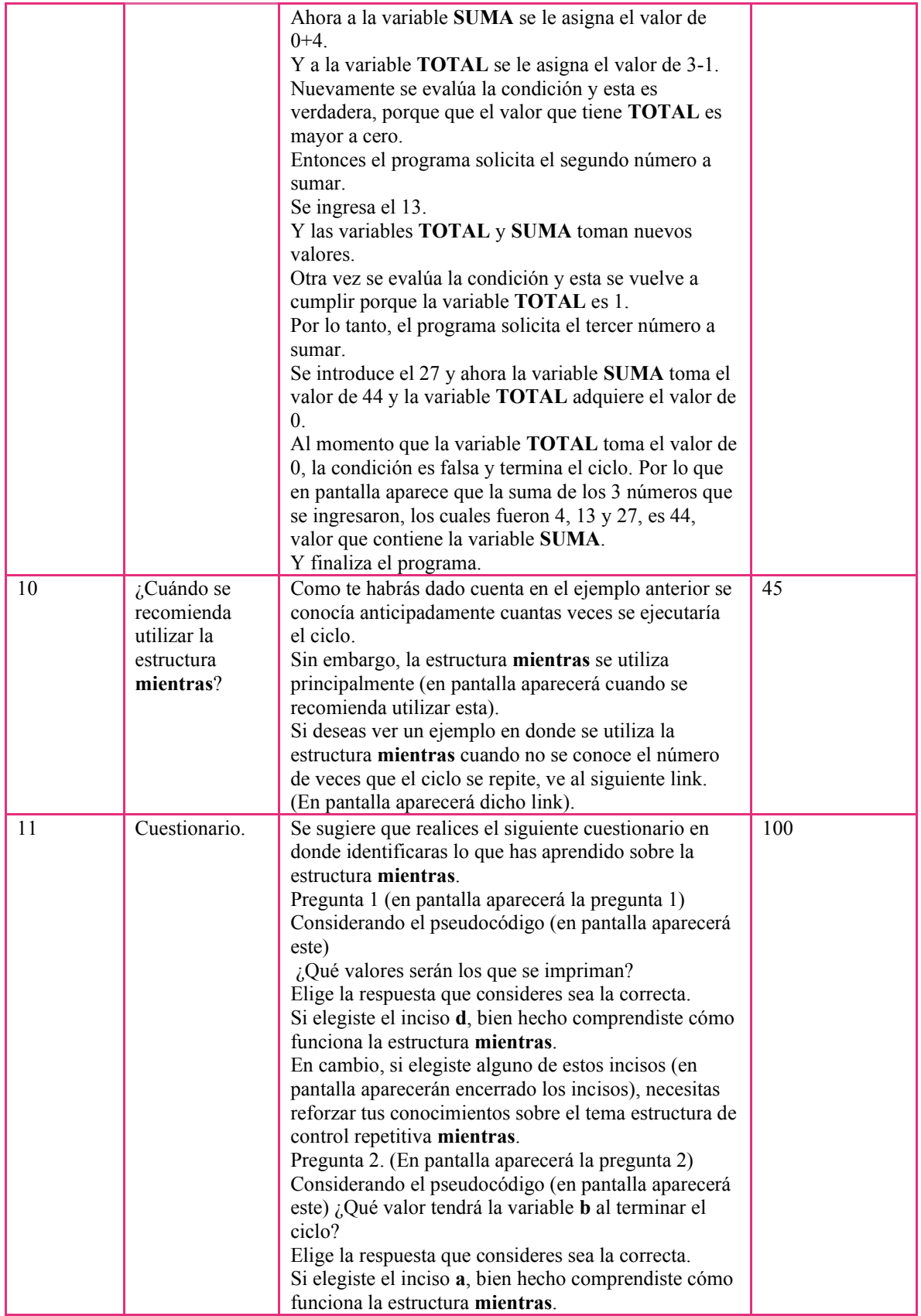

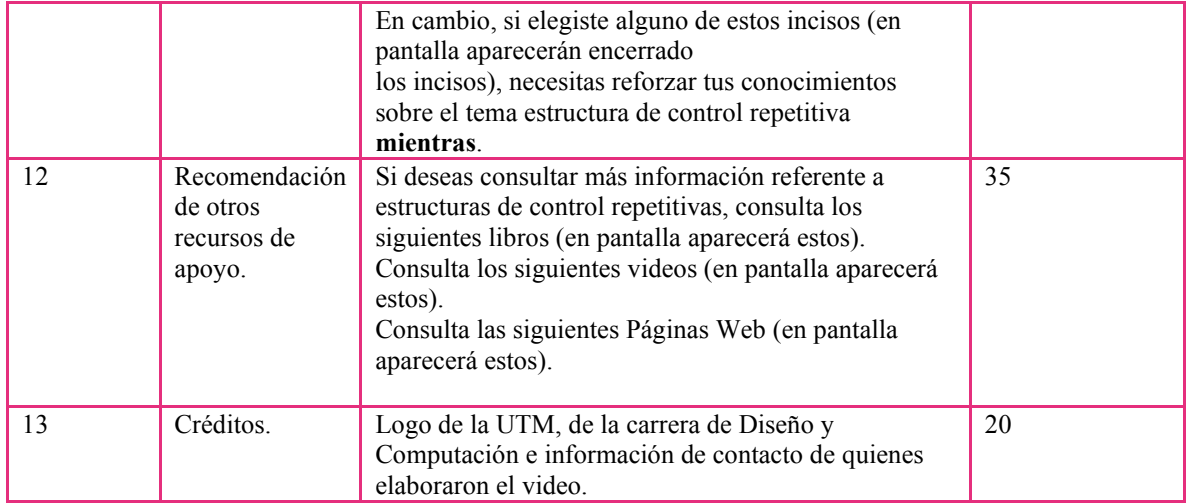

# *Anexo H: Guion técnico del video Estructuras de control repetitivas, ciclo mientras con*

# *representación en pseudocódigo*

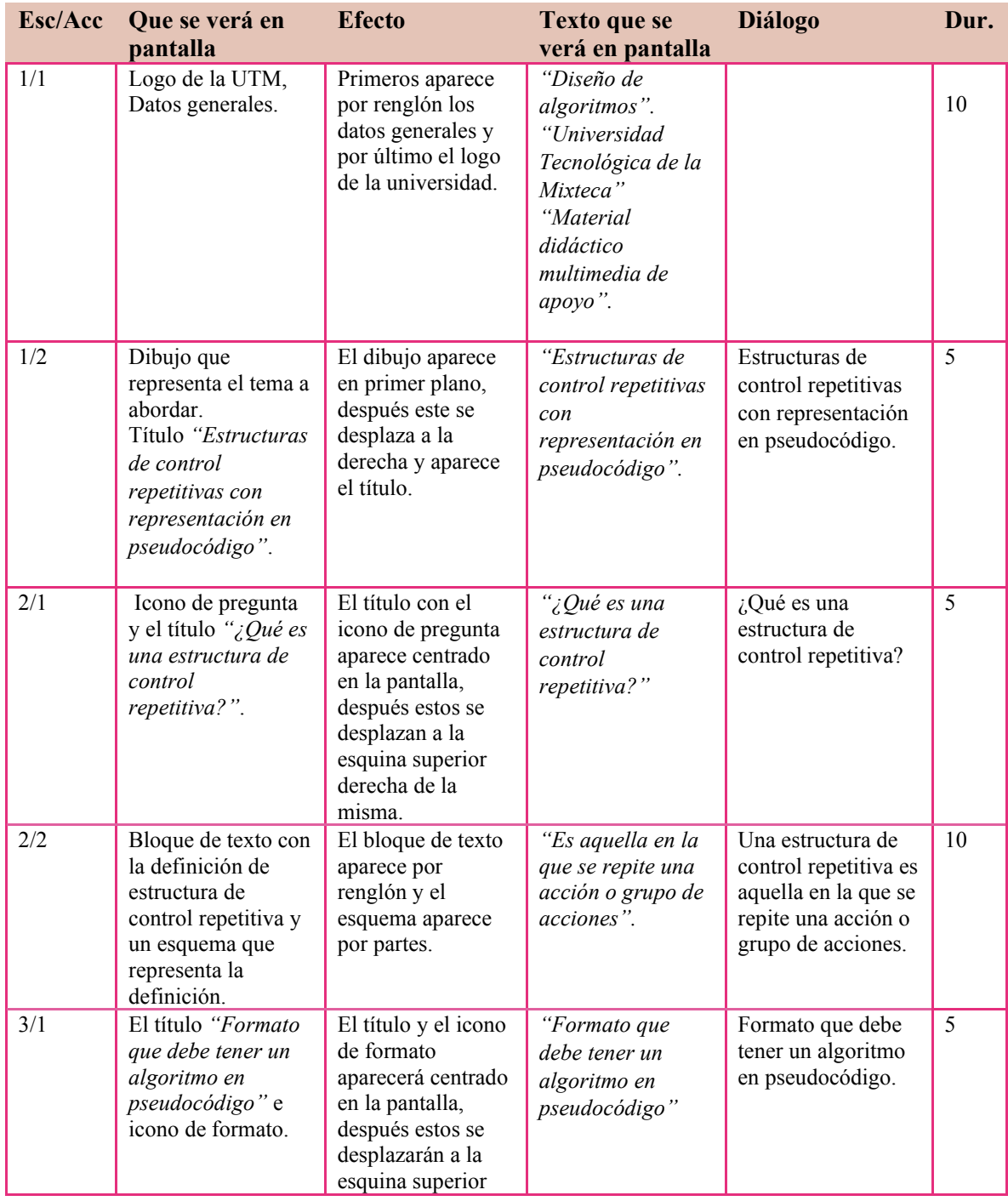
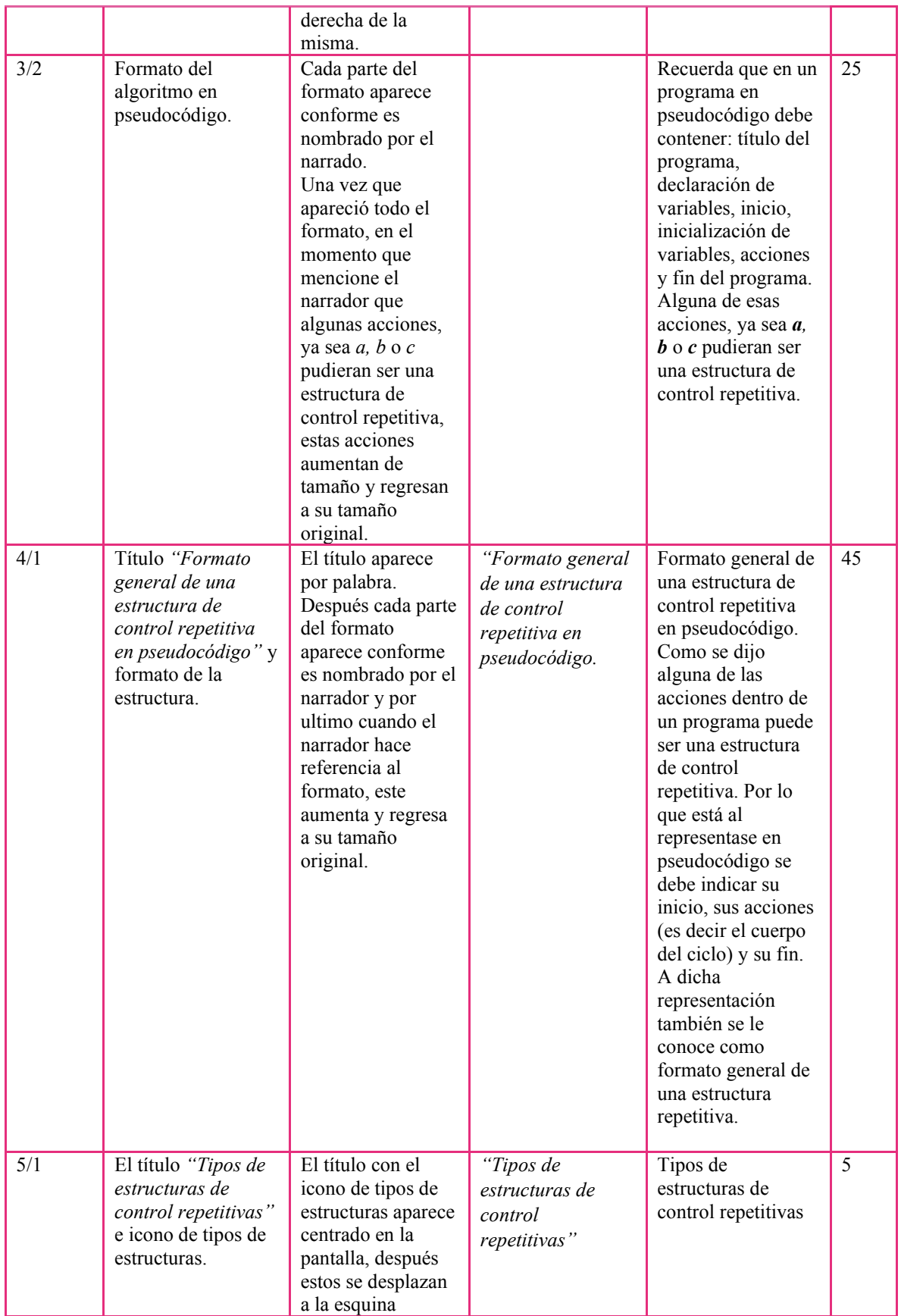

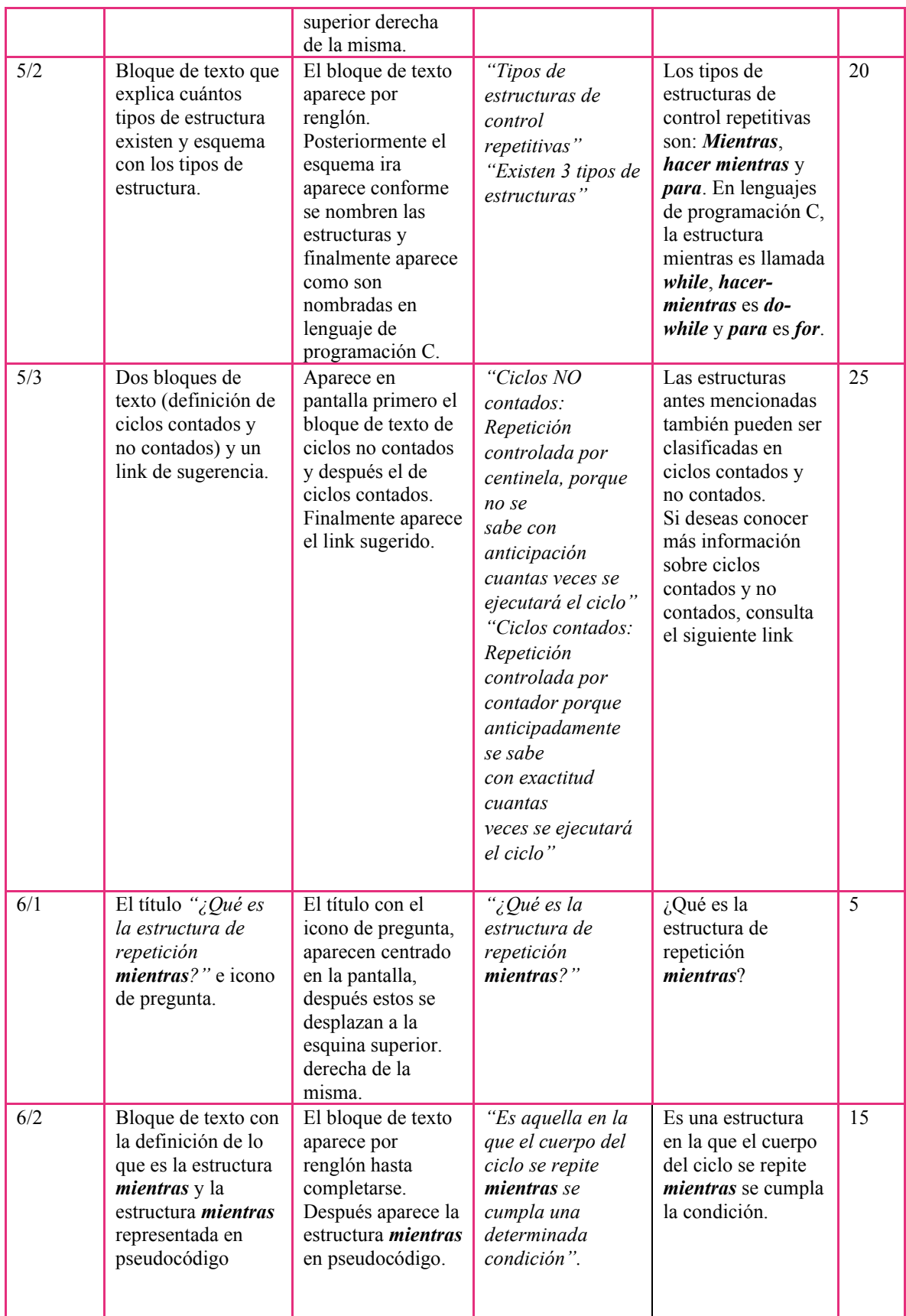

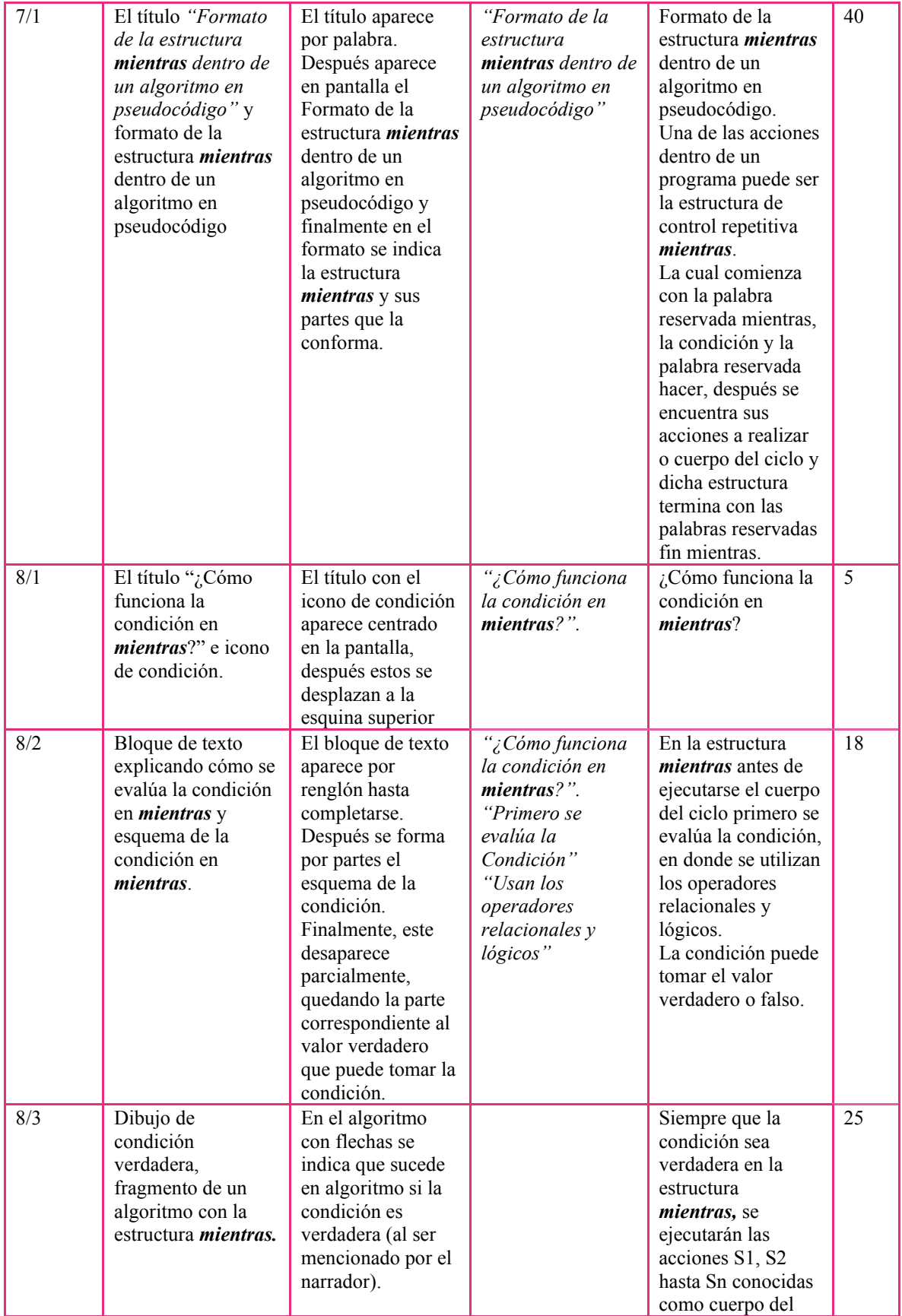

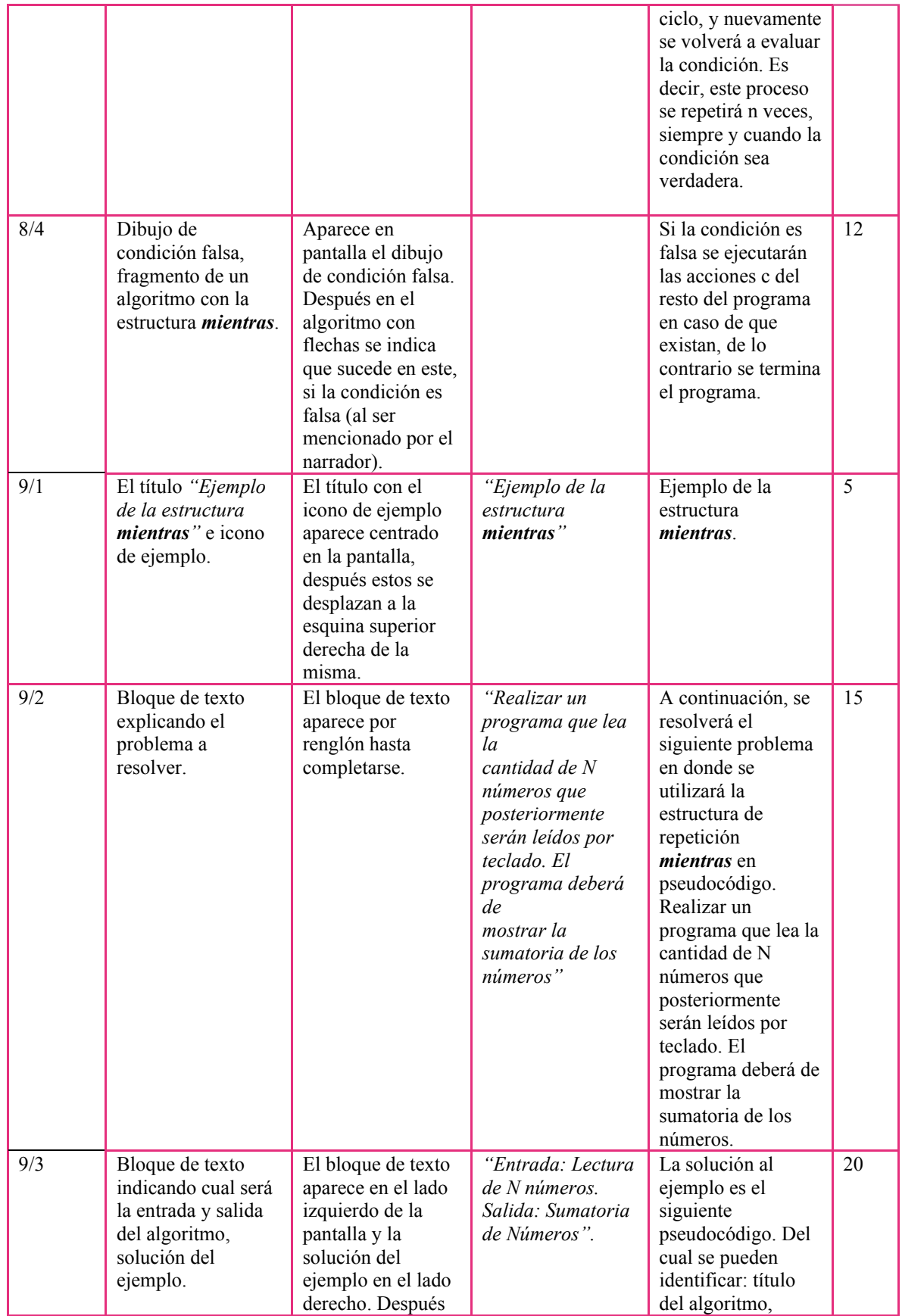

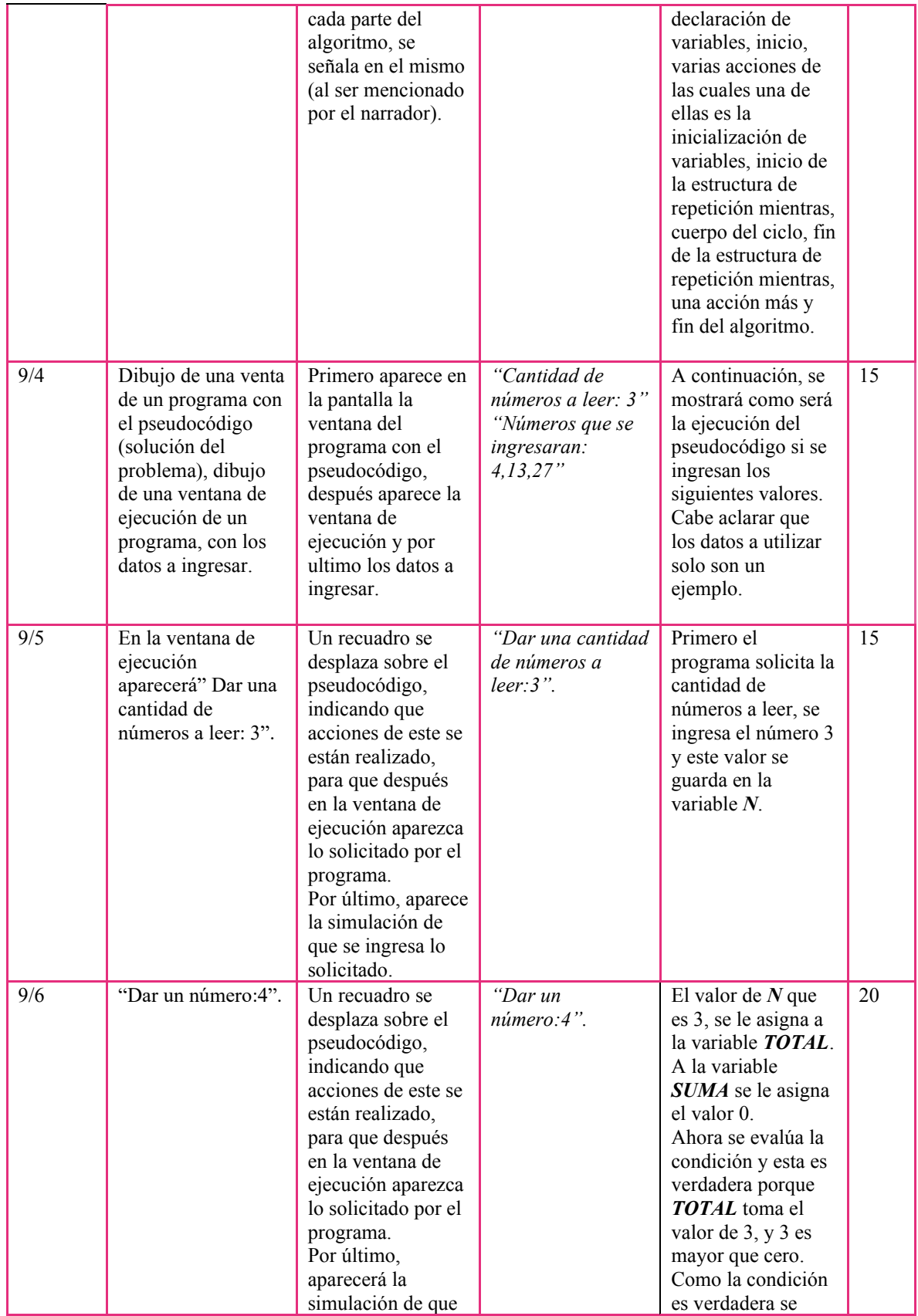

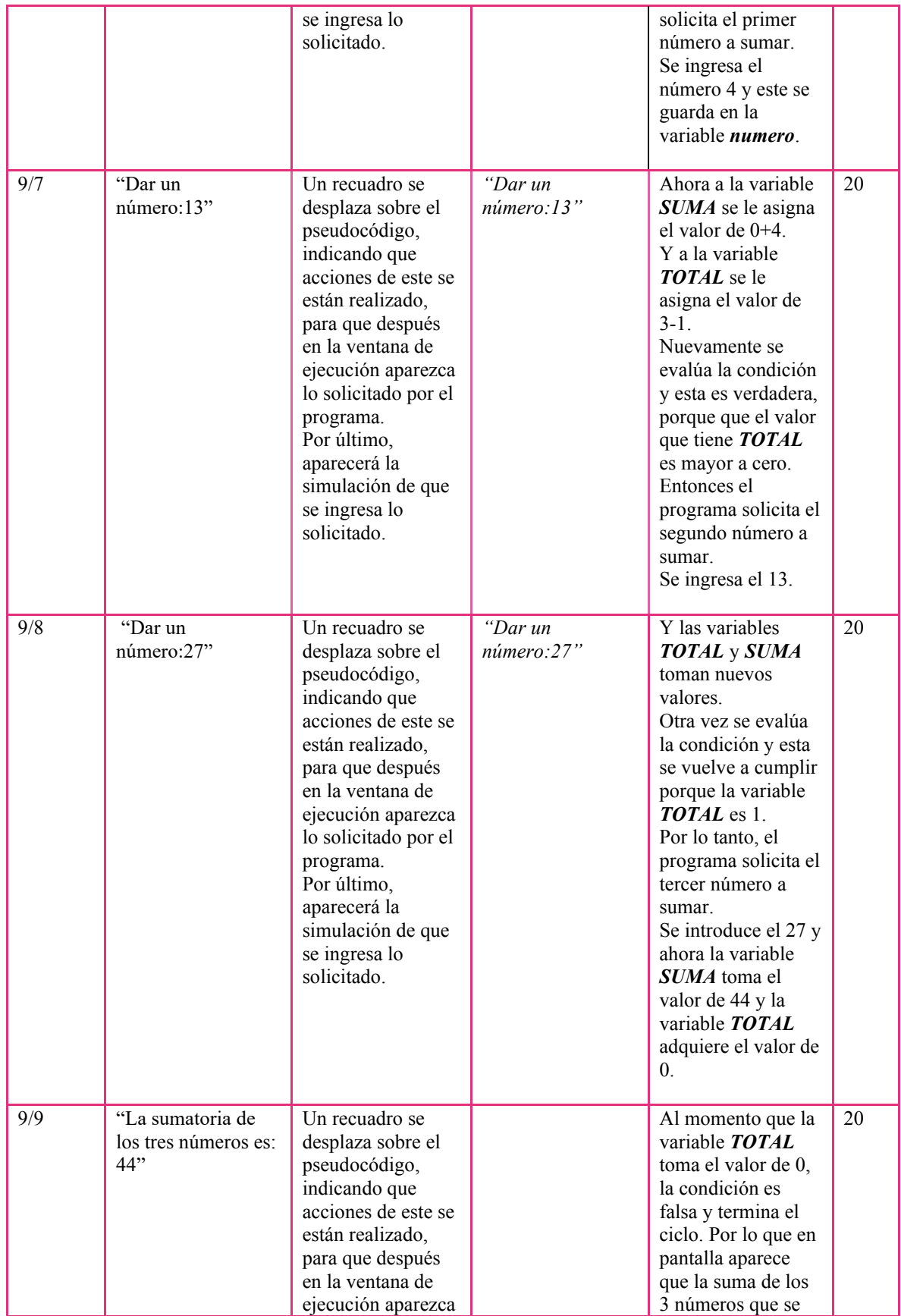

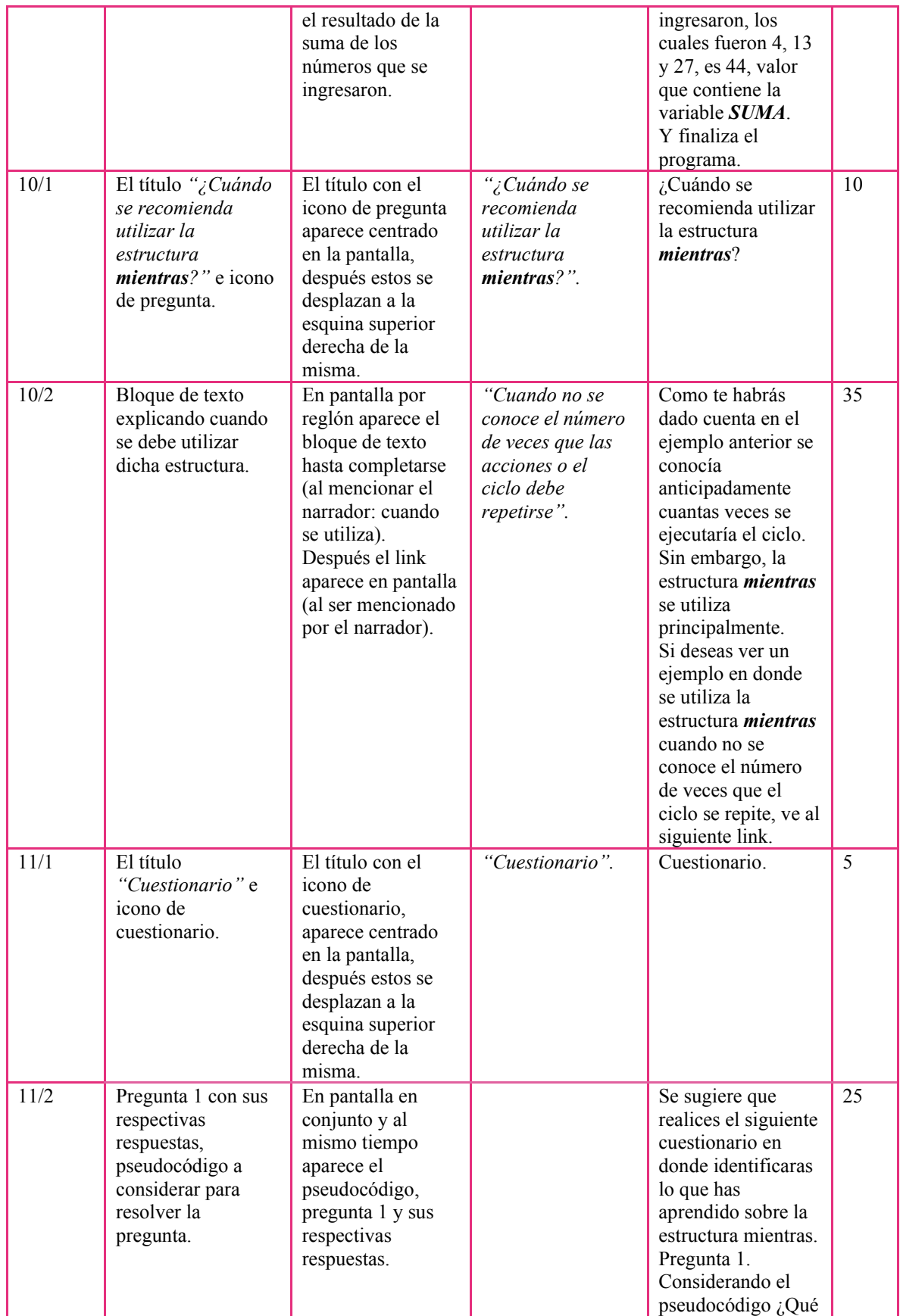

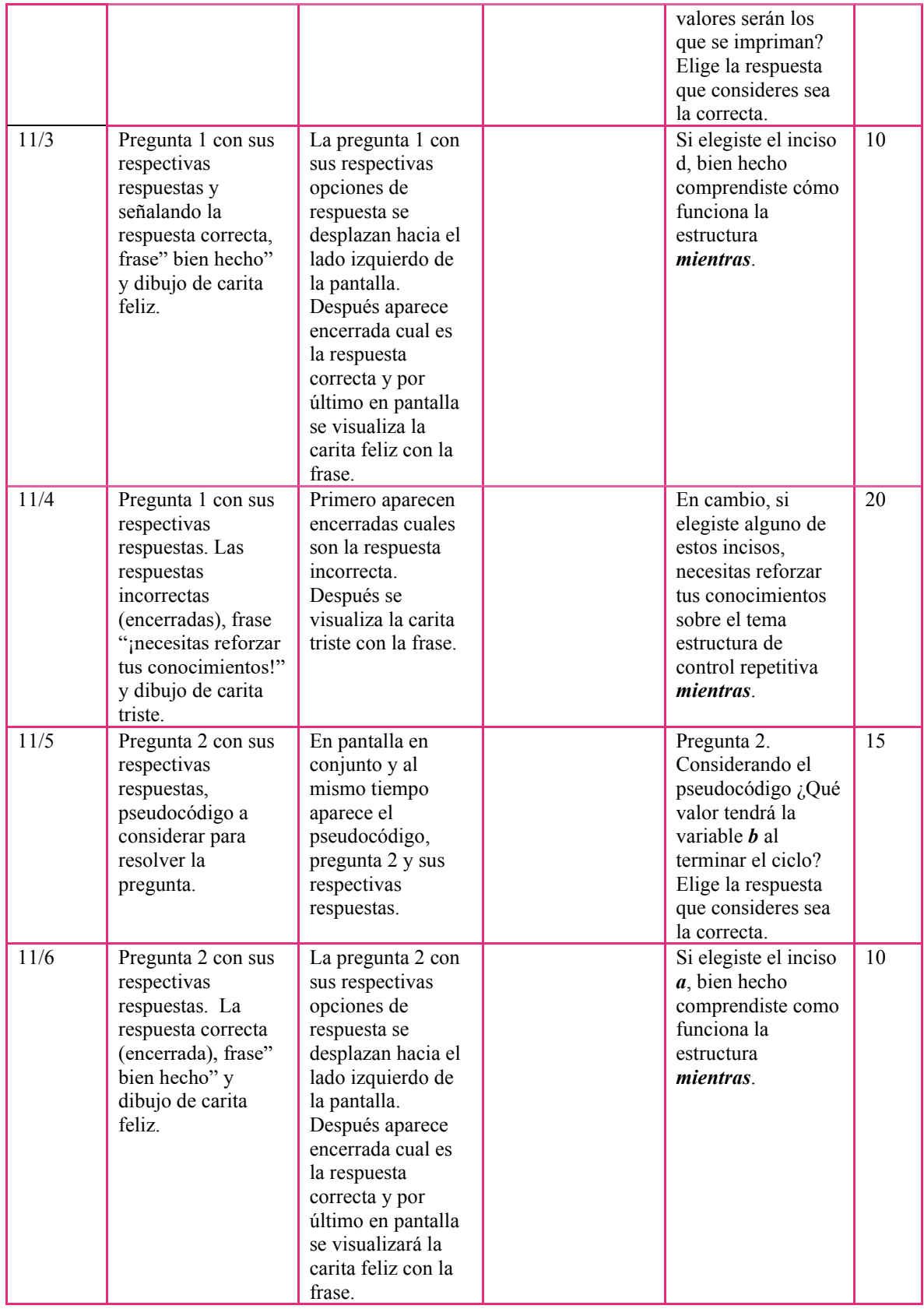

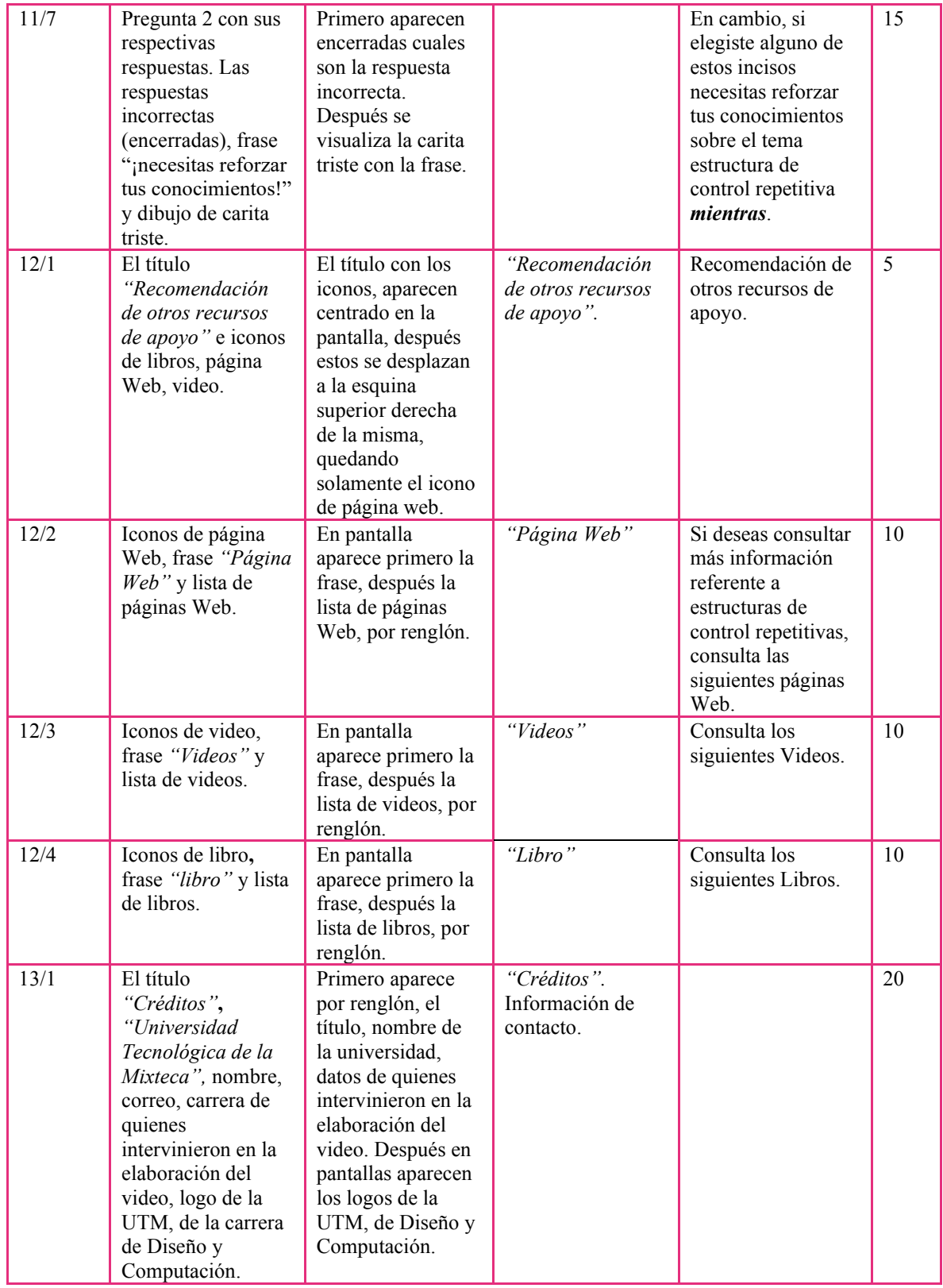

ESC. (No. de Escena) /ACC. (No. de Acción). Dur. (Duración en segundos).

### *Anexo I: Storyboard del video Estructuras de control repetitivas, ciclo mientras con*

#### *representación en pseudocódigo*

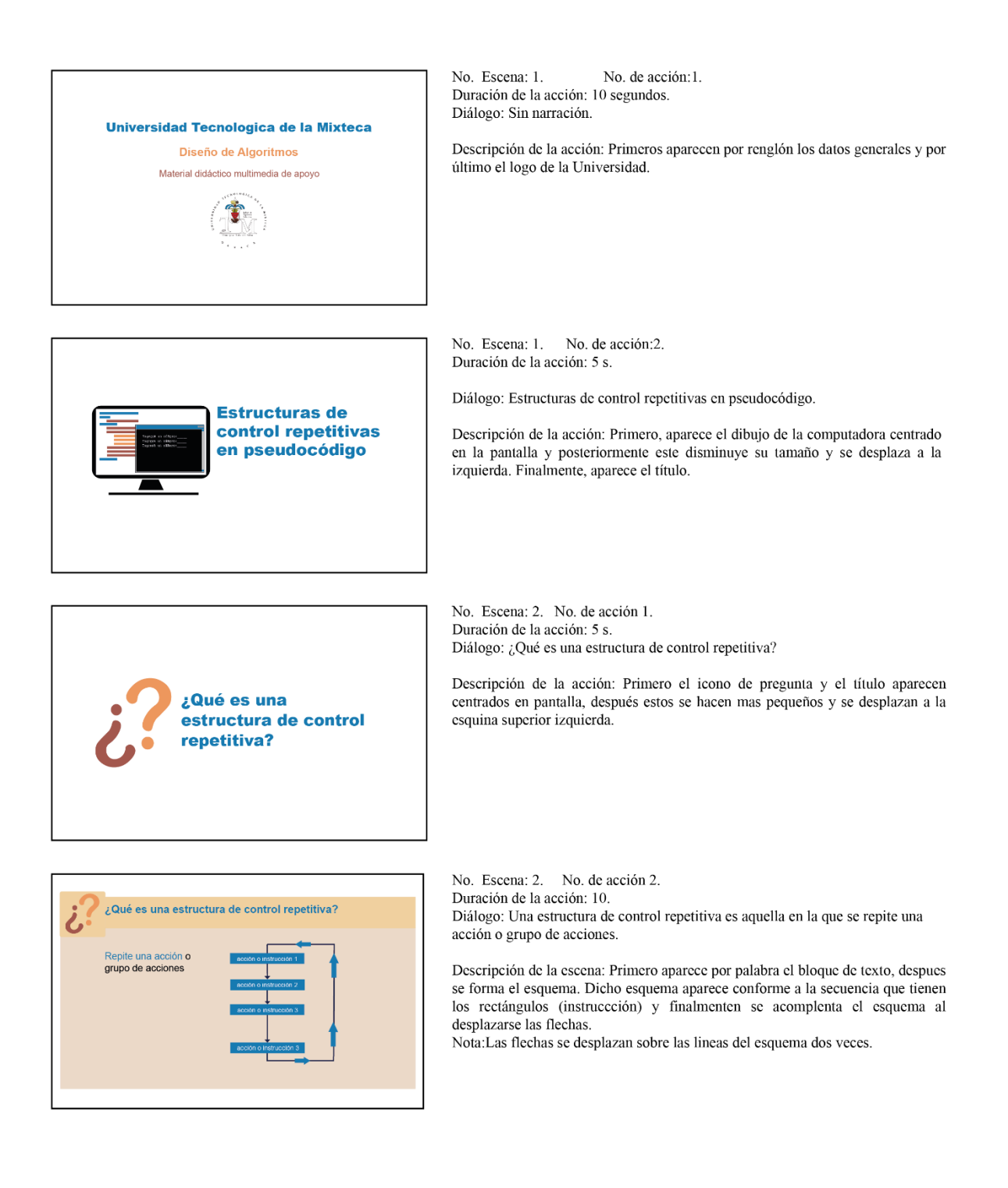

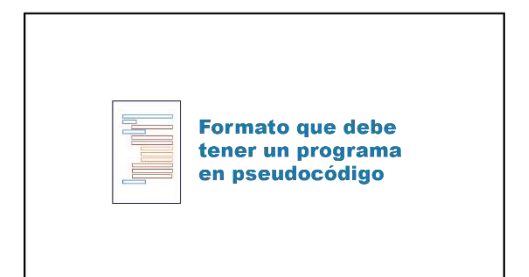

No. Escena: 3. No. de acción: 1. Duración de la acción: 5 s. Diálogo: Formato que debe tener un programa en pseudocódigo.

Descripción de la acción: Primero el icono de formato y el título aparecen centrados en pantalla, después estos disminuyen en tamaño y se desplazan a la esquina superior izquierda.

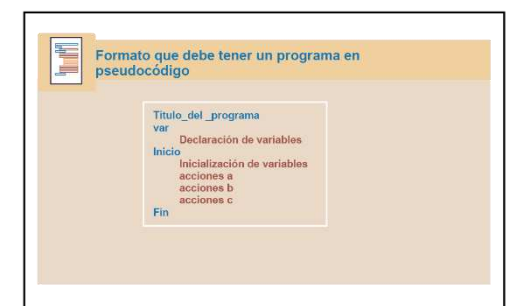

No. Escena: 3. No. de acción: 2.

Duración de la acción: 25 s.

Diálogo: Recuerda que en un programa en pseudocódigo debe contener: título del programa, declaración de variables, inicio, inicialización de variables, acciones y fin del programa.

Alguna de esas acciones, ya sea a, b o c pudieran ser una estructura de control repetitiva.

Descripción de la acción: El formato aparece conforme el narrador menciona cada una de sus partes. Posteriormente, al mencionar el narrador que: algunas de esas acciones, ya sea a, b o c pudieran ser una estructura de control repetitiva, estas acciones aumentan de tamaño y regresan a su tamaño original.

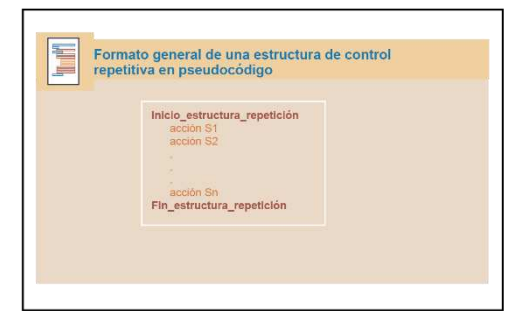

#### No. Escena: 4. No. de acción: 1.

Duración de la acción: 45 s.

Diálogo: Como se dijo alguna de las acciones dentro de un programa puede ser una estructura de control repetitiva. Por lo que esta al representase en pseudocódigo se debe indicar su inicio, sus acciones (es decir el cuerpo del ciclo) y su fin.

A dicha representación también se le conoce como formato general de una estructura repetitiva.

Descripción de la acción: Primero aparece por palabra el título. Después el formato aparece conforme el narrador mencione cada una de sus partes. Finalmente al mencionar el narrador con que otro nombre se le conoce al formato. este aumenta y regresa a su tamaño original.

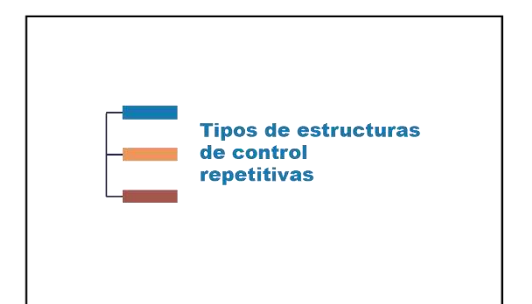

No. Escena: 5. No. de acción: 1. Duración de la acción: 5 s. Diálogo: Tipos de estructuras de control repetitivas.

Descripción de la acción: Primero el icono de tipos de estructura y el título aparecen centrados en pantalla, después estos disminuyen en tamaño y se desplazan a la esquina superior izquierda.

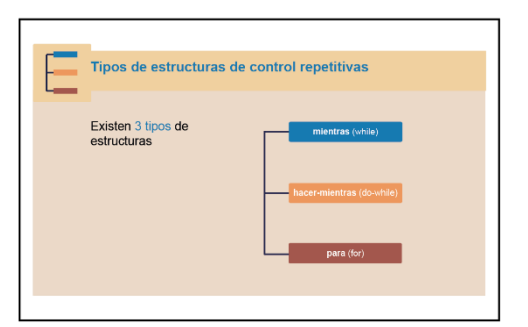

No. Escena: 5. No. de acción: 2. Duración de la acción: 20 s.

Diálogo: Los tipos de estructuras de control

repetitivas son: Mientras, hacer-mientras y para. En lenguajes de programación C, la estructura mientras es

llamada while, hacer-mientras es do-while y para es for.

Descripción de la acción: Primero aparece por palabra el bloque de texto. Después se forma el esquema. Para formarse dicho esquema primero aparecen los rectángulos con su respectivo nombre de la estructura (siguiendo el orden en que se encuentran las estructuras) y finalmente aparece el nombre de la estructura en el lenguaje C, conforme los menciona el narrador.

### Tipos de estructuras de control repetitivas **Ciclos NO contados: Ciclos contados** Ciclos NO contados:<br>Repetición controlada por<br>entinela, porque no se<br>sabe con anticipación<br>cuantas veces se<br>ejecutará el ciclo. Cricios contados:<br>Repetición controlada por<br>contador porque<br>anticipadamente se sabe<br>con exactitud cuantas<br>veces se ejecutará el ciclo. .<br>...<br>investigacion.frc.utn.edu.ar gitales/pub/file/While\_Do\_While.pdf

¿Qué es la estructura de repetición mientras? No. Escena: 5. No. de acción: 3.

Duración de la acción: 25 s.

Diálogo: Las estructuras antes mencionadas también pueden ser clasificadas en ciclos contados y no contados.

Si deseas conocer más información sobre ciclos contados y no contados, consulta el siguiente link.

Descripción de la acción: Conforme el narrador menciona ciclos contados y no contados los bloques de texto correspondientes a cada uno de ellos aparecen en pantalla. Después al sugerir el narrador consultar el link, este aparece.

No. Escena: 6. No. de acción: 1. Duración de la acción: 5 s. Diálogo: ¿Qué es la estructura de repetición mientras?

Descripción de la acción: Primero el icono de pregunta y el título aparecen centrados en pantalla, después estos disminuyen en tamaño y se desplazan a la esquina superior izquierda.

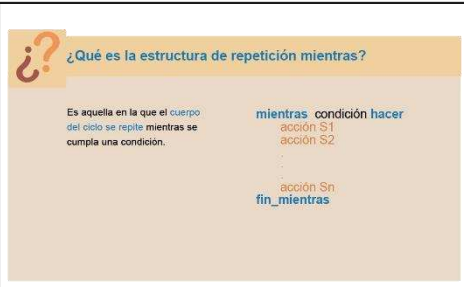

Duración de la acción: 15 s. Diálogo: Es una estructura en la que el cuerpo del ciclo se repite mientras se cumpla la condición. En pseudocódigo se representa de la siguiente manera. Descripción de la acción: Primero aparece por renglón el bloque de texto. Después, al mencionar el narrador: En pseudocódigo se representa de la siguiente manera, dicha representación aparece por renglón.

> No. Escena: 7. No. de acción: 1. Duración de la acción: 40 s.

No. Escena: 6. No. de acción: 2.

Diálogo: Una de las acciones dentro de un programa puede ser la estructura de control repetitiva mientras.

La cual comienza con la palabra reservada mientras, la condición y la palabra reservada hacer, después se encuentra sus acciones a realizar o cuerpo del ciclo y dicha estructura termina con las palabras reservadas fin mientras.

Descripción de la acción: Primero aparece por palabra el título. Después por renglón aparece el algoritmo. Finalmente sobre el algoritmo aparece un rectángulo, el cual se desplazara conforme el narrador nombre las partes de la estructura mientras.

No. Escena: 8. No. de acción: 1.

Duración de la acción: 5 s. Diálogo: Como funciona la condición en mientras.

Descripción de la acción: Primero el icono de condición y el título aparecen centrados en pantalla, después estos disminuyen en tamaño y se desplazan a la esquina superior izquierda.

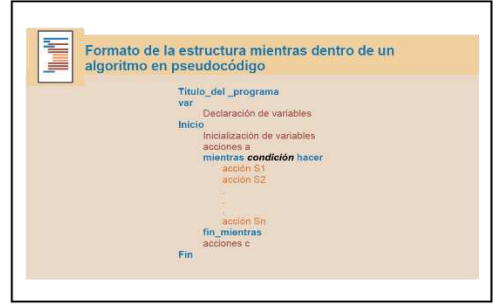

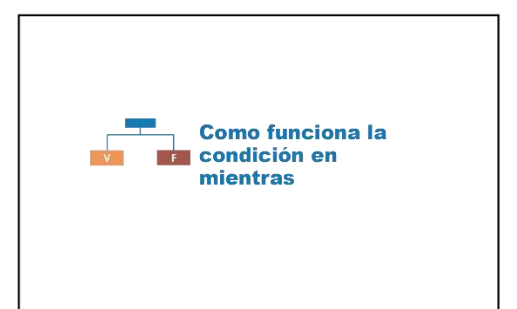

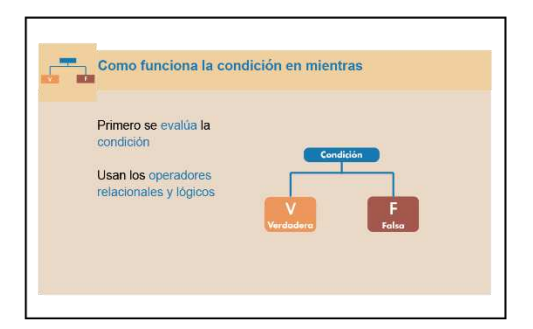

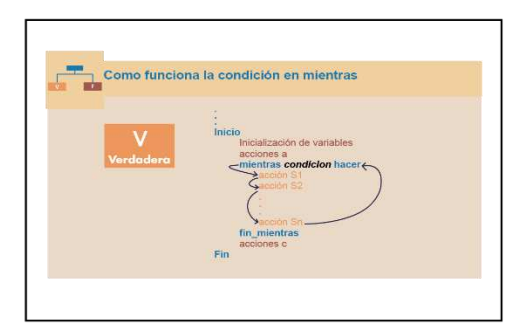

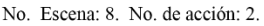

Duración de la acción: 18 s.

Diálogo: En la estructura mientras antes de ejecutarse el cuerpo del ciclo primero se evalúa la condición, en donde se utilizan los operadores relacionales y lógicos. La condición puede tomar el valor verdadero o falso.

Descripción de la acción: Primero van apareciendo por palabra los bloque de texto. Después conforme va apareciendo el esquema de condición este se va formando para que cuando el narrador menciona que valores puede tomar la condición, estas aparescan. Finalmente desaparece de pantalla los bloques de texto y una parte del esquema, quedando de este el valor verdadero (transición e inicio de la acción siguiente).

No. Escena: 8. No. de acción: 3.

Duración de la acción: 25 s. Diálogo: Siempre que la condición sea verdadera

en la estructura mientras, se ejecutarán las acciones S1, S2 hasta Sn conocidas como cuerpo del ciclo, y nuevamente se volverá a evaluar la condición. Es decir, este proceso se repetirá n veces, siempre y cuando la condición sea verdadera.

Descripción de la acción: Primero, el valor verdadero al quedar solo en pantalla se desplaza a la esquina superior izquierda. Después aparece el fragmento de un algortimo (este aparece sin ninguna animación), sobre el algoritmo aparece un cuadro señalando a la estructura mientras. Finalmente conforme el narrador menciona que pasa si la condición es verdadera en la estructura, aparecen las flechas indicando que sucede en el algoritmo.

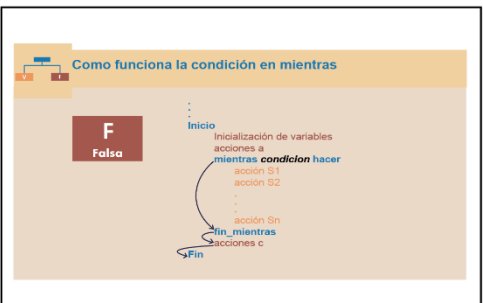

Ejemplo de la

estructura

mientras

No. Escena: 9. No. de acción: 1.

Duración de la acción: 5 s. Diálogo: Ejemplo de la estructura mientras.

Descripción de la acción:Primero el icono de ejemplo y el título aparecen centrados en pantalla, después estos disminuyen en tamaño y se desplazan a la esquina superior izquierda.

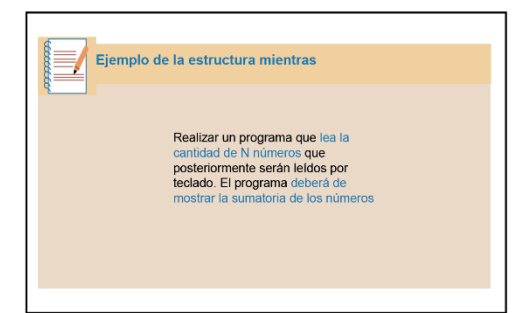

No. Escena: 9. No. de acción: 2. Duración de la acción: 15 s.

Diálogo: A continuación, se resolverá el siguiente

problema en donde se utilizará la estructura de repetición mientras en pseudocódigo.

Realizar un programa que lea la cantidad de N números que posteriormente serán leídos por teclado. El programa deberá de mostrar la sumatoria de los números

Descripción de la acción: El bloque de texto aparece por palabra, al mencionar el narrador que: se resolvera el siguiente problema. Después de que el narrador presente el problema a resolver el bloque de texto se transforma en dos bloques de texto más pequeños y se desplazan a la izquierda (transición e inicio de la acción siguiente).

#### No. Escena: 8. No. de acción: 4. Duración de la acción: 12 s.

Diálogo: Si la condición es falsa se ejecutarán las acciones c del resto del programa en caso de que existan, de lo contrario se termina el programa.

Descripción de la acción: De la pantalla desaparece las flechas y el valor verdadero (acción anterior). Una vez que dichos elementos desaparecieron, el valor falso aparece en donde se encontraba el valor verdadero. Después conforme el narrador menciones que pasa si la condición es falsa en mientras, aparecen las flechas indicando que sucede en el algoritmo.

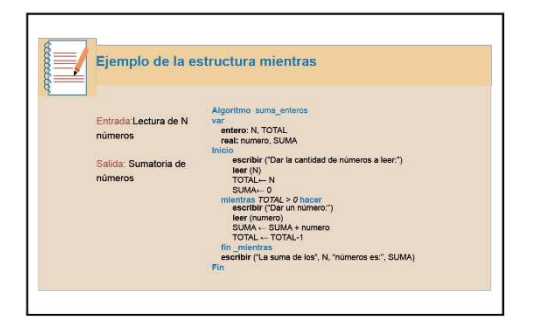

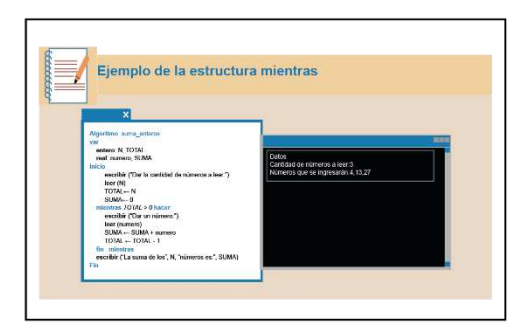

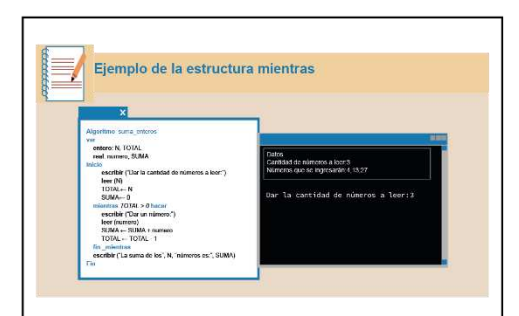

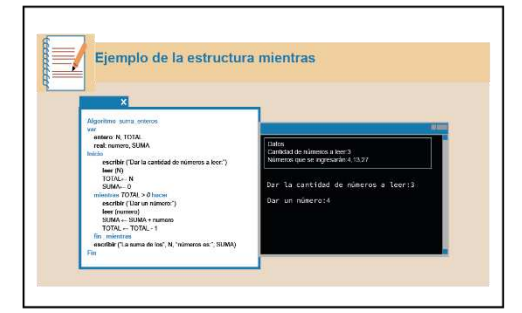

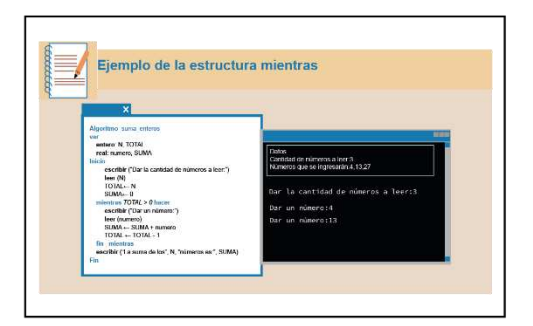

No. Escena: 9. No. de acción: 3.

Duración de la acción: 20 s.

Diálogo: La solución al ejemplo es el siguiente pseudocódigo.

Del cual se pueden identificar: título del programa, declaración de variables, inicio, varias acciones de las cuales una de ellas es la inicialización de variables, inicio de la estructura de repetición mientras, cuerpo del ciclo, fin de la estructura de repetición mientras, una acción más y fin del programa.

Descripción de la acción: Primero aparece la solución en pseudocódigo (este aparece sin ninguna animación). Después sobre el pseudocódigo aparece un rectángulo, el cual se desplaza conforme el narrador indique lo que este contiene. Finalmente los bloques de texto del lado izquierdo desaparecen y el pseudocódigo se desplaza al lado izquierdo (transición e inicio de la acción siguiente).

No. de escena: 9. No. de acción: 4.

Duración de la acción: 15 s

Diálogo: A continuación, se mostrará como será la ejecución del pseudocódigo si se ingresan los siguientes valores.

Cabe aclarar que los datos a utilizar solo son un ejemplo

Descripción de la acción: Primero sobre el pseudocódigo aparece la imagen de una venta de un programa. Después la ventana de ejecución. Finalmente, aparece por renglón el bloque de texto de datos en la ventana de ejecución y cuando el narrador hace la aclaración de que son datos ejemplo surge un cuadro que los enmarca a estos

No. Escena: 9. No. de acción: 5.

Duración de la acción: 15s.

Diálogo: Primero el programa solicita la cantidad de números a leer, se ingresa el número 3 y este valor se guarda en la variable N.

El valor de N que es 3, se le asigna a la variable TOTAL.

A la variable SUMA se le asigna el valor 0.

Descripción de la acción: Primero, aparece el rectángulo sobre el inicio del pseudocódigo y este se desplaza siguiendo el orden de las líneas del código. Después en la pantalla de ejecución surge lo solicitado por el programa. Finalmente aparece la simulación de que se ingresa el número 3.

El rectángulo se desplaza sobre el pseudocódigo señalando lo que va sucediendo sobre este.

No. Escena: 9. No. de acción: 6.

Duración de la acción: 20 s.

Diálogo: Ahora se evalúa la condición y esta es verdadera porque TOTAL toma el valor de 3, y 3 es mayor que cero.

Como la condición es verdadera se solicita el primer número a sumar.

Se ingresa el número 4 y este se guarda en la variable numero.

Ahora a la variable SUMA se le asigna el valor de 0+4.

Y a la variable TOTAL se le asigna el valor de 3-1.

Descripción de la acción: (El rectángulo seguirá

desplazándose sobre el pseudocódigo señalando lo que va sucediendo sobre el). Primero en la pantalla de ejecución aparece lo solicitado por el programa, luego la simulación de que se ingresa el número 4.

No. Escena: 9. No. de acción: 7.

Duración de la acción: 20 s.

Diálogo: Nuevamente se evalúa la condición y esta es verdadera, porque que el valor que tiene TOTAL es mayor a cero.

Entonces el programa solicita el segundo número a sumar.

Se ingresa el 13.

Y las variables TOTAL y SUMA toman nuevos valores.

Descripción de la acción: (El rectángulo seguirá desplazándose sobre el pseudocódigo señalando lo que va sucediendo sobre el). Primero en la pantalla de ejecución aparece lo solicitado por el programa, luego la simulación de que se ingresa el número 13.

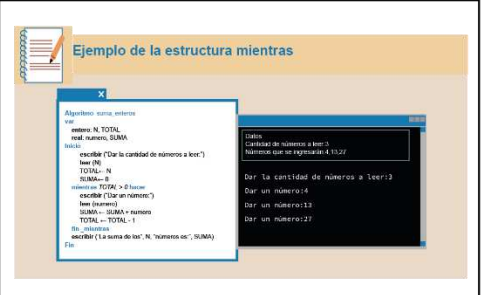

Ejemplo de la estructura mientras

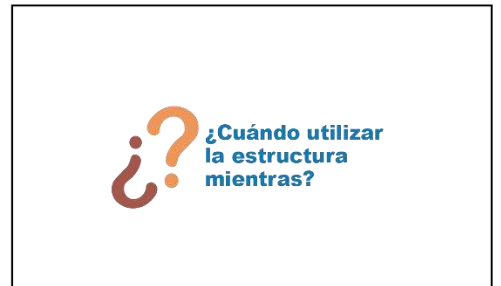

No. de escena: 9. No. de acción: 8. Duración de la acción: 20 s Diálogo: Otra vez se evalúa la condición y esta se vuelve a cumplir porque la variable TOTAL es 1. Por lo tanto, el programa solicita el tercer número a sumar. Se introduce el 27 y ahora la variable SUMA toma el valor de 44 y la variable TOTAL adquiere el valor de 0.

Descripción de la acción: El rectángulo seguira desplazándose sobre el pseudocódigo señalando lo que va sucediendo sobre el).Primero en la pantalla de ejecución aparece lo solicitado por el programa, luego la simulación de que se ingresa el número 27.

No. de escena: 9. No. de acción: 9.

Duración de la acción: 20 s.

Diálogo: Al momento que la variable TOTAL toma el valor de 0, la condición es falsa y termina el ciclo. Por lo que en pantalla aparece que la suma de los 3 números que se ingresaron, los cuales fueron 4, 13 y 27, es 44, valor que contiene la variable SUMA.

Y finaliza el programa.

Descripción de la acción: El rectángulo seguira desplazándose sobre el pseudocódigo señalando lo que va sucediendo sobre el). Primero en la pantalla de ejecución aparece lo solicitado por el programa, luego en la misma pantalla aparece el resultado de la suma de los 3 números lo solicitado.

No. de escena: 10. No. de acción: 1. Duración de la acción: 10 s. Diálogo: ¿Cuándo utilizar la estructura mientras?

Descripción de la acción: Primero el icono de pregunta y el título aparecen centrados en pantalla, después estos disminuyen en tamaño y se desplazan a la esquina superior izquierda.

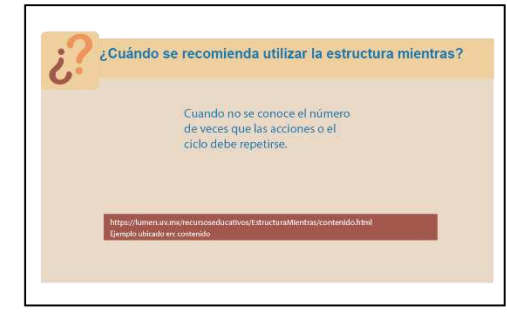

No. de escena: 10. No. de acción: 2.

Duración de la acción: 35 s.

Diálogo: Como te habrás dado cuenta en el ejemplo anterior se conocía anticipadamente cuantas veces se ejecutaría el ciclo.

Sin embargo, la estructura mientras se utiliza principalmente.

Si deseas ver un ejemplo en donde se utiliza la estructura mientras cuando no se conoce el número de veces que el ciclo se repite, ve al siguiente link.

Descripción de la acción: Después de que el narrador diga: la Estructura mientras se utiliza principalmente, el bloque de texto aparecera por palabra. Finalmente cuando el narrador sugiera el link, este aparece en pantalla.

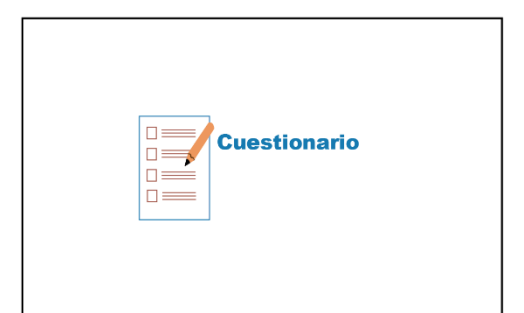

No. de escena: 11. No. de acción: 1.

Duración de la acción: 5 s.

Diálogo: Primero el icono de cuestionario y el titulo aparecen centrados en pantalla, despues estos disminuyen en tamaño y se desplazan a la esquina superior izquierda.

Descripción de la acción: Primero el icono de cuestionario y el título aparecen centrados en pantalla, después estos disminuyen en tamaño y se desplazan a la esquina superior izquierda.

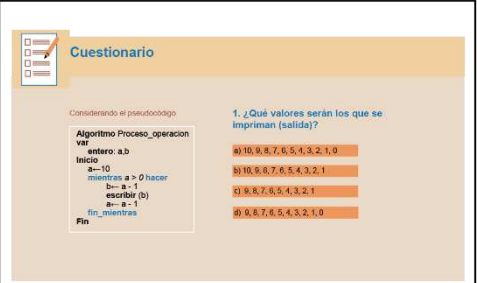

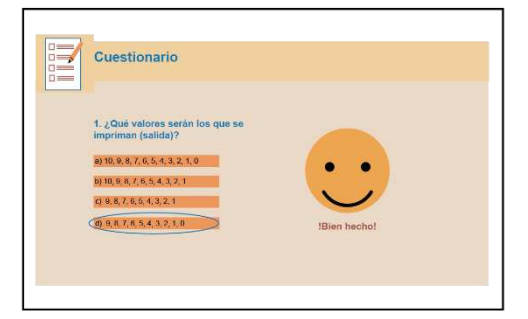

No. de escena: 11. No. de acción: 2. Duración de la acción: 25 s. Diálogo: Se sugiere que realices el siguiente cuestionario en donde identificaras lo que has aprendido sobre la estructura mientras. Pregunta 1. Considerando el pseudocódigo. ¿Qué valores serán los que se impriman? Elige la respuesta que consideres sea la correcta. Descripción de la acción: Al sugerir el narrador realizar el cuestionario, este aparece al mismo tiempo que el pseudocódigo y la pregunta con sus respectivas opciones de respuesta. Finalmente desaparece el pseudocódigo y la pregunta con sus posibles respuestas, se desplazan al lado izquierdo (transición e inicio de la acción siguiente).

No. de escena: 11. No. de acción: 3.

Duración de la acción: 20 s.

Diálogo: Si elegiste el inciso d, bien hecho comprendiste cómo funciona la estructura Mientras.

Descripción de la acción: Al mencionar el narrador cuál es la respuesta correcta sobre esta surge un círculo. Depués aparece la carita feliz y la frase que la acompaña.

Finalmente desaparece el círculo sobre la respuesta, la carita feliz y la frase (transición e inicio de la acción siguiente).

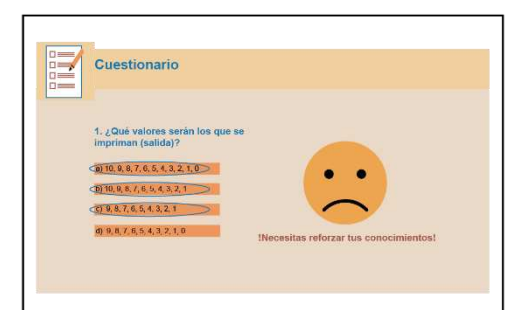

No. de escena: 11. No. de acción: 4. Duración de la acción: 20 s. Diálogo: En cambio, si elegiste alguno de estos incisos. Necesitas reforzar tus conocimientos sobre el tema estructura de control repetitiva

mientras.

Descripción de la acción: Al mencionar el narrador cuáles son las respuestas incorrectas sobre estas apareceran un círculo. Después aparece la carita triste y la frase que la acompaña.

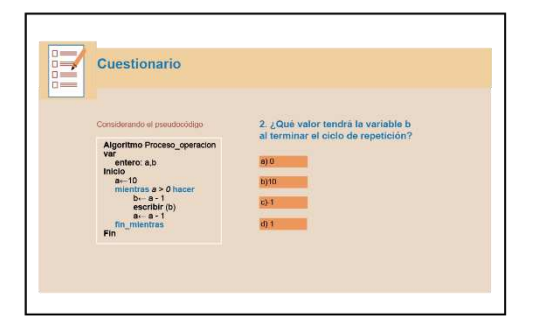

Cuestionario 5 ¿Qué valor tendrá la variable b

No. de escena: 11. No. de acción: 5. Duración de la acción: 15 s. Diálogo: Pregunta 2. Considerando el pseudocódigo. ¿Qué valor tendrá la variable b al terminar el ciclo? Elige la respuesta que consideres sea la correcta.

Descripción de la acción: Al mencionar el narrador la pregunta, esta aparece al mismo tiempo que el pseudocódigo y la pregunta con sus respectivas opciones de respuesta.

Finalmente desaparece el pseudocódigo y la pregunta con sus posibles respuestas se desplaza al lado izquierdo (transición e inicio de la acción siguiente).

No. de escena: 11. No. de acción: 6.

Duración de la acción: 10 s.

Diálogo: Si elegiste el inciso a, bien hecho comprendiste como funciona la estructura mientras.

Descripción de la acción: Al mencionar el narrador cuál es la respuesta correcta sobre esta surge un círculo. Después aparece la carita feliz y la frase que la acompaña.

Finalmente desaparece el círculo sobre la respuesta, la carita feliz y la frase (transición e inicio de la acción siguiente).

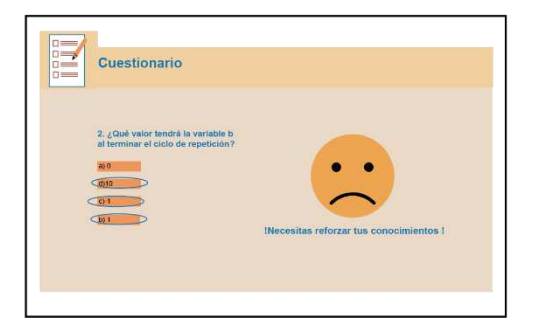

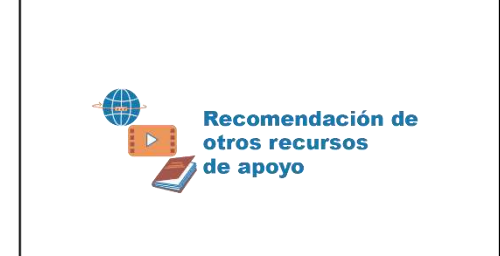

Recomendación de otros recursos de apoyo

Logica de programacion,<br>shaacs.php?r=.loma&lagil?=7929&laad=1

ratorios en TIC, Fundamentos de programación, Unidad 4: Estructuras de

Estructuras repetitivas,<br>mg istic civilistancialismasismarkolinių desktęp plyržpath=Li4vb3Zhcy9pbmd0mlkzmlhX<br>aWNnL2xyZ2xYV9kZV9wcm9nomfTYWNpb24vdW9pZGFkXztvit

⇔

Paginas Web

-El proceso de programación, ciclos iterativos.<br>http://www3.weg.mx/CGTI/CDTE/JPM/Documents/IfT/reg

No. de escena: 11. No. de acción: 7. Duración de la acción: 15 s. Diálogo: En cambio, si elegiste alguno de estos incisos. Necesitas reforzar tus conocimientos sobre el tema estructura de control repetitiva mientras.

Descripción de la acción: Al mencionar el narrador cuáles son las respuestas incorrectas sobre estas aparece un círculo. Después aparece la carita triste y la frase que la acompaña.

No. de escena: 12. No. de acción: 1. Duración de la acción: 5 s. Diálogo: Recomendación de otros recursos de apoyo.

Descripción de la acción: Primero los iconos de libro, video, página Web y el título aparecen centrados en pantalla, después desaparece el icono de video y libro, los dos elementos restantes disminuyen en tamaño y se desplazan a la esquina superior izquierda.

No. de escena: 12. No. de acción: 2. Duración de la acción: 10 s. Diálogo: Si deseas consultar más información referente a estructuras de control repetitivas, consulta las siguientes páginas Web.

Descripción de la acción: Después de que el narrador menciona: consulta las siguientes páginas web. El título(Página web) y la lista de estas aparecen por renglón.

Recomendación de otros recursos de apoyo .<br>http://tos.Básicos, JuanRa Gardia Montes.<br>http://tos.php?disOff4&t=1s .<br>Resalver un Ejercícioj Curso de Pseudocodigo desde Cero. Novato<br>ndo. https://www.youtube.com/watch?v=f0DuH-m4on0&t=490s sde cero 2021 | Contador y acumulador en Pseint, Tecno Hobbies.<br>x youtube com/watch?v=fODuH-m4on08t=490s

le Pseudocódigo desde Cero | #8 Bucle While con Doctor Strange, **Novato progr**<br>ww.youtube.com/watch?v=ogl87qX1N\_o de Pseudocódigo desde Cero | #7 Ciclos - Ciclo "Para/For" Novato programando.<br>www.ww.tutube.com/watch?v=at/ashb8a8Y&t=717s

Recomendación de otros recursos de apoyo fología de la Programación Algoritmos, Diagramas de Flujo y progra<br>l<mark>ega, Tercera Edición, 2005.</mark> -Fundamentos de Programación Algoritmos, Estructura de Datos y Objetos, **Joyanes Agulia**<br>Luis, McGraw-Hill, Cuarta Edición, 2008. -Algoritmos y programación en pseudocódigo, Duque Diego Fernando, Universidad Santiago<br>de Call, fa. edición, 2017. to programar en Java. Deltel Paul J. y Deltel Harvey M., Pearson, Educación de México.<br>ma edición. 2008. uaje de programación: paradigma y practica, D. Appleby, y J. Vandekopple, McGraw-Hill<br>mericana, 1998. No. de escena: 12. No. de acción: 3. Duración de la acción: 10 s. Diálogo: Consulta los siguientes videos.

Descripción de la acción: Primero el icono de Página Web cambia por el icono de video. Después de que el narrador menciona: consulta los siguientes videos. El título (video) y la lista de estos aparecen por renglón.

No. de escena: 12. No. de acción: 4. Duración de la acción: 10 s. Diálogo: Consulta los siguientes libros.

Descripción de la acción: Primero el icono de video cambia por el icono de libro. Después de que el narrador menciona: consulta los siguientes libros. El título (libros) y la lista de estos aparecen por renglón.

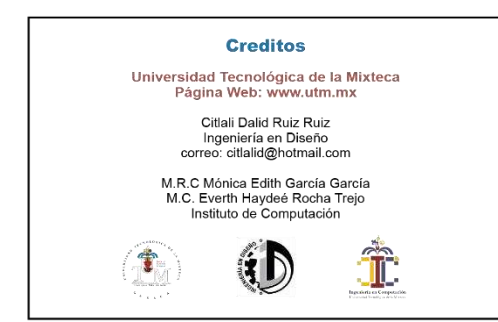

No. de escena: 13. No. de acción: 1. Duración de la acción: 20 s. Diálogo:

Descripción de la acción: Primero aparecer el título (créditos). Después aparecen los bloques de texto por renglón conforme al orden en que se encuentran y finalmente aparecen los logos (de izquierda a derecha).

# *Anexo J: Guion para las Prueba de Usabilidad del video del tema Estructuras de control repetitivas, con los expertos (Profesores)*

Fecha: Fecha: Fecha: Fecha: Fecha: Fecha: Fecha: No. Usuario

*Tarea I (Visualización del video)* 

# **Escenario 1 (25 minutos)**

*Usted se encuentra planeado su clase del tema Estructuras de Control Repetitivas, Ciclo Mientras representado en Pseudocódigo para la materia de Diseño de Algoritmos en el curso propedéutico corto y ha decidido que después de enseñar dicho tema les recomendará a sus alumnos un video para que refuercen lo visto en clases. Usted recuerda que otro profesor que también imparte esta materia le sugirió un video de YouTube. Para esto usted ya tiene el link del video y decide revisar su contenido el cual tiene una duración de 11 minutos y 3 segundos.*

# **a) Maximizar la ventana del navegador de YouTube (30 segundos)**

Pudiera maximizar la ventana del navegador que contiene el video, por favor. (Instrucción)

# **b) Localizar las secciones del video (1 minuto)**

- 1. Pudiera localizar las secciones que conforman el video, por favor. (Instrucción)
- 2. ¿Pudo encontrar la información de cuáles son las secciones que conforman el contenido del video?
- 3. ¿Qué le pareció la estructuración del contenido en el video?

# **c) Reproducir el video (12 minutos)**

- 4.Pudiera reproducir el video y visualizarlo, por favor. (Instrucción)
- 5. ¿Qué le pareció en general el video que usted acaba de ver?

# **d) Evaluación de la Sección Ejemplo (4 minutos)**

# **Ahora le realizaré unas preguntas sobre la Sección Ejemplo**

- 4. ¿El ejemplo que contiene el video es adecuado al tema Estructuras de Control Repetitivas, Ciclo Mientras?
- 5. ¿Por qué?

6. ¿Qué le pareció el uso de los cuadros, dibujos de pantallas, tipo de letra y animaciones para explicar el ejemplo que se aborda en el video?

## **e) Evaluación de la Sección Cuestionario (3 minutos)**

## **Ahora le realizaré unas preguntas sobre la Sección Cuestionario**

- 7. ¿Las preguntas del Cuestionario son adecuadas al tema que se expone en el video?
- 8.  $\lambda$ Por qué?

# **Preguntas Finales (10 minutos)**

- 9. ¿Qué le gustó más del video?
- 10. ¿Qué le gustó menos del video?
- 11. ¿Algo que crea que le hace falta al video?
- 12. ¿Recomendaría a sus alumnos el video para que lo utilicen como apoyo al estudiar el tema Estructuras de Control Repetitivas, Ciclo Mientras representado en Pseudocódigo?
- 13. ¿Por qué?
- 14. ¿Si pudiera calificar el video en su totalidad, de 0-10, en donde 0 sería terrible
	- y 10 perfecto, qué calificación le darías?
- 15. ¿Por qué?

# **Cuestionario en línea en el programa Morae**

- 1. ¿El contenido del video es adecuado al tema que apoya?
	- a) Totalmente en desacuerdo
	- b) En desacuerdo
	- c) Ni de acuerdo, ni en desacuerdo
	- d) De acuerdo
	- e) Totalmente de acuerdo
- 2. ¿El lenguaje utilizado en el video es adecuado al tema estructuras de control repetitivas, ciclo mientras en pseudocódigo?
	- a) Totalmente en desacuerdo
- b) En desacuerdo
- c) Ni de acuerdo, ni en desacuerdo
- d) De acuerdo
- e) Totalmente de acuerdo
- 3. ¿El tono de voz que narra el contenido es adecuado?
	- a) Totalmente en desacuerdo
	- b) En desacuerdo
	- c) Ni de acuerdo, ni en desacuerdo
	- d) De acuerdo
	- e) Totalmente de acuerdo
- 4. ¿Las pausas que existen dentro del video se encuentran en los lugares adecuados?
	- a) Totalmente en desacuerdo
	- b) En desacuerdo
	- c) Ni de acuerdo, ni en desacuerdo
	- d) De acuerdo
	- e) Totalmente de acuerdo
- 5. ¿El tamaño y tipo de letra en los textos son apropiados?
	- a) Totalmente en desacuerdo
	- b) En desacuerdo
	- c) Ni de acuerdo, ni en desacuerdo
	- d) De acuerdo
	- e) Totalmente de acuerdo
- 6. ¿La manera en cómo se utilizaron los colores en el video, es acertada?
	- f) Totalmente en desacuerdo
	- g) En desacuerdo
	- h) Ni de acuerdo, ni en desacuerdo
	- i) De acuerdo
	- j) Totalmente de acuerdo

# *Anexo k: Guion para las Prueba de Usabilidad del video del tema Estructuras de control repetitivas, con los usuarios finales (Alumnos)*

Fecha: \_\_\_\_\_\_\_\_\_\_\_\_\_\_\_\_\_\_ Hora: \_\_\_\_\_\_\_\_\_\_\_\_\_\_\_\_\_ No. Usuario\_\_\_\_\_\_\_\_\_

# **Tarea I (Acceder al video)**

# **Escenario 1** *(2 minutos)*

*Tu eres un estudiante de la materia de Diseño de Algoritmos del curso propedéutico corto y el maestro que te imparte la materia te envió por correo el link de un video que te sugiere que veas para que refuerces y repases lo que aprendiste en clase del tema Estructuras de control repetitivas, ciclo mientras representado en pseudocódigo. Para esto, después de terminar tus clases, decides repasar la materia apoyándote en el video que te recomendó tu maestro, por lo que accesas al video desde tu computadora personal.* 

# **a) Maximizar la ventana del navegador de YouTube**

1. Pudieras maximizar la ventana del navegador (Microsoft Edge) que contiene el video por favor

# **Tarea Particular II (Localizar las secciones del video)**

# **Escenario 3** *(5 minutos)*

*Tu maestro te comentó que el video del tema Estructuras de control repetitivas, ciclo mientras representado en pseudocódigo, está dividido en secciones, por lo que tu deseas conocer cuáles son estas.* 

# **b) Localización de las secciones del video**

- 2. Pudieras localizar las secciones, por favor (Instrucción)
- 3. ¿Encontraste las secciones que contiene el video?
- 4. ¿Qué opinas de que el video se divida en secciones?

# **Tarea III (Reproducir el video)**

# **Escenario 2** *(25 minutos)*

*Tu deseas conocer el contenido del video que te recomendó tu profesor para que repases el tema Estructuras de control repetitivas, ciclo mientras representado en pseudocódigo.* 

# **c) Reproducir el video** *(14 minutos)*

- 5. Pudieras reproducir el video y visualizarlo, por favor (Instrucción)
- 6. ¿Qué te pareció el video en general que acabas de ver?

# **d) Evaluación de la sección ¿Cómo funciona la condición en la estructura mientras?** *(3 minutos)*

# **Ahora te realizaré unas preguntas sobre la Sección ¿Cómo funciona la condición en la estructura mientras?**

- 7. ¿Las animaciones que se utilizan para explicar la sección ¿Cómo funciona la condición en la estructura mientras? te ayudaron a entender dicha sección?
- 8. ¿Por qué?

# **e) Evaluación de la Sección Ejemplo** *(3 minutos)*

# **Ahora te realizaré unas preguntas sobre la Sección Ejemplo**

- 9. ¿La forma en cómo se explica la solución del ejemplo te ayudó a reforzar tus conocimientos del tema Estructuras de control repetitivas, ciclo mientras?
- 10. ¿Por qué?

# **f) Evaluación de la Sección Cuestionario** *(3 minutos)*

# **Ahora te realizaré unas preguntas sobre la Sección Cuestionario**

- 11. ¿Consideras que el cuestionario te ayudó a reforzar tus conocimientos del tema Estructuras de control repetitivas, ciclo mientras*?*
- 12. ¿Por qué?

# **g) Evaluación de la Sección Recomendación de otros recursos de apoyo** *(2 minutos)*

# **Ahora te realizaré unas preguntas sobre la Sección Recomendación de otros recursos de apoyo**

- 13. ¿Crees que la manera en cómo se presentan las recomendaciones de otros recursos de apoyo te ayudaría a identificar más fácilmente que otros materiales puedes utilizar para estudiar?
- 14. ¿Por qué?

# **IV. Preguntas Finales (10 minutos)**

*De acuerdo con todo lo visto en el video contesta las siguientes preguntas:* 

- 15. ¿Qué te gustó más del video?
- 16. ¿Qué te gustó menos del video?
- 17. ¿Algo que creas que le hace falta al video?
- 18. ¿Si pudieras calificar el video en su totalidad, de 0-10, en donde 0 sería terrible y 10 perfecto, qué calificación le darías?
- 19. ¿Por qué?

# **Cuestionario en línea en el programa Morae**

- 1. ¿El contenido del video te ayudó a reforzar tus conocimientos del tema Estructuras de control repetitivas, ciclo mientras representado en pseudocódigo?
	- f) Totalmente en desacuerdo
	- g) En desacuerdo
	- h) Ni de acuerdo, ni en desacuerdo
	- i) De acuerdo
	- j) Totalmente de acuerdo
- 2. ¿Los términos utilizados en el video son entendibles?
	- f) Totalmente en desacuerdo
	- g) En desacuerdo
	- h) Ni de acuerdo, ni en desacuerdo
	- i) De acuerdo
	- j) Totalmente de acuerdo
- 3. ¿Las pausas que existen dentro del video se encuentran en los lugares adecuados?
	- f) Totalmente en desacuerdo
	- g) En desacuerdo
	- h) Ni de acuerdo, ni en desacuerdo
	- i) De acuerdo
	- j) Totalmente de acuerdo
- 4. ¿El tamaño y tipo de letra en los textos son adecuados?
	- f) Totalmente en desacuerdo
	- g) En desacuerdo
	- h) Ni de acuerdo, ni en desacuerdo
	- i) De acuerdo
	- j) Totalmente de acuerdo
- 5. ¿La manera en cómo se utilizaron los colores en el video, es adecuada?
- k) Totalmente en desacuerdo
- l) En desacuerdo
- m) Ni de acuerdo, ni en desacuerdo
- n) De acuerdo
- o) Totalmente de acuerdo
- 6. ¿Las imágenes que contiene el video son acorde al tema Estructuras de control

repetitivas, ciclo mientras representado en pseudocódigo?

- a) Totalmente en desacuerdo
- b) En desacuerdo
- c) Ni de acuerdo, ni en desacuerdo
- d) De acuerdo
- e) Totalmente de acuerdo

# *Anexo L: Reporte de resultados de las pruebas de usabilidad del video del tema Estructuras de control repetitivas, ciclo mientras con representación en pseudocódigo, con los expertos (profesores)*

Proyecto de tesis, titulado Diseño de material didáctico multimedia como apoyo a la materia de Diseño de Algoritmos.

Video del tema Estructuras de control repetitivas, ciclo mientras con representación en pseudocódigo como material de apoyo a la materia de Diseño de Algoritmo.

Reporte de resultado de la evaluación del video con los expertos (profesores)

Prueba dirigida por Citlali Dalid Ruiz Ruiz.

Pruebas elaboradas el día 06 de septiembre de 2022 a las 11:05 am y el día 08 septiembre de 2022 a las 5:05 pm.

# *1. Descripción del producto evaluado 1.1 Nombre del producto evaluado*

Video del tema Estructuras de control repetitivas, ciclo mientras representado en pseudocódigo como material didáctico multimedia de apoyo a la materia de Diseño de Algoritmos

### *1.2 Descripción de las partes del producto evaluado*

Video del tema Estructuras de control repetitivas, ciclo mientras representado en pseudocódigo, dicho video tiene el formato MP4, se ubica en la plataforma de YouTube con la dirección:<https://youtu.be/9VC1RVmOAxM>y su duración es de 11 minutos y 3 segundos

### *1.3 Definición de los usuarios a los cuales está orientado*

El video del tema Estructuras de control repetitivas, ciclo mientras representado en pseudocódigo está dirigido a los alumnos que cursan la materia de Diseño de Algoritmos en el curso propedéutico corto de las diferentes carreras que la Universidad Tecnológica de la Mixteca (UTM) ofrece. Este puede ser visualizado en cualquier equipo de cómputo como computadora, celular, etc., que tenga acceso a Internet ya que este se encuentra en el sitio Web YouTube.

Cabe aclarar que el usuario para dicho video es el alumno, sin embargo, se realizó una evaluación previa del video con profesores expertos en la materia de Diseño de Algoritmos.

### *1.4 Los objetivos de las pruebas*

Verificar si los elementos del Diseño Gráfico que se utilizaron para explicar el tema Estructuras de control repetitivas, ciclo mientras representado en pseudocódigo en el video, contribuyen a captar y mantener la atención, así como facilitar la enseñanza-aprendizaje de un tema complejo de la materia de Diseño de Algoritmos.

### *2. Metodología utilizada*

### *2.1 Participantes*

Las personas que podían participar en la evaluación del video del tema Estructuras de control repetitivas, ciclo mientras representado en pseudocódigo, debían ser mujeres y/o hombres profesores e investigadores de tiempo completo en la UTM con una formación académica a nivel Licenciatura, Maestría o Doctorado en el área de Computación, Informática o similares. Dichos profesores deberían tener mínimo 3 años de experiencia impartiendo la materia de Diseño de Algoritmos en el curso propedéutico corto en las carreras que ofrece la Institución, así como el uso de las Tecnologías de la Comunicación e Información.

### *2.2 Descripción del proceso de selección de los usuarios*

Una vez determinadas las características que debían cumplir los participantes, para dicha prueba se seleccionaron solo a dos de ellos, ya que de acuerdo a Nielsen (2000), el primer participante es quien dará mayor información sobre lo que se encuentre evaluado y el segundo complementará lo obtenido del primero, es decir este repetirá lo que dijo o hizo el primero y aportará algo nuevo que el otro participante no proporcionó.

Para seleccionar a los participantes, se partió de dos encuestas en donde participaron 18 profesores que imparten la materia de Diseño de Algoritmos en la UTM y que además cumplían el perfil antes mencionado. En dicha encuesta se les preguntó si les gustaría participar en la evaluación del video y de todos ellos tres dijeron que sí, pero se eligieron para evaluar el video a dos profesores ya que Nielsen recomienda este número de participantes.

### *2.3 Tareas realizadas*

La tarea a realizar para evaluar el video fue una, debido al tipo de producto que es, y esta consistió en que el participante reprodujera y visualizara las 10 Secciones que conforman al video. A pesar de que este tenía varias Secciones, dicha evaluación solo se enfocó en valorar dos de ellas las cuales fueron Ejemplo y Cuestionario, porque que se consideran las más importantes del video a nivel de contenido y donde se encontraban el mayor número de elementos del Diseño Gráfico.

El formato que a continuación se presenta es el escenario y guion que utilizaron el facilitador y los observadores durante la evaluación del video con los participantes. Dicho formato constó de 15 preguntas, las cuales se enfocaron en cubrir el objetivo que se describe en el apartado 1.4 este mismo documento.

# *2.3.1 Escenario y guion*

Título: Video del tema Estructuras de control repetitivas, ciclo mientras representado en pseudocódigo.

Fecha: \_\_\_\_\_\_\_\_\_\_\_\_\_\_\_\_\_\_ Hora: \_\_\_\_\_\_\_\_\_\_\_\_\_\_\_\_\_

## **I. Tarea (Visualización del video)**

# **Escenario 1** *(25 minutos)*

*Usted se encuentra planeado su clase del tema Estructuras de Control Repetitivas, ciclo mientras representado en pseudocódigo para la materia de Diseño de Algoritmos en el curso propedéutico corto y ha decidido que después de enseñar dicho tema les recomendará a sus alumnos un video para que refuercen lo visto en clases. Usted recuerda que otro profesor que también imparte esta materia le sugirió un video de YouTube. Para esto usted ya tiene el link del video y decide revisar su contenido el cual tiene una duración de 11 minutos y 3 segundos.*

## **a) Maximizar la ventana del navegador de YouTube**

Pudiera maximizar la ventana del navegador que contiene el video, por favor.

### **b) Localizar las secciones del video**

Pudiera localizar las secciones que conforman el video, por favor. (Instrucción)

### **c) Evaluación de las secciones del video**

- 1. ¿Pudo encontrar la información de cuáles son las secciones que conforman el contenido del video?
- 2. ¿Qué le pareció la estructuración del contenido en el video?

# **d) Exploración del video**

Pudiera reproducir el video y visualizarlo, por favor. (Instrucción)

### **e) Evaluación del video**

3. ¿Qué le pareció el video que usted acaba de ver?

### **e.1) Evaluación de la Sección Ejemplo**

# **Ahora le realizaré unas preguntas sobre la Sección Ejemplo**

- 4. ¿El ejemplo que contiene el video es adecuado al tema Estructuras de Control Repetitivas, Ciclo Mientras?
- 5. ¿Por qué?
- 6. ¿Qué le pareció el uso de los cuadros, dibujos de pantallas, tipo de letra y animaciones para explicar el ejemplo que se aborda en el video?
- **e.2) Evaluación de la Sección Cuestionario**

### **Ahora le realizaré unas preguntas sobre la Sección Cuestionario**

- 7. ¿Las preguntas del cuestionario son adecuadas al tema que se expone?
- 8. ¿Por qué?

### **Preguntas Finales (10 minutos)**

- 9. ¿Qué le gustó más del video?
- 10. ¿Qué le gustó menos del video?
- 11. ¿Algo que crea que le hace falta al video?
- 12. ¿Recomendaría a sus alumnos el video para que lo utilicen como apoyo al estudiar el tema Estructuras de control Repetitivas, ciclo mientras representadas en pseudocódigo?
- 13. ¿Por qué?
- 14. ¿Si pudiera calificar el video en su totalidad, de 0-10, en donde 0 sería terrible y 10 perfecto, qué calificación le darías?
- 15. ¿Por qué?

### *2.4 Lugar de realización de las pruebas*

Las pruebas se realizaron en el Laboratorio de Usabilidad (UsaLab) el cual se encuentra en el Instituto de Computación de la Universidad Tecnológica de la Mixteca.

Para realizar dichas pruebas se utilizaron los equipos y programas siguientes:

- Una computadora de escritorio, la cual tenía acceso a Internet, cámara y bocina incluida.
- Una cámara de video externa con tripié.
- Un par de radios, uno de ellos tenía incluido audífonos.
- Dos pantallas.
- Una computadora laptop.
- El software Morae el cual se instaló en la computadora de escritorio y la laptop, dicho programa sirve para grabar las actividades que el usuario realiza en la computadora al evaluar un producto digital.

La distribución de los espacios, así como la ubicación que tuvieron los equipos de cómputo al realizar las pruebas en el UsaLab se muestran en la Figura 1.

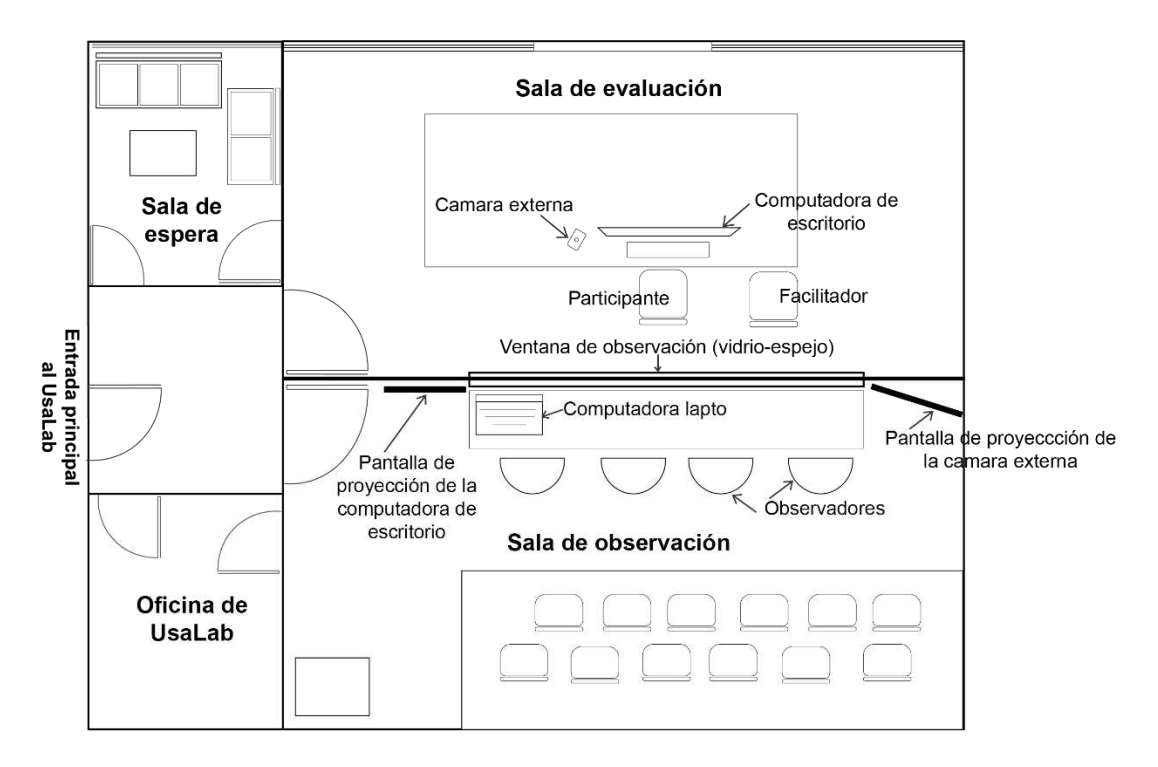

### Ubicación de los equipos en la evaluación

*Figura 1.* Ubicación de los equipos de cómputo dentro del UsaLab en la evaluación del video. Fuente: Elaboración propia, 2022.

# *3. Resultados*

### *3.1 Resultados Cuantitativos*

### *3.1.1 Efectividad*

Estudio completo: 2 profesores expertos.

Pruebas realizadas: 2.

Pruebas realizadas con éxito: 2.

Con una efectividad: 100%.

## *3.1.2 Eficiencia*

Participantes: 2 profesore expertos. Tiempo mínimo: 29 min. Tiempo máximo: 37 minutos. Tiempo promedio: 33 minutos.

### *3.2 Resultados Cualitativos*

### *3.2.1 Satisfacción*

En la tabla 1, que a continuación se presenta, en su segunda columna se encuentran los principales comentarios positivos que realizaron los profesores al evaluar el video, es decir, lo que más les gustó y que atributos detectaron que tiene este y en la tercera columna se localizan los comentarios referentes a lo que los participantes detectaron que se podría mejorar en el video del tema Estructuras de control repetitivas, ciclo mientras representado en pseudocódigo.

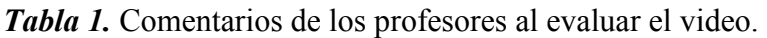

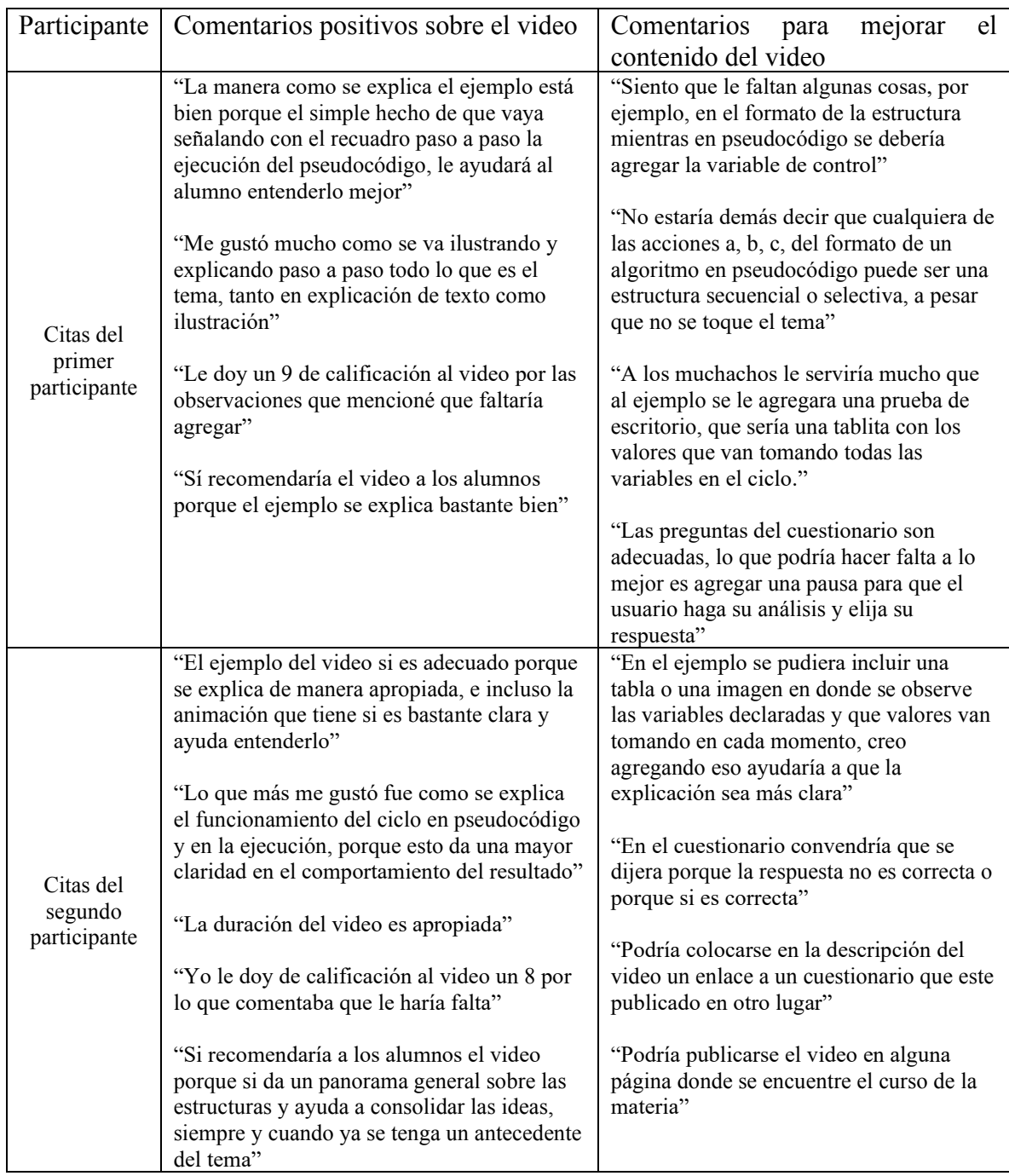

Fuente: Elaboración propia, 2022.

Con base en la calificación que los profesores le asignaron al video, la cual se encuentra expresada en los comentarios en la tabla anterior, este tiene en promedio de calificación 8.5

De acuerdo con la tabla anterior de comentarios, el video en promedio tiene la calificación de 8.5 y que la manera en cómo se explica el ejemplo es lo que más les gustó del video a los participantes. En cuanto a las sugerencias de mejoras para el video, se puede decir que estos las proponen con base en su experiencia que tienen de impartir la materia, por lo que ellos manifestaron que dichas sugerencias contribuirían a que los alumnos comprendan mejor el contenido y les sea de mayor apoyo. Sin embargo, los profesores consideran que a pesar de que no se lleven a cabo las mejoras, el video tal como está sí les ayudaría al alumno a reforzar el tema Estructuras de control repetitivas, ciclo mientras representado en pseudocódigo.

### *2.2 Encuestas de Morae*

Se realizó un cuestionario final en el programa Morae con escala Likert y este se formó por seis preguntas, las cuales se realizaron considerando los criterios que propone Ogalde y Bardavid (2008) que son: psicológicos, de contenido, pedagógicos y técnicos. Cabe aclarar que cada uno de estos criterios contiene un determinado número de preguntas, sin embargo, para el cuestionario final se incluyeron de cada criterio aquellas que indicaran si se cumplirían las hipótesis que rigen este trabajo de investigación.

Como el criterio técnico se enfoca en evaluar los elementos de Diseño Gráfico en un material didáctico multimedia, para el cuestionario, se eligieron cuatro preguntas de este. En cambio, el pedagógico y de contenido se refieren en general a todos los elementos que contiene un material y como son utilizados para explicar el tema que aborda, es por eso que de cada uno de estos criterios se seleccionó una pregunta para agregar al cuestionario final de Morae.

En la tabla 2, se muestran las preguntas del cuestionario que se les aplicó a los participantes,

así como a que criterio pertenece cada una de estas y que se esperaba obtener con ellas.

*Tabla 2.* Preguntas del cuestionario final de la evaluación del video.

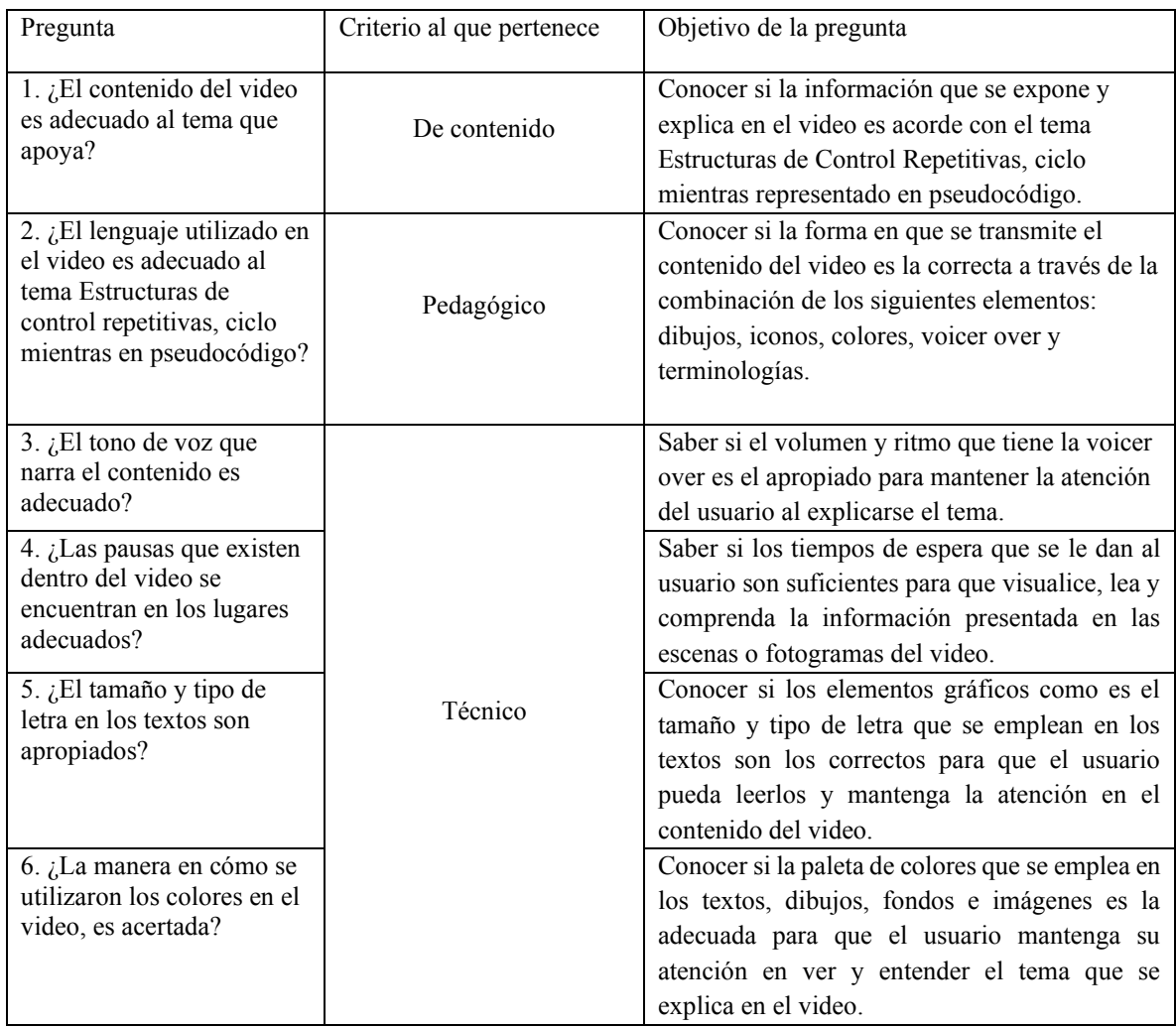

Fuente: Elaboración propia, 2022.

Una vez presentadas las preguntas del cuestionario, se mostrarán los resultados obtenidos de cada una de ellas.

Como se puede observar a continuación en la Figura 2, el 100% de los participantes en las seis preguntas del cuestionario indicaron estar totalmente de acuerdo que el contenido del video es adecuado al tema Estructuras de control repetitivas, ciclo mientras en pseudocódigo, así como: el lenguaje utilizado, el tono de voz que narra el contenido, los tiempos dados para que el usuario visualice, lea y comprenda la información presentada, el tamaño y tipo de letra que tuvieron los textos y la manera de utilizar la paleta de colores en el video.

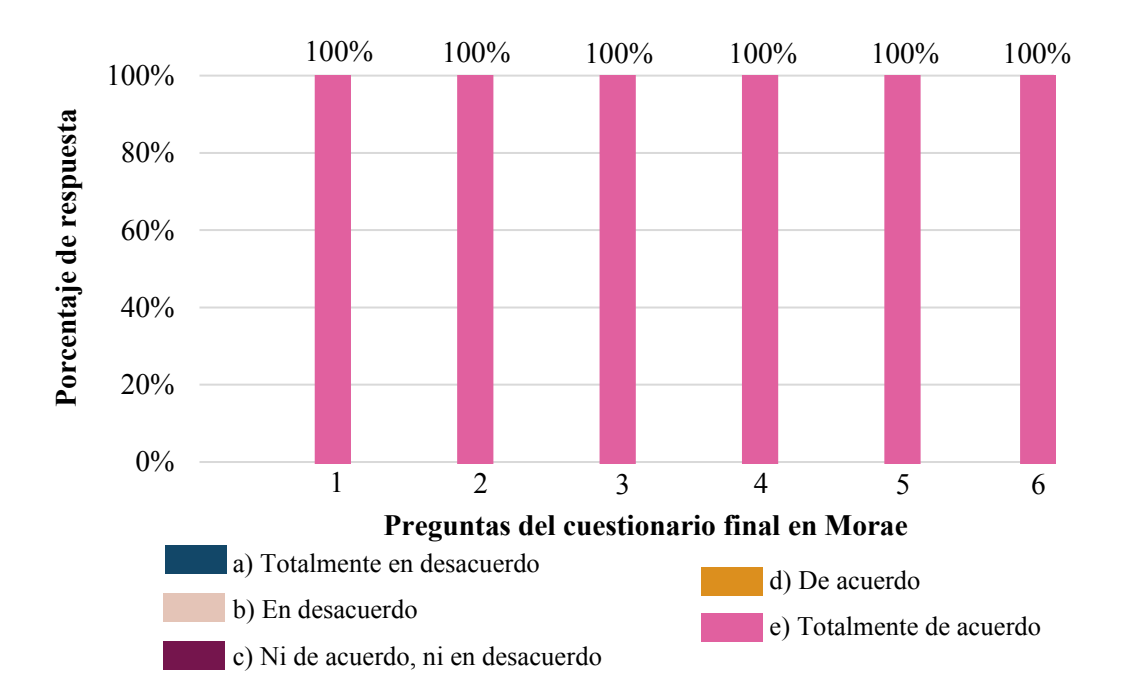

**Gráfica de las respuestas del cuestionario final en Morae**

*Figura 2.* Gráfica de las respuestas del cuestionario final de Morae. Fuente: Elaboración propia, 2022.

### *4. Principales mejoras*

A partir de la evaluación del video con los profesores, estos realizaron varias sugerencias de mejoras para el mismo, sin embargo, de todo lo que sugirieron se seleccionaron solo seis mejoras, las cuales se eligieron teniendo en cuenta los dos criterios siguientes: de que ambos
participantes coincidieron en proponerlas y su impacto en el aspecto pedagógico del video, es decir, las que contribuyen a que el contenido presentado le sea más fácil de entender al usuario.

Cabe aclarar que las mejoras seleccionadas no se realizarán en este proyecto de tesis, solo quedarán como propuestas de mejoras para el video a futuro, pero en el Capítulo 5 de la tesis se explicarán porque estas no se llevarán a cabo.

De las mejoras que a continuación se enlistan, se presentan primero las que los participantes coincidieron en proponerlas y después las que de acuerdo a su contribución mejorarían el contenido del video para que les sea más fácil de entender a los alumnos, es decir, estas se presentarán de acuerdo al impacto que tendrían para mejorar el contenido del video.

#### *4.1 Lista de mejoras*

20. Agregar una prueba de escritorio en la explicación del ejemplo.

- 21. Incluir un ejemplo más.
- 22. Indicar que se dará una pausa en cada pregunta del cuestionario para que el usuario piense y elija su respuesta.
- 23. Agregar en la representación de la estructura mientras en pseudocódigo la variable de control.
- 24. Complementar la información en el formato de un algoritmo en pseudocódigo.
- 25. Agregar en la descripción del video el link de un cuestionario más extenso.

A continuación, se describirá en qué consistirá cada propuesta de mejora que anteriormente se enlistó.

La propuesta de mejora uno se llevaría a cabo en la Sección Ejemplo y la prueba de escritorio consistiría en que los valores que va tomando las variables en cada iteración del pseudocódigo se coloquen en una tabla, la cual debería mostrase cuando se explique la ejecución del pseudocódigo. La segunda propuesta de mejora sería en la Sección Ejemplo, esta constaría en agregar un ejemplo más, pero aplicándole la mejora uno.

La tercera propuesta de mejora, se realizará en la Sección Cuestionario y en cada pregunta del mismo el narrador del contenido deberá indicar que se dará un tiempo, el cual será suficiente para que el usuario realice sus cálculos y obtenga su respuesta. La cuarta propuesta de mejora se elaboraría en la Sección ¿Qué es la estructura de repetición mientras? (ver Figura 3) y está consistiría en agregar en el formato de la estructura mientras en pseudocódigo la variable de control y que a través de la voz del narrado se explique en qué consistiría esta.

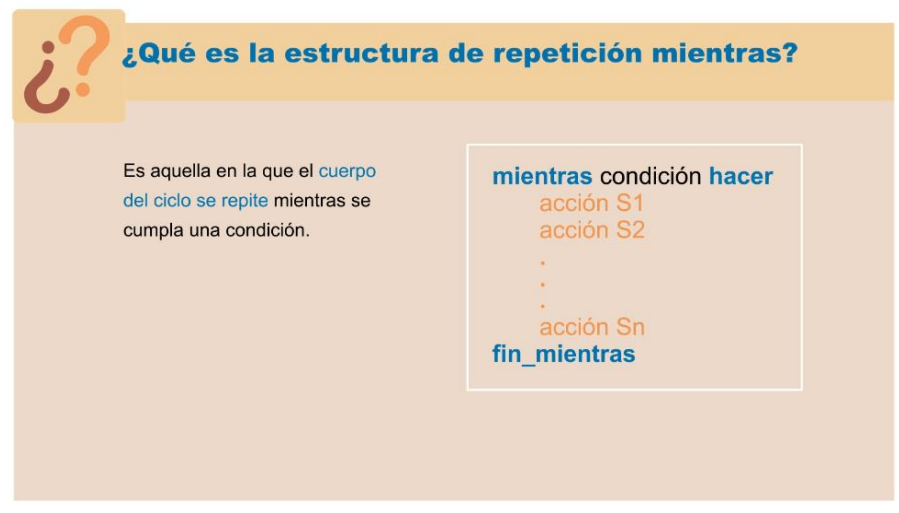

*Figura 3.* Sección en donde se realizaría la mejora 4. Fuente: Elaboración propia, 2022.

En la Sección Formato que debe tener un algoritmo en pseudocódigo, se realizaría la quinta propuesta de mejora, la cual consistiría en que el narrador al explicar las partes del formato que se muestra en la Figura 4, también deberá mencionar que cualquiera de esas acciones a, b o c puede ser una estructura de control selectiva o secuencial.

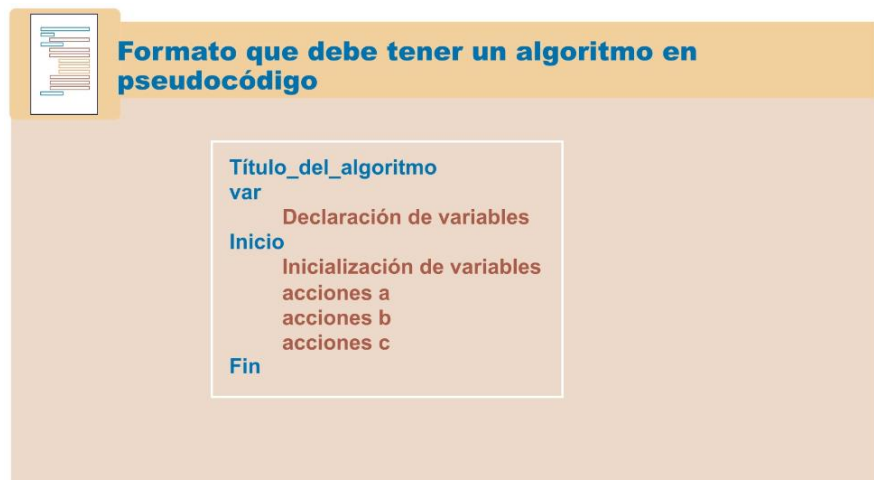

*Figura 4.* Sección en donde se realizaría la mejora 5. Fuente: Elaboración propia, 2022.

La última propuesta de mejora se llevaría a cabo en la Sección Cuestionario del video, esta consistiría en sugerirle al usuario a que realice un cuestionario externo con más preguntas y el link para acceder a este se deberá colocar en la descripción del video en YouTube.

# *5. Referencias*

Nielsen, J. (2002). *Why You Only Need to Test with 5 Users*. Obtenido de https://www.nngroup.com/articles/why-you-only-need-to-test-with-5-users/

Ogalde, I. C., y Bardavid, E. N. (2008). *Los materiales didácticos medios y recursos de apoyo a la docencia*. México: Trillas.

#### *Anexo M: Reporte de resultados de las pruebas de usabilidad del video del tema*

#### *Estructuras de control repetitivas, ciclo mientras con representación en pseudocódigo,*

#### *con los usuarios finales (alumnos)*

Proyecto de tesis, titulado Diseño de material didáctico multimedia como apoyo a la materia de Diseño de Algoritmos.

Video del tema Estructuras de control repetitivas, ciclo mientras con representación en pseudocódigo como material de apoyo a la materia de Diseño de Algoritmo.

Reporte de resultado de la evaluación del video con alumnos

Prueba dirigida por Citlali Dalid Ruiz Ruiz.

Pruebas realizadas el día 13 de septiembre de 2022 a las 11:25, 12:07, 17:02 y 18:32 h.

### *1 Descripción del producto evaluado*

#### *1.1 Nombre del producto evaluado*

Video del tema Estructuras de control repetitivas, ciclo mientras representado en pseudocódigo como material didáctico multimedia de apoyo a la materia de Diseño de Algoritmos

#### *1.2 Descripción del producto evaluado*

Video del tema Estructuras de control repetitivas, ciclo mientras representado en pseudocódigo, dicho video tiene el formato MP4, se ubica en la plataforma de YouTube con la dirección: [https://youtu.be/9VC1RVmOAxM y](https://youtu.be/9VC1RVmOAxM) su duración es de 11 minutos y 3 segundos.

#### *1.3 Definición de los usuarios a los cuales está orientado (Personas)*

El video del tema Estructuras de control repetitivas, ciclo mientras representado en pseudocódigo está dirigido a los alumnos que cursan la materia de Diseño de Algoritmos en el curso propedéutico corto de las diferentes carreras que la Universidad Tecnológica de la Mixteca (UTM) ofrece. Este puede ser visualizado en cualquier equipo de cómputo como computadora, celular, etc., que tenga acceso a Internet ya que este se encuentra en el sitio Web YouTube.

#### *1.4 Los objetivos de las pruebas*

Verificar si los elementos del Diseño Gráfico que se utilizaron para explicar el tema Estructuras de control repetitivas, ciclo mientras representado en pseudocódigo en el video, contribuyen a captar y mantener la atención, así como facilitar la enseñanza-aprendizaje de un tema complejo de la materia de Diseño de Algoritmos.

#### *2. Metodología Utilizada*

#### *2.1 Participantes*

Las personas que podían participar en la evaluación del video del tema Estructuras de control repetitivas, ciclo mientras representado en pseudocódigo debían ser mujeres y/o hombres que tuvieran un rango de edad entre 17 a 20 años, con un nivel educativo medio superior y que cursaran la materia de Diseño de Algoritmos en el curso propedéutico corto en la UTM. Además, estos debían ser postulantes a estudiar las siguientes carreras en dicha Universidad: Ingeniería en Alimentos, Ingeniería en Computación, Ingeniería en Diseño, Ingeniería en Electrónica, Ingeniería en Física Aplicada, Licenciatura en Matemáticas Aplicada, Ingeniería en Mecánica Automotriz e Ingeniería en Mecatrónica. Así como también debían utilizar las Tecnologías de la Comunicación e Información.

### *2.2 Descripción del proceso de selección de los participantes*

Una vez determinadas las características que debían cumplir los participantes para dicha prueba, de acuerdo con Nielsen (2000) no deben ser más de 5 personas, ya que a partir del tercer participante la información que se va recabando se vuelve a repetir, porque tal vez ya lo hayan mencionado o hecho las dos personas anteriores, por supuesto este tercero también aportará nuevos datos pero en menor cantidad, es por eso que después del quinto participante ya se obtiene la misma información.

Para seleccionar a los alumnos que participarían en la evaluación del video se partió de las carreras que tienen mayor porcentaje de alumnos reprobados en la materia de Diseño de Algoritmos en el curso propedéutico corto de la UTM, las cuales de acuerdo con el Anexo A son: Ingeniería en Alimentos, Ingeniería en Diseño, Ingeniería Industrial e Ingeniería en Mecánica Automotriz. Teniendo en cuenta lo anterior, se les invito a los alumnos de estas carreras a participar en la evaluación del video y de todos los que aceptaron, se eligió a un alumno de cada una de las carreras antes mencionadas, es decir en total fueron 4 participantes. Y cumpliendo así la recomendación de Nielsen que una prueba de usabilidad no debe realizarse con más de 5 personas.

### *2.3 Tareas realizadas (escenarios y guion)*

Las tareas a realizar para evaluar el video con los alumnos fueron las tres siguientes: acceder al video, localizar las secciones del video y reproducirlo. Sin embargo, como el contenido del video estaba conformado por 10 Secciones la última tarea permitió que el participante visualizara todas ellas. Pero para dicha evaluación solo cuatro secciones del video se valoraron, las cuales fueron: ¿Cómo funciona la condición en la estructura mientras?, Ejemplo, Cuestionario y Recomendación de otros recursos de apoyo, se eligieron estas porque se consideran las más importantes del video a nivel de contenido y donde se encuentran mayores elementos del Diseño Gráfico.

El formato que a continuación se presenta es el escenario y guion que utilizaron el facilitador y los observadores durante la evaluación del video con los usuarios. Dicho formato constó de 19 preguntas, las cuales se enfocaron en cubrir el objetivo que se describe en el apartado 1.4 de este mismo documento.

## *2.3.1 Escenario y guion*

Título: Video del tema Estructuras de control repetitivas, ciclo mientras representado en pseudocódigo.

Fecha: \_\_\_\_\_\_\_\_\_\_\_\_\_\_\_\_\_\_ Hora: \_\_\_\_\_\_\_\_\_\_\_\_\_\_\_\_\_

## **Tarea I (Acceder al video)**

## **Escenario 1 (2 minutos)**

*Tu eres un estudiante de la materia de Diseño de Algoritmos del curso propedéutico corto y el maestro que te imparte la materia te envió por correo el link de un video que te sugiere que veas para que refuerces y repases lo que aprendiste en clase del tema Estructuras de control repetitivas, ciclo mientras representado en pseudocódigo. Para esto, después de terminar tus clases, decides repasar la materia apoyándote en el video que te recomendó tu maestro, por lo que accesas al video desde tu computadora personal.* 

## **a) Maximizar la ventana del navegador de YouTube**

1. Pudieras maximizar la ventana del navegador (Microsoft Edge) que contiene el video,

por favor

# **Tarea Particular II (Localizar las secciones del video) Escenario 3** *(5 minutos)*

*Tu maestro te comentó que el video del tema Estructuras de control repetitivas, ciclo mientras representado en pseudocódigo, está dividido en secciones, por lo que tu deseas conocer cuáles son estas.* 

# **b) Localización de las secciones del video**

- 2. Pudieras localizar las secciones, por favor (Instrucción)
- 3. ¿Encontraste las secciones que contiene el video?
- 4. ¿Qué opinas de que el video se divida en secciones?

# **Tarea III (Reproducir el video)**

## **Escenario 2** *(25 minutos)*

*Tu deseas conocer el contenido del video que te recomendó tu profesor para que repases el tema Estructuras de control repetitivas, ciclo mientras representado en pseudocódigo.* 

# *c) Reproducir el video (14 minutos)*

- 5. Pudieras reproducir el video y visualizarlo, por favor (Instrucción)
- 6. ¿Qué te pareció el video en general que acabas de ver?

# **d) Evaluación de la sección ¿Cómo funciona la condición en la estructura mientras?** *(3 minutos)*

**Ahora te realizaré unas preguntas sobre la Sección ¿Cómo funciona la condición en la estructura mientras?** 

- 7. ¿Las animaciones que se utilizan para explicar la sección ¿Cómo funciona la condición en la estructura mientras? te ayudaron a entender dicha sección?
- 8. ¿Por qué?

# **e) Evaluación de la Sección Ejemplo** *(3 minutos)*

## **Ahora te realizaré unas preguntas sobre la Sección Ejemplo**

- 9. ¿La forma en cómo se explica la solución del ejemplo te ayudó a reforzar tus conocimientos del tema Estructuras de control repetitivas, ciclo mientras?
- 10. ¿Por qué?

# **f) Evaluación de la Sección Cuestionario** *(3 minutos)*

## **Ahora te realizaré unas preguntas sobre la Sección Cuestionario**

- 11. ¿Consideras que el cuestionario te ayudó a reforzar tus conocimientos del tema Estructuras de control repetitivas, ciclo mientras*?*
- 12. ¿Por qué?

## **g) Evaluación de la Sección Recomendación de otros recursos de apoyo** *(2 minutos)*

# **Ahora te realizaré unas preguntas sobre la Sección Recomendación de otros recursos de apoyo**

¿Crees que la manera en cómo se presentan las recomendaciones de otros recursos de apoyo te ayudaría a identificar más fácilmente que otros materiales puedes utilizar para estudiar?

13. ¿Por qué?

## **IV. Preguntas Finales (10 minutos)**

*De acuerdo con todo lo visto en el video contesta las siguientes preguntas:* 

- 14. ¿Qué te gustó más del video?
- 15. ¿Qué te gustó menos del video?
- 16. ¿Algo que creas que le hace falta al video?
- 17. ¿Si pudieras calificar el video en su totalidad, de 0-10, en donde 0 sería terrible y 10 perfecto, qué calificación le darías?
- 18. ¿Por qué?

## *2.4 Lugar de realización de las pruebas*

Las pruebas se realizaron en el Laboratorio de Usabilidad (UsaLab) el cual se encuentra en el Instituto de Computación de la Universidad Tecnológica de la Mixteca.

Para realizar dichas pruebas se utilizaron los equipos y programas siguientes:

- Una computadora de escritorio, la cual tenía acceso a Internet, cámara y bocina incluida.
- Una cámara de video externa con tripié.
- Un par de radios, uno de ellos tenía incluido audífonos.
- Dos pantallas.
- Una computadora laptop.
- El software Morae el cual se instaló en la computadora de escritorio y la laptop, dicho programa sirve para grabar las actividades que el usuario realiza en la computadora al evaluar un producto digital.

La distribución de los espacios, así como la ubicación que tuvieron los equipos de cómputo al realizar las pruebas en el UsaLab se muestran en la Figura 1.

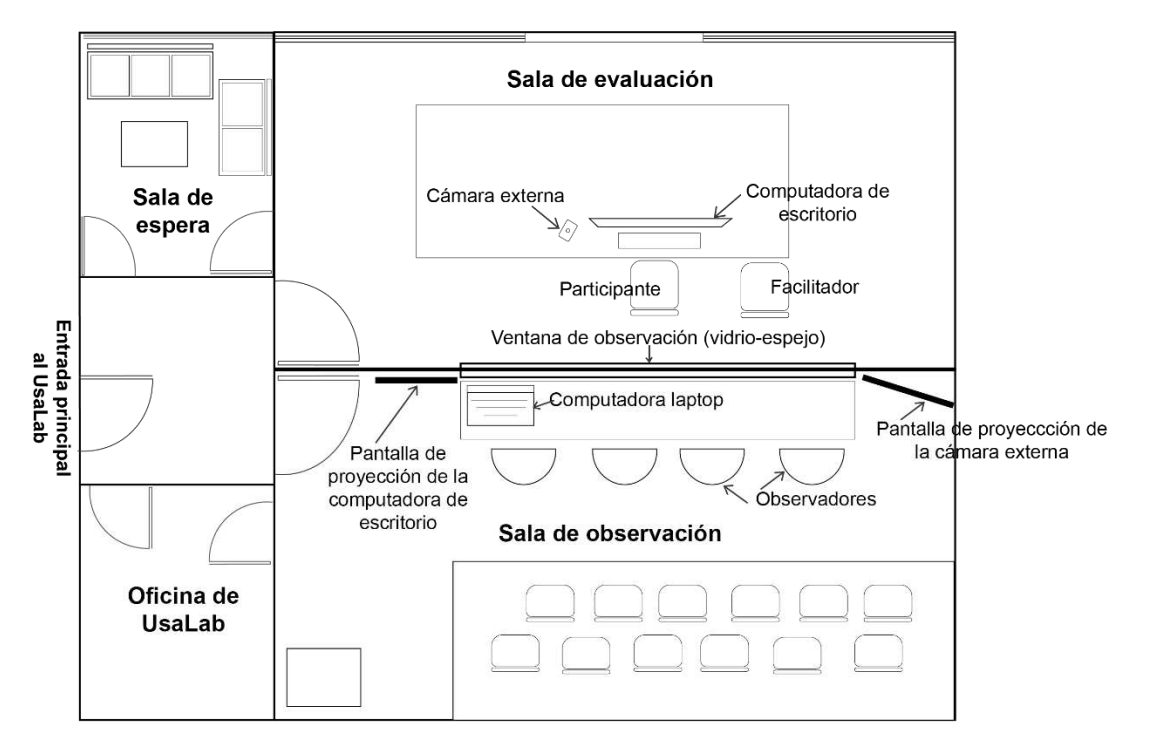

## Esquema del lugar donde se realizaron las pruebas

*Figura 1.* Esquema del lugar donde se realizaron las pruebas. Fuente: Elaboración propia, 2022.

## *3. Resultados*

#### *3.1 Resultados Cuantitativos*

#### *3.1.1 Efectividad*

Estudio completo: 4 alumnos.

Pruebas realizadas: 4.

Pruebas realizadas con éxito: 4.

Con una efectividad: 100%.

## *3.1.2 Eficiencia*

Participantes: 4 alumnos.

Tiempo mínimo: 18 min.

Tiempo máximo: 31 minutos.

Tiempo promedio: 24 minutos.

## *3.2. Resultados Cualitativos*

### *3.2.1 Satisfacción*

En la tabla 1, que a continuación se presenta, en su segunda columna se encuentran los principales comentarios positivos que realizaron los alumnos al evaluar el video, es decir, lo que más les gustó y que atributos detectaron que tiene este y en la tercera columna se encuentran los comentarios que realizaron los alumnos en cuanto a qué se le podría agregar y/o mejorar al video del tema Estructuras de control repetitivas, ciclo mientras representado en pseudocódigo.

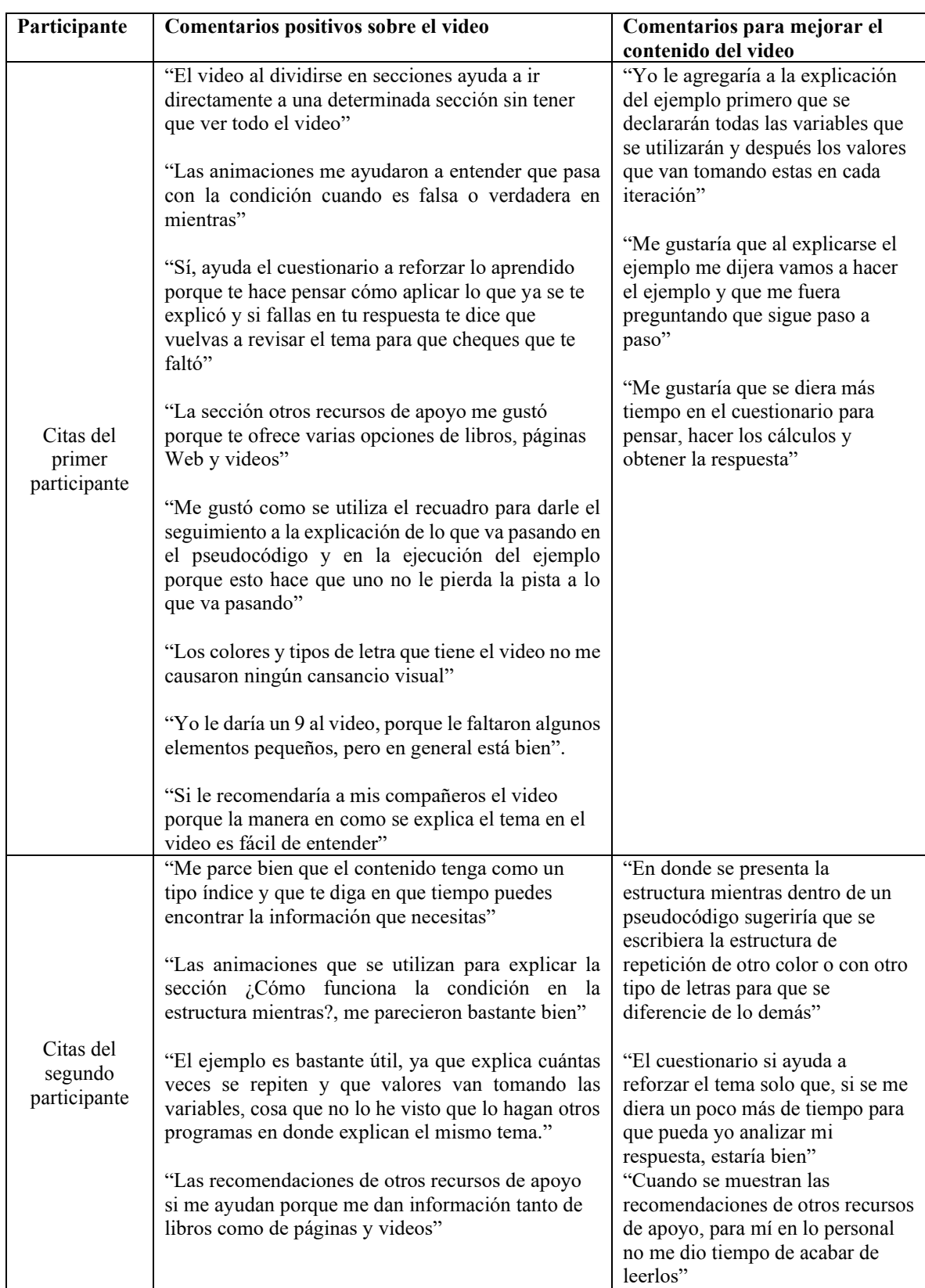

# *Tabla 1.* Comentarios de los alumnos al evaluar el video.

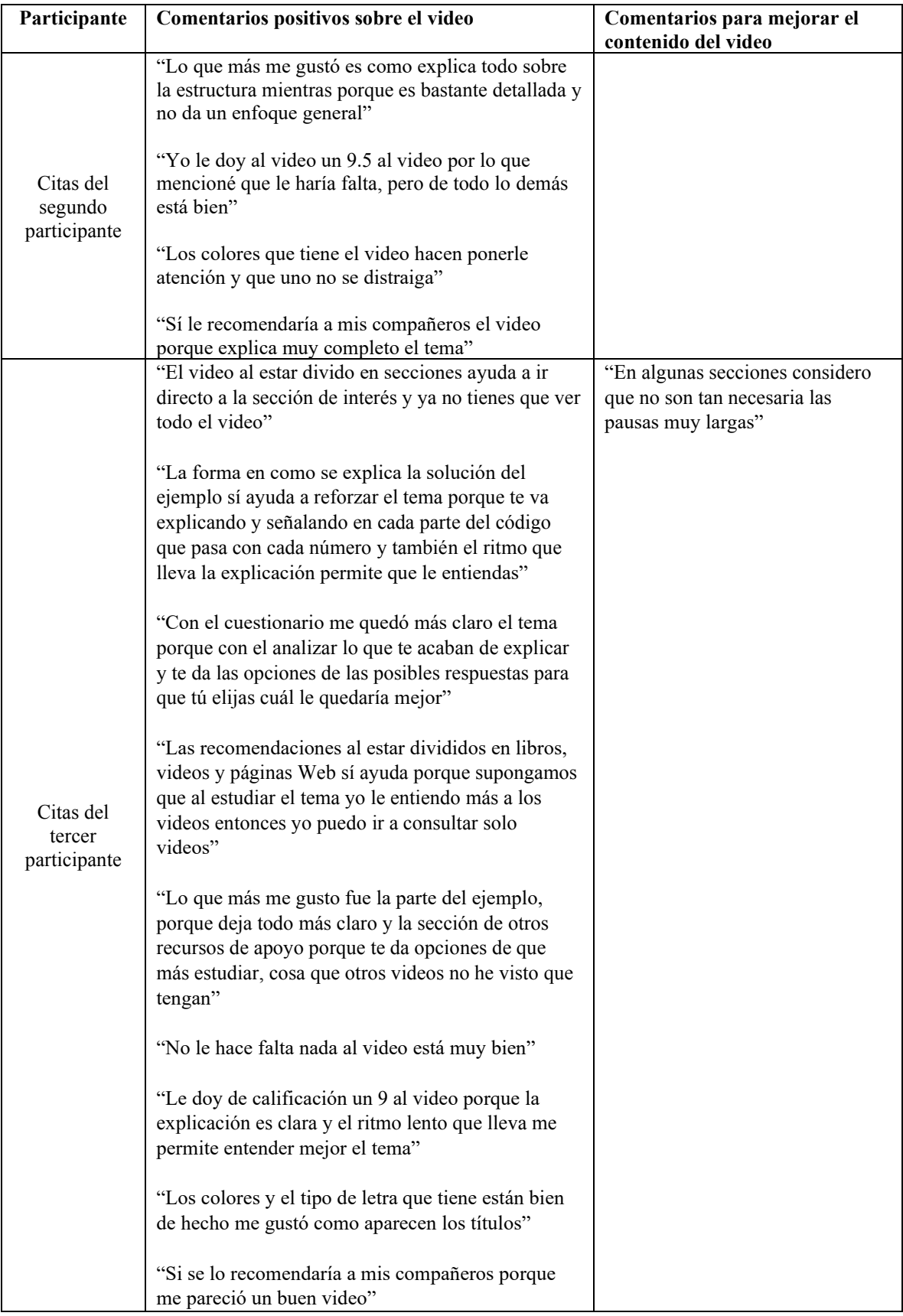

| Participante                        | Comentarios positivos sobre el video                                                                                                    | Comentarios para mejorar el<br>contenido del video                                                     |
|-------------------------------------|----------------------------------------------------------------------------------------------------|----------------------------------------------------------------------------------------------------|
| Citas del<br>cuarto<br>participante | "Me parece bien que el video esté dividido en<br>secciones porque si tienes una duda exacta ya sabe<br>a qué sección ir"                                                                                   | "Tal vez me gustaría que el<br>ejemplo sea más cotidiano, que no<br>sean tanto de letras y sumatorias" |
|                                     | "Las animaciones que se utilizan para explicar que<br>pasa con la condición sí ayudan a entenderla paso a<br>paso"                                                                                         |                                                                                                    |
|                                     | "La forma como se explica el ejemplo está bien<br>porque no nada más te da el resultado, sino que te<br>presenta los datos y se va resolviendo poco a poco"                                                |                                                                                                    |
|                                     | "Considero que el cuestionario es una forma fácil<br>de reforzar lo aprendido en el video"                                                                                                    |                                                                                                    |
|                                     | "La forma en cómo se presentan otros recursos de<br>apoyo sí ayudan bastante porque si no entiendes la<br>información que encuentre en un libro, por ejemplo,<br>puede ir a otro tipo de recurso de apoyo" |                                                                                                    |
|                                     | "No le hace falta nada al video"                                                                                                    |                                                                                                    |
|                                     | "Califico el video con 10 porque se me hizo muy<br>explicativo y sí considero que es un verdadero<br>apoyo didáctico más que un libro"                                                                     |                                                                                                    |
|                                     | "Los colores que tiene el video son muy bajos y eso<br>hace que la letra resalte"                                                                                                    |                                                                                                    |
|                                     | "Sí le recomendaría el video a mis compañeros<br>porque considero que les ayudaría mucho a reforzar<br>sus conocimientos en el tema"                                                                       |                                                                                                    |

Fuente: Elaboración propia, 2022.

Con base en los comentarios de los alumnos, que se encuentran en la tabla anterior, el video tiene una calificación promedio de 9.3. Se puede decir que el video sí les ayudaría a los alumnos a reforzar sus conocimientos en el tema Estructuras de control repetitivas, ciclo mientras representado en pseudocódigo porque la manera en cómo se estructuró el contenido y los elementos que se utilizaron para explicar dicho tema hacen que al alumno se le facilite entenderlo, es por eso que también sí se lo recomendaría a sus compañeros.

 A pesar de que el video sí lo considerarían como un apoyo para estudiar, los participantes de acuerdo a sus expectativas y necesidades que presentaron al evaluarlo, realizaron algunas sugerencias de qué se le podría agregar o mejorar al contenido del video. Ellos proponen estas mejoras con la finalidad de complementar la explicación y les sea aún más útil para repasar dicho tema en la materia de Diseño de Algoritmos.

#### *2.2 Encuestas de Morae*

Se realizó un cuestionario final en el programa Morae con escala Likert y este se formó por seis preguntas, las cuales se realizaron considerando los criterios que propone Ogalde y Bardavid (2008) que son: psicológicos, de contenido, pedagógicos y técnicos. Cabe aclarar que cada uno de estos criterios contiene un determinado número de preguntas, sin embargo, para el cuestionario final se incluyeron de cada criterio aquellas que indicaran si se cumplirían las hipótesis que rigen este trabajo de investigación. El criterio técnico se enfoca en evaluar los elementos de Diseño Gráfico en un material didáctico multimedia es por eso que se seleccionaron cuatro preguntas de este para incluir en el cuestionario final. Los criterios pedagógicos y de contenido se refieren en general a todos los elementos que contiene un material y como son utilizados para explicar el tema que aborda, por tal razón en el cuestionario solo se incluyó una pregunta de cada uno de estos.

En la tabla 2, se muestran las preguntas del cuestionario que se les aplicó a los participantes, así como a que criterio pertenece cada una de estas y que se esperaba obtener con ellas.

*Tabla 2.* Preguntas del cuestionario final de la evaluación del video.

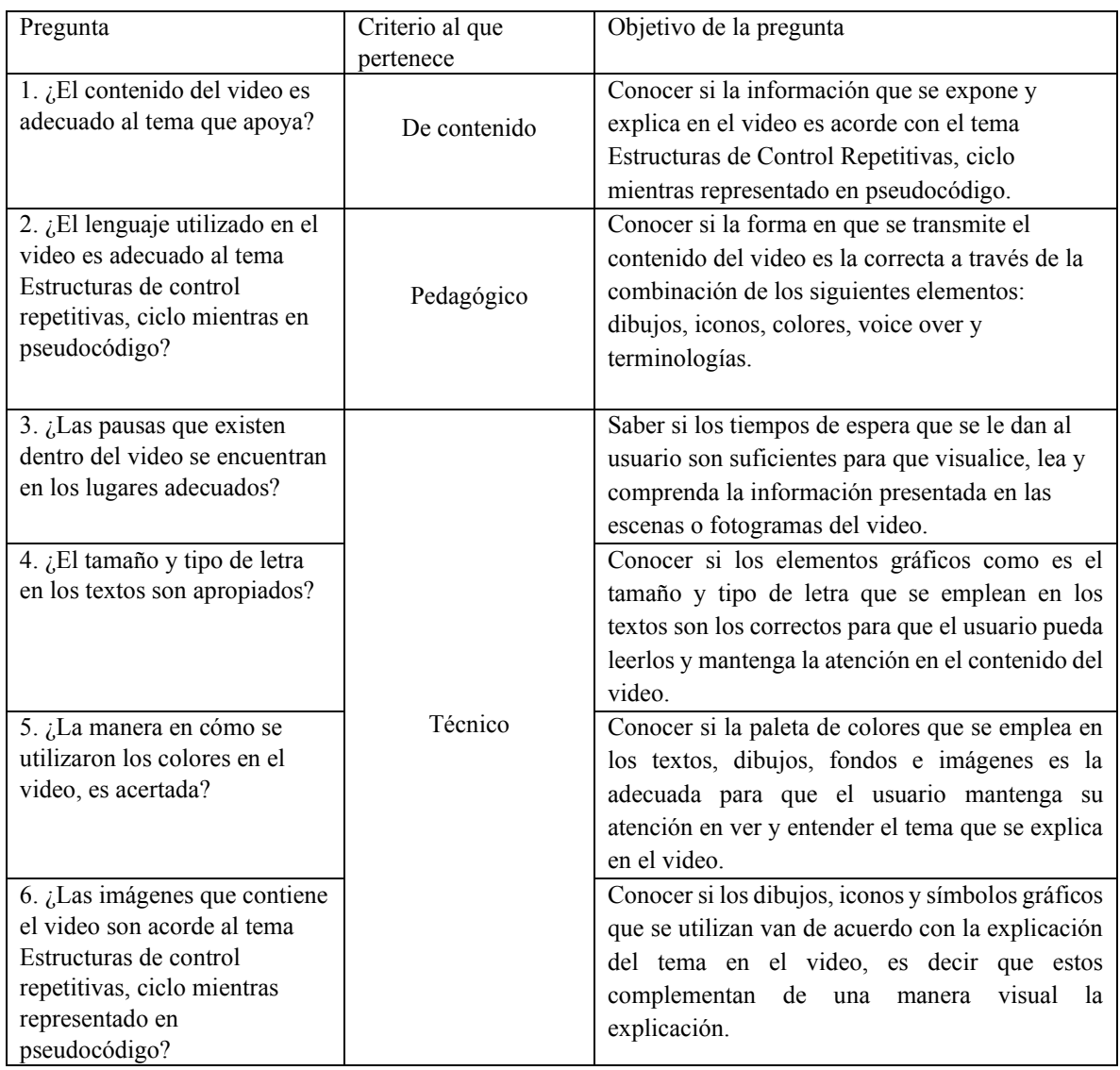

Fuente: Elaboración propia, 2022.

Una vez presentadas las preguntas del cuestionario, se mostrarán los resultados obtenidos de cada una de ellas.

En la Figura 2 se puede observar que el 75% de los participantes indicó estar totalmente de acuerdo que el contenido del video sí le ayudó a reforzar sus conocimientos en el tema Estructuras de control repetitivas, ciclo mientras representado en pseudocódigo y solo un

25% de ellos dijieron que estan totalmente en desacuerdo.

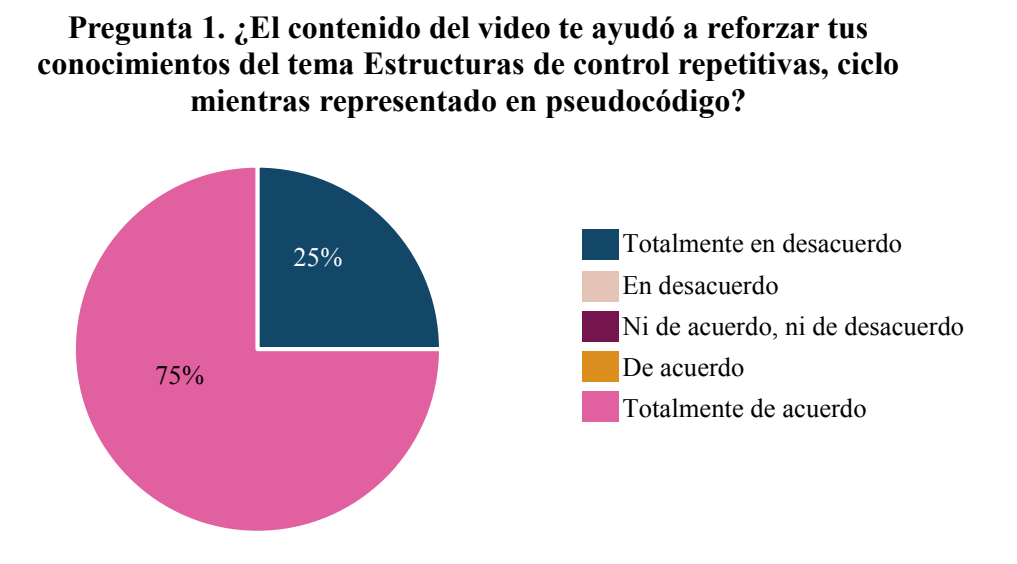

*Figura 2.* Pregunta 1. ¿El contenido del video te ayudó a reforzar tus conocimientos del tema Estructuras de control repetitivas, ciclo mientras representado en pseudocódigo? Fuente: Elaboración propia, 2022.

Con lo que respecta al lenguaje, el 50% de los alumnos participantes están totalmente de acuerdo en que el lenguaje utilizado dentro del video es el adecuado, un 25% de ellos indicó estar de acuerdo y otro 25 % dijo estar totalmente en desacuerdo (ver Figura 3).

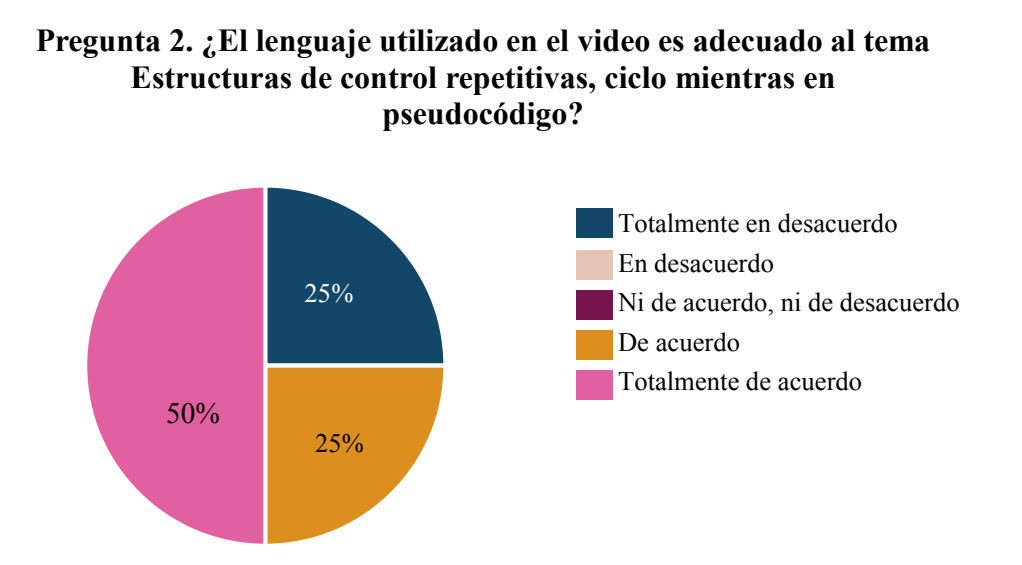

*Figura 3.* Pregunta 2. ¿El lenguaje utilizado en el video es adecuado al tema Estructuras de control repetitivas, ciclo mientras en pseudocódigo? Fuente: Elaboración propia, 2022.

Se les preguntó a los participantes si las pausas que existían dentro del video se encontraban en los lugares adecuados, como se puede observar en la Figura 4, el 50% de ellos dijeron estar ni de acuerdo, ni en desacuerdo, un 25% indicó que estaba en desacuerdo y otro 25% mencionó que está totalmente de acuerdo.

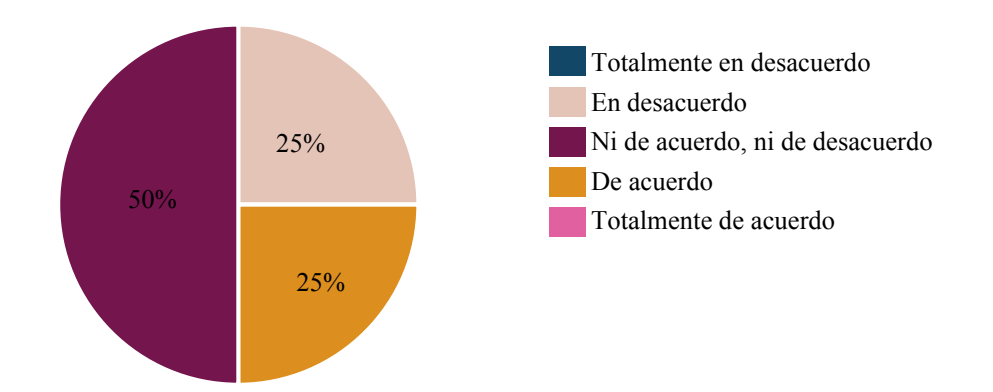

# **Pregunta 3. ¿Las pausas que existen dentro del video se encuentran en los lugares adecuados?**

*Figura 4.* Pregunta 3. Pregunta 3. ¿Las pausas que existen dentro del video se encuentran en los lugares adecuados? Fuente: Elaboración propia, 2022.

En la Figura 5 se puede apreciar que el 50% de los participantes estuvo totalmente de acuerdo en que el tamaño y tipo de letra en los textos fue adecuado, un 25 % de ellos indicó estar de acuerdo y otro 25% de los participantes dijo que totalmente en desacuerdo.

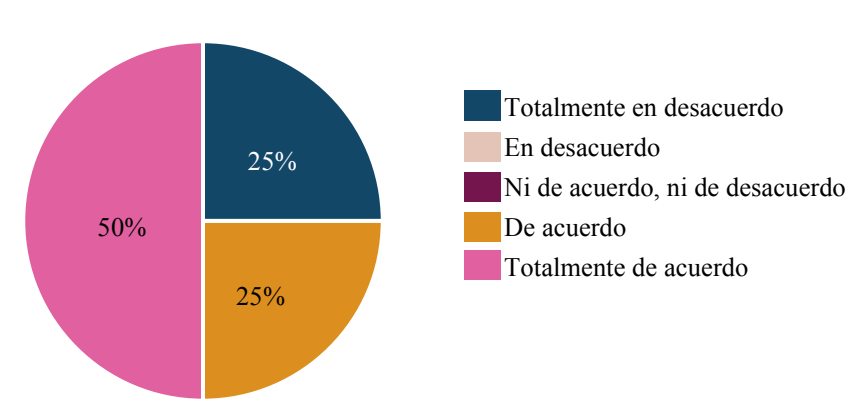

**Pregunta 4. ¿El tamaño y tipo de letra en los textos son adecuados?**

*Figura 5.* Pregunta 4. ¿El tamaño y tipo de letra en los textos son adecuados? Fuente: Elaboración propia, 2022.

Como se puede observar en la Figura 6, el 50% de los participantes indicó estar totalmente de acuerdo que la manera en cómo se utilizaron los colores en el video fue la adecuada, un 25% de ellos señaló que estaba de acuerdo y otro 25% de los participantes estuvo totalmente en desacuerdo.

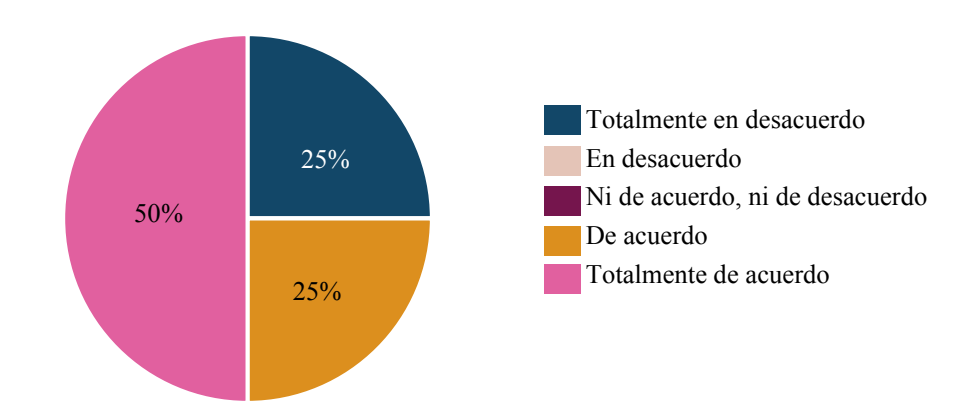

**Pregunta 5. ¿La manera en cómo se utilizaron los colores en el video es adecuada?**

*Figura 6.* Pregunta 5. ¿La manera en cómo se utilizaron los colores en el video es adecuada? Fuente: Elaboración propia, 2022.

Se les pregunto a los participantes si las imágenes que contenían el video eran acorde al tema Estructuras de control repetitivas, ciclo mientras representado en pseudocódigo, por lo que el 50% de ellos dijeron estar totalmente de acuerdo, un 25% de los participantes indicaron estar de acuerdo y otro 25% mencionó que en desacuerdo, ver Figura 7.

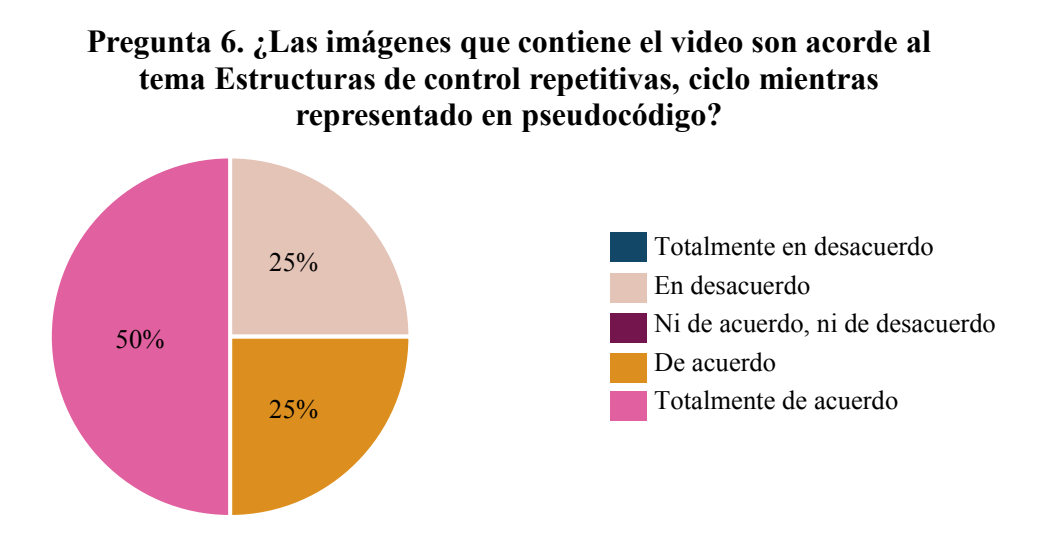

*Figura 7.* Pregunta 6. ¿Las imágenes que contiene el video son acorde al tema Estructuras de control repetitivas, ciclo mientras representado en pseudocódigo? Fuente: Elaboración propia, 2022.

#### *4. Principales mejoras*

A partir de la evaluación del video con los alumnos, estos realizaron algunas sugerencias de mejoras para el mismo, sin embargo, de todo lo que sugirieron se seleccionaron solo cuatro mejoras, las cuales se eligieron teniendo en cuenta los dos criterios siguientes: la mayoría de participantes coincidieron en proponerlas y su impacto en el aspecto pedagógico del video, es decir, las que contribuyen a que el contenido presentado les sea más fácil de entender.

Cabe aclarar que las mejoras seleccionadas no se realizarán en este proyecto de tesis, solo quedarán como propuestas de mejoras para el video a futuro, en el Capítulo 5 de la tesis se explicarán porque estas no se llevarán a cabo.

De las mejoras que a continuación se enlistan, se presentan primero las que los participantes coincidieron en proponerlas y después las que de acuerdo a su contribución mejorarían el contenido del video.

#### *4.1. Lista de mejoras*

- 1. Dar la indicación a través del narrador de pausar el video en cada pregunta del cuestionario.
- 2. Agregar una prueba de escritorio en la explicación del ejemplo.
- 3. Resaltar la estructura mientras dentro del pseudocódigo.
- 4. Dar la indicación a través del narrador de pausar el video para visualizar los recursos de apoyo.

A continuación, se describirá en qué consistirá cada propuesta de mejora que anteriormente se enlistó.

La primera propuesta de mejora, se realizaría en la Sección Cuestionario y en cada pregunta del mismo el narrador del contenido deberá indicarle al usuario que pause el video para que este realice sus cálculos, obtenga su respuesta y una vez que ya haya realizado esto podrá continuar viendo el video dándole play. Dichas instrucciones de pausa y play al ser mencionadas por el narrador deberán aparecer con un icono que las represente a cada una de ellas.

La segunda propuesta de mejora se llevaría a cabo en la Sección Ejemplo y la prueba de escritorio consistiría en que los valores que va tomando las variables en cada iteración del pseudocódigo se coloquen en una tabla, la cual debería mostrase cuando se explique la ejecución del pseudocódigo.

La tercera propuesta de mejora, se realizaría en la Sección Formato de la estructura mientras dentro de un algoritmo en pseudocódigo (ver Figura 8) y esta constaría en que se resalte con una tipografía de un color diferente, todo lo que es la estructura mientras. Dicho color de tipografía tendrá que ser diferente de los que tenga el pseudocódigo pero que sea acorde a la

paleta de colores que tiene el video.

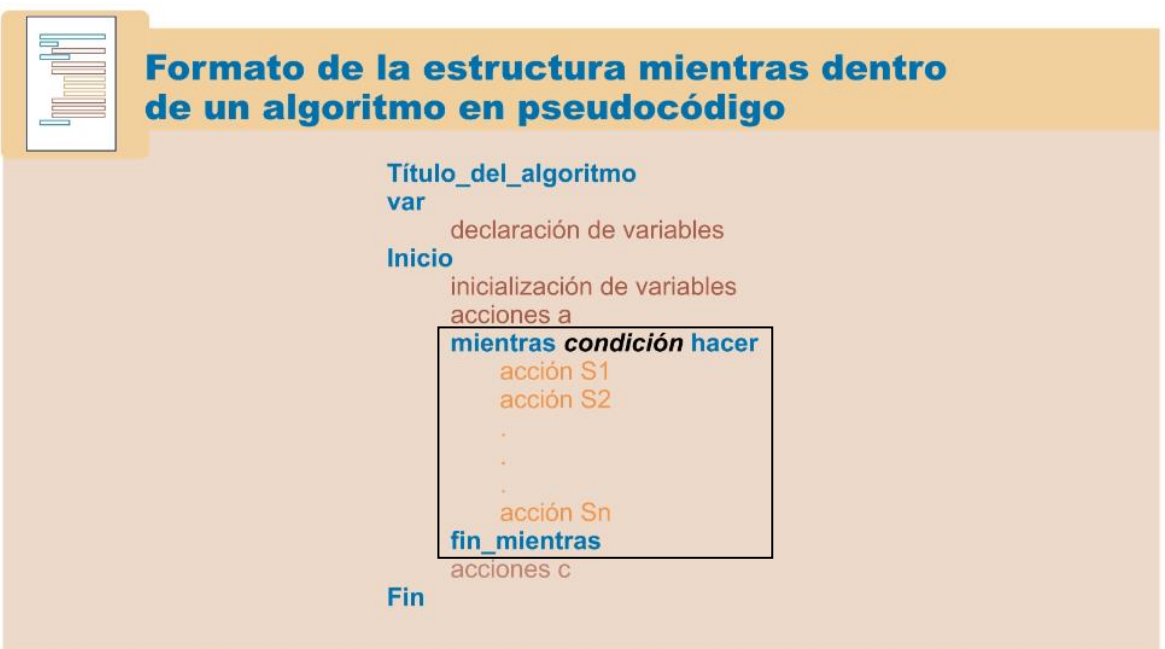

*Figura 8.* Sección en donde se realizaría la tercera propuesta de mejora. Fuente: Elaboración propia, 2022.

La última propuesta de mejora se llevaría a cabo en la Sección Recomendación de otros recursos de apoyo y esta consistiría en que el narrador del contenido deberá decirle al usuario que pause el video para que este pueda visualizar detalladamente cada recurso de apoyo que se presenta en pantalla pero que también estos los podrá encontrar en la descripción del video y una vez que ya visualizó en pantalla los recursos de apoyo podrá continuar viendo el video dándole play. Dichas instrucciones de pausa y play al ser mencionadas por el narrador deberán aparecer con un icono que las represente a cada una de ellas.

# *5. Referencias*

Nielsen, J. (2002). *Why You Only Need to Test with 5 Users*. Obtenido de https://www.nngroup.com/articles/why-you-only-need-to-test-with-5-users/

Ogalde, I. C., y Bardavid, E. N. (2008). *Los materiales didácticos medios y recursos de apoyo a la docencia*. México: Trillas.